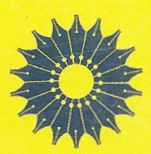

# **آشنایی با** اكتركيزيك ستار ماي جلد دوم

## <mark>جوّهای ستارەای</mark>

### اریکا بوم\_ویتنس

ترجمهٔ پیمان صاحب سرا

آشنایی با

اخترفیزیک ستارهای

جلددوم

جوّهای ستارهای

اریکا بوم۔ویتنس

ترجمة پيمان صاحب سرا

مرکز نشر دانشگاهی، تهران

/ مرکز نشر دانشگاهی  $\frac{1}{2}$ 

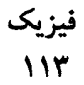

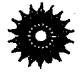

Introduction to Stellar Astrophysics Vol. 2: Stellar Atmospheres Erika Böhm-Vitense Cambridge University Press, 1993

آشنایی با اخترفیزیک ستارهای جلد دوّم: جرّهای ستارهای تألیف اریکا بوم\_ویتنس ترجمة ييمان صاحب سرا ويراستة دكتر منيزه رهبر طراح جلد: معصومه انوری نمونەخوان: ليلا محسنى حروفچين: ناديا فرهادتوسكي مرکز نشر دانشگاهی جاب اول ۱۳۸۳ چاپ دوم ۱۳۸۷ تعداد ۲۰۰۰ ليتوگرافي: مردمک چاپ: حیدری ۳۳۰۰ تومان حق چاپ برای مرکز نشر دانشگاهی محفوظ است

فهرستنویسی پیش از انتثمار کتابخانهٔ ملی جمهوری اسلامی ایران

Bohm-Vitense, Erika بوم ــویتنس، اریکا. آشنایی با آخترفیزیک ستارهای / تألیف اریکا بوم ــ ویتنس؛ ترجمهٔ منیژه رهبر؛ پیمان صاحب سراً. ــــ تهران: مرکز نشر دانشگاهی، ۱۳۸۳. ج. : مصور، جدول، تمودار. ــ (مرکز نشر دانشگاهی؛ ۱۹۱۷، ۱۹۱۷. فیزیک؛ ۱۱۲؛<br>۱۱۳) (دوره) 5-8180-5(SBN 978-964-01 (ج. ١) ISBN 978-964-01-1170-3 ISBN 978-964-01-1171-0 (٢, ٣) فهرستنویسی بر اساس اطلاعات فییا. Introduction to stellar astrophysics. عنوان أصلي: مترجم هر جلد متفاوت این کتاب در سال ۱۳۸۱ با عنوان «مقدمهای بر اخترفیزیک» نوسط دانشگاه تبریز منتشر شده است. كتابنامه. چاپ دوم: ۱۳۸۷. مندرجات: ج. ۱. رصدهای ستارهای و دادههای بنیادی.ــ ج. ۲. جوهای ستارهای.ـــ ١. ستارهها. ٢. فيزيک نجومي. الف. رهبر، منيژه، ١٣٢٣ ــ ۔ ، مترجم. ب. صاحب سراء پیمان، مترجم. ج. مرکز نشر دانشگاهی. د عنوان. ه. عنوان: مقدمهای بر اخترفیزیک. 573/a ۷م۹پ/۱٬۰۱ ۱۳۸۳  $AM = YAY \cdot F$ كتابخانة ملى ايران

بسماللهالرحمن الرحيم

فهرست

صفحه

 $\lambda$ 

ە

۵

 $\ddot{\mathbf{A}}$ 

 $\sqrt{ }$ 

۱۶  $\mathbf{y}$ 

١٨

۲١

۲۱

٢۴

٢۴

عنوان پیشگفتار

قدرها و رنگهای ستارهای  $\lambda$ ۱.۱ قدرها*ی* ظاهری ۲.۱ رنگهای ستارهای ۳.۱ تصحیح جذب در جوّ زمین ۴.۱ قدرهای مطلق ستارگان ۵.۱ درخشندگیهای ستارگان ۶.۱ نمودار رنگ قدر ستارگان ۲ طیفهای ستارهای ۱.۲ دنبالهٔ طیفی

۳ برآورد دمای ستارگان ١.٣ جسم سياه

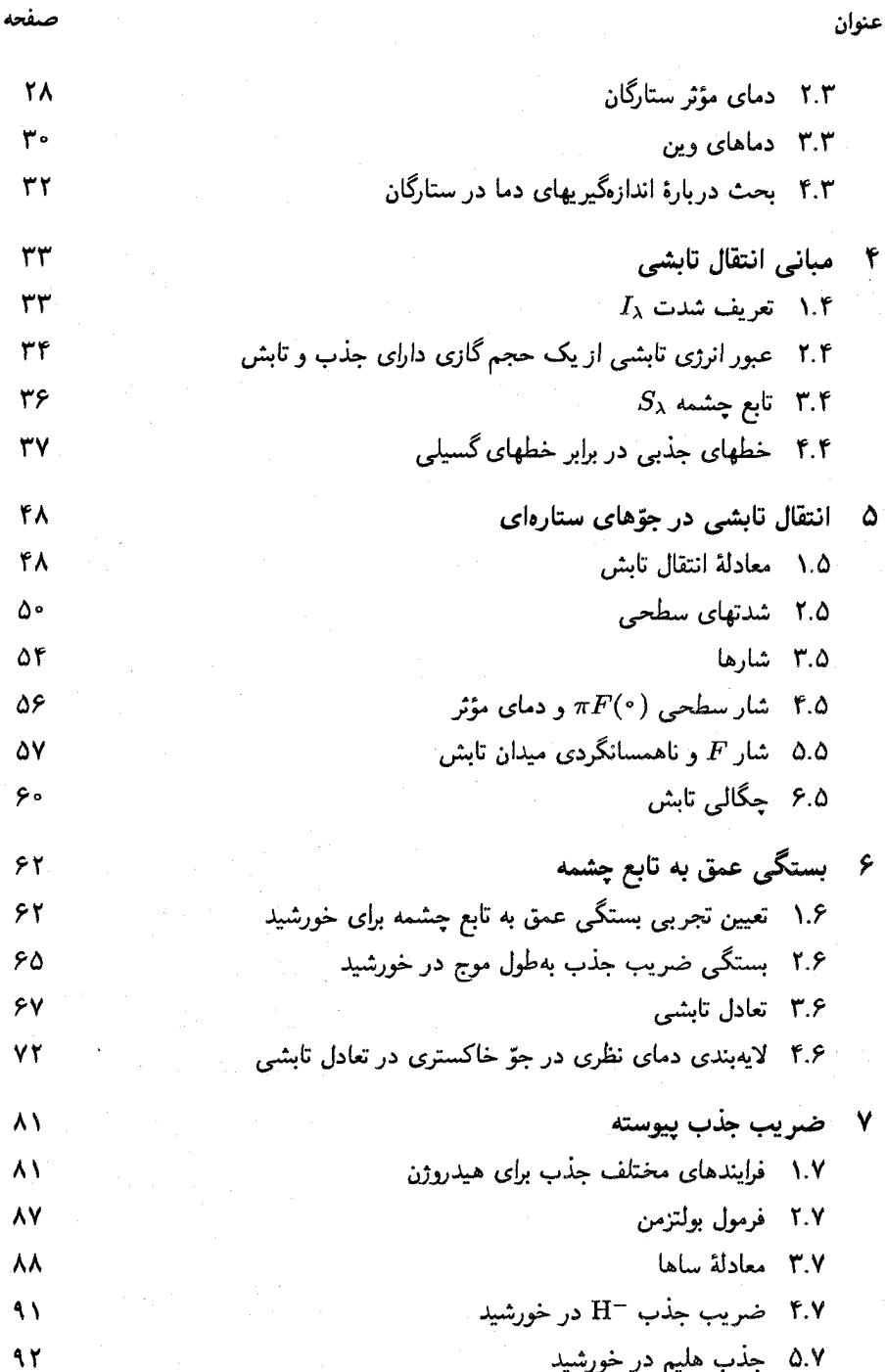

چهار

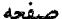

۶.۷ حذب فلزی در خورشید ۹۴ ۷.۷٪ پراکندگی توسط اتمها و یونها ۹۵ یراکندگی تامسون از الکترونهای آزاد  $\lambda$ . ۹۸ ضريب جَذَب ستارگان A و B  $4.1$  $\partial$ ٨- تأثير خاكسترى نبودن ضريب جذب  $\sqrt{2}$ ۱.۸ پیوستار توزیع انرژی  $\lambda \cdot \lambda$ ۲.۸ بستگی ناپیوستگی بالمر به دما و چگالی الکترون  $\mathcal{L} \circ \mathcal{L}$ ۳.۸ تأثیر برش بالمر بر رنگهای UBV  $\sqrt{6}$ ۴.۸ تأثیر خاکستری نبودن در لایهبندی دما  $109$ ۹ - لايەبندى فشار ۱۱۷ ۱.۹ معادلة تعادل هيدروستاتيک  $\Delta$ ۲.۹ انتگرالگیری از معادلهٔ تعادل هیدروستاتیک  $\gamma$ ۳.۹ - بستگی فشارگاز به شتاب گرانشی ۱۲۲ ۴.۹ فشار الكترون ۱۲۴ ۵.۹ آثار فشار تلاطمي 128 ۶.۹ آثار فشار تابشی ۱۲۹ ۱۰ نظریهٔ شکل*گیری* خط ۱۳۲ ۱.۱۰ شکلگیری خطوط ایتیکی نازک ۱۳۲ ٢.١٠ ضريب جذب خطي ۱۳۵ ۳.۱۰ نمایهٔ دوپلر ۱۳۸ ۴.۱۰ نمایهٔ فوگت ۱۴۰ ۵.۱۰ پهنشدگی خط براثر حرکتهای تلاطمی ۱۴۴ ۶.۱۰ سایر واییچیدگیهای نمایههای خط ۱۴۵ ۷.۱۰ پهناهای معادل برای خطوط نازک ایتیکی ۱۴۸ ۸.۱۰ خطوط ایتیکی کلفت ۱۴۹ ۹.۱۰ منحنی رشد ١۵۰

عنوان

پنج

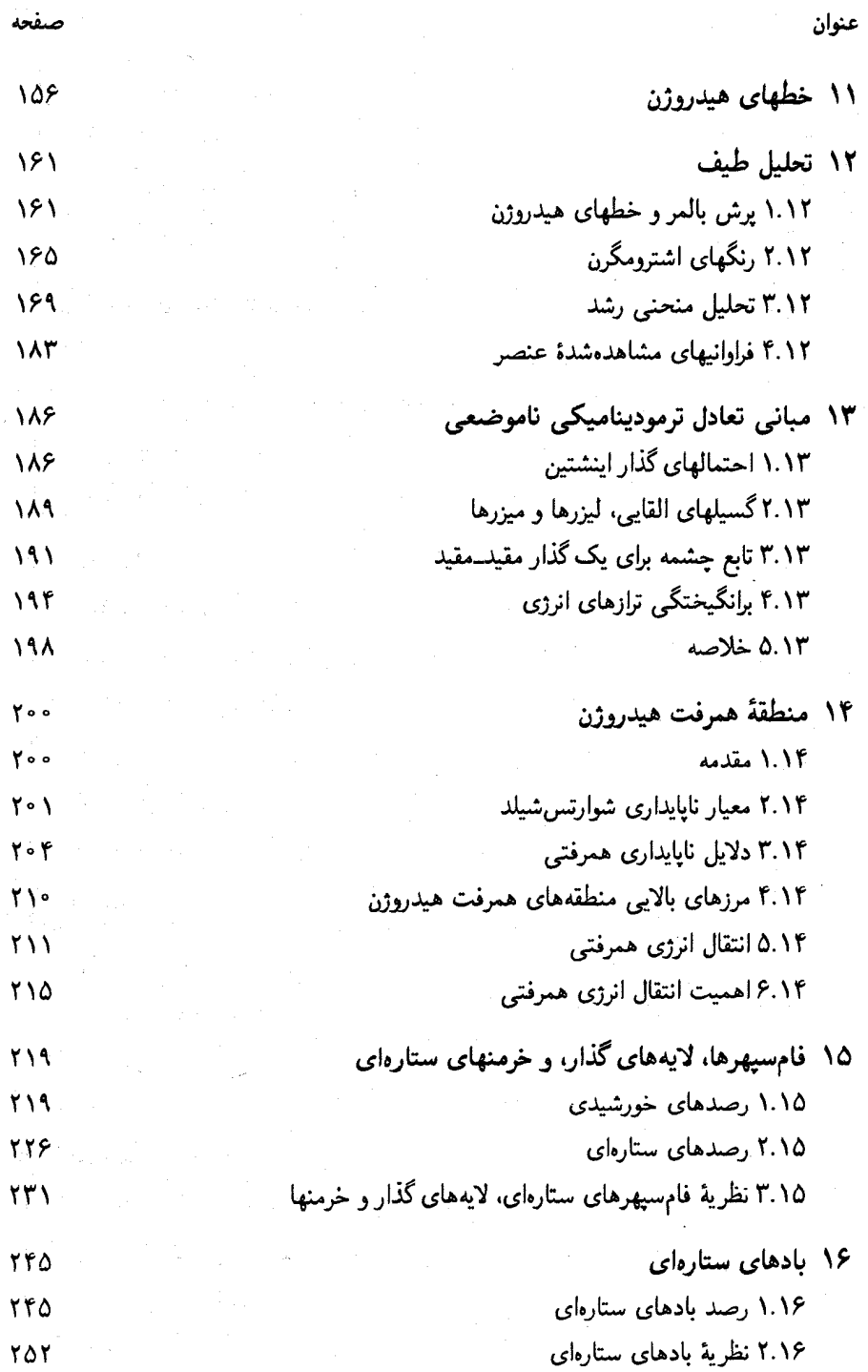

شش<sup>اء</sup>

عنوان صفحه ۳.۱۶ ویژگیهای نظری بادهای ستارهای **TOA** ۴.۱۶ حد ادینگتون 281 مسائل ٢۶۴ **TVF** پيوست

مراجع

نمايه

**TV9** 

**TA1** 

هفت

در جلد دوم کتاب آشنایی با اختر فیزیک ستارهای عمدتاً به جوّهای ستارهای میپردازیم. جوّهای ستارهای چیستند؟ در جلد اول دیدیم که دمای ستارگان از حدود K ۰۰۰ K برای خنکترین ستارهها شروع میشود و تا حدود K °°°° برای داغترین آنها ادامه پیدا میکند. بیتردید در چنین دماهای بالایی ستارگان نمی توانند جامد باشند؛ آنها همگی باید در فازگازی باشند. بنابراین نمی توان جوّ را مثل مورد زمین، به شکل یک لایه گازی در بالای یک هسته جامد تعریف کرد؛ هستهٔ جامدی در ستارگان وجود ندارد. در عوض، منجمان جوّ را لایههایی از ستاره تعریف میکنند که از آنها تابش دریافت میکنیم. این بدان معنی است که این لایههایی از ستاره است که می توانیم از آن مستقیماً اطلاعات دریافت کنیم. از زیرلایهای که آن را جوّ نامیدیم هیچ فوتونی مشاهده نسیکنیم. همهٔ تابشی که در آغاز از لایههای عمیقتر آمده است، برای یکبار یا به دفعات توسط لایههای درونی جذب و در نهایت از اتمی در جوّ ستاره گسیل میشود. فوتونهایی که دریافت میکنیم مستقیماً شرایط اتمهایی را بیان میکنند که آخرین بار از آنها گسیل شدهاند. و آنها همان اتمهای جوّ ستاره هستند. این دلیل اختصاص جلد دوم به جوّهای ستارهای است.

بيشگفتار

ضخامت جوّ ستارهای چقدر است؟ وقتی در جلد اول به جذب در جوّ زمین پرداختیم، دیدیم  $\tau_{\lambda}$  که شدت باریکه نورکه از یک گاز عبور میکند با ضریب  $e^{-\tau_{\lambda}}$ کاهش پیدا میکند که در آن بهاصطلاح عمق اپتیکی لایهٔ گاز در امتداد باریکهٔ نور است. این بدان معنی است که در طول مسیری با عمق اپتیکی ۱ $\tau_{\lambda} = \tau_{\lambda} = \tau$  در حدود دوسوم نور جذب شده و فقط یک $\tau_{\lambda} = 0$ مانده است. از این٫ر فوتونهای کمی از لایههایی با عمق اپتیکی بزرگتر از ۱ میآیند. پس با یک روش ابتدایی میتوان گفت که جوّ یک ستاره لایهای است که عمق اپتیکی آن حدود ۱ است.

٢ آشنایی با اخترفیزیک ستارهای

عملاً ضخامت این لایه چند سانتیءمتر یا کیلومتر است؟ می،دانیم که عمق اپتیکی بهصورت زیر تعریف مے شود

$$
\tau_\lambda = \int_{\bullet}^s \kappa_\lambda \, \mathrm{d} s
$$

که در آن انتگرالگیری در طول مسیر ۶ باریکهٔ نور انجام می شود. « $\kappa_\lambda$  ضریب جذب گازی است که نور از آن عبور میکند. ابتدا باید سرشت گاز را مشخص کنیم و سپس ضریب جذب گاز مشابهی را در آزمایشگاه اندازه بگیریم تا  $\kappa_{\lambda}$  را تعیین کنیم یا باید آن را از نظریهٔ اتمی محاسبه کنیم. در این مقطع بدون مقدمات بیشتر تنها میتوانیم بگوییم که  $\kappa_\lambda$  برای جوّ ستارهای محاسبه شده است (چگونگی آن را بعداً توضیح می،دهیم) و درخواهیم یافت که ضخامت جوّ خورشید در حدود km ۱۰۰ است. این ضخامت برای داغترین ستارگان رشته اصلی در حدود km ۱۰۰۰ است. برای مثال باید این ضخامت را با شعاع خورشید که km ۰۰۰۰ است مقایسه کرد. جوّ فقط لایهای بسیار نازک است. اگر ضخامت پوست یک سیب را با اندازهٔ آن مقایسه کنیم، آنگاه پوست آن کلفتتر از جوّ ستاره در مقایسه با اندازهٔ آن است. تا حدی ناامیدکننده است که این لایهٔ سطحی نازک تمام آن چیزی است که از ستارگان مشاهده میکنیم. حال باید همهٔ اطلاعات مربوط به ستارگان را از بررسی تابشی که از این لایه سطحی بسیار نازک میآید بهدست آوریم. این لایه چقدر اطلاعات از درون ستاره، از آن لایههای عمیقی که نمی;توان دید، به ما میردهد؟ این موضوع در جلد سوم بيان مي شود.

از بحث بالا به روشنی مشخص میشودکه باید مطالعهای دقیق روی نور ستاره انجام دهیم تا همهٔ اطلاعاتی که می توانیم به دست آوریم. این مستلزم استفاده اندکی از نظریه است. من کوشیدهام تا این نظریه را هرچه شفافتر بیان کنم. برای این منظور باید برخی سادهسازیها را انجام میدادم، اما هنور اجزای مهم را حفظ کردوام. مطمئن هستم که اخترفیزیکدانان آگاه مخالف بعضبی از سادهسازیها هستند، اما تجربیاتم به من آموخته است که برای تازهکارها درک اصول بنیادی، حتبی به قیمت از دست رفتن دقت، از دیدن همه پیچیدگیها بهطور مستقیم، اهمیت بیشتری دارد. وقتی که اصول فیزیکی درک شد می;توان پیچیدگیها را بعداً به آن افزود.

همچنین معتقدم که برخی از مباحث از دیدگاه تعدادی از خوانندگان بیش از حد مقدماتی است. باز هم. تجربه نشان داده است که خیلی از دانشجویان هرگز چیزی دربارهٔ این اصول اولیه فیزیک اتمی و شکلگیری خطوط طیفی نشنیدهاند. عملاً با بسیاری از فیزیکدانان مشهور صحبت کردهام که نمی دانستند طیفهای ستارهای خطوط جذبی را از خود نشان می دهند و نه مانند طیفهای پیشگفتار ۳

آزمایشگاهی خطوط گسیلی را. از این,رو احساس کردم که این اصول اولیه نیاز به توضیح دارند. بهطوری که بعضبی خوانندگان از همان ابتدا سردرگم نشوند.

پیش از اینکه بحث نظری را شروع کنیم، آن دسته از بخشهای جلد اول را که برای تعقیب مباحث مهم هستند، مرور میکنیم. نکتههای جدید معدودی وارد خواهد شد. خوانندهای که جلد اول را مطالعه کرده است تنها به مرور سطحی دو فصل اول جلد دوم توصیه میشود.

از اینکه به مراجع کامل تحقیقات ارجاع ندادهام پوزش می خواهم. در عوض ترجیح دادم که تنها مراجع کتابها یا مقالههای مروری راکه در آنها مراجع مورد نظر یافت میشوند بیاورم. در مجموع، مراجع تصاویر و جداولی را که ازکتابها یا مقالههای دیگر آوردهام مشخص کردهام. همچنین مراجع مقالههای تازهای که منبع آنها را نمیٍتوان ازکتابهای مرجع قدیمیتر یافت، دادهام.

بسیاری از بخشهای این کتاب متکی به کتاب Physik der Sternatmosphären نوشتهٔ استاد بسیارگرانمایهام A. Unsöld، است که بسیار مدیون وی هستم. از خانم سندی لارنس برای آمادهسازی این دستنوشته و بردباری در برابر تغییرات فراوان آن

ممنونم.

## قدرها و رنگهای ستارهای

#### ۱.۱ قدرهای ظاهری

سادهترین کمیت قابل اندازهگیری برای یک سنتاره، روشنایی آن است. این کمیت با مقایسهٔ روشنایی ستارههای مختلف و یا با اندازهگیری مقدار انرژی دریافتشده در روی زمین، اندازهگیری میشود. مورد اخیر، برای ستارهای مثل خورشید که به اندازه کافی روشن است به یک روش نه چندان دقیق اما اصولی انجام می شود که در آن نور خورشید در زمان معین به ظرف کاملاً عایق بندی شدهای از آب می تابد، سپس افزایش دما اندازهگیری می شود. با معلومبودن مقدار آب داخل ظرف و سطح مقطع آب میتوان مقدار انرژی گرمایی دریافت شده از خورشید را برحسب cm<sup>۲</sup> محاسبه کرد. بدیهی است که مقدار انرژی گرمایی دریافت شده به چهت باریکهٔ نور خورشید نسبت به سطح آب بستگی دارد (شکل ۱.۱). اگر 6 زاویه میان جهت غمود بر سطح آب و جهت باریکه باشد (شکل ۱.۱الف). سطح مقطع مؤثر باریکه t با ضریب cos 6 کوچکتر از سطح مقطع واقعی آب است. بنابراین. مقدار انرژی گرمایی دریافتی بهازای هر \*cm در شکل ۱.۱الف در مقایسه با مقدار مشابه آن در شکل ۱.۱ب که در آن خورشید بهطور عمودی بر ظرف آب میbتابد cos 6 برابر کوچکتر است.

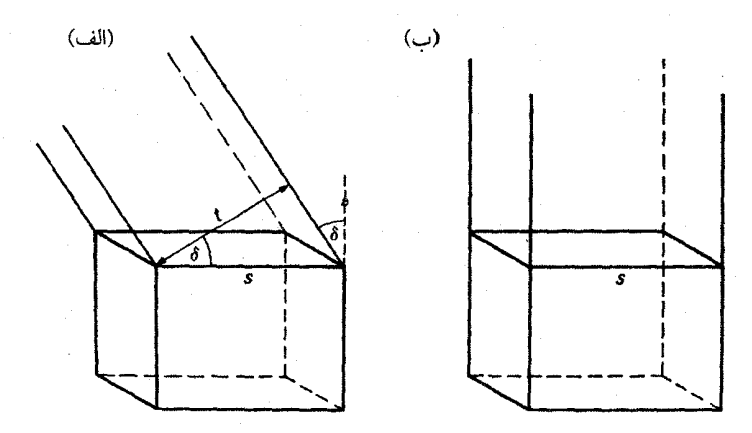

شکل ۱.۱ مقدار انرژی دریافت شده برای گرمکردن آب داخل ظرف به زاویهٔ باریکههای نور خورشیدی که وارد ظرف می شود بستگی دارد. اگر باریکه با زاویهٔ 6 نسبت به عمود بر سطح آب s فرود آید پهنای مؤثر  $\cos\delta = t/s$  باریکه با ضریب

این روش معمولاً برای ستارگان کارآیی ندارد؛ زیرا پیش از آنکه بتوانید افزایش دما را ثبت کنید باید مدت زیادی منتظر شوید و جلوگیری از سردشدن دوباره سطح آب در طول این زمان بسیار دشوار است. برای اندازهگیری تابش به دستگاههای بسیار حساستری نیاز است. باید دستگاههای تکثیرکنندهٔ فوتونی یا شمارگر فوتونی را با یک چشمهٔ استاندارد نوری که مقدار تابش آن در هر سانتی مترمربع مشخص است، درجهبندی کرد. اجسام سیاه از این نوع چشمههای نوری استاندارد هستند (فصل ۴ از جلد اول و فصل ۳ از جلد سوم). یک چشمه استاندارد دیگر تابش سیکلوترونی در شتابگرهای بزرگ ذرات است. روشنایی نسبی ستارگان خیلی پیشتر از اینکه این ابزار پیشرفته در دسترس باشند اندازهگیری

شده است، اما حتی اکنون نیز به علت جذب در جوّ زمین اندازهگیری کامل و دقیق شارهای دریافتی از ستارهها مشکل است.

اگر فقط به سنجش نسبی ستارگان بپردازیم. به عبارتی اگر تنها روشنایی ستارها را با هم مقایسه کنیم، آنگاه مسئله بسیار سادهتر خواهد شد. اصولاً برای مقایسه تمامی ستارگان تنها به یک ستاره استاندارد نیاز است. اما، امکان دارد که ستارهٔ استاندارد برگزیده متغیر باشد و ما را کاملاً به دردسر بیندازد. از این رو، تعداد زیادی ستاره، دنبالهٔ بهاصطلاح قطب شمال، یا ستارههای استانداردی که به تازگی مورگان و جانسون مشاهده کردهاند برگزیده شدهاند. اما، برای تمام مقاصد عملی، ستارهٔ استاندارد را ستاره وگا در نظر میگیریم که  $\alpha$ ی چنگ' نیز خوانده می شود، و

1. Lyrae

قدرهای ظاهری ۷

درخشانترین ستاره در صورت فلکی چنگ است.

البته قدیمیترین رصدها با نگاه کردن به ستارگان انجام شده است. ستارهشناسان قدیمی درخشانترین ستارهها را ستارههای قدر اول نامیدند، به ستارههای درخشان بعدی ستارههای قدر دوم گفتند و همین طور تا آخر. این سیستم قدر هنوز مورد استفاده قرار میگیرد و مبنایی کیفی برای آن وضع شده است. اما این مقیاس برای دانشجویانی که به آن عادت نکردهاند هنوز مشکلآفرین است. چرا که هرچه ستاره درخشانتر باشد قدر آن کوچکتر است.

چون رصدهای اولیه با مقایسهٔ بصری ستارگان انجام شده بود، مقیاس قدر با حساسیت چشم انسان که لگاریتمی است تعیین میشد. یعنی اختلاف روشنایی معلومی را که چشم ما احساس میکند متناظر با مضرب معینی از شدتهاست. بنابراین مقیاس قدر مقیاسی لگاریتمی است. مقدار انرژی دریافتی  $E$  از یک ستاره بهازای هر  $\rm cm^7$  عمود بر پرتو نور عبارت است از

$$
E = \pi f \tag{1.1}
$$

یا اگر طول موج مشخص X و پهنای نوار ۱ سانتی متر مورد نظر باشد خواهیم داشت:

$$
E_{\lambda} = \pi f_{\lambda} \tag{1.1}
$$

که در آن  $f_{\lambda}$  شار ظاهری است.

قدر مربوط به انرژی دریافتی بر روی زمین (یعنی روشنایی که به چشم می رسد) قدر ظاهری نامیده میشود. این قدر با حرف کوچک  $m$  نشان داده میشود و اگر به طول موج معینی مربوط باشد با نماد  $m_\lambda$  مشخص میشود.

این قدرها با رابطه زیر به انرژی دریافتی مربوط میشوند

$$
m(1) - m(1) = -1 \text{log} \frac{\pi f(1)}{\pi f(1)} \tag{1.1}
$$

در این رابطه (۱) و (۲) بهترتیب مربوط به ستارههای ۱ و ۲ است.

اگر با نوار طول موج مشخصی سروکار داشته باشیم (برای مثال در رصدهای مرئی) خواهیم داشت

$$
m_V(1) - m_V(1) = -1.0 \log \frac{\pi f_V(1)}{\pi f_V(1)} \tag{1.1}
$$

بدیهی است، که این رابطه قدر ستارهها را تعیین نمیکند مگر اینکه قدر یک ستاره معلوم باشد.

۸- قدرها و رنگهای ستارهای

این ستاره وگاست. بنابه تعریف قدر این ستاره بدون توجه به طول موجی که بررسی می کنیم همیشه صفر است. تنها استثنا قدر تابش سنجي است كه شامل كل تابش ستارهها از جمله قسمت نامرئي است.

قدرهای ظاهری مربوط به انرژیهایی هستند که در بالای جوّ زمین دریافت میشوند. یعنی پس از تصحیح مقدار جذبشده در جوّ زمین. در فصل آینده خواهیم دید که این تصحیح چگونه انجام مي شود.

در اینجا می خواهیم تأکید کنیم که تعریف نقطهٔ صفر برای تمام مقیاسهای قدر کاملاً دلخواه است و هیچ ارتباطی به توزیع واقعی انرژی وگا ندارد. این یک موضوع تاریخی است. وقتی که اندازهگیریهای قدر انجام میهشد، ابتدا رصد تنها با چشم و سپس با صفحات عکاسی انجام میگرفت و کیفیت ارتباط این نوارهای طول موج با انرژی شناخته نشده بود. از این رو به نظر میرسید که بهتر است بهنجارش برای همه آنها بهطور یکسان انجام گیرد.

 $\lambda$  در شکل ۲.۱ توزیع انرژی واقعی وگا برحسب طول موج ۸ آمده است. یعنی  $f_\lambda$  برحسب رسم شده است. بدیهی است که حتی اگر طبق تعریف همهٔ مقادیر  $m_\lambda=m_\lambda$  باشد،  $f_\lambda$  مستقل از نیست. یادآوری این مطلب زمانی اهمیت پیدا میکند که از قدر برای استنتاج همه پارامترهای  $\lambda$ توزیع انرژی ستارگان استفاده شود.

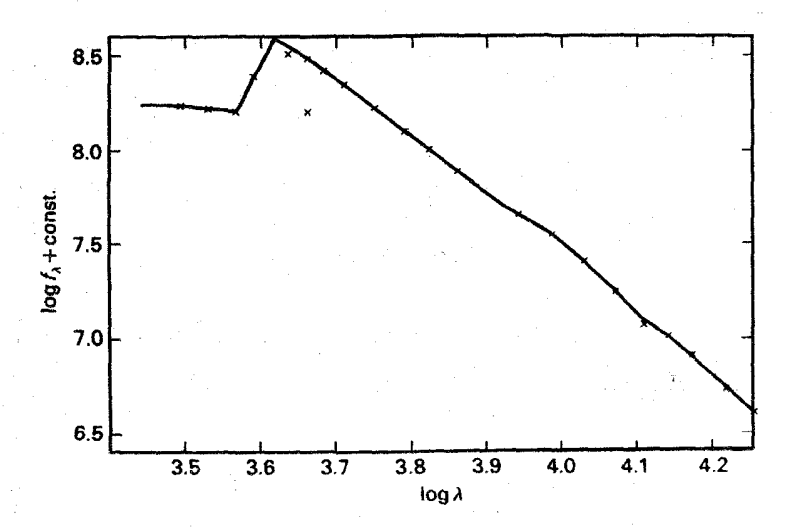

شکل ۲.۱ توزیع انرژی در وگا. ثابت $\lambda + \log \beta$  برحسب طول موج ۸ نشان داده شده است.  $f_\lambda$  به شدت با طولِ موج تغییر میکند اگرچه طبق تعریف کلیهٔ  $m_\lambda$ ها صفر باشند.

رنگهای ستارهای ۹

۲.۱ رنگهای ستارهای بهطور کلبی روشنایی ستارگان به طول موجی که در آن ستاره رصد میشود بستگی دارد. برای مثال از شکل ۲.۱ می,بینیم که وگا در طول موجهای کوتاهتر انرژی بسیار بیشتری را نسبت به طول موجهای بلندتر تابش میکند. اگر مشاهده کنیم که ستارهای در ناحیهٔ آبی طیف، کمهورتر از وگاست، اما در ناحیه مرئی درخشندگی یکسانی دارد، قدر مرئی این ستاره با وگا یکسان است م =  $m_{\rm V}$ ، اما در ناحیهٔ آبی قدر آن از وگا بزرگتر است جون کم نورتر از آن است. اگر ستارهای مثل خورشید را با وگا مقایسه کنیم این مطلب روشنتر خواهد شد. در شکل ۳.۱ توزیع انرژی یک ستاره خورشیدگونه را با وگا مقایسه کردهایم. فرض می شود که ستاره خورشیدگونه در چنان فاصلهای قرار دارد که شارهای رصدشده در ناحیهٔ طیف مرئی پکسان باشند. بنابراین ستاره خورشیدگونه

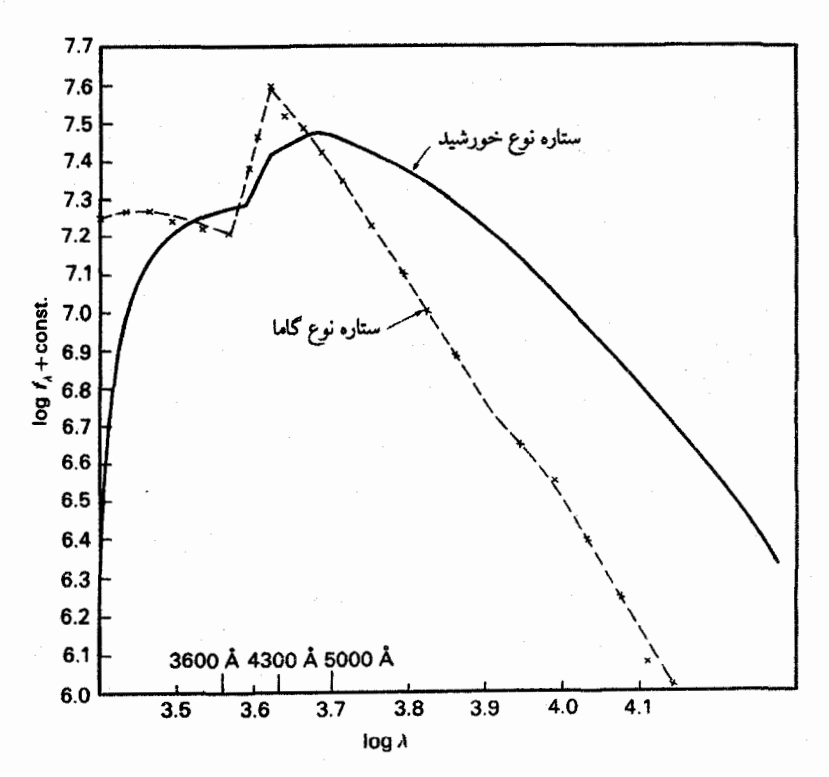

شکل ۳.۱ ثابت + log f برحسب طول موج مجدداً برای وگا نشان داده شده است. توزیع انرژی نسببی ستارهای خورشیدگونه نیز نشان داده شده است. فرض شده است این ستاره در چنان فاصلهای قرار دارد که روشنی آن در ناحیه مرئی همانند وگاست. پس میبینیم که در ناحیه طول موج آبی ۴۳۰۰A شاری کمتر از وگا دارد. از این رو  $m_{\rm B}$  آن باید بزرگتر از صفر باشد. برای این ستاره  $\zeta > 0$  و  $V \sim 1 - B$ .

قدرها و رنگهای ستارهای ۱.

در آبی و فرابنفش ضعیفتر از وگاست. در ستاره خورشیدگونه قدر آبی بزرگتر از قدر مرئی است. برای هر ستارهٔ معین قدر در نوارهای طول موج مختلف کاملاً متفاوت است. اختلاف این قدرها چیزهایی درباره توزیع انرژی در ستارگان به ما میگوید. ستاره خورشیدگونه در ناحیه مرئی انرژی نسبتاً بیشتری از وگا دارد؛ پس سرختر از وگاست. اگر اختلاف بین قدرهای اندازهگیری شد در آبی و مرئی  $m_{\rm V}$  را بگیریم برای ستارههای خورشیدگونه بهدست میآوریم  $m_{\rm B}$ 

$$
m_{\rm B} - m_{\rm V} > \cdot \tag{f.1}
$$

برای خورشید ۶۳ ر $m_{\rm V}=m_{\rm H}+m_{\rm B}$  است. این اختلاف  $m_{\rm B}-m_{\rm V}$  معمولاً به اختصار به شکل زیر خلاصه میشود

$$
m_{\rm B} - m_{\rm V} = B - V \tag{0.1}
$$

 $\mathbf{B}-\mathbf{V}>\mathbf{0}$ پس برای ستارههای سرختر از وگا بهدست میآوریم  $\mathbf{V}-\mathbf{B}$ . بر اساس بحثهای جلد اول، عموماً انتظار داریم که این ستارهها خنکتر از وگا باشند. ستارههای با انرژی نسبتاً بیشتر در آبی نسبت به وگا قدرهای کوچکتری در آبی دارند؛ بنابراین برای آنها  $\rm B-V < 0$ . انتظار میرود این ستارهها داغتر از وگا باشند.

البته، می توانیم قدرهای بسیاری از نوارهای طول موجبی و به این ترتیب بسیاری از رنگها را تعیین کنیم. منجمان مختلف سیستمها بسته به اینکه بخواهند چه نتیجهای از این رنگها بگیرند. سیستم رنگهای مختلف را ترجیح میدهند. بنابراین، سیستمهای بسیار متفاوت بسیاری مورد استفاده قرار میگیرند. سیستمی که وسیعترین مورد استفاده را دارد سیستم UBV است، که در آن از قدرهای فرابنفش، أبی و مرئی استفاده میکند. پهنای نوار برای این قدرها تقریباً A ° ° ۱ است، یعنی نوارهای پهنی هستند. منحنیهای حساسیت برای این سیستم در شکل ۴.۱ نشان داده شده است. البته در این نوارهای پهن نوری بیشتر از نوارهای باریک دریافت میکنیم، که اگر بخواهیم ستارههای کمنور را رصد کنیم خود یک مزیت است. از طرف دیگر، در این نوارهای پهن اطلاعات زیادی پخش میشوند. برای ستارههای روشنتر نوارهای باریکتر اطلاعات بیشتری بهدست میدهند. سیستمهای رنگی دیگر. مانند سیستم رنگ اشترومگرن'. را بعداً توضیح خواهیم داد.

۳.۱ تصحیح جذب در جوّ زمین در جلد اول شرح دادیم که می توان جذب نور خورشید در جوّ زمین را که خاموشی نیز خوانده 1. Strömgren

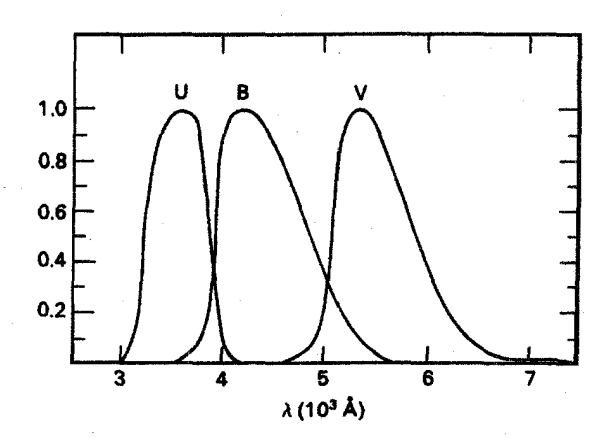

شکل ۴.۱ منجنبهای حساسیت در دستگاههای گیرندهٔ اندازهگیری قدرهای UBV.

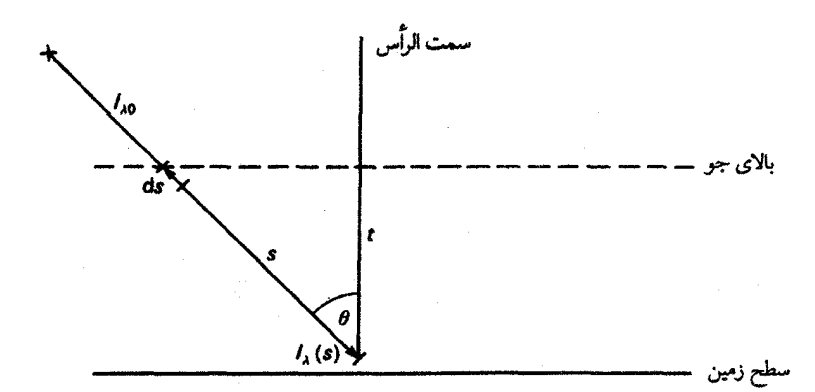

شکل ۵.۱ باریکهٔ نور ستاره در امتداد مسیری که با جهت سمتالرأس زاویهٔ θ میسازد از جوّ زمین میگذرد. در طول مسیر ۶ شدت بر اثر جذب کاهش می یابد. اگر s در فاصلههای سمتالرأسی بزرگتر بیشتر شود، جذب افزایش می یابد.

میشود، از تابش دریافتشده روی زمین برای فاصلههای مختلف سمتالرأس از خورشید تعیین کرد. برای ستارگان از روش مشابهی پیروی میکنیم (شکل ۵.۱). وقتی نور از جوّ زمین عبور می کند شدت باریکه، وقتی از جزء مسیر ds می گذرد، اندکی تغییر می کند. هرچه انرژی باریکه بیشتر باشد، یعنی تعداد فوتونهای آن بیشتر باشد احتمال اینکه یکی از آنها جذب شود بیشتر است. بنابراین تغییر انرژی  $\mathrm{d} I_\lambda$  متناسب است با  $I_\lambda$ که  $I_\lambda$  شدت باریکه در طول موج ۸ است. تعداد فوتونهای جذبشده در طول موج ۸ نیز به ویژگیهای گاز موجود جوّ بستگی دارد که باکمیت معروف

به ضریب جذب «k بیان میشود. پس تغییر شدت در امتداد مسیر ds از رابطهٔ زیر بهدست مىآيد

$$
dI_{\lambda} = -\kappa_{\lambda} I_{\lambda} ds \qquad (8.1)
$$

جون شدت کاهش می،یابد، واضح است که  $\mathrm{d} I_\lambda$  منفی است. با تقسیم بر  $I_\lambda$  و به خاطرداشتن اینکه  $I$  d $I$   $I = {\rm d} \ln I$  که در آن  ${\rm ln} \,$  لگاریتم در مبنای  $e$  است بهدست می ${\rm d} I/I = {\rm d} \, \ln I$ 

$$
d(\ln I_{\lambda}) = -\kappa_{\lambda} ds = -d\tau_{\lambda} \tag{V.1}
$$

در اینجا کمیتی راکه عمق اپتیکی  $\tau_{\lambda}$  خوانده میشود را به شکل زیر تعریف کردهایم

$$
d\tau_{\lambda} = \kappa_{\lambda} ds \quad , \quad \tau_{\lambda}(s_{\circ}) = \int_{\circ}^{s_{\circ}} \kappa_{\lambda} ds \qquad (A.1)
$$

میتوانیم از دور طرف معادلة (۸.۱) انتگرال بگیریم و بەدست آوریم  
\n
$$
\Delta(\ln I_{\lambda}) = \ln I_{\lambda}(s) - \ln I_{\lambda}(\cdot) = -\int_{o}^{s} \kappa_{\lambda} ds = -\int_{o}^{\tau_{\lambda}(s)} d\tau_{\lambda} = -\tau_{\lambda s}(s) \quad (1.1)
$$
\n
$$
s \quad \text{and} \quad s \quad \text{and} \quad \text{and} \quad \
$$

که در آن (
$$
\tau_{\lambda s}(s)
$$
 عىق اپتىكى در امتداد مسير 8 است.  
با داریم  $\ln I_{\lambda}(s) - \ln I_{\lambda}(\cdot) = \ln \frac{\dot{I}_{\lambda}(s)}{I_{\lambda}(\cdot)}$ 

$$
\ln \frac{I_{\lambda}(s)}{I_{\lambda}(\cdot)} = -\tau_{\lambda s}(s) \tag{10.1}
$$

باگرفتن نمای دو طرف بهدست میآوریم

$$
I_{\lambda}(s) = I_{\lambda}(\cdot) e^{-\tau_{\lambda s}(s)} \tag{11.1}
$$

عمق ابتیکی در امتداد مسیر نور  $\tau_{\lambda s}$ ، همان طورکه در شکل ۵.۱ دیده می شود به فاصلهٔ سمتالرأس یا  $\cos \theta = t/s = \mathrm{d}t/\mathrm{d}s$  بستگی دارد. میبینیم که  $\theta$ 

$$
ds = \frac{dt}{\cos \theta} = \sec \theta \, dt \tag{17.1}
$$

آنگاه خواهیم داشت

تصحیح جذب در جوّ زمین ١٣

$$
\tau_{\lambda s} = \int_{0}^{s} \kappa_{\lambda} ds = \sec \theta \int_{0}^{t} \kappa_{\lambda} dt = \sec \theta \tau_{\lambda t} \qquad (17.1)
$$

که در آن  $\tau_{\lambda t}$  عمق اپتیکی است که بهطور عمودی در داخل جوّ اندازهگیری شده است. پس می توانیم معادلهٔ (۱۰۰۱) را به شکل

$$
I_{\lambda}(s,\theta) = I(\circ)e^{-\sec\theta\,\tau_{\lambda t}}\tag{17.1}
$$

بنویسیم که اکنون  $\tau_{\lambda t}$  مستقل از  $\theta$  است.  $\tau_{\lambda t}$  را عمق اپتیکی جوّ در طول موج ۸ نامیده و معمولاً بەصورت  $\tau_{\lambda}$  نوشتە مىشود.

برای بهدست آوردن شدت  $I_\lambda (\,\mathrm{e})$  در بالای جوّ زمین از  $I_\lambda (s,\theta)$ ، باید  $\tau_\lambda$  راکه ممکن است به شدت تابع طول موج باشد، بدانیم.

همان طورکه در جلد اول برای خورشید گفتیم، میتوانیم عمق اپتیکی  $\tau_{\lambda}$  را با اندازهگیری شدت دریافتی از یک ستارهٔ مشخص با اندازهگیری  $I_\lambda(s)$  در زاویههای  $\theta$  مختلف وقتی ستاره در طی شب (به علت چرخش زمین) به مکانهای مختلف می رود، تعیین کنیم. اصولاً دو اندازهگیری کافی است؛ این دو اندازهگیری همانطورکه خواهیم دید دو معادله برای دو مجهول (۰)  $I_{\lambda}(\circ)$  و  $\tau_{\lambda}$  فراهم میسازد. شدت اندازهگیریشده برای فاصلهٔ سمتالرأس ۹٫ ستاره را  $I_{\lambda,\lambda}=I_{\lambda}(\theta_\lambda,s)$  و شدت اندازهگیریشده در فاصله سمتالرأس  $\theta$  را  $I_{\lambda,\mathsf{y}}$  بگیرید. آنگاه طبق معادلهٔ (۱۰۰۱) بهدست میآوریم

$$
\ln I_{\lambda,\mathfrak{l}} - \ln I_{\lambda,\mathfrak{l}} = -\tau_{\lambda} (\sec \theta_{\mathfrak{l}} - \sec \theta_{\mathfrak{l}}) \tag{10.1}
$$

و

$$
\tau_{\lambda} = \frac{\ln I_{\lambda,1} - \ln I_{\lambda,\tau}}{\left(\sec \theta_{\gamma} - \sec \theta_{\lambda}\right)}\tag{18.1}
$$

چون خطاهای اندازهگیری همواره وجود دارند، بهتر است که در طول شب اندازهگیریهای زیادی انجام و نتایج روی یک نمودار رسم شود. همانطورکه در شکل ۶.۱ نشان میدهد. بهترین خط برازش رابطة زير را مىدهد

$$
\ln I_\lambda = \ln I_\lambda(\cdot) - \sec\theta \tau_\lambda
$$

 $\ln I_\lambda$  شیب این خط را  $\tau_\lambda$  تعیین میکند. و  $\ln I_\lambda(\circ)$  از محل برخورد این خط با محور در ° = 8 sec خوانده میشود. (مهم نیست که ° = 8 sec وجود ندارد؛ این فقط یک روش

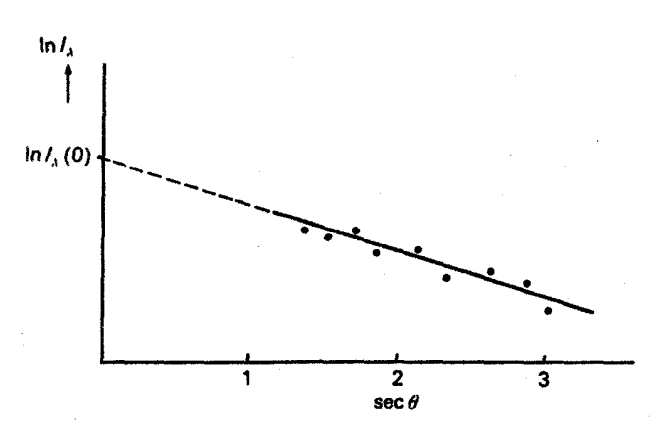

شکل ۶.۱ برای تعیین ( ۰) X بهتر است که مقادیر اندازهگیریشده  $I_{\lambda}(\theta)$  را برحسب  $\theta$  sec رسم کنیم. خط مستقیمی که بهترین برازش را از میان نقاط بهدست میدهد محور  $\ln I_\lambda$  را در  $\ln I_\lambda(\circ)$  قطع میکند.

مناسب برای خواندن مقدار (۰)  $\ln I_\lambda(\cdot)$  است.)

در واقع، شکل ۵.۱ یک سادهسازی هندسی است. سطح زمین تخت نیست. بهعلاوه، باریکهٔ نور بر اثر شکست کج می شود. این آثار به رابطه sec  $\theta$   $\tau_{\lambda s}/\tau_{\lambda t} \neq \tau_{\lambda s}/\tau$  می انجامد. نسبت واقعی تودهٔ هوا خوانده میشود. برای ۲ > / sec این اختلاف در رقم سوم پس از ممیز و در بسیاری از موارد قابل چشمپوشی است.

مهم است دقت کنیم که استدلال بالا تنها برای هر ۸ با  $\kappa_\lambda$  معین، یا برای یک نوار پهن وقتی ه مستقل از طول موج باشد. برقرار است. نمیتوان آن را برای نوار طول موجی بهن با « $\kappa_{\lambda}$  متغیر  $\kappa_{\lambda}$ بهکار برد. مخصوصاً تغییرات ,& با À در فرابنفش شدید است.

اغلب هنگام تعیین تصحیح خاموشی برای نوار پهن رنگها مثل قدرهای UBV. غالباً تغییرات ر ا فراموش میکنند. استفاده از این شیوه به مقادیر نادرست  $\tau_{\lambda}$  میرانجامد.  $\kappa_{\lambda}$ 

چگونه می توان از این مشکل اجتناب کرد؟ باید به خاطر داشته باشیم که سرانجام می خواهیم نسبت شدت تصحیحشده یک ستاره را به شدت تصحیحشدهٔ ستاره استاندارد تعیین کنیم. اگر هر دوی ستارهها را بر اساس عامل نادرست یکسان تصحیح کنیم چون عامل نادرست حذف می شود مشکلی بهوجود نمی]ید. بنابه معادلهٔ (۱۴.۱) عامل تصحیح ۶<sup>۸ وsec ا</sup>ست. اگر هر دو ستاره را در يک فاصله سمت الرأس θ اندازهگيري کنيم، خطاها تقريباً يکديگر را خنثي ميکنند. (اگر ستارهها توزيع انرژی مختلف داشته باشند، خطاهاکاملاً خنثی نمیشوند زیرا خطاهای متفاوتی در ب<sup>4</sup> وجود دارد.) بهعلاوه، اگر اندازهگیری ستارهها در یک فاصلهٔ سمتالرأسی انجام شود خطاها کمینه خواهند شد.

#### تصحیح جذب در جو زمین ۱۵

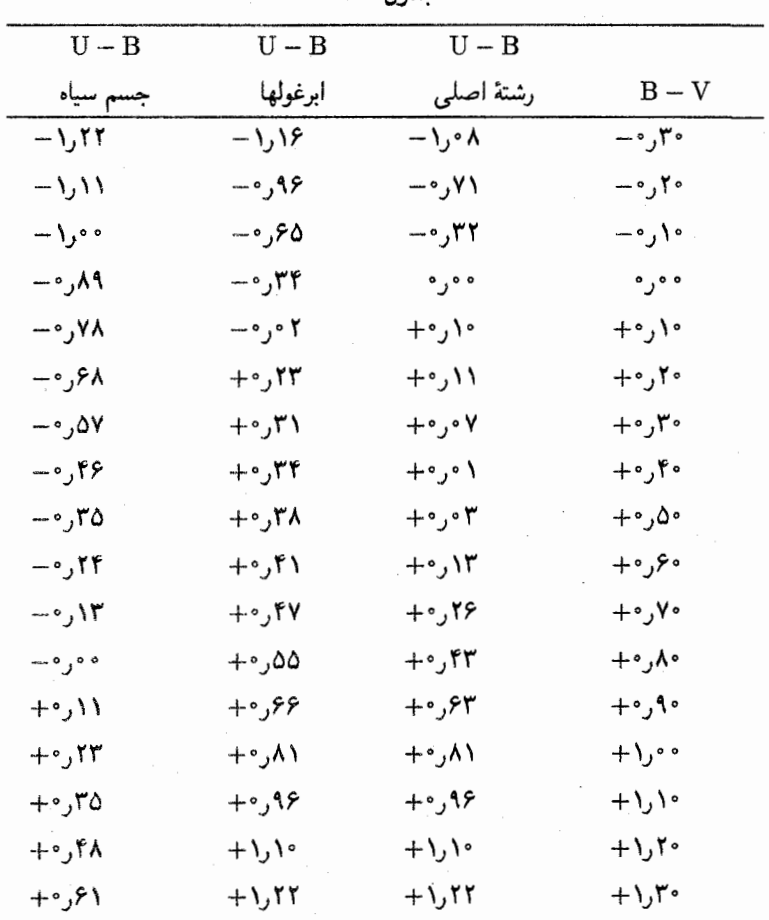

 $\mathcal{N}$   $\mathcal{N}$  and  $\mathcal{N}$ 

در جدول ۱.۱ فهرست رابطهٔ میان رنگهای  $\rm{U-B}$  و  $\rm{V-P}$  برای ستارگان عادی رشتهٔ اصلی و ابرغولها آمده است. در بخش بعد بهطور خلاصه مرور خواهیم کرد که این ستارهها چه هستند. در همین جدول رنگهای UBV برای اجسام سیاه با دماهای مختلف را نیز آوردهایم. همان طورکه دیده میشود ستارهها مثل جسم سیاه تابش نمیکنند. یکی از اهداف جلد دوم درک این مطلب است که چرا توزیع انرژی ستارگان با جسم سیاه تفاوت دارد. همان $d$ ور که از جدول ۱.۱ دیده می شود ستارهها در فرابنفش انرژی کمتری دارند.

در شکل ۷.۱ رنگهای  $\rm U-B$  را برحسب رنگهای  $\rm V-B$  برای ستارگان و برای جسم سیاه رسم كردهايم.

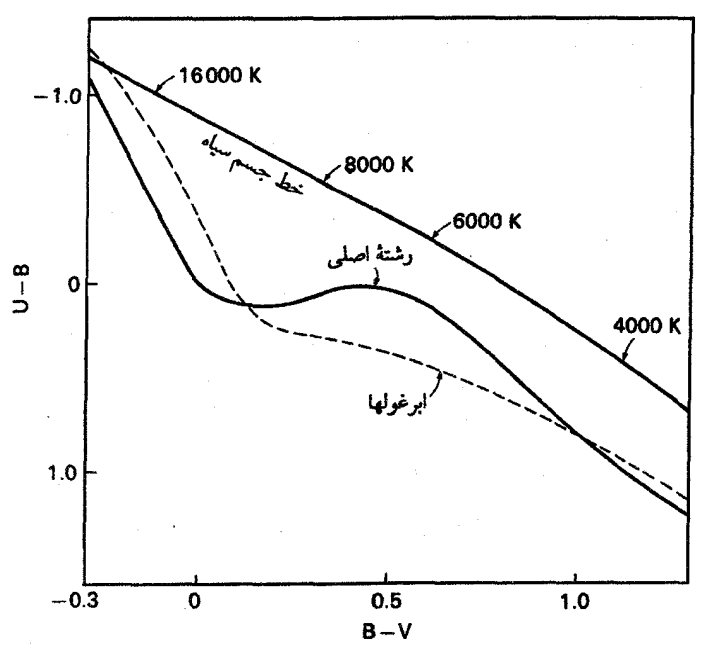

شکا, ۷.۱ نمودار دو رنگ برای رنگهای B – V،U – B برای ستارهها و برای اجسام سیاه.

#### ۴.۱ قدرهای مطلق ستارگان

برای اخترشناسان ستارهای دانستن مقدار تابشی که از ستاره خارج میشود مهمتر از انرژی ای است که ما دریافت میکنیم؛ مورد اخیر را بیشتر فاصلهٔ ستاره تعیین میکند. برای مقایسه روشنایی ذاتی ستاره یا باید فاصله ستارهها را تعیین کنیم یا باید ستارههایی را با هم مقایسه کنیم که در یک فاصله قرار دارند، یعنی ستارههای موجود در خوشههای ستارهای. در جلد اول دیدیم که چگونه می توانیم فاصلهٔ ستارههای نزدیک را از اختلاف منظر مثلثاتی تعیین کنیم. اگر برای این ستارگان نزدیک قدرهایی را تعیین کنیم که اگر آنها در فاصله pc ۱۰ می,بودند داشتند (یعنی اگر nc) m (۱۰ و با مقایسه با روشنایی واقعی وگاکه  $m=m=1$  است تعیین کنیم)، آنگاه این  $m$  (Pc) با مقایسه با روشنایی واقعی وگاکه ستاره خوانده می شود. چون وگا نزدیکتر از Pc است، قدرمطلق آن بزرگتر از ۰ است؛ وگاکم نورتر از زمانی است که اگر واقعاً در pc ۱۰ می بود. قدرمطلق آن ۵ر۰ $\mathbf{w} = M_{\mathbf{V}} = 1$  است. در اینجا از حرف بزرگ استفاده کردیم تا مشخص کنیم که درباره قدرهای مطلق صحبت میکنیم. قدرهای  $M$ مطلق همیشه با حرف بزرگ M داده می شوند؛ شاخص آن بار به نوار طول موجبی که برای تعبین قدرمطلق بهکار میرود اشاره میکند. همان طورکه در جلد اول بهدست آوردیم، قدرمطلق را می توان

درخشندگیهای ستارگان ۱۷

از قدر ظاهری و فاصله (برحسب پارسک) ستارهها به شکل زیر بهدست آورد:

$$
M_{\rm V} - m_{\rm V} = \Delta - \Delta \log d \tag{1V.1}
$$

نماد log به معنى لگاريتم در مبناى ١٠ است. البته روابط مشابهي براى قدرهاى نوارهاى طول موج دیگر برقرار است. بدیهی است که رنگهایی که از قدرهای مطلق بهدست میآیند همانند آنهایی است که از قدرهای ظاهری تعیین شدهاند.

۵.۱ درخشندگیهای ستارگان کل مقدار تابشی که در هر ثانیه از سطح ستاره خارج میشود درخشندگی ستاره نامیده میشود. اگر  $\pi F$  مقدارکل تابشی باشدکه در هر ثانیه از ۱ $\rm\,cm^7$  از سطح ستاره خارج و در تمام جهتها منتشر میشود، آنگاه درخشندگی  $L$  ستاره عبارت است از

$$
L = \mathbf{f}\pi R^{\mathbf{v}}\pi F \tag{1A.1}
$$

در اینجا  $R$  شعاع ستاره و  $F$  شار سطحی آن است. چون همین مقدار تابش اندکی بعد باید از کرهای به شعاع d بگذرد (به شرط اینکه در مسیرش جذبی برای مثال بهوسیله مادهٔ میان $d$ ستارهای، وجود نداشته باشد)، درخشندگی  $L$  ستاره عبارت خواهد بود از

$$
L = \mathbf{f} \pi d^{\mathsf{T}} \pi f \tag{14.1}
$$

این دو معادله با هم منجر میشود به

که در آن  $R/d$  شعاع زاویهای ستاره است.

در جلد اول دیدیم که چگونه شعاع زاویهای برای ستارههای أبی درخشان یا برای ستارههای بزرگ محاسبه میشد. همه میتوانند شعاع زاویهای خورشید را اندازهگیری کنند ـــ که ۱/۲۰۰ ~ بهدست میآید. شارهای سطحی را می;توان. حتی اگر فاصله ستاره را ندانیم. با اندازهگیری شعاع زاویهای به راحتی تعیین کرد.

نسبت درخشندگیهای دو ستاره را نیز می توان به کمک قدر آنها بیان کرد. به قدرهایی که درخشندگی را بهدست میدهند قدرهای تابشسنجی میگویند و آن را با  $m_{\rm bol}$  یا  $M_{\rm bol}$  نمایش

۱۸ قدرها و رنگهای ستارهای

میدهند. در واقع،  $M_{\rm bol}$  درخشندگی حقیقی ستاره را تعیین میکند، اما همان $d$ ورکه خواهیم دید گاه استفاده از  $m_{\rm bol}$  نیز مناسب است. این قدرهای تابش $m_{\rm bol}$  تمامی تابشی را که ستاره خارج میشود اندازه میگیرند. آنها همچنین شامل تابش قسمتهایی از طیف میشوند که دیده نمیشود جون یا در فروسرخ خیلبی دور قرار دارند که جوّ زمین آنها را جذب میکند، یا ممکن است تابش در فرابنفش باشد که بار هم جوّ زمین آنها را کاملاً جذب میکند. این موضوع برای فرابنفش فرین، یعنی طول موجهای کوتاهتراز ۹۱۲۸ بدتر نیز میشود. در این ناحیه از طیف محیط میان ستارهای تمام نوری را که از ستارههای دورتر از حدود ۵۰ پارسک میآید جذب میکند. یعنی، حتی از ماهوارهها نیز نمبیتوان این تابش را رصدکرد (مگر اینکه رصد در ناحیهٔ پرتو x باشدکه در آن محیط میان ستارهای شفافتر می شود). باید به برونیابیهای نظری برای برآورد مقدار تابش گسیل شده در این ناحیه از طیف متکی باشیم. اگر قدرهای بصری تابش سنجی را با هم مقایسه کنیم بدیهی است که انرژی طیف کامل بیش از انرژی در ناحیهٔ بصری بهدست می آید. بنابراین قدرهای تابش سنجی معمولاً کوچکتر از قدرهای بصری هستند، هرچند تعدادی استثنا در مورد اَبَرغولها وجود دارد. این حالت خاص بەواسطة درجەبندى ناموفق قدرهاى تابش سنجى است. اختلاف بين قدرهاى بصرى تابش سنجی تصحیح تابش سنجی خوانده می شود و با BC نشان داده می شود.یعنی

$$
M_{\rm bol} = M_{\rm V} - BC \tag{11.1}
$$

متأسفانه، همه منجمان با علامت معادلة (٢١.١) موافق نيستند. اغلب اگر نويسندگان در معادلة (٢١.١) علامت + را ترجيح دهند، تصحيحهاي تابش سنجى بهصورت عددهاي منفى داده مى شوند. همان $\det$ ورکه قبلاً گفتیم،  $BC$  مقدار تابشی راکه با چشم دیده نمی شود اندازه میگیرد. این مقدار برای ستارههای قرمز،که بیشتر تابش آنها درفروسرخ است، بزرگ و برای ستارگان بسیار داغ که کسر بزرگی از تابش آنها در فرابنفش است، بسیار بزرگ خواهد بود. بین این دو حد،  $BC$  کمینهای برای ستارههایی با رنگهای  $\rm B-V$  در حدود  $\rm r$ ر $\rm e$  دارد. منجمان می خواستند کمینه  $BC$  را در رشته اصلی برابر با صفر بگیرند و براین اساس قدرهای تابش سنجی را بهنجار کنند. نتیجه این شد که برای ابرغولهایی با دمای خورشید  $BC$  تغییر علامت میدهد. در جدول ۲.۱ تصحیحهای تابش سنجی را برحسب رنگهای  $\rm{V} - B - T$  ستارگان فهرست کردهایم.

۶.۱ نمودار رنگ\_قدر ستارگان

همینکه فاصلههای ستارهها را دانستیم می توانیم قدرهای مطلق آنها را تعیین کنیم. بهتر است که

.<br>نمودار رنگ\_قدر ستارگان ۱۹

| أترغولها |                                | رشتة اصلي |               |                 |
|----------|--------------------------------|-----------|---------------|-----------------|
| BC       | $T_{\rm eff}$                  | ВC        | $T_{\rm eff}$ | $B - V$         |
| ۲٫۲۰     | ه ه ۲۶                         | ∘۳ر۲      | ۰ ۱۴۵۰        | ۲۵ ر• –         |
| ۵ ∘ر۲    | ۰ ۲۳۵۰                         | ۲٫۱۵      | 71000         | ۲۳ ره —         |
| ۷۷۲ ل    | ۱۹۱۰۰                          | ∘۸ر۱      | 1880 e        | ۲۰ر۰ –          |
| ۱٫۱۲     | ۰ ۱۴۵۰                         | ۲۰را      | ۱۴۰۰۰         | ۱۵ره –          |
| ۵۳ ر•    | ۱۲۷۰۰                          | ۶۹(۰      | ∘ ۱۱۸ ۱       | ۱۰ر۰ –          |
| ۱۴ ره    | $\int \int e^{i\theta}$        | ۳۳ ر°     | ۰۵۰۰ (        | ۵ ∘ر∘ –         |
| ۱ •ر∘–   | $\mathcal{A} \vee \mathcal{A}$ | ۱۵ ر•     | ۹۴۸۰          | ∘ ∘ر∘           |
| ۹ مرم—   | ە ە٨٥                          | ۴ ∘ر°     | ۸۵۳۰          | ∘۱ر∘+           |
| ۱۰ر۰–    | 7440                           | ه فره     | ۷۹۱۰          | ۲ر∘+            |
| ۱۰ر۰–    | ۶۸∘۰                           | ه فره     | ۲۴۵۰          | ۳ر∘+            |
| ۹ مره —  | ۶۳۷۰                           | ه مړه     | ۶۸۰۰          | ۴ر∘+            |
| ۷∙ر∘∸    | ۶۰۲۰                           | ۳ ەر•     | ۶۳۱۰          | ۵ر∘+            |
| ۳ قرا    | ە ە                            | ۷ ∘ر∘     | ۵۹۱۰          | ۶ر∘+            |
| ۳ و پ+   | ٥۴۶۰                           | ۱۲ ر°     | ۵۵۴۰          | ۷ر∘+            |
| ۱۰ر۰+    | ە 10                           | ۱۹ ر°     | ۵۳۳۰          | ۸ر∘+            |
| ۱۹ر۰+    | ۴۹۸۰                           | ۲۸ر∘      | ه ۹ م         | ۹ر∘+            |
| ∙۳ر∘∔    | 476 p                          | ه۴ر∘      | ۴۸۴۰          | •ر۱+            |
| 0۹ن+     | ۴۴۰۰                           | ۷۵ ر•     | ۴۳۵۰          | $+ \mathcal{h}$ |

 $M_{\rm bol} = M_{\rm V} - BC$  جدول ۲.۱ تصحیحهای تابش سنجی

قدرهای مطلق را برحسب رنگهای  $\rm V-\rm B-\rm m$  ستارهها، مانند مورد شکل ۸.۱ برای ستارههای نزدیکی که برای آنها اختلاف منظر مثلثاتی به دقت قابل محاسبه است، رسم کنیم. اغلب ستارهها روی دنبالهای قرار میگیرند که رشته اصلبی نام دارد. تعداد کمی از ستارهها هستند که روی یک شاخه تقريباً افقى مىافتند اينها را غول مىناميم. آنها درخشانتر از همتايان رشته اصلىشان با B – V مشابه هستند. همانطورکه خواهیم دید، ستارهها با  $\mathrm{B-V}$  مشخص شار سطحی  $F$  تقریباً یکسانی دارند. اگر در واقع چنین باشد. طبق معادلهٔ (۱۸.۱) ستارههای درخشانتر باید شعاعهای بزرگتری داشته باشند؛ بنابراین، آنها را "غولها" میtامیم. اگر می خواستیم ستارههای دورتر را در همین نمودار رسم کنیم باید ستارگانی را می یافتیم که باز هم درخشانتر از غولها می بودند. بنابراین آنها باید به مراتب بزرگتر باشند، و ابرغولها نامیده شدند.

قدرها و رنگهای ستارهای

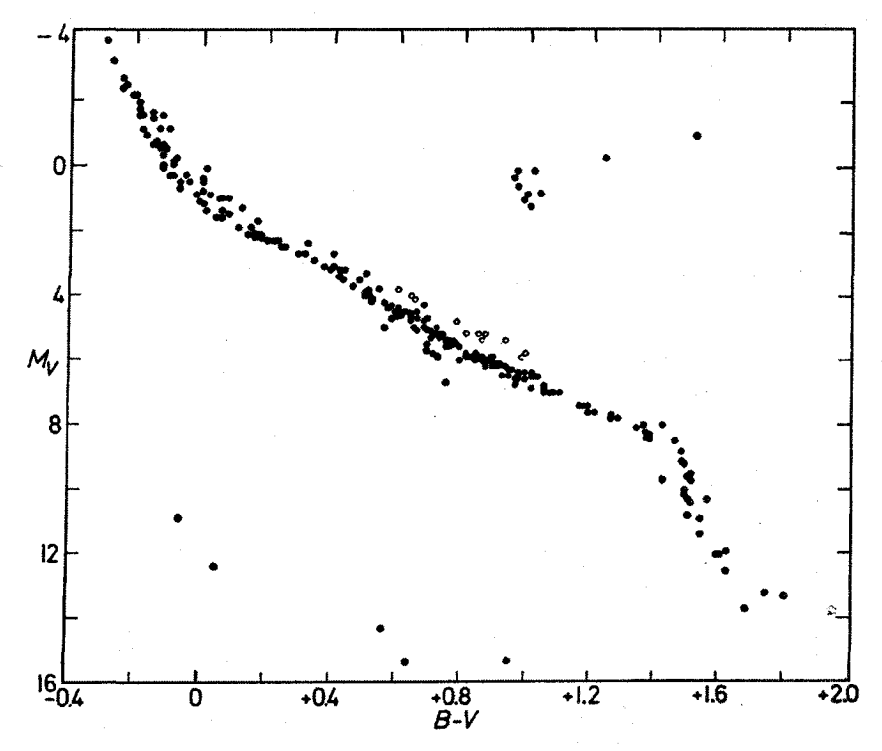

شکل ۸.۱ قدرهای مطلق ستارگان نزدیک و برخی خوشهها برحسب رنگهای B – V رسم شده است. بسیاری از ستارهها در امتداد دنبالهای قرار میگیرندکه رشته اصلی نام دارد. برخی ستارهها روشنتر از ستارگان رشته اصلی هستند؛ آنها را غول می،نامیم. ستارههای اندکی نیز هستند که بسیار کمنورتر از ستارگان رشته اصلی هستند؛ آنها را کوتولههای سفید می خوانند. دایرههای توخالی مربوط به دوتاییهای احتمالی است.

همچنین ستارگانی وجود دارند که در پایین رشته اصلی قرار میگیرند، یعنی کمنورتر هستند. با همین استدلال آنها باید کوچکتر از ستارههای رشته اصلی باشند و توقع داریم که کوتوله نامیده شوند. اما، این طور نشد چرا که نام "کوتوله" به ستارههای رشته اصلبی اختصاص داده شده بود. چون اولین ستارهٔ زیردرخشانی که رصد شد از لحاظ رنگ نسبتاً مایل به آبی یا سفید بود آنها را "کوتولههای سفید" خواندند. در ضمن. تعدادی از این نوع ستارهها یافت شدهاند که مایل به آبی یا سفید نیستند؛ بعضی از آنها نسبتاً سرخ هستند. بنابراین اکنون ''کوتولههای سفید'' سرخ هم داریم.' در جلد سوم خواهیم دید که چرا ستارگان در امتداد این دنبالهها در نمودار رنگ قدر قرار می،گیرند. در اینجا تنها دانستن اینکه منظورمان از ستارههای رشته اصلی، غولها، ابرغولها و کوتولههای سفید چیست اهمیت دارد.

طیفهای ستارهای

۱.۲ دنبالهٔ طیفی

 $\blacktriangledown$ 

اگر به طیفهای ستارگان نگاه کنیم درمی،ابیم که بیشتر آنها یک سری خطوط بسیار قوی از خود نشان میدهندکه اکنون معلوم شده است ناشی از جذب بهوسیله اتمهای هیدروژن است. آنها را خطوط بالمر می نامند. چون این خطوط در تمامی طیفهای ستارهای قوی بهنظر می رسند. اخترشناسان دستهبندی را بر اساس شدت این خطوط آغاز کردند، در صورتی که حتی نمیدانستند که علت آنها چیست. طیفهای با قویترین خطوط بالمر ستارههای A خوانده شدند. آنهایی که خطوط اندکی ضعیفتر داشتند ستارههای B خوانده شدند، و همین طور الی آخر به ترتیب حروف الفبا. بعدها معلوم شد که در داخل یک چنین دستهبندی طیفهایی وجود داشتندکه از لحاظ دیگر بسیار مختلف به نظر می آمدند؛ ستارههایی نیز در داخل یک گروه طیفی وجود داشتند که رنگهای آنها بسیار متفاوت بود. پس با در نظرگرفتن این مطلب طیفها عمدتاً براساس رنگهای B – V باز دستهبندی شدندکه البته رشته بسیار بهتری از طیفها را بهدست میداد. حال طیفهای داخل یک دسته واقعاً یکسان به نظر میآمدند. اكنون طيفهاي با خطوط بالمر قويتر دروسط رشته جديد واقع شدهاند. أبي ترين ستارهها از نوع طيفي

 $\label{eq:2.1} \frac{d\mathbf{r}}{d\mathbf{r}} = \frac{1}{2} \left[ \frac{d\mathbf{r}}{d\mathbf{r}} + \frac{d\mathbf{r}}{d\mathbf{r}} \right] \frac{d\mathbf{r}}{d\mathbf{r}} = \frac{1}{2} \left[ \frac{d\mathbf{r}}{d\mathbf{r}} + \frac{d\mathbf{r}}{d\mathbf{r}} \right] \frac{d\mathbf{r}}{d\mathbf{r}} = \frac{1}{2} \left[ \frac{d\mathbf{r}}{d\mathbf{r}} + \frac{d\mathbf{r}}{d\mathbf{r}} \right] \frac{d$ 

 $\label{eq:2} \frac{1}{\sqrt{2}}\left(\frac{1}{\sqrt{2}}\right)^{2} \frac{1}{\sqrt{2}}\left(\frac{1}{\sqrt{2}}\right)^{2} \frac{1}{\sqrt{2}}\left(\frac{1}{\sqrt{2}}\right)^{2} \frac{1}{\sqrt{2}}\left(\frac{1}{\sqrt{2}}\right)^{2} \frac{1}{\sqrt{2}}\left(\frac{1}{\sqrt{2}}\right)^{2} \frac{1}{\sqrt{2}}\left(\frac{1}{\sqrt{2}}\right)^{2} \frac{1}{\sqrt{2}}\left(\frac{1}{\sqrt{2}}\right)^{2} \frac{1}{\sqrt{2}}\left(\frac{1}{$ 

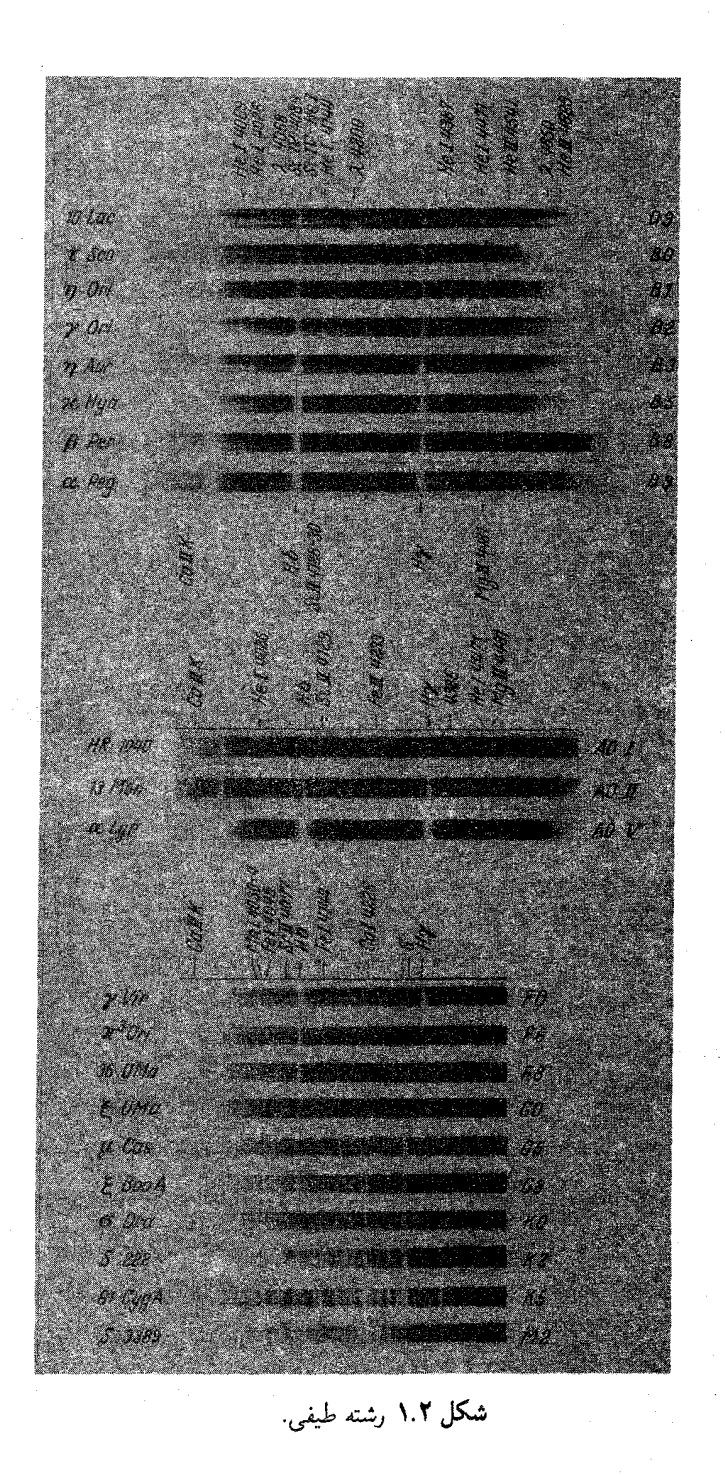

دنبالة طيفى ٢٣

O هستند، گروه بعدی از نوع طیفی Bاند. و به دنبال آن ستارههای A، ستارههای F، و آنگاه ستارههای K ،G، و M قرار دارند. در شکل ۱.۲ باز هم رشته طیفی را نشان دادهایم. آبیترین ستارهها ـــ ستارههای O ـــ در بالا هستند. خطوط بالمر آنها که با حروف O مشخص شده است، نسبتاً ضعيف هستند. ستارههاي B پس از آن خطوط بالمر بسيار قويتري دارند؛ همين طور خطوط بعدی، برای مثال آنهایی که ناشی از هلیم خنثی هستند قویتر از این خطوط در ستارههای O است. در ستارههای A خطوط بالمرکه با حرف A مشخص شدهاند قویترین خطها هستند. در رشتههای باز هم پایینتر تعداد فزایندهای از خطوط طیفی دیگر را می بینیم که شدت زیاد دارند. این خطوط عمدتاً ناشبی از جذب در اتمهای سنگین مثل آهن، کروم. تیتانیم و غیره هستند. منجمان معمولاً به همهٔ اتمهایی که وزن اتمی آنها بیش از ۵ باشد "فلز" میگویند؛ آنها البته می دانند که همهٔ این عناصر فلز نیستند؛ این فقط یک نوع کوتاهنویسی برای عناصر سنگینتر از هلیم است. بخش زیادی از جلد دوم را به توضیح و درک این رشته طیفی و به تحلیل طیفها برای تعیین

فراوانیهای شیمیایی در ستارهها، اختصاص دادهایم. برای این کار باید لایهبندی دما و فشار در ستارهها را بر مبنای گروههای طیفی و درخشندگیهایشان تشریح کنیم.

در میان منجمان رسم است که ستارههای آبی را ستارههای نوع اولیه و ستارههای سرخ را ستارههای نوع نهایی می خوانند. این هیچ ارتباطی به سن ستارگان ندارد؛ بلکه فقط به آن معنی است که ستارههای نوع اولیه در ابتدای رشته طیفی میآیند و ستارههای نوع نهایی در انتهای رشته طیفی هستند. ستارههای نوع اولیه آبی هستند و همانطورکه خواهیم دید، ستارههای داغ و ستارههای نوع نهایی سرخ و سرد هستند.

# $\blacktriangledown$

### برآورد دمای ستارگان

١.٣ جسم سياه اگر بخواهیم تابش ستارگان را بررسی کنیم باید چشمههای نور آزمایشگاهی داشته باشیم که بتوانیم این تابش را با آنها مقایسه کنیم. برای مثال، اگر بخواهیم دمای گاز ستارهای را محاسبه کنیم باید بدانیم تابش گاز چگونه برحسب دما تغییر میکند. همچنین چون از پیش نمی،دانیم که ستارهها از چه تشکیل شدهاند، به چشمهٔ نوری نیاز داریم که ویژگیهای تابشی آن به جنس مادهای که آن را تشکیل داده است بستگی نداشته باشد. به این چشمهٔ نور ایدهآل جسم سیاه گویند.

جسم سیاه چیست؟ به شیئی جسم سیاه میگوییم که نوری را که به آن میتابد باز نتاباند. در نبود تابشی که از جسم سیاه خارج شود. این جسم سیاه به نظر می رسد چرا که هیچ نوری را که بر آن فرود میآید به طرف ما تغییر جهت نمی6هد یا پراکنده نمیسازد. اگر بخواهیم دمایی را با مقایسه با یک چشمهٔ نور ایدهآل بهدست آوریم، این چشمه باید در همه جا دارای یک دما باشد. یعنی باید در تعادل نرمودینامیکی باشد. یعنی به یک حالت نهایی تعادل رسیده باشد که با زمان هیچ تغییری نکند. این چشمه، چشمهٔ نور ایدهآل را میتوان با حجمی ازگاز داخل یک جعبه کاملاً

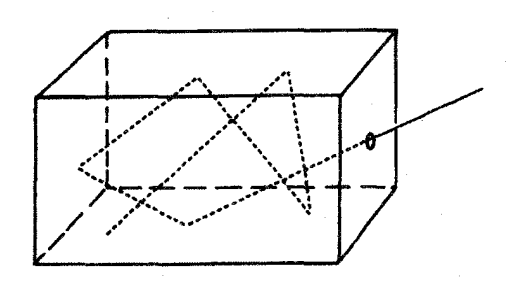

شکل ۱.۳ جعبه با یک سوراخ ریز مانند یک جسم سیاه عمل میکند، یعنی همهٔ نوری راکه بر روزنه فرود می آید جذب میکند. اگر چنین جسم سیاهی بهخوبی عایقبندی شود و برای مدت طولانی به حال خود گذاشته شود تعادل ترمودینامیکی کامل برقرار میشود. تابش چنین جسم سیاهی همانند یک چشمهٔ نور ایدهآل است که تابش ستارهای را می توان با آن مقایسه کرد.

عایق بندی شده با یک روزنهٔ ریز در آن بهخوبی تحقق بخشید. این روزنه تقریباً یک جسم سیاه کامل است چون هر باریکهٔ نورکه بر این روزنه کوچک فرود آید بارها روی دیوارههای این جعبه باز می تابد (شکل ۱.۳) تا در نهایت دیوار و یاگاز داخل جعبه آن را جذب کند. احتمال اینکه نور دوباره از این روزنهٔ ریز خارج شود بسیارکم است. این بدان معنی نیست که روزنه نمی تواند تابش خود را. که وقتی از روزنه خارج میشود می توان آن را اندازهگیری کرد، گسیل کند. پنجرهای را در یک خانه در نظر بگیرید. اگر به یک پنجره باز نگاه کنید سیاه به نظر میآید. چون نور خورشید در آن ناپدید میشود؛ در حالیکه وقتی افراد داخل اتاق چراغ را روشن میکنند دیگر پنجره تاریک نخواهد بود. هنوز هم این پنجره یک جسم سیاه نسبتاً خوب باقی می.ماند چون نور خورشید هنوز هم در روزنه ناپدید می شود. نور هنوز هم به کلی در روزنه جذب می شود. نوری که ما می بینیم را خود جسم سیاه گسیل میدارد. اما، البته اتاق در تعادل ترمودینامیکی نیست. اگر به تابش قسمتهای مختلف اتاق بنگریم تابشها و دماهای مختلفی را خواهیم دید. پنجره سیاه است، اما آن چیزی نیست که ما آن را جسم سیاه می خوانیم و به عنوان یک چشمه نور ایدهآل بهکار می بریم. در چشمهٔ نور ایدهآل تابش جعبه بهویژگیهای گاز یا دیوارهها بستگی ندارد. برای مثال اگر یکی از دیوارهها تابش بیشتری را، مثلاً در A ° ° °، نسبت به سایر دیوارهها گسیل کند. جریانی از فوتونها از این دیواره به دیوارههای دیگر وجود خواهد داشت که در این صورت گرم خواهند شد. ما می توانیم از این جریان فوتونها برای برقرارکردن یک حرکت دائمی نیز استفاده کنیم. با وجود این. قانون دوم ترمودینامیک به ما مرگوید که نمیٍتوان یک ماشین ترمودینامیکی را بهکار انداخت مگر آنکه اختلافهای دما به شکلی باشد که یک شارگرمایی از ناحیهٔ با دمای بالاتر به ناحیهٔ با دمای پایینتر برقرار باشد. بنابه تعریف یک جسم سیاه در تعادل ترمودینامیکی کامل، نمیتواند دارای اختلاف دما باشد. در غیر اینصورت جسم،

۲۶ برأورد دمای ستارگان

سیاه نیست. در این صورت باید آن را خوب عایقبندی کرده و منتظر شد تا تمام اختلافهای دما از بین برود. آنگاه درخواهیم یافت که تابش خروجی از روزنهٔ کوچک همواره یکسان به نظر می رسد، و به اینکه چه گازی در جعبه است و جعبه از چه چیز ساخته شده است بستگی ندارد. واضح است، که روزنه باید ریز باشد. درغیر این صورت گاز مجاور روزنه سرد خواهد شد و بنابراین در همه جا دمای پکسان نخواهیم داشت. حال اگر تابش خروجی از سوراخ را اندازهگیری کنیم، بدیهی است که درمی،یابیم مقدار تابش خروجی از روزنه متناسب با بزرگی آن است. برای بهدستآوردن تابش مستقل از اندازهٔ روزنه باید مقدار انرژی دریافتبی را برسطح روزنه تقسیم کنیم و آنگاه مقدار تابش دریافتی را در صورتی که سطح مقطع روزنه ۱cm۲ باشد، حساب کنیم. مقدار انرژی که در واحد زمان دریافت می شود را نیز باید حساب کنیم. مقدار انرژی که در هر ثانیه از هر cm از روزنه در همهٔ جهتها و در همهٔ طول موجها خارج میشود  $\pi F$  نامیده میشود که در آن  $F$  را شار مینامیم. معلوم شده است که شار با افزایش دمای جسم سیاه افزایش می،یابد. استفان و بولتزمن رابطه

$$
\pi F = \sigma T^{\dagger} \tag{1.7}
$$

را بهدست آوردهاند که در آن  $\sigma$  ثابت استفان\_بولتزمن و برابر است با

$$
\sigma = \Delta_1 \mathcal{F} \mathsf{Y} \times \mathsf{Y} \cdot \mathsf{Y}^{\mathsf{a}} \operatorname{erg} \operatorname{cm}^{-1} \operatorname{degree}^{\mathsf{a}} \operatorname{sg} \mathsf{Y}
$$

مشروط بر اینکه دما را برحسب درجه کلوین بیان کنیم. رابطة (١.٣) قانون استفان-بولتزمن ناميده مى شود.

اگر دما زیاد باشد روزنه به علت تابش خودش، دیگر سیاه به نظر نمی رسد. با وجود این، چون همهٔ نوری راکه بر روزنه می!فتد جذب میکند هنوز جسم سیاه است. این آزمایش ثابت میکندکه همهٔ جسمهای سیاه، بدون توجه به جنس آنها، اگر دارای دمای یکسان باشند، یک نوع تابش گسیل میکنند. از این رو توزیع انرژی جسم سیاه در یک دمای معین را یک بار برای همیشه محاسبه میکنیم.

اگر به جای تابش کل که از روزنه خارج میشود تابشی را که در هر ثانیه عمود بر روزنه، در داخل مخروطی به زاویهٔ  $d\omega$  (شکل ۲.۳) و از بازه طول موج به پهنای  $\lambda$  خارج میشود حساب کنیم. آنگاه مقدار انرژی از رابطهٔ زیر بهدست میآید

$$
E_{\lambda} = I_{\lambda} d\lambda d\omega \Delta \sigma \tag{7.7}
$$

که در آن  $\Delta \sigma$  سطح عمود بر باریکه تابش است.

جسم سياه ٢٧

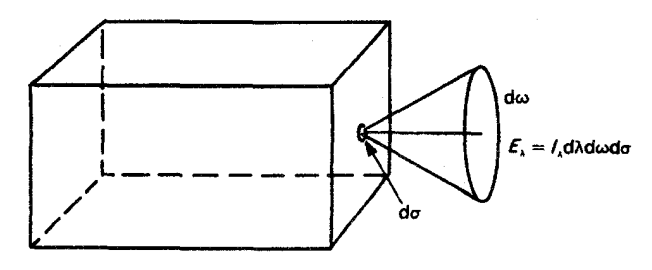

شکل ۲.۳ انرژیای که از روزنهای به سطح d $\sigma$  در مخروطی با دهانهٔ  $d\omega$  و پهنای نوار  $d\lambda$  از جسم سیاه خارج میشود برابر  $d\sigma$   $d\lambda\,d\omega\,d\sigma = \lambda\,c$  است. برای ۱ $\sigma=\lambda\,d\lambda=(\Delta\sigma=1)$  و ۱ $\omega\,d\sigma$  این انرژی برابر با شدت  $I_{\lambda}$  است، که برای یک جسم سیاه  $B_{\lambda}$  نامیده میشود.

شدت نامیده میشود. توزیع شدت برای جسم سیاه از فرمول پلانک معروف بهدست می آید  $I_\lambda$ 

$$
I_{\lambda} = \frac{\gamma h c^{\dagger}}{\lambda^{\alpha}} \frac{1}{e^{hc/\lambda kT} - 1} = B_{\lambda}
$$
 (T.T)

$$
\mathsf{r} \times \mathsf{v}^{\,\circ\,\lozenge} \mathsf{cm} = \mathsf{v}_{\mathsf{u},\mathsf{u}} = \mathsf{c}
$$
\n
$$
\mathsf{p}_\mathsf{v} \times \mathsf{v}_\mathsf{v} \cdot \mathsf{v}^{\,\mathsf{v}} = \mathsf{r}_\mathsf{u} \cdot \mathsf{v} = \mathsf{h}
$$
\n
$$
\mathsf{v} \times \mathsf{v} \cdot \mathsf{v}^{\,\mathsf{v}} = \mathsf{r}_\mathsf{u} \times \mathsf{v} \cdot \mathsf{v}^{\,\mathsf{v}} = \mathsf{f}_\mathsf{u} \times \mathsf{u} \cdot \mathsf{v} = \mathsf{h}
$$
\n
$$
\mathsf{u}_\mathsf{u} \in \mathsf{h}
$$
\n
$$
\mathsf{u}_\mathsf{u} \in \mathsf{h}
$$
\n
$$
\mathsf{u}_\mathsf{u} \in \mathsf{h}
$$
\n
$$
\mathsf{u}_\mathsf{u} \in \mathsf{h}
$$
\n
$$
\mathsf{u}_\mathsf{u} \in \mathsf{h}
$$
\n
$$
\mathsf{u}_\mathsf{u} \in \mathsf{h}
$$

$$
I_{\nu} = \frac{\Upsilon h \nu^{\Upsilon}}{c^{\Upsilon}} \frac{1}{e^{h\nu/kT} - 1} = B_{\nu} = \text{a} \text{ and } \text{a} \text{ and } \text{f}(\Upsilon, \Upsilon)
$$

 $\Delta \nu = 1$  بدیهی است که بازهٔ بسامد ۱ $\lambda = \Delta \lambda = 0$  مربوط به نوار طول موج متفاوتی نسبت به بازه است. برای ۵۸ معین داریم  $c/\lambda^\gamma \times \Delta \lambda \sim \Delta \nu = c/\lambda^\gamma \times \Delta \nu$ ؛ بازه بسامد ۱ $\nu = \Delta \nu$  با بازهٔ طول موج، نیست. بنابراین  $I_\nu$  با ضریب  $\lambda^\intercal/c$  از  $I_\nu$  بزرگتر است.  $\lambda \in \lambda^\intercal/c$  از  $I_\lambda$  بزرگتر است.

و بر $B$  علامتهای اختصاری معمول برای توزیع انرژی جسم سیاه است:  $B_\lambda$ در شکل ۳.۳ لگاریتم (در مبنای ۱۰٪) B<sub>x</sub> را برحسب طول موج ۸ برحسب آنگستروم (۱۵ ^- ۱۰ × ۱) نشان دادهایم. در دماهای بالاتر شدت برای کلیهٔ طول موجها افزایش می یابد. هرچه طول موجها کوچکتر باشند شیب افزایش بهصورت درصد تندتر است. بیشینه توزیع انرژی در دماهای بالاتر به طول موجهای کوچکتر منتقل میشود. این موضوع را قانون جابهجایی وین

۲۸ پرآورد دمای ستارگان

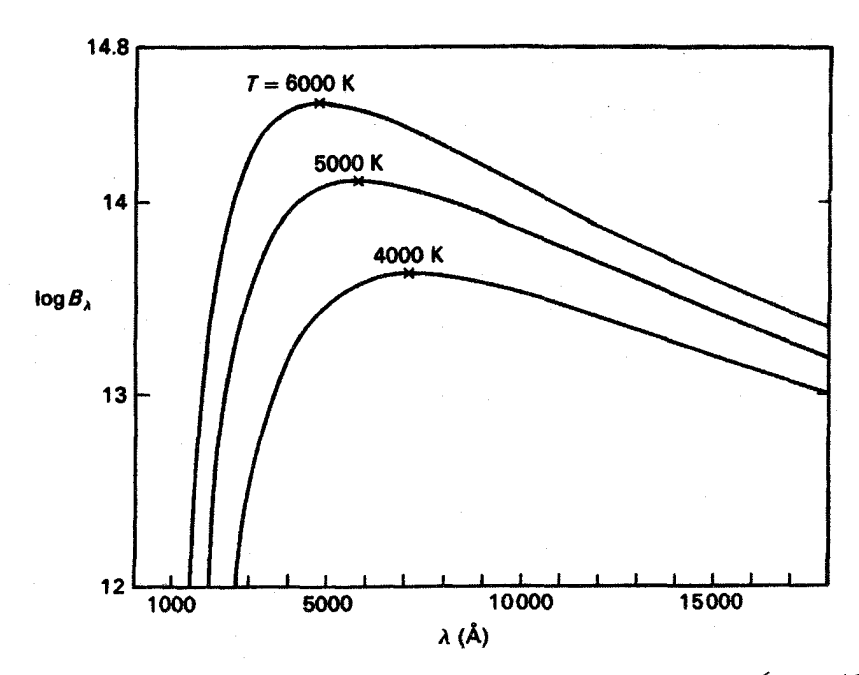

شکل ۳.۳ لگاریتم تابع پلانک  $B_\lambda$  برحسب طول موج ۸ در دماهای مختلف جسم سیاه نشان داده شده است. با افزایش دما، شدت در همهٔ طول موجها افزایش می،یابد. بیشینهٔ تابع پلانک، که با علامت × نشان داده شده است، با افزایش دما به طول موجهای کوچکتر منتقل می شود.

بەصورت كتى توضيح مىدھد:

 $(\Delta, \mathbf{r})$  $\lambda_{\max} T = 3$ ابت $T = 2$  ۲۸۹۷۳ cm deg

طول موجی است که در آن بیشینه  $I_\lambda$  بهدست می آید.  $\lambda_{\max}$ 

۲.۳ دمای مؤثر ستارگان با دانستن اینکه مقدارکل انرژی تابشی که چشمهٔ نوری ایدهآل ــــ جسم سیاه ــــ گسیل میکند به دما بستگی دارد، می توانیم مقدار انرژیای راکه ستارهها در ثانیه از هر °cm گسیل می کند با همین مقدار برای جسم سیاه مقایسه کنیم. مقدار انرژی گسیلشده از ستاره در هر سانتی متر مربع شار سطحی  $\pi F$  خوانده میشود. چگونه میتوان شار سطحی را محاسبه کرد؟ مقدار انرژیای را که به هر سانتی متر مربع بالای جوّ زمین می رسد اندازه میگیریم. مقدارکل انرژی که در هر ثانیه از ستاره خارج میشود از رابطهٔ زیر بهدست میآید (اگر هیچ جذبی در ماده میانستارهای صورت نگیرد)

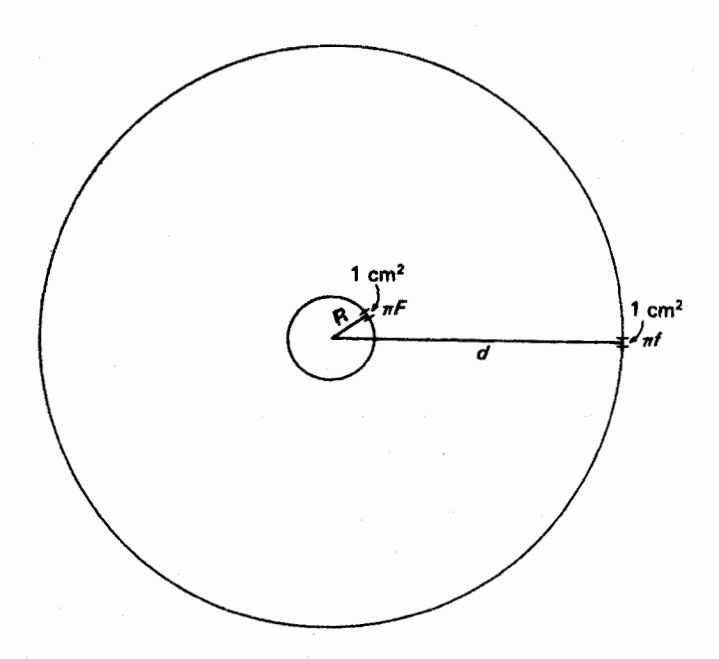

شکل ۴.۳ مقدار انرژی که در هر ثانیه از ستاره خارج میشود از رابطه  $L=\mathsf{f}\pi d^{\mathsf{r}}\times \pi f$  بهدست می]ید. این انرژی برابر با ۴ $\pi R^\mathsf{Y} \times \pi F$  نیز هست.

$$
L = \mathfrak{f}\pi d^{\mathfrak{r}} \times \pi f \tag{9.7}
$$

که در آن d فاصله ما از ستاره است (شکل ۴.۳). این مقدار انرژی باید در هر ثانیه از ستاره خارج شود يعني

$$
L = \mathbf{f}\pi R^{\mathsf{T}} \times \pi F \tag{V. T}
$$

از معادلههای (۶.۳) و (۷.۳) بهدست میآوریم

$$
\pi F = \pi f \left(\frac{d}{R}\right)^{\mathsf{T}} \tag{A.7}
$$

 $\pi F$  شعاع زاویهای ستاره برحسب رادیان است (شکل ۵.۳). پس برای محاسبه  $\alpha=R/d$ باید شعاع ستاره را حساب کرد. بنابراین، اگر مقدار  $\pi F$  یعنی انرژی دریافتی در بالای جوّ باشد. و شعاع زاویهای ستاره را بدانیم آنگاه مقدار  $\pi f$  را خواهیم داشت. برای خورشید محاسبه شده است. رابطهٔ  $\pi F_{\odot} = \tau$  محاسبه شده است. رابطهٔ  $\pi F_{\odot} = \tau$
۳۰ برآورد دمای ستارگان

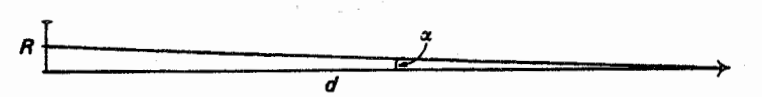

 $\alpha\ll\mathfrak{d}$  شکل ۵.۳ نسبت  $R/d$  شعاع زاویهای ستاره است اگر  $\alpha$  برحسب رادیان اندازهگیری شود. چون ۱  $\sin \alpha = \alpha$  داریم

$$
\pi F = \sigma T_{\text{eff}}^{\dagger} \tag{1.7}
$$

دمای موثر ستاره را تعریف میکند. این رابطه دمایی راکه جسم سیاه باید داشته باشد تا در هر cm۲ انرژیای به اندازه یک ستاره گسیل کند بهدست میدهد. برای خورشید  $\pi f = S = \int \int \int V \times \int e^{r} \text{erg} \, \text{cm}^{-1} \text{s}^{-1}$ 

بهدست آمده است. این مقدار ثابت خورشیدی خوانده میشود. برای شعاع زاویهای ، به دست میآوریم که  $\Gamma_S^{-1}$  erg cm $^{-1}$  s<sup>-1</sup> به دست می $\alpha_{\odot} = 1$ ، که  $\gamma$ ۳ $\pi$ ، که  $\alpha_{\odot} = 1$ ، که برای خورشید  $T_{\rm eff}= \Delta$ ۸۰ سمیدهد.  $T_{\rm eff}= 0$ 

برای  $\alpha$ ی چنگ می $\bar{\nu}$ وان شار  $\pi f$  دریافتی در بالای جوّ زمین را نیز محاسبه کرد؛ قطر زاویهای ی چنگ را هانبری-براون' برابر arcsec"¬ ۲ × ۲ ر۳ محاسبه کردهاند. از این مقادیر و نیز محاسبههای دیگر دمای مؤثر  $\alpha$ ی چنگ K ۹۵۰۰ بهدست می $\tilde{J}$ ید.

در جدول ۱.۳ شعاعهای زاویهای و دماهای مؤثر را برای چند ستاره نمونه به روایت اشمیت کیلر۲ (۱۹۸۴) فهرست شده است.

### ۳.۳ دماهای وین

توزیع انرژی نسبی یک ستاره برای محاسبه دما نیز بهکار میآید. برای مثال، می توان از قانون جابهجایی وین استفاده کرد. مقدار بیشینهٔ انرژی خورشید در طول موجی در حدود ۵۰۰۰۵ دریافت میشود. از این رو دمای K ۵۸۰۰ برای خورشید برآورد میشود. سازگاری این دما با دمای مؤثر این امید را بهوجود میآورد که این دماها در عمل چیزی در مورد دمای واقعی خورشید از لایهای که از آن تابش دریافت میکنیم بیان کنند.

میتوان دماهای معروف به دماهای رنگی را برای مثال با مقایسه رنگهای U – B با رنگ جسم سیاه یا رنگهای B – V، محاسبه کرد. دیده شده است که دماهای رنگی با دماهایی که

<sup>1.</sup> Hanbury-Brown 2. Schmidt-Kaler

دماهای وین ۳۱

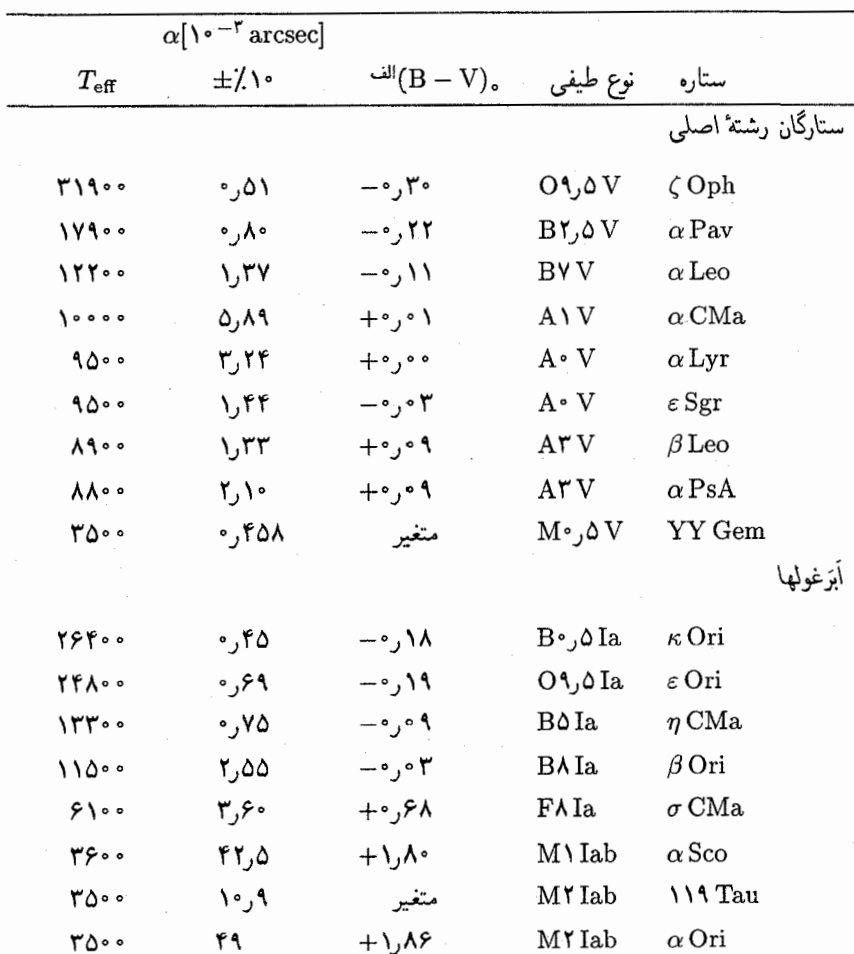

جدول ۱.۳ قطرهای زاویهای و دماهای مؤثر برای تعدادی از ستارههای روشن

الف. رنگهای ذاتی ستارگان، یعنی رنگهایی که برای سرخشوندگی میانستارهای تصحیح شده است (نگاه کنید به فصل ۴).

پیش از این برای خورشید محاسبه کرده بودیم متفاوت است (شکل ۷.۱). در شکل ۲.۱ توزیعی نسبی انرژی برحسب طول موج برای  $\alpha$ ی چنگ نشان داده شده است. مقدار بیشینه انرژی برای طول موجی در حدود ۳۸۰۰۸ بهدست میآید با استفاده از این مقدار. دمای وین برای  $\alpha$ ی چنگ برابر K ۰ ته دست میآید. این دما بسیار پایینتر از دمای مؤثر است.گمان می رود که این اختلاف به نوعی به کاهش ناگهانی خروجی انرژی ۵ی چنگ در طول

۳۲ برآورد دمای ستارگان

موجهای کوتاهتر از ۳۷۰۰A مربوط باشد که به نظر میآید چیزی ناگهان تمام انرژی/ی را که باید در طول موجهای کوتاهتر گسیل شود جذب میکند و دمای وین بالاتری بهدست می دهد. بعداً زمانی که دریافتیم که چه اتفاقی برای تابش در جوّ ستارهها می!فتد به این پرسش باز خواهيم گشت.

### ۴.۳ بحث دربارهٔ اندازهگیریهای دما در ستارگان

میدانیم که خورشید و  $\alpha$ ی چنگ هیچکدام جسم سیاه نیستند. بنابراین، اگر از روشهای مختلف محاسبه دما، مقادیر متفاوت بهدست آوردیم نباید شگفت;رده شویم. بهزودی خواهیم دید که دمای ستارهها به طرف داخل افزایش می یابد. با وجود این، از مقایسه ستارگان با اجسام سیاه برآوردی برای دمای آنها بهدست میآوریم که دمای مؤثر  $T_{\rm eff}$  نامیده می شود، باید ببینیم که چرا این دمای مؤثر هیچ ارتباطی با دمای واقعی در سطح ستاره ندارد. منظور از دمای واقعی چیست؟ منظور از دمای واقعی دمایی است که حرکتهای ذرات را بهدرستی توصیف کند. این دما اغلب دمای جنبشی خوانده می شود چون رفتار جنبشی ذرات را توصیف میکند. اغلب بین این دماها تفاوتی قائل نمیشویم چون فرض میکنیم تنها با یک دما سروکار داریم یعنی دماهایی که از اندازهگیری تابش جسم و حرکت ذرات بهدست میآیند یکسانiند. به بیان صریحتر این مطلب زمانی درست است که جسم در تعادل ترمودینامیکی کامل باشد، مثل جسم سیاه. تا زمانی که اختلافهای دمایی وجود داشته باشد نمىتوان انتظار داشت كه محاسبات دمايي مختلف نتيجه يكساني بدهند. براي مثال، اگر دمای هوا را با یک دماسنج اندازه بگیریم و همزمان نور خورشید بر دماسنج بتابد، دمایی را که اندازه گرفتهایم بیشتر از دمای حالتی است که از تابیدن نور خورشید بر دماسنج جلوگیری کنیم. البته، علت آن است که میدان تابشی موجود در هوا که از خورشید گرم سرچشمه گرفته است متعلق به ناحیهای با دمای بسیار متفاوت از دمای جنبشی هواست. هیچ تعادلی بین دمای جنبشی مولکولهای هوا و میدان تابشی وجود ندارد. بنابراین بسته به اینکه از چه ویژگی گاز استفاده کنیم، یعنی از میدان تابشی استفاده کنیم (با تابیدن نور خورشید بر دماسنج) و یا با استفاده از انرژی جنبشی مولکولها میدان تابشی را در نظر نگیریم، دماهای متفاوتی بهدست میآوریم، در ستارهها باید انتظار اختلاف دما را داشته باشیم بنابراین باید در تعریف دما دقت کنیم.

مثال  $\alpha$ ی چنگ نشان دادکه وقتی در مورد دمای یک ستاره صحبت میکنیم همیشه باید مشخص کنیم که چگونه آن را اندازه گرفتهایم.

# مبانی انتقال تابشی

 $I_\lambda$  تعريف شدت ۱.۴

 $\check{\P}$ 

در اینجا، باید منظور از شدت  $I_{\lambda}$  را به دقت بیان کنیم. رویهای به مساحت d $\sigma$  و نوری راکه عمود بر آن از مخروط باریکی با دهانه  $d\omega$  میگذرد را در نظر بگیرید (شکل ۱.۴).

مقدار انرژی  $E_\lambda$  که در هر ثانیه از سطح d $\sigma$  میگذرد با d $\sigma$  و دهانهٔ مخروط  $\omega$ d متناسب است. انرژی د $E_{\lambda}$  که در هر ثانیه از این سطح میگذرد از رابطهٔ (۱.۴) بهدست میآید

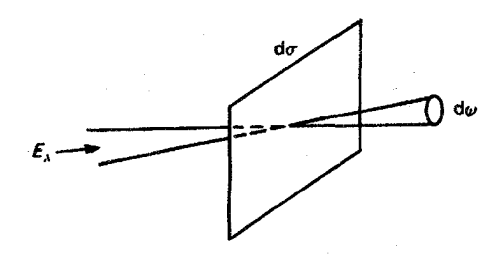

شکل ۱.۴ مقدار انرژی  $E_{\lambda}$  در نوار طول موج  $\lambda\lambda$  از سطح d $\sigma$  به مخروطی با دهانه  $\omega$  عبور میکند.

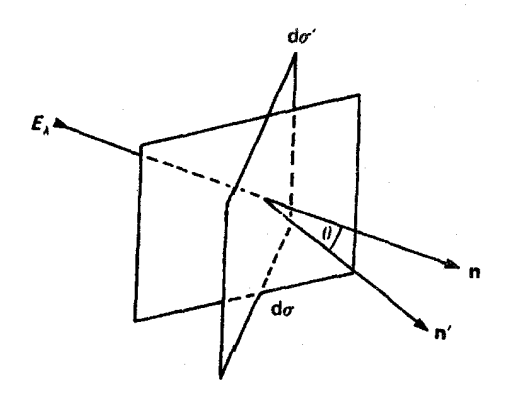

شکل ۲.۴ مقدار انرژی ای که با زاویه  $\theta$  از d $\sigma$  میگذرد با ضریب  $\cos\theta$  کاهش مییابد. مقدار انرژی ای که از d $\sigma$  عبور میکند همان مقداری است که از سطح  $d\sigma'$  میگذرد که  $d\sigma'$  تصویر d $\sigma$  بر صفحه عمود  $d\sigma' = d\sigma \cos \theta$ بر باریکه نور است یعنی

$$
E_{\lambda} = I_{\lambda} d\omega d\sigma d\lambda \quad \downarrow \quad I_{\lambda} = \frac{E_{\lambda}}{d\omega d\sigma d\lambda} \tag{1.7}
$$

یعنی، این انرژی متناسب با دهانهٔ مخروط، اندازهٔ سطح و پهنای نوار طول موج  $d\lambda$  افزایش مییابد. طبق تعریف (۱.۴)، شدت  $I_{\lambda}$  مقدار انرژی است که در هر ثانیه از سطح ۱ cm<sup>۲</sup> میگذرد و وارد زاویهٔ فضایی ۱ $\omega=\Delta$  در نوار طول موج ۱ $\lambda=\Delta$  میشود. روشن است که کل انرژی ورودی به ۱ $\omega = \Delta \omega = \Delta \omega$  عمود بر d $\sigma$  نیست، زیرا ۱ $\omega = \Delta \omega = \Delta \omega$  نشانگر مخروط نسبتاً بزرگی است. به جای آن، باید انرژیای راکه از مخروطی باریک میگذرد، بر زاویهٔ فضایی در حد دهانه مخروط بسیار كوچک تقسيم کنيم.

حال ازریای را که عمود بر سطح *α*ه تحت زاریه *θ میگذ*رد در نظر میگیریم (شکل ۲.۴).  
بهنای مؤثر باریکه با ضریب 
$$
cosθ
$$
 کاهش مییابد. بناراین اکنون داریم

$$
E_{\lambda} = I_{\lambda} d\sigma \cos \theta d\omega d\lambda \qquad (1.1)
$$

۲.۴ عبور انرژی تابشی از یک حجم گازی دارای جذب و تابش اکنون معادلهٔ انتقال تابشی را بهدست میآوریم که نشان میدهد که چه اتفاقی برای باریکهٔ تابشی میافتد که از حجمی از گاز عبور میکند (شکل ۳.۴). انرژی  $E_{\lambda}$  وارد جعبهای با سطح مقطع مستطیل میشود. وقتی که باریکهٔ نور از جزء مسیر ds میگذرد، مقداری جذب وجود دارد و انرژی به مقدار زیرکاهش مییابد.

عبور انرژی تابشی از یک حجم گازی دارای جذب و تابش ۳۵

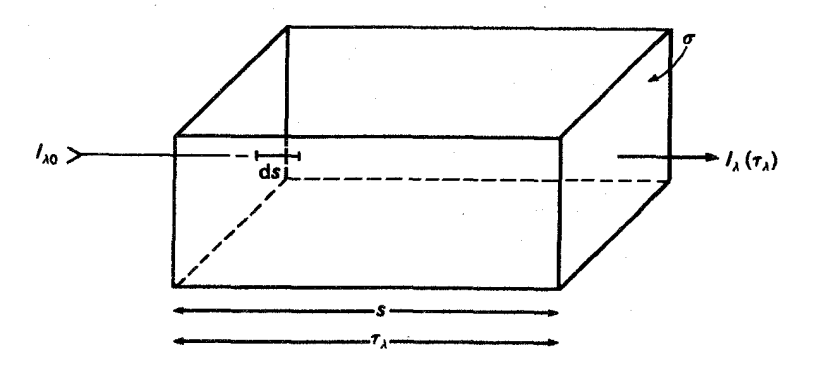

شکل ۳.۴ باریکهٔ نور از جعبهای به سطح مقطع o و طول s با عمق اپتیکی k ، ds  $\tau_{\lambda} = \int_{s}^{s} \kappa_{\lambda} \, \mathrm{d}s$  میگذرد. شدت  $I_{\lambda}$  که از سمت چپ وارد جعبه میشود در طول مسیر 8 بر اثر جذب و گسیل تغییر میکند و از سمت راست با شدت  $I_{\lambda}$ ، که به عمق اپتیکی  $\tau_{\lambda}$  جعبه و خواص گسیلی آن بستگی دارد، خارج میشود.

$$
dE_{\lambda} = -\kappa_{\lambda} E_{\lambda} ds = -\kappa_{\lambda} ds I_{\lambda} d\omega d\lambda d\sigma \qquad (7.5)
$$

همزمان با آن مقداری تابش از حجم d $V\!=\!\mathrm{d}\sigma\,\mathrm{d}s$  وجود خواهد داشت که از رابطهٔ زیر بهدست می آید  $dE_{\lambda} = \varepsilon_{\lambda} d\omega d\lambda ds d\sigma$  $(f.f)$ 

که در آن د
$$
\varepsilon
$$
 مقدار انروی گسیلشده در هر ثانیه در واحد حجم ۱ = ۵۵ در نوار طول موج  
۱ = ۸۸ است. از ترکیب جذب و تابش بودست میآوریم

 $\mathrm{d} E_\lambda = \mathrm{d} I_\lambda \, \mathrm{d} \sigma \, \mathrm{d} \lambda \, \mathrm{d} \omega = - \kappa_\lambda I_\lambda \, \mathrm{d} \omega \, \mathrm{d} \lambda \, \mathrm{d} \sigma \, \mathrm{d} s + \varepsilon_\lambda \, \mathrm{d} \omega \, \mathrm{d} \lambda \, \mathrm{d} s \, \mathrm{d} \sigma$  $(\Delta.f)$ 

از تقسیم رابطه بر d $\omega {\rm d} \lambda \, {\rm d} \sigma \, {\rm d} s \to {\rm d} s$  بهدست میآوریم

$$
\frac{\mathrm{d}I_{\lambda}}{\mathrm{d}s} = -\kappa_{\lambda}I_{\lambda} + \varepsilon_{\lambda} \tag{9.7}
$$

که نتیجه می دهد

$$
\frac{\mathrm{d}I_{\lambda}}{\mathrm{d}s} > \cdot \quad \mathcal{E}_{\lambda} > \kappa_{\lambda} I_{\lambda} \quad \mathbf{0} \quad \frac{\mathrm{d}I_{\lambda}}{\mathrm{d}s} < \cdot \quad \mathcal{E}_{\lambda} < \kappa_{\lambda} I_{\lambda} \tag{V.1}
$$

$$
\frac{dI_{\lambda}}{\kappa_{\lambda}ds} = \frac{dI_{\lambda}}{d\tau_{\lambda s}} = -I_{\lambda} + \frac{\varepsilon_{\lambda}}{\kappa_{\lambda}} = -I_{\lambda} + S_{\lambda}
$$
 (A.f)

۳۶ مبانی انتقال تابشی

که در آن نماد جدید زیر را وارد کردهایم  
\n
$$
S_{\lambda} = \frac{\varepsilon_{\lambda}}{\kappa_{\lambda}} \quad \mu \quad \varepsilon_{\lambda} = \kappa_{\lambda} S_{\lambda}
$$
\n(9.15)

معادلهٔ (۸.۴) معادله انتقال تابشی در حالت موازی تخت است. عموماً  $S_\lambda$  تابع چشمه خوانده میشود. از معادلهٔ (۸.۴) میبینیم که اگر  $I_\lambda < I_\lambda$  آنگاه  $I_\lambda$  کاهش میبابد یا اگر افزایش می $I_\lambda$  اگر  $I_\lambda=I_\lambda$ ،  $S_\lambda=I_\lambda$  تغییر نمیکند.  $I_\lambda$  می

 $S_\lambda$  تابع چشمه  $f^\ast$ . حال مفهوم فیزیکی تابع چشمه  $S_\lambda$  را با در نظرگرفتن انتقال تابشی در یک جسم سیاه تعبیر میکنیم. طبق تعریف قبلی، این جسم سیاه حجمی ازگاز در تعادل ترمودینامیکی کامل است که در آن هیچ چیز با زمان تغییری نمیکند. بنابراین، باریکه نوری که از این حجم گاز عبور میکند نیز تغییر نخواهد کرد. در چنین وضعیتی باید داشته باشیم

$$
\frac{\mathrm{d}I_{\lambda}}{\mathrm{d}s} = -\kappa_{\lambda}I_{\lambda} + \kappa_{\lambda}S_{\lambda} = \kappa_{\lambda}(S_{\lambda} - I_{\lambda}) = \cdot \tag{1.5}
$$

يا

 $I_{\lambda} = S_{\lambda}$  $(11.5)$ 

چون در یک جسم سیاه  $I_{\lambda}$  مساوی تابع پلانک است که عموماً برای آن از نماد  $B_{\lambda}$  استفاده میکنیم. برای جسم سیاه یا برای تعادل کامل ترمودینامیکی بهدست میآوریم

$$
S_{\lambda} = I_{\lambda} = B_{\lambda} \tag{17.7}
$$

یعنی در تعادل ترمودینامیکی، تابع چشمه برابر تابع پلانک است، یا به عبارت دیگر گسیلمندی برابر است با

$$
\varepsilon_{\lambda} = \kappa_{\lambda} B_{\lambda} \tag{17.9}
$$

که البته همان قانون مشهور کیرشهوف است. در ابنجا داریم

$$
B_{\lambda} = \frac{\Upsilon h c^{\Upsilon}}{\lambda^{\Delta}} \frac{1}{e^{h c / \lambda \kappa T} - 1}
$$
 (1F.f)

خطهای جذبی در برابر خطهای گسیلی ٣٧

که قبلاً بررسی کردیم. اکنون میهتوان معادلهٔ (۷.۴) را اگر تابش به همان شکل جسم سیاه باشد، بازنویسے کرد

$$
\frac{dI_{\lambda}}{ds} > \cdot \quad \mathcal{S}_{\lambda} > I_{\lambda} \quad \mathcal{S}_{\lambda} < I_{\lambda} \quad \text{(10.7)}
$$

یعنی اگر  $S_\lambda=B_\lambda$  باشد میتوانیم بگوییم

$$
\frac{dI_{\lambda}}{ds} > \cdot \quad \beta_{\lambda} > I_{\lambda} \quad , \quad \frac{dI_{\lambda}}{ds} < \cdot \quad \beta_{\lambda} < I_{\lambda} \tag{19.7}
$$

اگر در نظریهٔ جوّهای ستارهای فرض  $S_\lambda = S_\lambda = S_\lambda$  یا  $\varepsilon_\lambda = \varepsilon_\lambda = \varepsilon$  را بهکار ببریم، آن را فرض تعادل ترمودینامیک موضعی'، یا به اختصار LTE گویند.

َ فرض LTE به این معنی نیست که تعادل کامل ترمودینامیکی را در نظر بگیریم. مسلماً این فرض برای لایههای خارجی ستاره که دارای اتلاف انرژی زیاد در سطح هستیم نادرست است. فقط فرض میکنیم که گسیل تابش مانندگسیل درگازی در تعادل ترمودینامیک با دمای  $T$  متناظر با دمای لایهٔ مورد نظر در جوّ ستارهای است. بهویژه، این مطلب بدین معنی است، که حتبی اگر جذب عمدتاً در یک خط طیفی انجام شود، بر اساس ہے $B$ گسیل هنوز در تمام طول موجها صورت میگیرد. اگر LTE برقرار باشد، فوتونها همیشه در تمامی طول موجها بیرون می]یند.

۴.۴ خطهای جذبی در برابر خطهای گسیلی

اکنون بررسی میکنیم که در چه شرایطی طیف نور در سمت راست جعبه در شکل ۳.۴ بهصورت خطوط تیره در زمینهٔ روشن و چه موقع خطهای روشن در زمینهٔ با شدت کم است. به عبارت دیگر پرسش مطرح این است که چرا خطوط جذبی را در اغلب طیفهای ستارهای مشاهده میکنیم، در حالیکه در آزمایشگاه به طیف خطی گسیلی عادت کردهایم. در بسیاری از آزمایشها در آزمایشگاه با گازی داغ در یک محفظه که معمولاً شیشهای است سروکار داریم. یا حتی ممکن است گاز آزاد داغی مثل چراغ بونزن یا قوس آزاد سوزان داشته باشیم این چشمههای نور دارای طیف خطی گسیلی هستند. از سویی دیگر،کیرشهوف و بونزن دریافتند که یک محفظه باگاز سرد در جلوی چشمهٔ نور داغ با طیف پیوسته یک طیف خطی جذبی می،دهد (شکل ۴.۴). برای اغلب ستارگان خطهای جذبی را مشاهده میکنیم. بدیهی است، بسیاری از ستارگان متناظر با حالت دوم هستند: گاز سرد را در جلوی یک چشمهٔ

<sup>1.</sup> local thermodynamic equilibrium

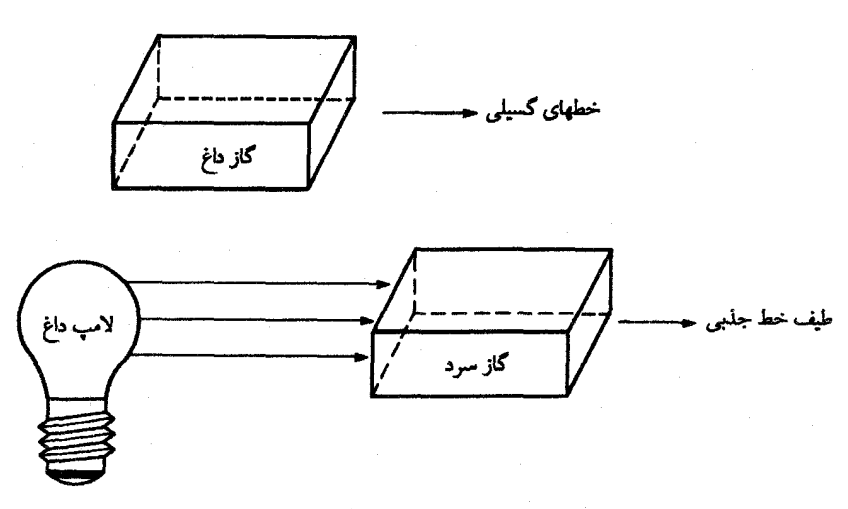

شکل ۴.۴ کیرشهوف و بونزن مشاهده کردند که طیف یک گاز داغ خطوط گسیلی از خود نشان میدهد.<br>در حالیکه طیف نور از یک چشمه پیوستهٔ داغ که از یک گاز سرد میگذرد دارای خطوط جذبی است.<br>طول موج خطهای گسیلی و جذبی، اگر گاز سرد و داغ شامل

نور داغ می بینیم. لایههای عمیقتر ستارهها داغ|ند و طیف پیوستهای گسیل میکنند. در حالیکه لایههای خارجیتر سرد هستند و طیف خطی جذب را تشکیل می دهند. این تصویر ساده شدهای است که اخترفیزیکدانان حدود ۵۰ سال پیش بهکار می برند. در آن زمان، لایههای سرد خارجیتر را لایههای برگرداننده می نامیدند. اکنون می دانیم که این تصویر بسیار ساده شده است، اما خطوط جذبی به روشنی نشانگر دماهایی هستند که رو به بیرون کم میشوند.

اکنون در موقعیتی هستیم که بهطورکمّی دریابیم که چه وقت خطوط جذببی یاگسیلبی مشاهده مى شوند.

$$
\frac{\mathrm{d}I_{\lambda}}{\mathrm{d}\tau_{\lambda}} = S_{\lambda} - I_{\lambda} \quad \text{L} \quad \mathrm{d}\tau_{\lambda} = \kappa_{\lambda} \, \mathrm{d}s
$$

که تغییر شدت را در طول مسیر ds در شکل ۳.۴ میدهد. می خواهیم از این رابطه انتگرال بگیریم تا (  $I_{\lambda}(\tau_{\lambda})$ را روی مسیر 8 بیابیم. برای بهدستآوردن این انتگرال دو طرف معادله را در  $\epsilon^{+\tau_{\lambda}}$  ضرب میکنیم و بهدست میآوریم

$$
\frac{\mathrm{d}I_{\lambda}}{\mathrm{d}\tau_{\lambda}} e^{+\tau_{\lambda}} + I_{\lambda} e^{+\tau_{\lambda}} = S_{\lambda} e^{+\tau_{\lambda}}
$$
 (1V.f)

خطهای جذبی در برابر خطهای گسیلی ۳۹

که به شکل زیر نیز نوشته می شود

$$
\frac{\mathrm{d}}{\mathrm{d}\tau_{\lambda}}(I_{\lambda}e^{\tau_{\lambda}}) = S_{\lambda}e^{\tau_{\lambda}} \tag{1A.9}
$$

اکنون این صورتی از رابطهٔ (۸.۴) است، که میتوان از آن به راحتی در بازهٔ م $\tau_{\lambda}=\tau_{\lambda}$  تا  $\tau_{\lambda}$  انتگرال گرفت

$$
\int_{\circ}^{\tau_{\lambda}} \frac{d}{d\tau_{\lambda}} (I_{\lambda} e^{\tau_{\lambda}}) d\tau_{\lambda} = [I_{\lambda} e^{+\tau_{\lambda}}]_{\circ}^{\tau_{\lambda}} = \int_{\circ}^{\tau_{\lambda}} S_{\lambda} e^{\tau_{\lambda}} d\tau_{\lambda} = [S_{\lambda} e^{\tau_{\lambda}}]_{\circ}^{\tau_{\lambda}} \qquad (14.1)
$$

 $I_{\lambda}(\tau_{\lambda}=\cdot)=I_{\lambda_{\alpha}}$  در این رابطه فرض کردیم که  $S_{\lambda}$  در طول مسیر  $s$  ثابت است. با  $I_{\lambda}(\tau_{\lambda}=\cdot)=I$  درمی که اگر مقادیر مرزی را قرار دهیم

$$
I_{\lambda} e^{\tau_{\lambda}} - I_{\lambda_{\circ}} = S_{\lambda} (e^{\tau_{\lambda}} - 1)
$$
\n
$$
e^{\tau_{\lambda}} \downarrow \text{with } e^{\tau_{\lambda_{\lambda_{\circ}}}} = 1
$$
\n
$$
I_{\lambda_{\circ}} = \sum_{\lambda_{\circ} \in \Lambda_{\lambda_{\circ}}} I_{\lambda_{\circ}} = \sum_{\lambda_{\circ} \in \Lambda_{\lambda_{\circ}}} I_{\lambda_{\circ}} = \sum_{\lambda_{\circ} \in \Lambda_{\lambda_{\circ}}} I_{\lambda_{\circ}} = \sum_{\lambda_{\circ} \in \Lambda_{\lambda_{\circ}}} I_{\lambda_{\circ}} = \sum_{\lambda_{\circ} \in \Lambda_{\lambda_{\circ}}} I_{\lambda_{\circ}} = \sum_{\lambda_{\circ} \in \Lambda_{\lambda_{\circ}}} I_{\lambda_{\circ}} = \sum_{\lambda_{\circ} \in \Lambda_{\lambda_{\circ}}} I_{\lambda_{\circ}} = \sum_{\lambda_{\circ} \in \Lambda_{\lambda_{\circ}}} I_{\lambda_{\circ}} = \sum_{\lambda_{\circ} \in \Lambda_{\lambda_{\circ}}} I_{\lambda_{\circ}} = \sum_{\lambda_{\circ} \in \Lambda_{\lambda_{\circ}}} I_{\lambda_{\circ}} = \sum_{\lambda_{\circ} \in \Lambda_{\lambda_{\circ}}}} I_{\lambda_{\circ}} = \sum_{\lambda_{\circ} \in \Lambda_{\lambda_{\circ}}}} I_{\lambda_{\circ}} = \sum_{\lambda_{\circ} \in \Lambda_{\lambda_{\circ}}}} I_{\lambda_{\circ}} = \sum_{\lambda_{\circ} \in \Lambda_{\lambda_{\circ}}}} I_{\lambda_{\circ}} = \sum_{\lambda_{\circ} \in \Lambda_{\lambda_{\circ}}}} I_{\lambda_{\circ}} = \sum_{\lambda_{\circ} \in \Lambda_{\lambda_{\circ}}}} I_{\lambda_{\circ}} = \sum_{\lambda_{\circ} \in \Lambda_{\lambda_{\circ}}}} I_{\lambda_{\circ}} = \sum_{\lambda_{\circ} \in \Lambda_{\lambda_{\circ}}}} I_{\lambda_{\circ}} = \sum_{\lambda_{\circ} \in \Lambda_{\lambda_{\circ}}}} I_{\lambda_{\circ}} = \sum_{\lambda_{\circ} \in \Lambda_{\lambda_{\circ}}}} I_{\lambda_{\circ}} = \sum_{\lambda_{\circ} \in \Lambda_{\lambda_{\circ}}}} I_{\lambda_{\circ}} = \sum_{\lambda_{\circ} \in \Lambda_{\lambda_{\circ}}}} I_{\lambda_{\circ}} = \sum_{\lambda
$$

 $\rm e^{\tau_{\lambda}}$ یا پس از تقسیم بر

$$
I_{\lambda} = I_{\lambda_{\circ}} e^{-\tau_{\lambda}} + S_{\lambda} (\lambda - e^{-\tau_{\lambda}})
$$
 (11.6)

$$
I_{\lambda} = I_{\lambda_0} e^{-\tau_{\lambda}} + S_{\lambda} (1 - e^{-\tau_{\lambda}})
$$
 (۱۱.۴)  
اولین جمله در سمت راست، مقدار تابش ورودی به جعبه را نشان میدهد که پس از طی عഞ  
اپتیکی ۳۲ باقی مانده است. جمله دوم سهم نور ازگسیل تابش در طول منسیر است.  
ابتدا به حالتی مانده است. جمله دوم سهم نور ازگسیل تابش در رطره شست بالای شکل ۴.۴ میشود.  
ما تنها حجم گاز داغ را داریم؛ با اینکه هیچ نوری به آن نمیتابد اما گاز دارای مقداری گسیل است.  
در این حالت معادلهٔ (۱۱.۴) به شکل زیر درمیآید

$$
I_{\lambda} = S_{\lambda}(\lambda - e^{-\tau_{\lambda}}) \text{ LTE}_{\lambda} \text{LTE}
$$
 در حالیکه در LTE داریم

$$
e^{-\tau_{\lambda}} \approx 1 - \tau_{\lambda} \quad \text{(TT.1)}
$$

۴۰ مبانی انتقال تابشی

و با جایگذاری

$$
I_{\lambda} = S_{\lambda}(\lambda - \lambda + \tau_{\lambda}) = \tau_{\lambda} S_{\lambda}
$$
 (17.5)

یا در LTE یعنی اگر 
$$
S_{\lambda} = B_{\lambda}
$$
 باشد

$$
I_{\lambda} = \tau_{\lambda} B_{\lambda} \quad \text{and} \quad s \text{ and } s \text{ and } \tau_{\lambda} = \kappa_{\lambda} s \text{ (10.8)}
$$

شدت خروجی از جعبه در سمت دیگر وقتبی & بزرگ باشد بزرگ و وقتبی & کوچک باشد کوچک است.

فرض کنید «ممان $d$ طور که در شکل ۵.۴ نشان داده شده است تابع طول موج ۸ باشد. بسامدهایی که در آنها خطوط طیفی را می بینیم عملاً بسامدهایی هستند که در آنها ضریب جذب بسیار بزرگ است زیرا آنها بسامدهای تشدیدی در اتم هستند. بنابراین، طول موج برای  $\kappa_\lambda$  بسیار  $\kappa_\lambda$ بزرگ در شکل ۵.۴ مربوط به طول موجهای خطوط طیفی هستند. از معادلهٔ (۲۵.۴) می بینیم که شدت در آن طول موجهایی زیاد است که عمق ایتیکی بزرگ است، یعنی طول موجهایی که ۶۸٪ انها بزرگ است. یعنی در خطوط طیفی. بنابراین، برای ۱  $\chi \ll \tau_\lambda$  انتظار داریم خطهای گسیلی را $\eta_\lambda \ll \tau_\lambda$ با شدت زیاد در طول موجهای بزرگ «به ببینیم.

(ب) حالت حدی دیگر حالت اپتیکی بسیار کلفت است، یعنی ۱  $\tau_{\lambda} \gg \tau$ . در این حالت  $\cdot \in \mathrm{e}^{-\tau_\lambda} \to \mathrm{e}^{-\tau_\lambda}$ ۰ و از رابطه (۲۲.۴) بهدست میآوریم

> $I_\lambda = S_\lambda$  یا در  $I_\lambda = B_\lambda$  $(79.5)$

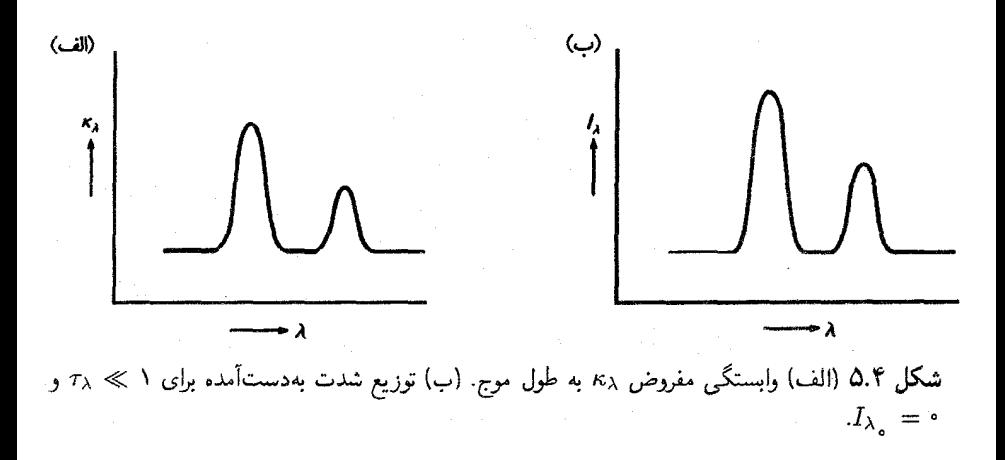

خطهای جذبی در برابر خطهای گسیلی ۴۱

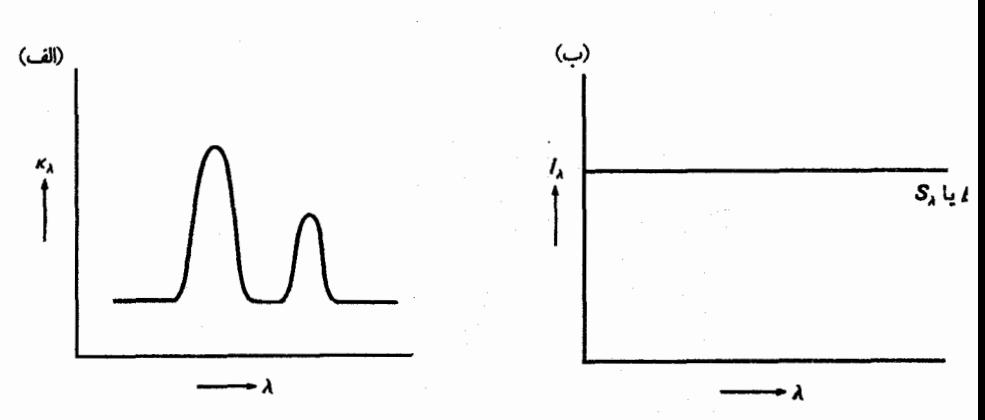

 $\tau_\lambda \gg 1$  شکل ۶.۴ (الف) وابستگی مفروض  $\kappa_\lambda$  به طول موج. (ب) توزیع شدت بهدستآمده برای ۱  $\ll \chi$ : شدت مستقل از  $\kappa_{\lambda}$  است.

در این حالت، شدت گسیل شده مستقل از  $\kappa_\lambda$  است. این حالت را در شکل ۶.۴ نشان دادهایم. البته، این حالت جسم سیاه است: ۞ → ۞ نشان میدهد که تمام نور ورودی جذب شده است. شدت گسیلشده تنها مربوط به گسیل در داخل جعبه است و شدت جذب شده را تابع چشمه، که در این حالت تابع پلانک است، میدهد.

حالت اول ١ & ٣٨ براي بسياري از رصدهاي نجومي حائز اهميت است. فرض كنيد يك ابر گاز میان ستارهای یا سحابی با چگالی اندکی از ذرات در هر cm<sup>۳</sup>، حداکثر در حدود ۱۰۰۰۰ ذره در cm<sup>۲</sup> داریم (شکل ۷.۴). یک چنین سحابی معمولاً طیفی خطی راکه (شکل ۸.۴)، حداقل در

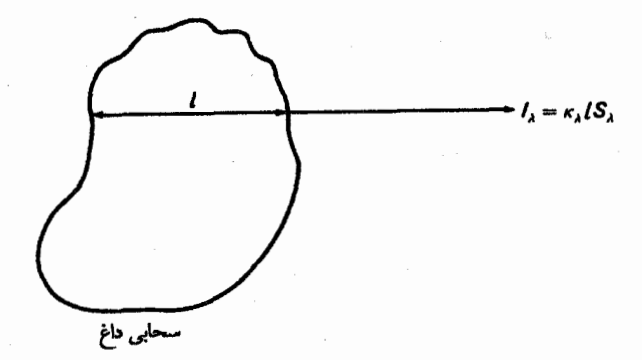

شکل ۷.۴ سحابی میانستارهای بزرگ با چگالی کم یک طیف خطی گسیلی از خود نشان میدهد، که از لحاظ اپتیکی در امتداد خط دید نازک است.

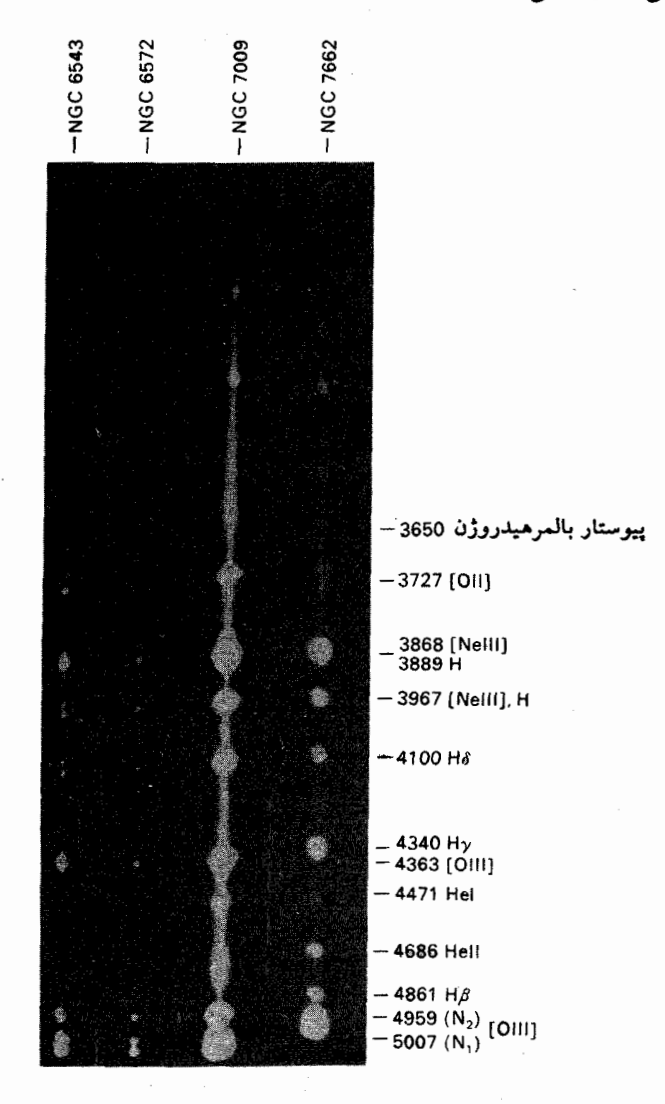

شکل ۸.۴ طیفهای بدون شکاف سحابیهای دارای خط گسیلی. تصویری از سحابی برای هر خط گسیلی دیده میشود. این یک تصویر پوزیتیو است. تصویرهای روشن سفید هستند.

پیوستار و شاخههای خطی و نه الزاماً در مراکز خطوط، به لحاظ اپتیکی باریک است گسیل میدارد. اگر در قسمت پیوسته و در شاخهها ۱ $\chi \ll \tau_\lambda \ll \tau$  باشد، اما در مراکز خطی ۱  $\tau_\lambda \gg \tau_\lambda$  باشد نتیجه  $I_\lambda=\tau_\lambda S_\lambda \ll S_\lambda$  میگیریم که در مراکز خطی  $I_\lambda=S_\lambda$  است در حالی $\lambda$ ه در شاخهها داریم خرمن خورشیدی نیز متناظر با ۱ $\lambda \ll \tau_\lambda \ll \tau$  است و بنابراین طیف خطی گسیلی را نشان می0هد

خطهای جذبی در برابر خطهای گسیلی ۴۳

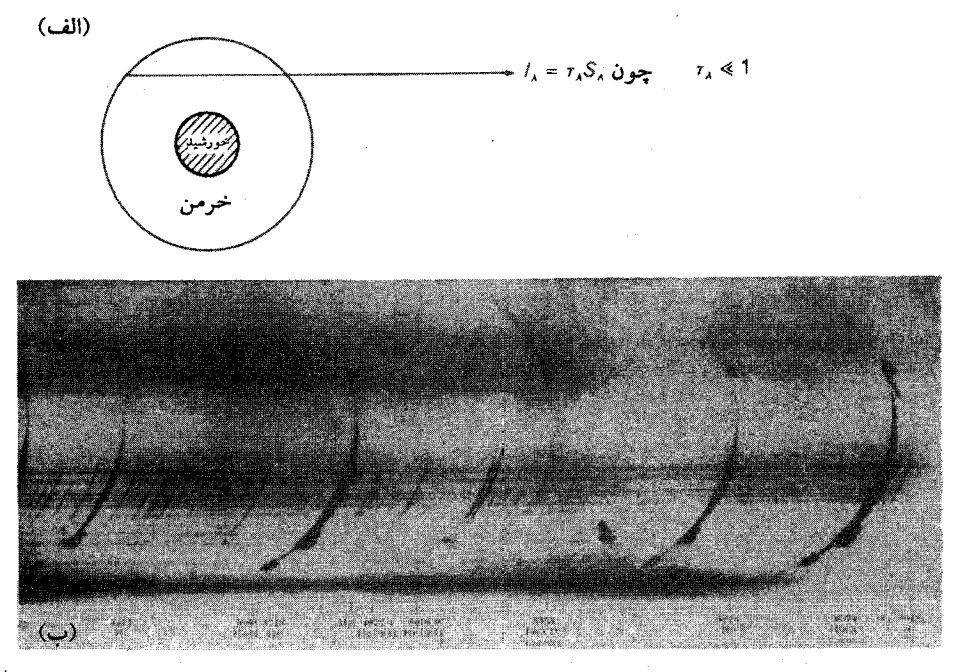

شکل ۹.۴ (الف) خرمن خورشیدی از لخاظ اپتیکی نازک است و در نتیجه دارای یک طیف گسیلی خطی است. (ب) در طول کسوفها خرمن خورشیدی که از لحاظ ایتیکی نازک است یک طیف گسیلی خطی از خود نشان میدهد. تصویر خرمن در خط ۵۳۰۳Å از یون Fe XIV را بهوضوح می,بینیم یعنی یک اتم Fe که ۱۳ الکترون از دست داده است. خطوط طیفی دیگری که دیده می شوند از فامسیهر خورشیدی و ناحیهٔ گذار بین خرمن و فامسپهر سرچشمه میگیرند. این طیف را دیویدسون٬ و استراتون٬ ۱۹۲۷٬ بهدست آوردهاند. این یک تصویر نگاتیو (negative) است. خطوط روشن تاریک هستند.

که در حین کسوفها قابل مشاهده است. (شکل ۹.۴) این بهواسطه عمق ایتیکی کوچک است (و نه به علت دمای زیاد. حداقل هنگامی که فراتر از لبهٔ خورشید مشاهده می شود).

بدیهی است که ستارگان طیف گسیلی خطی ندارند چون به لحاظ اپتیکی بسیار ضخیم هستند اگرچه آنها برای کلیه طول موجها مانند جسم سیاه توریع شدت ملایم نشان نمیدهند. $\tau_{\lambda}\to\infty$ و چون که تابع چشمه آنها در طول مسیر s آن طورکه به هنگام بهدستآوردن رابطه (۲۶.۴) فرض كرديم، ثابت نيست.

اکنون حالت $\lambda_{\lambda_{\alpha}} \neq I$  را در نظر میگیریم.

دوباره دو حالت مجزا را در نظر میگیریم: حالت اپتیکی نازک ۱  $\tau_\lambda \ll \tau$  و حالت اپتیکی

1. Davidson 2. Stratton

۴۴ مبانی انتقال تابشی

ضخیم ۱ ھہہ۔  
در حالت اپتیکی نازک به جای ۵<sup>7</sup>م از ۳
$$
-\gamma
$$
 استفاده میکنیم. آنگاه معادله (۲۱.۴) به  
شکل زیر در میآید

$$
I_{\lambda} = I_{\lambda_{\mathfrak{g}}} \left( 1 - \tau_{\lambda} \right) + S_{\lambda} \tau_{\lambda} = I_{\lambda_{\mathfrak{g}}} + \tau_{\lambda} (S_{\lambda} - I_{\lambda_{\mathfrak{g}}}) \tag{YV.} \tag{YV.}
$$

که باز هم مسلم منجر به حالتی میشود که پیش از این شرح داده شد. شدت حاصل برای مسحر  $I_{\lambda}$  با شدت اولیه  $I_{\lambda}$  به اضافه جملهای داده میشود که علامت آن بسته به اینکه  $I_{\lambda}$  بزرگتر یاکوچکتر از  $S_{\lambda}$  باشد، تغییر میکند. اگر  $S_{\lambda}$  کا باشد جمله آخر  $I$ در معادلة (٢٧.۴) منفي است. اين معادله را به شكل زير بازنويسي ميكنيم

$$
I_{\lambda} = I_{\lambda_{\circ}} - \tau_{\lambda} (I_{\lambda_{\circ}} - S_{\lambda})
$$
 (16.15)

یعنی چیزی از شدت اولیه کم شده که متناسب با عمق اپتیکی  $\tau_{\lambda}$  است، بنابراین برای طول موجهایی که به بزرگتر است یعنی خطوط طیفی، شدت از دست رفته بیشتر خواهد بود. در این حالت برروی شدت زمینه  $I_{\lambda}$  خطوط جذبی را مشاهده میکنیم (شکل ۱۰.۴). این حالت همان حالت دوم آزمایش کیرشهوف بونزن است.

در حالت  $I_{\lambda} > I_{\lambda}$  باز برای عمق اپتیکی کوچک بهدست میآوریم

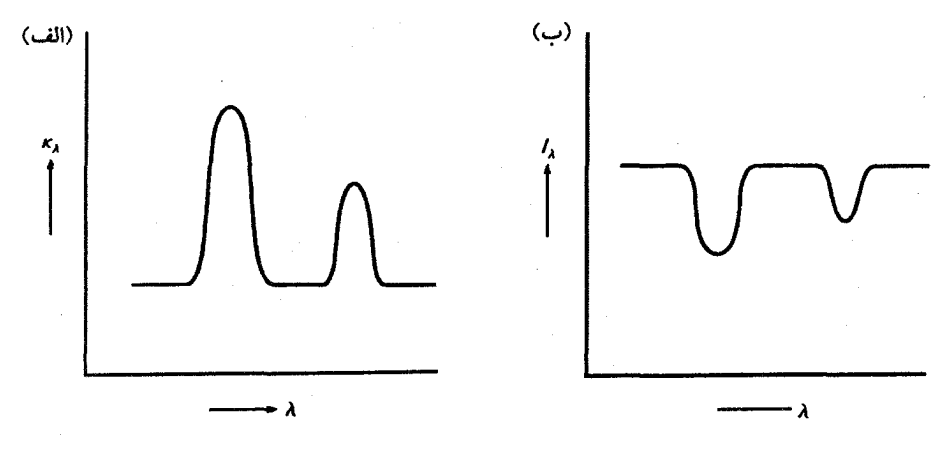

شکل ۱۰.۴ (الف) وابستگی «k به طول موج. (ب) توزیع شدت برحسب طول موج نشان داده میشود اگر ( $\kappa_\lambda(\lambda)$  توسط (الف) و  $S_\lambda$   $<\delta_\lambda$  داده شود.

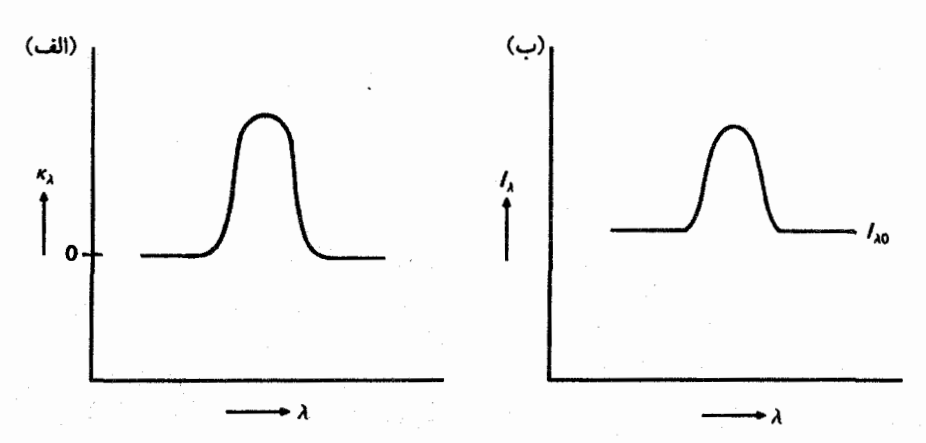

شکل ۱۱.۴ (الف) وابستگی ، $\kappa_\lambda$  به طول موج. (ب) وابستگی ، $I_\lambda$  به طول موج اگر ( $\kappa_\lambda(\lambda)$  توسط (الف) و  $I_{\lambda}$   $<$   $S_{\lambda}$  داده شده باشد.

$$
I_{\lambda} = I_{\lambda_{\mathbf{0}}} + \tau_{\lambda} (S_{\lambda} - I_{\lambda_{\mathbf{0}}}) \tag{14.7}
$$

اکنون جملهٔ آخر مثبت است. خطوط گسیلی را در بالای شدت زمینه  $I_{\lambda}$  می بینیم (شکل ۱۱.۴).  $\cdot I_{\lambda}$  برای حالت ۱ $\lambda \gg \tau_{\lambda} \gg 0$  از رابطه (۲۱.۴) می $_{\lambda}$ بینیم که در هر صورت بدون توجه مقدار است شدت اولیه در طول مسیر  $s$  با عمق اپتیکی بسیار زیاد کاملاً جذب میشود.  $I_{\lambda}=S_{\lambda}$  $I_{\lambda}$  ستارگان عموماً یک طیف جذبی خطی دارند. بنابراین، باید به حالتی مربوط باشند که شدتی که از لایههای درونیتر میآید ــــ بزرگتر از تابع چشمه د $S_\lambda$  برای لایههای بالایی ستارههاست. شرط LTE را یعنی  $S_\lambda=B_\lambda$ ؛ را در نظر میگیریم. برای این حالت تابع چشمه با افزایش دما زیاد میشود. اکنون ستاره را به دو ناحیه تقسیم میکنیم: لایههای اپتیکی عمیق و لایههای اپتیکی نازک برگرداننده در بالای آنها. در این صورت  $I_{\lambda}$ که وارد لایه برگرداننده میشود با تابع پلانک  $B_{\lambda{\rm d}}$  برای لایههای عمیقتر داده میشود. و تابع چشمه برای لایه برگرداننده. تابع پلانک برای لایههای بالایی است. اینکه ستارهها طیف خطی جذبی دارند نشان میدهد که تابع پلانک برای لایههای  $B_{\lambda{\bf t}}$ عمیقتر بزرگتر از تابع پلانک برای لایههای بالایی است. یعنی

$$
B_{\lambda d} > B_{\lambda t} \tag{8.8}
$$

بنابراین دما در لایههای عمیقتر بیشتر از لایههای بالایی است. همچنین این بحث نشان میدهد که اگر ببینیم لایههای یک ستاره دارای دمایی هستند که رو

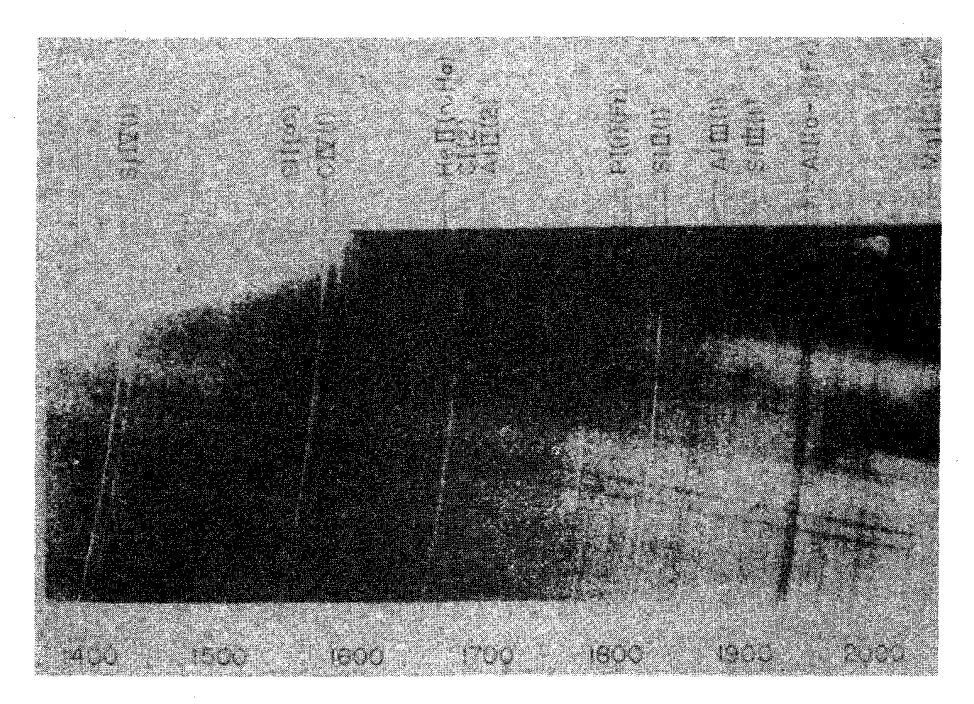

شکل ۱۲.۴ توزیع انرژی برای طیف خورشیدی برای ناحیه طول موج ۲۰۰۰ $\lambda < \lambda < 1$ ۰۴۰ نشان داده شده است. برای ناحیه طول موجهای بلندتر، ضریب جذب در پیوستار هنوزکم است. لایههای عمیقتر شیدسپهر را می بینیم که در آنها طول موج رو به خارج کاهش می یابد. از این رو یک طیف خطی جذبی می بینیم. برای  $\AA$ ۱۶۰۰  $\lambda < \lambda < \lambda$  ضریب جذب پیوسته بسیار بزرگتر است. برای این طول موجها لایههای قامسپهری را می.بینیم که دما در آن رو به خارج افزایش می،یابد. یک طیف خطی گسبیلی را می.بینیم. این یک تصویر پوزیتیو است. خطوط روشن سفید هستند.

به خارج افزایش می،یابد. انتظار یک طیف خطی گسیلی را داریم. عملاً این چیزی است که برای مثال در خورشید در طول موجهای فرابنفش رصد میکنیم. در طول موجهای بالاتر از A ° ۱۷۰ هنوز لایههای عمیقتر شیدسیهر را می بینیم که در آن دما رو به خارج هنوز کاهش می یابد و طیف خطی جذبی را مشاهده میکنیم (شکل ۱۲.۴). برای  $\lambda < \lambda < \lambda$  ضریب جذب پیوسته به اندازهای زیاد است که نور را فقط از لایههای فام٬سپهری که در آن تابع چشمه رو به خارج افزایش می،یابد دریافت میکنیم، چون که دما رو به خارج افزایش می،یابد. بنابراین برای این طول موجها یک طیف خطی گسیلی مشاهده میکنیم. اكنون نتايج خود را خلاصه مىكنيم.

خطهای جذبی در برابر خطهای گسیلی ۴۷

بهطورکلی دو امکان برای تشکیل طیف گسیلی خطی وجود دارد:

۱. یک حجم اپتیکی نازک گاز در فضای بدون نور زمینه، یعنی سحابی گسیلی، طیف گسیلی خطی گسیل میدارد.

۲. حجمی به لحاظ اپتیکی ضخیم ازگارکه در آن تابع چشمه رو به خارج افزایش می،یابد. طیف خورشیدی در فرابنفش مثالی از این نوع است.

دریک گاز به لحاظ اپتیکی ضخیم که در آن تابع چشمه رو به خارج کاهش می یابد، یک طیف خطی جذبی تشکیل میشود که بهطورکلبی به آن معنی است که دما رو به خارج کاهش می یابد. (همچنین اگر تابع چشمه مساوی تابع پلانک نباشد امکان دارد که تابع چشمه رو به خارج کاهش یابد، در حالیکه دما افزایش می یابد. چنین استثناهایی را باید به خاطر داشت.)

اگر تابش زمینهای که شدتش  $I_{\lambda}$  بزرگتر از تابع چشمه باشد نیز وارد گاز شود، طیف خطی جذبی تشکیل میشود. پوسته نازک دور یک ستاره مثالی از محیط میان ستارهای بین ما و ستاره است.

 $\Delta$ 

## انتقال تابشی در جوّهای ستارهای

۱.۵ معادلة انتقال تابش

در لایههای خارجیتر ستارهها، انتقال گرما باید توسط تابش انجام شود، چون راه دیگری برای انتقال گرما در خلاً اطراف ستاره وجود ندارد. (مادهٔ میان٫ستارهای با چگالی بسیار کم نمی،تواند روش دیگری برای انتقال انرژی که قابل مقایسه با اتلاف تابشی انرژی یک ستاره باشد فراهم سازد. بنابراین از این نظر خلاً در نظر گرفته میشود.) این لایههای خارجی که انتقال گرما در آنها تنها تابشی است، ممکن است در برخی ستارههاکمءمق و در برخی دیگر وسیع و تقریباً تا مرکز ستاره باشند. در ادامه موردی را در نظر میگیریم که عمق اپتیکی این لایههای خارجی  $\tau_{\lambda}$  بسیار بزرگ (فصل ۱) ولی ارتفاع هندسی أنها در مقایسه با شعاع ستاره کوچک باشد. برای مثال، در مورد خورشید لایهای با ۱۰ =  $\tau_{\lambda} = \tau$  در طول موج مرئی، ارتفاع هندسی در حدود ۵۰۰ کیلومتر دارد که در مقایسه با شعاع خورشید ۲۰۰۰۰۰ کیلومتر بسیارکوچک است. در این حالت شعاع خمیدگی بسیار بزرگتر از ارتفاع لایه است و میتوانیم آن را همانند فرض خود در فصل اول در مورد جوّ زمین، تخت در نظر بگیریم.

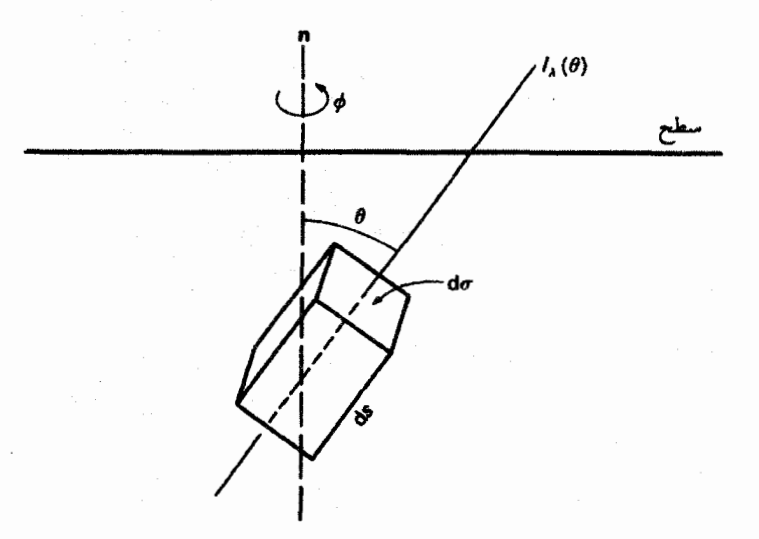

شکل ۱.۵ در باریکه نوری که جوّ ستارهای با زاویهٔ  $\vartheta$  نسبت به عمود بر سطح n از داخل به خارج میگذرد جذب وگسیل در طول مسیر s صورت میگیرد.

مانند فصل اول. جریان انرژی تابشی از این لایه خارجی را در نظر میگیریم که آن را جوّ ستاره می خوانیم. برخلاف جوّ زمین، هیچ ستاره جامدی در زیر آن وجود ندارد. چون دماهای ستارهای زیادتر از آن هستند که اجازه انجماد بدهند. البته بهاستثنای مورد اجسام غیرعادی مانند كوتولەھا.

شکل ۱.۵ هندسهٔ باریکه تابشی را هنگامی که از یک جوّ تخت موازی با زاویهٔ  $\vartheta$  عبور میکند. نشان میدهد. گسیل در تمام جزء حجم d $\sigma\,{\rm d}s$  در طول مسیر  $s$  انجام میگیرد. تابش با شدت در طول موج ۸ با زاویهٔ  $\vartheta$  نسبت به عمود بر جوّ n از آن عبور میکند. اصولاً، شدت می $I_\lambda$ به زاویهٔ  $\varphi$  نیز بستگی داشته باشد. اما، در حالتی که برای ما جالب است یعنی ستارههای دارای تقارن کروی، دلیلی برای در نظر گرفتن آن وجود ندارد.

در طول مسیر<sup>ی</sup>، شدت بهواسطهٔ جذب وگسیل تغییر *میک*ند:

$$
\frac{\mathrm{d}I_{\lambda}(\vartheta)}{\mathrm{d}s} = -\kappa_{\lambda}I_{\lambda}(\vartheta) = \varepsilon_{\lambda} = -\kappa_{\lambda}I_{\lambda}(\vartheta) + \kappa_{\lambda}S_{\lambda} \tag{1.0}
$$

که در آن  $d\tau_{\lambda s}$ ، هیتوانیم برای باریکه نور خروجی عمق اپتیکی  $\tau_{\lambda s}$  در طول  $s$  را وارد کنیم که بهجهت  $\vartheta$  باریکه بستگی دارد. مانند فصل ۱، عمق اپتیکی  $\tau_\lambda$  را عمود بر سطح ستاره از خارج به داخل در نظر میگیریم. از شکل ۲.۵ ملاحظه میکنیم که

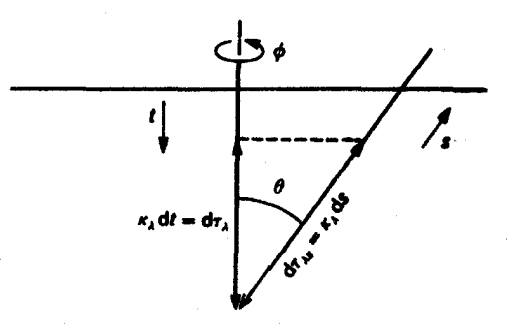

شکل ۲.۵ رابطهٔ میان عمق اپتیکی ۳<sub>۸۰</sub> در امتداد باریکه نور خروجی که سطح را با زاویه <sup>9</sup> ترک میکند، و عمق اپتیکی  $\tau_{\lambda}$  که از سطح، عمود بر آن، بهداخل میرود.

$$
\cos \vartheta = -\frac{d\tau_{\lambda}}{d\tau_{\lambda s}} \quad \text{u} \quad d\tau_{\lambda s} = -d\tau_{\lambda} \sec \vartheta \tag{7.0}
$$

با قراردادن آن در رابطه (۱.۵) بهدست میآوریم

$$
\cos \vartheta \frac{\mathrm{d} I_{\lambda}(\vartheta)}{\mathrm{d} \tau_{\lambda}} = I_{\lambda}(\vartheta) - S_{\lambda}, \quad \psi \quad I_{\lambda} = I_{\lambda}(\tau_{\lambda}, \vartheta) \tag{7.0}
$$

که در آن همهٔ علامتها تغییرکرده است. چراکه اکنون از خارج به داخل یعنی در خلاف جهت انتشار نور نگاه میکنیم.

رابطهٔ (۳.۵) معادلهٔ انتقال تابشی در حالت تخت موازی است. هرگاه دربارهٔ تغییرات شدت بهعلت جذب وگسیل صحبت میکنیم، این معادله آنچه را که اتفاق افتاده توصیف میکند. این معادلهٔ انتقال. ما را قادر می سازد تا رابطهای انتگرالی بین شدتی که سطح ستاره را ترک میکند و عمق تابع چشمه بهدست آوریم. برای محاسبهٔ  $I_{\lambda}(\tau_{\lambda},\vartheta)$  باید از معادلهٔ (۳.۵) انتگرال بگیریم.

۲.۵ شدتهای سطحی بوای بهدست آوردن شدت  $I_\lambda(\mathord{\circ}\,., \vartheta)$  در سطح، همانگونه که معادله (۱۷.۴) را بهدست آوردیم، معادله (۳.۵) را در <sup>9</sup>e<sup>-7, sec</sup> ضرب میکنیم و بهدست میآوریم

$$
\frac{\mathrm{d}I_{\lambda}(\vartheta)}{\sec\vartheta}\,\mathrm{d}\tau_{\lambda}\,\mathrm{sec}\,\vartheta=I_{\lambda}(\vartheta)\mathrm{e}^{-\tau_{\lambda}\sec\vartheta}-S_{\lambda}\mathrm{e}^{-\tau_{\lambda}\sec\vartheta}\qquad\qquad(\mathbf{\tilde{f}}.\mathbf{\tilde{d}})
$$

که در آن  $S_\lambda=S_\lambda(\tau_\lambda)$  و  $I_\lambda(\vartheta)=I_\lambda(\tau_\lambda,\vartheta)=I_\lambda(\tau_\lambda)$  است. این رابطه را می $\zeta$ و نوشت

شدتهای سطحی ۵۱

$$
\frac{\mathrm{d}(I_{\lambda}e^{-\tau_{\lambda}\sec\vartheta})}{\mathrm{d}(\tau_{\lambda}\sec\vartheta)} = -S_{\lambda}e^{-\tau_{\lambda}\sec\vartheta} \tag{0.0}
$$

حال برای محاسبه شدت (۰٫  $I_{\lambda}(\circ,\,\vartheta)$  در سطح، از  $\mathrm{d}(\tau_{\lambda}\sec\vartheta)$  در بازهٔ  $\infty$  تا تنگرال میگیریم و بەدست مىآورىم

$$
[I_{\lambda}(\vartheta)e^{-\tau_{\lambda}\sec\vartheta}]_{\circ}^{\infty} = -\int_{\circ}^{\infty} S_{\lambda}e^{-\tau_{\lambda}\sec\vartheta}d(\tau_{\lambda}\sec\vartheta) \tag{9.0}
$$

و

$$
I_{\lambda}(\cdot,\vartheta)=\int_{\circ}^{\infty}S_{\lambda}(\tau_{\lambda})e^{-\tau_{\lambda}\sec\vartheta}d(\tau_{\lambda}\sec\vartheta)\qquad\qquad(1.2)
$$

$$
e^{-\tau_{\lambda} \sec \vartheta} \rightarrow \cdot \tau_{\lambda} \rightarrow \infty
$$
 در
$$
\forall \lambda \to \infty
$$
ه در
$$
\forall \lambda \to \infty
$$
ه یکلی در طول 
$$
\forall \lambda \in \mathbb{R}
$$
ه یکلی در طول 
$$
\varepsilon_{\lambda} dV = \varepsilon_{\lambda} ds = S_{\lambda} \kappa_{\lambda} ds = S_{\lambda} \kappa_{\lambda} d(t \sec \vartheta)
$$

محاسبه می شد، که در آن  $\mathrm{d}\tau_{\lambda}\sec\vartheta)=\mathrm{d}(\tau_{\lambda}\sec\vartheta)=\mathrm{d}\tau_{\lambda s}$  یعنی عمق اپتیکی در طول مسیر  $s$  است، آنگاه  $S_\lambda {\rm d}(\tau_\lambda \sec\vartheta){\rm e}^{-\tau_\lambda \sec\vartheta}$  معادله (۷.۵) را می توان بهسادگی تفسیر کرد. از این گسیل در  $\tau_\lambda$  کسر به سطح خواهد رسید؛ بقیهٔ آن در مسیر جذب میشود. همان طور که در رابطهٔ (٧.٥) بیان شد، از جمع کردن سهم کلیه جزء حجمها در طول مسیر نور بهدست میآید.  $I_{\lambda}(\mathfrak{o},\vartheta)$ بگذارید  $I_\lambda(\,\mathrm{\textdegree{}}\,,\vartheta)$  را برای یک حالت ساده  $S_\lambda(\tau_\lambda)$  حساب کنیم. فرض کنید

$$
S_{\lambda}(\tau_{\lambda}) = a_{\lambda} + b_{\lambda} \tau_{\lambda} \tag{A.0}
$$

بەدست مىآورىم

$$
I_{\lambda}(\cdot, \vartheta) = \int_{0}^{\infty} a_{\lambda} e^{-\tau_{\lambda} \sec \vartheta} d(\tau_{\lambda} \sec \vartheta) + b_{\lambda} \int_{0}^{\infty} \tau_{\lambda} e^{-\tau_{\lambda} \sec \vartheta} d(\tau_{\lambda} \sec \vartheta)
$$
  
=  $A_{i} + B_{i} \cos \vartheta = a_{\lambda} + b_{\lambda} \cos \vartheta = S_{\lambda}(\tau_{\lambda} = \cos \vartheta)$  (1.0)

در حالت كلى وقتى

$$
S_{\lambda}(\tau_{\lambda}) = \sum_{i} a_{\lambda i} \tau_{\lambda}^{i} \qquad (1 \circ .\Delta)
$$

بەدىست مى]ورىم

 $\rm{d}V = \rm{1}$ به خاطر داشته باشیم که  $I_\lambda$  انرژی عبوری از "l $\rm{cm}^7$  است، پس $\rm{d}\sigma = \rm{1}$  به خاطر داشته باشیم که  $\rm{d}$ 

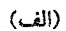

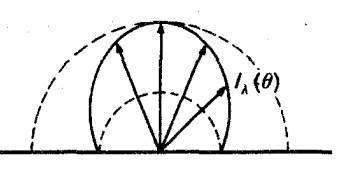

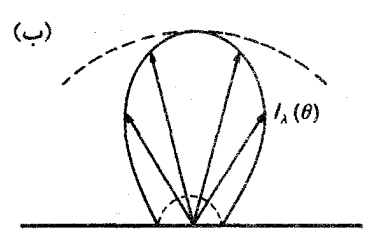

 $b_\lambda = b_\lambda = a_\lambda = \frac{1}{7} a_\lambda$  شکل ۳.۵ نمودار قطبی  $l_\lambda(0)$ ، (الف) برای ۱ هـ ه و ۲ =  $a_\lambda$ . هرچه  $b_\lambda/a_\lambda$  بزرگتر باشد تابش بیشتری در جهت جلو متمرکز می شود.

$$
I_{\lambda}(\cdot, \vartheta) = \sum_{i} A_{i} \cos^{i} \vartheta \quad , \quad A_{i} = a_{\lambda i} i!
$$
 (11.0)

$$
I_{\lambda}(\cdot,\vartheta)=a_{\lambda}+b_{\lambda}\cos\vartheta=S_{\lambda}(\tau_{\lambda}=\cos\vartheta)\qquad\qquad(11.2)
$$

 $a_\lambda$  که در آن  $\tau_\lambda$  عمق اپتیکی عمود بر سطح است. توزیع زاویهای  $I_\lambda(\mathord{\bullet}, \vartheta)$  برای مقادیر مختلف و ۵٫ در شکل ۳.۵ نشان داده شده است. برای ۰ =  $\theta$ ، ۵ $\theta = a_\lambda + b_\lambda$  است، در حالیکه برای ۹۰۰ – ۵ . ه $a_\lambda$  است. چگونه می $\tilde{u}$ وان این توزیع زاویهای را مشاهده کرد؟ اگر بهعنوان ناظر  $I_\lambda=a_\lambda$  .  $\vartheta=$ ۹ در فاصلهٔ بسیار دور از ستاره باشیم الزاماً باریکه نور موازی دریافت میکنیم. از این رو شکل ۴.۵ نشان میدهد که در مرکز ستاره تابشی را مشاهده میکنیم که عمود بر سطح از ستاره خارج

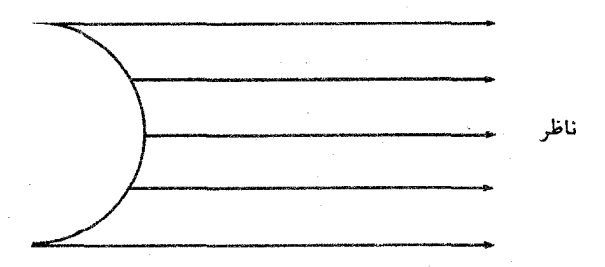

<mark>شکل ۴.۵</mark> باریکههای نوری که ناظر از یک ستاره دور دریافت میکند الزاماً موازی است. نوری که از مرکز قرص ستاره میآید از سطح، بهطور عمودی خارج میشود (۰ = 9). در حالیکه نوری که سطح را در لبه ترک میکند الزاماً موازی با سطح (۹۰ = 9) است. توزیع زاویهای  $I_{\lambda}(\vartheta)$  برای خورشید از تغییرات شدت از مرکز تا لبهٔ قرص خورشیدی بهدست میآید.

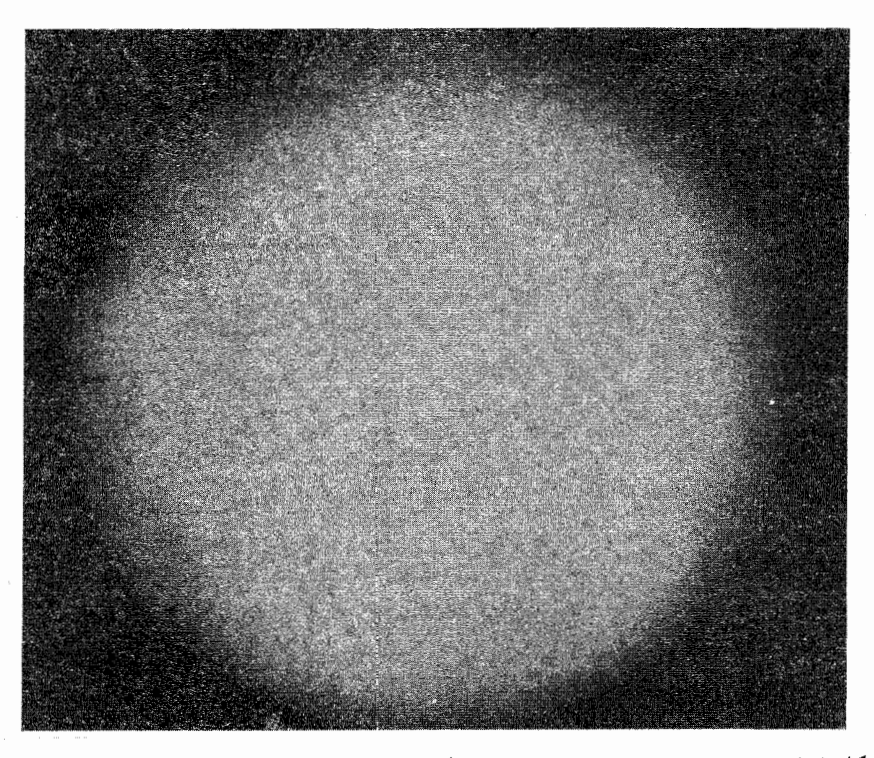

شکل ۵.۵ این تصویر قرص خورشید، به روشنی تیرگی لبه را بهعلت وابستگی زاویهای شدت ( $I_\lambda(\vartheta)$  نشان مى دھد.

میشود. در حالیکه نوری را که از لبهٔ ستاره دریافت میکنیم سطح را با زاویه °۹۰ = 9 ترک کرده است. بنابراین، در مرکز باید شدتی معادل  $b_\lambda + b_\lambda = I_\lambda = I_\lambda$  دریافت کنیم در حالیکه در لبهها تنها  $I_{\lambda}=a_{\lambda}$  را می بینیم. از لبه نورکمتری نسبت به مرکز دریافت میکنیم.

متأسفانه، خورشید تنها ستارهای است که میتوانیم تغییرات شدت مرکز تا لبهٔ آن را مشاهده کرد. در شکل ۵.۵ تصویری از قرص خورشید نشان داده شده است. تاریکی لبهٔ آن مشهود است.

معادلة ۱۲.۵ نشان مىدهد که در مرکز قرص خورشید (۰ =  $\vartheta$  و ۱ =  $\theta$  در انتباع چشمه را در عمق ۱ $\tau_\lambda = \tau_\lambda$  مشاهده مىكنيم. در لبهٔ قرص ( $\vartheta = \frac{\pi}{\gamma}$  و  $\vartheta = S_\lambda$  را در سطح  $S_\lambda$  $\tau_{\lambda s} =$  میبینیم. درواقع، چون در تقریب موازی تخت،  $t/s = \cos \vartheta$  است. میبینیم که اگر ۱ آنگاه  $\tau_{\lambda}=\cos\vartheta$  است. از این $_{\text{c}}$ ر معادلهٔ (۱۲.۵) به این معنی است که همیشه در داخل جوّ تا عمقی که برای آن ۱ $\tau_{\lambda s} = \tau_{\lambda} = \tau_{\lambda} = \tau_{\lambda}$  است می توانیم ببینیم، که مربوط به  $\tau_{\lambda} = \cos \vartheta$  است (شکل ۶.۵).

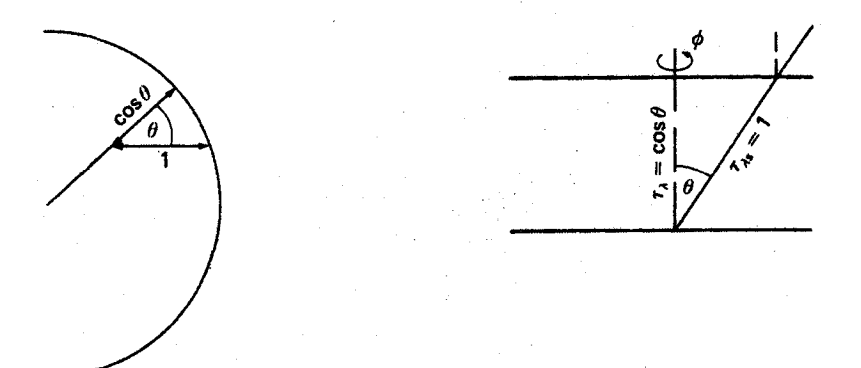

شکل ۶.۵ اگر عمق اپتیکی در امتداد خط دید ۱ باشد، عمق اپتیکی شعاعی برابر cos  $\vartheta$  است.

### ۳.۵ شارها

و

معمولاً، چیزی که باید بدانیم مقدارکل انرژی خروجی از ۱ سانتی متر مربع در ۱ $\lambda = \Delta$  در هر ثانیه است که آن را  $\pi F_\lambda$  نامیدیم (شکل ۹.۵ب). مقدار انرژی که در واحد زمان از هر سانتی متر مربع در ۱ $\lambda=\Delta$  در جهشی که با عمود بر سطح یک سانتی متری زاویه  $\vartheta$  می سازد وارد زاویه فضایی  $d\omega$  میشود از رابطهٔ زیر بهدست میآید

$$
dE_{\lambda} = I_{\lambda} \cos \vartheta \ d\omega \qquad (17.4)
$$

 $\pi F_{\lambda} = \int I_{\lambda} \cos \vartheta \, \mathrm{d}\omega$  $(Yf,\Delta)$ 

که معمولاً روی زاویهٔ فضایی ۴ $\pi=0$  انتگرالگیری شده است.

برای انتگرالگیری باید  $d\omega$  را برحسب  $\vartheta$  و  $\varphi$  مشخص کنیم. که  $\varphi$  متناظر با طول جغرافیایی است. چگونه می توان دهانهٔ  $d\omega$  محروط را مشخص کرد؟ بهترین راه رویهای است که از تقاطع سطح باکرهای به شعاع ۱ بهدست میآید. از شکل ۷.۵ میبینیم که سطح مقطع d $\sigma$  در فاصله (متمم عرضی)  $\vartheta$  از قطب، متناظر با تغییر  $\mathrm{d} \varphi$  در طول و  $\mathrm{d} \vartheta$  در عرض، از رابطهٔ زیر بهدست میآید

> $d\sigma = d\omega = r\rho d\vartheta d\varphi;$ يا  $\rho = r \sin \vartheta = \sin \vartheta$  $(10.0)$

شارها ۵۵

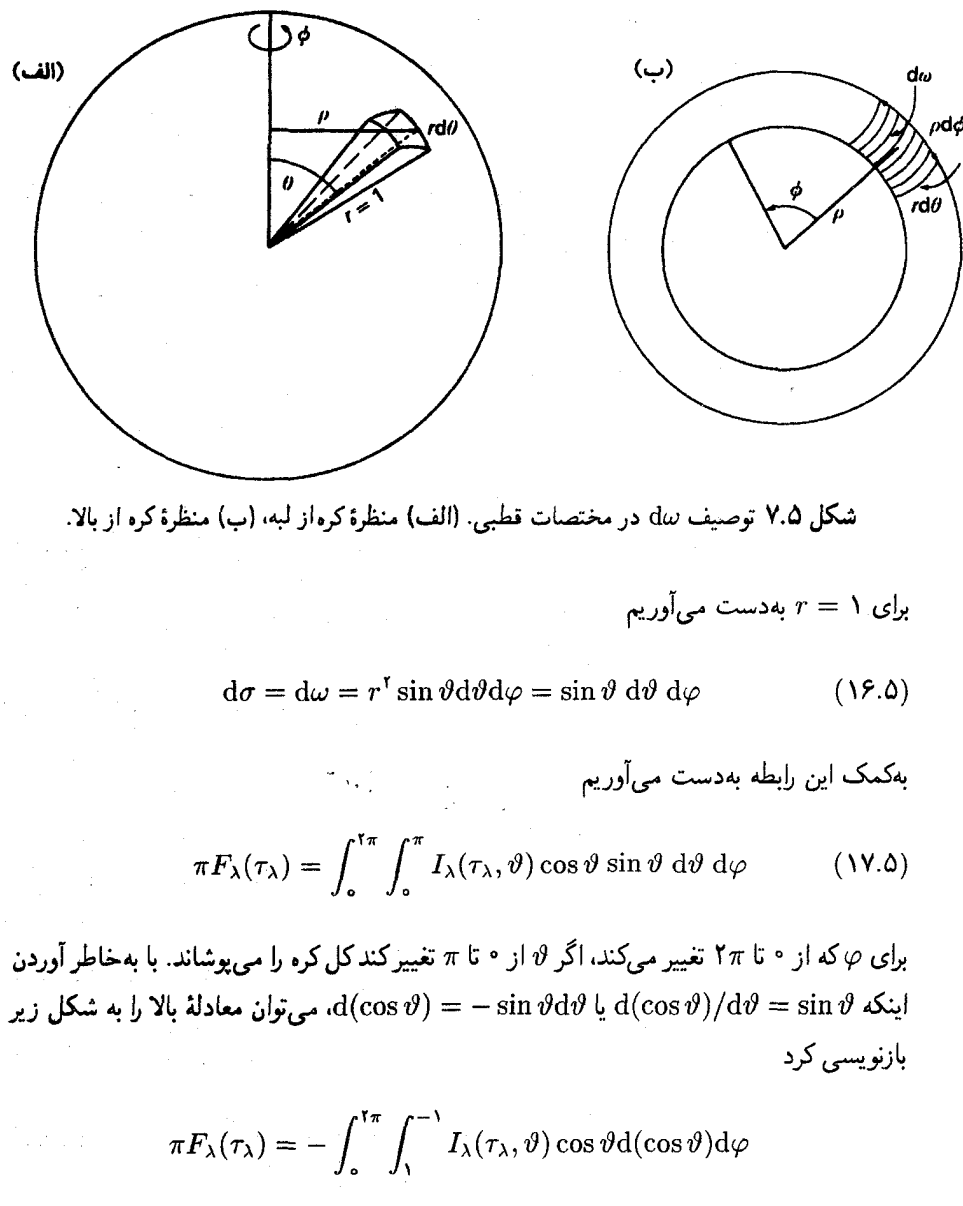

 $= \int^{\tau_{\pi}} \int_{-\infty}^{\tau} I_{\lambda}(\tau_{\lambda}, \vartheta) \cos \vartheta d(\cos \vartheta) d\varphi$  $(\lambda \Lambda \Delta)$ 

در حالت موازی تخت، د $I_{\lambda}$  هیچ وابستگی بهطول جغرافیایی  $\varphi$  پیدا نمیکند. بنابراین می $\tilde{\mathbf{u}}$ وان

` ۵۶ | انتقال تابشی در جوّهای ستارهای

 $\mathcal{E}$ 

1. Eddington-Barbier

۵۷ و ناهمسانگردی میدان تابش  $F$  )

است. شاری که از سطح ستاره خارج میشود معادل تابع چشمه در عمق اپتیکی  $\tau_{\lambda}=\tau_{\lambda}$  است. این مقدار تا آنجا دقیق است که (۸.۵) یک تقریب خوب باشد. حال دوباره تقریب  ${\rm LTE}$  را در نظر میگیریم، یعنی  $B_\lambda(\tau_\lambda)$   $S_\lambda(\tau_\lambda)$ . آنگاه خواهیم داشت

$$
F_{\lambda}(\cdot) = B_{\lambda} \left( \tau_{\lambda} = \frac{\mathsf{r}}{\mathsf{r}} \right) \tag{17.0}
$$

علاوه بر آن، برای راحتی فرض میکنیم که ضریب جذب «A مستقل از A است، یعنی، برای کلیه مقادیر طول موج ۸ مقدار یکسان دارد. یک چنین جوّی (فرضی) را یک جوّ خاکستری میخوانیم. برای جوّ خاکستری با قراردادن  $\kappa = \kappa$  و  $\tau = \tau$  بهدست میآوریم

$$
F_{\lambda}(\cdot) = B_{\lambda} \left( T \left( \tau = \frac{\mathsf{Y}}{\mathsf{Y}} \right) \right) \tag{Yf.0}
$$

 $\tau=\frac{\mathfrak{r}}{\mathfrak{r}}$  یعنی توزیع انرژی به انرژی یک جسم سیاه دارای دمایی برابر با دما در عمق است. پس

$$
\pi F(\cdot) = \int_{\circ}^{\infty} F_{\lambda}(\cdot) d\lambda = \pi \int_{\circ}^{\infty} B_{\lambda}(T_{\circ}) d\lambda \tag{70.0}
$$

یا

$$
\pi F(\cdot) = \sigma T_o^{\dagger} \qquad \downarrow \qquad T_o = T \left( \tau = \frac{\mathsf{Y}}{\mathsf{Y}} \right) \tag{78.0}
$$

چون. بنابه تعریف داریم.

چون، بنابه تعریف داریم،
$$
T_{\text{eff}}^{\text{t}} = T^{\text{t}} \left( \tau = \frac{\text{Y}}{\text{Y}} \right) \quad \text{if } \tau = \tau \text{ if } \tau = \tau \text{ if } \tau = \
$$

یا دما در کم $\tau = \tau$  باید برابر با دمای مؤثر باشد. این نتیجه در صورتی صادق است که فرض.ان صادق باشد، یعنی، اگر وابستگی تابع چشمه به عمق خطی باشد و اگر جوّ خاکستری داشته باشیم. هر دو فرض کاملاً درست نیستند، اما دستکم در بسیاری از موارد تقریبهای خوبی بهنظر می رسند، برای مثال، در مورد خورشیدکه دیدیمکه توزیع انرژی بهخوبی همانند جسم سیاه با  $T$ =  $T$ است.

شار  $F$  و ناهمسانگردی میدان تابش  $\Lambda$ ۵

بیایید لحظهای به معادلهٔ (۱۹.۵) برگردیم. فرض کنید  $I_\lambda$  به  $\theta$  بستگی نداشته باشد. در این صورت،

۵۸ انتقال تابشی در جوّهای ستارهای

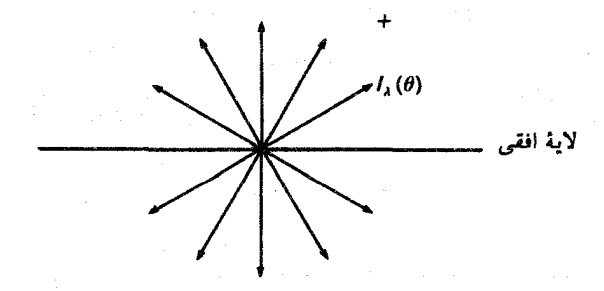

**شکل ۸.۵** در یک میدان تابشی همسانگرد، شار تابشی خالص صفر است.

میتوان آن را بهعنوان یک ثابت جلوی انتگرال در نظرگرفت و در این صورت فقط داریم

$$
\pi F_{\lambda} = \Upsilon \pi I_{\lambda} \int_{-\lambda}^{+\lambda} \cos \vartheta d(\cos \vartheta) = \circ
$$
 (YA.0)

یعنی، در یک میدان تابشی همسانگرد شار تابشی صفر است (شکل ۸.۵). در انتگرال (۱۸.۵)  $\vartheta > \frac{1}{\tau}$ ه عاملی است که علامتش در  $\frac{1}{\tau} > \vartheta$  عوض میشود. یعنی سهم تابش از  $\pi$  از  $\vartheta$  از سهم ناشی از  $\frac{1}{\mathsf{k}} < \vartheta < \frac{1}{\mathsf{k}}$ کسر می شود.

انتگرال شار (١٩.٥) ناهمسانگردی میدان تابش را توصیف میکند. البته، شار در اصل برداری  $\vartheta = \circ$  با یک جهت است که همانگونه که از شکل ۹.۵(الف) و (ب) میتوان دریافت به جهت بستگی دارد.

اگرچه در حالت ستارههایی با تقارن کروی انتظار داریم که شار بهصورت شعاعی بهطرف خارج و در نتیجه. فقط دارای مؤلفهٔ شعاعی باشد. پس فقط دربارهٔ مؤلفهٔ شعاعی شار بحث میکنیم و آن را  $F$  یا  $F_\lambda$  می $i$ امیم. در ستارهٔ دارای تقارن کروی سایر مؤلفهها صفر هستند.

بدیهی است که این شار جریان خالص انرژی روبه خارج را توصیف میکند. اکنون این پرسش مطرح میشودکه آیا رصدهای طیف ستاره توزیع شدت ( $I_{\lambda}(\mathord{\circ}, \vartheta)$  یا شار

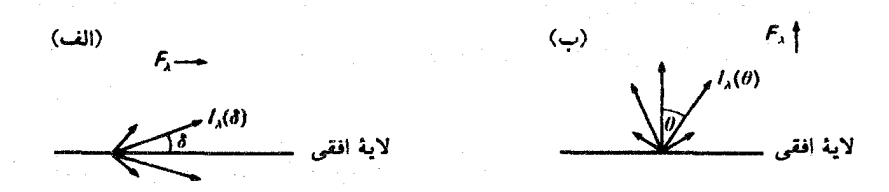

شکل ۹.۵ شار، همان طورکه از مقایسه شکلهای (الف) و (ب) دیده میشود، یک بردار است.

#### ۵۹ و ناهمسانگردی میدان تابش ۵۹

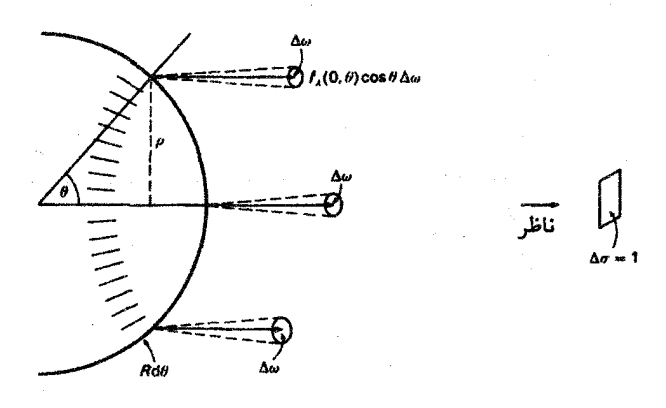

**شکل ۱۰.۵** رصدهای ستارهای جمع شدتهایی راکه سطح ستاره را باکلیه زاویههای <sup>9</sup>ثه بین ° و π<sup>1</sup> ترک میکند می دهد. ناحیه هاشورخورده رویهای بین  $\vartheta$  و  $\vartheta$  و  $\vartheta+\mathrm{d}\vartheta$  را نشان می دهد.

$$
E_{\lambda} = \Delta \omega \int_{0}^{\pi/4} I_{\lambda}(\cdot, \vartheta) \cos \vartheta \times \mathbf{1} \pi R^{\dagger} \sin \vartheta \, d\vartheta
$$

$$
= \mathbf{Y} \pi R^{\mathsf{Y}} \Delta \omega \int_{0}^{\pi/\mathsf{Y}} I_{\lambda}(\cdot, \vartheta) \cos \vartheta \sin \vartheta \, \mathrm{d}\vartheta \tag{14.2}
$$

از مقایسهٔ (۲۹.۵) با (۲۰.۵) درمییابیم که

$$
E_{\lambda} = \Upsilon \pi R^{\mathfrak{r}} \times \frac{1}{\Upsilon} F_{\lambda}(\cdot) \Delta \omega = \pi R^{\mathfrak{r}} F_{\lambda}(\cdot) \Delta \omega \qquad (\Upsilon \circ . \Delta)
$$

یا با در نظرگرفتن ستاره بهعنوان قرص روشنی با مساحت  $\pi R^{\texttt{v}}$  می $\vec{v}$ وانیم شدت میانگین راکه از ۱cm<sup>۲</sup> این قرص دریافت میشود بهشکل زیر محاسبه کنیم

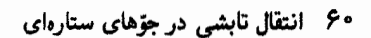

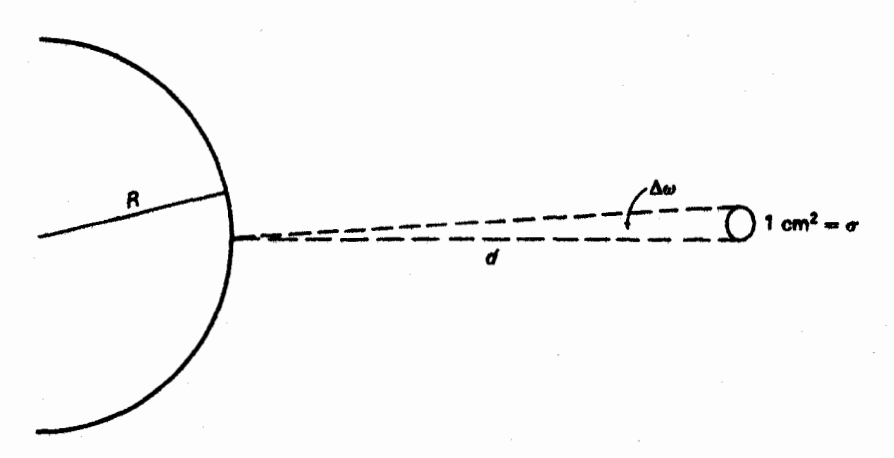

شکل ۱۱.۵ زاویهٔ فضایی  $\omega$ که از آن تابش ستاره را باگیرندهای با مساحت سطح  $\sigma$ ، که با  $\sigma/d^\gamma$  داده  $\Delta\omega$  .d میشود، دریافت میکنیم. این سطحی است که  $\Delta\omega$  ازکرهای با شعاع ۱ جدا میکند. برای  $R\gg R$ ،  $\omega$ براي همة نقاط روى سطح ستارهاى يكسان است.

$$
\overline{I}_{\lambda} = \frac{E_{\lambda}}{\Delta \omega \pi R^{\gamma}} = \Upsilon \int_{0}^{\pi/\Upsilon} I_{\lambda}(\cdot, \vartheta) \cos \vartheta \sin \vartheta \, d\vartheta = F_{\lambda}(\cdot) \qquad (\Upsilon \setminus \Delta)
$$

میانگین شدتی است که از قرص ستاره تابیده میشود.  $F_{\lambda}(\mathbf{\, \cdot\,})$ 

طیفهای ستارگان توزیع انرژی شار  $F_{\lambda}$  را بهما می۵دهد. در حالیکه شار، بنابه تعریف، انرژی $\vert$ ی  $\vartheta$  است که از ۱cm $^{\mathsf{r}}$  خارج و در تمامی زاویهای  $\vartheta$  و  $\varphi$  پخش میشود، از نیمکره ستاره تابش برای و  $\varphi$  مختلف راکه از نقاط مختلف سطح ستاره سرچشمهٖ میگیرد را مشاهده میکنیم. اثر خالص برابر همان چیزی است که اگر تمام جهتها را بتوانیم از یک نقطه ببینیم بهدست میآوریم.

> ۶.۵ چگالی تابش میانگین شدت میدان تابش،  $J_\lambda$ ، از رابطهٔ زیر بهدست می[ید

$$
J_{\lambda} \int I_{\lambda} \frac{d\omega}{\mathfrak{f}\pi} \tag{77.0}
$$

که برای یک میدان تابشی همسانگرد، چنانکه انتظار داریم.  $I_{\lambda}=J_{\lambda}$  است.

اگر شدت  $I_\lambda(\vartheta,\varphi)$  معلوم باشد، امکان دارد از خود بپرسیم مقدار انرژی تابشی موجود در زمان معین در جزء حجم ۱ $\mathrm{cm}^{\texttt{v}}$  چقدر است؟ بسته به اینکه  $\vartheta$  نوار طول موج ۱ $\mathrm{cm}$  یا نوار بسامد

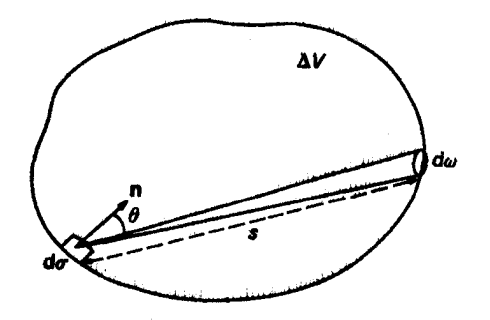

شکل ۱۲.۵ شدتهای  $I_\lambda(\vartheta,\varphi)$  از جزء سطح  $d\sigma$  وارد جزء حجم  $\Delta V$  میشود. در هر زمان معین کسر در حجم گاز مورد نظر یافت میشود. $I_{\lambda}\mathrm{d}\sigma\cos\vartheta\mathrm{d}\omega\times (s/c)$ 

۱ هرتز مورد نظر باشد. این مقدار چگالی تابشی را  $u_\lambda$  یا  $u_\nu$  می $i$ میم. برای بهدست $\tilde{I}$ وردن چگالی تابشی «u باید بپرسیم که چقدر انرژی در واحد زمان وارد یک جزء سطح از حجم مورد نظر میشود. سپس باید روی تمام سطح انتگرال بگیریم و فرض کنیم که باریکه در یک ثانیه تا مسافتی معادل سرعت نور منتشر میشود. محاسبات آنسولد (۱۹۵۵) را دنبال میکنیم.

در شکل ۱۲.۵ حجم کوچک  $\Delta V$  را در نظر میگیریم. در هر ثانیه مقدار انرژی  $\mathrm{d}E$  از جزء سطح d $\sigma$  با زاویه  $\vartheta$  نسبت به عمود n بر سطح وارد حجم میشود. این مقدار عبارت است از

$$
dE = I_{\lambda}(\vartheta, \varphi) \cos \vartheta d\sigma d\omega \qquad (\text{TT.}\Delta)
$$

این انرژی در هر ثانیه تا فاصله c منتشر میشود. در هر لحظه عملاًکسر s/c در حجم وجود دارد که در آن 8 طول مسیر باریکه در  $\Delta V$  است. بنابراین، در هر زمان معین مقدار انرژی در  $\Delta V$  از رابطهٔ زیر بهدست میآید

$$
\Delta V u_{\lambda} = \int_{\omega} \int_{\sigma} I_{\lambda}(\vartheta, \varphi) d\sigma \cos \vartheta d\omega \frac{s}{c}
$$
 (Tf.0)

با دانستن اینکه  $d\sigma\cos\vartheta s\!=\!\mathrm{d}V$ پس از انتگرال $\mathrm{d}\mathrm{V}$ ریم  $\mathrm{d}V$  چگالی تابشی را بددست می آوریم

$$
u_{\lambda} = \frac{1}{c} \int_{\omega} I_{\lambda}(\vartheta, \varphi) d\omega \qquad (70.0)
$$

$$
u_{\lambda} = \frac{\mathfrak{f}\pi}{c} J_{\lambda} \tag{77.0}
$$

بستگی عمق به تابع چشمه

 $\epsilon$ 

۱.۶ تعیین تجربی بستگی عمق به تابع چشمه برای خورشید همان طور که در فصل ۵ دیدیم، شدتی که در زاویهٔ  $\vartheta$  از سطح ستاره خارج میشود عبارت است از

 $\label{eq:2.1} \frac{1}{\sqrt{2\pi}}\frac{1}{\sqrt{2\pi}}\sum_{\alpha\in\mathbb{Z}}\frac{1}{\sqrt{2\pi}}\sum_{\alpha\in\mathbb{Z}}\frac{1}{\sqrt{2\pi}}\sum_{\alpha\in\mathbb{Z}}\frac{1}{\sqrt{2\pi}}\sum_{\alpha\in\mathbb{Z}}\frac{1}{\sqrt{2\pi}}\sum_{\alpha\in\mathbb{Z}}\frac{1}{\sqrt{2\pi}}\sum_{\alpha\in\mathbb{Z}}\frac{1}{\sqrt{2\pi}}\sum_{\alpha\in\mathbb{Z}}\frac{1}{\sqrt{2\pi}}\sum_{\alpha\in\mathbb{Z$ 

$$
I_{\lambda}(\cdot,\vartheta)=\sum_{i}A_{\lambda i}\cos^{i}\vartheta \quad \ \ \beta_{\lambda}(\tau_{\lambda})=\sum_{i}a_{\lambda i}\tau_{\lambda}^{i} \qquad \qquad (1.8)
$$

که در آن رابطهٔ میان  $A_{\lambda i}$  و  $a_{\lambda i}$  بهشکل زیر است (به (۱۱.۵) مراجعه کنید)

$$
A_{\lambda i} = a_{\lambda i} i!
$$
 (7.9)

اگر بتوانیم برای یک  $\lambda$ ی معین  $A_{\lambda i}$ ، یعنی تغییرات از مرکز تا لبه  $I_{\lambda}(\mathord{\circ},\vartheta)$  را حساب کنیم، آنگاه میتوانیم وابستگی تابع چشمه بهعمق را تعیین کنیم. این محاسبه را میتوانیم برای کلیه طول موجهای ۸ انجام دهیم و  $S_\lambda(\tau_\lambda)$  را برای همه  $\lambda$ ها بهدست آوریم.

برای مثال موج ۵۰۱۰A = ۸ را انتخاب کردهایم. میتوان دادههای اندازهگیریشده برای تغييرات مركز لبه را با رابطة زير تقريب زد (به جدول در فصل ۶ مسئلة ۱، صفحة ۲۶۷ نگاه كنيد) تعیین تجربی بستگی عمق به تابع چشمه برای خورشید ۴۳

$$
I_{\lambda}(\cdot, \vartheta) = [a_{\circ}(\lambda) + a_{\lambda}(\lambda)\cos\vartheta + \Upsilon a_{\Upsilon}(\lambda)\cos^{\Upsilon}\vartheta]I_{\lambda}(\cdot, \cdot) \qquad (\Upsilon. \vartheta)
$$
  
\n
$$
i_{\lambda}(\tau_{\lambda}(\Delta \circ \Upsilon \circ \hat{A})) = [a_{\circ}(\lambda) + a_{\lambda}(\lambda)\tau_{\lambda}(\Delta \circ \Upsilon \circ \hat{A}) + a_{\Upsilon}(\lambda)\tau_{\lambda}(\Delta \circ \Upsilon \circ \hat{A})]I_{\lambda}(\cdot, \cdot)
$$
  
\n
$$
S_{\lambda}(\tau_{\lambda}(\Delta \circ \Upsilon \circ \hat{A})) = [a_{\circ}(\lambda) + a_{\lambda}(\lambda)\tau_{\lambda}(\Delta \circ \Upsilon \circ \hat{A}) + a_{\Upsilon}(\lambda)\tau_{\lambda}(\Delta \circ \Upsilon \circ \hat{A})]I_{\lambda}(\cdot, \cdot)
$$
  
\n
$$
(\Upsilon. \vartheta)
$$

در شکل ۱.۶ تابع چشمه ((۱۰۵ هـ)  $S_{\lambda}(\tau_{\lambda}( \mathfrak{d} \circ \mathfrak{f} \circ \mathfrak{f})$  را برحسب عمق اپتیکمی براساس رابطهٔ (۴.۶) رسم کردهایم. اکنون اگر یک گام جلوتر برویم و باز فرض کنیم که  $S_\lambda = B_\lambda (\mathrm{T}(\tau_\lambda))$  درمییابیم که در هر عمق اپتیکی  $\tau_\lambda$  بزرگی تابع پلانک  $B_\lambda$  چقدر است. چون  $B_\lambda$  فقط به دمای  $T$  و به

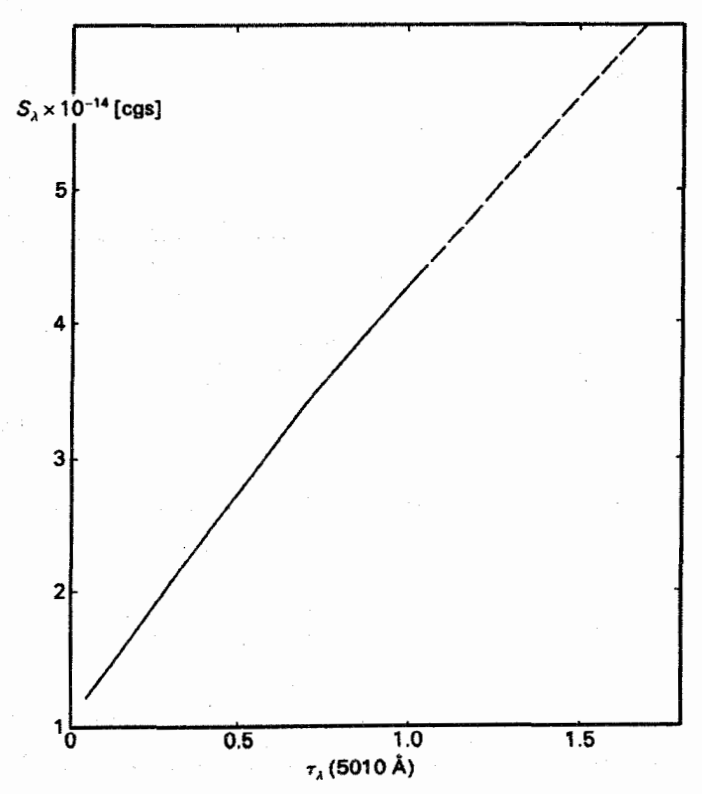

 $\tau_{\lambda} > \lambda$  شکل ۱.۶ بستگی تابع چشمه  $S_{\lambda}(\mathfrak{d} \circ \mathfrak{d} \circ \mathfrak{K})$  بهعمق اپتیکی  $\tau_{\lambda}$  در طول موج ۰۵ فر ۱۰ در ۱ تابش اندکی دریافت میکنیم. بنابراین مقادیر مربوط به لایههای عمیقترکه با خطّـچین نشان داده شدهاند. دقت كمترى دارند.

۶۴ بستگی عمق به تابع چشمه

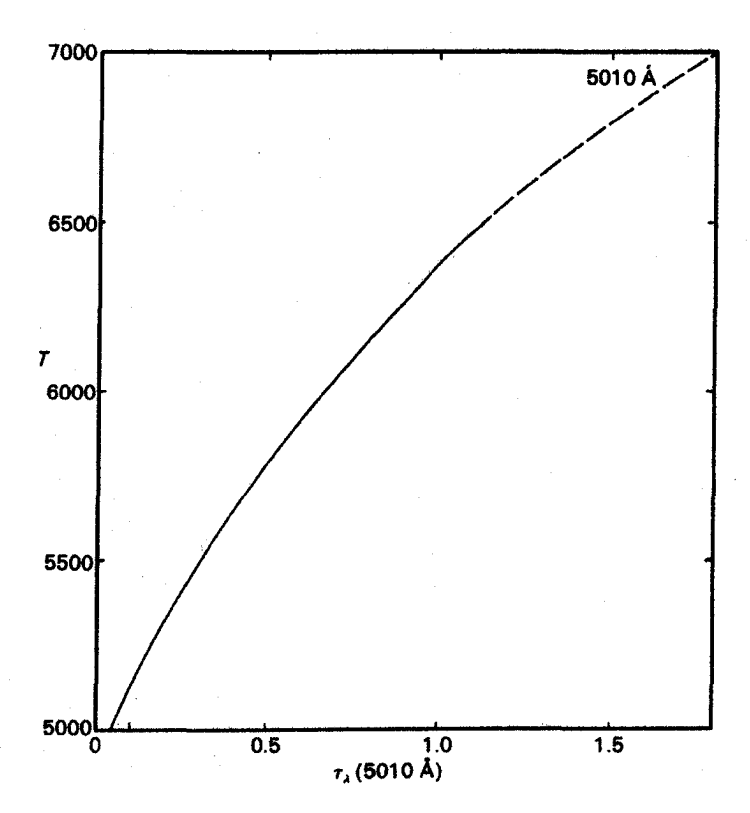

شکل ۲.۶ بستگی دمای خورشیدی  $T$  بهعمق اپتیکی در  $\lambda = \delta \cdot \delta \cdot \lambda = \lambda$  ناشی از تغییرات مرکز به لبه شدت در  $\lambda = \mathfrak{0} \circ \mathfrak{f} \circ \mathfrak{f} = \lambda$  نشان داده شده است. برای ۱ $\tau_{\lambda} > \tau$  این مقادیر که خط $\tau_{\lambda} = \mathfrak{f} \circ \mathfrak{f} \circ \mathfrak{f}$ دقت كمترى دارند.

طول موج ۸ بستگی دارد در هر عمق ایتیکی برای محاسبه دمای  $T$  یک معادله خواهیم داشت که مقدار مورد نیاز برای تابع پلانک را در اختیارمان قرار می،دهد، یعنی:

$$
S_{\lambda}(\tau_{\lambda}) = B_{\lambda}(T(\tau_{\lambda})) = \frac{\text{Y}hc^{\text{Y}}}{\lambda^{\text{o}}} \frac{\lambda}{e^{hc/\lambda kT} - 1}
$$
 (0.9)

که درمثال ما ۸ طول موج برابر ۵۰۱۰۸ است. از معادلة (۵.۶) و مقادیر بهدستآمده  $S_\lambda(\tau_\lambda)$  از تغییرات مرکز به لبه می $\vec{v}$ را را  $T$  را برخسب عمق اپتیکی در طول موج ۵۰۱۰A محاسبه کرد.

در شکل ۲.۶ بستگی عمق اپتیکی دمای بهدستآمده در این روش در طول موج ۵۰۱۰A نشان داده شده است. همانطورکه انتظار داشتیم. با افزایش عمق اپتیکی دما زیاد میشود. بستگی ضریب جذب بهطول موج در خورشید ۶۵

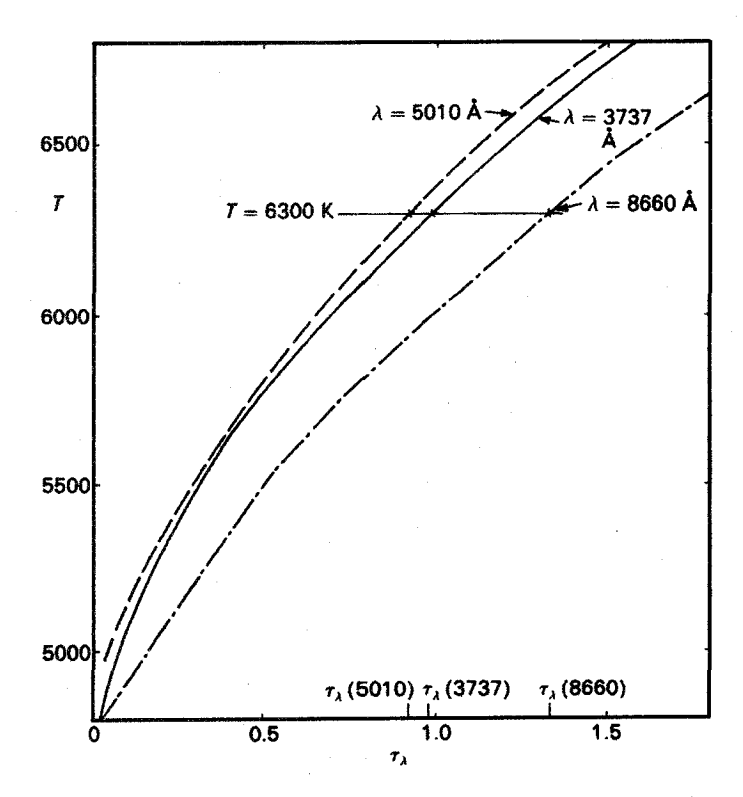

 $\lambda_{\rm Y}$  شکل ۳.۶ بستگی دمای  $T$  بهعمق ایتیکی  $\tau_{\lambda_{\rm Y}}$  ،  $\tau_{\lambda_{\rm Y}}$  با ۱۰ $\rm A$  (۵۰ – ۵۰ )، ۵۰ به ب م -۸۶۶  $\lambda$ ۳ . این نقاط همگی باید متعلق به یک عمق هندسی t باشند. عمقهای اپتیکی مربوطه برای $\lambda$ ۳ – ۸۶۶ طول موجهای مختلف را می توان از محور طولها خواند.

۲.۶ بستگی ضریب جذب بهطول موج در خورشید

البته، در مورد طول موج ۵۰۱۰A نکتهٔ خارقالعادهای وجود ندارد. در هر طول موج دیگری نیز می توان همین روش را بهکار برد. برای هر یک از طول موجها یک رابطهٔ  $T(\tau_{\lambda})$  بهدست می $\delta$ وریم که بستگی دما بهعمق اپتیکی ویژه را در آن طول موج نمایش میدهد. این نتایج را برای تعدادی از طول موجها در شکل ۳.۶ نشان دادهایم. برای طول موجهای مختلف منحنیهای مختلفی بهدست میآوریم که نشانگر بستگی « $\kappa_\lambda$  به ۸ است. در یک لایهٔ خاص در جوّ خورشید با عمق هندسی معین  $t$  و دمای معین، بهازای طول موجهای مختلف ۸ عمقهای اپتیکی  $\tau_{\lambda}$  مختلفی داریم. هرچند، میدانیم که در یک عمق هندسبی معین  $t$ ، باید فقط یک مقدار برای دما داشته باشیم. بنابراین، تمامی نقاط با دمای .T باید مربوط به یک عمق هندسی باشند. یک خط افقی در شکل ۳.۶
۶۶ بستگی عمق به تابع چشمه

کشیدهایم که همه نقاط با دمای K° °۲ (تا به هم وصل میکند. تمام این نقاط باید متعلق  $T_\bullet = r$ به عمق هندسمی یکسان t باشند. اکنون عمق اپتیکمی  $\tau_{\lambda}$  را بهشکل زیر می،نویسیم

$$
\tau_{\lambda} = \kappa_{\lambda} t \tag{8.8}
$$

در اینجا به میانگین عمق تا عمق  $t$  است. میدانیم مقدار  $t$  برای تمام نقاط روی خط افقی یکسان است. عمقهای اپتیکی  $\tau_{\lambda}$ ،  $\tau_{\lambda}$  و  $\tau_{\lambda}$  و الی آخر را، که مربوط به این عمق  $t$  است، از محور طول می خوانیم. حال بنابه معادلة (۶.۶) داریم

$$
t(\mathcal{F}\mathbf{r} \circ \mathbf{K}) = \frac{\tau_{\lambda_{\mathbf{r}}}}{\kappa_{\lambda_{\mathbf{r}}}} = \frac{\tau_{\lambda_{\mathbf{r}}}}{\kappa_{\lambda_{\mathbf{r}}}} = \frac{\tau_{\lambda_{\mathbf{t}}}}{\kappa_{\lambda_{\mathbf{t}}}}
$$
(Y.5)

يا

$$
\frac{\tau_{\lambda_r}}{\tau_{\lambda_r}} = \frac{\kappa_{\lambda_r}}{\kappa_{\lambda_r}} \qquad \downarrow \qquad \frac{\tau_{\lambda_r}}{\tau_{\lambda_1}} = \frac{\kappa_{\lambda_r}}{\kappa_{\lambda_r}} \tag{A.9}
$$

یعنی این نسبت را میتوان برای تمام به $\kappa_{\lambda i}$ ها نسبت به یکی از آنها یعنی  $\kappa_{\lambda_{\alpha}}$  محاسبه کرد.  $\lambda$  همین طور می توانیم در دمای معین  $T(t)$  را برحسب  $\lambda$  رسم کنیم. چون  $t$  برای تمامی مقادیر یکسان است، وابستگی دمایی  $\tau_{\lambda}$ ، چنانکه چالونگ' وکورگانوف' در ۱۹۴۶ نشان دادند، نشانگر وابستگی بهطول موج است.

اگر نهمته هندسی  $t$  بستگی داشته باشد، تا عمق  $t$  برای نهم یک مقدار پیدا خواهیم ا $\kappa_{\lambda_i}$ کرد. در دماهای مختلف، یعنی برای عمقهای مختلف، این میانگینها اندکی تفاوت خواهند کرد. نتایج در شکل ۴.۶ نشان داده شده است.

معلوم میشود که بستگی « $\kappa_{\lambda}$  به طول موج، با ضرایب جذبی که برای یون منفی هیدروژن −H محاسبه شد سازگار است (شکل ۴.۶). اولین بار در ۱۹۳۸ روپرت ویلت۲ اذعان داشت که −H باید مهمترین عامل برای ضریب جذب پیوسته در شیدسیهر خورشید باشد. هنوز اندازهگیری ضریب جذب برای  $\mathrm{H}^{-}$  در آزمایشگاه بسیار مشکل است. زیرا تعداد بونهای  $\mathrm{H}^{-}$  موجود بسیار کم است. شیدسپهر خورشیدی برای رسیدن بهعمق اپتیکی ۱ به ضخامتی در حدود ۱۰۰ کیلومتر نیاز دارد. در آزمایشگاه میتوان از چگالیهای بالاتر استفاده کرد، اما هنوز طول مسیر مورد نیاز بسیار زیاد است. بنابراین، اینکه چالونگ وکورگانوف (۱۹۴۶) نشان دادند که بستگی × $\kappa_\lambda$  بهطول مُوج برای خورشید قابل محاسبه و با نتایج  $\rm{H}^{-}$  سازگار است، بسیار مهم بود.

<sup>1.</sup> Chalonge 2. Kourganoff 3. Rupert Wildt

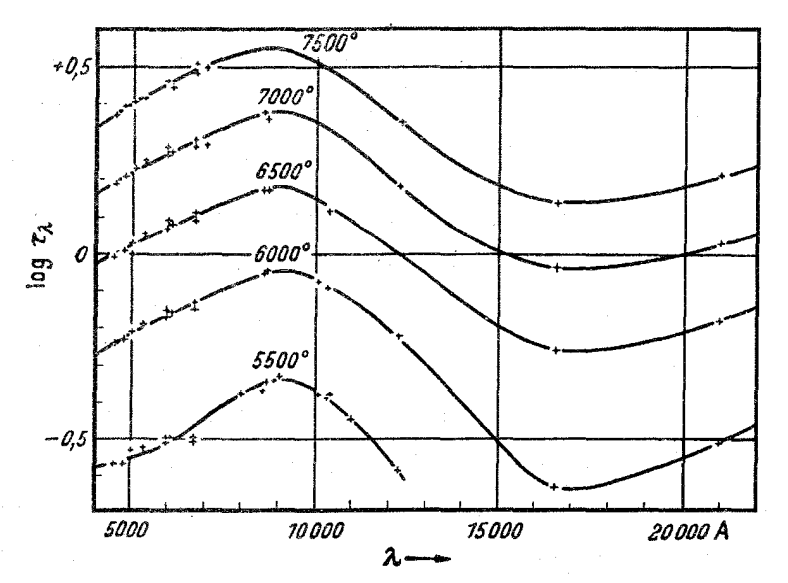

شکل ۴.۶ بستگی ضریب جذب پیوسته  $\kappa_{\lambda}$  بهطول موج در شیدسپهر خورشیدی به روشی که چالونگ و کورگانوف در ۱۹۴۶ تعیین کردند.

### ۳.۶ تعادل تابشی

در بالا خاطر نشان کردیم که انتقال انرژی در ستاره، که انرژی را از داخل به سطح میآورد، مستلزم آن است که دما از داخل بهخارج کاهش پابد. زیرا جریان انرژی گرمایی فقط در جهت کاهش دماست. این بحث نشان می،دهد که شار انرژی در ستاره به گرادیان دما بستگی دارد. در اینجا نشان خواهیم دادکه اگر بدانیم که در هر نقطه چه مقدار انرژی و با چه سازوکاری به خارج انتقال یافته است، عملاً میتوانیم گرادیان دما را محاسبه کرد.

با رصدکردن میدانیم که چه مقدار انرژی در هر ثانیه از یک سانتی متر مربع سطح ستاره خارج میشود. انتظار داریم که برای انتقال بیشتر انرژی به گرادیان دمای بزرگتری نیاز باشد. اگر انتقال گرما را مانعی دشوار سازد، باز هم انتظار گرادیان بزرگتری را داریم. برای مثال، اتاقی را در نظر بگیرید که گرما از دیوار بیرونی آن خارج می شود و در آن سوی دیوار داخلی آن تابشگری وجود دارد، پس یک گرادیان دما از تابشگر به دیوار خارجی وجود خواهد داشت. حال اگر در یک روز سرد پنجره اتاق بار شود گرادیان دما بزرگتر خواهد شد که به خروج شار انرژی بزرگتری از پنجره می[نجامد. اگر بخواهیم شار زیادتری از پنجره خارج شود. در صورتی گرادیان دما بیشتر خواهد بود که مانعی در مقابل تابشگر وجود داشته باشد که مانع از جریان گرما شود. بیشترین میزان انتقال گرما نیاز به

۶۸ بستگی عمق به تابع چشمه

بیشترین گرادیان دما، وکمترین تعداد موانع دارد. میتوان جریان را معکوس کرد وگفت اگر انتقال انرژی گرمایی زیاد مورد نظر باشد به گرادیان دمایی شدید نیاز داریم. همچنین اگر انتقال انرژی دشوار شود، به یک گرادیان دمایی شدید نیاز داریم تا مقدار معینی انرژی را انتقال دهیم.

اگر بخواهیم انرژی ای را که از سطح ستاره خارج می شود اندازه بگیریم، چگونه درمی پاییم که در یک لایهٔ عمیقتر چه مقدار انرژی رو به خارج منتقل میشود. می،دانیم که تابشی که می بینیم از لايهای میآید که ارتفاع هندسی چند صد کیلومتر است. بهراحتی می توان محاسبه کرد که چه مقدار انرژی گرمایی در این لایه وجود دارد. برای مثال. در خورشید تعداد ذرات در هر سانتی متر مربع حدود ۱۰<sup>۱۷</sup> است. بنابراین، تعدادکل ذرات در ستونی به ارتفاع ۱۰۰ کیلومتر و سطح مقطع ۱cm<sup>۲</sup> تقریباً <sup>۲۴ ه</sup> ۱ است. هر ذره دارای انرژی گرمایی  $kT$ ۲ است، که تقریباً معادل <sup>۱۲ – ۱</sup>۰ ارگ میشود. بنابراین، انرژی گرمایی کل این ستون حدود ۱۰<sup>۰۲ ا</sup>رگ بر سانتی متر مربع است. اتلاف انرژی تابشی از هر سانتی،متر مربع از سطح ستاره برابر با  $\pi F$  است. که برای خورشید ۱۰٬۰ × ۳ر۶ ارگ بر سانتی متر مربع بر ثانیه اندازهگیری شده است. بنابراین. محتوای انرژی شیدسپهر خورشید، اگر با آهنگ یکنواخت بدرخشد. فقط میتواند ۱۵ ثانیه دوام بیاورد. در حالی6د مشاهده میکنیم که شیدسپهر سرد نمیشود؛ بنابراین، درمی،یابیم که مقدار انرژیای که خورشید در سطح از دست میدهد باید بهطور مداوم از زیر وارد شیدسپهر شود. اگر زمانی این مقدار انرژی دقیقاً به همان اندازه جایگزین نمیشد. شیدسپهر خورشید به سرعت دمای خود را تغییر مییداد. اگر انرژی ورودی از پایین به شیدسپهر ناچیز میبود سرد میشد؛ اگر انرژی بسیار زیادی از طرف پایین به شیدسپهر راه می،یافت، موجب گرم٬شدن آن می٬شد و انرژی بیشتری از سطح خورشید خارج می٬شد. چون چنین چیزی اتفاق نمی|فتد. بنابراین. مقدار انرژی جریان ورودی به شیدسپهر در هر سانتی متر مربع در ثانیه باید درست برابر با مقدار انرژی خروجی از سطح آن،که  $\pi F$  است، باشد. استدلال مشابهی را می توان برای لایهٔ پایین شیدسپهر انجام داد. این لایه نیز باید مقدار انرژی مشابهی را از لایهٔ درونیتر بعدی بگیرد تا در دمای ثابت باقی بماند. بنابراین، باید حالتبی راکه در شکل ۵.۶ نشان داده شده، داشته باشیم. شار انرژی باید با تغییر عمق ثابت باقی بماند.

$$
\frac{\mathrm{d}F}{\mathrm{d}t} = \cdot \qquad \qquad \frac{\mathrm{d}F}{\mathrm{d}\tau} = \cdot
$$

$$
\pi F = \mathbf{L} \mathbf{U} = \sigma T_{\text{eff}}^{\dagger} \tag{4.8}
$$

يعنى

يا

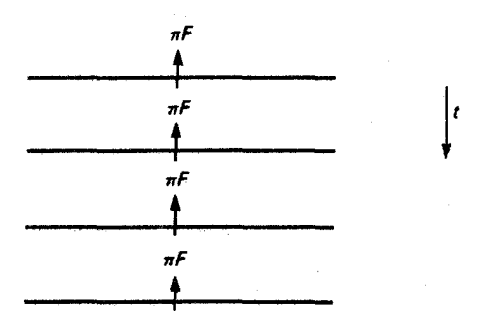

<mark>شکل ۵.۶</mark> اگر دما در طول زمان ثابت باقی بماند باید مقدار یکسانی از انرژی از هر لایه افقی عبورکند.

معادلهٔ (۹.۶) شرط لازم برای آن است که یک ستاره در طول زمان ثابت باقی بماند وگرم یا سرد نشود. به آن شرط تعادل گرمایی گوییم. این شرط را نباید با شرط تعادل ترمودینامیکی اشتباه کرد که در آن فرض میکنیم دما باید در تمامی نقاط یکسان باشد و همیشه بدون توجه به اینکه چگونه آن را اندازهگیری میکنیم. مقدار ثابتی بهدست آوریم. برای حالتیی که ما آن را تعادل گرمایی می خوانیم چنین چیزی لازم نیست. برای تعادل گرمایی فقط لازم است که دما با زمان تغییر نکند. ٰ تاکنون هنوز مشخص نکردهایم که انرژی به چه وسیلهای منتقل می شود. شرط تعادل گرمایی این را مشخص نمی کند. می توان در لایههای مختلف سازوکارهای متفاوتی داشت. می دانیم که در سطح، انتقال باید توسط تابش صورت گیرد. اگر در لایههای داخلیتر نیز انتقال انرژی براساس تابش باشد، یعنی اگر شارگرمای  $F$  شارگرمایی تابشی باشد، آنگاه در بارهٔ تعادل تابشی صحبت می کنیم. همانگونه که گفتیم، این نباید حالت مورد نظر ما باشد. ممکن است مقداری انتقال انرژی با حرکت جرم ــــ موسوم به انتقال انرژی همرفتبی ــــ یا انتقال انرژی بهوسیله رسانش گرمایی داشته باشیم. اگر کل انتقال انرژی از راه همرفت می بود، که به معنی دقیق هیچگاه اتفاق نسی|فتد، ممکن بود در مورد تعادل همرفتی سخن بگوییم. همچنین اگر کل انتقال انرژی براساس رسانش گرمایی میبود، ممکن بود درباره تعادل رسانشی صحبت کنیم. این دو حالت اخیر در ستارگان بسیار نادر هستند بنابراین. هیچگاه این مفاهیم بهکار نمی روند. شکل ۶.۶ این حالت را شرح می دهد.

معمولاً، در شیدسپهرهای ستارهای شرط تعادل تابشی را یک تقریب بسیار خوب می یابیم. در شیدسپهر خورشیدی دانهدانهها را می,بینیم که نشان می,دهد انتقال انرژی دیگری توسط حرکت جرم وجود دارد، اما شار همرفتی از مرتبه ۱٪ شارکل است. اگر گرادیان دما وجود داشته باشد شار رسانشی نیز وجود خواهد داشت، اما باز هم این شار بسیار کوچکتر از شار انرژی تابشی و شار همرفتی خواهد بود. وقتی دانستیم اندازهٔ گرادیان دما در شیدسپهر خورشید و جوّ سایر ستارهها

۷۰ بستگی عمق به نابع چشمه

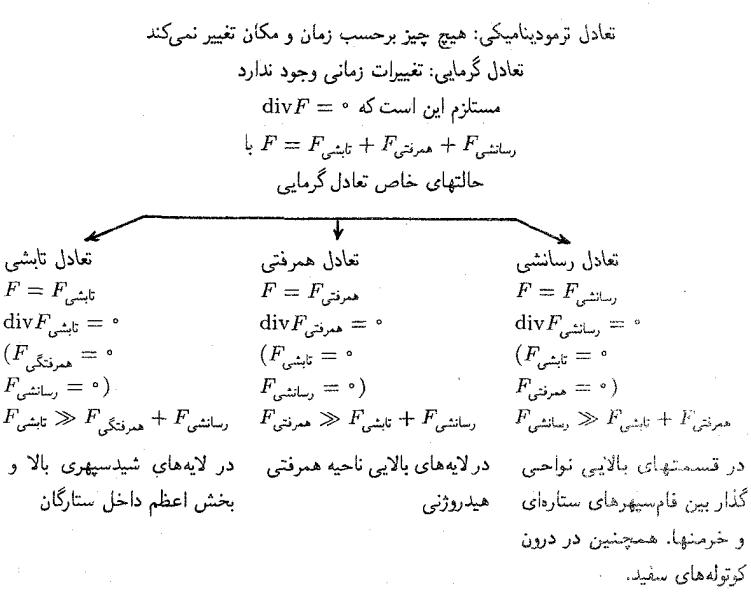

 $(F_{\rm g}$ 

شکل ۶.۶ اساس تعادلهای مختلف را بیان میکند.

چقدر است به بحث دربارهٔ این پرسش باز خواهیم گشت. در فصلهای آینده فقط با تعادل گرمایی سروكار خواهيم داشت.

اکنون فرض میکنیم برای تعادل تابشی شار انرژی  $F = F_r$  تنها شار تابشی است. البته، رابطة (۹.۶) آيجاب نسيكندكه فوتونهاى يكسانى در طول صفحات افقى مختلف جريان داشته باشند. جذب و بارگسیل زیادی وجود دارد. اما مازاد تابش در جهت خارج است. یعنی شار خالص  $F(\tau)$ ، باید ثابت باقی بماند.

برای اینکه ببینیم این مطلب برای تابع چشمه چه معنایی دارد باید از رابطهٔ انتقال (۳.۵) آغاز کنیم و از انتگرالگیری آن روی کل زاویه فضایی بهدست آوریم

$$
\int \cos \vartheta \frac{dI_{\lambda}(\tau_{\lambda}, \vartheta)}{d\tau_{\lambda}} \cdot d\omega = + \int I_{\lambda}(\tau_{\lambda}, \vartheta) d\omega - \int S_{\lambda}(\tau_{\lambda}) d\omega \quad (1 \circ \vartheta)
$$

با جابهجایی مشتقگیری و انتگرالگیری در سمت چپ خواهیم داشت

$$
\frac{\mathrm{d}}{\mathrm{d}\tau_{\lambda}}(\pi F_{\lambda}(\tau_{\lambda})) = \int (-S_{\lambda}(\tau_{\lambda}) + I_{\lambda}(\tau_{\lambda}, \vartheta)) \mathrm{d}\omega \tag{1.9}
$$

با انتگرالگیری از سمت راست و تقسیم آن بر ۴π بهدست میآوریم

تعادل تابشى ٧١

$$
\frac{1}{f} \frac{d}{d\tau_{\lambda}} F_{\lambda}(\tau_{\lambda}) = -S_{\lambda}(\tau_{\lambda}) + J_{\lambda}(\tau_{\lambda}) \tag{17.5}
$$

 $J_\lambda = \int I_\lambda \mathrm{d}\omega/\mathfrak{k}\pi$  جون  $S_\lambda$  همسانگرد در نظرگرفته میشود و از رابطهٔ (۳۲.۵) داریم حال اگر دوباره «، با مستقل از ۸ در نظر بگیریم یعنی جوّ را خاکستری در نظر بگیریم، آنگاه میتوانیم روی ۸ انتگرال بگیریم و بهدست آوریم

$$
\frac{1}{\mathfrak{f}} \frac{d}{d\tau} \int_{0}^{\infty} F_{\lambda}(\tau) d\lambda = - \int_{0}^{\infty} S_{\lambda}(\tau) d\lambda + \int_{0}^{\infty} J_{\lambda}(\tau) d\lambda
$$

با طبق معادلة (٩.٤)

$$
\frac{1}{\mathfrak{f}} \frac{d}{d\tau} F(\tau) = -S(\tau) + J(\tau) = \mathfrak{e}
$$
 (17.9)

معادلة (١٣.۶) نشان مي دهد كه

$$
S(\tau) = J(\tau) \tag{17.5}
$$

معادلا (۱۳.۶) نشان میدهد که  
\n
$$
S(\tau) = J(\tau)
$$
\nدر یک جوّ خاکستری، تابع چشمه باید برابر با میانگین شدت *ل* باشد.

\nاگر جوّ خاکستری نباشد بهتر است که ۶۸، را بهسمت راست معادلاهٔ (۱۲.۶) ببریم. آنگاه با  
اتگرالگیری روی ۸ و تقسیمکردن بر ۴۳ خواهیم داشت

$$
\frac{1}{r}\frac{dF(\tau_{\lambda})}{dt} = -\int_{0}^{\infty} (\kappa_{\lambda}S_{\lambda} - \kappa_{\lambda}J_{\lambda})d\lambda = \text{ (10.9)}
$$

يا

$$
\int_{\circ}^{\infty} (\kappa_{\lambda} S_{\lambda} - \kappa_{\lambda} J_{\lambda}) d\lambda = \circ \tag{19.9}
$$

که اگر رابطهٔ (۹.۶) برای شار تابشی صادق باشد، یعنی تعادل تابشی داشته باشیم، همواره صادق است.

دو شرط 
$$
{}_{0}^{\infty} \kappa_{\lambda} S_{\lambda} d\lambda = \int_{0}^{\infty} \kappa_{\lambda} J_{\lambda} d\lambda d\lambda dF/dt = \int_{\alpha}^{\infty} \kappa_{\lambda} J_{\lambda} d\lambda d\lambda
$$
و پطهٔ (19.8) تعبیر سادهای دارد. چون ۲<sub>λ</sub> S<sub>λ</sub>dλ مقدار انرژی کل قسلیشده و راچد مجم را نشان میدهند، رابطهٔ (19.9) فقطی بیان میکند که مقدار انرژی کل جذبشده باید برایر با مقدار انرژی بیچ گرمشدن یگیرد.

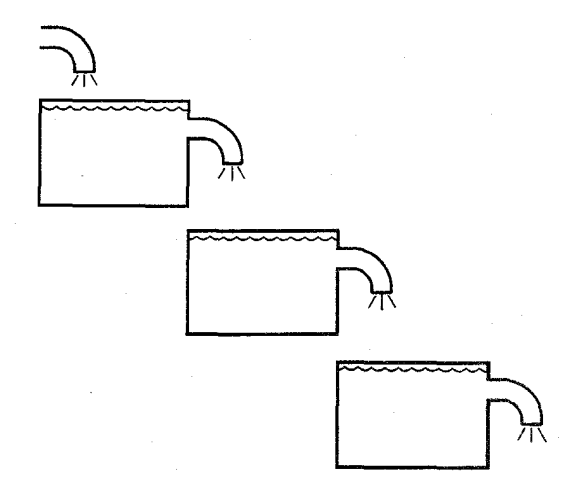

شکل ۷.۶ آنچه درتعادل تابشی اتفاق می|فتد. جریان فوتونها را از لایههای مختلف افقی، با جریان آب از یک رشته مخزن مقایسه کردهایم. آب (فوتونها) از یک مخزن گسیل می شود و به مخزن بعدی جریان می یابد. در آنجا 'جذب' و با بقیهٔ آب مخلوط میشود. کسری از آب مخلوطشده 'بازگسیل' میشود، یعنی، به مخزن بعدی جریان می،یابد و در آنجا 'جذب' و با آب (فوتونها) در این مخزن مخلوط شده و بازکسر دیگری ' گسیل' میشود و الی آخر. اگر بخواهیم سطح آب (سطح انرژی) درکلیه مخزنها (لایههای افقی شیدسپهر) ثابت بماند، باید مقادیر مساوی آب (فوتونها) در واحد زمان از هر شیر خارج و وارد مخزن بعدی شود.

می توانیم طرز کار تعادل تابشی را از مقایسه تابش گسیل شده با آبی که از یک مخزن خارج میشود و به مخزن بعدی ریخته و در آن جذب و با آب داخل آن مخلوط میشود و آب جدید باز فوران میکند و بهداخل مخزن بعدی می ریزد، و المیآخر، بفهمیم. شکل ۷.۶ این وضعیت را نشان می،دهد. اگر بخواهیم سطح مایع ثابت باقی بماند باید مقادیر مساوی از مایع جذب و 'بازیگسیل' شود، اما مایع جذب شده عموماً با مایع بازگسیلیده برابر نیست.

# ۴.۶ لایهبندی دمای نظری در جوّ خاکستری در تعادل تابشی ۱.۴.۶ بحث کیفی

همان طورکه قبلاً دیدیم، لایهبندی دما با مقدار انرژی که باید از جوّ عبورکند انجام میشود. با توجه به رصدهای انجام شده میدانیم که مقدار  $\tau F = \sigma T_{\rm eff}^{\rm f}$  در هر ثانیه از هر سانتی متر مربع خارج میشود. این همان مقداری است که باید از هر لایه افقی جوّ منتقل شود. هرچه مقدار انرژی انتقالی

لایهبندی دمای نظری در جوّ خاکستری در تعادل تابشی ۷۳

بیشتر باشد گرادیان دما بزرگتر خواهد بود. یعنی انتظار داریم گرادیان دما با افزایش  $T_{\rm eff}^{\rm t}$  رشد کند. همچنین مشاهده میکنیم که هرچه انتقال انرژی مشکلتر شود گرادیان دما باید بیشتر باشد. موانع فوتونها اتمهایی هستند که آنها را جذب و در تمام جهتها بهطور یکسان گسیل میکنند. بنابراین، اگر ضریب جذب ,& بسیار بزرگ باشد، انتظار گرادیان دمایی شدیدتری را داریم. انتظار داریم که با افزایش  $\kappa$  رشد کند. درواقع، بدون هیچ محاسبه می $\mathrm{e}$ ون برآورد کرد که اگر شار تابشی  $\mathrm{d} T/\mathrm{d} t$ بخواهد ثابت باقی بماند. تابع چشمه باید با چه سرعتی رشد کند. می توان این موضوع را به بهترین وجه از مجموعهٔ تصاویر دید (شکل ۸.۶). بار دیگر شیدسپهر را با تعدادی مخزن مقایسه میکنیم. میدانیم که بهطور میانگین فوتونها پس از طی مسافتی با عمق اپتیکی ۱ $\tau_\mathrm{s}=\Delta$  در راستای

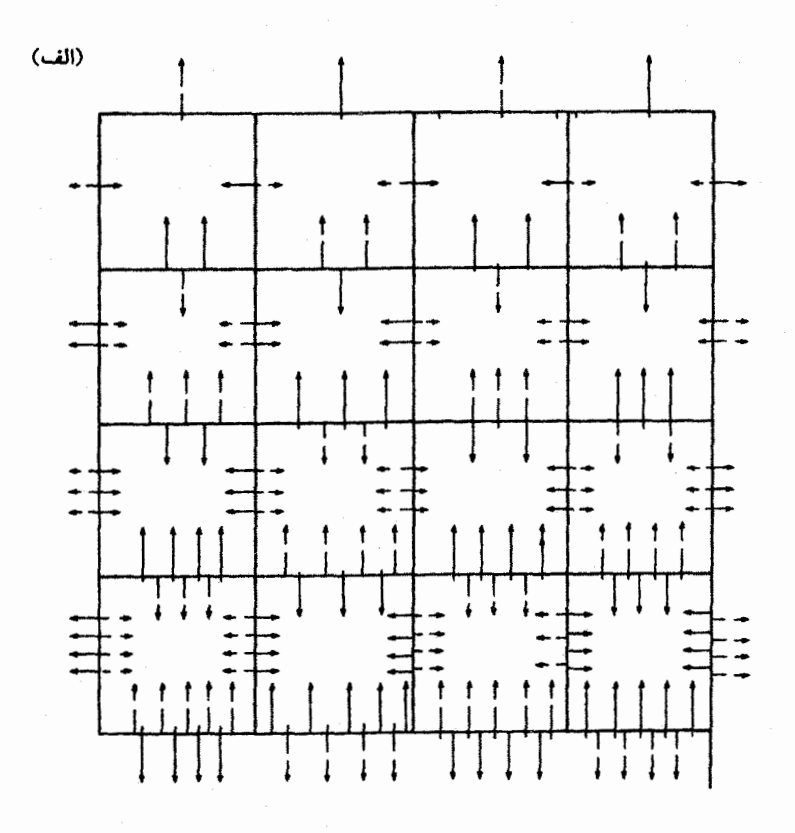

شکل ۸.۶ (الف) وضعیت جوّی در تعادل تابشی. اگر بخواهیم  $F$  ثابت بماند، تابع چشمه باید با عمق افزایش یابد. (ب) در اینجا گسیلها را در نیمکرههای  $\frac{1}{\tau}\pi > 0 < \frac{1}{\tau}$  و  $\frac{1}{\tau} > 0$  رسم کردهایم. انتگرالهای روی نیمکرهها باید در هرگام تم $\tau = \frac{1}{\tau}$  بهاندازه  $\pi F$  رشد کند.

۷۴ بستگی عمق به تابع چشمه

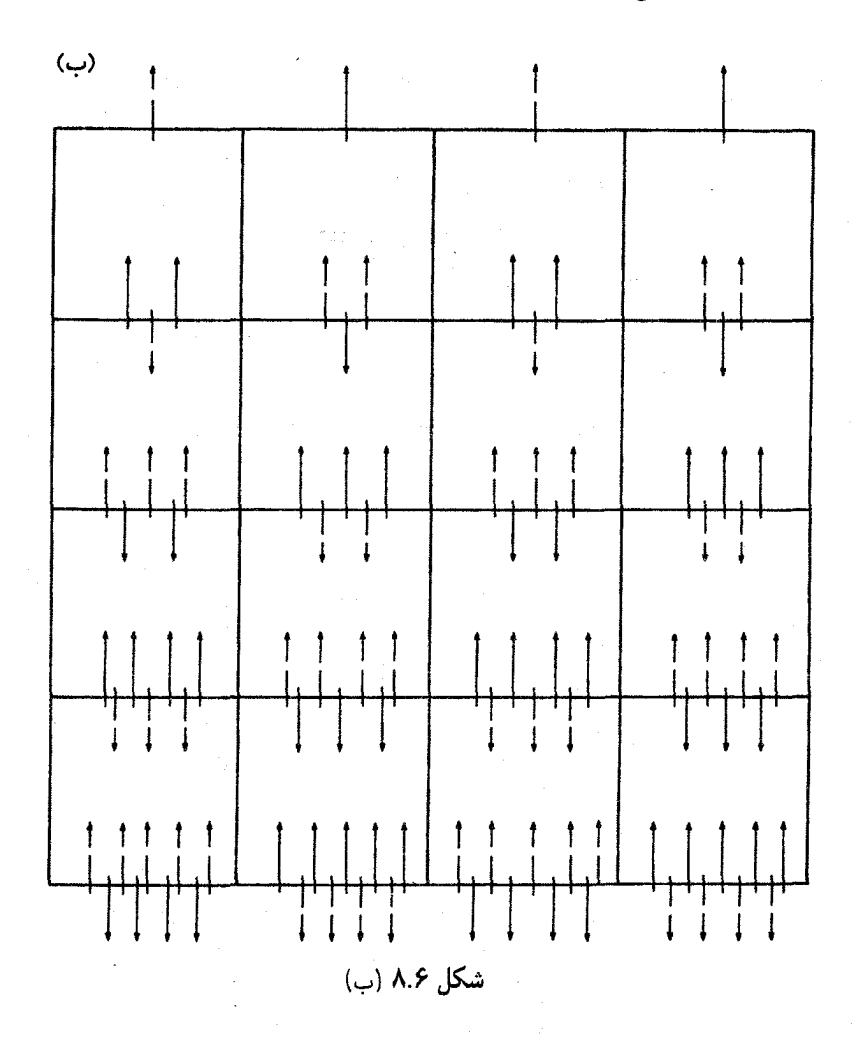

انتشار جذب میشوند. بهطور میانگین، اگر روی تمام جهتها میانگین گرفته شود این مسافت معادل عمودی است. بنابراین به مخزنها اندازهای متناظر با عمق ایتیکمی تم $\Delta \tau = \Delta \tau = \Delta$  نسبت  $\Delta \tau = 1$ میدهیم (شکل ۸.۶(الف)). در سطح شار  $\pi F$  به خارج جریان می یابد. این مقدار جریان انرژی به داخل یک نیمکره با یک پیکان نشان داده شده است در پایین این لایه همین مقدار ـــ یک پیکان ـــ باید مازاد انرژیای باشد که، در برابر انرژی جریان یافته بهسمت پایین، بهسمت بالا جریان پیدا میکند. تابع چشمه را فوتونهای گسیلشده از اتمها تعیین میکند. این اتمها هیچ انگیزهای برای گسیل فوتونها در یک جهت بخصوص ندارند. بنابراین، انتظار می رود که تابع چشمه همسانگرد باشد. چون در بالا تنها یک پیکان بهسمت خارج جریان می،یابد،گسیل، یعنی تابع چشمه در خانه

لایهبندی دمای نظری در جوّ خاکستری در تعادل تابشی ۷۵

بالایی باید در هر جهت یک پیکان باشد. تابع چشمه در خانه بالایی را جریان خروجی در سطح بهطورکامل تعیین میکند. بنابراین، یک پیکان از مخزنهای بالایی روبه پایین، به لایهٔ پایینتر بعدی مخزنها جریان می،یابد. چون شار اضافی بهسمت بالا باید یک پیکان باشد، باید جریان بالاروندهای متشکل از دو پیکان از لایهٔ پایینتر بعدی وجود داشته باشد. باز هم، تابع چشمه همسانگرد است. بنابراین، در خانه پایینتر بعدی باید گسیلی متشکل از دو پیکان در تمامی راستاها وجود داشته باشد. یعنبی تابع چشمه باید دو برابر بزرگتر از تابع چشمه خانه بالایبی باشد. با دنبالکردن این روال در لایهٔ مخزنهای عمیقتر بعدی به آسانی می بینیم که برای هر فرایند جذب و بازگسیل،گسیلی به داخل یک نیمکره باید  $F$  برابر مقدار خروجی از سطح به داخل یک نیمکره افزایش یابد. در شکل ۸.۶(ب) به انرژی گسیل شده به داخل نیمکرهها و جذب شده از نیمکرهها پرداختهایم. انرژی ورودی به نیمکره در سطح از رابطهٔ  $\sigma T_{\rm eff}^*=\sigma$  بهدست میآید. تا اینجا هر مرحله جذب و بازگسیل، یعنی، روی است باید بهمقدار  $\pi F$  افزایش یابد. یعنمی ۲ $\pi S$  نمکره، که  $\pi S$  افزایش یابد. یعنمی  $\Delta \tau = \frac{1}{r}$ 

$$
\frac{\Delta(\Upsilon \pi S)}{\Delta \tau} = \frac{\pi F}{\Upsilon/\Upsilon} = \frac{\Upsilon}{\Upsilon} \pi F \quad , \quad \frac{\Delta S}{\Delta \tau} = \frac{\Upsilon}{\Upsilon} F \tag{1V.5}
$$

پیش از آنکه شروع به محاسبات ریاضی کنیم یکبار دیگر به شکل ۸.۶(الف) نگاه میکنیم تا ببینیم چه رابطهای بین J. شدت میانگین، و تابع چشمه S وجود دارد. گسیل کل توسط همهٔ پیکانهای برون سو با ۴ $\pi$ ۴ داده می شود. جذب کل بهکمک همهٔ پیکانهای درون سو داده می شود که برابر با است. میبینیم، در حالیکه بهعلت زیادتربودن تعداد پیکانهای بالاسو از پیکانهای پایین سو،  $\tau J$ یک ناهمسانگردی در میدان تابشی وجود دارد، هنوز تعداد پیکانهای خروجی از هر خانه با پیکانهای ورودي برابر است. كه نشان مىدهد با وجود ناهمسانگردى در ميدان تابشى (با تعيين F)، هنوز داريم:

$$
S = J \tag{1A.9}
$$

۲.۴.۶ محاسبات ریاضهی اكنون مي بينيم كه چگونه مي توان وابستگي عمقي تابع چشمه را از رابطهٔ تبديلي نيز بهدست آورد. رابطهٔ (۳.۵) را در ۵ $\cos\vartheta$  ضرب میکنیم و از آن روی کل زاویه فضایی،  $\omega$  انتگرال میگیریم تا بهدست آوریم

$$
\mathbf{f}_{\pi} \frac{d}{d\tau_{\lambda}} K_{\lambda} = \frac{d}{d\tau_{\lambda}} \int_{\omega = \mathbf{f}_{\pi}} \cos^{\mathbf{f}} \vartheta I_{\lambda}(\tau_{\lambda}) d\omega
$$
  
= 
$$
\int_{\omega = \mathbf{f}_{\pi}} \cos \vartheta I_{\lambda}(\tau_{\lambda}) d\omega - \int_{\omega = \mathbf{f}_{\pi}} \cos \vartheta S_{\lambda}(\tau_{\lambda}) d\omega \quad (14.8)
$$

۷۶ بستگی عمق به تابع چشمه

انتگرال سمت چپ را معمولاً بهصورت  $K_\lambda(\tau_\lambda)$  نشان میدهیم. انتگرال آخر در سمت راست صفر است چون  $S_\lambda(\tau)$  همسانگرد در نظر گرفته می شود. انتگرال اول سمت راست برابر است  $\pi F_{\lambda}$  با تقسیم بر ۴ $\pi$  بهدست میآوریم

$$
\frac{\mathrm{d}K_{\lambda}(\tau_{\lambda})}{\mathrm{d}\tau_{\lambda}} = \frac{1}{\mathsf{F}} F_{\lambda}(\tau_{\lambda}) \tag{1.9}
$$

می دانیم که در نهایت گرادیان دما را انرژی کل منتقل شده در جوّ یعنی  $\pi F$  تعیین میکند. بنابراین. برای تعادل تابشی باید معادلهٔ تعادل تابشی. یعنی ۰ = d $F/\mathrm{d}t$ . را در معادلههای خودمان وارد کنیم. چون داریم  $F_\lambda {\rm d} \lambda$   $f_\bullet = f_\bullet^\infty = F$ ، باید از معادلهها روی طول موجهای ۸ انتگرال بگیریم. اما، در رابطهٔ (۴۰.۶) دهر مخرج وجود دارد. اگر بخواهیم روی ۸ انتگرال بگیریم باید وابستگی به طول موج را مشخص کنیم. هنوز، بهاستثنای محاسبه عددی تجربی برای خورشید، به این  $\kappa_\lambda$ موضوع نبرداختهایم؛ بنابراین سادهترین حالت را برمیگزینیم؛ به این معنی که فرض میکنیم به مستقل از طول موج است یعنی در اینجا نقریب خاکستری بودن جوّ را بهکار می,بریم. حتی اگر جوّ ستارههای واقعی، خاکستری نباشد ممکن است در صورتی که مقدار میانگین مناسبی برای محاسبه كنيم، نتايج تقريباً هنوز صحيح باشد.  $\kappa_\lambda$ 

اگر با یک جوّ خاکستری سروکار داشته باشیم میتوانیم از معادلهٔ (۲۰.۶) روی ۸ انتگرال بگیریم و بهدست آوریم

$$
\frac{\mathrm{d}K}{\mathrm{d}\tau} = \frac{1}{\tau} F \quad \text{and} \quad K = \int_{0}^{\infty} K_{\lambda} \mathrm{d}\lambda \tag{11.9}
$$

 $\mathrm{d}F/\mathrm{d}\tau$  این کار یک تابع جدید و ناشناختهٔ  $\kappa(\tau)$  را مطرح میکند. حال برای یافتن معادله $\iota$ ی برای نسبت به  $\tau$  مشتق میگیریم که پس از انتگرالگیری از رابطهٔ تبدیلی روی ۸، بهدست میآوریم

$$
\frac{\mathrm{d}^{\mathrm{v}} K(\tau)}{\mathrm{d}\tau^{\mathrm{v}}} = \frac{\mathrm{v}}{\mathrm{v}} \frac{\mathrm{d} F(\tau)}{\mathrm{d}\tau} = J(\tau) - S(\tau) = \mathrm{v}
$$
 (11.5)

چون با تعادل تابشی سروکار داریم که برای آن  $\tau = dF/\mathrm{d}\tau$ . باز می $\mathrm{e}$ یک برای یک جو  $\tau$  خاکستری  $J(\tau) = S(\tau) = S(\tau)$ . برای ما این اولین نتیجه مهم است. انتگرال $\Sigma$ یری از رابطه روی بەدست مىدھد

$$
K = c_1 \tau + c_{\gamma}, \quad \text{if } \Delta K = c_1 = \frac{1}{\gamma} F \quad \text{if } K = \frac{1}{\gamma} F \tau + c_{\gamma} \quad (\text{YT.9})
$$

لایهبندی دمای نظری در جو خاکستری در تعادل تابشی ۷۷

 $-$  حال با این تابع ناشناخته جدید  $K(\tau)$ ، برای یک  $F$  معین، دو معادله $-$  (۲۲.۶) و (۲۳.۶) برای بهدستآوردن سه مجهول  $K$  و  $J$  و  $S$  داریم. پس به رابطهای دیگر بین دو تا از این متغیرها نياز داريم تا بتوانيم هر سه را محاسبه كنيم.

دیدیم که برای محاسبهٔ شار، ناهمسانگردی در میدان تابشی  $I_{\lambda}(\vartheta)$  بسیار اهمیت دارد چون که در انتگرال شار بهعلت وجود عامل cos 0 شدتهای ورودی از شدتهای خروجی کم میشوند.  $\cos ^{\mathsf{r}}\vartheta$  از سوی دیگر، برای  $K$  یک ناهمسانگردی کوچک اهمیتی ندارد چراکه شدتها در عامل  $K$  ضرب میشوند که علامتش برای تابشهای ورودی و خروجی تغییر نمیکند. آنگاه برای محاسبه می توان میدان تابشی را توسط یک میدان تابشی همسانگرد برای شدت میانگین J تقریب زد. از تعریف  $K_\lambda$  بهدست می $\tilde{b}$ وریم:

$$
\begin{aligned} \mathsf{f} \pi K_{\lambda}(\tau_{\lambda}) &= \int_{\omega = \mathsf{f} \pi} I_{\lambda}(\tau_{\lambda}, \vartheta) \cos^{\mathsf{T}} \vartheta \, \mathrm{d}\omega \\ &= J_{\lambda}(\tau_{\lambda}) \int_{\omega = \mathsf{f} \pi} \cos^{\mathsf{T}} \vartheta \, \mathrm{d}\omega = \frac{\mathsf{f} \pi}{\mathsf{f}} J_{\lambda}(\tau_{\lambda}) \end{aligned} \tag{77.9}
$$

$$
K_{\lambda} = \frac{1}{\mathsf{F}} J_{\lambda} \quad , \quad K = \frac{1}{\mathsf{F}} J \tag{7.6.9}
$$

این تقریب برای تابع  $K$  نقریب ادینگتون خوانده میشود. این تقریب کاربرد گستردهای دارد و بنابراين بسيار مهم است.

$$
\frac{\mathrm{d}K(\tau)}{\mathrm{d}\tau} = \frac{\mathrm{d}}{\tau} \frac{\mathrm{d}J(\tau)}{\mathrm{d}\tau} = \frac{\mathrm{d}}{\tau} F(\tau) = \mathcal{L} \mathcal{L} \tag{77.7}
$$

آنگاه از رابطهٔ (۲۳.۶) بهدست میآوریم

$$
d\tau \t\t\t d\tau
$$
\n
$$
d\tau \t\t d\tau
$$
\nfor  $l$ ,  $l$ , <

که نتیجه میٖدهد

$$
J(\tau) = \frac{\mathbf{r}}{\mathbf{r}} F \tau + \mathbf{r} \mathbf{r} = S(\tau) \tag{10.5}
$$

۷۸ بستگی عمق به تابع چشمه

بهجای معادلهٔ (۱۷.۶).که از معادلهٔ ۸.۶(ب) بهدست آوردیم. اکنون مجدداً می بینیم که

$$
\frac{\mathrm{d}S}{\mathrm{d}\tau} = \frac{\mathbf{r}}{\mathbf{r}} F \quad , \quad S(\tau) = \frac{\mathbf{r}}{\mathbf{r}} F \tau + c_{\mathsf{t}} \tag{14.8}
$$

همانگونه که از شکل ۸.۶(ب) بهدست آوردیم (معادلهٔ ۱۷.۶). پس از شرط تعادل تابشی، قاعدهٔ بستگی تابع چشمه به عمق را یافتیم.

اگر بخواهیم بستگی دما به عمق را از این شرط بهدست آوریم، باید بدانیم که چه رابطهای بین تابع چشمه و دما وجود دارد. شرط تعادل تابشی این را مستقیماً بیان نمیکند. از این رو اکنون فرض LTE را در نظر میگیریم. یعنی فرض میکنیم که تابع چشمه با تابع پلانک داده شده است. می خواهیم تأکید کنیم که دمایی را که برحسب عمق بهدست آوردیم به این فرض بستگی دارد. بستگی تابع چشمه به عمق مستقل از این فرض است. پس با

$$
S(\tau) = B(\tau) = -\frac{\sigma}{\pi} T^{\dagger}(\tau) \tag{5.9}
$$

بەدست مىآوريم

$$
\sigma T^{\dagger}(\tau) = \frac{\mathsf{F}}{\mathsf{F}} \pi F(\tau + \zeta) = \pi S(\tau) \tag{71.5}
$$

و

$$
T^{\dagger}(\tau) = \frac{\mathbf{v}}{\mathbf{v}} T^{\dagger}_{\text{eff}}(\tau + \omega) \qquad \text{(i)} \qquad \tau F = \sigma T^{\dagger}_{\text{eff}} \tag{17.5}
$$

تابع چشمه باید برحسب عمق اپتیکی  $\tau$  بهصورت خطی افزایش یابد و همانگونه که دیدیم، این گرادیان باید متناسب با شار باشد.

در معادلة (٢٣.۶) ثابت c هنوز تعيين نشده است. بهجاي اين ثابت مي $\vec{v}$ وان ثابت معادلة (۳۲.۶) را یافت. این ثابتهای انتگرالگیری از شرطهای مرزی محاسبه میشوند. در اینجا شرط مرزی ساده این است که هیچ شاری بهداخل ستاره نمی رود. باید داشته باشیم

$$
I(\cdot,\vartheta)=I^-=\cdot\quad \ \ \, \frac{1}{\gamma}\pi<\vartheta\leqslant\pi\qquad \qquad (\text{TT.9})
$$

برای اینکه بتوانیم K و J را در سطح ستاره حساب کنیم این فرض سادهکننده را در نظر بگیریم که شدت خروجی به زاویهٔ <sup>9</sup>0 بستگی ندارد. یعنی فرض میکنیم

$$
I(\cdot,\vartheta)=I^+=\text{if } \vartheta < \vartheta \leqslant \frac{1}{\gamma}\pi \tag{TT.9}
$$

لایهبندی دمای نظری در جوّ خاکستری در تعادل تابشی ۷۹

با این فرض انتگرالگیری روی کل زاویه فضایی به انتگرالگیری روی نیمکره بهصورت زیر ساده می شود

$$
J(\cdot) = \frac{1}{\gamma}I^+ \qquad \qquad J(\cdot) = \frac{1}{\gamma}F \qquad \qquad (\tau \Delta \cdot \mathcal{F})
$$

$$
J(\circ) = B(\circ) = \frac{\sigma}{\pi} T^{\dagger}(\circ) \qquad \downarrow \qquad T^{\dagger}(\circ) = \frac{1}{\gamma} T^{\dagger}_{\text{eff}} \tag{77.5}
$$

از معادلهٔ (۳۲.۶) برای  $\tau=\tau$  بهدست میآوریم

$$
T^{\dagger}(\cdot) = \frac{\mathbf{v}}{\mathbf{v}} T_{\text{eff}}^{\dagger} \times \dot{\mathbf{v}} = \frac{1}{\mathbf{v}} T_{\text{eff}}^{\dagger} \tag{TVP.9}
$$

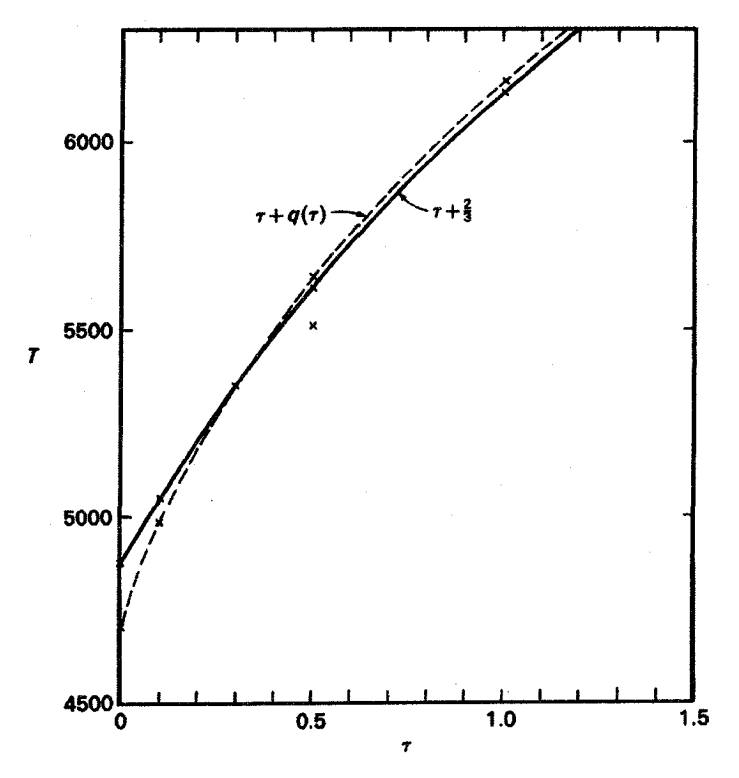

شکل ۹.۶ لایهبندی دقیق دمای یک جوّ خاکستری (\_\_\_) با تقریب سادهٔ (\_\_) معادلهٔ (۳۸.۶) مقایسه شده است. جواب دقیق، دماهای سطحی تا اندازهای کمتر را میدهد و در لایههای بالاتر دماهای اندکی بيشتر.

۸۰ بستگی عمق به تابع چشمه

$$
T^{\dagger}(\tau) = \frac{\Gamma}{\mathsf{F}} T_{\text{eff}}^{\dagger} \left( \tau + \frac{\mathsf{F}}{\mathsf{F}} \right) \tag{T A.9}
$$

 $T(\tau=\frac{\mathfrak{r}}{\mathfrak{r}})=T_{\text{eff}}$  آنگاه برای عمق اپتیکی  $\tau=\frac{\mathfrak{r}}{\mathfrak{r}}$  بهدست میآوریم  $\tau=T_{\text{eff}}^{\mathfrak{r}}$  با که قبلاً برای یک جوّ خاکستری بهدست آورده بودیم. بدون استفاده از تقریب ادینگتون و با شرط مرزی مناسب یعنی در نظرگرفتن وابستگی زاویهای صریح  $I(\mathord{\mathfrak{e}},\vartheta)$  میتوان بهدست آورد

$$
T^{\dagger}(\tau) = \frac{\mathbf{r}}{\mathbf{r}} T_{\text{eff}}^{\dagger}(\tau + q(\tau))
$$
 (T9.5)

 $q(\infty)=q(\infty)=0$ که درآن  $q(\tau)$  تابعی است که بهآرامی با  $\tau$  تغییر میکند و ۵۷۷ ر $q(\circ)=q(\infty)$ . بنابراین تم تبار و بنایراین (۲ مقریب خیلی خوبی است. در شکل ۹.۶ لایهبندی دما را که با (۳۸.۶) و (۳۹.۶) بەدسىتآمدە مقايسە كردەليم.

تقریب جوّ خاکستری چقدر خوب است؟ برای قضاوت در این مورد باید بستگی ضرایب جذب به بسامد را شرح دهیم.

ضريب جذب پيوسته

 $\blacktriangledown$ 

۱.۷ فرایندهای مختلف جذب برای هیدروژن اصولاً سه سازوکار جذب مختلف وجود دارد.که دوتای آن مربوط به جذب پیوسته، و یکی مربوط به جذب خطی است. برای درک این مطلب، به نمودار تراز انرژی اتم هیدروژن که در شکل ۱.۷ بهصورت طرحوار رسم شده است نگاه میکنیم. انرژی یونش اتم هیدروژن ۱۳٫۶eV است. یعنی اگر یک الکترون در پایینترین تراز انرژی ـــ حالت پایه ـــ اتم هیدروژن بهگونهای انرژی ۱۳٫۶eV دریافت کند. انرژی کافی برای غلبه بر نیروهای جاذبهٔ پروتون خواهد داشت. بنابراین می تواند اتم را ترک کند و الکترون آزاد میشود. تراز انرژی که به الکترون اجازه میدهد تا تراز بالایی را ترک کند در شکل ۱.۷ مشخص کردهایم. برای اتم هیدروژن مکان سایر ترازهای انرژی بهراحتی قابل محاسبه است.

 $\label{eq:2.1} \frac{1}{2} \left( \frac{1}{2} \sum_{i=1}^n \frac{1}{2} \sum_{j=1}^n \frac{1}{2} \sum_{j=1}^n \frac{1}{2} \sum_{j=1}^n \frac{1}{2} \sum_{j=1}^n \frac{1}{2} \sum_{j=1}^n \frac{1}{2} \sum_{j=1}^n \frac{1}{2} \sum_{j=1}^n \frac{1}{2} \sum_{j=1}^n \frac{1}{2} \sum_{j=1}^n \frac{1}{2} \sum_{j=1}^n \frac{1}{2} \sum_{j=1}^n \frac{1}{2} \sum$ 

طبق مدل بور اختلاف میان اولین تراز برانگیخته (n = ۲) و حد یونش ۶/۴تر۱۳ الکترون ولت است. این اختلاف برای تراز بالاتر بعدی (n = ۳) برابر ۱/۵ × ۱۳٫۶/۹ الکترون ولت است. این روند برای انرژی برانگیختگی یعنی اختلاف انرژی نسبت به تراز پایه به رابطه زیر می|نجامد

$$
\chi_n = \chi_{ox} \left( 1 - \frac{1}{n^{\gamma}} \right) \tag{1.9}
$$

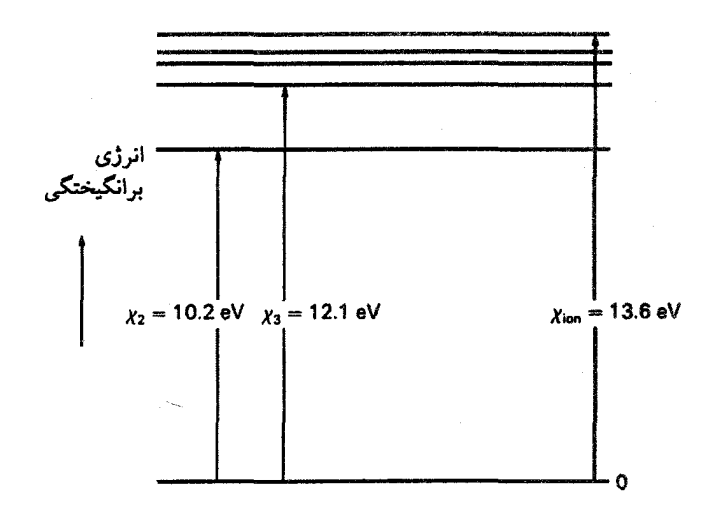

شکل ۱.۷ نمودار طرحوار تراز انرژی برای اتم هیدروژن.گذارهای بین دو تراز مقید گسسته به حذب یا گسیل خطے, مہ انجامد.

برای اتم هیدروژن کلیهٔ اوربیتالهای یک عدد کوانتومی اصلی معین n با عددهای کوانتومی تکانهٔ زاویهای مختلف، دارای انرژی برابر هستند. یعنی می توان توسط گروه عددهای کوانتومی مختلف به انرژی یکسان دست یافت. تعداد امکانهای مختلف برای یک تراز انرژی را، وزن آماری آن تراز انرژی خاص می نامند. برای یک n مشخص، این وزن ۲ $n^\mathfrak{r}$  خواهد بود. بنابراین، در اتم هیدروژن وزن آماری تراز ha است. می توان به تراز با عدد کوانتومی اصلی  $n$  را به ۲ $n^\gamma$  روش مختلف تحقق بخشید. چون اصل پاؤلے دو الکترون با اعداد کوانتومے یکسان را مجاز نمے دارد که در یک سلول کوانتومی قرار گیرند. پس برای یک  $n$  می توان ۲ $n^\gamma$  الکترون در هر تراز  $n$  داشت. البته، این موضوع در اتمهای با بار هستهای Z بزرگتر نیز بهکار می رود. این موضوع ساختار پوستهای اتمها را توجیه میکندکه اگر ۲n٪ الکترون در پوستهٔ بیرونی آنها وجود داشته باشد به پیکربندی به گاز بی اثر میانجامد. معمولاً، برای اتمها یا یونهایی با بیش از یک الکترون، حالتهای الکترون با n بکسان که سایر اعداد کوانتومی آنها متفاوت باشد، دارای مقادیر انروی مختلف هستند.

گذار یک الکترون از یک تراز به تراز انرژی مقید دیگر، بسته به اینکه تراز انرژی نهایی دارای انرژی بایینتر و یا بالاتر از تراز اولیه باشد. به گسیل و یا جذب یک فوتون می انجامد. بسامد فوتون گسیل و یا جذبشده از رابطهٔ زیر بهدست میآید

$$
h\nu = \chi_m - \chi_l \tag{7.9}
$$

فرایندهای مختلف جذب برای هیدروژن ۸۳

انرژی تراز انرژی بالایی و ۷٫۱ انرژی سطح انرژی پایینی است. چون این رابطه مقدار بسامد یا طول  $\chi_m$ موج  $\lambda = c/\nu$  مشخصی بهدست میدهد، یک گذار بین دو حالت مقید تنها میتواند به گسیل و یا جذب نور با طول موج معین بینجامد. یعنی به گسیل و یا جذب خطی. دربارهٔ این موضوع. بعداً صحبت خواهیم کرد. اکنون، با جذب بین خطها سروکار داریم یعنی سازوکار جذبی که پیوستاری از بسامدها در آن دخیلاند. این در صورتی ممکن است که حداقل در یک انتهای گذار پیوستاری از ترازهای انرژی، وجود داشته باشد. می دانیم که یک الکترون آزاد می تواند مقادیر پیوستهای از سرعتها را اختیارکند. اگرگذار از یک حالت آزاد الکترون آغاز و یا به آن ختم شود (یعنی یک انرژی بالای حد یونش)، میتوانیم پیوستاری از انرژیهای گذار داشته باشیم که بهمعنی پیوستاری از بسامدها یا طول موجهای جذب و گسیل شده است (شکل ۲.۷). اصولاً، دو امکان برای جذب پیوسته وجود دارد. یکی امکان گذار از یک حالت مقید در تراز n به یک تراز آزاد با سرعت v است. این گذارها، گذارهای مقید\_أزاد خوانده می شوند. بسامد فوتون جذب شده از رابطهٔ زیر بهدست می آید

$$
h\nu = (\chi_{\text{ion}} - \chi_n) + \frac{1}{\gamma} m v^{\gamma}
$$
 (7.1)

همین طور اگر الکترون از یک حالت آزاد با سرعت ، $v$  به حالت آزاد دیگر با سرعت ، $v$  برود، می توان پیوستاری از گذارها بهدست آورد. بسامد جذب برای گذار آزاد آزاد از رابطهٔ زیر بهدست می آید

$$
h\nu = \frac{1}{\mathsf{Y}}mv_{\mathsf{Y}}^{\mathsf{Y}} - \frac{1}{\mathsf{Y}}mv_{\mathsf{Y}}^{\mathsf{Y}} \tag{5.9}
$$

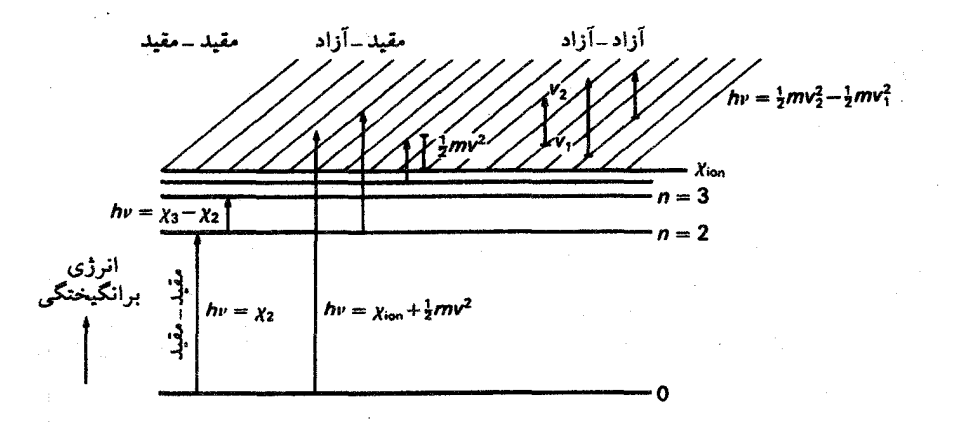

شکل ۲.۷ اگر الکترون از حالت مقیدی به حالت آزادگذرکند یا اگر از یک حالت آزاد به حالت آزاد دیگری برود. پیوستاری از فرایندهای جذب میتواند رخ دهد. به این گذارها، گذارهای مقید آزاد یا آزاد آزاد گوییم.

۸۴ ضریب جِذب پیوسته

تعداد نامحدودی گذار آزادـآزاد وجود دارند که برای انرژیهای اولیهٔ  $\frac{1}{7}mv_1^2$  بسامد یکسانی را جذب میکنند. این موضوع برای همهٔ بسامدها صادق است. برای محاسبهٔ ضریب جذب آزاد\_آزاد یک اتم یا یون خاص در هر بسامد باید تعداد نامحدودی از احتمالهای گذار محاسبه شود. برای هر تراز انرژی گسسته n فقط یک گذار مقید آزاد وجود دارد که به جذبی با بسامد در پیوستار می|نجامد. اگرچه، احتمال گذار برای هر بسامد باید برای هر تراز n محاسبه شود.  $\nu$ هرگذار مقید\_آزاد به یک فرایند یونش مربوط میشود چون پس از آن الکترون مورد نظر آزاد است. گسیل فوتون براثر گذار آزادـمقید متناظر با یک فرایند بار ترکیب است.

ضریب جذب پیوسته برای یک اتم هیدروژن در تراز n بهصورت زیر محاسبه شده است

$$
a_n = \frac{1}{n^{\gamma}} \frac{\mathcal{F} \mathcal{F} \pi^{\dagger}}{\mathcal{F} \sqrt{\mathcal{F}}} \frac{1}{\nu^{\gamma}} \frac{Z^{\dagger} m e^{\dagger}}{c h^{\epsilon} n^{\gamma}} G \tag{0. V}
$$

که در آن  $G$  ضریب تصحیح است که ضریب گاونت' نامیده میشود که بیش از چند درصد با ۱ اختلاف ندارد. در این رابطه  $m$  و  $e$  جرم و بار الکترون هستند.  $Ze$  بار مؤثر هستهای که الکترون را جذب میکند.

برای محاسبهٔ جذب کل در بسامد  $u$ ، باید  $a_n$  را در تعداد اتمها در حالت مورد نظر با عدد کوانتومی n ضرب کنیم، و سپس روی تمامی حالتهای n که در بسامد معین سهیماند جمع بزنیم. سرانجام، باید سهمهای آزادـآزاد را نیز اضافه کنیم.

کدامیک از حالتهای  $n$  در یک بسامد خاص سهیماند؟ از شکل ۲.۷ مشخص است که کمترین  $\chi_{\text{ion}}-\chi_n$  بسامد لازم برای گذار یک الکترون به پیوستار ـــ یا برای عمل یونش ـــ از سطح  $n$  با داده می شود. برای اتم هیدروژن ( $\chi_n = \chi_{\text{ion}}(1-(1/n^{\gamma}))$ ، بنابراین در جذب پیوسته از سطح نیاز به فوتونی با انرژی به اندازهٔ کافی زیاد داریم که بر این اختلاف انرژی غلبه کند، یعنی،  $n$ 

$$
h\nu > \chi_{\text{ion}} - \chi_n \quad \downarrow \quad \lambda < \frac{hc}{(\chi_{\text{ion}} - \chi_n)} \tag{9.1}
$$

برای طول موجهای بلند فقط ترازهای انرژی با  $\chi_n$  بسیار بزرگ میهتوانند در جذب پیوسته سهیم باشند. برای  $\lambda$ ی بسیار بزرگ عمدتاً گذارهای آزاد\_آزاد مشارکت دارند. سهم تراز  $n$  در بسامد یا  $\lambda_n = hc/(\chi_{\rm ion} - \chi_n)$  یا  $\nu_n = hc/(\chi_{\rm ion} - \chi_n)$  شروع می شود و برای  $\nu_n = (\chi_{\rm ion} - \chi_n)/h$ می یابد. به در این بسامدها به طور پیوسته افزایش می یابد چراکه تعداد اتمهای جذبکننده ناگهان زیاد می شود. بستگ*ی kی پی*وسته به طول موج برای اتم هیدروژن در شکل ۳.۷ نشان داده شده 1. Gaunt

فرایندهای مختلف جذب برای هیدروژن ۸۵

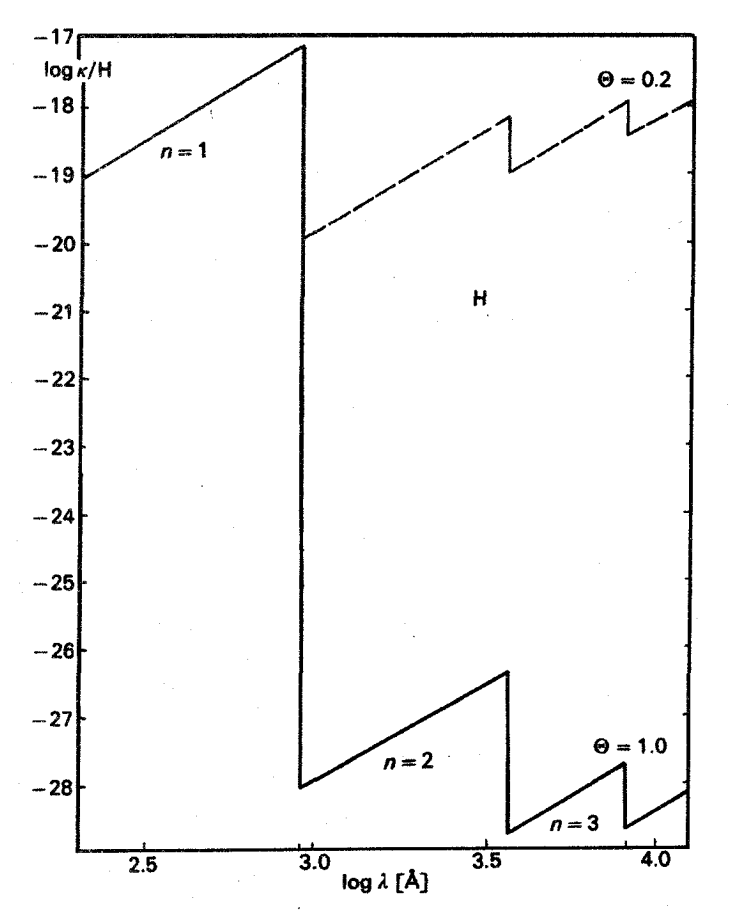

شکل ۳.۷ ضریب جذب هیدروژن ,& بهازای هر اتم هیدروژن برحسب طول موج برای دو دمای ار $\theta = \theta \cdot \theta \cdot T = \theta$ و ۲۰ $T = \theta \cdot \theta \cdot T = \theta$  نشان داد؛ شده است. دماهای بالاتر به مقادیر بالاتر در ناحیه طیف مرئی می انجامند.  $\kappa_\lambda$ 

است. در شکل ۴.۷ روند ضریب جذب پیوسته +He را نشان دادهایم. برای این یون، انرژی یونش با مضربی از ۴ = \*Z بزرگتر از اتم هیدروژن است. کلیه انرژیهای برانگیختگی با همان ضریب بزرگتر هستند وکلیه ناپیوستگیها در طول موجهایی رخ می دهدکه با همان ضریب ۴ کوتاهتر است. در هر دو نمودار ضریبهای تصحیح کوانتوم مکانیکی ــ همان ضریبهای گاونت ــ حذف شدهاند. آنها & را فقط چند درصد تغییر می،دهند. در محاسبات دقیق باید مد نظر قرارگیرند.

در شکل ۳.۷ می بینیم که در ناحیهٔ طیف مرثی این عمدتاً پیوستار پاشن، یعنی جذب از سطح است که ضریب جذب هیدروژن را بهدست میدهد. در فرابنفش پیوستار بالمر یعنی  $n=\mathfrak{r}$ 

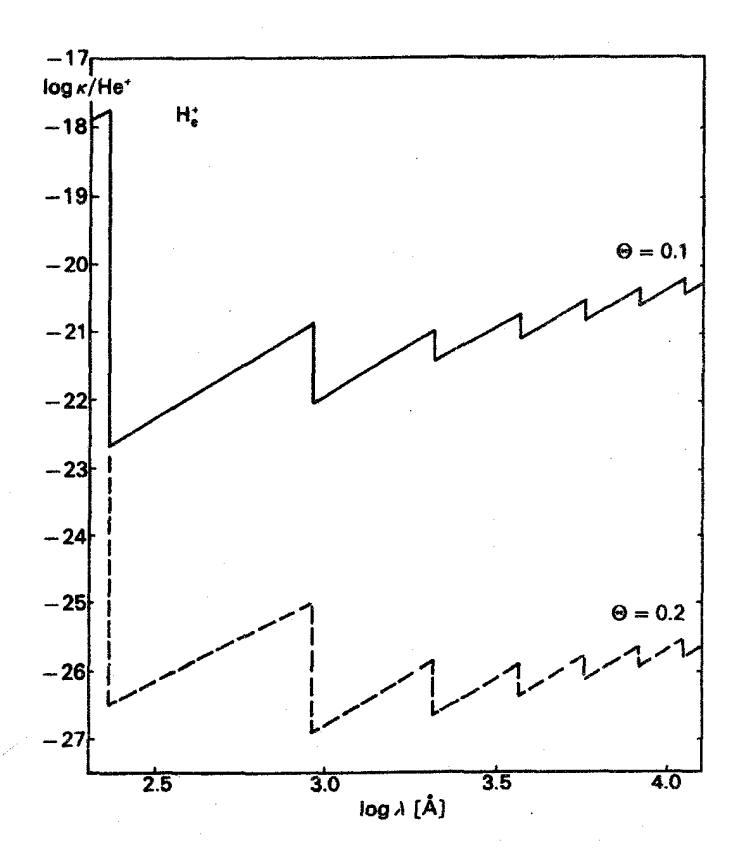

شکل ۴.۷ ضریب جذب یون هلیم +He بهازای هر یون +He برحسب طول موج ۸ برای دو دمای ا رای  $T = \mathrm{He}^+$  ، ۴۰ و ۲ ر $T = \mathrm{O} \cdot \mathrm{Fe}$  ، ۴۰ نشان داده شده است. ضریب جذب  $\Theta = \mathrm{Fe} \cdot \mathrm{Fe}$  برای دماهای پایین K ۰۰۰ ته ۲۵۰ نسبتاً کوچک است.

 $\nearrow$ جذب از سطح ۲ $n=1$  است. ناپیوستگی در ۳۶۷۴Å  $\lambda=7$  بهکمک نسبت اتمهای هیدروژن حالتهای کوانتومی دوم و سوم محاسبه میشود.

موضوع جالب دیگر در شکلهای ۳.۷ و ۴.۷ دیده میشود، ضریب جذب در هر اتم در حد لیمان همیشه تقریباً مقدار سطح مقطع پایینترین مدار در اتم را دارد، که برای هیدروژن ^− ۷ × ۵ ر ∘  $\log \sigma = 0$ است. بنابراین سطح مقطع  $\sigma$  برابر است با ۱<sup>۰۶–۲</sup>۸۵ × ۷۸۵ ر $\sigma \sim \sigma$  یا ۱۷ – ۸۹۵,ر  ${\rm He^+}$  و همان ${\rm d}$ ورکه در شکل ۳.۷ می ${\rm m}$  می بینیم در حد لیمان تقریباً برابر با  $\log \kappa_\lambda$  است. برای یون شعاع این مدار Z برابر کوچکتر است. بنابراین سطح مقطع همانند مورد « « در حد لیمان برای یون +He، ۴ برابر کوچکتر است.

۲.۷ فرمول بولتزمن

برای محاسبهٔ ضریب جذب برای اتم هیدروژن (H)&، باید تعداد اتمهای هیدروژن را در حالتهای  $\chi_n$  کوانتومی مختلف بدانیم. این تعداد را اعداد اشغال ترازهای انرژی مختلف با انرژی برانگیختگی بالای تراز پایه می نامیم.

بولتزمن نشان دادكه احتمال یافتن یک اتم یا الکترون در یک حالت برانگیخته با انرژی  $\chi_n$  با افزایش  $\chi_n$  کاهش مییابد اما با افزایش دما $T$  افزایش مییابد، یعنبی

$$
\frac{N_n}{N_\lambda} = \frac{g_n}{g_\lambda} e^{-\chi_n/kT} \tag{V.V}
$$

که در آن $\chi_{n_1}$  اختلاف انرژی بین تراز n و تراز پایه،  $g_n$  و  $g_1$  بهترتیب وزنهای آماری برای ترار n و ترار پایه هستند. معادلهٔ (۷.۷) فرمول بولتزمن خوانده میشود، k ثابت بولتزمن است  $k = \int \ln \sqrt{x} \cdot 1 e^{-\frac{x^2}{2}} \text{ erg degree}^{-1}$ 

فرمول بولتزمن در معادلة (٧.٧) تنها يک حالت خاص از حالت کلی است که بنابه آن تعداد ذرات با انرژی  $E$  همیشه با  $\mathrm{e}^{-E/kT}$  متناسب است (برای مثال توزیع ماکسول برای انرژی جنبشی ذرات را ببينيد).

در نمای معادلهٔ (۷.۷) k وجود دارد، که معمولاً برحسب ارگ بر درجه داده می شود، در حالی که انرژی برانگیختگی معمولاً برحسب الکترون ولت است بنابراین، ممکن است بخواهیم نما را به شکلی بازنویسی کنیم که بتوانیم از این کمیتها برحسب یکاهای مناسب استفاده کنیم. با دانستن ۰-۱۲ × ۲۰ ۶۰۲ درا = ۱eV میتوانیم نما را به شکل زیر بنویسیم:

$$
\chi_n/kT = \frac{\chi_n(eV) \times 1.664 \times 10^{-18} \times T}{1.74 \times 10^{-18} \times T} = \frac{\chi_n(eV) \times 1.166 \times 10^8 \times 10^8 \times 10^{-18} \times T}{T}
$$

$$
\log e^{-\chi_n/k} = -(\chi_n/k) \log e
$$

$$
= \frac{-\chi_n(\mathrm{eV})}{T} \times 1.19 \, \mathrm{e} \times 1 \, \mathrm{e}^{\mathrm{r}} \times \mathrm{e} \cdot \mathrm{y} \mathrm{p} \mathrm{r} \mathrm{r} \mathrm{r} = -\chi_n(\mathrm{eV}) \frac{\Delta \circ \mathrm{r} \cdot \mathrm{e}}{T}
$$
\n(A.V)

نسبت  $T$ / °۴۰ در بسیاری جاها تکرار میشود. معمولاً آن را با نماد  $\Theta$  نشان میدهیم. برای محاسبهٔ  $N_n$  برطبق رابطهٔ (۷.۷) باید  $N_1$  را بدانیم که نیاز به دانستن فراوانی عناصر

مورد نظر دارد. همچنین باید بدانیم که آیا این عناصر تا اندازهای یونیدهاند یا بهطور کامل. قبلاً دیدیم که الکترون مقید در اتم ممکن است یک فوتون جذب کند. اگر این فوتون به اندازهٔ کافی انرژی داشته باشد، الکترون میتواند انرژی لازم برای ترک اتم را بهصورت الکترون آزاد بهدست آورد و این اتم را به شکل یک یون. یعنی به شکل ذرهای با بار مثبت، باقی بگذارد چنین یونشی تعداد اتمهای تراز پایه را کاهش می دهد. بنابراین باید بدانیم چند اتم به یون تبدیل شدهاند.

### ٣.٧ معادلة ساها ا

درجهٔ یونش هر اتم یا یون را می;توان از معادله ساها حساب کرد. که خود آن از فرمول بولتزمن بالا با بسط حالتهای با عدد کوانتومی n به انرژیهای مثبت یعنی، به الکترونهای آزاد با وزن آماری مناسب (آنسولد ۱۹۵۵). بهدست میآید خواهیم داشت

$$
\frac{N_{\lambda}^{+}n_{e}}{N_{\lambda}} = \frac{g_{\lambda}^{+}}{g_{\lambda}} \gamma \frac{( \Upsilon \pi m k)^{\Upsilon/\Upsilon}}{h^{\Upsilon}} T^{\Upsilon/\Upsilon} e^{-\chi_{\text{ion}}/kT}
$$
(4.1)

در اينجا  $m$  جرم الكترون.  $N_{1}^+$  تعداد يونها در حالت پايه و  $N_{1}$  تعداد اتمها در حالت پايه است. وزن آماری حالت پایه یون است.  $g_{\tt'}^+$ 

همین طور، اگر یک الکترون دیگر از یون جدا شود و یون با دو بار مثبت شکل بگیرد، می توان معادلة ساها را براى حالت بالاتر بعدى يونش نوشت. در اين حالت بايد نوشت:

$$
\frac{N_1^{++}n_e}{N_1^+} = \frac{g_1^{++}}{g_1^+} \frac{\Upsilon(\Upsilon \pi m k)^{\Upsilon/\Upsilon}}{h^{\Upsilon}} T^{\Upsilon/\Upsilon} e^{-\chi_{\text{ion}}^+/kT}
$$
 (10.1)

که در آن  $g_1^{++}$  وزن آماری حالت پایهٔ یون دو بار یونیده و  $N_1^{++}$  تعداد یونهای دو بار یونیده در حالت بایه است.  $\chi^+_{\rm ion}$  مقدار انرژی لازم برای جدا کردن الکترون اضافی از یون با یکبار مثبت است. این مقدار شامل انرژی لازم برای جدا کردن اولین الکترون نمیشود.

پس اگر نسبت تعداد کل یونهای  $N^+$  به تعداد کل اتمهای  $N$  را بخواهیم باید  $N/N_\lambda$  و را حساب کنیم. می توانیم این کار را با استفاده از معادلهٔ (۷.۷) انجام دهیم. روشن است  $N^+/N^+_\lambda$ که  $N$  جمع کل ذرات در حالتهای مختلف کوانتومی  $N_n$  است و بهطور مشابه  $N^+$  جمع روی کل یونها در حالتهای کوانتومی مختلف  $N_n^+$  است. با

1. Saha

∴ معادلةً ساها ∆A

a sa kalendari na katika 1990.<br>Manazarta and the same of the state of e de la composición de la composición de la composición de la composición de la composición de la composición<br>En la composición de la composición de la composición de la composición de la composición de la composición de

$$
N_n^+ = N_1^+ \frac{g_n^+}{g_1^+} e^{-\chi_n^+/kT}
$$

$$
N^{+} = N_{1}^{+} + \sum_{n=1}^{\infty} N_{n}^{+} = N_{1}^{+} + \frac{N_{1}^{+}}{g_{1}^{+}} \sum_{n=1}^{\infty} g_{n}^{+} e^{-\chi_{n}^{+}/kT}
$$
 (11.1)

بەدست مىأوريم

 $\mathcal{L}^{\text{max}}_{\text{max}}$  ,  $\mathcal{L}^{\text{max}}_{\text{max}}$  ,  $\mathcal{L}^{\text{max}}_{\text{max}}$ 

$$
N^{+} = \frac{N_{1}^{+}}{g_{1}^{+}} \left( g_{1}^{+} + \sum_{n=1}^{\infty} g_{n}^{+} e^{-\chi_{n}^{+}/kT} \right) = \frac{N_{1}^{+}}{g_{1}^{+}} u^{+}, \quad \underline{\psi} \quad \frac{N^{+}}{N_{1}^{+}} = \frac{u^{+}}{g_{1}^{+}} \qquad (17.1)
$$

که در آن

$$
u^{+} = g_{1}^{+} + \sum_{n=1}^{\infty} g_{n}^{+} e^{-\chi_{n}^{+}/kT}
$$
 (1T.V)

$$
u = g_1 + \sum_{n=1}^{\infty} g_n e^{-\chi_n/k} \tag{1}.
$$

ضرب (۹.۷) در  $N_{\lambda}/N^+ \times N_{\lambda}/N$  بەدست مى $\epsilon$ ھد

$$
\frac{N^+ n_e}{N} = \frac{u^+}{u} \frac{\Upsilon(\Upsilon \pi m)^{\Upsilon/\Upsilon}}{h^{\Upsilon}} (kT)^{\Upsilon/\Upsilon} e^{-\chi_{\text{ion}}/kT}
$$
 (10.1)

این همان معادلهٔ ساهای معروف است. این معادل معادلهٔ واکنش جرم است که در شیمی برای محاسبه غلظتهای ذرات مختلفیهٔ درگیر در واکنش بهکار میرود. استفاده استفاده استفاده استفاده با استفاده برای درجه یونش بالاتر بعدی بهدست میآوریم  $\label{eq:2} \mathcal{L}(\mathcal{L}^{\text{max}}_{\mathcal{L}^{\text{max}}_{\mathcal{L}^{\text{max}}$ 

$$
\frac{N^{++}n_e}{N^+} = \frac{u^{++}}{u^+} \frac{\Upsilon(\Upsilon \pi m)^{\Upsilon/\Upsilon} (kT)^{\Upsilon/\Upsilon}}{h^{\Upsilon}} e^{-x_{\text{ion}}^+ / kT}
$$
 (19.1)

است. از انرژی یونش  $N^+$ برای تشکیل  $N^{++}$  است. از گردآوری همه ثابتهای اتمی و نوشتن معادلهٔ  $\chi^+_{\rm ion}$ (۱۶:۷) بەشكل لگاريتمىؒ بەدست مىآوريم

$$
\log \frac{N^+}{N} = \log \frac{u^+}{u} + \log \mathbf{Y} + \frac{\mathbf{0}}{\mathbf{Y}} \log T - \chi_{\text{ion}} \Theta - \log P_e - \mathbf{Y} \mathbf{A} \tag{1V.1}
$$

۹۰ ضریب جذب پیوسته

در این رابطه فشار الکترون  $P_e = n_e k T$  را بهجای چگالی الکترون  $n_e$  وارد کردهایم. بنابراین باید را اضافه میکردیم.  $\log k + \log T$ 

معادلهٔ ساها در این شکل لگاریتمی تنها شامل یک ثابت است که به $\vec{J}$ حتی می $\vec{v}$ وان آن را بەخاطر سىرد.

اکنون میتوانیم درجهٔ یونش را برای اتم هیدروژن حساب کنیم، برای مثال، در شیدسپهر خورشید که در آن دما K ۰۰۰ × ج $T \approx \mathcal{F} \approx \mathcal{F} \circ \mathcal{F}$  و فشار الکترونی  $\log P_e = \log P_e = 1$  است. برای چنین دمایی مر $\Theta = \log T = \log T$ و ۱۲٫۴۵ و ۲۵ر $\Gamma = \log T = 1$ ۵ر۲ را بهدست میآوریم. چون پروتون دیگر $\Theta = \log T$ الکترونی در حالت برانگیخته ندارد. فقط می تواند به یک شکل موجود باشد. وزن آماری آن برای حالت پایه ۱ است و تابع پارش آن نیز ۱ است. اتم هیدروژن خَنشی در حالت پایه به دو صورت وجود دارد؛ با الكترون با اسپین بالا یا با اسپین پایین. پس وزن آماری تراز پایه ۲ است. انرژیهای برانگیختگی ترازهای با ۱ $n > n > n$  چنان بالاست که تعداد ذرات در آن حالتها در مقایسه با تعداد حالت پایه قابل چشمپوشی است. بنابراین، می توان گفت که تابع پارش ۲ =  $u({\rm H})$  است. آنگاه معادله ساها برای یونش هیدروژن در شیدسپهر خورشیدی را بهدست میآوریم:

$$
\log \frac{H^+}{H} = \log \frac{1}{\gamma} + 1,10 - \sqrt{10} - 1,10 + 1 - \sqrt{10} = -1
$$

۱۰<sup>۴</sup>)/ که مبین ۲-۱۰ $\rm{H^+}/H = H^+/H = 1$ است یعنی تنها یک اتم از ۱۰<sup>۴</sup> اتم هيدروژن يونيده است.

حال اجازه دهید همین محاسبه را برای یون هیدروژن منفی  $\rm{H}^{-}$  انجام دهیم. انرژی بستگی الکترون در این یون ۷eVر۰  $\chi_{\rm ion}({\rm H}^{-})=\chi_{\rm ion}$  است. یون  ${\rm H}^{-}$  هیچ حالت برانگیختهای با انرژیهای پایینتر از انرژی یونش ندارد. اگر بخواهیم تابع پارش را حساب کنیم تنها باید وزن آماری تراز پایه را در نظر بگیریم. یون  $\rm{H}^{-}$  دو الکترون دارد؛ هر دوی آنها در تراز ۱ $n=1$  هستند. چون، طبق اصل پاؤلی تمام اعداد کوانتومی این دو الکترون نمیتوانند یکسان باشند، یک الکترون باید اسپین بالا و دیگری باید اسپین پایین داشته باشد. حالت دیگری برای آنها وجود ندارد. این بدان معنی است که وزن آماری برای یون  ${\rm H}^{-}$  در حالت پایه باید ۱ باشد. همچنین باید دانست که اکنون یون  ${\rm H}^{-}$  است که الکترون از دست میدهد تا تبدیل به اتم خنثی شود. بنابراین، اکنون اتم هیدروژن بهصورت یک یون ظاهر میشود، در حالیکه  $\mathrm{H}^{-}$  بهجای اتم خنثی است. از این رو معادله ساها به شکل زیرِ درمیٍ آید

$$
\log \frac{N(\mathrm{H})}{N(\mathrm{H}^{-})} = \log \frac{\mathfrak{k}}{\mathfrak{l}} + \mathfrak{t}_{\mathfrak{l}} \mathfrak{r}_{\mathfrak{d}} - \mathfrak{e}_{\mathfrak{l}} \mathfrak{r}_{\mathfrak{d}} - \mathfrak{e}_{\mathfrak{l}} \mathfrak{d} - \mathfrak{t}_{\mathfrak{l}} \mathfrak{d} = +\mathfrak{V}_{\mathfrak{l}} \mathfrak{d}
$$

#### ۹۱ مريب جذب  $H^-$  در خورشيد

ويا

$$
\frac{N(\mathrm{H}^-)}{N(\mathrm{H})} \approx \mathbf{Y} \times \mathbf{V} \cdot \mathbf{V}
$$

فقط یک اتم از ۱۰٬ اتم هیدروژن به شکل  $\rm{H}^+$  است.

۴.۷ ضریب جذب -H در خورشید اگر یونهای ~H در شیدسپهر خورشید بسیارکم است، پس چرا ضریب جذب ~H تا این اندازه اهمنت دارد؟

قبلاً دیدیم که در ناحیهٔ طیف مرئی تنها اتمهای هیدروژن در سومین ترازکوانتومی می توانند در جذب پیوستار سهیم باشند. یعنی، در پیوستار پاشن. برای یون ~H با انرژی یونش VeVر°، طول موجهای محدودکنندهٔ جدب مقیدـآزاد پیوستار حدوداً A°۰۰ است. این بدان معنی است که همهٔ یونهای <sup>--</sup>H میتوانند در جذب در ناحیهٔ مر<sub>ئی</sub> سهیم باشند. بنابراین، برای برآورد اهمیت جذب  $\mathrm{H}^+$  باید تعداد یونهای  $\mathrm{H}^-$  را با تعداد اتمهای هیدروژن در تراز کوانتومی مقایسه کنیم. از فرمول بولتزمن بەدست مى آورىم

$$
\log \frac{N_H(n=1)}{N_H(n=1)} = 0.10 - 17,10 = 0.10 - 17,1 \times 0.16 = 0.10 - 19,18 = -0.11
$$

$$
\frac{N_{\mathrm{H}}(n=\mathbf{Y})}{N_{\mathrm{H}}(n=1)} = \mathbf{F} \times 1 \cdot \mathbf{I} \cdot \mathbf{I}
$$

چون

$$
\frac{N(\mathbf{H}^-)}{N_{\mathbf{H}}(n=\mathbf{Y})} = \frac{N(\mathbf{H}^-)}{N_{\mathbf{H}}(n=1)} \frac{N_{\mathbf{H}}(n=1)}{N_{\mathbf{H}}(n=\mathbf{Y})}
$$

بەدست مىأورىم

$$
\frac{N_{\mathrm{H}}(n=\mathbf{r})}{N(\mathrm{H}^{-})}=\frac{\mathbf{r}\times\mathbf{1}\cdot\mathbf{r}^{+}}{\mathbf{r}\times\mathbf{1}\cdot\mathbf{r}^{+}}=\mathbf{r}\times\mathbf{1}\cdot\mathbf{r}^{+};
$$

عموماً. چون ضرایب جذب اتمی بهازای هر اتم جذبکننده هممرتبهاند. انتظار داریم جذب −H تقريباً صد برابر مهمتر از پيوستار پاشن باشد.

3

از سوی دیگر، اگر تعداد اتمهایی را که در تراز کوانتومی دوم وجود دارند حساب کنیم، بهدست ميأوريم

$$
\frac{N(n=1)}{N(H^-)}=\frac{1}{\sqrt{1-x}}\sim 1
$$

در ترار کوانتومی دوم ده برابر اتمهای هیدروژن، یون  $\rm{H}^{-}$  وجود دارد اما نمی توان تعداد اتمهای هیدروژن در ترازکوانتومی دوم راکاملاً نادیده گرفت. در حد بالمر، یعنی، ۳۶۴۷Å = ۸، انتظار داریم که ۶۲ی پیوسته در خورشید حدود ۷۰٪ افزایش یابد. همان طور که شکل ۵.۷ نشان می دهد یک ناپیوستگی کوچک در *۸ن*ی پیوسته مشاهده می شود. بستگی ضریب جذب  $\mathrm{H}^{-}$  بهطول موج چگونه است؟ یک پیوستار مقید آزاد از تراز پایهٔ  $\rm{H}^-$  داریم. در  $\rm{H}^-$  هیچ تراز برانگیختهای وجود  $h\nu=\chi_{\rm ion}=\gamma$ ندارد. جذب پیوستار مقید آزاد برای کلیه ۸های کوچکتر از ۸ی مربوط به ۷eV ر امکان ذیر است. این انرژی مربوط به طول موج Å • • ۱۷۰ است. برای طول موجهای بلندتر تنها سی توان جذب آزاد آزاد داشت که تقریباً بهصورت ۳– $\nu$  ستغییر سیکند.

رفتار ( $\kappa({\rm H}^{-})$  مقید آزاد با  $\kappa({\rm H})$  متفاوت است. ابتدا با رفتن به طول موجهای کوتاهتر افزایش می یابد، بیشینهای در حوالبی A۰۰۰A دارد و آنگاه بهسمت بنفش کاهش می یابد. جمع جذبهای آزاد\_آزاد و مقید\_آزاد کمینهای در حوال<sub>ی</sub> ۱۶۰۰۰ تا ۱۶۵۰۰۵، بسته به دما و اهمیت نسبی جذب أزاد\_أزاد و مقيد\_آزاد، دارد.

پیش از این دیدیم که چگونه میتوان بستگی ضریب جذب به بسامد را در خورشید بهکمک تغییرات شدت از مرکز تا لبهها در بسامدهای مختلف بهدست آورد (بخش ۲.۶). حال می توان دید که بستگیهای نظری و تجزیبی بهطول موج درواقع بهخوبی سازگارند.

۵.۷ جذب هلیم در خورشید

هلیم فراوانترین عنصر بعد از هیدروژن است. آیا اتم هلیم می تواند در جدب پیوسته در خورشید یا در سایر ستارهها مهم باشد؟ هلیم دارای انرژی یونش در حدود ۲۴ eV است. حالتهای برانگیخته اول دارای انرژی حدود eV هستند. بار دیگر برای دمای خورشید تعداد اتمها در اولین حالت برانگیخته را میهتوان از فرمول بولتزمن محاسبه کرد

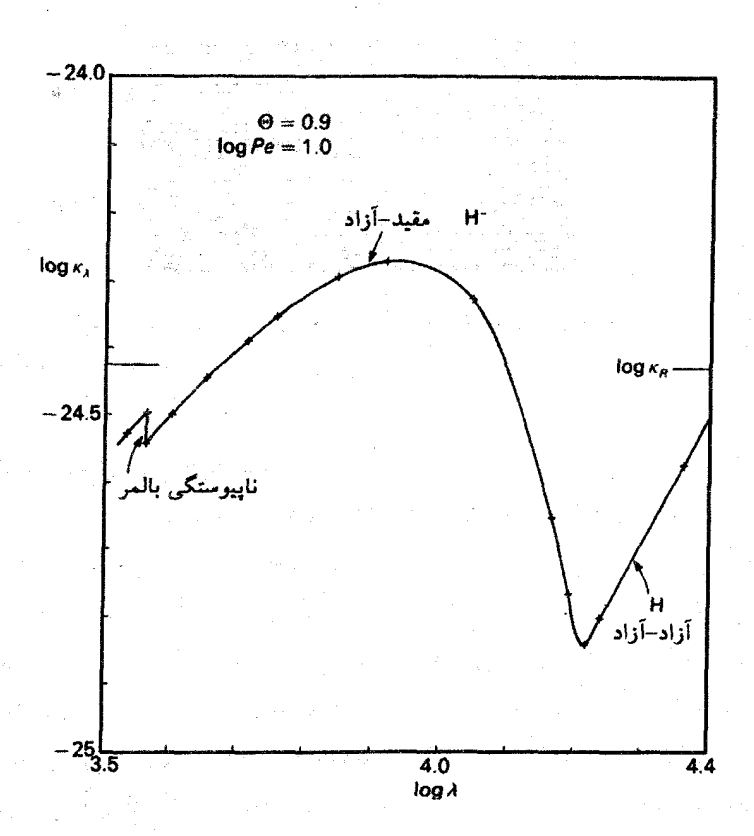

. انگل ۵.۷ ضریب جذب پیوسته بهازای ذره سنگین برای ۰٫۹ $\Theta = \Theta$ . یعنی ۵۶۰۰ $T$ و ۰٫۰  $T$ و ۵.۷ . نشان داده شده است. سهمهای پیوستارهای مقید آزاد و آزاد آزاد - H مهم هستند. سهم کوچکی از پیوستار بالمر هیدروژن در ۱۵۶۲ $\lambda = \log \lambda = \log \lambda = 1$  ضریب جذب میانگین راسلندا است.

$$
\log \frac{N_{\text{He}}(n=1)}{N_{\text{He}}(n=1)} \sim \text{O}_1 - \text{Fe}_2 \cdot \theta \approx -18
$$

فقط کسر <sup>۱۶–</sup>۱۰ از اتمهای He می تواند در جذب سهیم باشند. چون فراوانی هلیم حدود ۱۰٪ هیدروژن است. از ۱۰<sup>۰۷</sup> اتم هلیم تنها یکی در تراز کوانتومی دوم قرار دارد. جذب هلیم از تراز پایه فقط می تواند برای طول موجهای کوچکتر از ۵۰۰۵ٌ، که در آن تابش بسیارکمی از خورشید میمآید، رخ دهد.

1. Rosseland

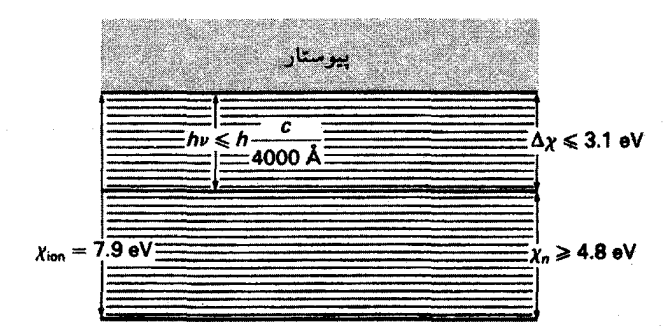

 $\chi_n > \mathfrak{k}$ و مسکل ۶.۷ نمودار طرحوار تراز انرژی برای آهن، همهٔ اتمهای آهن با انرژیهای برانگیختگی می توانند درگذارهای مقید آزاد در ۴۰۰۰Å  $\lambda <$  سهیم باشند.

۶.۷ جذب فلزی در خورشید

حال نظری به فلزات مثل آهن می!ندازیم. فراوانی آن تقریباً <sup>۴–</sup>۱۰ برابر هیدروژن است. انرژی یونش آن ۷٫۹eV است. می خواهیم تعداد اتمهای آهن راکه می توانند در ۴۰۰۰A جذب کنند محاسبه کنیم. &°°°C مربوط به انرژی  $h\nu$  برابر ۱eV است. شکل ۶.۷ نشان میدهد که اگر اتمها بخواهند در ۴۰۰۰۸ جذب کنند، باید دارای انرژی برانگیختگی بیش از ۴٫۸eV باشند. اتم آهن ترازهای انرژی زیادی دارد. بنابراین می توانیم فرض کنیم که یکی از آنها در این انرژی بخصوص است. اگر فرض کنیم که وزنهای آماری همهٔ ترازهای مختلف مساوی است، باز می توان با استفاده از فرمول بولتزمن برآوردی از تعداد اتمهایی که در تراز با انرژی ۴٫۸eV هستند بهدست آورد.

$$
\log \frac{\text{Fe}(\chi_n)}{\text{Fe}(\chi = \cdot)} = -\mathfrak{f}_J \wedge \times \cdot \cdot \cdot \wedge \mathfrak{f} = -\mathfrak{f}_J \circ \mathfrak{f} \quad \downarrow \quad \frac{\text{Fe}(\chi_n)}{\text{Fe}(\chi = \cdot)} = \mathfrak{f} \circ \cdot \mathfrak{f}
$$

بهنظر می $_{\rm U}$ سد که با فراوانی آهن \*~ • \  $N(Fe)/N({\rm H}) \approx N(Fe)$ ، تعداد اتمهای خنثی Fe که در ه ۴۰۰۰ جذب میکنند می تواند با تعداد یونهای  $\rm{H}^-$  قابل مقایسه باشد. هرچند باید درجهٔ یونش  $\rm{A}$ آهن را نیز، که میتواند از معادله ساها بهدست آید، در نظر گرفت.

$$
\log \frac{\text{Fe}^+}{\text{Fe}} = -\degree \text{f} \text{h} + \frac{\text{a}}{\text{r}} \log T - \text{V}_1 \text{t} \Theta - \log P_e
$$

$$
= -\degree \text{f} \text{h} + \text{t}_1 \text{f} \text{a} - \text{f}_2 \text{f} \text{f} - \text{t}_1 \text{a} = \degree \text{f} \text{h}
$$

که در آن فرض کردهایم ۱ $u^+/u \approx t$ ، که کاملاً صحیح نیست، ما در این مرتبه از محاسبه دارای دقت كافي است. پراکندگی توسط اتمها و یونها ۹۵

در جوّ خورشید، أهن عمدتاً یونیده است. این موضوع، تعداد اتمهای أهن خنثی را تقریباً با ضریب ۱۰ کم میکند. بنابراین، در ۴۰۰۰۵ فلزات مهم نیستند، اما بگذارید برای طول موج ۲۰۰۰A برآورد مشابهی را انجام دهیم. این طول موج متناظر با انرژی، ۲eVر۴ است. بنابراین. اتمهای آهن به انرژی ۷eVر۱ = ۲eVر۶ – ۰٫۹ نیاز دارند. طبق فرمول بولتزمن، برای این انرژی برانگیختگی، کسر اتمهای Fe برانگیخته را بهدست می آوریم

$$
\log \frac{\text{Fe}(\chi_n)}{\text{Fe}(\chi = \circ)} = -\iota_J \mathsf{Y} \times \mathsf{Y} \cdot \mathsf{Y} \cdot \mathsf{Y} = -\iota_J \mathsf{Y} \cdot \mathsf{Y} \cdot \frac{\text{Fe}(\chi_n)}{\text{Fe}(\chi = \circ)} = \mathsf{Y} \cdot \mathsf{Y} \times \mathsf{Y} \cdot \mathsf{Y}
$$

با در نظر گرفتن درجه یونش و ضرب آن در نسبت فراوانی Fe، کسر اتمهای Fe را که در ۲۰۰۰A جذب مرکنند نسبت به تعداد اتمهای هیدروژن خنثی حدود <sup>۷–</sup>۲۰ × ۶ بهدست میآوریم. در حالیکه نسبت یونهای  $\rm{H}^{-}$  به اتمهای هیدروژن خنثی، همانگونه که در فصل ۳.۷ دیدیم، ^- ۲ × ۲ است. برای جذب در ۲۰۰۰۵، تعداد اتمهای Fe که در حالت مناسب برانگیختگی قرارگرفتهاند تقریباً ۲۰ برابر یون <sup>–</sup>H است. بنابراین. در این طول موجهای کوتاه اتمهای فلزی برای جذب بسیار مهمتر از یون  ${\rm H}^{-}$  یا اتم هیدروژن خنثی هستند.

حتی مهمترازآن جذب توسط اتمهای فلزی در تراز پایه است که برای اتمهای آهن در طول موجهای کوتاهتر از ۱۵۷۰ ه برای اتمهای Si با انرژی یونش ۱۵eV رA در طول موج A ۱۵۲۰ رخ می دهد. یک ناپیوستگی مشخصی در ضریب جذب در این طول موجها وجود دارد که چنانکه بهزودی خواهیم دید به ناپیوستگیهای بسیار مشخص در توزیع انرژیهای ستارههای F ،A و G می|نجامد.

## ۷.۷ پراکندگی توسط اتمها و یونها

در تصویر کلاسیک یک اتم می توان الکترون را مقید به اتم دانست. هر نیرویی که بخواهد الکترون را از اتم جدا کند با نیروی مخالفی روبهرو میشودکه آن را به محل تعادلش باز میگرداند. این وضعیت مانند تصویر الکترونی است که با نوعی فنر به هسته مقید شده است (شکل ۷.۷). در صورتیکه یک نیرو الکترون را بکشد و سپس آن را رهاکند. فنر مورد بحث شروع به نوسان میکند. این نوسان با ویژه بسامدهای مشخص ۳ $\nu_r$  ۲  $\nu_r = \nu_r$  خواهد بودکه از نیروی بازگرداننده بهدست میآید. هرچه فنر سفت تر باشد، نوسانها سریعتر خواهد بود. بسامدهای نوسان اتم از نیروهای کولنی هسته بهدست میآید. برای اتم هیدروژن در حالت پایه بسامدهای خطوط لیمان، ویژه بسامد هستند. با رجوع به تصویر فنرها، می $\vec{$ موان دید که اگر فنر را با بسامد  $\omega$  به نوسان در آوریم با نزدیکشدن  $\omega$  به هرکدام

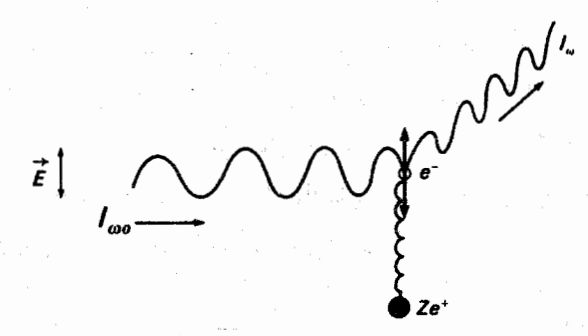

شکل ۷.۷ الکترون مقید به هسته یک آتم در میدان الکتریکی  $E$  موج نور با شدت  $I_\omega$  شروع به نوسان میکند. این نوسان باعث میشود که اتم درکلیه جهتها تابش میکند.گسیل  $I_{\omega}$  دارای بسامد  $\omega$ ی نوسان واداشتهٔ است، یعنی نور گسیلشده همان بسامد باریکه نور اولیه را خواهد داشت. نور پراکنده شده است، اما عمدتاً در جهتهای عمود بر جهت نوسان.

ار بسامدهای تشدید یا ویژه بسامدهای ۵۷٫ دامنه بزرگتر خواهد شد. اگر میرایی وجود نداشته باشد. می توان محاسبه کرد که دامنه متناسب با ۱٫<sup>۰۰– (۵</sup>۲ ست. می دانیم که نور متشکل از امواج الکترومغناطیسی است، یعنی در حضور نور بر الکترونهای مقید به اتم میدان الکتریکی نوسان کنندهای وارد می شود که الکترون مقید را وارد به نوسان میکند. دامنهٔ این نوسانها با ۱–( ۰ س۳) متناسب است. الکترون در اتم ویژه بسامدهای ۵٫۰ زیادی، مانند تمام خطوط لیمان در اتم هیدروژن، دارد. کلیهٔ بسامدهای تشدیدی در دامنه نوسان سهیم|ند. احتمال اینکه هر سهم بسامد تشدیدی با قدرت نوسان 4. داده شود. بیانگر این احتمال است که اتم طول موج مشخصی را جذب یا گسیل کند. البته، این قدرت نوسانگر  $f_\tau$  همان کمیتی است که شدت نسبی خطوط لیمان را بهدست میدهد.

اگر الکترونی نوسان کند، شتابدار میشود. هر بار شتابدار تابش میکند؛ پس الکترون نوسانکننده نیز تابش میکند. شدت تابنده متناسب با مربع شَتَاب است، که اگر جابهجایی با x نشان داده شود. برابر  $\ddot{x}$  است. جابهجایی نوسانی  $x$  را بهصورت ریر نشان میدهیم

$$
x = A \cos \omega t, \quad \omega = \text{Y} \pi \nu
$$

$$
\dot{x} = -\omega A \sin \omega t
$$

كه نتيجه مىدهد

$$
\ddot{x}=-\omega^\mathsf{\scriptscriptstyle T} A\cos\omega
$$

 $(\Lambda\Lambda.\mathsf{Y})$ 

پس

پراکندگی توسط اتمها و یونها ۹۷

از این رو شدت تابیده متناسب است با

$$
\ddot{x}^{\mathsf{T}} = x^{\mathsf{T}} \omega^{\mathsf{T}} \tag{14.1}
$$

اگر میرایی را نادیده بگیریم، گسیل مربوط به هر ویژه بسامد 
$$
ω
$$
۰ عبارت خواهد بود از

$$
\mathcal{L}_{\omega} = I_{\omega} \propto \frac{\omega^{\mathsf{T}}}{(\omega_r^{\mathsf{T}} - \omega^{\mathsf{T}})^{\mathsf{T}}} \tag{1.1}
$$

همانگونه که قبلاً گفتیم. در اتم هیدروژن خنثی، بسامدهای تشدیدی مربوط به خطوط لیمان است که در فرابنفش دور هستند. بنابراین، برای ناحیهٔ اپتیکی داریم  $\omega$   $\omega$  به طوری که ضریب پراکندگی، که ضریب پراکندگی ریلی  $\sigma_R$  نیز خوانده میشود، عبارت است از

$$
\sigma_{\mathbf{R}} \propto C \sum_{r} f_{r} \left( \frac{\omega^{\mathfrak{r}}}{\omega_{r}^{\mathfrak{r}} - \omega^{\mathfrak{r}}} \right)^{\mathfrak{r}} \approx \sum_{r} C \frac{f_{r} \omega^{\mathfrak{r}}}{\omega_{r}^{\mathfrak{r}}} \tag{11.1}
$$

که در آن باز هم میرایی را نادیده گرفتهایم. می توانیم بهجای رابطه بالا رابطه زیر را بنویسیم

$$
\sigma_{\rm R} = C \frac{\omega^{\rm r}}{\bar{\omega}_r^{\rm r}}
$$

که در آن از تعریف زیر استفاده کردهایم

$$
\frac{1}{\bar{\omega}_r^{\mathfrak{r}}} = \sum_r \frac{f_r}{\omega_r^{\mathfrak{r}}} \quad , \quad C = \frac{\lambda \pi}{\mathfrak{r}} \left( \frac{e^{\mathfrak{r}}}{mc^{\mathfrak{r}}} \right)^{\mathfrak{r}} \tag{17.1}
$$

و  $m$  و  $e$  باز هم جرم و بار الکترون هستند. چون در اتم هیدروژن برای همهٔ گذارها از تراز پایه است، میتوان دریافت که  $\bar{\omega}_r=\omega$  فقط کمی با  $\omega$ ی خط لیمان متفاوت است؛ و  $\sum f_r=1$ در عمل مربوط به طول موج ۲۶Å'۱۰ است. خط  $\alpha$ ی لیمان طول موجی برابر ۱۲۱۵Å دارد. عبارت نهایی برای ضریب پراکندگی ریلی  $\sigma_{\rm R}$  عبارت است از

$$
\sigma_{\mathbf{R}} = C \left( \frac{\omega}{\omega_{\mathbf{e}}} \right)^{\mathfrak{r}} = C \left( \frac{\lambda_{\mathbf{e}}}{\lambda} \right)^{\mathfrak{r}} \propto \frac{1}{\lambda^{\mathfrak{r}}} \tag{17.1}
$$

یعنی،  $\sigma_{\rm R}$  با شیب تند بهطرف آبی افزایش مییابد.

نور آسمان ما نور خورشید پراکنده شده است؛ این نور را مولکولهای جوّ پراکنده کردهاند. از معادلهٔ (۲۳.۷) میبینیم که ضریب پراکندگی با شیب تند در جهت طول موجهای کوتاهتر افزایش

ضريب جذب پيوسته  $4<sub>A</sub>$ 

می یابد. مقدار نور پراکندهشدهای راکه در آسمان می بینیم نیز در جهت طول موجهای کوتاهتر، یعنی در جهت آبی، با شیب تند می یابد. بنابراین، آسمان آبی بهنظر می رسد. در تصویر جدید از اتمها، دوست داریم که فکر کنیم پراکندگی ریلی در اتمهای هیدروژن، مجموع همبوشانی لبههای خط لیمان است. اگرچه، تنها کسر خالص پراکندگی در نظر گرفته شده است. خط  $\alpha$ ى ليمان مهمترين خط است.

۸.۷ پراکندگی تامسون از الکترونهای آزاد هنوز باید الکترونهایی راکه مقید به یک اتم نیستند در نظر بگیریم. هیچ نیروی بازگردانندهای وجود ندارد؛ ویژه بسامدهای آنها صفر است. بنابراین، طبق معادلهٔ (۲۰.۷) بهدست میآوریم که

$$
\sigma_{\rm eV} \propto C \frac{\omega^{\rm t}}{\omega^{\rm t}} = C \tag{14.1}
$$

یعنی ضریب پراکندگی مستقل از طول موج است. مقدار  $C$  همان ضریب معادلهٔ (۲۲.۷) است. این ضریب بهازای هر الکترون برابر است با

$$
\sigma_{e\lambda} = \frac{\lambda \pi}{\Gamma} \left( \frac{e^{\gamma}}{mc^{\gamma}} \right)^{\gamma}
$$
 (70. V)

$$
\sigma_{\rm e1} = 2.59 \times 10^{-17} \rm cm^3
$$

این گُشریب پراکندگی تامسون است. پس ضریب پراکندگی ریلی را می;توان بهشکل زیر نوشت

$$
\sigma_{\rm R} = \sigma_{\rm e} \sqrt{\frac{\omega}{\omega_{\rm e}}} \tag{7.7}
$$

محاسبات کوانتوم مکانیکی مقادیر نسبتاً کمتری را نشان میدهند، مخصوصاً اگر بسامدها نزدیک به بسامدهای تشدید باشند. باید میرایی ناشی از تابش را در نظر بگیریم.

 $\sigma_{\rm e1} = \sigma_{\rm e}$ به صورت عددی، ضریب پراکندگی الکترون به زای هر الکترون آزاد ۲۴ د ۲۳ - ۶۶ × ۶۶ ر بهدست میآید. ضریب جذب در هر اتم هیدروژن خنثی در حد لیمان از مرتبهٔ <sup>۱۷</sup>cm<sup>۰ م</sup>۱۰ است. تعداد الکترونهای آزاد در جوّ خورشید در مقایسه با تعداد اتمهای هیدروژن تقریباً از نسبت  $\mathrm{H}^-$  فشار الکترون به فشار گاز که ۳–۱۰ × ۳ است بهدست میآید. در مقایسه با فراوانی یونهای

یراکندگی تامسون از الکترونهای آزاد ۹۹

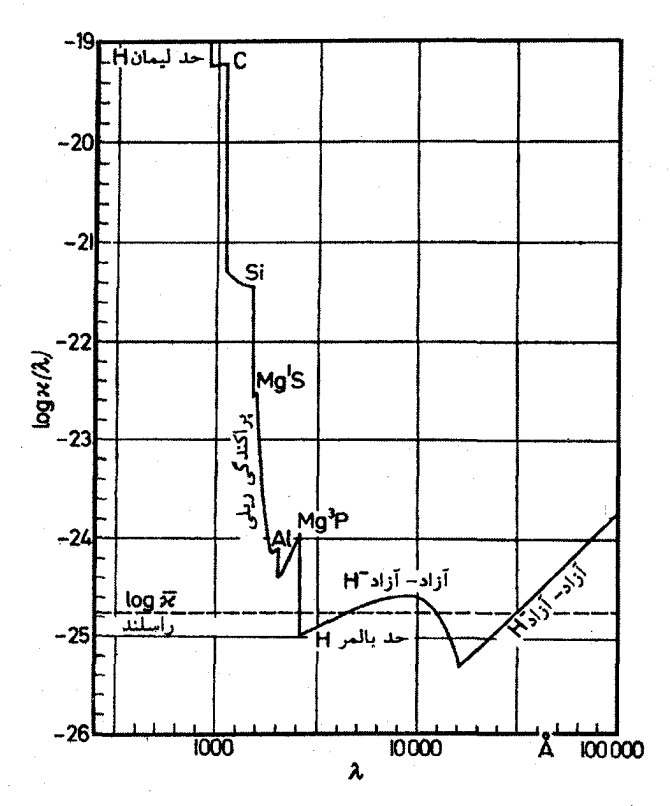

 $T_{\rm eff}=$ ۵۰۴۰ $\rm K(\Theta=1)$ ۰) شکل ۸.۷ وابستگی ضریب جذب پیوسته بهازای هر ذره به طول موج برای (۱٫۰ و ۵ ر $P_e = \log P_e = 1$  نشان داده شده است.

الكترونها فراوانتر هستند، اما چون ضريب پراكندگي آنها بسياركمتر از ضريب جذب در اتم يا يون در حالت پایه است، پراکندگی الکترون در جوّ خورشید مهم نیست. اما برای ستارگان که در آنها کلیه اتمها یونیده هستند موضوع فرق میکند. با در نظرگرفتن پراکندگی ریلی از اتمهای هیدروژن، به این علت که اتمهای هیدروژن در خورشید بسیار فراوانتر از الکترونها هستند عدد <sup>۳</sup>۰ / ۳ × ۳ را بهدست میآوریم در طول موجهای کوتاهتر یعنی ۴۰۰۰A & ۲۰۰ سهم پراکندگی ریلی در خورشید غیرقابل چشمپوشی است، اگرچه ضرایب جذب فلزی غالباً بزرگتر از ضریب پراکندگی ریلی هستند

روی،همرفته، ضرایب جذب در جوّ خورشید در شکل ۸.۷ نشان داده شده است. که شباهت نزدیکی به شدت وابستگی به طول موج دارد که چالونگ و کورگانوف (۱۹۴۶) برای جوّ خورشید بەطور تجربے بەدست آوردەاند.

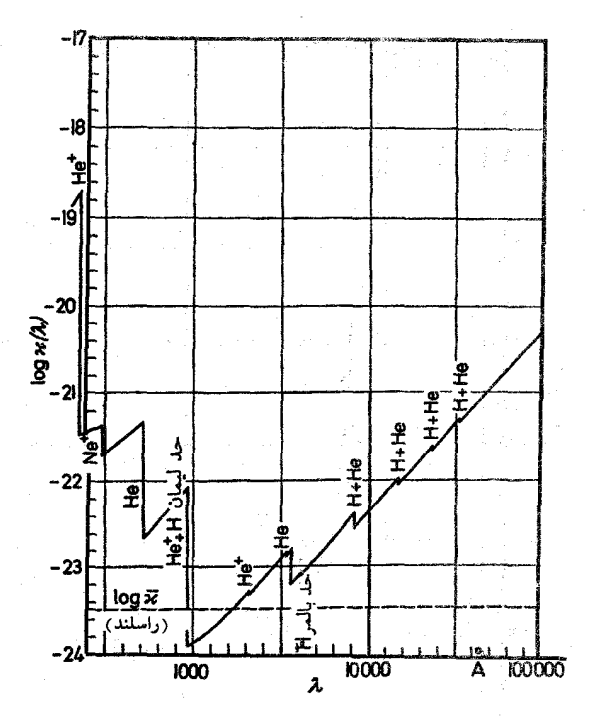

 $\log P_e = \mathsf{y}_0$ شکل ۹.۷ ضریب جذب پیوسته بهازای هر ذره برحسب طول موج در دمای K و ۲۸۳۰ و ۱ $P_e = \log P_e$ نشان داده شده است که برای ستاره رشته اصلی B۰ مناسب است.

# ۹.۷ ضریب جذب ستارگان A و B

در دماهای خورشیدی، چون فقط اتمهای هیدروژن در سومین تراز کوانتومی می تواند در ناحیهٔ مرئی جذب کنند، درمی،یابیم که بون <sup>--</sup>H باید سهم بیشتری در جذب پیوسته داشته باشد. در دماهای خورشیدی تعداد اتمهای هیدروژن در سومین ترازکوانتومی بسیارکم است. برای ستارگان با دماهای بالاتر، این حالت ممکن است متفاوت باشد.

 $\Theta = \circ$ حال در یک ستاره  $A$  با  $X \circ \circ^\bullet$ ۰  $T \approx T$ ،  $\circ^\bullet$  و  $P_e = \mathfrak{h}_g$  و  $T \approx 0$  و  $\mathfrak{g}_e$ به این موضوع میپردازیم.

اکنون برای تعداد یونهای A بهدست می آوریم

$$
\log \frac{N(\mathrm{H})}{N(\mathrm{H}^-)} = \mathrm{e}_2 \mathcal{F} - \mathrm{e}_1 \mathfrak{r} \Lambda + \mathrm{e}_2 \mathrm{e}_2 - \mathrm{e}_2 \mathfrak{r} \Lambda - \mathrm{e}_2 \approx +\mathcal{F}_2 \Lambda
$$

نسبت H=/H در مقایسه با خورشید فقط ۵ برابر کم می شود. هرچند اگر تعداد اتمهای هیدروژن

ضریب جذب ستارگان A و B ۱۰۱

را در تراز ۳ $n=1$  یعنی تراز پاشن محاسبه کنیم بهدست میآوریم

$$
\log \frac{N_{\rm H}(n=1)}{N_{\rm H}(n=1)} = \cdot 10 - 11 \cdot 10 = \cdot 10 - 6 \cdot 10 = -0.1 \cdot 10
$$

 $\rm\,H^-$ این تعداد ۱۰۴ برابر افزایش می،یابد. اکنون تراز پاشن، اتم هیدروژن ۱۰۰ برابر بیشتر از یونهای  $\rm\,H^-$ A است. بنابراین در ستاره (به عبدروژن خنثی بسیار مهمتر از جذب  $\rm{H}^-$  است. بنابراین در ستاره ناپیوستگیهای بزرگی در ۶ در حد پاشن و بالمر مییابیم.

در شکل ۹.۷ بستگی ضریب جذب بهطول موج را برای دمای K ۰ ته ۲۸۳۰ و فشار الکترونی انشان دادهایم. این مقادیر برای یک ستاره B۰ در رشته اصلی مناسب هستند. A در است مستند. ضریب جذب هیدروژن هنوز بیشترین اهمیت را در ناحیهٔ مرئی دارد. در طول موجهای پسیار کوتاه جذب هلیم قابل توجه میشود. در نقطههای پایین جذب هیدروژن، مثلاً حدود A °°N'، درست قبل از لبهٔ جذب بالمر، پراکندگی ہ $\sigma_\mathrm{e}$  قرار میگیرد. برای دماهای زیادتر پراکندگی الکترون بهطور فزایندهای با اهمیتتر میشود.

در آینده وقتی دربارهٔ  $\kappa_c$  پیوسته صحبت میکنیم همیشه پراکندگی ریلی و الکترون مورد نظر است. 4월 20일 - 대한민국의 대한민국의 대한민국의 대한민국의 대한민국의 대한민국의 대한민국의 대한민국의 대한민국의 대한민국의 대한민국의 대한민국의 대한민국의 대한민국의 대한민국의 대한민국의 대한민국의 <br>대한민국의 대한민국의 대한민국의 대한민국의 대한민국의 대한민국의 대한민국의 대한민국의 대한민국의 대한민국의 대한민국의 대한민국의 대한민국의 대한민국의 대한민국의 대한민국의 대한민국의 대한민국의 대

. The corresponding to the corresponding of the same corresponding to the corresponding to  $\mathcal{E}_\text{c}$ 

1996 – 1997 – La Barbara<br>1996 – La Barbara (b. 1998)<br>1998 – Pitter Langer, prinsessor politikanski politik (b. 1997)
$\boldsymbol{\lambda}$ 

### تأثير خاكسترى نبودن ضريب جذب

۱.۸ پیوستار توزیع انرژی قبلاً دیدیم که برای یک تابع چشمهٔ خطی

$$
F_{\lambda} = S_{\lambda} \left( \tau_{\lambda} = \frac{\mathsf{Y}}{\mathsf{Y}} \right) \tag{1.1}
$$

که رابطهٔ ادینگتون-باربیر' خوانده میشود. برای مورد خاکستری که در آن  $\tau_\lambda = \tau$ است، لایه با ج $\frac{\mathfrak{r}}{\mathfrak{r}}=\pi$  همیشه مربوط به عمق هندسی یکسان است. اما اگر  $\kappa_\lambda$  تابع طول موج باشد این  $\kappa_\lambda$  ، $\lambda=$  ۳۶۴۷+ در ۱۹.۷ هر ستاره  $\cdot$  توجه کنید (شکل ۹.۷). در ۱۹.۲۴× مار م کمتر از میانگین است؛ در ۳۶۴۷ $\lambda = \kappa_\lambda$  سیار بیشتر از میانگین است. در شکل ۱.۸ این وضعيت را نشان دادهايم.

 $\label{eq:2.1} \frac{1}{\left(1-\frac{1}{2}\right)}\left(\frac{1}{\sqrt{2}}\right)^{2} \left(\frac{1}{\sqrt{2}}\right)^{2} \left(\frac{1}{\sqrt{2}}\right)^{2} \left(\frac{1}{\sqrt{2}}\right)^{2} \left(\frac{1}{\sqrt{2}}\right)^{2} \left(\frac{1}{\sqrt{2}}\right)^{2} \left(\frac{1}{\sqrt{2}}\right)^{2} \left(\frac{1}{\sqrt{2}}\right)^{2} \left(\frac{1}{\sqrt{2}}\right)^{2} \left(\frac{1}{\sqrt{2}}\right)^{2} \left(\frac{1}{\sqrt{2}}\$ 

در +٣۶۴۷ = ۸، یعنی، در طرف طول موج بلند ناپیوستگی، لایه با ع $\tau_\lambda=\tau_\lambda$  مربوط به عمق اپتیکی  $t_\lambda$  است که

1. Eddington-Barbier

بستگی ناپیوستگی بالمر به دما و چگالی الکترون ۱۰۳

سطح ستارہ —

$$
\tau_{\lambda}(3647^{-}) = \frac{2}{3}, \kappa_{\lambda} > \kappa
$$

$$
\overbrace{\hspace{2.5cm}}^{1} \overbrace{\hspace{2.5cm}}^{1} \overbrace{\hspace{2.5cm}}^{1} \overbrace{\hspace{2.5cm}}^{1} \overbrace{\hspace{2.5cm}}^{1} \overbrace{\hspace{2.5cm}}^{2} \overbrace{\hspace{2.5cm}}^{1} \overbrace{\hspace{2.5cm}}^{2} \overbrace{\hspace{2.5cm}}^{2} \overbrace{\hspace{2.5
$$

شکل ۱.۸ برای طول موجهایی با «k زیاد، لایههای بالایی با دماهای کم را می بینیم. برای طول موجهای<br>با «k کوچک لایههای عمیق با T زیاد را می بینیم. F عمق اپتیکی مربوط به & است.

$$
t_{\lambda} = \frac{\gamma}{\gamma} \frac{1}{\kappa_{\lambda}(\gamma \epsilon \gamma + \gamma)}
$$
 (7.1)

و بزرگتر از عمت هندسی میانگین مشاهده شده یعنی  
\n
$$
t = \frac{Y}{Y} \frac{1}{R}
$$
\n(7.۸)

است که در آن  $\bar{\kappa}$  ضریب جذب میانگین، روی طول موجهاست. بنابراین، در این طول موج ۴۶۴۷+۸، تابش را از لایهای عمیقتر از عمق هندسی میانگین بهدست میآوریم در لایهٔ عمیقتر، تابع چشمه و دما بزرگترند و در نتیجه از این طول موج با & کوچک تابشی بیشتری از تابش جوّ خاكسترى با $\bar{\kappa}=\kappa$  بەدست مىآورىم.

از سوی دیگر، در  $\lambda = {\tt r}$ ۶۴۷ هنی در سمت طول موج کوتاه ناپیوستگی بالمرکه در آن بزرگتر از  $\bar{\kappa}$  است، تابشی را از تراز بالاتر بهدست میآوریم که  $T$  و  $S_{\lambda}$  آن کوچکتر از جالت  $\kappa_{\lambda}$ است، و تابش کمتری نسبت به خاکستری با  $\bar{\kappa}=\bar{\kappa}$  دریافت میکنیم. در اینجا  $\bar{\tau}=\bar{\tau}$  عمق $\bar{\tau}=\frac{\check{\tau}}{\bar{\tau}}$ اپتیکی مربوط به  $\bar{\kappa}$  است.

در شکل ۲.۸ بستگی × $\kappa_\lambda$  و  $F_\lambda$  را به طول موج نشان دادهایم. توزیع شار  $F_\lambda$  تصویر آینهای توزیع طول موج «k است. در طول موجهایی که «k ناپیوسته است، ناپیوستگیهایی در پیوستار توزیع انرژی مییابیم.

۲.۸ بستگی ناپیوستگی بالمر به دما و چگالی الکترون

برای ستارههای F و G ناپیوستگی در لبهٔ جذب بالمر از نسبت ضریب جذب در قسمت طول

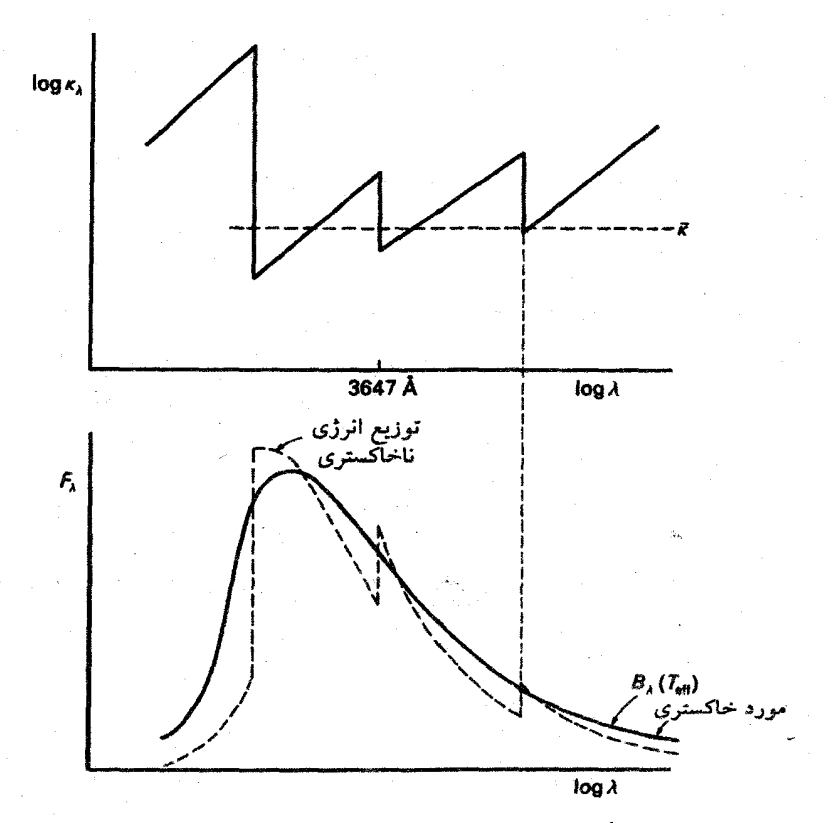

شکل ۲.۸ نمودار طرحوارکه تأثیر خاکستری نبودن ضریب جذب هیدروژن بر توزیع انرژی رصدشدهٔ ستاره را نشان مىدهد.

موج بلند،که مربوط به <sup>--</sup>H است، به ضریب جذب در بخش طول موج کوتاه،که مربوط به جمع جذب  $\rm{H}^{-}$  و جذب  $\rm{H}$  از دومین تراز کوانتومی است، محاسبه میشود (شکل ۳.۸). یعنی

$$
\frac{\kappa(\mathsf{T}\mathsf{F}\mathsf{F}\mathsf{V}^+)}{\kappa(\mathsf{T}\mathsf{F}\mathsf{F}\mathsf{V}^-)} = \frac{\kappa(\mathsf{H}^-)N(\mathsf{H}^-)}{\kappa(\mathsf{H}^-)N(\mathsf{H}^-) + \kappa^-(\mathsf{H})N_{\mathsf{H}}(n=1)}\tag{7. A}
$$

در اینجا (H) و (A(H) بهترتیب ضرایب جذب هیدروژن بهازای هر اتم H تراز ۲ $n=n$  و جذب چَهِ بهازای هر یون AT. در طرف طول موج کوتاه ۳۶۴۷A اسپت. از معادله ساهًّا می دانیم که

$$
N(\mathrm{H}^{-})=f(T)N_{\mathrm{H}}(n=1)n_{e}
$$

که در آن  $n_e$  تعداد الکترونها در هر cm، چهگالی الکترون نیز خوانده میشود، و  $f(T)$  تابع

بستگی ناپیوستگی بالمر به دما و چگالی الکترون ۱۰۵

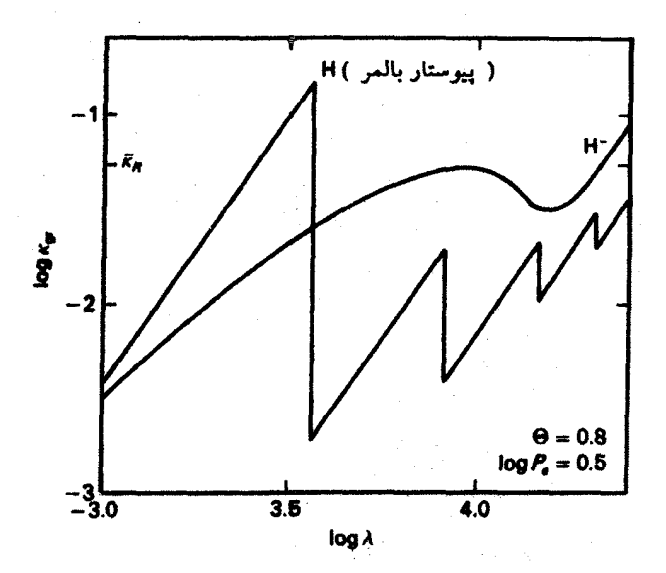

شکل ۳.۸ ضرایب جذب پیوسته بم بهازای هرگرم هیدروژن و یون منفی هیدروژن H<sup>--</sup> در دمای ۴۲۰۰ د و فشار الكترونى ٥ر٠ =  $P_e$  log. براى ٣٤٢٧Å > ٨، ٨ را عمدتاً هيدروژن خنثى تعيين مىكند، در - حالی که برای ۳۶۴۷A  $\lambda > 0$ ،  $\lambda$  از $\mathrm{H}^{-}$  بهدست می آید.

کند تغییری از  $T$  است. آنگاه بهدست میآوریم

$$
\frac{\kappa(\mathbf{T}\mathbf{F}\mathbf{F}\mathbf{V}^{+})}{\kappa(\mathbf{T}\mathbf{F}\mathbf{F}\mathbf{V}^{-})} = \frac{\kappa(\mathbf{H}^{-})N_{\mathbf{H}}(n=1)\mathbf{n}_{e}f(T)}{\kappa(\mathbf{H}^{-})N_{\mathbf{H}}(n=1)\mathbf{n}_{e}f(T) + \kappa^{-}(\mathbf{H})N_{\mathbf{H}}(n=1)} \quad (0.\Lambda)
$$

معمولاً، ناپیوستگی معیاری از دما و چگالی الکترون است و میتواند برای محاسبه یکی از آنها بەكار رود.

برای ستارگان F، سهم  $\mathrm{H}^+$  در جذب طول موج کوتاه  $\lambda = \mathsf{r}$ ۶۴۷Å بسیار کوچک است. در این حالت. معادلة (۵.۸) به معادلة ریر تبدیل میشود

$$
\frac{\kappa(\Upsilon \mathcal{F} \mathcal{F} \mathcal{V}^+)}{\kappa(\Upsilon \mathcal{F} \mathcal{F} \mathcal{V}^-)} = \frac{\kappa(\mathbf{H}^-) N_{\mathbf{H}}(n=1) \mathbf{n}_e f(T)}{\kappa^-(\mathbf{H}) N_{\mathbf{H}}(n=1)} \propto \frac{N_{\mathbf{H}}(n=1)}{N_{\mathbf{H}}(n=1)} n_e \qquad (\mathbf{A})
$$

در ستارگان سرد ناپیوستگی بالمر تابع دما و چگالمی الکترون است. اگر بتوانیم دما را از یک رصد دیگر محاسبه کنیم، می توانیم چگالی الکترون را از این ناپیوستگی بهدست آوریم. با افزایش چگالی الکترون ناپیوستگی کوچکتر میشود زیرا برای چگالیهای الکترونی بالاتر یونهای ~H بیشتری شکل میگیرد و جذب "H افزایش مییابد. در شکل ۴.۸ توزیع انرژی یک ستاره F۰V را با یک غول

تأثير خاكستري نبودن ضريب جذب ۱۰۶

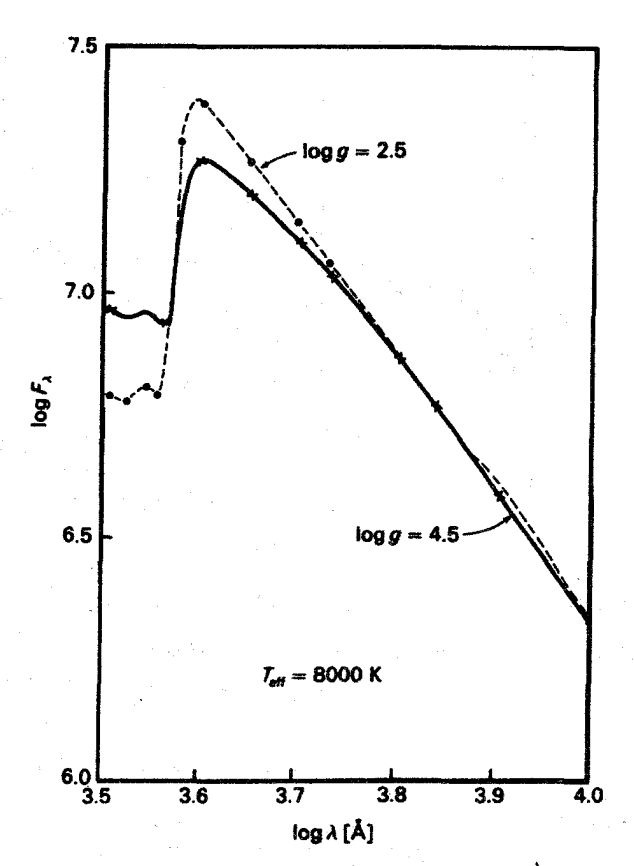

شکل ۴.۸ شار تابشی  $F_{\lambda}[\rm erg\,cm^{-1}s^{-1}\AA^{-1})$  برحسب طول موج برای یک ستارهٔ رشته اصلی با ارمنحنی خطرچین) نشان داده شده) و برای یک غول درخشان با ۲٫۵ را $\log g = \log g \left( \frac{\mathcal{A}}{2} \right)$  نشان داده شده است. غول درخشان به علت سهم کوچکتر  $\rm{H}^{-}$  در ضریب جذب دارای پرش بالمر بسیار بزرگتری است.

درخشان F۰II مقایسه کردهایم. ناپیوستگی بالمر در غول درخشان بزرگتر است. جذب -H در ستارههای داغتر از K ° ° ° ۹ در مقایسه با جذب هیدروژن قابل چشمپوشی است. ضریب جذب، در قسمت طول موج بلند ناپیوستگی بالمرکه پرش بالمر نیز خوانده می شود، مربوط به جذب اتمهای هیدروژن در سومین تراز کوانتومی است، در حالی که ضریب جذب در بخش طول موج کوتاه اغلب به جذب هیدروژن از اتمها در دومین تراز کوانتومی است. بنابراین، نست ضرابب حذب عبارت خواهد بود از

$$
\frac{\kappa(\Upsilon \mathcal{F} \Upsilon \Upsilon^+)}{\kappa(\Upsilon \mathcal{F} \Upsilon \Upsilon^-)} \approx \frac{\kappa^+(\H)N_\mathrm{H}(n=\Upsilon)}{\kappa^-(\H)N_\mathrm{H}(n=\Upsilon)}\tag{Y.A}
$$

تأثير يرش بالمر بر رنگهاى V UBV

که  $\kappa^+({\rm H})$  ضریب جذب هیدروژن بهازای هر اتنم جاذب در بخش طول موج بلند پرش بالمر و همان ضریب در قسمت طول موج کوتاه است. در دماهای بالاتر پرش بالمر تنها به نسبت  $\kappa^{\perp}(H)$ اتمهای هیدروژن در تراز دوم و سوم بستگی دارد که طبق فرمول بولتزمن. فقط تابعی از دماست. پس برای ستارگان داغ دما را می توان به تنهایی از پرش بالمر تعیین کرد.

در دماهای باز هم بالاتر و برای ابرغولها پراکندگی الکترون در ابتدا در بخش طول موج بلند ناپیوستگی بالمر، و در دماهای باز هم بالاتر در قسمت طول موج کوتاه آن دارای اهمیت میشود. این وضعیت ناپیوستگی بالمر راکم میکند. در این حالت ناپیوستگی مجدداً هم به دما و هم به جگالی الکترون بستگی پیدا میکند.

۳.۸ تأثیر پرش بالمر بر رنگهای UBV شکل ۷.۱ نمودار دو رنگ جسم سیاه را در دماهای مختلف نشان میدهد. در جوّ خاکستری که تابش آن را در تمامی طول موجها از یک عمق ( $\tau = t$  به دست آوردیم، درکلیه طول موجها تابش مربوط به دمای این عمق را میهبینیم. اگر  $B_\lambda = B_\lambda(T)$  باشد، توزیع انرزی مشاهدهشده باید توزیع انرژی یک جسم سیاه در دمای آن لایه باشد. همان $d$ ورکه در بخش ۴.۶ دیدیم، دما در # = 7 برابر دمای مؤثر است. پس توزیع انرژی در یک جوّ خاکستری باید با توزیع انرژی یک جسم سیاه با  $T=T_{\rm eff}$  متناظر باشد. نگاهی به شکل ۷.۱ نشان میدهد که رنگ ستارگان با رنگ جسمهای سیاه متناظر نیست. بدیهی است که ستارگان جوّ خاکستری ندارند. مشاهده میکنیم که تغییرات ضرایب جذب پیوسته چقدر می تواند بزرگ باشد. در شکل ۲.۸ میبینیم که چگونه توزیع انرژی واقعی ستارهای از توزیع انرژی مربوط به اجسام سیاه منحرف میشود. در ناحیهای از طول موج که «K کوچک است تابش بیشتری دریافت میکنیم. که معمولاً همان حالت مربوط به قسمت طول موج بلند ناپیوستگی بالمر است. بنابراین. در ناحیه آبی. عموماً انرژی بیشتری نسبت به حالت جوّ خاکستری دریافت میکنیم. این مطلب درباره ناحیهٔ مرئی صادق نیست. از این٫رو، انتظار داریم که اگر فقط توزیع انرژی را در پیوستار در نظر بگیریم، جوّهای غیر خاکستری دستکم آبی تر از جوّهای خاکستری بهنظر برسند.

در طول موجهای کوتاهتر از ۳۶۴۷Å، هنگامی که به طیفهای ستارههای A ،B، و F نگاه میکنیم، انرژی به میزان زیادی کاهش یافته است. این موضوع بهعلت جذب شدید در اتّمهای هیدروژن در دومین ترازکوانتومی در این ستارههاست. صافی U،که برای تشخیص رنگ U بهکار می رود، نسبت به تابش در هر دو طرف ناپیوستگی بالمر حساس است. در حالیکه در طرف طول

تأثير خاكسترى نبودن ضريب جذب  $\lambda \cdot \lambda$ 

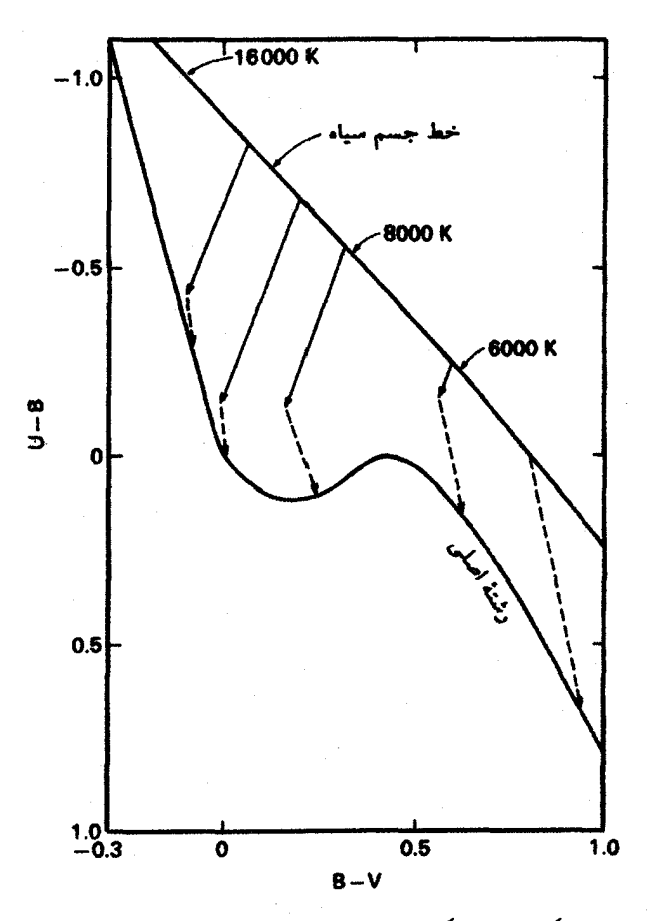

**شکل ۵.۸ نمودار دو رنگ برای ستارگان رشتهٔ اصلی و برای اجسام سیاه نشان داده شده است. پیکانهای** ممتد بەطوركیفی نشان مى،دەدكە چگونە رنگهاى ستارگان خاكسترى (اجسام سیاه) براثر ناپیوستگى بالمر تغییر میکند. پیکانهای خطچین نشان میدهند که چگونه جذب خطی رنگها را بهصورت کیفی تغییر میدهد. ناپیوستگی بالمر برای ستارههای داغ مهمتر از جذب خط است. برای ستارههای سرد جذب خط بسیار مهم میشود. در حالی که ناپیوستگی بالمر از میان می رود.

موج بلند ناپیوستگی بالمر، تابش قدری بیشتر است، در بخش طول موج کوتاه شار بهشدت کاهش می یابد. این کاهش شدیدتر از افزایش در سمت طول موج بلند است. به دلیل ناپیوستگی بالمر رنگهای سرختر میشوند. یعنی پوزیتیوتر میشوند در حالیکه رنگهای V  $\rm{B-U}$  کوچکتر میشوند.  $\rm{B-U}$ تغییرات رنگها برای ستارههای A با پرش بالمر شدید از همه بیشتر است. در شکل ۵.۸ به طورکیفی و بهکمک پیکانهای پررنگ نشان دادهایم که چگونه رنگهای پیوستار با توجه به جذب بالمر تغییر میکند. تأثیر خاکستری نبودن در لایهبندی دما ۱۰۹

تغییرات اضافی و شدید , & با طول موج با خطوطی از طیف نشان داده می شود که در آنها ضریب جذب به مقادیر زیاد تغییر میکند. در فصلهای ۱۰ و ۱۱ شکلگیری خطوط طیفی را شرح خواهیم داد. در اینجا فقط بیان میکنیم که کدامیک از تغییرات رنگ برمبنای خطوط طیفی توجیه میشود. پیش از این دیدیم که این تغییرات برای سرخترین یا سردترین ستارهها از همه شدیدتر است. بنابراین، رنگ این ستارهها بهشدت تحت تأثیر جذب خط طیفی قرار میگیرد. همچنین، مشاهده میکنیم که در ناحیه آبی تعداد خطوط بیشتراز ناحیهٔ مرئی است و در ناحیهٔ فرابنفش تعداد خطهای باز هم بیشتر است. پس جذب خط باعث می شودکه تمامی رنگها سرختر بهنظر آیند. این تغییر رنگ با تغییر رنگ ناشی از تغییرات  $\kappa$  پیوسته برهم.نهاده میشوند. در ستارههای از نوع طیفی پس از  ${\rm F}$  این برهم.نهی بسیار شدید می شود. در مورد ستارگان از نوع طیفی پیش از F، این برهمنهی تأثیر کمتری دارد. در شکل ۵.۸ تغییرات رنگ ستارههای سرد به علت جذب خط آنها را با پیکانهای خط چین نشان دادهایم.

۴.۸ تاثیر خاکستری نبودن در لایهبندی دما ۱.۴.۸ ضریب جذب میانگین ت در صورتی که مقدار میانگین مناسبی برای  $\bar{\kappa}$  و  $\bar{\tau}$  متناظر با آن انتخاب کنیم، شاید انتظار داشته باشیم که لایهبندی دمایی خاکستری هنوز تقریب خوبی باشد. چگونه میتوان & را بهگونهای محاسبه کرد تا لایهبندی دمای خاکستری تقریب خوبی باشد؟ از آنجایی که شار لایهبندی دما را مشخص میکند. این شار باید بهدرستی بهدست آید. بنابراین نیاز داریم  $F_\lambda{\rm d}\lambda$  برای حالت غیر خاکستری و تقریب خاکستری یکسان باشد.

همانند حالت خاكسترى، بايد بنويسيم

$$
S = B = \frac{\mathbf{v}}{\mathbf{\bar{r}}} F(\bar{\tau} + q(\bar{\tau})) \simeq \frac{\mathbf{v}}{\mathbf{\bar{r}}} F\left(\bar{\tau} + \frac{\mathbf{v}}{\mathbf{r}}\right) \quad \text{L} \quad F = B\left(\bar{\tau} = \frac{\mathbf{v}}{\mathbf{\bar{r}}}\right) \tag{A.A}
$$

پیش از این برای تابع چشمهٔ خطی، یعنی  $\sigma_\lambda=a+b$ ، دیدیم که در سطح

$$
F = \int_{0}^{\infty} F_{\lambda} \, \mathrm{d}\lambda = \int_{0}^{\infty} B_{\lambda} \left( \tau_{\lambda} = \frac{\mathsf{I}}{\mathsf{I}} \right) \mathrm{d}\lambda \tag{1.6}
$$

این باید برابر با مقداری باشد که در حالت خاکستری بهدست آوردیم:

$$
\int_{\bullet}^{\infty} F_{\lambda} \, \mathrm{d}\lambda = \int_{\bullet}^{\infty} B_{\lambda} \left( \bar{\tau} = \frac{\mathfrak{f}}{\bar{\mathfrak{r}}} \right) \mathrm{d}\lambda \tag{1.4}
$$

١١٠ تأثير خاكسترى نبودن ضريب جذب

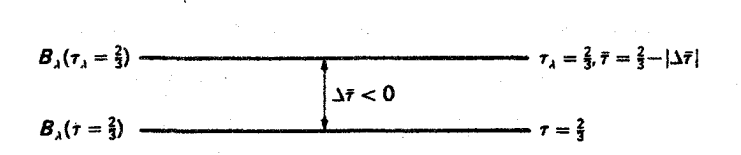

 $\phi\in B_\lambda(\tau_\lambda=\frac{\mathfrak{r}}{\mathfrak{r}})=B_\lambda(\bar{\tau}=\frac{\mathfrak{r}}{\mathfrak{r}})+\mathrm{d}B_\lambda/\mathrm{d}\tau_\lambda\Delta\bar{\tau}(\tau_\lambda=\frac{\mathfrak{r}}{\mathfrak{r}})$  مشاهده میکنیم که  $\Delta \bar{\tau} < \cdot$ 

همانگونه که از شکل ۶.۸ دیده میشود می $\bar{\mathbf{v}}$ ان  $\tau_{\lambda} = \frac{\mathbf{v}}{\mathbf{v}}$  را با بسط تیلور حول لایهٔ بیان کرد. بهدست میآوریم  $\tau=\frac{\gamma}{r}$ 

$$
B_{\lambda}\left(\tau_{\lambda}=\frac{\mathsf{r}}{\mathsf{r}}\right)=B_{\lambda}\left(\bar{\tau}=\frac{\mathsf{r}}{\mathsf{r}}\right)+\frac{\mathrm{d}B_{\lambda}}{\mathrm{d}\bar{\tau}}\Delta\bar{\tau}\qquad\qquad(11.1)
$$

که مشتق در آن باید در عمق ت $\bar{\tau} = \bar{\tau}$  گرفته شود. با فرض اینکه  $\kappa_{\lambda}/\bar{\kappa}$  مستقل از عمق است، به دست مي آوريم

$$
\frac{\tau_{\lambda}}{\bar{\tau}} = \frac{\kappa_{\lambda}}{\bar{\kappa}} \quad , \quad \bar{\tau} = \tau_{\lambda} \frac{\bar{\kappa}}{\kappa_{\lambda}} \tag{17.1}
$$

آنگاه طبق تعریف  $\Delta\bar{\tau}$  (شکل ۶.۸) در تم $\tau_{\lambda}=\tau_{\lambda}$  خواهیم داشت

$$
\bar{\tau} = \frac{\mathsf{Y}}{\mathsf{Y}} \frac{\bar{\kappa}}{\kappa_{\lambda}} = \frac{\mathsf{Y}}{\mathsf{Y}} + \Delta \bar{\tau}
$$
 (Y.A)

از این رابطه بهدست میآوریم

$$
\Delta \bar{\tau} = \frac{\mathsf{Y}}{\mathsf{Y}} \frac{\bar{\kappa}}{\kappa_{\lambda}} - \frac{\mathsf{Y}}{\mathsf{Y}} = \frac{\mathsf{Y}}{\mathsf{Y}} \left( \frac{\bar{\kappa}}{\kappa_{\lambda}} - 1 \right) \tag{15.4}
$$

آنگاه شرط (۹.۸) برای  $F_{\lambda}$  منجر می شود به

$$
\int_{0}^{\infty} B_{\lambda} \left( \tau_{\lambda} = \frac{\mathsf{r}}{\mathsf{r}} \right) d\lambda = \int_{0}^{\infty} B_{\lambda} \left( \bar{\tau} = \frac{\mathsf{r}}{\mathsf{r}} \right) d\lambda + \int_{0}^{\infty} \frac{dB_{\lambda}}{d\bar{\tau}} \times \frac{\mathsf{r}}{\mathsf{r}} \left( \frac{\bar{\kappa}}{\kappa_{\lambda}} - 1 \right) d\lambda
$$

$$
= \int_{0}^{\infty} B_{\lambda} \left( \bar{\tau} = \frac{\mathsf{r}}{\mathsf{r}} \right) d\lambda \tag{10.1}
$$

 $\mathcal{P}^*$ 

تأثیر خاکستری نبودن در لایهبندی دما ۱۱۱

 $\mathcal{L}^{\text{max}}_{\text{max}}$  ,  $\mathcal{L}^{\text{max}}_{\text{max}}$ 

برای آنکه رابطهٔ بالا صادق باشد نیاز داریم که

$$
\int_{a}^{\infty} \frac{dB_{\lambda}}{d\bar{\tau}} \frac{\zeta}{\tau} \left( \frac{\bar{\kappa}}{\kappa_{\lambda}} - 1 \right) d\lambda = \int_{a}^{\infty} \frac{dB_{\lambda}}{d\bar{\tau}} \frac{\bar{\kappa}}{\kappa_{\lambda}} d\lambda = \int_{a}^{\infty} \frac{dB_{\lambda}}{d\bar{\tau}} d\lambda \quad (19.1)
$$

$$
\frac{1}{\bar{\kappa}}\int_{0}^{\infty}\frac{\mathrm{d}B_{\lambda}}{\mathrm{d}\bar{\tau}}\mathrm{d}\lambda=\int_{0}^{\infty}\frac{1}{\kappa_{\lambda}}\frac{\mathrm{d}B_{\lambda}}{\mathrm{d}\bar{\tau}}\mathrm{d}\lambda\quad\downarrow\quad\frac{\mathrm{d}B_{\lambda}}{\mathrm{d}\bar{\tau}}=\frac{\mathrm{d}B_{\lambda}}{\mathrm{d}T}\frac{\mathrm{d}T}{\mathrm{d}\bar{\tau}}\quad\text{(1Y.A)}
$$

این رهنمود تعیین  $\bar{\kappa}$  است که در اینجا آن را در سطح برای تابع چشمهای با وابستگی خطی به عمق و  $\kappa_\lambda/\bar\kappa$  مستقل از عمق بهدست آوریم.

اگر از معادلهٔ انتقال (۳.۵) پس از انتگرالگیری روی du شروع کنیم می توانیم وضعیت مشابهی را برای لایههای عمیقتر بهدست آوریم

$$
\frac{\mathrm{d}}{\mathrm{d}\tau_{\lambda}}\frac{1}{\mathfrak{f}}F_{\lambda}=J_{\lambda}-S_{\lambda}\tag{1A.A}
$$

یا، اگر ابتدا آن را در cos  $\vartheta$  ضرب و پس از انتگرالگیری روی  $\omega$  تقسیم بر  $\pi$  کنیم، با تقریب ادینگتون لا برای میدان تابش همسانگرد بهکار می $_0$ رود) برای لایه عمیقتر که  $J_\lambda \approx B_\lambda$  است  $K_\lambda = \frac{1}{\mathsf{r}} J_\lambda$ بەدست مىأوريم

$$
\frac{\mathrm{d}K_{\lambda}}{\mathrm{d}\tau_{\lambda}} = \frac{1}{\mathsf{F}}F_{\lambda} = \frac{1}{\mathsf{F}}\frac{\mathrm{d}B_{\lambda}}{\mathrm{d}\tau_{\lambda}}\tag{14.(\)}
$$

یا با بازنویسی بخش دوم معادله خواهیم داشت

$$
F_{\lambda} = \frac{\mathfrak{f}}{\mathfrak{r}} \frac{\mathrm{d}B_{\lambda}}{\mathrm{d}\tau_{\lambda}} \tag{1.1}
$$

این یک رابطهٔ بسیار مهم بین  $F_{\lambda}$  وگرادیان تابع چشمه است. حال از شرط

$$
\int_{\circ}^{\infty} F_{\lambda} \, \mathrm{d}\lambda = F \, (\mathfrak{i}_{\lambda \bullet}) \tag{11.1}
$$

بەدست مىأورىم

$$
\frac{\mathbf{r}}{\mathbf{r}} \int_{0}^{\infty} F_{\lambda} d\lambda = \int_{0}^{\infty} \frac{dB_{\lambda}}{d\tau_{\lambda}} d\lambda = \int_{0}^{\infty} \frac{dB_{\lambda}}{d\bar{\tau}} d\lambda \quad \text{if} \quad \frac{\mathbf{r}}{\mathbf{r}} F = \frac{dB}{d\bar{\tau}} \tag{17.1}
$$

۱۱۲ تأثیر خاکستری نبودن ضریب جذب

که نتیجه می دهد

$$
\int_{0}^{\infty} \frac{1}{\kappa_{\lambda}} \frac{dB_{\lambda}}{dt} d\lambda = \frac{1}{\kappa} \int_{0}^{\infty} \frac{dB_{\lambda}}{dt} d\lambda
$$
 (YT.A)  
So *and*  $f$  *and and and* <

که همان رهنمود بالاست. باز با استفاده از

$$
\frac{dB_{\lambda}}{dt} = \frac{dB_{\lambda}}{dT} \frac{dT}{dt} \quad \downarrow \quad \frac{dB}{dt} = \frac{dB}{dT} \frac{dT}{dt}
$$
\nFor  $t$  and  $t$  is the interval  $t$ .

$$
\frac{\lambda}{\kappa} = \frac{\int_{\bullet}^{\infty} \frac{\lambda}{\kappa_{\lambda}} \frac{dB_{\lambda}}{dT} d\lambda}{\int_{\bullet}^{\infty} \frac{dB_{\lambda}}{dT} d\lambda} = \int_{\bullet}^{\infty} \frac{\lambda}{\kappa_{\lambda}} G'_{\lambda}(T) d\lambda = \int_{\bullet}^{\infty} \frac{\lambda}{\kappa_{\lambda}} G(\alpha) d\alpha \quad (\text{YF.A})
$$

که در آن  $G_{\lambda}'(T)$  تابع توزین راسلندا و  $\alpha = h\nu / k$  است. از این تعریف  $G_{\lambda}'(T)$  بهدست میآوریم

$$
G(\alpha) = \frac{kT}{h} \frac{\lambda^{\mathsf{T}}}{c} \frac{\mathrm{d}B_{\lambda}/\mathrm{d}T}{\mathrm{d}B/\mathrm{d}T} = \frac{10}{\mathsf{F}\pi^{\mathsf{T}}} \frac{\alpha^{\mathsf{T}}\mathrm{e}^{\alpha}}{(\mathrm{e}^{\alpha}-1)^{\mathsf{T}}} \tag{10.1}
$$

به این ضریب جذب میانگین ضریب جذب میانگین راسلند میگویند. این یک میانگین هماهنگ است. بسامدهای با «K کوچک وزن بیشتری دارند، چراکه  $\bar{\kappa}$  میانگین راسلند یک میانگین موزون شده با شار است و همانگونه که از معادلهٔ (۲۰.۸) دیده می شود، اگر بهشکل

$$
F_{\lambda} = \frac{1}{\kappa_{\lambda}} \frac{\mathrm{d}B_{\lambda}}{\mathrm{d}t} \frac{\mathfrak{f}}{\mathfrak{r}} \tag{75.1}
$$

نوشته شود. میبینیم که شار در ناحیهٔ ۶۸ کوچک. بزرگترین مقدار را دارد. بههمین دلیل است که میانگین راسلند  $\bar{\kappa}$  همیشه نزدیک به کمترین مقادیر  $\bar{\kappa}_\lambda$  است. به شکلهای ۵.۷ و ۳.۸ که در آنها مقادیر میانگین راسلند RR را مشخص کردهایم، نگاه کنید.

با استفاده از (۲۴.۸) میتوان مقادیر میانگین  $\bar{\kappa}$  را برای کلیه دماها و فشارهای الکترونی مورد نظر محاسبه کرد.

برای یک دما و فشار الکترونی معین میتوان درجه یونش را برای تمامی اتمها و یونهای موجود در جوّ ستارهای محاسبه کرد. پس میتوان با افزودن تعداد کل ذرات، تعداد کل ذرات را در "cm بهدست آورد که از آن فشار گاز بهدست میآید. در شکل ۷.۸ نموداری را بازسازی کردیم که  $\bar{\kappa}$ 1. Rosseland

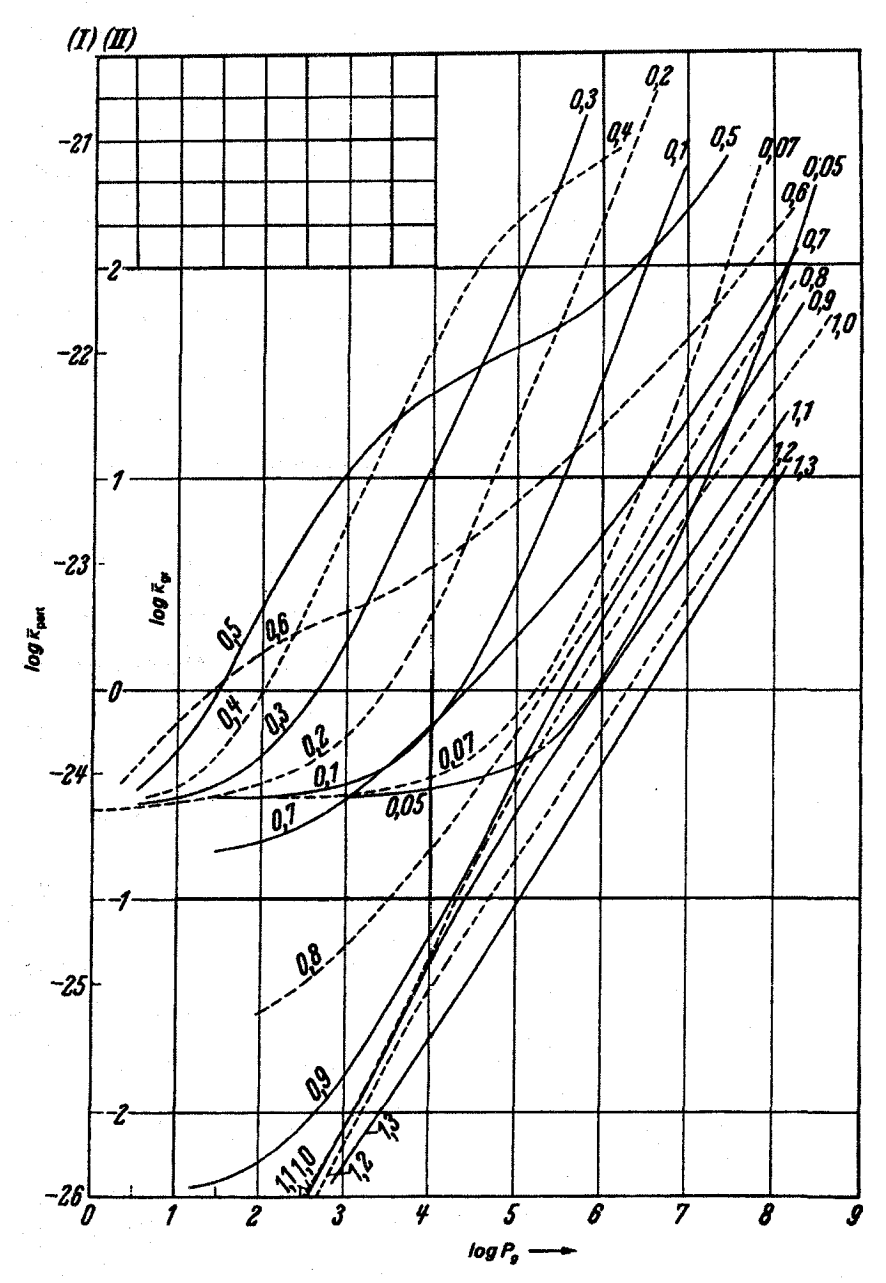

شکل ۷.۸ مقادیر میانگین راسلند  $\bar{\kappa}_{\rm R}$  برای ضریب جذب پیوسته برحسب فشارگاز نشان داده شده است. هر منحنی مربوط به یک مقدار دماست. مقدار ۴۰/7 ۵۰ = 0 برای هر منحنی داده شده است. نمودار کاملاً لگاریتمی است. آنچه که نشان داده شده است عملاً ضریب جذب در هرگرم ماده است، یعنی برای ستونی ازگازکه حاوی یک گرم از ماده، یا مطابق مقیاس بیرونی سمت چپ بهازای یک ذره سنگین است. فراوانی عناصر مانند خورشید در نظرگرفته شده است.

۱۱۴ تأثیر خاکستری نبودن ضریب جذب

را برحسب فشارگاز برای مقادیر مختلف دما نشان میدهد. مقادیر ۴۰/7 ۵۰۴۰  $\Theta = \Theta$  روی هر منحنی داده شده است. در دماهای پایین *кی پیوسته اساساً ف*قط مربوط به <sup>-</sup>H است. برای یک دمای معین. میانگین  $\bar{\kappa}$  متناسب با فشار الکترون افزایش می،یابد. در فشارهای بسیارکم پراکندگی الکترون اهمیت می یابد و مانع ازکاهش بیشتر & میشود. در دماهای بالاتر از K ۰۰۰\$ جذب هیدروژن در فشارگاز خیلی پایین مهم میشود. در دماهای بالاتر از K ۱۰۰۰۰ جَذَب هیدروژن در تمام فشارهای مورد نظر در اینجا اهمیت پیدا میکند و افزایش قابل توجهی در & بهوجود میآورد در دماهای باز هم بالاتر هیدروژن یونیده میشود و  $\bar{\kappa}$  بیش از این زیاد نمیشود، بلکه با افزایش  $T$ کاهش مییابد. سرانجام، پراکندگی الکترون غالب میشود.

اسی از خاکستری نبودن T $(\bar{\tau})$  باشی از خاکستری نبودن  $\lambda$ با محاسبهٔ &. به شکلی که باعث شود شارکامل برای حالت خاکستری و غیرخاکستری پکسان شود، امیدوار بودیم که لایهبندی دمای

$$
T^{\dagger} = \frac{\mathbf{v}}{\mathbf{v}} T_{\text{eff}}^{\dagger} (\bar{\tau}_{\text{R}} + q(\bar{\tau}_{\text{R}})) \tag{YV.A}
$$

که در آن  $\bar{\tau}_{\rm R}$  مقدار میانگین راسلند  $\tau_{\lambda}$  است، یعنی

$$
\bar{\tau}_{\rm R} = \int_{\bullet}^{t} \bar{\kappa}_{\rm R} \, \mathrm{d}t \tag{1.1}
$$

هنوز تقریب مناسبی است. این موضوع بهصورت کیفی صحیح است. هرچند باید چند اصلاح مهم بايد انجام شود.

.<br>اگر به شرط تعادل تابشی زیر توجه کنیم، می<mark>فهمیم که چه اتفاقی می</mark>افتد

 $\int_{0}^{\infty} \kappa_{\lambda} J_{\lambda} d\lambda = \int_{0}^{\infty} \kappa_{\lambda} S_{\lambda} d\lambda \rightarrow = \int_{0}^{\infty} \kappa_{\lambda} B_{\lambda} d\lambda$   $ILE$  (۲۹.۸)

در صورتی که « $\kappa_\lambda$  به شدت با  $\lambda$  تغییر کند این انتگرالها را عموماً طول موجهای با « $\kappa_\lambda$ ی بزرگ تعیین میکند. در صورتی که «A در مقایسه با حالت خاکستری بسیار بزرگ شود چه اتفاقی برای  $J_\lambda$ ل می افتد؟ ابتدا به سطح نگاه میکنیم،که در آن  $B_\lambda(\tau_\lambda=\cos\vartheta)\sim J_\lambda$ . با  $J_\lambda$ ی  $J_\lambda$ بزرگ، اکنون د $I$  از لایههای بالاتر میآید و در نتیجه کوچکتر است. پس  $J_\lambda$  نیز کوچکتر میشود، ولسی باید در نظر داشت که  $\lambda$  $\lambda$ ی $\lambda = \int_{\bullet}^{\infty} \kappa_{\lambda} I_{\lambda}$ . اگر  $J_{\lambda}$  کوچکتر شود  $B_{\lambda}$  نیز باید در سطح کوچکتر شود. یعنی دما باید در سطح کاهش یابد. تأثير خاكسترى نبودن در لايهبندى دما ١١٥

 $\label{eq:2.1} \mathcal{F}_{\mathcal{A}}^{\mathcal{A}}(\mathbf{x},\mathbf{y})=\frac{\mathcal{F}_{\mathcal{A}}^{\mathcal{A}}(\mathbf{x},\mathbf{y})}{\mathcal{F}_{\mathcal{A}}^{\mathcal{A}}(\mathbf{x},\mathbf{y})}=\mathcal{F}_{\mathcal{A}}^{\mathcal{A}}(\mathbf{x},\mathbf{y})\mathcal{F}_{\mathcal{A}}^{\mathcal{A}}(\mathbf{x},\mathbf{y})$ 

بنابراین. معمولاً اولین تأثیر خاکستری نبودن.کاهش دمای سطح است؛ این را سرمایش سطحی مینامند و ناشی از «» بزرگتر بر اثرگسیل بیشتر است ( اگرچه در شرایط ویژه این حالت موردنظر ما نیست، مثلاً برای خطوط قوی در ناحیهٔ سرِخ).

دومین اثر پس گرمایش است. در اینجا در طیف خطوط قوی بسیار زیادی داریم. در ناحیه با ی بزرگ، شدت  $I_{\lambda}$  و شار  $F_{\lambda}$ کاهش پیدا میکند، یعنی شارکلی که از یک جوّ با لایهبندی دمایی $\kappa_{\lambda}$ یکسان خارج میشودکاهش یافته است. یعنی اکنون همان لایهبندی دما به دمای مؤثرکوچکتری می!نجامد. اگر بخواهیم همان شارکل را بهدست آوریم. باید شار بیشتری از طول موجهای با کوچک داشته باشیم. اگر خطوط زیادی داشته باشیم، شار باید از طول موجهای بین خطوط  $\kappa_\lambda$ بهدست آید. این امر فقط با افزایش دما در جوّ امکانپذیر است.

برخی این باز توزیع انرژی را چنین تعبیر میکنند که انرژی جذبشده در برخی طول موجها در طول موجهای دیگر خارج میشود. اما به یادداشته باشید که این تنها با افزایش دما در لایههای عمیقتر انجام میشود. اگر خاکستری نبودن بیشتر ناشی از جذب خط باشد، توزیع انرژی در پیوستار تا اندازهای شبیه به توزیع انرژی در ستاره داغتر میشود. ستاره نمی تواند بهدلخواه، انرژی را در یک طول موج جذب و در طول موج دیگری گسیل کند. توزیع گرمایی تعدیل شدهای بهشکل

$$
T^{\dagger} = \frac{\mathbf{v}}{\mathbf{v}} T_{\text{eff}}^{'\dagger} (\bar{\tau} + q(\bar{\tau})) \tag{(\mathbf{v} \cdot \mathbf{A})}
$$

به شار زیر می|نجامد

$$
\int_{0}^{\infty} \pi F_{\lambda} d\lambda = \pi F = \sigma T_{\text{eff}}^{'\dagger} (1 - \eta) \tag{T1.1}
$$

 $\pi F = \sigma T_{\rm eff}^{\rm r}$  که در آن  $\eta$  کسری از انرژی است که خطوط جذب کردهاند. اگر بخواهیم مثل قبل باشد، باید داشته باشیم:

$$
T_{\text{eff}}^{\mathsf{r}} = T_{\text{eff}}^{'\mathsf{r}}(\mathbf{1} - \eta) \quad \text{L} \quad T_{\text{eff}}^{'\mathsf{r}} = \frac{T_{\text{eff}}^{\mathsf{r}}}{\mathbf{1} - \eta} \tag{YY.A}
$$

در مورد خورشید. ۱۴٪ $\eta \sim \eta$ ، بنابراین ۸۶ر $\eta = (\eta - 1)$  و

$$
T'_{\text{eff}} = T_{\text{eff}} / \sqrt[r]{\cdot \, \text{A}^{\circ} \times T_{\text{eff}} \, (1 + \cdot \, \text{A}^{\circ} \, \text{Y} \, \text{Y})} \tag{TT.A}
$$

در خورشید با ۱۴ر۰  $\gamma \sim T'_{\text{eff}}$  باید حدود ۳٫۵٪ یا حدود ۲۰۰ درجه بیشتر از  $T_{\text{eff}}$  باشد. در

تأثير خاكسترى نبودن ضريب جذب

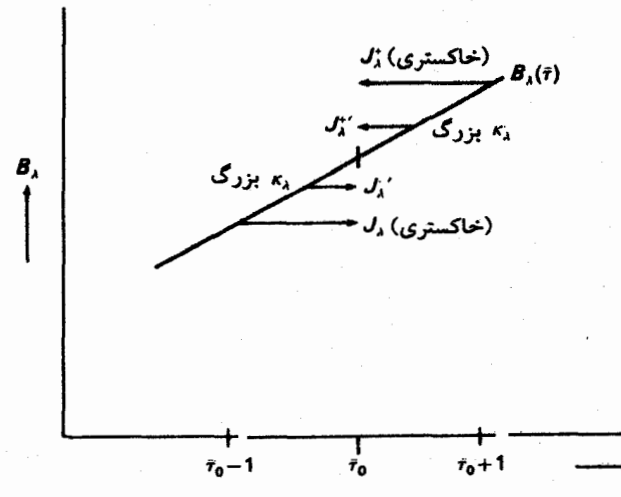

شکل ۸.۸ در طول موجهای با « $\kappa_\lambda$  بزرگ مقدار  $\Delta J^{-}$  به شدت میانگین ورودی  $J^-_\lambda$  اضافه میشود. چرا که تابش از نقطهای عمیقتر با تابع پلانک بزرگتر از حالت خاکستری سرچشمه گرفته است. تابش خروجی از لایهٔ بالاتری با تابع پلانک کوچکتر از حالت تیره سرچشمه میگیرد. شدت میانگین  $J^+_\lambda$  در مقایسه با حالت  $\Delta J_{\lambda}^+=-\Delta J_{\lambda}^-$  خاکستری به اندآزهٔ  $\Delta J^+$  کاهش یافته است. اگر تابع پلانک تابعی خطی از عمق باشد، و برای لایههای عمیق جمع  $J_\lambda^++J_\lambda^-$  همانند حالت خاکستری باقی می ماند.

پیوستار، جوّ مثل جوّی با دمای حدود °۲۰ درجه بیشتر بهنظر میرسد. همانگونه که در جلد اولدیدیم. توزیع انرژی در پیوستار. با دمای مؤثر K ۵۸۰۰ برای خورشید. همانند توزیع جسم سایه در دمای K <sup>فوه و</sup>گر میآید.

برای  $J_{\lambda}$  در لایههای عمیق چهاتفاقی می افتد؟

شدت میانگین خروجی  $J^+_\lambda$  در طول موجهایی با  $\kappa_\lambda$  کوچک افزایش می $_2$ بابد، چون که از لایههای عمیقتر از حالت خاکستری سرچشمه میگیرد. در حالی که شدت ورودی؛ از لایهٔ بالاتر با تابع پلانک کوچکتر سرچشمه میگیرد. مادامی که اندازهٔ کافی از سطح دور باشیم، مجموع شدتهای ورودی و خروجی ثابت باقی می.ماند. بهطوری که تابع پلانک هنوز تابعی خطی از عمق باقی میماند. به شکل ۸.۸ برای حالت  $\kappa_\lambda$  بزرگ توجه کنید.

# 9

### <mark>لايەبندى فشار</mark>

#### ۱.۹ معادلهٔ تعادل هیدروستاتیک

برای محاسبهٔ «K باید تعداد اتمهای جذبکنندهٔ هیدروژن یا فلزها را در هر سانتی متر مکعب بدانیم. این تعداد از معادلههای بولتزمن یا ساها بهدست میآید، اما اگر بخواهیم تعداد یون یا اتم از نوع معین را در واحد حجم بدانیم. معادله ساها به فشار الکترون و چگالیهای عددی ذرات سنگین نیاز دارد. برای محاسبهٔ این چگالیهای عددی، باید فشارگار را داشت. چگونه میتوان آن را محاسبه کرد؟

 $\label{eq:2.1} \begin{split} \mathcal{L}_{\text{max}}(\mathbf{r}) = \frac{1}{2} \sum_{i=1}^{N} \mathcal{L}_{\text{max}}(\mathbf{r}) \mathcal{L}_{\text{max}}(\mathbf{r}) \\ \mathcal{L}_{\text{max}}(\mathbf{r}) = \frac{1}{2} \sum_{i=1}^{N} \mathcal{L}_{\text{max}}(\mathbf{r}) \mathcal{L}_{\text{max}}(\mathbf{r}) \mathcal{L}_{\text{max}}(\mathbf{r}) \end{split}$ 

 $\label{eq:2.1} \begin{split} \mathcal{L}_{\text{max}}(\mathbf{y},\mathbf{y}) &= \mathcal{L}_{\text{max}}(\mathbf{y},\mathbf{y}) \\ &= \mathcal{L}_{\text{max}}(\mathbf{y},\mathbf{y}) + \mathcal{L}_{\text{max}}(\mathbf{y},\mathbf{y}) \end{split}$ 

اولین پرسش این است که، چرا جوّها به داخل فضا فرار نمیکند؟ بدیهی است، که خلاً خارجی، جوّ را مقید نمیسازد. پس بایدگرانی مانع از فرار آن شود. پرسش بعدی این است که چراگرانی جوّ را به سطح زمین پایین نمیکشد؟ چون فشارگاز مانع از این عمل می شود. ظاهراً، جوّ تنها وقتی پایدار است که نیروهای گرانشی و فشار متوازن شوند. یعنی در تعادل هیدروستاتیک باشند.

اجازه دهید نیروی فشار وارد بر حجم معینی ازگاز را بررسی کنیم (شکل ۱.۹الف). t را مختصه عمق جوّ در نظر میگیریم. در عمق t جزء حجم با پهنای افقی  $\Delta t$  را در نظر میگیریم. فشارگاز از بالا جزء حجم را به پایین می $\Delta t$ ار بالا جزء حجم را به پایین می $P_g(t_1+\Delta t)$  میکوشد تا حجم  $P_g(t_1)$ 

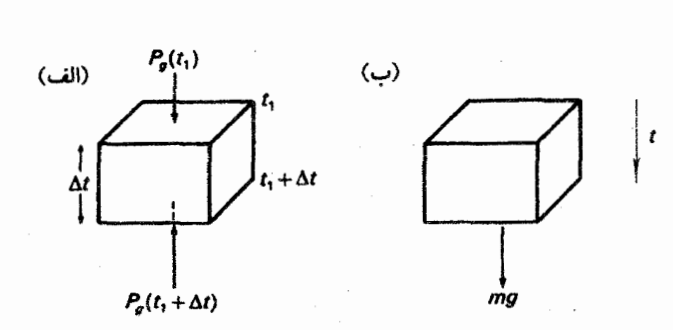

شکل ۱.۹ (الف) برایند نیروی فشار وارد بر حجم معینی ازگاز، اختلاف نیروی فشاری است که از پایین به بالا وارد میشود و نیروی فشاری که از بالا به پایین اعمال میشود. (ب) نیروی گرانشی برابر با وزن جزء حجم مورد نظر است. در یک جوّ، نیروهای فشار وگرانشی باید برابر باشند.

گاز مورد نظر را به بالا براند. بنابراین برایند نیروی فشار وارد بر جزء حجم مورد نظر عبارت است از

$$
\Delta P_g = P_g(t_1 + \Delta t) - P_g(t_1) = P_g(t_1) + \frac{dP_g}{dt} \Delta t - P_g(t_1) = \frac{dP_g}{dt} \Delta t \quad (1.4)
$$

$$
gm = g\rho \Delta V = g\rho \Delta t \quad \Rightarrow \quad \Delta V = \text{lcm}^{\dagger} \times \Delta t \tag{1.1}
$$

که در آن  $m$  جرم جزء حجم،  $\rho$  چگالی،  $g$  شتاب گرانشی، و  $\Delta V$  حجم مورد نظر است. از این رو تعادل بین نیروی گرانشی و فشار نیاز به این دارد که داشته باشیم

$$
\frac{\mathrm{d}P_g}{\mathrm{d}t}\Delta t = g\rho\Delta t \quad \downarrow \quad \frac{\mathrm{d}P_g}{\mathrm{d}t} = g\rho \tag{7.1}
$$

که معادلهٔ هیدروستاتیک نامیده میشود. با قراردادن ( $P_g\mu m_{\rm H}/(kT)$  بهجای  $\rho$ ، و با  $R_g$  ، $\rho$  و با  $m_{\rm H}/(kT)$  جرم اتم هیدروژن تابت گار، بەدست مىآورىم =  $Rg$ 

$$
\frac{\mathrm{d}P_g}{\mathrm{d}t} = \frac{gP_g\mu}{R_gT} \quad \downarrow \quad \frac{\mathrm{d}\ln P_g}{\mathrm{d}t} = \frac{g\mu}{R_gT} \tag{7.1}
$$

برای محاسبهٔ  $P_g(t)$  نیاز به دانستن دمای  $T$  برحسب  $t$  داریم. در یک جوّ همدما با $T = \dot{\tau}$ بت و نیز  $\mu=1$ نابت، از این معادلهٔ انتگرال میگیریم و بهدست میآوریم معادلة تعادل هيدروستاتيك ١١٩

$$
\ln P_g - \ln P_{g \circ} = \frac{g \mu}{R_g T} (t - t_{\circ}) = \frac{g \mu}{R_g T} \Delta t \tag{0.1}
$$

$$
P_g = P_g \cdot e^{[(g\mu/R_g T)\Delta t]} = P_g \cdot e^{\Delta t/H} \quad \downarrow \quad H = \frac{R_g T}{\mu g} \tag{8.1}
$$

ارتفاع مقیاس خوانده میشود. در یک جوّ تکدما، فشار با ضریب e به توان ۱ تقسیم بر ارتفاع  $H$ مقیاس تغییر میکند. می;توان این مقدار را برای یک جوّ غیرواقعی با چگالی ثابت ۵٫، متناظر با گازی با فشار  $P_g$  برمبنای جوّ حقیقی نیز محاسبه کرد،که، در آن جرم کل جوّ حقیقی را در لایهای به ارتفاع  $H$  قرار میگیرد. از این $_{\cal U}$  ارتفاع معادلی جوّ خوانده میشود.

هنگامبی که از معادلهٔ ساها استفاده میکنیم. مثل وقتبی که  $P_e$  و  $\kappa_\lambda$  را محاسبه میکنیم. باید دما و فشار را در لایهٔ مشخصبی از جوّ بدانیم. مکان این لایه را با عمق هندسی t یا با عمق اپتیکی  $\bar{\tau}$  یا  $\bar{\tau}$  توصیف کنیم. چون دما را برحسب  $\bar{\tau}$  می دانیم، بهتر است که فشارگاز را نیز برحسب  $\tau_{\lambda}$  $\mathrm{d}\bar{\tau}=\bar{\kappa}_{\mathrm{cm}}\mathrm{d}t$  محاسبه کنیم. برای این کار معادلهٔ (۳.۹) را بر  $\bar{\kappa}_{\mathrm{cm}}$  تقسیم میکنیم و با داشتن بەدست مىأورىم

$$
\frac{\mathrm{d}P_g}{\mathrm{d}\bar{\tau}} = \frac{g\rho}{\bar{\kappa}_{\rm cm}} = \frac{g}{\bar{\kappa}_{\rm cm}/\rho} \tag{V.1}
$$

است. تمایانگر  $\bar{\kappa}$  در هر سانتی $\zeta$ متر مکعب و دارای بعد  $\mathrm{cm}^{-1}$  است.  $\bar{\kappa}_{\mathrm{cm}}$ 

در اینجا باید درنگ و به یکای ضریب جذب  $\kappa$  توجه کنیم.  $\kappa$  را وقتبی تعریف کردیم که تغییر شدت I در مسیری بهطول ۵.۶ را در نظرگرفتیم؛ نوشتیم  $\kappa I = -\Delta I/\Delta$ . پس بعد  $\kappa$  باید cm<sup>-۱</sup> باشد. این کمیت تغییر جزئی شدت را در هر سانتی.متر مشخص میکند. توجه کنید که بعد و مقدار  $\kappa$  به این بستگی ندارد که از  $I_\nu$  استفاده میکنیم یا از  $I_\lambda$ ، چون که  $\kappa$  تغییر کسری را بیان میکند. واضح است که [`¬k<sub>cm</sub> = K|cm \* به تعداد ذرات در یک سانتی متر مکعب بستگی دارد که با زیادشدن چگالی تغییر میکند. اغلب بهتر است که از کمیتی استفاده کنیم که کمتر به چگالی بستگی داشته باشد. بنابراین، اغلب تغییر شدت در عبور باریکهٔ نور از ستون گازی با سطح مقطع ۱ سانتی متر مکعب که شامل ۱ گرم ماده باشد در نظر میگیریم. اگر تغییری در درجه یونش حاصل نشود، آنگاه در یک ترکیب شیمیایی معین تعداد ذرات در ۱ گرم از ماده همواره یکسان است. بنابراین برای این مقدار از ماده، k خیلی کمتر به دما و فشار بستگی دارد تا k<sub>cm</sub>. طول ستون گازی که شامل ست.  $\kappa = N$  بر ذره $N[\text{cm}^{-r}] \times \kappa = N[\text{cm}^{-r}]$  مر هر  $\kappa = \text{cm}^r$  محت تعداد ذرات در  $\kappa[\text{cm}^r] = \kappa_{\text{cm}}$ 

۱۲۰ لایهبندی فشار

$$
\kappa_{\rm gr} = \kappa_{\rm cm}/\rho \tag{A.9}
$$

بَعد  $\kappa_{\rm gr}$  عبارت است از `` cm، که همان بَعد سطح مقطع است. بسیاری از منجمان، بهویژه آنهایی که با درون ستارهها سروکار دارند، اگر فقط بنویسند  $\bar{\kappa}$ ، منظورشان  $\bar{\kappa}_{\rm gr}$  است. حال می $\tilde{\nu}$ وانیم به معادلهٔ (۷.۹) بازگردیم. در سمت راست در مخرج کسر نسبت  $\kappa_{\rm cm}/\rho$  را داریم، که می توان بهجای آن  $\kappa_{\rm gr}$  را قرار داد و به دست آورد

$$
\frac{\mathrm{d}P_{\mathrm{g}}}{\mathrm{d}\bar{\tau}} = \frac{g}{\bar{\kappa}_{\mathrm{gr}}} \tag{4.4}
$$

فشارگاز ( $P_o(\bar{\tau})$  را مهرتوان با انتگرالگیری از این معادله دیفرانسیل بهدست آورد.

ا ننتگرال گیری از معادلهٔ تعادل هیدروستاتیک  
بەروشی صوری میتوان از معادلهٔ تعادل هیدروستاتیک انتگرال گرفت و نوشت  

$$
P_g - P_{go} = \int_{\tilde{\tau} \circ} \frac{g}{\bar{\kappa}_{gr}} d\bar{\tau}, \quad P_{go} = P_g(\bar{\tau} \circ)
$$
 (۱۰.۹)

در اینجا ،چ تابع پیچیدهای از دما و فشار است (شکل ۷.۸). برای محاسبهٔ طرف راست باید فشار را داشته باشیم. در حالت کلبی، همانگونه که بهزودی خواهیم دید. انتگرال را باید بهروش گام به گام محاسبه کرد، اما، در آغاز اجازه دهید از چند تقریب ساده برای  $\overline{\kappa}_{\rm gr}$  برحسب عمق اپتیکی یا فشار استفاده کنیم. این تقریبها امکان میدهند که از معادلهٔ دیفرانسیل (۹.۹) بهصورت تخلیلی انتگرالگیری کنیم. سادهترین تقریب فرض، ثابت $\bar{\kappa}_{\rm gr} = \bar{\kappa}_{\rm gr}$  است. این تقریب آنگونه که در ابتدا بهنظر میآید خیلی نامربوط نیست، چون تعداد ذرات X در هرگرم از ماده برای یک ترکیب شیمیایی خاص ثابت است، که موجب می شود درجه یونیدگی تغییر نکند. این عدد عبارت است از

$$
N = \frac{1}{\mu m_{\rm H}}
$$

البته همانگونه که قبلاً دیدیم، حتی برای تعداد ذرات برابر، ممکن است با تغییر درجهٔ برانگیختگی

انتگرالگیری از معادلة تعادل هیدروستاتیک ١٢١

به میزان زیاد تغییرکند. پس ثابت $\bar{\kappa}_{\rm gr}=\bar{\kappa}_{\rm gr}$  تقریب خوبی نیست، اما بگذارید ببینیم چه نتیجهای بەدىست مى]ورىم. با انتگرالگیری از معادلهٔ (۹.۹) بهدست میآوریم

$$
P_g - P_{g \circ} = \frac{g}{\bar{\kappa}_{\rm gr}} (\bar{\tau} - \bar{\tau}_{\circ}) \tag{11.4}
$$

با فرض ° =  $\tau_{\mathfrak{s}}$  و ° =  $P_{g\mathfrak{s}}$  خواِهيم داشت

$$
P_g = \frac{g}{\bar{\kappa}_{\rm gr}} \bar{\tau} \tag{17.4}
$$

با دانستن  $T(\bar{\tau})$  برای یک  $T_{\rm eff}$  مشخص، می $\vec{v}$ ان مقداری برای  $\vec{\kappa}_{\rm gr}$  در نظر گرفت، و با قراردادن آن در معادلهٔ (۱۲.۹) مقداری برای فشارگاز بهدست آورد. با این اولین تقریب برای فشار گاز، اکنون مقدار  $\bar{\kappa}_{\rm gr}$  قابل محاسبه است. با قراردادن آن در معادلهٔ (۱۲.۹) تقریب بهتری برای فشارگاز بهدست می آید. با این تقریب می توان مقدار بهتری برای  $\bar \kappa_{\rm gr}$  بهدست آورد و آنقدر این کار را ادامه داد تا به یک همگرایی برسیم، یعنبی  $\bar \kappa_{\rm gr}$  و  $P_g$  سازگار شوند. البته، این به آن معنبی نیست که فشارگاز صحیح را در عمق  $\bar{\tau}$  داریم، چون معادلهٔ (۱۲.۹) بر این فرض اشتباه بنا شده است که  $\overline{\kappa}_{\rm gr}$  برحسب عمق ثابت است . اما، این روش در همهٔ برنامههای کامپیوتری پیشرفته برای یافتن مقدار آغازین  $P_g$  در معادلهٔ (۱۰.۹) بهکار می $\iota$ ود. اگر بخواهیم روند تکرار را همانگونه که شرح داده شد تا حصول به یک همگرایی دنبال کنیم راه درازی در پیش داریم. روشهای مختلفی برای سرعت بخشیدن به همگرایی وجود دارد اما اساس کار پکسان باقی می.ماند.

جون مقدار  $P_g$  که از این روش بهدست می $\check{J}$ ید مقدار صحیح نیست، باید مطمئن شویم که  $P_g$  مربوط به لایهٔ بسیار مرتفعی در جوّ است بهطوری که برای هر لایهای که مورد نظر ما باشد داشته باشیم  $P_g(\tau) \ll P_g$ . انتگرالگیری عددی معمولاً در عمق اپتیکی  $\bar{\tau} = 1$  با  $\bar{\tau} = \bar{\tau}$  یا أغاز مي شود.  $\bar{\tau} = \gamma = 1$ 

وقتی که مقدار اولیهٔ ( ج $P_g$  را برای انتگرالگیری داشته باشیم می $\vec{v}$ وانیم این کار راگام به گام ادامه دهیم. با دانستن  $T_\bullet(\bar\tau_\circ)$  و  $P_g$  برای این عمق میتوان  $\bar\kappa_{\rm gr,\,\bullet}\,(T_\circ\,,P_g\,,\,T_\circ\,(\bar\tau_\circ)$  حساب کرد. با فرض اینکه  $\overline{\kappa}_{\rm gr}$  در بازهٔ کوچک بعدی  $\Delta\bar{\tau}$  ثابت باقی بماند، برای  $\bar{\tau}_\circ + \Delta\bar{\tau}_\circ = \bar{\tau}_\circ + \bar{\kappa}_{\rm gr}$  بهدست می آور بم

$$
P_g(\bar{\tau}_1) = P_{g \circ} + \frac{g}{\bar{\kappa}_{gr, \circ}} (\bar{\tau}_1 - \bar{\tau}_0)
$$
 (17.1)

در ج $\bar{\tau}$  مقدار  $T(\bar{\tau}_1)$  را میدانیم و همچنین اکنون میدانیم ( $P_g(\bar{\tau}_1)=P_g(\bar{\tau}_2)$ . بنابراین، می $\bar{\tau}$ 

از مقدار میانگین  $\bar{\kappa}_{\rm gr,}$  در بازه  $\bar{\kappa}_{\rm gr,}$  از مقدار میانگین  $\bar{\kappa}_{\rm gr,}$  در بازه  $\bar{\kappa}_{\rm gr,}$  در بازه  $P_g$ ، و ج $\bar{\tau}$  استفاده میکنیم و آن را در معادلهٔ (۱۳.۹) قرار میدهیم تا مقداری بهتری برای $\bar{\tau}_s$ بهدست آوریم. روشهای دقیقتری برای بهدستآوردن بهترین مقدار عددی ممکن برای  $P_g$  وجود دارند. حال با دانستن  $P_g$  و  $\bar\kappa_{\rm gr,}$  میتوان به روش مشابهی بهدست آورد  $P_g$  و ر $P_g(\bar\tau_{\rm Y})=P_g(\bar\tau_{\rm Y})$ ، که در آنها  $\bar{\tau}_\tau+\Delta\bar{\tau}=\bar{\tau}_\tau+\Delta$ . پس، این مقدار را می $\bar{\nu}$ ن به همان روشی که در مورد  $\bar{\kappa}_{\rm gr,\,f}=\kappa_{\rm gr}(\bar{\tau}_\tau)$ بهکار بردیم ارتقا داد. سپس می توان به  $\bar{\tau}$  بعدی پرداخت و بههمین ترتیب الی آخر. بدین طریق  $P_{g}$ میتوان جواب عددی بسیار خوبی برای معادلهٔ (۹.۹) یافت. روشهای بسیاری برای بهدستآوردن جوابهای دقیقتراز روشی که شرح داده شد وجود دارند، اما اساس آنها یکی است. هرچند، این روشهای عددی این عیب را دارند که برآورد اینکه چگونه این جوابها بهازای پارامترهای ورودی مختلف، مثل گرانی، فرق خواهند کرد، مشکل است. این موضوع را میتوان از روش حلهای تحلیلی بهتر درک کرد.

### ۳.۹ بستگی فشار گاز به شتاب گرانشی

پیش از این گفتیم که تقریب ثابت $\bar{\kappa}_{\rm gr}=\bar{\kappa}_{\rm gr}$  تقریب خوبی نیست. تقریبهای بهتر دیگری برای بستگی  $\bar{\kappa}_{\rm gr}=\bar{\kappa}_{\rm gr}(T,P_g)$  عمقی  $\bar{\kappa}_{\rm gr}$  وجود دارد که هم اکنون به آن خواهیم پرداخت. بهطور کلی است. در یک جوّ مشخص دما و همینطور فشارگاز  $P_g$  برحسب عمق اپتیکی  $\bar{\tau}$  داده میشوند شکل ۲.۹). برای هر مقدار  $\bar{\tau}$  هم  $T$  و هم  $P_g$  معلوم است. حال می $\bar{v}$ وانیم به  $P_g$  بهعنوان متغیر $\bar{r}$ 

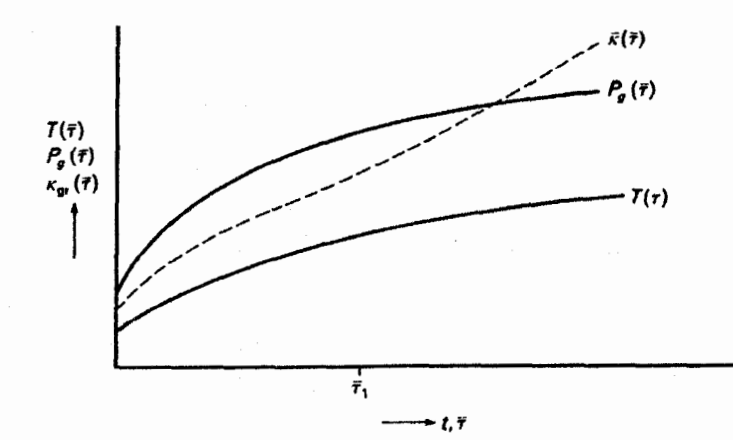

شکل ۲.۹ دما و فشار برحسب عمق اپتیکی یا هندسی برای یک جوّ داده شدهاند. پس در هر عمق میتوانیم ( $\bar{\kappa}_{\rm gr}(T,P_g)$  را محاسبه کرده و  $\bar{\kappa}_{\rm gr}$  را نیز برحسب عمق هندسی یا اپتیکی رسم کنیم. بستگی فشارگاز به شتاب گرانشی ۱۲۳

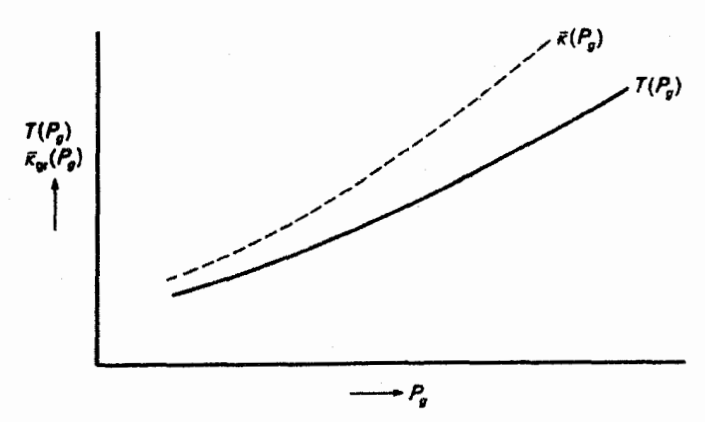

شکل ۳.۹ برای یک مقدار معین ۴٫ در شکل ۲.۹،  $T_1(\bar\tau)$  و  $P_g$  را می خوانیم و  $T_1(P_g)$  را رسم  $P_g$  میکنیم. برای این مقدار  $P_g$ ،  $\kappa_{\rm gr}(\bar\tau)$  را از شکل ۲.۹ تعیین و  $\bar\kappa_{\rm gr}$  را برحسب  $P_g$  رسم میکنیم. این  $P_g$  مقدار صحیح  $\bar \kappa_{\rm gr}$  است که با استفاده از  $T(P_g)$  بهدست آوردیم. این روش را برای همه مقادیر  $\bar \tau$  و دنبال میکنیم. آنگاه منحنی  $\bar\kappa_{\rm gr}(P_g)$  نشان دادهشده را بهدست میآوریم که مقادیر صحیح  $\bar\kappa_{\rm gr}$  را در جوّ مىدھند.

مستقل نگاه کنیم (شکل ۳.۹). برای هر مقدار 
$$
\bar{r}
$$
,  $T$  و  $P_g$  را محاسبه میکنیم و در شکل ۳.۹ دما را  
برحسب  $p_g$  رسم کردهایم. برای هر زوج (ت)  $T(\bar{\tau})$  میتوانیم آچار این محاسبه و آنرا برحسب  
است چون با استفاده از دما و فشار معین در این عمق اپتیکی محاسب شده است. حال با توجه به  
است چون با استفاده از دما و فشار معین در این عمق اپتیکی محاسب شده است. حال با توجه به  
شکل ۳.۹ میتوان ( $F_{gr}(P_g)$  صحیح را با تابع سادهای تقریب زده برای مثال با یک چند جملهای مثال

$$
\bar{\kappa}_{\rm gr} = \kappa_{\rm gr, \circ} P_g^n \tag{17.1}
$$

که در آن  $n$  یک عدد صحیح است. معمولاً ۱ $n=1$  تقریب خوبی است. با قراردادن رابطهٔ (۱۴.۹) در معادلهٔ هیدروستاتیک بهدست ميأوريم

$$
\frac{\mathrm{d}P_g}{\mathrm{d}\bar{\tau}} = \frac{g}{\kappa_{\text{gr},\,\bullet} P_g^n} \quad \downarrow \quad P_g^n \mathrm{d}P_g = \frac{g}{\kappa_{\text{gr},\,\bullet}} \mathrm{d}\bar{\tau} \tag{10.1}
$$

از انتگرالگیری داریم

$$
\frac{1}{n+1}P_g^{n+1} = \frac{g}{\kappa_{\rm gr, \circ}}\bar{\tau}
$$
 (19.1)

۱۲۴ لایهبندی فشار

(11)  
\n
$$
g = g_0
$$
  $\tau = 0$   $(-1)$   $g > g_0$   $\tau = 0$   
\n $P_g \approx P_{g0} \cdot \sqrt{g/g_0}$   $\tau = \frac{2}{3}$   
\n $P_g = P_{g0}$ 

شکل ۴.۹ (الف) برای جوّی با شتاب گرانشی  $g=g$ ، لایهٔ  $\bar{\tau}=\bar{\tau}$  را می $\mu$ بینیم که در آن فشار برابر با است. (ب) در جوّ دیگری که شتاب گرانشی آن بزرگتر از .g است. فشار در همهٔ عمقها افزایش یافته  $P_g$ . است. اگر & متناسب با فشارگاز باشد. & نیز افزایش می،یابد. باز هم لایهای را می،بینیم که چّ = # که البته اکنون مربوط به عمق هندسی کوچکتر، یعنی یک لایهٔ بالاتر میشود. فشار در این لایهٔ بالاتر، در مقایسه با فشار در # = # در جوّ گرانشی پایین، فقط با مضربی از ریشه دوم شتاب گرانشی افزایش می،یابد.

در اینجا از شرط مرزی
$$
P_g
$$
ی =  $P_g$  استفاده کردهایم.  
تا زمانی که  $\rm H^-$  مسٹول جذب پیوسته باشد، ۱ = ۳ تقریب خوبی است. ازاینرو بودست میآوریم

$$
P_g^{\gamma} = \frac{\gamma g}{\kappa_{\rm gr, \circ}} \bar{\tau} \quad \text{L} \quad P_g = \frac{\sqrt{\gamma}}{\sqrt{\kappa_{\rm gr, \circ}}} \sqrt{g} \sqrt{\bar{\tau}} \tag{1V.1}
$$

پس، فهمیدیم که اگر در جوّ،  $\bar{\kappa}_{\rm gr}$  با فشارگاز تقریباً متناسب باشد، فشارگاز برای یک  $\bar{\tau}$  معین متناسب با  $\sqrt{g}$  زیاد میشود. چون در جوّهای مختلف تقریباً همیشه  $\bar{\tau}$  را یکسان می $_{\rm g}$ بینیم، فشار در آن لایه، برخلاف آنچه در نگاه اول به معادلهٔ هیدروستاتیک ممکن است تصور شود که با خود گرانی متناسب است، تقریباً بهصورت  $\sqrt{g}$  تغییر میکند. هرچه فشار بیشتر باشد،  $\bar{\kappa}_{\rm gr}$  بزرگتر خواهد بود. پس، بهطور هندسی در ستارههایی باگرانی قویتر لایههای بلندتری می بینیم (شکل ۴.۹). کل اثر بهصورت، قانون ريشة دوم است.

اگر مقدار بزرگتر n در معادلهٔ (۱۶.۹) تقریب بهتری بهدست دهد (برای مثال اگر n = ۲ بهتر باشد)، آنگاه وابستگی فشار بهگرانی باز هم کوچکتری را، بهصورت ۰٫۲۳ به دست خواهیم آورد.

#### ۴.۹ فشار الکترون

معادلههای (۱۰.۹) و (۳۰.۸) لایهبندی فشار دمای یک جوّ را برحسب عمق اپتیکی میانگین  $\bar{\tau}$ بیان میکنند. حال با داشتن فشار و دمای گاز میتوانیم فشار الکترون را که در معادله ساها وارد می شود بهدست آوریم. بهطور کلبی می توان گفت

$$
P_g = NkT \tag{1A.1}
$$

که در آن  $N=$  جمع کلیهٔ ذرات در هر سانتی $\zeta$  مکعب است.

$$
P_e = n_e kT \tag{11.1}
$$

که در آن  $n_e$  = تعداد الکترونها در هر سانتی متر مکعب است. بنابراین،  $n_e$  باید برابر با تعداد یونهای + بهاضافة ٢ برابر تعداد يونهاى دو بار يونيدة + ... باشد

$$
n_e = N^+ + \mathbf{Y}N^{\mathbf{Y}+} + \mathbf{Y}N^{\mathbf{Y}+} + \cdots + iN^{i+} \tag{5.4}
$$

برای مورد سادهٔ هیدروژن خالص داریم

 $N = n_e + N(H) + N(H^+) = N(H) + \Upsilon n_e$  $n_e = N(H^+)$  $(11.9)$ چون و برای یک  $P_g$  معین داریم

 $\label{eq:2.1} \begin{split} \mathcal{L}_{\text{max}}(\mathcal{L}_{\text{max}}) = \mathcal{L}_{\text{max}}(\mathcal{L}_{\text{max}}) \mathcal{L}_{\text{max}}(\mathcal{L}_{\text{max}}) \mathcal{L}_{\text{max}}(\mathcal{L}_{\text{max}}) \\ = \mathcal{L}_{\text{max}}(\mathcal{L}_{\text{max}}) \mathcal{L}_{\text{max}}(\mathcal{L}_{\text{max}}) \mathcal{L}_{\text{max}}(\mathcal{L}_{\text{max}}) \mathcal{L}_{\text{max}}(\mathcal{L}_{\text{max}}) \mathcal{L}_{\text{max}}(\mathcal{L}_{\text$ 

$$
N = P_g / kT \tag{11.4}
$$

معادلة ساها بيان مىكندكه

$$
\frac{N(\mathbf{H}^+)n_e}{N(\mathbf{H})} = f(T) \quad \downarrow \quad \frac{N(\mathbf{H}^+)^{\mathsf{T}}}{N(\mathbf{H})} = f(T) \tag{17.1}
$$

از معادلههای (۲۰.۹) و (۲۱.۹) بهدست خواهیم آورد

$$
N(\mathbf{H}) + \mathbf{Y}N(\mathbf{H}^+) = P_g/kT \tag{17.4}
$$

معادلههای (۲۳.۹) و (۲۴.۹) دو معادله برای دو مجهول  $n_e$   $N({\rm H}^+) = N({\rm H}^+)$  هستند که میتوان آنها را برای  $T$  و  $P_g$  معین حل کرد.

بدیهی است که اگر همهٔ هیدروژن پونیده باشند، بهدست میآوریم  $P_g - P_e = P_g - P_s$ . درصورتی که باید جوّی از هلیم خالص داشته باشیم که در دماهای بسیار بالا همهٔ این هلیم دوباره یونیده

۱۲۶ لايەبندى نشار

یاشد، بەدست میآوریم  
\n
$$
N = N(\text{He}^{\text{I}+}) + n_e \quad , \quad n_e = \text{Y}N(\text{He}^{\text{I}+})
$$
\n(70.1)

$$
\frac{P_g}{P_e} = \frac{\Upsilon N (\text{He}^{\Upsilon +})}{\Upsilon N (\text{He}^{\Upsilon +})} = \frac{\Upsilon}{\Upsilon}
$$
 (19.1)

اگر ترکیبی از چندین عنصر داشته باشیم باید معادلههای ساها را در هر مرحلهٔ یونش برای هر عنصر بنویسیم. بنابراین، باید ازکلیهٔ معادلههایی که فراوانی عناصر را مشخص میکند استفاده کنیم. معادلهٔ (۲۴.۹) تعداد کل ذرات را بهدست میدهد و بنابراین امکان تعیین تعداد مطلق ذرات در هر سانتی متر مکعب را فراهم میسازد. معادلهٔ (۹. ۲۰) تعداد الکترونها را با تعداد یونها مرتبط می سازد. با شمارش تعداد معادلهها و مجهولها درمی،یابیم که به همان تعداد مجهولها، معادلهٔ مستقل داریم. به هرحال. حل این دستگاه معادلهها کاملاً پیچیده است و معمولاً به روش تکرار انجام میشود. در صورت لزوم، سادهتر است که با معلومبودن فشار الکترون فشارگاز را محاسبه کنیم، اما وقتی معادلهٔ تعادل هیدروستاتیک را مرور میکنیم ابتدا باید فشارگار و سپس فشار الکترون را محاسبه كنيم

جدول ۱.۹ فشارگار و فشار الکترون را برای ستارگان با دماهای مختلف و شتابهای گرانشی متفاوت برای عمق اپتیکی ج $\bar{\tau}=\bar{\tau}$  که در پیوستار می بینیم، نشان میدهد. همچنین فشارها برای عمق اپتیکی ۱ر۰ = ۴ که یک نمونه عمق واقعی در تشکیل طیف خطی است آورده شدهاند.

#### ۵.۹ آثار فشار تلاطمی

برای بهدست آوردن فشارگاز در نظریهٔ جنبشی، انتقال تکانه یک ذره ازگاز را به دیوارهٔ فرضی در  $\dot{M}=m$ زنظر میگیریم. اگر ذره مؤلفهٔ سرعتی در راستای عمود بر دیواره داشته باشد، دارای تکانهٔ  $m$ خواهد بود که  $m$  جرم ذره است. و براثر بازتاب از دیواره. این ذره تکانهای برابر ۲ $M=7m$  به دیواره منتقل میکند. در اینجا  $v \cos \vartheta = \xi = v \cos \vartheta$  است،  $v$  سرعت ذره و  $\vartheta$  زاویهٔ سرعت نسبت به خط عمود بر سطح است. تعداد ذراتی که با مؤلفه سرعت ع عمود بر دیواره در هر ثانیه به یک سانتی متر مربع آن برخورد میکنند از رابطهٔ  $N \xi$  بهدست می $^1$ ید که در آن  $N$  تعداد ذرات در هر سانتی متر مکعب است. پس تکانهٔ کلی که ذرات با مؤلفه سرعت ع بهازای هر سانتی متر مربع در ئانیه منتقل میکنند برابر است با

#### آثار فشار تلاطمي ١٢٧

| $\bar{\tau} = \cdot \sqrt{ }$ |            | $\bar{\tau} = \frac{\mathsf{r}}{\mathsf{r}}$ . |            |          |                                   |
|-------------------------------|------------|------------------------------------------------|------------|----------|-----------------------------------|
| $\log P_e$                    | $\log P_g$ | $\log P_e$                                     | $\log P_g$ | $\log g$ | $T_{\rm eff}$                     |
| ۷ •ر۱ –                       | ۲٫۷۵       | ۴ قر• –                                        | ۸ ۰ ر۲     | ۰ر۱      | ۰ ە۵۵                             |
| ۲۶ره –                        | ۳٫۳۲       | ۲۹ ر.                                          | ۳٫۶۹       | ٠ر۲      | ۰ ه۵                              |
| ۱۶ر•–                         | ۸۶ر۲       | ۶۴ر۰                                           | ۲٫۲۷       | ۰ ر۳     | ۰ ۵۵۰                             |
| ۳۲ر•                          | ۴٫۴۲       | ۱ • را                                         | ۴٫۸۳       | ۰ ر۴     | ۰ ۵۵۰                             |
| ۵۵۱ ر                         | ۴٫۶۷       | ۲۱ ر۱                                          | ۱۰ر۵       | ۲٫۵      | ۰ ه۵                              |
| ۳۷ر∘–                         | ۲٫۲۱       | ۲۷ ر• –                                        | ۵۵۱ ر      | ۰ ر۲     | ه ه و م                           |
| ۲ قره                         | ٣٫٨٣       | ۴ •ر۱ –                                        | ۲٫۱۵       | ٠ر۳      | ه ه م                             |
| ۴۸ر•                          | ۴٫۴۲       | ۲۳ر۱                                           | ٬۷۶        | ۰ر۴      | ه ه م                             |
| ∘γر∙                          | ۶۶۵        | ۱٫۵۱                                           | ۵ ∘ر۵      | ۵ر۴      | ه ه ه ۶                           |
| ۶۸ر۰                          | ۱۵ ر۲      | ۵۵۸ ز                                          | ٢٫٣٧       | ∘ر۲      | ه ه م                             |
| ۱٫۱۴                          | ۲٫۹۵       | ۲٫۰۳                                           | ۱۸ ر۲      | ∘ر۳      | ه ه ۸                             |
| ۱٫۴۸                          | ۳٫۶۸       | ۲٫۴۶                                           | ۲٫۹۴       | ٠ڕ۴      | ه ه م∖                            |
| ۱٫۶۴                          | ۴٫۰۴       | ۲٫۶۵                                           | ۳٫۳۱       | ۲٫۵      | ∘ ہ ∧                             |
| ۶۹ره                          | ۷ ۰ را     | 1,۲۴                                           | ۷ەر١       | ۰ ر۲     | $\overline{\ }$ , $\overline{\ }$ |
| ۳۹ر۱                          | ۹۱ ر       | ۱٫۹۳                                           | ۲٫۲۸       | ∘ر۳      | $\sqrt{ }$                        |
| ۱٫۹۳                          | ۲٫۷۳       | ۵۹ر۲                                           | ۳٫۰۳       | ۰ ر۴     | 10000                             |
| ۲٫۱۹                          | ۱۶ز۲       | ۲٫۸۶                                           | ۳٫۴۳       | ۲٫۵      | $\overline{\ }$                   |
| ۰٫۷۳                          | ۲٫۰۳       | ۳٫۳۶                                           | ٢٫۶٧       | ۰ ر۲     | 70000                             |
| ۲٫۴۵                          | ۷۵ ر۲      | ۹ ۰ ر۲                                         | ۲٫۴۰       | ∘ر۴      | 70000                             |
| ۲٫۷۴                          | ۵ ۰ ر۲     | ۳٫۳۹                                           | ۶۹ر۲       | ۲٫۵      | 70000                             |
| ۶۶۶                           | ۲٫۹۵       | ۲٫۲۹                                           | ۵۸۰ ر۲     | ۰ ر۴     | ه ه ه م                           |
| ۲٫۱۶                          | ۳٫۴۵       | ۲٫۷۵                                           | ۴٫۰۴       | ۵ر۴      | 70000                             |

 $\bar{\tau} = \tau$  جدول ۱.۹ فشارهای گاز و فشارهای الکترونی در ستارهها با عمقهای اپتیکی  $\bar{\tau} = \bar{\tau}$  و ۱ر

$$
\Delta \vec{M}(\xi) = YmN\xi^{\tau} \tag{YV.1}
$$

انتقال تکانه کل از انتگرالگیری روی <sup>ع</sup> با در نظرگرفتن احتمال برای یک ع معین بهدست می]ید که به معنی توزیع ماکسولی سرعت برای یک مؤلفه سرعت ع یعنی مؤلفهٔ عمود بر دیوار است

$$
\varphi(\xi) = \frac{1}{\sqrt{\pi}} e^{-(\xi/\xi_{\rm th})^{\mathsf{T}}} \frac{\mathrm{d}\xi}{\xi_{\rm th}} \tag{1A.1}
$$

۱۲۸ لایهبندی فشار

۲ هزرعت گرمایی است. این روند منجر می شود به  $\xi_{\rm th}^{\rm v} =$ ۲ $kT/m$ 

$$
P_g = \vec{M} = \frac{\text{Y}m}{\sqrt{\pi}} \int_{0}^{\infty} \xi^{\dagger} e^{-(\xi/\xi_{\text{th}})^{\dagger}} \frac{d\xi}{\xi_{\text{th}}} \tag{14.4}
$$

مقدار انتگرال برابر است با $\zeta^\mathsf{r}_\mathbf{h}\sqrt{\pi}$ . با استفاده از این مقدار بهدست خواهیم آورد

$$
P_g = \vec{M} = \frac{\text{Y}m}{\sqrt{\pi}} \frac{\sqrt{\pi}}{\mathfrak{f}} \frac{\mathfrak{r}k}{m} = NkT \tag{7.3}
$$

اگر، علاوه بر آن دارای سرعتهای تلاطمی با توزیع سرعت تقریبی ماکسولی باشیم، بههمین ترتيب خواهيم داشت

$$
P_{\mathbf{Y}} = \vec{M}_t = \frac{\mathbf{Y}m}{\mathbf{Y}} \xi_{\text{turb}}^{\mathbf{Y}} = \frac{\mathbf{Y}}{\mathbf{Y}} \rho \xi_{\text{turb}}^{\mathbf{Y}}
$$
(T1.1)

که اکنون Eturb سرعت مرجع برای مؤلفهٔ سرعت تلاطمی عمود بر دیوارهٔ فرضی است. برای یک توزیع ماکسولی سرعت، بەدست میآوریم

$$
\bar{\xi}_{\text{turb}}^{\gamma} = \frac{1}{\gamma} \xi_{\text{turb}}^{\gamma} \tag{77.1}
$$

يس همچنين مي توان نوشت

$$
P_t = \rho \bar{\xi}_{\text{turb}}^{\dagger} \tag{TT.1}
$$

حال در حضور فشار تلاطمی باید فشارکل با نیروی گرانشی برابر باشد. یعنی

$$
\frac{\mathrm{d}}{\mathrm{d}t}(P_g + P_t) = \frac{dP_g}{\mathrm{d}t} + \frac{\mathrm{d}P_t}{\mathrm{d}t} = g\rho \tag{TT.1}
$$

بنابراین، برای تغییر در فشارگاز  $P_g$  بهدست می $\mathrm{J}$ وریم

$$
\frac{\mathrm{d}P_g}{\mathrm{d}t} = g\rho - \frac{dP_t}{\mathrm{d}t} = \rho g_{\text{eff}} \tag{70.1}
$$

که در آن

$$
g_{\text{eff}} = g - \frac{\lambda}{\rho} \frac{\mathrm{d}P_t}{\mathrm{d}t} = g - \frac{\lambda}{\rho} \frac{\mathrm{d}}{\mathrm{d}t} \rho \bar{\xi}_{\text{turb}}^{\dagger} \tag{75.1}
$$

آثار فشار تابشی ۱۲۹

پس تا زمانی که توزیعهای سرعت تلاطمی. تقریباً ماکسولی باشد. می;توان با قراردادن g<sub>eff</sub> بهجای g. مطابق معادلة (٣۶.٩). فشار تلاطمي را بهحساب آورد.

۶.۹ آثار فشار تابشی تابش شدید نیز ممکن است بر لایهبندی فشار تأثیر داشته باشد. فوتونهای با انرژی  $h\nu$  دارای تکانه (۲۸ هستند. وقتی آنها به دیوارهٔ فرضی برخورد میکنند، تکانهای برابر با (۲ $h\nu\cos\vartheta/c$ ) (۲ $\dot{M}=h\nu/c$ منتقل مىكنند، كه 9 زاويهٔ ميان جهت انتشار فوتون و عمود بر ديواره است. تعداد فوتونهايى كه با بسامد v در هر ثانیه به ۱ سانتی متر مربع می رسند از رابطهٔ زیر بهدست می آید

$$
\frac{I_{\nu}}{h\nu}\cos\vartheta\mathrm{d}\nu\;\mathrm{d}\omega
$$

بنابراین. انتقال تکانهٔ کل در ثانیه در هر سانتی متر مربع توسط فوتونی با بسامد  $\nu$  که به دیواره برخورد میکند (یا جذب میشود) برابر است با

$$
\frac{1}{\Gamma} \Delta \vec{M} = \int_{\Delta \omega = \tau \pi} \frac{I_{\nu}}{c} \cos^{\tau} \vartheta d\nu d\omega \qquad (\text{TV.1})
$$

اکنون می خواهیم انتقال تکانهٔ کل مربوط به پسرزنی فوتونهای گسیلیده یا بازتابیده از دیواره (یا اتمها) را بهحساب آوریم. اثر این فوتونها بهسادگی با انتگرالگیری معادلهٔ (۳۷.۹) روی تابش بازگشته از دیواره، یعنی روی کل زاویه فضایی  $d\omega$  محاسبه میشود. این کار منجر میشود به

$$
\Delta \vec{M} = \int_{a}^{\tau_{\pi}} \int_{a}^{\pi} \frac{I_{\nu}}{c} \cos^{\tau} \vartheta \sin \vartheta d\vartheta d\varphi \qquad (\tau \lambda. \mathbf{A})
$$

اگر 
$$
I_{\nu}
$$
 جنانکه برای ستارهها انتظار میرود، تابع ۵ نباشد، بەدست میآوریم

$$
\Delta \vec{M} = \frac{\mathfrak{f} \pi}{c} K_{\nu} \mathrm{d} \nu \quad \downarrow \quad K_{\nu} = -\frac{1}{\mathfrak{f}} \int_{1}^{-1} I_{\nu} \cos^{\mathfrak{f}} \vartheta \mathrm{d}(\cos \vartheta) \qquad (\mathfrak{f} \mathfrak{f} \cdot \mathfrak{f})
$$

برای فشار تابشی  $P_r$  با تقریب ادینگتون که برای ۱  $\pi\gg\tau\gg\tau$  اعتبار دارد خواهیم داشت

$$
P_r = \vec{M} = \frac{\mathfrak{f}\pi}{c} \int_{0}^{\infty} K_{\nu} \, \mathrm{d}\nu = \frac{\mathfrak{f}\pi}{c} K \approx \frac{\mathfrak{f}\pi}{\mathfrak{r}c} J \tag{5.1}
$$

 $P_r = \frac{\mathfrak{r}}{\mathfrak{r}} \pi J/c$  آنگاه بهدست می $\mathfrak{f}_{\mathfrak{c}}$ ریم

۱۳۰ لای<mark>ەبندی فشار</mark>

$$
\frac{\mathrm{d}P_r}{\mathrm{d}t} = \frac{\mathfrak{f}\pi}{c} \int_{\bullet}^{\infty} \frac{\mathrm{d}K_{\nu}}{\mathrm{d}t} \mathrm{d}\nu = \frac{\mathfrak{f}\pi}{c} \int_{\bullet}^{\infty} \kappa_{\nu,\text{cm}} \frac{F_{\nu}}{\mathfrak{f}} \mathrm{d}\nu \tag{51.1}
$$

در اینجا  $\kappa_\nu$  شامل ضریبهای جذب و پراکندگی میشود. در مورد جوّ خاکستری می $\tilde{\kappa}_\nu$  شامل گفت

$$
\frac{\mathrm{d}P_r}{\mathrm{d}t} = \frac{\bar{\kappa}_{\mathrm{gr}}\rho}{c}\pi F_r \tag{51.1}
$$

در هرگرم و  $F_r$  = شار تابشی است. بنابراین برای تعادل هیدروستاتیک نیاز داریم که  $\bar{\kappa}=\bar{\kappa}$ 

$$
\frac{\mathrm{d}P_g}{\mathrm{d}t} + \frac{\mathrm{d}P_t}{\mathrm{d}t} + \frac{\mathrm{d}P_r}{\mathrm{d}t} = g\rho \tag{fr.1}
$$

$$
dt \t dt \t dt
$$
  

$$
\frac{dP_g}{dt} = g\rho - \frac{dP_t}{dt} - \frac{dP_r}{dt} = g_{eff}\rho
$$
(FF.1)  

$$
g_{eff} = g - \frac{1}{2} \frac{dP_t}{dt} - \frac{1}{2} \frac{dP_r}{dt} = g - g_t - g_r
$$
(F0.1)

$$
g_{\text{eff}} = g - \frac{1}{\rho} \frac{dP_t}{dt} - \frac{1}{\rho} \frac{dP_r}{dt} = g - g_t - g_r \qquad (6.1)
$$
  

$$
g_r = \frac{1}{\rho} \frac{dP_r}{dt} = \frac{\bar{\kappa}_{\text{gr}}}{c} \pi F_r \qquad (6.1)
$$

$$
g_r = \frac{\lambda}{\rho} \frac{dP_r}{dt} = \frac{\bar{\kappa}_{\rm gr}}{c} \pi F_r \tag{f.1}
$$

اگر با جوّ خاکستری سروکار نداشته باشیم نمی،توانیم انتگرال معادلهٔ (۴۱.۹) را حل کنیم. و دارای رابطه زیر خواهیم بود

$$
g_r = \frac{\hbar}{\rho} \frac{dP_r}{dt} = \frac{\hbar}{c} \int_0^\infty \kappa_{\nu, \text{gr}} \pi F_\nu \, \text{d}\nu \tag{fV.1}
$$

 $\tau_{\nu}$ در عمق زیاد یعنی ۱ $\gg \tau_{\nu} \gg 1$ ، بهدست می $\delta$ وریم

$$
F_{\nu} = \frac{\mathfrak{f}}{\mathfrak{r}} \frac{\mathrm{d}B_{\nu}}{\mathrm{d}\tau_{\nu}} = \frac{\mathfrak{f}}{\mathfrak{r}} \frac{\mathfrak{f}}{\kappa_{\nu,\text{cm}}} \frac{\mathrm{d}B_{\nu}}{\mathrm{d}t} \tag{fA.1}
$$

$$
g_r = \frac{\pi}{c} \int_0^\infty \frac{\kappa_{\nu, \text{cm}}}{\kappa_{\nu, \text{cm}}} \frac{\mathbf{f}}{\mathbf{r}} \frac{dB_\nu}{dt} d\nu = \frac{\pi}{c\rho} \frac{\mathbf{f}}{\mathbf{r}} \int_0^\infty \frac{dB_\nu}{dt} d\nu = \frac{\pi}{c\rho} \frac{\mathbf{f}}{\mathbf{r}} \frac{dB}{dt} \quad (\mathbf{f} \mathbf{A})
$$

آثار <mark>ن</mark>شار تابشی ۱۳۱

که حتی اگر با یک جوّ خاکستری سروکار نداشته باشیم، با
$$
\frac{\mathfrak{r}_{\pi} \mathrm{d}B}{\mathfrak{r} \mathrm{d}t} = \bar{\kappa}_{\mathrm{cm}} \pi F_r
$$
 (۵۰.۹)

باز هم بهدست میآوریم  $g_r = \overline{\kappa}_{gr} \pi F_r/v$ . در محاسبهٔ شتاب تابشی، خاکستری نبودن فقط  $\tau_{\nu}$  برای ۱ $\tau_{\nu} < 1$  اهمیت دارد.

چرا فقط شار برای شتاب تابشی که رو به خارج است اهمیت دارد؟ در میدان تابشی همسانگرد، فرایندهای جذب بسیار زیادی در تمام جهتها وجود دارد. در هر فرایند جذب، به اتم جذبکننده تکانه منتقل میشود. بنابراین، برایند انتقال تکانه صفر است. چون گسیل همسانگرد است، برایند انتقال تکانه در فرایندگسیل نیز صفر است. فقط فرایند جذب اضافی از یک جهت اهمیت دارد.  $F_{\nu}$  ناهمسانگردی میدان تابشی با  $F_{\nu}$  داده میشود. بنابراین در برایند نیروی رو به خارج فقط بەحساب مىآيد.

## نظرية شكلگيرى خط

 $\mathcal{L}^{\text{max}}_{\text{max}}(\mathbf{z})$  .

1.

۱.۱۰ شکلگیری خطوط اپتیکی نازک

 $\delta F_\lambda \approx B_\lambda(\tau_\lambda=\frac{{\mathfrak r}}{{\mathfrak r}})$  قبلاً دیدیم که همیشه لایهای با $\tau_\lambda \approx \tau_\lambda \approx \tau_\lambda$ . خطوط طیفی در طول موجهایی پدید میآید که  $\kappa_\lambda$ ی آنها بسیار بزرگ باشد. بنابراین، لایههای بسیار بالاتری را در این طول موجها میبینیم (شکل ۱.۱۰). این لایهها دمای کمتری دارند. و از اینرو دیگر کوچکتر است. این د $F_{\lambda}$ ی کوچکتر از  $F_c$ ، یعنی شار پیوستار در حوالی آن خط میانجامد.

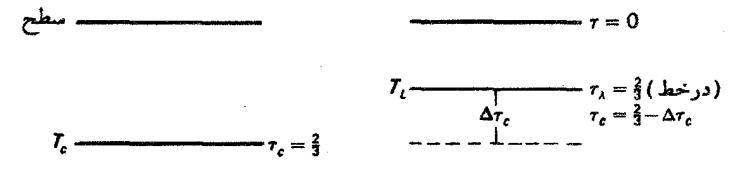

شکل ۱.۱۰ در طول موج خط،که  $\kappa_c \gg \kappa_c$ ، لایههای بالاتری را با  $T=T_{\rm L}$  می $\mu$ ینیم که برای آنها است، در نتیجه  $F_{\rm c} = B_{\rm \lambda}(T_{\rm L}) < F_{\rm c} = B_{\rm \lambda}(T_{\rm L}) < F_{\rm c} = B_{\rm \lambda}(T_{\rm c})$  است که در پیوستار  $T_{\rm L} < T_{\rm c}$ ديده مي شود. شکلگیری خطوط ایتیکی نازک ۱۳۳

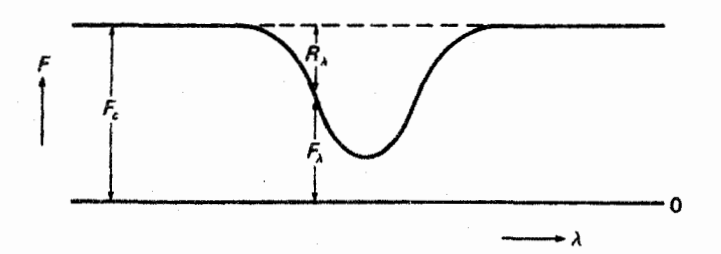

شکل ۲.۱۰ طرح کلی توزیع انرژی در اطراف یک خط طیفی برحسب طول موج ۸. در طول موج خط، شار  $F_{\lambda}$  کوچکتر از شار در پیوستار  $F_c$  است.  $R_{\lambda}$  عمق خط اندازهگیریشده برحسب یکای شار پیوستار

عمق خط  $R_{\lambda}$  را به شکل زیر تعریف میکنیم (شکل ۲.۱۰)

$$
R_{\lambda} = \frac{F_c - F_{\lambda}}{F_c} = 1 - \frac{F_{\lambda}}{F_c}
$$
 (1.1°)

بدیهی است که  $R_\lambda$  بهطول موج در داخل آن خط بستگی دارد. سطح کل خط تقسیم بر  $F_c$  پهنای معادل  $W_\lambda$  خوانده میشود (سطح هاشورخورده در شکل ۲.۱۰). تقسیم بر  $F_c$  بهمعنی آن است که شار را برحسب واحد شار پیوستار محاسبه میکنیم، یعنی شار پیوستار برابر ۱ میشود پس وضعیتی را خواهیم داشت که در شکل ۳.۱۰ نشان داده شده است: پهنای معادل، پهنایی است که یک خط طیف مستطیلی باید داشته باشد تا جذب کل آن همانند خط واقعی شود. از این تعریف بهدست میآوریم

$$
W_{\lambda} = \int_{\mathbb{H}^*} R_{\lambda} d\lambda = \int_{\mathbb{H}^*} \frac{F_c - F_{\lambda}}{F_c} d\lambda \tag{1.1°}
$$

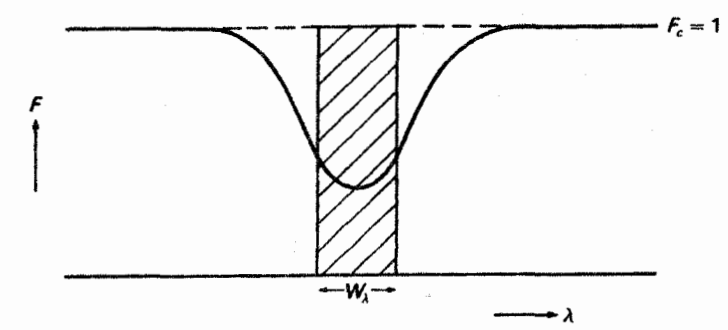

شکل ۳.۱۰ طرح کلی توزیع انرژی در حوالی خط. پهنای معادل  $W_\lambda$  پهنایی است که باید یک خط طیفی مستطیلی داشته باشد تا جذّب کلی آن مانند خط واقعی باشد.

#### ۱۳۴ نظریهٔ شکاگری خط

که در آن انتگرال بر روی کل خط انجام میشود. در ادامهٔ بحث  $\tau_c$  مربوط به عمق ایتیکی در  $\tau_{\lambda} = \tau$ پیوستار خواهد بود، در حالیکه  $\tau_{\lambda}$  عمق اپتیکی در خط است؛ یعنی  $\tau_c$  + خط بای خطهای ضعیف. یعنی پیساز $\kappa$   $\kappa$  نظرین  $\tau_{\lambda} = \frac{y}{r}$  نزدیک لایه ت $\tau_c = \tau_c = \tau$  خواهد بود؛ مه توان بسط تيلور  $B_\lambda(T)$  را حول لايه با $\tau_c = \tau_c = \tau$  انجامداده و بهدست آورد

$$
B_{\lambda}\left(\tau_{\lambda} = \frac{\mathsf{r}}{\mathsf{r}}\right) = B_{\lambda}\left(\tau_{c} = \frac{\mathsf{r}}{\mathsf{r}}\right) - \frac{\mathrm{d}B_{\lambda}}{\mathrm{d}\tau_{c}}\tau_{c} = \frac{\mathsf{r}}{\mathsf{r}}\Delta\tau_{c} = B_{\tau}(\tau_{c} = \frac{\mathsf{r}}{\mathsf{r}} - \Delta_{\tau_{c}}) \tag{7.1°}
$$

$$
\frac{\tau_{\lambda}}{\tau_{c}} = \frac{\kappa_{\lambda}}{\kappa_{c}} \quad \text{L} \quad \tau_{c} = \tau_{\lambda} \frac{\kappa_{c}}{\kappa_{c} + \kappa_{L}} \tag{f.1°}
$$

که خط $\kappa_L = \kappa$ ، ضریب جذب خط و  $\kappa_c$  ضریب جذب پیوستار است. داریم خط $\kappa_L = \kappa$ . برای لايەای با $\frac{1}{\tau} = \tau_{\lambda} = \tau$  بەدست مى $\int$ ورىع

$$
\tau_c = \frac{\gamma}{\mathsf{r}} \left( \frac{\kappa_c}{\kappa_c + \kappa_L} \right) = \frac{\gamma}{\mathsf{r}} - \Delta \tau_c \tag{0.1}
$$

 $\kappa_L/\kappa_c \ll 1$ برای ۱  $\frac{\kappa_c}{\kappa_c + \kappa_L} \approx 1 - \frac{\kappa_L}{\kappa_c}$  ,  $\tau_c \approx \frac{\mathsf{Y}}{\mathsf{Y}} \left( 1 - \frac{\kappa_L}{\kappa_c} \right) = \frac{\mathsf{Y}}{\mathsf{Y}} - \Delta \tau_c$ با استفاده از این مطلب می بینیم که

$$
\Delta \tau_c = + \frac{\gamma}{\gamma} \frac{\kappa_L}{\kappa_c} \quad \text{if } \kappa_L \ll \kappa_c \tag{9.1}
$$

$$
R_{\lambda} = \frac{F_c - F_{\lambda}}{F_c} = \frac{B_{\lambda}(\tau_c = \frac{\mathfrak{r}}{\mathfrak{r}}) - B_{\lambda}(\tau_{\lambda} = \frac{\mathfrak{r}}{\mathfrak{r}})}{B_{\lambda}(\tau_c = \frac{\mathfrak{r}}{\mathfrak{r}})}
$$

$$
= \frac{B_{\lambda}(\tau_c = \frac{\mathfrak{r}}{\mathfrak{r}}) - B_{\lambda}(\tau_c = \frac{\mathfrak{r}}{\mathfrak{r}}) + \frac{dB_{\lambda}}{d\tau_c}|_{\tau_c = \mathfrak{r}/\mathfrak{r}} \frac{\kappa_L}{\mathfrak{r}/\kappa_c}}{B_{\lambda}(\tau_c = \frac{\mathfrak{r}}{\mathfrak{r}})}
$$
(Y.1°)

ضریب جذب خطی ۱۳۵

$$
R_{\lambda} = \frac{\gamma}{\gamma} \frac{\kappa_{L}}{\kappa_{c}} \left. \frac{d \ln B_{\lambda}}{d \tau_{c}} \right|_{\tau_{c} = \gamma/\tau}
$$
 (1.1°)

 $J_\lambda=I_{\lambda_{\rm e}}\,{\rm e}^{-\tau\lambda}\sim I_{\lambda_{\rm e}}\,(1-\tau_\lambda)$  (۴.۴ اگر ۱ $\lambda_{\rm e}\gg\tau_\lambda\ll 1$ ، برای یک لوله جذب داشتیم (بخش و عمق خط بهصورت زیر در میآمد

$$
R_{\lambda} = \frac{I_{\lambda} - I_{\lambda}}{I_{\lambda} - I_{\lambda}} = 1 - (1 - \tau_{\lambda}) = \tau_{\lambda} = \kappa_{L, \text{cm}} H_{\text{eff}}
$$
(4.1°)

$$
R_{\lambda} = \kappa_{L, \text{cm}} H_{\text{eff}} \quad \downarrow H_{\text{eff}} = \frac{\mathsf{v}}{\mathsf{r}} \frac{\mathrm{d} \ln B_{\lambda}}{\mathrm{d} \tau_c} \frac{\mathsf{v}}{\kappa_{c, \text{cm}}} \tag{1}.
$$

را می توان ارتفاع مؤثر جوّ به لحاظ جذب خطی در نظرگرفت، یا بهعبارت دیگر جوّ ستاره  $H_{\rm eff}$ همانند یک لوله جذب آزمایشگاهی به ارتفاع  $H_{\rm eff}$  عمل میکند.

معادلهٔ (۸.۱۰) رابطهای بسیار مهم است. این معادله بیان میکند که عمق خط را نه تنها اندازهٔ ضریب جذب خطی، بلکه مقدار ضریب جذب پیوسته، همین طور از گرادیان تابع چشمه. که معمولاً می توان گرادیان تابع پلانک را جایگزین آن کرد. تعیین میکند. اگر با کاهش دما به طرف خارج گرادیان دما وجود نداشته باشد. آنگاه خطوط جذببی در طیف وجود نخواهد داشت. اگر بخواهیم نمایهٔ خط، یعنی توزیع انرژی در داخل خط را بررسی کنیم باید وابستگی  $\kappa_L$ بهطول موج را که در معادلهٔ (۸.۱۰) نمایان است بررسی کنیم.

۲.۱۰ ضریب جذب خطی

ضریب جذب خطی  $\kappa_L$  بهازای هر سانتی متر مکعب از ضریب جذب بهازای هر اتم  $\kappa_{L,a}$  (با بعد سانتی متر مربع) ضربدر تعداد اتمهای  $N_L$  در سانتی متر مکعب که خط مورد نظر را جذب میکنند بهدست میآید. برای مثال، در مورد خطوط بالمر،  $N_L$  با تعداد اتمهای هیدروژن در دومین تراز کوانتومی (۲ $N_{\rm H}(n=1)$  داده میشود. ضریب جذب خطی  $\kappa_{L,a}$  برخلاف انتظار خیلی تیز نیست، با توجه به اینکه این خط مربوط به گذار یک الکترون از یک حالت مقید به حالت مقید دیگر است که برای آن بسامد نور جذبشده یا گسیل شده از رابطهٔ زیر بهدست می آید

نظریۂ شکلگیری خط 139

$$
h\nu = \chi(\mathbf{u} \mathbf{u}) - \chi(\mathbf{u} \mathbf{u})
$$

که در آن X انرژی برانگیختگی است.  $\kappa_{L,a}$  در یک نوار طول موج معین گسترده شده است. علت این پهنای طبیعی خط، پهنای طبیعی ترازهای انرژی است. در رهیافت کلاسیک الکترون نوسانکننده، گسیل در این خط، گسیل یک الکترون نوسانکنندهٔ مقید با ویژه بسامد v است. بهواسطهٔ این تابش، نوسان میرا میشود، و همانگونه که پیش از این دیدیم، انرژی گسیلیده وابستگی بسامدی پیدا میکند  $\epsilon_{L,a} = \kappa_{L,a} S_\nu = \kappa_{L,a} B_\nu$  که باگسیلمندی  $\varepsilon_{L,a}$  داده میشود ( از آنجایی که در  $E$ E داده میشود نمایهٔ  $\kappa_{L,a}$  شبیه  $\varepsilon_{L,a}$  است.) با بسامد  $\omega$  در مرکز خط، بهدست میآوریم

$$
\varepsilon_{L,a} \propto \frac{\gamma}{(\omega^{\mathfrak{r}} - \omega_{\circ}^{\mathfrak{r}})^{\mathfrak{r}} + \gamma^{\mathfrak{r}} \omega^{\mathfrak{r}}} \sim \frac{\gamma}{(\mathfrak{r}\omega)^{\mathfrak{r}}(\omega - \omega_{\circ})^{\mathfrak{r}} + \gamma^{\mathfrak{r}} \omega^{\mathfrak{r}}} = \frac{\gamma}{(\Delta\omega^{\mathfrak{r}} + \gamma^{\mathfrak{r}}/\mathfrak{r})} \frac{\gamma}{\mathfrak{r}^{\mathfrak{r}} \omega^{\mathfrak{r}}}
$$
(1)

در اینجا از این موضوع استفاده کردهایم که

$$
\omega^{\mathfrak{r}}-\omega_{\circ}^{\mathfrak{r}}=(\omega-\omega_{\circ})(\omega+\omega_{\circ})\sim \mathsf{Y}\omega(\omega-\omega_{\circ})\quad \omega\frac{\omega-\omega_{\circ}}{\omega}\ll 1
$$

بسامد ۲ $\pi\nu$  تا را می توان در سراسر خط ثابت فرض کرد. کمیت مهم برای نمایهٔ خط، مخرج کسر است. بهدست میآوریم

$$
\kappa_{L,a} \propto \frac{\gamma}{\Delta \omega^{\dagger} + (\gamma/\dagger)^{\dagger}}
$$
 (11.1°)

این نمایه که به نمایهٔ میرایی یا نمایهٔ لورنتسی نیز معروف است. نیمپهنای کلبی  $\gamma = \Delta\omega(\frac{1}{\rm F}) = \Delta\omega$ دارد (شکل ۴.۱۰). هرچه مقدار تابش بیشتر باشد خط بزرگتر و پهنتر میشود. از نظریهٔ میرایی کلاسیک الکترون نوسانکننده و تابنده بهدست میآوریم

$$
\gamma = \frac{\lambda \pi^{\gamma} e^{\gamma}}{\Gamma m c \lambda_{\circ}^{\gamma}}
$$
 (1T.1°)

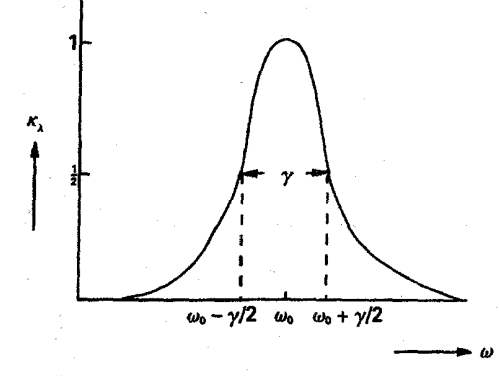

شکل ۴.۱۰ طرح کلی نمایهٔ میرایی کلاسیک برای یک الکترون نوسانکننده با ویژه بسامد ۵<sub>۰</sub> و ثابت  $\gamma$ واهلش  $\gamma$ .

$$
\kappa_{L,a} = \frac{\pi e^{\dagger}}{mc} \frac{\gamma}{\Delta \omega^{\dagger} + (\gamma/\dagger)^{\dagger}} f \tag{1}.
$$

در اینجا عامل f را وارد کردیم که قدرت نوسانگر خوانده میشود. زیرا این عامل مشخص میکند که خط مورد نظر متناظر با چند نوسانگرکلاسیک است.

در رهیافت کوانتوم مکانیکی، پهنای طبیعی خط را پهنای محدود دو تراز انرژی تعیین میکند. براساس اصل عدم قطعیت هایزنبرگ، عدم قطعیت در اندازهگیری انرژی  $\Delta E$  از زمان  $\Delta t$  که صرف اندازهگیری میشود بهدست میآید، یعنی

$$
\Delta E \Delta t = \hbar = h/\mathsf{Y}\pi, \quad h = \mathsf{X}\mathsf{X} \quad \text{(10.1)}.
$$

بیشینهٔ زمان موجود برای اندازهگیری انرژی  $E$  را زمانی تعیین میکند که الکترون در آن تراز انرژی قرار دارد. هرچه احتمال گذار بزرگتر باشد، طول عمر کوتاهتر، تابش قویتر و  $\Delta E$  بزرگتر خواهد بود، که بهمعنی پهنای خط طبیعی بزرگتر است. پس معلوم میشود که  $\gamma$  با احتمال گذار متناسب است. این بهمعنی آن است که پهنای خط طبیعی از مرتبهٔ

$$
\Delta\omega/\omega = \Delta\lambda/\lambda \propto \text{diam} \quad (18.1^{\circ})
$$

است

درواقع جمع روى همهٔ احتمالهاى گذار براى سطح مورد نظر است. وقتى پهناى خط را محاسبه میکنیم باید پهنای هر دو ترازی راکه درگذار خط شرکت دارند بهحساب بیاوریم.
۱۳۸ نظریهٔ شکلگیوی خط

در بسیاری از موارد اخترشناسی پهنای خط را میرایی تابشی مشخص نمیکند. بلکه حرکت گرمایی اتمهای گسیلنده و جذبکننده تعیینکنندهٔ آن است.

۳.۱۰ نمایهٔ دویلر اتمهای نورگسیل در جوّ ستارهای در حال سکون نیستند، بلکه دارای توزیع سرعت ماکسولی هستند که برای یک مؤلفه سرعت  $v_x \mathrel{\mathcal{E}} = v_x$  به قرار زیر است

$$
\frac{dN}{N} = \frac{1}{\sqrt{\pi}} e^{-(\xi/\xi_o)^t} \frac{d\xi}{\xi_o} \quad \text{if } \quad \zeta_o^t = \frac{rR_gT}{\mu} \tag{17.10}
$$

ذرهای که با ی از ناظر دور میشود (شکل ۵.۱۰) نوری با طول موج $\omega_\bullet + \Delta \omega$  گسیل میکند با

$$
\frac{\Delta \omega}{\omega_{\circ}} = -\frac{\xi}{c} \qquad \qquad \frac{\Delta \omega}{\omega_{\circ}} = \frac{\xi}{c} \qquad (1 \text{A.1}^{\circ})
$$

فقط مؤلفة حركت در جهت خط ديد را بايد براى اثر دوپار در نظر گرفت. بنابراين، بايد توزيع ماکسول را فقط برای یک مؤلفه سرعت در نظر بگیریم.

تعداد فرایندهای جذب یاگسیل در $\omega+\varepsilon\omega/c$  را تعداد اتمهایی که با مؤلفه سرعت کا بهطرف ما در حرکتاند تعیین میکند. یعنی نمایهٔ جذب یاگسیل باید دارای توزیع ماکسول (۱۷.۱۰) باشد یا

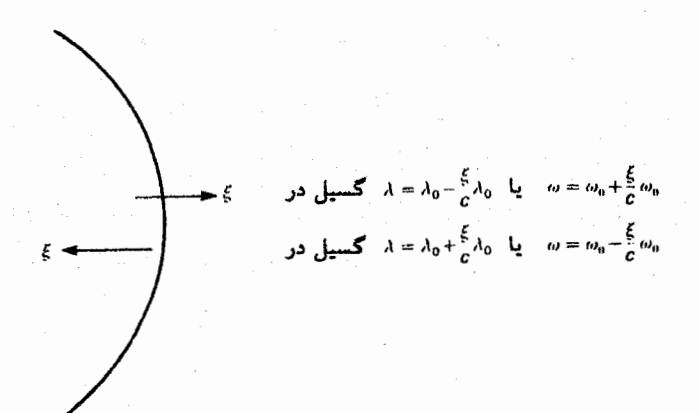

 $\omega=\omega_\circ\pm\omega_\circ\xi/c$  شکل ۵.۱۰ خرکت گرمایی مقدار یمی ذرات نورگسیل، به گسیل در بسامدهای  $\xi/c$ میانجامد که ما آنها را مشاهده میکنیم. در چارچوب سکون ذره  $\omega$  =  $\omega$  است. نماية دويلر ١٣٩

$$
\kappa_{L,a} \propto N(\zeta) \propto e^{-(\xi/\xi_{\rm o})^{\rm r}} \frac{1}{\xi_{\rm o}} \propto e^{-(\Delta\omega/\Delta\omega_D)^{\rm r}} \frac{1}{\Delta\omega_D} \qquad (14.1\text{°})
$$

$$
\frac{\xi}{c} = \frac{\Delta\lambda}{\lambda} = -\frac{\Delta\omega}{\omega} \quad , \quad \frac{\xi_{\circ}}{c} = \frac{\Delta\lambda_D}{\lambda} = -\frac{\Delta\omega_D}{\omega} \quad , \quad \xi_{\circ} = \sqrt{\left(\frac{\tau R_g T}{\mu}\right)}
$$

$$
\kappa_{L,a} \propto e^{-(\Delta\lambda/\Delta\lambda_D)^t} \frac{1}{\Delta\lambda_D} + \Delta\lambda_D = \lambda \frac{\xi_c}{c}
$$
 (7°.1°)  
As the sum of  $\lambda$  is a limit. As the

برای الکترونی که درواقع مثل یک نوسانگر کلاسیک تابش میکند بودست میآوریم  
\n
$$
\int_{-\infty}^{\infty} \kappa_{\nu} d\Delta \nu = \frac{\pi e^{r}}{mc} \quad \downarrow \quad \int_{-\infty}^{\infty} \kappa_{\lambda} d\Delta \lambda = \frac{\lambda^{r}}{c} \frac{\pi e^{r}}{mc} \quad \downarrow \quad d\lambda = -\frac{c}{\nu^{r}} d\nu \quad (11.1°)
$$
\n9.10

\n1.11

\n1.12

\n2.13

\n3.24

\n4.34

\n5.45

\n6.46

\n7.1

\n8.1

\n9.2

\n1.3

\n1.4

\n1.5

\n2.6

\n3.6

\n4.7

\n5.8

\n5.9

\n6.9

\n7.1

\n8.1

\n9.2

\n1.4

\n1.5

\n1.6

\n2.7

\n3.8

\n4.9

\n5.9

\n5.9

\n6.9

\n7.1

\n8.1

\n9.2

\n1.9

\n1.1

\n1.1

\n2.1

\n3.1

\n4.1

\n5.1

\n6.2

\n7.1

\n8.2

\n9.3

\n1.1

\n1.1

\n1.1

\n2.1

\n3.1

\n4.1

\n5.1

\n6.2

\n7.2

\n8.3

\n9.3

\n1.4

\n1.4

\n1.4

\n2.4

\n2.5

\n3.6

\n4.6

\n

$$
r_{\rm e1} = \frac{e^{\rm r}}{mc^{\rm r}}
$$

با

$$
\int_{-\infty}^{\infty} \kappa_{\lambda} d\Delta \lambda = \lambda^{\dagger} \pi r_{e1}
$$

البته انتگرالگیری از  $\kappa_\lambda$  روی خط، بدون توجه به پهنشدگی دوپلر، یکسان باقی می ماند. در یک میدان تابشی مستقل از بسامد، مقدار انرژیی که اتمهای متحرک جذب میکنند تغییر نمیکند. پس شرط (۲۱.۱۰) بهمقدار  $\kappa_{L,a}$  زیر می[نجامد

$$
\kappa_{L,a} = \frac{\sqrt{\pi e^{\gamma}}}{mc^{\gamma}} \frac{\lambda^{\gamma}}{\Delta \lambda_D} e^{-(\Delta \lambda/\Delta \lambda_D)^{\gamma}}
$$
(17.1°)

درواقع، تابش الکترونها در حالتهای مختلف انرژی و برای گذارهای مختلف، دارای شدت متفاوت است، که با توجه به معادلة (٢١.١٠) بديهي نيست. بنابراين، همان طورکه قبلاًگفتيم،عامل را که شدت واقعی خط را بیان میکند وارد کردیم. این عامل تعیین میکند که گسیل متناظر با  $f$ چند نوسانگرکلاسیک است. بنابراین. به این عامل قدرت نوسانگری خط یا گذار میگوییم. برای بهن شدگی فقط ناشی از اثر دوپلر، یک نیمپهنا بهشکل زیر بهدست میآوریم

۱۴۰ نظریهٔ شکلگیری خط

$$
\Delta \lambda_{1/\mathfrak{k}} = \Delta \lambda_D \sqrt{(\ln \mathfrak{k})} \tag{17.1}
$$

$$
\xi_{\circ} = \iota_{\mathcal{J}} f k m s^{-1} \qquad \mathfrak{J} \qquad \frac{\Delta \lambda_{D}}{\lambda} = \frac{\iota_{\mathcal{J}} f \times \iota_{\circ} \circ \Delta}{f \times \iota_{\circ} \cdot \iota_{\circ}} \sim f \times \iota_{\circ}^{-p}
$$

برای  $\mathbb{A}\circ\circ\mathbb{A}$  داریم ۱۶ $\mathbb{A}\circ\mathbb{C}\times\cdots\circ\mathbb{C}$  بعنی پهنای خط بسیار بزرگتر از پهنشدگی پهنای خط است که همان طور که در بالا دیدیم حدود <sup>۴</sup>۸<sup>+</sup>- ۱۰ × ۱ را بود. برای اتم هیدروژن در K ۰۰۰ ک $T = \mathcal{T}$  بهدست می $\mathcal{J}$ وریم

$$
\xi_{\circ} = \sqrt{\left(\frac{\mathsf{Y} \times \mathsf{Y} \times \mathsf{Y} \times \mathsf{Y} \times \mathsf{Y} \times \mathsf{Y}^{\mathsf{Y}}}{\mathsf{Y}}\right)} \approx \mathsf{Y} \cdot \mathrm{km} \,\mathrm{s}^{-1}
$$

این همیشه نقطه مرجع خوبی برای برآورد سرعتهای گرمایی میانگین است. یهنای دویلری خطوط بالمر حدود ۱Åر° است. هرچند، در اغلب ستارهها خطوط هیدروژن بهعلت یهنشدگی اثر اشتارک بسیار پهنتر میشوند که در فصل ۱۱ به آن میپردازیم.

۴.۱۰ نمایهٔ فوگت<sup>۱</sup> معمولاً باید هر دو اثر نمایهٔ دوپلر و نمایهٔ میرایی را در نظر بگیریم. نمایهٔ میرایی در مرکز خط ناچیز است، زیراً پهنشدگی دوپلری بسیار بزرگتر است، اما در لبهها نمایهٔ دوپلر با شیب زیادکم می شود.  $\sim$ در حالی که نمایهٔ میرایی فقط به شکل ۱/۵۸۲ کاهش می یابد. پس نمایهٔ کلی که نمایهٔ فوگت نیز خوانده میشود، متشکل از یک هستهٔ دویلر و لبههای میرایی است (شکل ۶.۱۰). شکل نهایی نمایه به نسبت پهنای میرایی ۶/۲ به پهنای دوپلری  $\omega_D$  بستگی دارد. این نسبت را معمولاً با شنان میدهند یعنی  $\alpha$ ۲۵/۲ $\alpha$  = ۰۰. پس ضریب جذب خط  $\kappa_L$  عبارت است از  $\alpha$ 

$$
\kappa_{L,a} = \kappa \cdot H(\alpha, v) \quad \downarrow \quad \kappa \cdot \frac{\sqrt{\pi} \cdot e^{\mathsf{T}}}{mc^{\mathsf{T}}} \cdot \frac{\lambda^{\mathsf{T}}}{\Delta \lambda_D} \cdot f \qquad (\mathsf{f} \mathsf{f} \cdot \mathsf{f})
$$

در جدول ۱.۱۰ تابعی راکه از آن نمایهٔ فوگت را می توان بهدست آورد. جدول بندی کردهایم. 1. Voigt

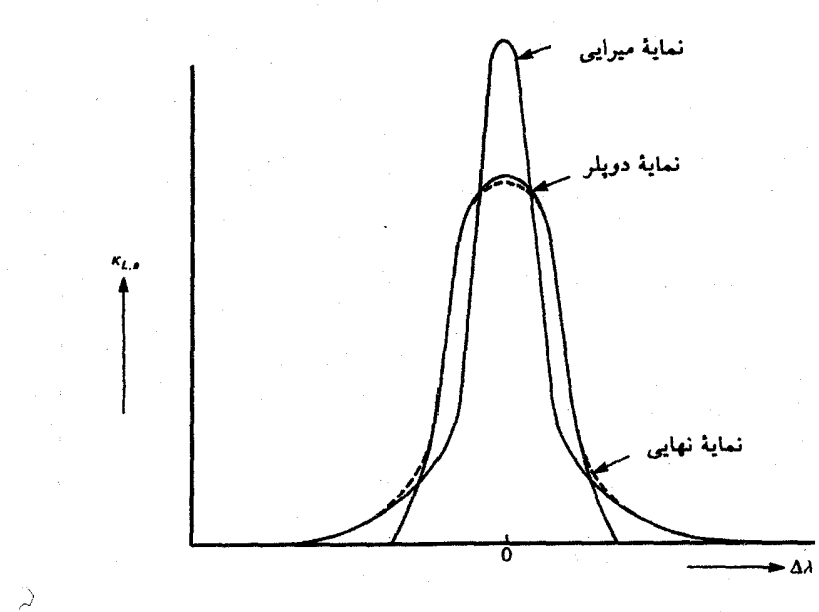

شکل ۶.۱۰ طرح کلی نمایههای خطی مختلف که در نمایه فوگت سهیماند. معمولاً نمایهٔ خط متشکل از یک هستهٔ دوپلری و لبههای میرایی است. به آن نمایهٔ فوگت میگویند.

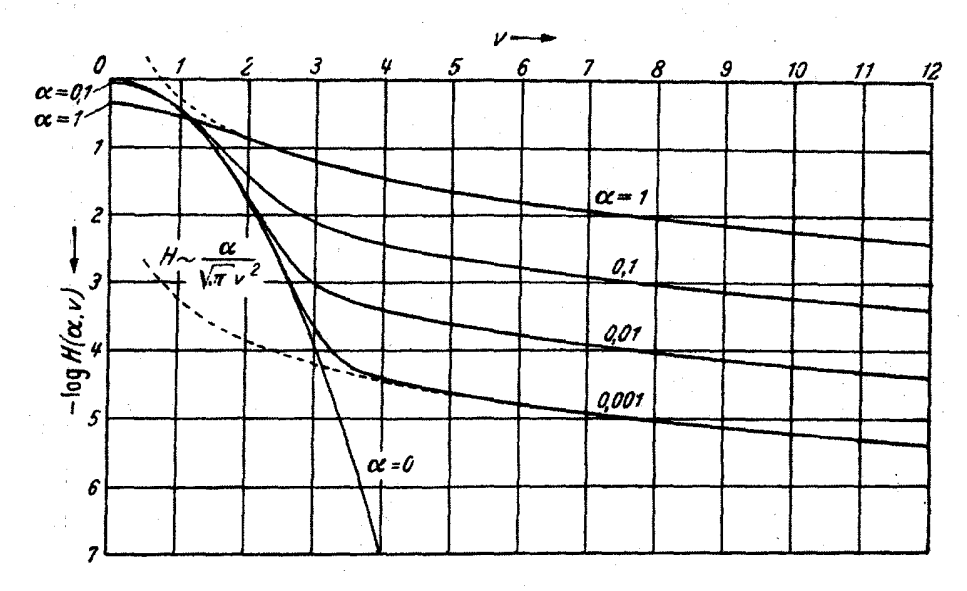

شکل ۷.۱۰ نمایهٔ فوگت برای مقادیر مختلف  $\alpha$  در نقشهٔ لگاریتمی نشان داده شده است.

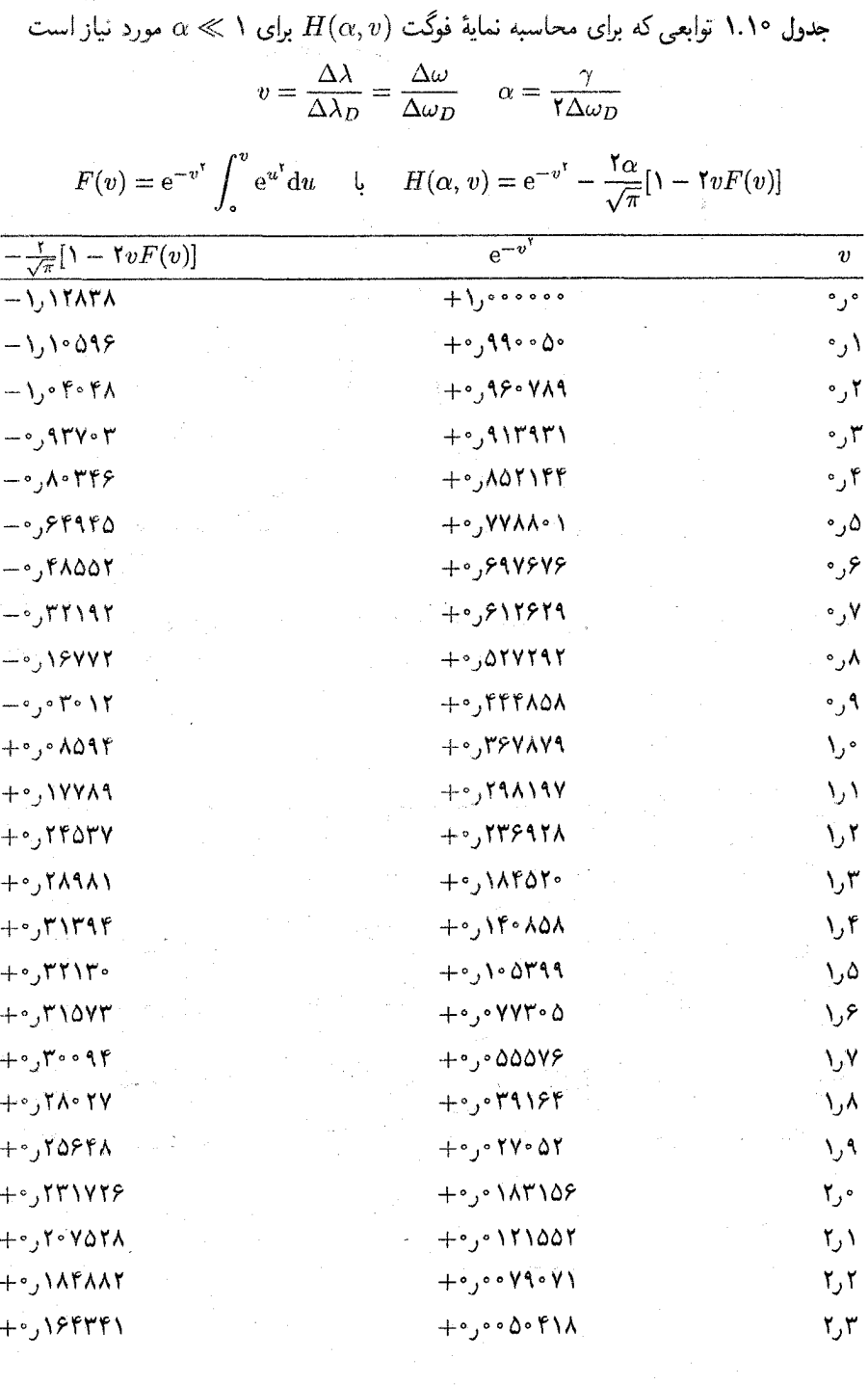

i<br>L

نماية فوكت ١۴٣

جدول ۱.۱۰ (ادامه)

| $-\frac{y}{\sqrt{\pi}}[\lambda - YvF(v)]$                         | $e^{-v^{\tau}}$                                                     | $\boldsymbol{v}$ |
|-------------------------------------------------------------------|---------------------------------------------------------------------|------------------|
| $+°,$ 148118                                                      | $+ \cdot, \cdot \cdot \cdot \cdot \cdot \cdot \cdot \cdot$          | ۲٫۴              |
| $+°,$ ) $Y°$ $YP$                                                 | $+0.001980$                                                         | ۲٫۵              |
| $+°,119010$                                                       | $+°,°°$ \\097                                                       | ۶ر۲              |
| $+ \cdot$ $\cdot$ $\cdot$ $\cdot$ $\cdot$ $\cdot$ $\cdot$ $\cdot$ | $+0,0009$ ATT                                                       | ۲٫۷              |
| $+ \cdot$ , $\cdot$ 11900                                         | $+°,°°°$ $+°$                                                       | ۲٫۸              |
| ۱۰–۰٫۰۸۶۰۰۵                                                       | $+ \circ, \circ \circ$ $\bullet$ $\uparrow \uparrow \uparrow \circ$ | ۹ ر۲             |
| +.,.VAOSO                                                         | $+0,000$ ) $\gamma\gamma\gamma$                                     | ۰ ر۲             |
| $+$ ° j $\circ$ YY \ Y 1                                          | $+ \circ, \circ \circ \circ \circ \mathcal{V}$                      | ۲٫۱              |
| $+°,°$ ، $°$ ، 07 $%$                                             | $+ \circ \circ \circ \circ \circ \mathsf{TOV}$                      | ٢٫٢              |
| ۶۱۶۱۵ موس                                                         | $+0,0000$ $\lambda$ ۶                                               | ٣٫٣              |
| $+$ °J° 0Y 1A)                                                    | $+ \circ, \circ \circ \circ \circ \circ \circ \circ \circ$          | ۲٫۴              |
| $+$ ° orrr $\cdot$                                                | $+ \circ, \circ \circ \circ \circ \circ \mathsf{FA}$                | ۲٫۵              |
| $+$ °, $ +$ $+$                                                   | $+$ °,•••••۲۴                                                       | ۳٫۶              |
| $+°,°$ ۴۶۸۹۴                                                      | ۱۱ معمعمره+                                                         | ٣٫٧              |
| $+ \circ$ , $\circ$ if if $\circ$ 9 A                             | $+ \circ, \circ \circ \circ \circ \circ \circ \circ$                | ۳٫۸              |
| $+$ °, 1081                                                       | $+$ °,000000°                                                       | ۳٫۹              |
| $+ \cdot \cdot$ $- \cdot$ $- \cdot \cdot \cdot$                   | $+$ <sup>0</sup> ,000000 \                                          | ۰ ر۴             |
| $+°,°70190$                                                       |                                                                     | ٢٫٢              |
| ۰۰٫۰۳۱ ۷۶۲                                                        |                                                                     | ۴٫۴              |
| $+$ °, $\circ$ YA AYF                                             |                                                                     | ۶٫۶              |
| $+$ °، ۲۶ ۲۸۸                                                     |                                                                     | ۸ر۴              |
| ۰۸۱ ۲۴۰ مر                                                        |                                                                     | ۰ ر۵             |

در شکل ۷.۱۰ نقشهٔ لگاریتمی نمایهٔ خط را برای مقادیر مختلف α نشان دادهایم. بهعنوان یک قاعدهٔ کلی می توان گفت که در فاصلهٔ  $\Delta\lambda$  از مرکز خط، که برای آن

$$
\Delta \lambda = -(\log \alpha) \Delta \lambda_D \tag{10.1}
$$

است شروع به دیدن لبههای میرایی میکنیم. این قاعده اغلب برای برآورد اولیه بهناهای دوپلری مفید است.  $\Delta\lambda_D$ 

۱۴۴ نظریهٔ شکلگیری خط

۵.۱۰ پهنشدگي خط براثر حرکتهاي تلاطمي اگر علاوه بر حرکت گرمایی، حرکتهای دیگری نیز در جوّ وجود داشته باشد، جذب یاگسیل تابش از اتمها نیز دارای انتقال دوپلر خواهند شد. مثلاً دیدیم که انتقالهای دوپلر مربوط به حرکت دانهدانههای خورشیدی بهصورت خطوط موجردار در طیف خورشیدی ظاهر میشوند. (جلد اول فصل ۱۸). اگر خورشید بسیار دور می بود و فقط می توانستیم طیف نور انتگرالگیریشده روی کل خورشید را دریافت کنیم. خطوط دیگر موجردار نبودند بلکه بههمین نسبت یهن می,شدند. این را پهن،شدگی درشتتلاطمی گوییم، به این معنی که قسمتهای مختلف قرص ستارهای سرعتهای متفاوتی دارند. اگر فرض کنیم که سرعتهای درشتتلاطمی دارای توزیع سرعتی مشابه توزیع سرعتهای گرمایی. یعنی گاؤسی باشد، آنگاه توزیع سرعت حاصل، که پس از افزودن توزیع سرعت درشتتلاطمی به توزیع سرعت گرمایی بهدست میآید توزیعی گاؤسی با سرعت مرجع ۶٫ است، که از رابطهٔ زیر بەدست مى]يد

$$
\xi_{\circ}^{\dagger} = \xi_{\rm th}^{\dagger} + \xi_{\rm turb}^{\dagger} \tag{19.1}
$$

و پهنای دوپلری خط متناظر با  $\Delta \lambda_D$  است که اکنون با ع $\xi$  در معادلهٔ (۲۶.۱۰) تعیین می شود. نماینده سرعت مرجع حرکتهای گرمایی و  $\zeta_{\rm turb}$  سرعت مرجع حرکتهای تلاطمی است.  $\xi_{\rm th}$ 

ممکن است، علاوه بر حرکتهای درشتتلاطمی، حرکتهای بهنام ریزنلاطمی نیز داشته باشیم. اگر از امتداد خط دید تا  $\frac{\nu}{\tau}=\tau_\lambda$  با سرعتهای متفاوت روبهرو شویم، آنگاه فوتونهایی که از جوّ خارج میشوند با اتمهایی با سرعتهای مختلف، درست مثل حالت حرکتهای گرمایی؛ روبهرو میشوند. در این حالت از دیدگاه فوتونها چنین بهنظر می رسد که ضریب جذب  $\kappa_{L,a}$  پهن شده است. بەنظر مىرسد كە حركتھاى گرمايى زيادتر شدە باشند. خطوط درست مثل حالت درشت،تلاطمى پهن میشوند، اما تأثیر برکل جذب خط در یک خط بخصوص نسبت با حالت درشت $\vec{c}$ طمی تفاوت دارد. در حالت درشتتلاطم، دانهدانههای خورشیدی را در نظر بگیرید که در آن، هر قسمت قرص ستارهای مستقل از قسمتهای دیگر است. برای مثال، یک خط موجود در یک دانه برای تعداد مشخصی از اتمهای جذبکننده بهصورت اپتیکی پهن میشود، بدون توجه به اینکه ماده در دانه به بالا و پایین حرکت میکند یا در حالت سکون است. در داخل هر دانه نمایهٔ خط و جذب کل تغییر نمیکنند. بهراحتی میتوان دید که وقتی همهٔ طیفها را برای دانههای بسیار با هم جمع میکنیم جذب کل تغییر نمیکند. فقط نمایهٔ خطی ظاهری پهنتر میشود زیرا خطوط ناشی ار دانههای مختلف در طول موجهای مختلف ظاهر میشوند. این موضوع برای ریزتلاطم متفاوت سایر واپیچیدگیهای نمایههای خط ۱۴۵

است. چون اتمها در امتداد خط مشاهده سرعتهای متفاوتی دارند یک فوتون با انتقال طول موج كوچک نسبت به مركز خط، كه ممكن است بر سر راهش به بيرون بازجذب شده باشد، اكنون به هيچ وجه دوباره جذب نمیشود. چراکه مادهٔ بالای آن ممکن است به سرعت خارج شود و ضریب جذب در طول موج فوتون اکنون بسیارکوچک است. بهنظر می رسد که در هر طول موج معین در داخل خط، ضریب جذب تغییرکرده است.  $\kappa_L/\kappa_c$  در هر طول موج در داخل خط تغییرکرده است. برای تعداد زیادی از اتمهای جذبکننده این خط از لحاظ اپتیکی خیلی بیشتر از زمانی که هیچ ریزتلاطمی وجود نداشته باشد. باریک باقی میماند. وقتی به جذب کل در چنین خطوطی نگاه میکنیم این مطلب پیامدهای مهمی خواهد داشت.

۶.۱۰ سایر وایبچیدگیهای نمایههای خط همانگونه که در فصل ۱۳ از جلد اول بیان شد، واپیچش داخلی دیگر در نمایهٔ خط ستارگان، ناشی از دوران ستارهای است.

همانگونه که شکل ۸.۱۰ نشان می دهد، در حالیکه نیمی از ستاره از ما دور می شود نیم دیگر آن بهطرف ما در حرکت است. مؤلفه حرکت در جهت خط دید، اگر  $v_r(\vartheta)$  سرعت دورانی برای زاویه وت  $v_r(\vartheta)=v_e\sin\vartheta$  متمم عرضی  $v_y=v_r(\vartheta)\sin\phi$  است. در دوران جسم صلب مؤلفهٔ سرعت  $v_y$  در امتداد خط دید  $v_e \sin \phi \sin \vartheta = v_e \sin \phi \sin \vartheta$  است که در آن  $v_s$  سرعت دوران استوایی است.  $v_y$  برای همهٔ نقاط روی کره که برای آنها، ثابت $\vartheta = \sin \phi \sin \vartheta$  باشد ثابت است. اگر کرهٔ ستاره را در مختصات قطبی کروی در نظر بگیریم، جای این نقاط روی کره به بهترین وجه دیده میشوند. داریم (شکل ۹.۱۰)

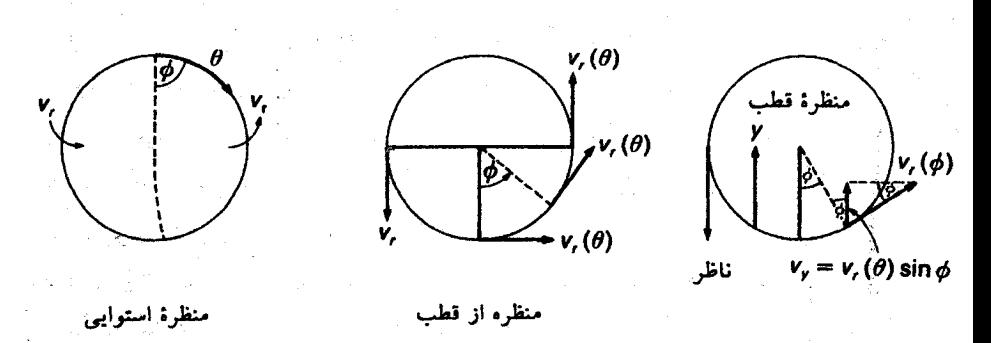

شکل ۸.۱۰ نیمی از ستاره چرخان بهطرف ما حرکت میکند. نیم دیگر آن از ما دور می شود.

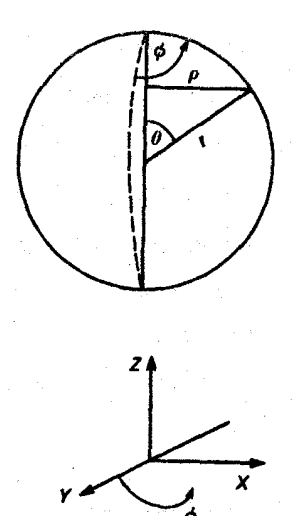

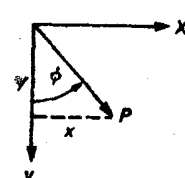

 $\phi = \frac{1}{2} \int \phi \sin \phi \sin \phi$ متمم عرضی

شکل ۹.۱۰ رابطهٔ میان مختصات دکارتی  $X$ ،  $X$  و مختصات قطبی کروی  $r$  و  $\phi$  و  $\emptyset$  را نشان می دهد.

 $x = \rho \sin \phi = r \sin \vartheta \sin \phi$  $y = \rho \cos \phi = r \sin \vartheta \cos \phi$  $z = r \cos \vartheta$ 

این نشان می،دهد که برای ثابت $x = x$ ، یعنی برای نوارهایی در طول ستاره،  $\sin \vartheta \sin \varphi$  ثابت است (شکل ۱۰.۱۰ را ببینید). اگر همه نواحی روی سطح ستاره بهطور یکسان روشن باشند، خط طیفی که فقط بهعلت دوران بهن شده باشد دارای نمایهٔ خط بیضوی است (شکل ۱۱.۱۰).

نمایهٔ خط طیفی عموماً بر اثر تفکیک محدود طیف:نگار نیز واپیچیده می,شود. که سبب تولید نماية خط به شكل مشخصي مي شود، حتى اگر خط طيف ذاتاً بينهايت تيز باشد. اين نماية خط نمایهٔ دستگاهی خوانده می شود. این نمایه یک پهن شدگی خط اضافی، مخصوصاً برای طیفهای با پاشیدگی پایین، می،دهد در یک چنین طیف با پاشیدگی پایینی بهن شدگی دستگاهی بسیار مهمتر از هر پهنشدگی ذاتی در ستاره است. در چنین طیف با پاشیدگی پایینی نمی توان نَمایههای خط ذاتی را اندازهگیری کرد. برای طیف با پاشیدگی بالا باید نمایههای خط اندازهگیریشده را برای پهنشدگی دستگاهی که در آزمایشگاه اندازهگیری میشود تصحیح کرد. اغلب نمی توانیم نمایهٔ خط واقعی را بهدست آوریم بخصوص برای طیف ستارههای کمهورکه برای آنها فقط طیفی با

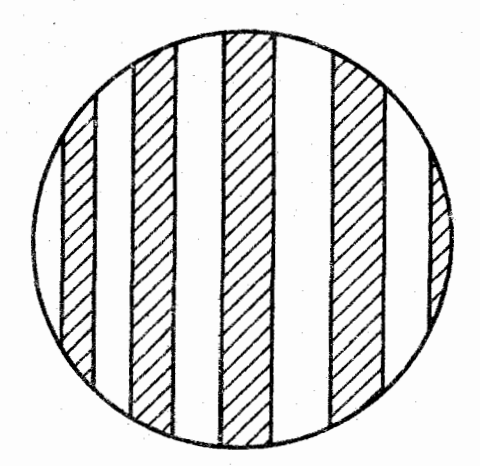

. $v_y = 1\, \circ \, 1\, \circ$ شکل ۱۰.۱۰ برای نوارهای روی قرص ستاره موازی با محور عمودی دوران داریم ثابت

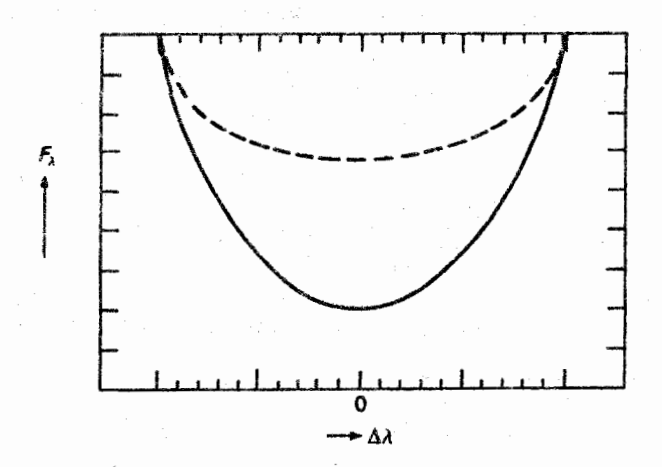

شکل ۱۱.۱۰ یک خط طیفی که براثر چرخش پهن شده است تنها دارای نمایهٔ خط بیضوی برای ستارهای بدون تیرگی کناره (\_\_\_). (\_\_\_) نمایهای با تیرگی شدید کناره است.

تفکیک پایین بهدست میآوریم. پس فقط می توانیم با جذب خط کل در خطها کارکنیم. جذب کل در خطوط به علت همهٔ این سازوکارهای پهنشدگی ماکروسکوپی بدون تغییر باقی می ماند. ( این موضوع مانع از اندازهگیری مقادیر اندکی نادرست برای طیفهایی با پاشیدگی پایین نمیشود، چون باعث می شود که در مورد محل پیوستار در چنین طیفهایی با پاشیدگی پایین قضاوتهای غلطی بكنيم.)

۱۴۸ نظریهٔ شکاگری خط

۷.۱۰ پهناهای معادل برای خطوط نازک ایتیکی اکنون به احتی می توان بهنای معادل خط نازک اپتیکی را با استفاده از معادلههای (۲.۱۰) و (٨.١٠) محاسبه كرد. بهدست مى آوريم

$$
W_{\lambda} = \int_{\Delta \lambda} R_{\lambda} d\lambda = \frac{\gamma}{r} \frac{\lambda}{\kappa_c} \frac{d \ln B_{\lambda}}{d\tau_c} \int_{\Delta \lambda} \kappa_{\Delta \lambda} d\lambda
$$
  

$$
= \frac{\gamma}{r} \frac{\lambda}{\kappa_c} \frac{d \ln B_{\lambda}}{d\tau_c} N_{rs} \int_{\Delta \lambda} \kappa_{\Delta \lambda} (\mu) \rho_{\lambda} d\lambda
$$
  

$$
= C N_{rs} \lambda^{\gamma} \frac{\pi e^{\gamma}}{mc^{\gamma}} f_{rs} = C' \lambda^{\gamma} N_{rs} f_{rs}
$$
 (YV.1°)

در اینجا r شاخص نشانگر درجهٔ یونیدگی یون یا اتم جذبکننده و شاخص دوم s بیانگر عددهای کوانتومی ترازهای دخیل درگذار است. معادلهٔ (٢٧.١٠) نشان میدهدکه پهنای معادل برای خطوط باریک ایتیکی متناسب با تعداد اتمهای جذبکننده ضربدر قدرت نوسانگر است. با داشتن

$$
N_{rs} = N_{r \, \mathbf{0}} \, \frac{g_{rs}}{g_{r \, \mathbf{0}}} e^{-\chi_s / kT}
$$

بەدىست مىآورىم

$$
W_{\lambda} \propto \frac{N_{r \circ}}{g_{r \circ}} g_{r \circ} f_{r \circ} \lambda^{\mathfrak{r}} e^{-\chi_{s}/kT}
$$
 (11.1°)

اگر  $W_\lambda$  و  $g_{rs}f_{rs}$  را همانند  $\chi_s$  در آزمایشگاه اندازهگیری کنیم، می $\bar{q}$ وانیم م $N_{r}$  و از روی آن تعداد اتمها یا یونهای عنصر خاصی راکه خط مربوط به آن مشاهده شده است محاسبه کنیم. هرچند برای استفاده از رابطهٔ بولتزمن باید دما را بدانیم. مثلاً چند روش را برای محاسبهٔ دمای جوّ شرح دادیم. در این شرایط بهنظر می رسد که بهترین روش، محاسبهٔ مستقیم دما از مطالعه خطوطی است که از نرازهای مختلف با انرژیهای برانگیختگی متفاوت سرچشمه میگیرند. اگر  $W_\lambda$  را برای دو تا از این خطها یکی با شاخص ۱ و دیگری با شاخص ۲، اندازهگیری کنیم برای پهناهای یکسان بەدست مىأورىم

$$
W_{\lambda_1} \propto \frac{N_{r \circ}}{g_{r \circ}} g_{r \circ} f_{\lambda_1} \lambda_1^{\mathfrak{r}} e^{-\chi_1/kT}
$$
  

$$
W_{\lambda_1} \propto \frac{N_{r \circ}}{g_{r \circ}} g_{r \circ} f_{\mathfrak{r}} \lambda_1^{\mathfrak{r}} e^{-\chi_1/kT}
$$
 (79.1°)

خطوط ايتيكي كلفت ١٢٩

نسبت پهناهای یکسان بهدست می دهد

$$
\frac{W_{\lambda_1}}{W_{\lambda_{\tau}}} = \frac{g_{r1}f_1}{g_{r1}f_1} \frac{\lambda_1^{\tau}}{\lambda_1^{\tau}} e^{-(\chi_1 - \chi_1)/kT}
$$
(**1°**

اگر انرژیهای برانگیختگی معین باشند دما قابل محاسبه است. دمایی که به این روش بهدست آمده دمای برانگیختگی خوانده میشود چون که از اختلاف برانگیختگی دو تراز محاسبه شده است. همچنین می توان گفت که  $T$  بهگونهای محاسبه شده است که هر دو خط، همانگونه که باید، مقدار يكسان بدهند.  $N_{r \, \circ}$ / $g_{r \, \circ}$ 

همهٔ این کارها تنها تا زمانی اعتبار دارد که ۱ ہ $\kappa_c \ll \kappa_c$ ، برای بسیاری از خطوط طیفی مشاهده شد. این مطلب صحیح نیست. عملاً همهٔ خطهای با ۱۵mÅ  $W_\lambda \geq 0$  خطوط کاملاً باریک ایتیکی نیستند.

# ۸.۱۰ خطوط ایتیکی کلفت

معادلهٔ (۸.۱۰) شکل نمایهٔ خط را در حالت اپتیکی باریک بیان میکند. وقتی خط از لحاظ اپتیکی کلفت شود چگونه بهنظر می رسد؟ شکل ۱۲.۱۰ طرح کلی نمایههای خط را برای مقادیر  $\kappa_L/\kappa_c \ll 1$  فزاینده  $\kappa_L/\kappa_c$  یا با افزایش تعداد اتمهای جذبکننده نشان میدهد. تا زمانی که ۱  $\kappa_L/\kappa_c$  بعنی برای خطوط باریک اپتیکی، در هر نقطه در داخل خطوط، عمق خط متناسب با یا متناسب با تعداد اتمهای  $N_s$  که این خط جذب را جذب میکنند، افزایش می یابد. این موضوع وقتی ١  $\kappa_c \approx \kappa_l/\kappa_c \approx 1$  يا بزرگتر از ١ است ديگر صادق نيست. در اين حالت خطوط را بهلحاظ اپتيكي كلفت مى،نامند. وقتى خطها از لحاظ اپتيكى كلفت باشند، الزاماً بەعمق بيشينة  $R_\lambda$  مىرسند،

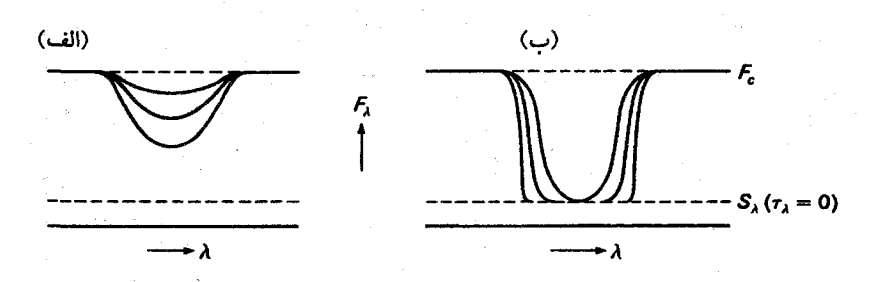

شکل ۱۲.۱۰ تغییرات نمایهٔ خط با افزایش  $\kappa_l/\kappa_c$  برای (الف) خطوط باریک اپتیکی (ب) خطوط کلفت اپنیکی.

۱۵۰ نظریهٔ شکل گیری خط

چون  $R_\lambda$  نسی تواند بیشتر از ۱ شود (نسی توان شدتی کمتر از صفر داشت). درواقع، پایینترین شدت در مرکز خط با  $S_\lambda(\tau_\lambda=\frac{\mathbf{v}}{\mathbf{r}})$  در مرکز خط مشخص می،شود. برای خطوط بسیار کلفت اپتیکی، که برای آنها  $\kappa_L/\kappa_c$  در مرکز خط به بینهایت میگراید، شدت در مرکز خط با تابع چشمه  $B_\lambda(\cdot)$  داده می شود. پس پایینترین شدت مرکزی در خط با  $S_\lambda(\cdot)$  یا در UTE با  $S_\lambda(\tau_c=0)$ NLTE می شود که صفر نیست، پس  $T(\circ)$  صفر نمی شود (معادلهٔ ۳۰.۸). (در حالتهای NLTE وقتی  $S_\lambda\neq B_\lambda$ ، امکان دارد (۰) و $S_\lambda(\circ)$  به صفر میل کند، برای مثال در خطوط تشدیدی، این حالتها هرچند معمولاً قويترين خطوط هستند اما استثنايى اند).

در لبهها، خطوط هنوز به لحاظ ایتیکی باریک هستند. در آنجا عمق خط همواره متناسب با & k رشد میکند، از این رو خط پهنترشده و نمایهٔ مستطیله تر می شود. چون کنارههای خط دارای شیب بسیار تند است، جذب کل، با افزایش مقادیر  $\kappa_L/\kappa_c$ ، اندکی افزایش مییابد. از این رو، افزایش ضخامت ایتیکی به بهنشدگی بیشتر خط می انجامد که ممکن است با پهنشدگی اضافی مربوط به تلاطم اشتباه گرفته شود، مخصوصاً اگر بر اثر چرخش یا نمایهٔ دستگاهی، خط بهگونهای یهن شود که عمق خط نتواند بسیار زیاد بهنظر برسد (برای مثال به جلد ۱ شکل ۳.۱۳ مراجعه کنید، که در آنجا خط بسیار کلفت اپتیکی را در ستارهای که نمی چرخد و ستارهای که با سرعت ریاد میچرخد نشان دادهایم). این مورد همانند یک خط باریک اپتیکی با سرعتهای تلاطمی خیلمی بالا بهنظر می رسد. تفاوت این دو مورد همواره آسان نیست. بهنظر می رسد که بهترین راه تحليل فوريه باشد. هرچند بايد اندازهگيريها بينهايت دقيق باشد.

# ۹.۱۰ منحنی رشد

## ۱.۹.۱۰ درونیابی نمایهٔ خط

 $W_{\lambda}$  در این بخش خواهیم دید که چگونه جذب کل در خط طیفی، که توسط یهنای معادل اندازهگیری می شود (فصل ۱.۱۰)، با ضریب جذب خطی  $\kappa_L$  و در نتیجه تعداد اتمهایی که در یک خط معین جذب میکنند ارتباط دارد. بهمحض اینکه این ارتباط را دریافتیم میتوانیم تعداد انمهای جذبکننده را محاسبه کنیم. و از روی آن به ترکیب شیمیایی آن ستاره پی ببریم. جذب کل در خط از رابطهٔ زیر بهدست میآید

$$
W_{\lambda} = \int_{\mathbb{A}^{\perp}} \frac{F_c - F_{\lambda}}{F_c} d\lambda = \int_{\mathbb{A}^{\perp}} R_{\lambda} d\lambda \tag{71.1°}
$$

منجنی رشد ۱۵۱

که در آن انتگرالگیری روی کل خط انجام میشود. در فصلهای گذشته بستگی  $R_\lambda$  را به طول موج برای خطوط باریک اپتیکی مشخص کردیم. همچنین دیدیم که برای خطوط کلفت اپتیکی، عمق محدودکنندهٔ خط مرکزی، با  $R_{\lambda}$  به شکل زیر داده میشود

$$
R_{\lambda \circ} = \frac{F_c - S_{\lambda}(\cdot)}{F_c} \tag{T1.1\circ}
$$

برای توصیف کامل نمایهٔ خط، نیاز به یک درونیابی برای  $R_\lambda$  داریم که در قسمتی از خط که از لحاظ اپتیکی باریک است، یعنی لبههای خط، برابر با معادلهٔ (۸.۱۰) است، و در قسمتی از خط که از لحاظ اپتیکی کلفت است برابر با معادلهٔ (۳۲.۱۰) است. چنین برونیابی توسط مینائرت' عرضه شده است. کمیت جدید زیر را وارد میکنیم

$$
X(\lambda) = \frac{\mathsf{Y}}{\mathsf{Y}} \frac{\kappa_L(\lambda)}{\kappa_c} \frac{\mathrm{d}\ln B_{\lambda}}{\mathrm{d}\tau_c} \tag{TT.1\circ}
$$

که در آن مشتق در تم $\tau_c=\frac{N}{r}$ گرفتهشده و با  $N_s f$   $\frac{\lambda^2_{\bullet}}{\Delta \lambda_D} N_s f$  برابر تعداد  $\tau_c=\frac{V}{r}$  برابر تعداد اتمهای جذبکننده در هر سانتی متر مکعب است.

طبق معادلهٔ (۸.۱۰) درمی یابیم که برای خطوط باریک اپتیکی  $R_\lambda = X(\lambda)$  است. همچنین میبینیم که در مرکز خط در خطوط کلفت اپتیکی که در آن  $R_\lambda$  با معادلهٔ (۳۲.۱۰) داده میشود، بسیار کوچکتر از  $X(\lambda_{\,\circ})$  است. کمیت  $X(\lambda)$  بەوضوح می $\vec{v}$ اند خیلی بزرگتر از ۱ شود  $R_{\lambda_{\,\circ}}$ در حالیکه  $R_{\lambda}$  نمی تواند. بنابراین برای

$$
X(\lambda) \gg 1 \quad \text{all} \quad R_{\lambda}(\lambda) \ll X(\lambda)
$$

حال با دانستن این مطلب، می توانیم تقریب خیلی خوبی برای نمایة خط از رابطه درونیابی به دست آوریم

$$
R_{\lambda} = \frac{1}{\frac{1}{X(\lambda)} + \frac{1}{R_{\lambda_{\bullet}}}}
$$
 (TF.1°)

برای مقادیر خیلی بزرگ $\kappa_c\, \mathcal{K}(\lambda)$  بسیار بزرگتر از ۱ است پس این کمیت از  $R_{\lambda}$  هم  $R_\lambda=R_{\lambda_{|\alpha|}}$ بسیار بزرگتر است بهگونهای که  $\lambda/N(\lambda)$  بسیار کوچکتر از  $\langle R_\lambda\rangle$ ۱ است و داریم  $R_\lambda$  $R_\lambda \sim X(\lambda)$  برای  $X(\lambda)$  کوچک، یعنی خطوط باریک اپتیکی، ۱/ $R_\lambda$  ۱  $\langle X(\lambda)|X(\lambda)|$  و ا همان طور که پیش از این برای یک نمایهٔ دوپلر دیدیم

1. Minnaert

## ۱۵۲ نظریهٔ شکلگیری خط

$$
X(\lambda) = X(\lambda_0 + \Delta \lambda) = X(\lambda_0) e^{-(\Delta \lambda / \Delta \lambda_D)^t}
$$
 (70.1°)

$$
X(\lambda_{\bullet}) = \frac{\sqrt{\pi}e^{\mathfrak{r}}}{mc^{\mathfrak{r}}} \frac{\lambda_{\bullet}^{\mathfrak{r}}}{\Delta\lambda_{D}} N_{s} f H_{\text{eff}}
$$
(**r**9.1°)

انتگرال

$$
W_{\lambda} \int_{\Delta \lambda} R_{\lambda} d\lambda = \int_{\Delta \lambda} \frac{1}{\frac{1}{X(\lambda)} + \frac{1}{R_{\lambda_o}}} d\lambda
$$

قابل محاسبه است. آنچه بهدست میآوریم رابطهای میان  $W_\lambda$  و  $X(\lambda_\circ)\Delta_D$  و  $\Delta \lambda_D$  و  $R_{\lambda_\circ}$  است. رابطهٔ میان  $W_{\lambda}$  و  $X(\lambda_{\circ})$  منحنی رشد خوانده میشود. برای یک نمایهٔ دوپلری، این رابطه به دوکمیت  $R_{\lambda}$  و  $\Delta \lambda_D$  بستگی دارد.

## ۲.۹.۱۰ منحنی رشد

 $\lambda(X(\lambda_\bullet) \alpha N_s$  منحنبی رشد نشان میدهد که پهنای معادل  $W_\lambda$  چه رابطهای با  $X(\lambda_\bullet)$  دارد. چون که  $N_s$  تعداد اتمهای جذب کننده است مثل آن است که بگوییم  $W_\lambda$  برای یک  $\kappa_c$  معین و یک معین چه رابطهای با تعداد اتمهای جذبکننده در این خطوط دارد. « d ln  $B_\lambda/d\tau_c$ 

برای کلیه خطوط باریک اپتیکی در بالا دیدیم که عمق خط در هر نقطه خط متناسب با یا متناسب با  $N_s$  رشد میکند. بنابراین، انتگرال روی عمق خط، که برابر با  $W_\lambda$  است، نیز  $\kappa_L/\kappa_c$ متناسب با  $N_s$  رشد میکند. برای  $X(\lambda_\bullet)$  بزرگ رشد  $W_\lambda$  بسیار کوچکتر می شود، چرا که دیگر هیچ نوع جذبی به مرکز خط اصافه نمی شود. عرض خط فقط به آرایی افزایش می یابد. بنابراین، پهنای معادل به کندی افزایش مییابد. بهدست میآوریم

$$
W_{\lambda} \propto \sqrt{(\ln X(\lambda_{\circ}))} \propto \sqrt{(\ln N_s f)} \tag{TV.1°}
$$

 $X(\lambda_\bullet)$  این قسمت از منحنی بخش تخت منحنی رشد نامیده میشود (شکل ۱۳.۱۰). اگر خیلی بزرگ شود. خط چنان قوی میشود که حتی لبههای ضعیف خیلی دور مربوط به میرایی مرئی میشوند. سپس پهنای معادل باز هم افزایش می یابد و بهدست میآوریم

> $-(\Upsilon \Lambda, \Lambda \circ)$  $W_{\lambda} \propto \sqrt{(N_s \gamma f)}$

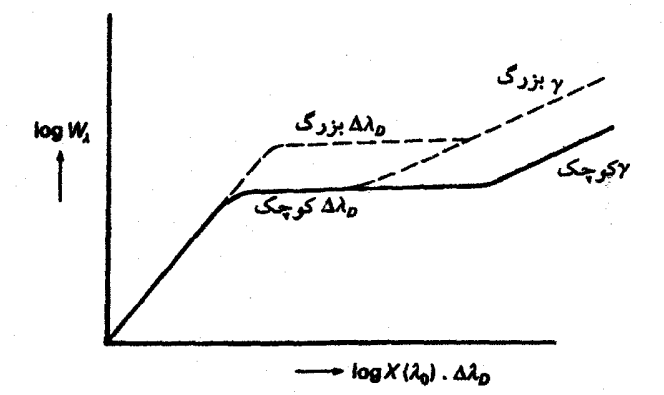

شکل ۱۳.۱۰ طرح کلمی منحنبی رشد برای مقادیر مختلف یهنای دویلری  $\Delta \lambda_D$  و ثابتهای میرایی  $\gamma$ .

۴.۹.۱۰ تأثیر پهنای دوپلری بر منحنی رشد هنوز باید ببینیم که پهنای دوپلری چگونه وارد منحنبی رشد مییشود. شکل ۱۴.۱۰ نشان مبی دهد که با افزایش عرض خط اشباع برای Wi بزرگتر رخ مبی دهد؛

در عمل، برای یک درجه اشباع یا عمق یکسان در مرکز خط، پهنای معادل متناسب با عرض خط یعنی متناسب با  $\Delta \lambda_D$  افزایش می،یابد: بنابراین، بخش تخت منحنی رشد با عاملی متناسب با

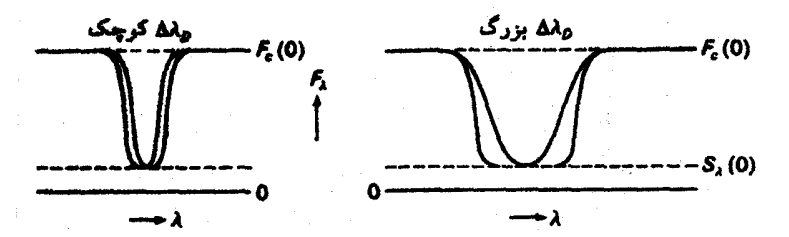

شکل ۱۴.۱۰ برای عمق یکسان خط مرکزی. پهناهای معادل خطوط کلفت اپتیکی متناسب با پهناهای خط، افزایش می پابند.

۱۵۴ نظریهٔ شکلگیری خط

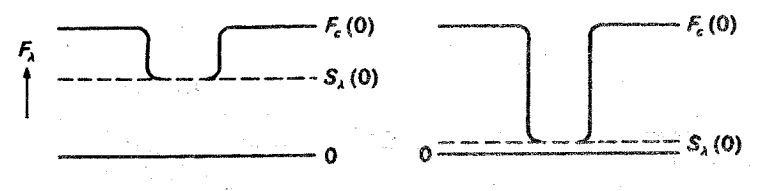

**شکل ۱۵.۱۰ پ**هنای معادل برای خطوط اشباعشده متناسب با عمق خط مرکزی می شود.

بلندتر است. این مظلب در شکلهای ۱۳.۱۰ و ۱۴.۱۰ نمایش داده شده است. اما، اگر  $\Delta \lambda_D$ در منحنی رشد  $\log (W_\lambda/\Delta\lambda_D)$  را رسم کنیم، آنگاه سطح بخش تخت منحنی رشد مستقل از  $\Delta \lambda_D$  باقی میماند. برای اینکه بخش تخت منحنی رشد در جای خود قرار گیرد، باید محور طول را بر  $\Delta \lambda_D$  تقسنیم کنیم و  $\log(W_\lambda/\Delta \lambda_D)$  را برحسب  $\log(X(\lambda_\bullet))$  رسم کنیم. آنگاه یک منحنی رشد برای کلیه مقادیر  $\Delta\lambda_D$  (بجز برای قسمت میرا) بهدست میآوریم که اگر بخواهیم تحلیل طیفی را بهکمک منحنی رشد انجام دهیم بسیار مفید خواهد بود.

تأثیر (°)  $S_{\lambda}(\circ)$  بر منحنبی رشد  $f.$ ۹.۱۰ با توجه به شکل ۱۵.۱۰ بدیهی است که برای خطوط خیلی قوی بخش تخت منحنی رشد متناسب با عمق خط مرکزی  $R_{\lambda_{\alpha}}$  افزایش می $_2$ بلد، چرا که نمایهٔ خط تقریباً مستطیلی است. ترسیم  $\log(W_\lambda/R_\lambda$  برحسب  $\log(X(\lambda_\circ)/R_\lambda)$  منحنی رشدی به ما می $\log(W_\lambda/R_\lambda$ ، مستقل از  $R_{\lambda}$  و  $\Lambda$  است.

این شکل منحنی رشدی است که آنسولد آن را منحنی رشد "عمومی" خواند،که در شکل ۱۶.۱۰ نشان داده شده است.

۵.۹.۱۰ تأثیر ثابت میرایی بر منحنی رشد هنوز باید در بارهٔ تأثیر ثابت میرایی 7 بر قسمت میرایی منحنی رشد صحبت کنیم. بدیهی است که اگر $\gamma$  بزرگتر باشد، لبههای میرایی مشخصتر میشوند. بنابراین برای  $\gamma$  بزرگتر قسمت میرایی منحنی رشد از مقادیر کُوچکتر ( $X(\lambda_\circ)$  آغاز میشود. مقدار $\gamma$  معمولاً بهکمک پارامتر $\alpha$  بیان میشود که عبارت است از  $\alpha=\gamma$  /۲ $\Delta\omega_D$ . هرچه  $\alpha$  بزرگتر باشد، قسمت میرایی زودتر آغاز میشود. شکل ۱۶.۱۰ منحنیهای نهایی رشد راکه برای مقادیر مختلف ۵ نشان میدهدکه آنسولد (۱۹۵۵) بەدىست آوردە است.

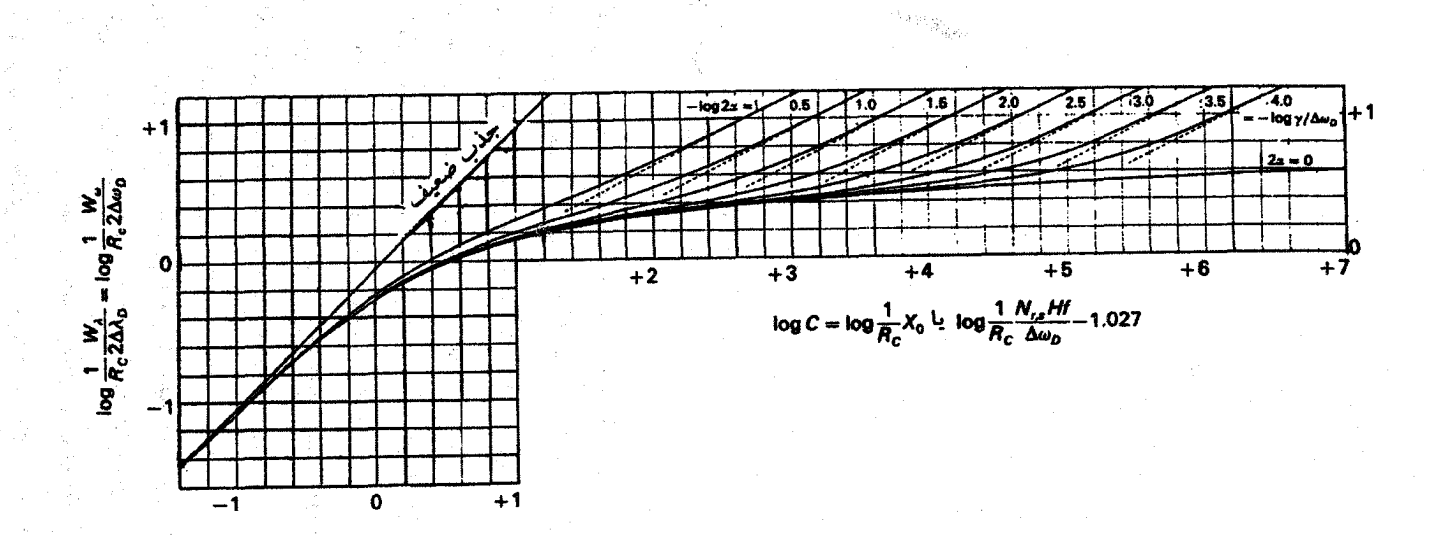

. شکل ۱۶.۱۰ منحنیهای بهاصطلاح عمومی رشد به روایت آنسولد، ۱۹۵۵، فقط به  $R_c\ =\ R(\lambda_\circ)\, \ \alpha\ =\ (\gamma/\mathfrak{d} \Delta \omega_D)$  و ستگی دارد.  $X_{\bullet} = X(\lambda_{\bullet})$ 

# خطهای هیدروژن

 $\bigwedge$ 

خطهای هیدروژن، نه فقط به علت اینکه قویترین خطوط اند، بلکه به این علت که ابزار بسیار مهمی در تحلیل طیف ستارهای هستند، شایان توجهاند. علت آن است که آنها بهواسطهٔ اثری که به اثر اشتارک "مولكولى" معروف است يعنى توسط ميدانهاي الكتريكي مربوط به يونهاي عبوري يهن شدهاند. وقتی یک اتم یا یون تابان خود را در یک میدان الکتریکی می یابد، ترازهای انرژی برانگیختهٔ  $\chi_n$  یا آن اندکی جابهجا میشود. بنابراین خطها با طول موجهای اندکی متفاوت گسیل میشوند. باز  $\chi_{\rm exc}$  $\,n\,$ هم مهمتر اینکه برای اتم هیدروژن اور بیتالهای مختلف که در براز انرژی با یک عددکوانتومی اصلی سهیماند معمولاً واگن هستند، یعنی هنگامی که هیچ میدان نیروی خارجی وجود ندارد همهٔ آنها یک **انرژی برانگیختگی دارند ( البته، این انرژی با یک وزن آماری برای هر تراز مشخص می شود). در حضور** یک میدان نیروی خارجی، این واگنی از میان می رود، بهگونهای که در یک میدان خارجی اور بیتالهای مختلفی که در ترازی با عدد کوانتومی آصلی  $n$  سهیماند، اکنون دارای انرژیهای برانگیختگی اندکی متفاوت میشوند. این بهنوبهٔ خود بدان معنی است که بهجای اینکه مانند موردی که نیرویی وارد نمي آيد يک خط گسيل شود، تعدادي خط در طول موجهاي اندکي متفاوت گسيل يا جذب مي شوند. شکل ۱.۱۱ مؤلفههای مختلفی را نشان میدهد که برای خطهای مختلف بالمر مشاهده میشوند.

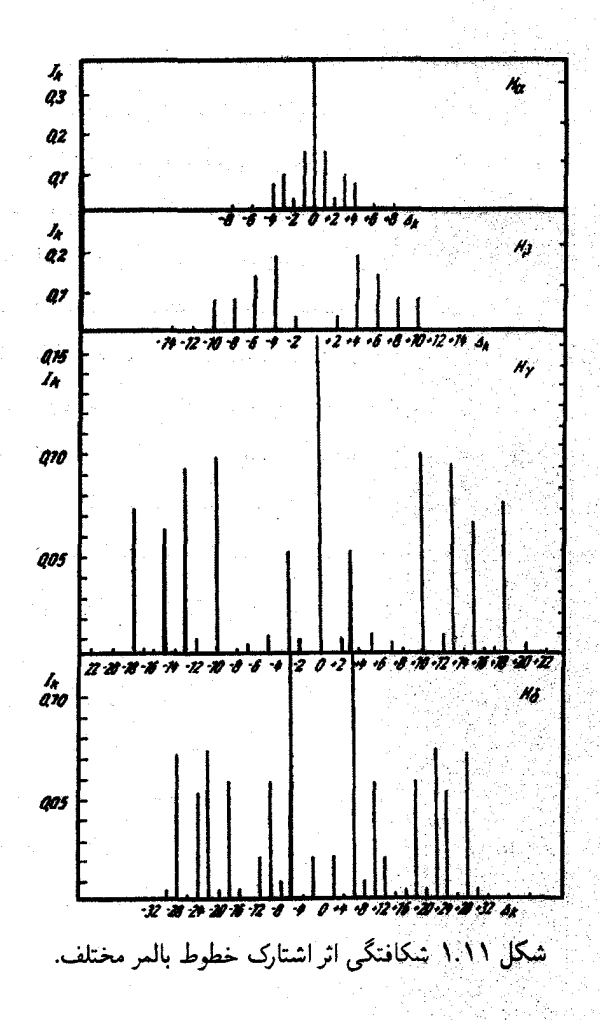

این جابهجایی ترازهای انرژی در میدان الکتریکی بونهای مجاور عمدتاً دو اثر دارد. اول اینکه، طول عمر تراز مختل نشده را کوتاه میکندکه طبق معادلهٔ (۱۵.۱۰) به یهن شدگی تراز انروی مختل نشده می انجامد. چون این یهن شدگی مربوط به میدان الکتریکی یونهایی که از آن حوالی میگذرند یا 'برخوردها' با یونهای دیگر است این یهنشدگی را یهنشدگی برخوردی می نامند جون این بهن شدگی به علت کوتاهشدن طول عمر تراز اولیه نیز هست، تأثیر آن بر بهنای خط همانند تأثیر میرایی تابش است. این مطلب به نمایهٔ خط همانند نمایهٔ خط میرایی تابش ولی با  $\gamma$  بزرگتر می!نجامد. چون برخورد با یون عبوری در زمانی کوتاه انجام میگیرد. ترازهای جدید جابهجاشده عمر بسیار کوتاهی دارند و بهواسطهٔ این اثر یهن می شوند.

١٥٨ خطهاى هيدروزن

علاوه بر این پهنشدگی برخوردی خطهای جابهجانشده. باید اثرهای مؤلفههای خط جدید را که برای آن شکافتگی با افزایش قدرت میدان. افزایش می یابد در نظر بگیریم. یونهایی که از فاصلهٔ بسیار نزدیک میگذرند موجب شکافتگی بزرگ میشوند. در حالیکه یونهایی که از فاصلههای دورتر عبور میکنند فقط موجب شکافتگی کوچک میشوند. بنابراین. نقش خط جذبی یا گسیلی تابع آمار میدانهای الکتریکی است که بر اتمهای جاذب یا گسیلنده در زمان جذب یا گسیل فوتون اعمال میشود. برای محاسبهٔ نمایهٔ کلی خط جذبی باید به آمار میدانهای الکتریکی اعمالشده بر اتمها در زمان جذب توجه کرد. این قسمت از پهنشدگی خط توسط نظریهای بهنام نظریه آماری پهنشدگی خط توضیح داده میشود. چون این نظریه با خطهایی سروکار دارد که از ترازهای جابهجاشده انرژی سرچشمه گرفتهاند. این خطوط در لبههای خط اولیه پدید می آیند. هرچه میدانهای الکتریکی بزرگتر باشند. یا بهعبارت دیگر رویاروییها نزدیکتر باشد. این خط جابهجاشده دور تراز لبهها قرار خواهد داشت. نماية خط در لبههاي خطوط هيدروژن را نظرية أماري بهن شدگي اثر اشتارک "مولکولی" توصیف میکند. بدیهی است که این بهنشدگی درواقع ناشی از مولکولها نیست بلکه ناشی از یونهاست. از این نام فقط برای نشاندادن این موضوع استفاده می شود که پهنشدگی ناشی از میدانهای الکتریکی ماکروسکوپی نیست بلکه میدانهای میکروسکوپی مربوط به ذرات باردار در پلاسماً عامل آن هستند.

اگر بخواهیم توزیع ضریب جذب را برای خطهای هیدروژن حساب کنیم، باید احتمال جذب در اختلاف طول موج معین  $\Delta\lambda$  از مرکز خط را محاسبه کنیم. اگر این  $\Delta\lambda$  هنوز داخل نمایهٔ لورنتسی پهن شده براثر برخورد خط اول قرار داشته باشد، آنگاه ضریب جذب را از نمایه خط  $\lambda$  لورنتسی بهدست میآوریم؛ اما در صورتی که  $\lambda$  بزرگتر و در لبهها باشد، که در آن باید نظریهٔ پهن شدگی آماری استفاده کرد. باید این احتمال را یافت که یک یون درست در فاصله d از اتم جاذب باشد بهطوری که میدان  $F=e/d^{\intercal}$  حاصل به جابهجایی  $\Delta\lambda$  مورد نظر بینجامد. بلافاصله میبینیم که بخت یافتن ذرهای در فاصله  $d$  مورد نظر هنگامی بیشتر می شود که ذرات بیشتری در هر سانتی متر مکعب وجود داشته باشد. بخت یافتن یک یون با تکانهٔ معین درست در مکان مورد نظر با تعداد ذرات  $N^+$  موجود در هر سانتی متر مکعب متناسب است. بنابراین، درمی یابیم که در حالت پهنشدگی آماری خط در لبههای هیدروژن، ضریب جذب در هر ∆∆ معین با تعداد یونها در هر سانتی متر مکعب متناسب است که با تعداد الکترونهای آزاد در هر سانتی متر مکعب، حداقل وقتی که همه یونها یک بار یونیده شده باشند. برابر است.

چرا هرگز صحبتی از میدانهای الکتریکی ناشی از الکترونهای عبوری نمیکنیم؟ گفتیم که این

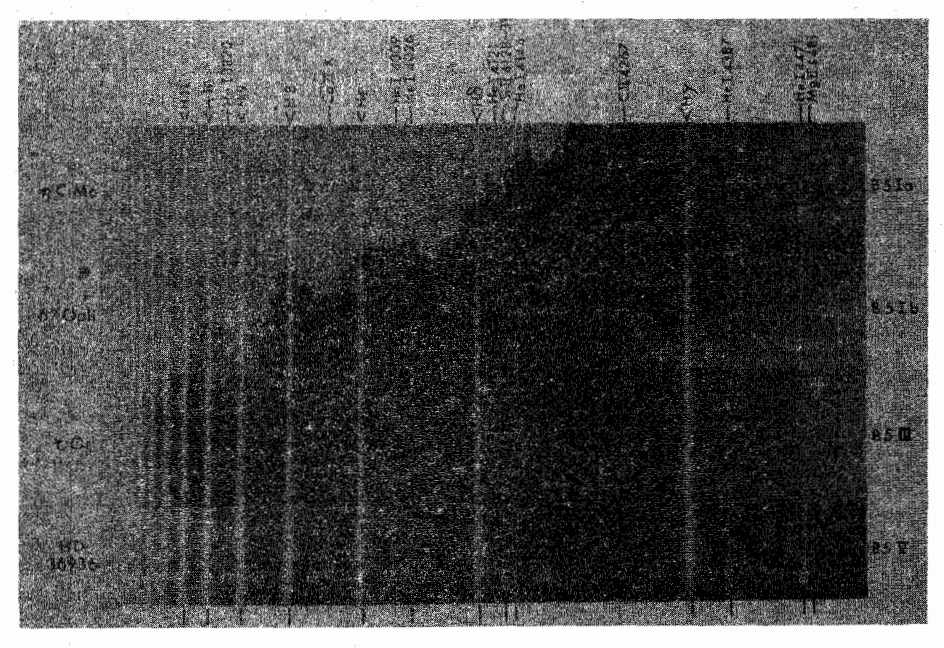

**شکل ۲.۱۱** طیفهای یک ستارهٔ B۵ رشته اصلی و ابرغول B۵ مقایسه شدهاند. در ستارهٔ رشته اصلی خطوط هیدروژن پهنتر از ابرغول است. در مورد ابرغول خطوط بالمر بیشتری را مجزا از هم می بینیم.

پهنشدگی به واسطهٔ جابهجایی ترازهای انرژی در اتم بهواسطهٔ میدان الکتریکی است که اتم جاذب در آن قرار دارد. برای الکترونهای عبوری، سرعت فوق|لعاده زیاد و زمان برخوردها بیiندازه کوچک است. به عبارت دیگر انتقال فاز  $\Lambda\omega$   $f\equiv f\Delta\omega$  یک موج نوری فوق|لعاده کوچک است.

در عمل، نمایههای ضریبهای جذب خط هیدروژن در تقریبهای محاسبه شده است که به تدریج بهتر ميشود. آخرين آنها را ويدال'. كوپر' و اشميت'' (١٩٧٣) جدولبندي كردهاند. در اينجا نكتهٔ جالب توجه آن است که در هر ۵۸ در لبههای خطوط هیدروژن، ۶٫ متناسب با تعداد الکترونهای أزاد در هر سانتی متر مکعب،  $n_e$ ، است. برای جوّهایی با چگالی بالاتر که در آنها  $n_e$  بزرگ است. خطوط هیدروژن بسیار پهنتر از جوّهایی با چگالبی پایین در اَبَرغولها هستند (شکل ۲.۱۱).

واقعیت مهم دیگر، افزایش شکافتگی مؤلفههای مختلف اثر اشتارک این خطوط با افزایش عدد کوانتومی اصلی n است (شکل ۱.۱۱). درواقع، شکافتگی بهصورت  $n^\intercal$  افزایش مییابد. برای یک میدان الکتریکی معین، خطهای بالمر نراز بالایی با  $n$  بزرگتر بیش از  $\mathrm{H}\alpha$  یا  $\beta$ یهن شدهاند. ار سوی دیگر میدانیم که هرچه ترازهای انرژی بالایی اتم هیدروژن بههم نزدیک و نزدیکتر شوند. 1. Vidal 2. Cooper 3. Smith

#### ۱۶۰ خطعای هداروژن

اختلاف انرژی بهصورت ۱/n۳ کاهش مییابد. برای سطح  $n = n_u$  پهنشدگی خط بزرگتر از اختلاف طول موج خطوط متوالی بالمر میشود. خطوط باهم یکی می شوند و دیگر بهطور مجزا دیده نمی شوند (شکل ۲.۱۱). از طریق، یک نظریهٔ سادهشده یهن شدگی برای خطوط بالمر ـــ نظریهٔ اولیهٔ هولتسمارک' ــــ اینگلیس' و تلر'' (۱۹۳۹) دریافتند که بالاترین عدد کوانتومی  $n_u$  که برای آن ترازهای انرژی هنوز جدا از هم هستند با رابطه زیر به حِگالی الکترون  $n_e$  بستگی دارد.

> $\tilde{(\lambda, \lambda)}$  $\log n_e = \Upsilon \Upsilon_1 \Upsilon \hat{z} - \Upsilon_2 \Delta \log n_u$

این رابطه ابزار بسیار سادهای برای محاسبهٔ چگالی الکترون  $n_e$  فراهم میآورد. تنها باید تعداد خطوط مرنی بالمر را شمرد. عدد کوانتومی بالایی آخرین خط مرنی  $n_u$  را حساب کرد. و  $n_e$  را از معادلة (١.١١) بەدست آورد.

 $\label{eq:2.1} \frac{1}{\sqrt{2\pi}}\int_{0}^{\infty}\frac{1}{\sqrt{2\pi}}\left(\frac{1}{\sqrt{2\pi}}\int_{0}^{\infty}\frac{1}{\sqrt{2\pi}}\left(\frac{1}{\sqrt{2\pi}}\int_{0}^{\infty}\frac{1}{\sqrt{2\pi}}\right)\frac{1}{\sqrt{2\pi}}\right)\frac{d\omega}{\omega}d\omega.$ 

تحليل طيف

1٢

۱.۱۲ پرش بالمر و خطهای هیدروژن ۱.۱.۱۲ ستارگان داغ

در فصل ۲.۸ دیدیم که ناپیوستگی بالمر از نسبت ضریبهای جذب پیوسته در دو طرف این ناپیوستگی محاسبه میشود. برای ستارگان داغ دریافتیم که ناپیوستگی از نسبت تعداد اتمهای هیدروژن در دومین ترازکوانتومی (جذب در قسمت کوتاه ۳۶۴۷۸) به تعداد اتمهای هیدروژن در سومین ترازکوانتومی (جذب در سمت طول موج بلند ۳۶۴۷Å) محاسبه میشود. این نسبت را دما کاملاً تعیین میکند. برای ستارگان B اصولاً دما را میتوان فقط از ناپیوستگی بالمر بهدست آورد. فشار را می توان از چگالی الکترون  $n_e$  محاسبه کرد. مثلاً، در ستارگان B هیدروژن کاملاً یونیده است، در حالی که هلیم چنین نیست. از این رو می دانیم که  $\rm H^+$  =  $n_e$ ، و اگر فراوانی هلیم ۱۰٪ تعداد 

المتعارضها والمستنبذ

 $\label{eq:3.1} \frac{1}{2\pi\epsilon^2}\sum_{\alpha\beta\gamma\delta\gamma} \frac{1}{\alpha\beta\gamma\delta\gamma\delta\gamma} \frac{1}{\alpha\beta\gamma\delta\gamma\delta\gamma} \frac{1}{\alpha\beta\gamma\delta\gamma\delta\gamma\delta\gamma} \frac{1}{\alpha\beta\gamma\delta\gamma\delta\gamma\delta\gamma} \frac{1}{\alpha\beta\gamma\delta\gamma\delta\gamma\delta\gamma\delta\gamma} \frac{1}{\alpha\beta\gamma\delta\gamma\delta\gamma\delta\gamma\delta\gamma} \frac{1}{\alpha\beta\gamma\delta\gamma\delta\gamma\delta\gamma\delta\gamma\delta\gamma} \frac{1}{\alpha\beta$ 

 $\label{eq:2.1} \begin{split} \mathcal{L}_{\text{max}}(\mathbf{r},\mathbf{r}) & = \mathcal{L}_{\text{max}}(\mathbf{r},\mathbf{r}) \\ & = \mathcal{L}_{\text{max}}(\mathbf{r},\mathbf{r}) = \mathcal{L}_{\text{max}}(\mathbf{r},\mathbf{r}) \\ & = \mathcal{L}_{\text{max}}(\mathbf{r},\mathbf{r}) = \mathcal{L}_{\text{max}}(\mathbf{r},\mathbf{r}) \end{split}$ 

ing<br>Manusia (1994) - Angel (1994)<br>Manusia (1994) - Angel (1994) - Angel (1995)

 $\label{eq:3.1} \frac{1}{2} \left( \frac{1}{2} \left( \frac{1}{2} \left( \frac{1}{2} \right) \right) \right) \left( \frac{1}{2} \left( \frac{1}{2} \left( \frac{1}{2} \right) \right) \right) \left( \frac{1}{2} \left( \frac{1}{2} \left( \frac{1}{2} \right) \right) \right) \left( \frac{1}{2} \left( \frac{1}{2} \left( \frac{1}{2} \right) \right) \right) \right) \left( \frac{1}{2} \left( \frac{1}{2} \left( \frac{1}{2} \right) \right) \right) \left( \frac{$ 

 $\label{eq:2.1} \mathcal{L}(\mathcal{L}^{\mathcal{L}}_{\mathcal{L}}) = \mathcal{L}(\mathcal{L}^{\mathcal{L}}_{\mathcal{L}}) = \mathcal{L}(\mathcal{L}^{\mathcal{L}}_{\mathcal{L}}) = \mathcal{L}(\mathcal{L}^{\mathcal{L}}_{\mathcal{L}}) = \mathcal{L}(\mathcal{L}^{\mathcal{L}}_{\mathcal{L}}) = \mathcal{L}(\mathcal{L}^{\mathcal{L}}_{\mathcal{L}}) = \mathcal{L}(\mathcal{L}^{\mathcal{L}}_{\mathcal{L}})$ 

 $N = \sum n_e$  $(\lambda \Lambda Y)$ 

۱۶۲ تحلیل طیف

و، البته

 $P_a = NkT$ 

همانگونه که در فصل گذشته دیدیم، تعداد الکترونهای آزاد را می توان به دو روش از خطوط هیدروژن محاسبه کرد: یا از تعداد خطهای مرئی بالمر با استفاده از فرمول اینگلیستلر(معادلهٔ ۱.۱۱)، یا بهوسیله لبههای خط هیدروژن. در بخش ۱.۱۰ دیدیم که در خطوط باریک اپتیکی، عمق خط از معادلة (٨.١٠) بهدست ميآيد

$$
R_{\lambda} = \frac{\gamma}{r} \frac{\kappa_L}{\kappa_c} \frac{d \ln B_{\lambda}}{d \tau_c}
$$
 (7.17)

در ستارههاي داغ ضريب جذب پيوسته ع $\kappa_c$  در ناحيه بصري مربوط به پيوستار پاشن، يعني مربوط به جدب از سومین تراز اتم هیدروژن است. بنابراین،  $\kappa_c$  متناسب با  $N_{\rm H}(n= N)$  است. البته، ضریب جذب خطی برای خطوط بالمرکه از جذب از دومین ترازکوانتومی سرچشمه میگیرند، با تعداد اتمهای هیدروژن در دومین تراز (۲ $N_{\rm H}(n=1)$  متناسب است. همانگونه که در فصل گذشته دیدیم ضریب جذب خطی در لبههای خط بالمر نیز بهعلت پهنشدگی اثر اشتارک این خطوط، با تعداد الکترونهای آزاد متناسب است. بنابراین، برای خطوط هیدروژن در ستارههای B بهدست می آوریم

$$
R_{\lambda} \propto \frac{N_{\rm H}(n=1) n_e}{N_{\rm H}(n=1)} \tag{7.11}
$$

با دانستن دما از ناپیوستگی بالمر، عمق در لبههای خط بالمر، فشار الکترون و از روی آن فشار گار بەدست مى]يد.

چون فشارگار باید با وزن مادهای که در بالای آن قرار دارد متوازن شود، فشارگار نیز برآوردی تقریبی از شتاب گرانش در ستاره می دهد. باید تقریباً داشته باشیم

$$
P_g = mg \tag{1.11}
$$

که در آن  $m$  جرم ماده مربوطه است. با دانستن اینکه به عمق اپتیکی ث $\tau_c = \tau_c = \tau$  نگاه میکنیم و اینکه جذب پیوسته ناشی از اتمهای هیدروژن در سومین تراز کوانتومی است می توانیم تعداد اتمهای هیدروژن را در سومین تراز کوانتومی بالای ع $\tau=\tau$  از رابطهٔ زیر بهدست آوریم

$$
hN_{\rm H}(n=\mathsf{Y})=\frac{\mathsf{Y}}{\mathsf{Y}}\frac{\mathsf{Y}}{\kappa_{ca}}\tag{0.11}
$$

پرش بالمر و خطهای هیدروژن ۱۶۳

که در آن  $\kappa_{ca}$  ضریب جذب پیوسته بهازای هر اتم هیدروژن در تراز ۳  $n=1$  و  $h$  ارتفاع مؤثر جوّ مجاور است.

از فرمولهای برلتزمن و ساها میتوانیم تعداد یونهای 
$$
H^+
$$
 راکه بخش اعظم جرم را تشکیل میدهد  
حساب کنیم. با در نظرگرفتن فراوانی هلیم، جرم کل بەازای هریون  $H^+$ ر) =  $(\lambda^+ - \lambda^0) \times \pi$  بەساب کنیم. با در نظرگرفتن فراوانی هلیم، جرم کل  $m$  بالای سطح  $\frac{V}{t} = \tau$  از رابطهٔ زیر بەدست میآید

$$
m = h \times 1, f \times N_{\text{H}^+} \times m_{\text{H}} \tag{6.11}
$$

$$
g = P_g/m \tag{V.11}
$$

در بهدستآوردن جرم بهازای هر یون  $\rm{H}^+$  از فراوانی عناصری استفاده کردیم که تنها پس از تحلیل کامل آنها را میدانستیم. این مطلب را بهزودی بررسی میکنیم. در بخش ۲.۸ بستگی ناپیوستگی بالمر بهدما و فشار را بیان کردیم. دیدیم که برای ستارگان B

$$
\frac{\kappa(\mathbf{Y}\mathbf{Y}\mathbf{Y}^+)}{\kappa(\mathbf{Y}\mathbf{Y}\mathbf{Y}^-)} = \frac{\kappa^+(\mathbf{H})N_\mathbf{H}(n=\mathbf{Y})}{\kappa^-(\mathbf{H})N_\mathbf{H}(n=\mathbf{Y})} \propto \frac{N_\mathbf{H}(n=\mathbf{Y})}{N_\mathbf{H}(n=\mathbf{Y})} = \frac{g_\mathbf{Y}}{g_\mathbf{Y}} e^{-(\chi_\mathbf{Y}-\chi_\mathbf{Y})/kT}
$$

یعنی ناپیوستگی فقط تابع دماست. بنابراین به تنهایی از پرش بالمر قابل محاسبه است. هرچند برای ستارههای O و برای ابرغولها اهمیت پراکندگی الکترون موجب برخی وابستگیها به چگالی الكترون مىشود.

## ۲.۱.۱۲ ستارههای سرد

در ستارههای سرد ضریب جذب پیوسته با استفاده از یون منفی هیدروژن  $\rm{H}^{-}$  محاسبه میشود. در بخش ۲.۸ دیدیم که برای این ستارهها ناپیوستگی بالمر هم به دما و هم به فشار الکترون بستگی  $\rm H^-$  دارد، چون جذب در بخش طول موج بلند پرش بالمر مربوط به  $\rm H^-$  است و تعداد یونهای  $\rm H^-$ همانگونه که توسط معادلهٔ ساها بیان شد با افزایش چگالی الکترون زیاد میشود.

اجازه دهید به عمق لبههای خط بالمر دراین ستارهها نگاه کنیم. بازاز معادلهٔ (۲.۱۲) شروع میکنیم جذب پیوسته، ناشی از  $\rm{H}^{\pm}$  است و باز هم ضریب جذب خطی در لبههای خط بالمر متناسب با تعداد اتمهای هیدروژن در دومین ترازکوانتومی و  $n_e$ ، بهعلت پهنشدگی اثر اشتارک، است. پس داریم

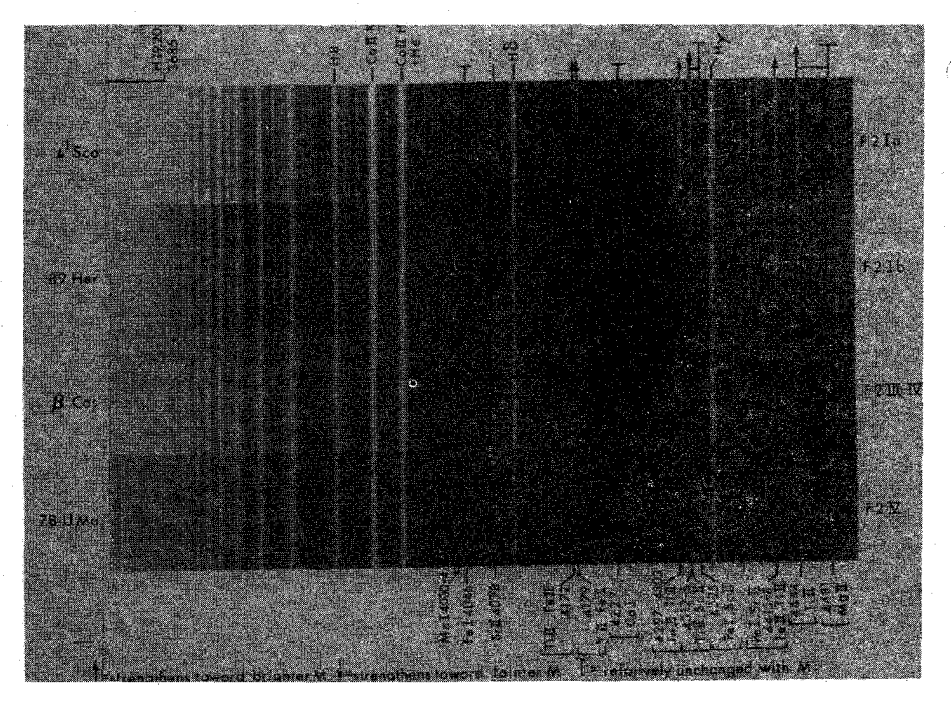

شکل ۱.۱۲ پهنای خطوط هیدروژن در ستارههای F مستقل از درخشندگی ستاره است.

$$
R_{\lambda} \propto \frac{N_{\rm H}(n=1)n_e}{N({\rm H}^{-})} \propto \frac{N_{\rm H}(n=1)n_e}{N_{\rm H}(n=1)n_e\varphi(T)} = \frac{N_{\rm H}(n=1)}{N_{\rm H}(n=1)\varphi(T)} \quad (\lambda, \lambda)
$$

در اینجا از معادلهٔ ساها استفاده کردیم، که بیان میکند که تعداد یونهای H- متناسب است با  $N_{\rm H}$  ضربدر یک تابع  $\varphi$  از  $T$ . برای ستارههای سرد عمق در لبههای خط بالمر  $N_{\rm H} (n=1) n_e$ تنها تابعی از دماست. برای ستارههای سرد وضعیتی معکوس آنچه در ستارگان گرم یافتیم وجود دارد. اکنون ناپیوستگی بالمر به  $T$  و  $n_e$  و لبههای خط بالمر فقط به دما بستگی دارند. این مطلب در طیفهای شکل ۱.۱۲ نشان داده شده است.

البته، این ملاحظات فقط در مورد ستارگان عادی بهکار می روند. برای ستارههای بسیار پرنور خطوط بالمرگاهی مغزیهای گسیلی از خود نشان سی،دهند. برای این ستارهها بلافاصله مشاهده میکنیم که نظریه ساده جوّ "عادی" کاربرد ندارد. همچنین در مورد ستارگان O، که برای آنها پراکندگی الکترون بسیار اهمیت دارد، صحبت نکردیم و این فرض که تابع چشمه برای آنها مساوی تابع پلانک است نیاز به تجدید نظر دارد. بهنظر می رسد که این فرض برای ستارگان داغ معتبر

# رنگهای اشترومگرن ۱۶۵

 $H_{\beta}$ ,  $H_{\lambda}$ , ...

 $D = D(T)$ ستارگان داغ  $R_{\lambda} = R_{\lambda}(n_e, T)$ <br> $R_{\lambda} = R_{\lambda}(T)$ ستارگان سرد  $D = D(n_e, T)$ 

**شکل ۲.۱۲** وابستگی پرش بالمر و عمق لبههای خط هیدروژن به دما و چگالی الکترون در ستارههای داغ و سرد جمعبندی شده است.

نیست. بحث اصولی آثار NLTE، شامل مشتق تابع چشمه بهطور کلی، در فصل ۱۴ ارائه خواهد شد.

برای ستارههای عادی در این فصل دیدیم که پرش بالمر و لبههای خط بالمر درکنار هم همیشه چگالی الکترون و دما را بهدست میدهند. نیاز به دانستن چیز دیگری نداریم. البته آنچه محاسبه کردیم، چند مقدار میانگین برای جوّ بود. در شکل ۲.۱۲ این وضعیت را مشخص کردهایم.

۲.۱۲ رنگهای اشترومگرن۱

برای استفادهکردن از این شرایط مساعد، اشترومگرن (۱۹۶۳) یک سیستم رنگ ابداع کرد که مخصوصاً برای اندازهگیری لبههای خط Hβ و پرش بالمر طراحی شده است. او همچنین برای محاسبهٔ فراوانی عناصر سنگین یک نوار آبی وارد کرد که بهجذب خطی فلزی حساسیت خاص دارد. نوارهای طول موجی که در نورسنجی اشترومگرن بهکار رفته است بسیار باریکتر از نوارهای طول موجی رنگ UBV است، با نورسنجی اشترومگرن نمی توان مانند نورسنجی UBV ستارگان کمهور را آشکار کرد اما می توان اطلاعات فیزیکی بهتری دریافت کرد. اشترومگرن عملاً از دو سیستم رنگی استفاده میکند: یکی با پهنای نوار متوسط ( Å ° ° ۲  $\lambda \approx (\Delta \lambda)$  و یکی با نوارهای باز هم باریکتر ( ۸۰۰Å) - اسامی، طول موجهای مرکزی و پهناهای نوار برای هر دو سیستم در جدولهای ۱.۱۲ و ۲.۱۲ داده شده است.

پرش بالمر (شکل۲.۱۲) در هر دو سیستم با اندازهگیری گرادیان شدت در بخش طول موج بلند، که اگر ناپیوستگی وجود نداشته باشد باید در حدود گرادیان مورد نظر در طول پرش بالسر باشد، و با مقایسه آن باگرادیانی که عملاً در طول پرش بالمر اندازهگیریشده محاسبه میشود. در سیستم نوار میانی شاخص پرش بالمر به شکل زیر تعریف می شود

1. Strömgren

جدول ۱.۱۲ طول موجها و پهناهاي نوار مركزي نورسنجي پهناي نوار مياني مورد استفادة اشترومگرن

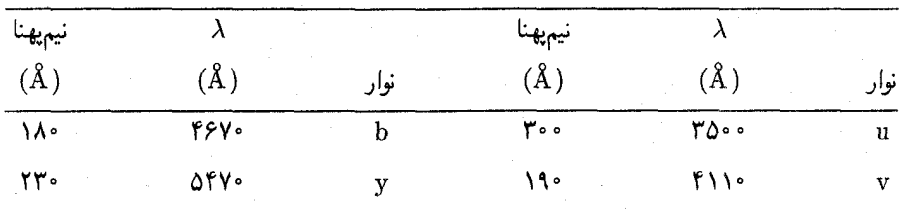

جدول ۲.۱۲ طول موجها و یهناهای نوار مرکزی در نورسنجی نواربباريك مورد استفادة اشترومگرن

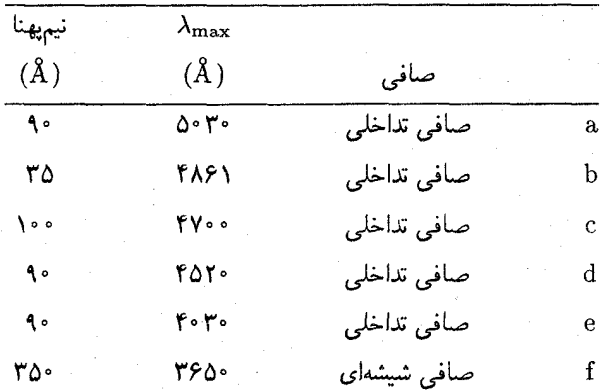

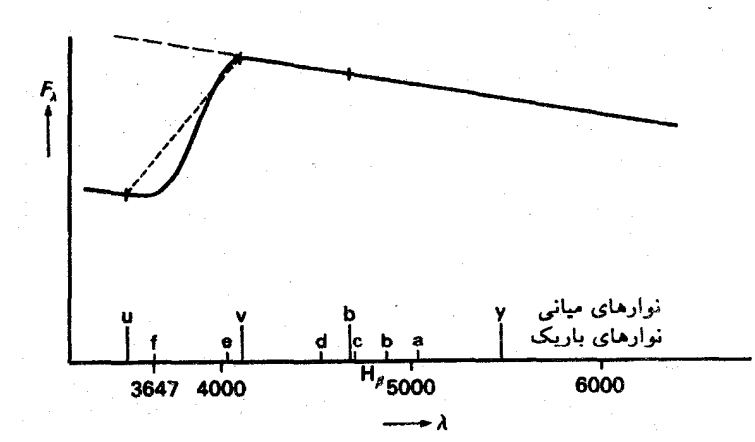

شکل ۳.۱۲ نوارهای اشترومگرن گرادیان توزیع انرژی را در دو سوی پرش بالمر توصیف میکند. مقایسه برونیابی از بخش طول موج بلند باگرادیان واقعی در روی ناپیوستگی، پرش بالمر را تعیین میکند.

# رنگهای اشترومگرن ۱۶۷

 $\label{eq:2.1} \omega_{\rm c} = \frac{1}{\hbar \omega} \frac{d^2}{d\omega_{\rm eff}} \frac{1}{\omega_{\rm eff}} \omega_{\rm eff}$ 

弱行中にも

1. 小伙伴

그는 말

$$
c_1 = (\dot{u} - v)
$$
\n
$$
= (v - b) \cdot \cdots
$$
\n
$$
= c_1 \cdot \cdots \cdot c_n
$$
\n
$$
= c_2 \cdot \cdots \cdot c_n
$$
\n
$$
= c_3 \cdot \cdots \cdot c_n
$$

که در آن حروف معرف مقادیر اندازهگیری شده با صافیهای مربوطه هستند. در سیستم نوار باریک شاخص پرش بالمر بهشکل زیر تعریف میشود

*c* =  $(f - e)$ .  $e - (e - d)$ گرادیان در ناپیوستگی گراديان طول موج بالمر بلند

قدرت خطهای بالمرکه از قدرت لبهها محاسبه می شود، فقط در سیستم نوار باریک اندازهگیری شدهاند. اشترومگرن شاخص I را بهشکل زیر تعریف میکند  $\frac{1}{2} \sum_{i=1}^n \hat{f}_i \cdot \hat{g}_i \cdot \hat{g}_{i+1} = \frac{1}{2} \sum_{i=1}^n \hat{g}_{i+1} \cdot \hat{g}_i$ 

$$
l = b - \frac{1}{\gamma}(a + c)
$$

یعنی او در نوار H $\beta$  شار را با H $\beta$  ( ۱۸۶۱A  $\lambda = \lambda$ ) در مرکز اندازهگیری و آن را با شدت میانگین در هر دو طرف مقایسه کرده است (شکل ۴.۱۲).

کرافورد٬ (۱۹۵۸) این روش را اصلاح کرد و شار را که از دو صافی میگذشت اندازهگیری کرد که مرکز هر دو در H $\beta$  بود، اما یکی با پهنای نوار ۱۵۸ فقط شدتها در داخل خط پهن H $\beta$  است

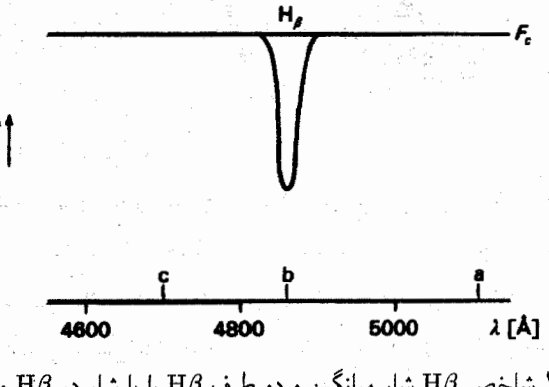

شکل ۴.۱۲ شاخص  $\rm H\beta$  شار میانگین و دو طرف  $\rm H\beta$  را با شار در  $\rm H\beta$  مقایسه میکند. 1. Crawford

١۶٨ تحليل طيف

و یک صافی با پهنای نوار ۱۵۰۸ که در آن بیشتر نور ناشی از طول موجهای دو طرف H $\beta$  است. او یک شاخص  $\rm H\beta$  به شکل زیر تعریف کرد

$$
\beta = (m(\lambda \Delta A) - m(\lambda \Delta A))
$$

در نوشتهها معمولاً به حروف  $\beta$  و ۵٫ برمیخوریم که معرف ترکیبی از دو سیستم است. بحث قبل دربارهٔ خطوط بالمر نشان می دهد که این دو شاخص،  $T$  و  $n_e$  را برای همهٔ ستارههای "عادی" مشخص میکنند.

سیستم رنگ اشترومگرن قادر است تفاوتهای کوچک در ناپیوستگی بالمر را اندازهگیری کند. بنابراین، برای ستارههای سرد حتی اختلافهای جزئی در چگالی الکترون را می توان اندازهگیری کرد که در محاسبهٔ سن ستارگان، که در جلد ۳ بیان خواهد شد، مفید است.

در سیستم پهنای نوار میانی رنگهای b – y میتوانند جایگزین رنگهای B – V شوند و همین طور برای تعیین دمای ستارگان بهکار گرفته شوند.

قدرتهای کلی خطوط فلزی، که می توانند معیاری از فراوانی کلی فلز باشد را می توان در سیستم پهناهای نوار میانی با شاخص  $m_\lambda$ که بهصورت زیر تعریف میشود، اندازهگیری کرد

$$
m_1 = (\mathbf{v} - \mathbf{b}) - (\mathbf{b} - \mathbf{y})
$$

این شاخص از این واقعیت بهره میگیرد که شدت خطوط در ناحیهٔ طیفی آبی و فرابنفش قویتر از ناحیه زرد و قرمز است. این شاخص گرادیان شدت را در طَول موجهای کوتاهتر، که در آنجا بر اثر خطهای جذبی کاهش می یابد با گرادیان شدت در طول موجهای بلندتر که خطهای مذکور خیلی کم بر آن تأثیر میگذارد، مقایسه میکند.

$$
m=(\mathrm{e}-\mathrm{d})-(\mathrm{d}-\mathrm{a})
$$

که از همان واقعیتها استفاده میکند.

تعبیر ساده از شاخصهای  $m$  و ب $m$  چند مشکل بهوجود میآورد. همانگونه که در فصل گذشته دیدیم، ممکن است قدرت خط در قسمت تخت منحنبی رشد بر اثر ریزتلاطم افزایش یابد. کاملاً روشن نیست که شاخص  $m$  چقدر تحت تأثیر این اثر قرار میگیرد. ستارههایی با ریزتلاطم بزرگ یا با میدانهای مغناطیسی را می توان بهراحتی با ستارههایی دارای عناصر سنگین با فراوانی زیاد اشتباه گرفت. همهٔ سیستمهای طراحیشده برای اندازهگیری فراوانیهای عناصر سنگین از اثرات انتگرالی خطوط خیلی قوی دارای این محدودیتها هستند.

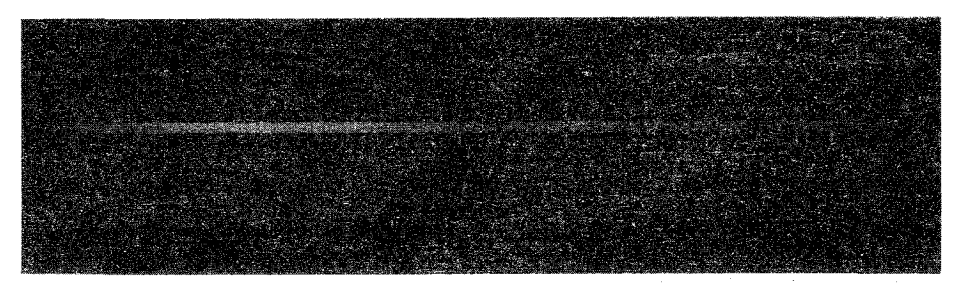

شکل ۵.۱۲ تصویر طبف ستارهای و طبفهای ' آزمایشگاهی' یک قوس آهن در دو طرف. طول موجهای خطوط طیفی در طیف ' آزمایشگاهی' قبلاً تعبین شده است. طول موجهای خطوط ستارهای را می توان با برونیابی دقیق تعیین کرد.

> ۳.۱۲ تحلیل منحنبی رشد ١.٣.١٢ شناسايي خط

برای تعیین فراوانیها. باید خطها را شناسایی کنیم. یعنی بدانیم که آنها متعلق به کدام عناصر و کدام گذار هستند. بنابراین. اول باید طول موجهای خطوط مورد نظر را اندازه بگیریم. این کار با اندازهگیری مکانهای خطوط طیف ' آزمایشگاهی' که طیفهای مقایسهای، نیز خوانده میشوند، و بههمراه طیفهای ستارهای عکس برداری میشوند، انجام میگیرد. این طیفهای آزمایشگاهی عملاً در یک چشمه نور موجود در تلسکوپ مستقیماً تولید میشود. بهگونهای که طیفها را می توان در همان طیفنگار مشاهده و با طیف ستارهای روی یک صفحهٔ عکاسی ثبت و ظاهر کرد (شکل ۵.۱۲). طول موجهای خطوط طیفی در طیف آزمایشگاهی از پیش تعیین شدهاند. پس مکان خطوط طیف ستارهای باید بهدقت اندازهگیری شوند. آنگاه می توان طول موجهای خطوط ستارهای را با درونیایی بین طول موجهای مشخصشده خطوط طیف آزمایشگاهی تعیین کرد.

پس از اینکه طول موجها را یافتیم. باید خطوط را شناسایی کنیم. جدولهایی وجود دارند که همهٔ طول موجهای خطوط مشخص را دارند وگذارهای مربوطه را نیز می دهند. این جداول جدولهای چندتایی خانم مورا (۱۹۵۹) هستند. در پشت این جدولها، فهرستی از خطوط می یابیم که برحسب طول موج مرتب شدهاند. پس از اندازهگیری طول موج خط مورد نظر با خطایی مشخص، که از پاشندگی وکیفیت عمومی طیف بهدست می}ید ( اگر طیف دارای تفکیک خوب در حدود ۴Å در هر میلی.متر باشد. خط معمولاً از مرتبهٔ ۱Aر۰ است). معمولاً، در حدود سه تا چهار خط در یک بازهٔ خطای ۱۸ ز۰ وجود دارد که باید بین آنها یکی را انتخاب کنید. برای هر خط در

1. Moore

#### ١٧٠ تحليل طيف

جدول. مشخصات خط براساس عنصر وگذار داده شده است. یعنی شمارهٔ چندتاییهایی که این خط متعلق به آن است مشخص شده است. پس در جدولهای چندتایی می توان جستجو کرد که انرزیهای برانگیختگی برای دو سطح مورد نظر درگذار چه هستند و ورنهای آماری آن سطحها را نیز می توان به دست آورد.

جندتايي چيست؟

 $\,n\,$  در اتم هیدروژن با فقط یک الکترون همهٔ اوربیتالهای با عدد کوانتومی اصلی یکسان دارای انرژی یکسان هستند. این ترازهای انرژی واگن!ند. در اتمهای پیچیدهتر با الکترونهای بسیار اوضاع بدین صورت نیست. برای همین آرایش الکترونی یکسان، می توان مقادیر مختلفی برای تکانهٔ زاویهای کل، برحسب اینکه تکانهٔ زاویهای الکترونهای مختلف نسبت به هم چگونه قرار گرفته باشند، داشت. برای یک تکانهٔ زاویهای مداری معین  $L$  و یک اسپین معین  $S$ ، با توجه به مقدار  $S$  تکانهٔ کل  $J$ ، ترازهای انرژی مختلفی بهدست میآوریم. باز هر تراز انرژی با مقادیر مشخص  $L$  و  $S$  برحسب سمتگیری  $L$  و  $S$  به چندین تراز ساختار ریز شکافته می $\mathring{\mu}$ ود. حال دو تراز با مقادیر  $L$  و مختلف در نظر بگیرید. برای هر تراز بهازای مقادیر J شکافتگی ساختار ریز داریم. تمام خطوطی که از گذار بین این ترازهای ساختار ریز دو تراز اصلی سرچشمه میگیرد یک چندتایی خوانده میشوند (شکل ۶.۱۲). برای خطوط موجود در یک چندتایی، انرژیهای برانگیختگی ترازهای

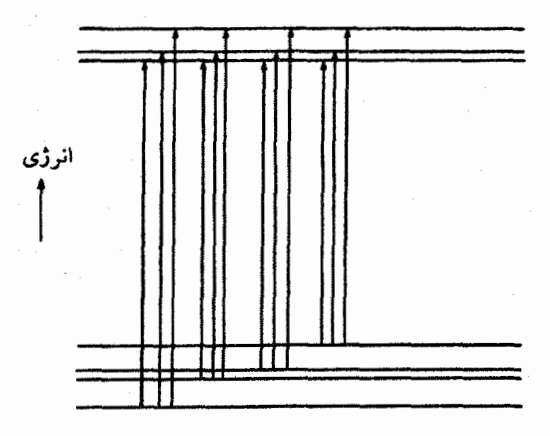

**شکل ۶.۱۲** تراز انرژی اتمی برای مقادیر معین تکانة زاویهای مداری کل  $L$  و اسپین  $S$  برحسب مقادیر مختلف J، که به سمتگیری نسببی  $S$  نسبت به  $L$  بستگی دارد، به تعدادی تراز ساختار ریز شکافته میشود. خطوط مربوط به گذار بین ترازهای ساختار ریز دو تراز اصلی، چندتایی خوانده می شوند. همهٔ گذارهای متعلق به یک چندتایی نشان داده شدهاند. اما بسیاری از این گذارها 'ممنوع' هستند، یعنی احتمالهای گذار بسيار كوچكىاند. تحلیل منحنی رشد ۱۷۱

مختلف ساختار ریز تقریباً مساوی هستند. بنابراین. شدتهای نسبی خط برای خطوط هر چندتایی را احتمالهای گذار یا قدرتهای نسبی نوسانگری آنها تعیین میکند. از اینرو شدتهای نسبی مستقل از دما و فشار هستند. این مطلب برای تحلیل طیفی بهکمک منحنی رشد بسیار مهم است.

باز میگردیم به مسئله شناسایی خط. فرض کنید طول موج اندازهگیریشده خطی که می خواهید شناسایی کنید در ۲۸۴۳٫۲۸۸ تقریباً با طول موج یک خط آهن متعلق به چندتایی شماره ۷۲ منطبق است. برای محک زدن شناسایی، باید در مقابل جدول چندتایی به عدد چندتایی آهن توجه کنید. درمییابید که در این چندتایی سه خط وجود دارند که قویتر از خطی هستند که شما اندازه گرفتهاید. اگر شناسایی شما از خط مورد نظر بهعنوان خط آهن درست باشد، باید سه خط قویتر را نیز در طیفتان در ۸ برابر ۳۹۴۹٫۹، ۳۹۷۷٫۷۴، و ۴۰۰۳٫۷۱ آنگستروم ببینید. آنها باید قویتر از خطی باشند که شما اندازه گرفتهاید. باید طول موجهای این سه خط را در طیف خود بیابید و ببینید که آیا این خطوط وجود دارند و آیا در مجموع قویتر از خطی هستند که اندازهگیری کردهاید. اگر اینطور بود آنگاه شناسایی شما احتمالاً صحیح است. اگر سه خط مذکور وجود نداشته باشند و یا بیش از حد ضعیف باشند آنگاه شناسایی خط اندازهگیری،شده بهعنوان خط آهن به احتمال زیاد نادرست است و باید ببینید که آیا ممکن است خط بعدی در جدول چندتایی ــــ مثلاً خط Sm II در ۳۹۴۳٫۲۳۹ ــــ احتمال بهتری بدهد. فقط هنگامی که کلیه قدرتهای نسبی خط در چندتایی مورد بحث با پیش بینی ها سازگار باشند می توان اطمینان پیدا کرد که شناسایی بهدرستی انجام شده است.

۲.۳.۱۲ برازش خطهای یک چندتایی بر منحنی رشد بهطورکلی تحلیل منحنی رشد متشکل از اندازهگیری پهنای معادل، تقسیم بر  $\Delta \lambda_D$  و  $R_e$ ، عمق مرکزی بیشینه قویترین خطوط، و تعیین پهنای منحنی رشد برای یک خط معین است. آنگاه می توان این مقدار را بر منحنی رشد نظری در شکل ۱۶.۱۰ برازش داد. نقطهای که در آن این مقدار بر منحنی رشد برازش می،یابد طول را تعیین میکند. چون طول به تعداد اتمهای جذبکننده بستگی دارد. مقداری که از طول بهدست میآید تعداد اتمهای جذبکننده را تعیین میکند. تنها اشکال این روال آن است که از پیش نمی،دانیم که پهنای دوپلری  $\Delta \lambda_D$  چیست. با توجه به فرض ما در مورد  $\Delta \lambda_D$ ، ممکن است نقطهای را بر یک خط در یک قسمت بسیار متفاوت از منحنی رشد، مطابق شکل ۷.۱۲، برازش دهیم. بنابراین، باید مقدار  $\Delta \lambda_D$  را بسیار دقیق تعیین کنیم. تعداد اتمهای جذبکننده یکسان بهازای بهنای معادل معین و مستقل از مقدار مفروض بهناهای دوپلری

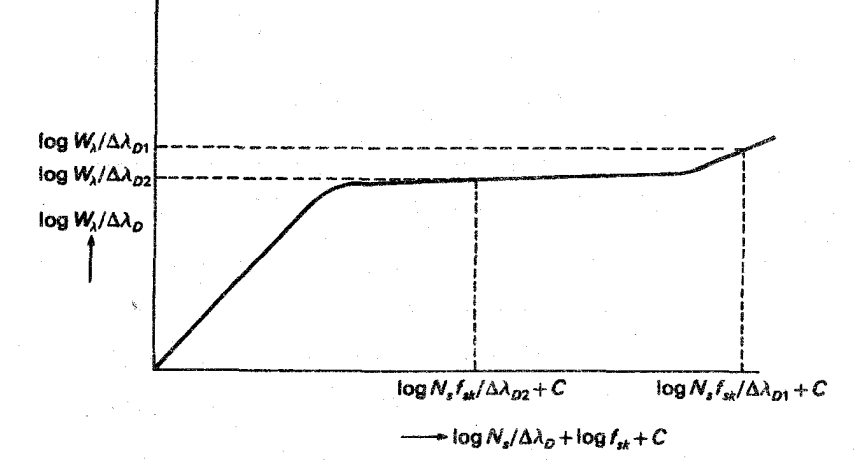

شکل ۷.۱۲ طرح کلی یک منحنی رشد نشان داده شده است. مقادیر مختلف  $\Delta \lambda_D$  می $\ddot$ وانند به مقادیر مختلف از تعداد اتمهای جذبکننده  $N_s$  بینجامد.

را فقط برای خطوط خیلی ضعیف روی قسمت خطی منحنبی رشد. بهدست می آوریم. زیرا طول و عرض بر یک ضریب تقسیم شدهاند، اما اندازهگیری چنین خطوط ضعیفی مشکل است. علاوه بر این. علاقهمند هستیم درجه برانگیختگی اتمها و یونها را تعیین کنیم. تا تعدادکل ذرات

از یک نوع و نه فقط تعداد ذراتبی راکه در یک خط معین جذب می شوند مشخص کنیم.

در بحث زیر میخواهیم نشان دهیم که چگونه پهنای دوپلری را نیز منحنی رشد تعیین میکند و نشان دهیم که چگونه می توان درجهٔ برانگیختگی را تعیین کرد.کار را با نگاه به یک چندتایی آغاز میکنیم.

هنگامی که خط را بهدرستی شناسایی کردید باید قدرتهای نوسانگر خطوط را از جدول دیگر درآورید. قدرتهای نوسانگر را می توان از طریق مکانیک کوانتومی نیز محاسبه کرد که برای اتمهای پیچیده مشکل اِند و خیلبی دقیق نیستند. قدرتهای نوسانگر نظری برای اتم هیدروژن بهخوببی تعیین شدهاند. برای اتمهای پیچیدهای چون آهن اندازهگیریها بهنظر دقیقتر میآیند، هرچند که چشمههای نوری آزمایشگاهی معمولاً دارای تغییرات دمایی در داخل چشمه نوری هستند که تعیین درجه برانگیختگی راکه تعداد اتمهای گسیلنده را تعیین میکند، مشکل میسازد. اگر این تعداد با بی دقتی تعیین شده باشد آنگاه همهٔ قدرتهای نوسانگر اندازهگیریشده بهکلبی غلط خواهند بود. بهعلت این مشکل اولین قدرتهای نوسانگر اندازهگیری شده آهن برای خطوط آهن با پتانسیلهای برانگیختگی بالاتر همگی با ضریب ده نادرست بودند و بههمین ترتیب فراوانیهای آهن اندازهگیری شده همگی با همان ضریب ده غلط بودند. این موضوع را ذکر کردیم تا نشان دهیم که اندازهگیری خوب تحليل منحنى رشد ١٧٣

قدرتهای نوسانگر کار سادمای نیست و برای بسیاری از خطوط اتمهای پیچیده هنوز فاقد مقادیر خوب قدرتهای نوسانگر هستیم. اما به مجرد آنکه مقادیر خوب منطقی برای قدرتهای نوسانگر داشته باشیم میتوانیم خطوط یک چندتایی مشخص را به منحنی رشد نظری در شکل ۱۶.۱۰ برازش دهیم. طول این منحنی رشد، ضریب جذب خطی بهازای هر سانتی متر مکعب در مرکز  $\Delta \lambda_D$  خط ضربدر عامل $\lambda_{J} d \tau_c \times {\rm d} \ln B_{\lambda}/ {\rm d} \tau_c$  خ و در نتیجه فاکتورهای بهنجارکننده ک و  $\ket{R_c}$  است، که در آن  $R_c$  بزرگترین عمق مرکزی ممکن برای یک خط است. اگر فقط ناحیه طیفی باریکی را در نظر بگیریم آنگاه تمامی عاملهایی که قبلاً خاطرنشان کردیم برای خطوط مختلف تقریباً یکسان هستند. برای یک نوار طول موج کوچک، وقتی خطهای مختلف را مقایسه میمکنیم باید مقادیر مختلف ضریب جذب خطی را در نظر بگیریم. ضریب جذب خطی در مرکز خط را یک ثابت .& و تعداد اتمهای جذبکننده ضربدر قدرت نوسانگر تعیین میکند، يعنيى

$$
\kappa_L = \kappa \cdot N(n = n) f_{ik} \tag{4.11}
$$

که در آن  $n_i$  نماینده اعداد کوانتومی ترازهای پایینی دخیل درگذار، و  $f_{ik}$  قدرت نوسانگر درگذار از ترازکوانتومی با عدد i به ترازکوانتومی با عدد k است. اگر طولها را در مقیاس لگاریتمی رسم کنیم آنگاه برای اختلاف طول خطوط مختلف، اگرگذارهای خطی از  $s$  به  $m$  و از  $l$  به  $j$  باشد از رابطهٔ زیر بهدست می آید

$$
\log N(n = n_s) - \log N(n = n_1) + \log f_{sm} - \log f_{lj}
$$

اگر گذارهای خط از  $S$  به  $m$  و از  $l$  به  $j$  باشد تعداد اتمها در حالتهای مختلف برانگیختگی را فرمول بولتزمن بیان میکند. که عبارت است از

$$
\frac{N(n=n_s)}{N_s} = \frac{g_s}{g_s} e^{-\chi_s/kT} \tag{10.11}
$$

 $N$ ه در آن  $g_s$  وزن آماری تراز با اعداد کوانتومی  $s$  است،  $\chi_s$  انرژی برانگیختگی این تراز، تعداد اتمها در تراز پایه، و 50 وزن آماری تراز پایه است. برای خطوط یک چندتایی معین چون شکافتگی ساختار ریز ترازها بسیارکوچک است، برای خطهای مختلف  $\chi_s$ ها یکسان هستند. آنگاه با به خاطرسپردن این مطلب می توان گفت که اختلاف طول برای خطهای یک چندتایی مشخص از رابطهٔ زیر بهدست میآید
#### ۱۷۴ تحلیل طیف

$$
\Delta \text{d} \text{d} \text{d} \text{d} \text{d} \text{d} \text{e} = \log g_s + \log f_{sm} - \log g_l - \log f_{lj} \tag{11.11}
$$

$$
\Delta \text{d} \text{d} \text{d} = \log g_s f_{sm} - \log g_l f_{lj} \tag{17.17}
$$

جون ۴۵ و ۶۵ نیز برای یک چندتایی یکسان هستند. در عمل آنها برای همهٔ خطوط یک اتم یا یون معین یکسان!ند.

جون همیشه به حاصلضرب  $gf$  نیار داریم و در آزمایشگاه این حاصلضرب از شدتهای خط اندازهگیری می شود. بنابراین، این حاصلضرب معمولاً در جدول قدرت نوسانگر درج می شود.

پس برای خطوط یک چندتایی معین اختلاف طول را میدانیم. پهنای معادل باید از روی طیف اندازهگیری شود. در اصل میتوانیم خط اول چندتایی  $\emph{sm}$  (گذار از حالت 8 به حالت ا در یک مکان دلخواه طول منحنی رشد رسم کنیم، چرا که مقدار دقیق طول را نمی،دانیم  $\left(m\right)$ اکنون وقتی دومین خط lj رسم کنیم میدانیم که طول آن در مقایسه با طول خط اول باید به میزان  $\log g_s f_{sm} - \log g_l f_{lj}$  کم شده باشد. بنابراین، محل نسبی این خط را نسبت به خط اول میدانیم. برای خطوط سوم و چهارم همان چندتایی نیز، مقادیر نسبی طول را میدانیم. پس از آنکه همگی مقادیر را برای خطوط مختلف چندتایی رسم کردیم. همان طورکه در شکل ۸.۱۲ با × نشان داده شده است، یک تصویر خواهیم داشت<sub>:</sub> واضح است که این نقاط باید بر رابطهٔ نظری میان پهناهای معادل و طولها منطبق شود. دیدیم که همهٔ نقطهها را برای مقادیر مطلق طول.

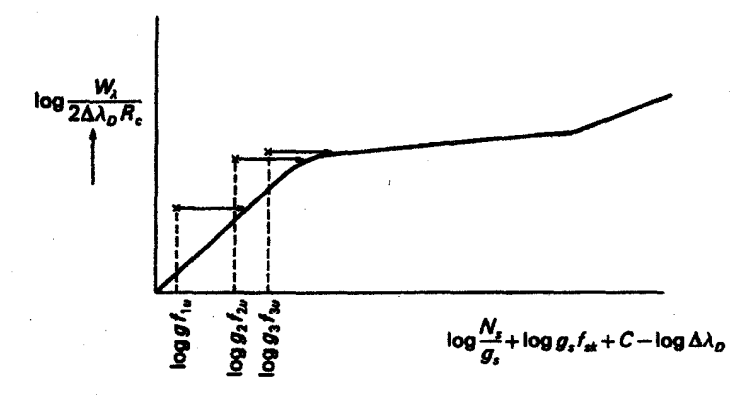

شکل ۸.۱۲ برای سه خط از یک چندتایی مقادیر  $\log gf$  مشخص است و بنابراین فاصلهٔ آنها از محور طولها مشخص است. جابهجایی نسبت به منحنی رشد نظری مقادیر مطلق را برای طول سه خط بهدست مىدھد.

تحليل منحنى رشد ١٧٥

نادرست رسم کردیم، که انتظار آن را هم داشتیم، چون که طول خط اول را اختیاری انتخاب کرده بودیم. با منتقلکردن نقاط برروی منحنی رشد نظری بدون تغییر مقادیر نسبی طولها درمی،یابیم که این نقاط در حقیقت به کدام قسمت منحنی رشد تعلق دارند.

#### $\Delta\lambda_D$  تعيين ١٣.١٣

ہنوز نگفتیم که چگونه عرض را، که به تنهایبی از یهنای معادل ـــ که می توانیم اندازه بگیریم ــــ بهدست نسیآید. بلکه از بهنای دوپلری  $\Delta \lambda_D$  و بزرگترین عمق مرکزی  $R_c$  محاسبه میشود. محاسبه کنیم. در طیف با تفکیک بالا برای ستارههایی که به کُندی می چرخند،  $R_c$  را می $\vec{v}$ وان مستقیماً از روی طیف قویترین خط در ناحیهٔ طیفی مورد بررسی محاسبه کرد. (به یاد داشته باشید که  $R_c$  تابع طول است.) برای طیفهای با تفکیک پایین و ستارگانی که به سرعت می چرخند این کار ممکن نیست. از این رو باید مقادیر محاسبهشده برای ستارههای مشابه را که کند تغییرند و طیف با تفکیک بالا برای آنها موجود است در نظر بگیریم.  $R_c$  ذاتی برای ستارگان مختلف حتی با انواع طیفی اندکی متفاوت تقریباً مشابه هستند.

برای تعیین  $\lambda_D$  با این فرض کار را شروع کردیم که فقط پهنشدگی دوپلری، یعنی را می بینیم، که در آن c سرعت نور است. اگر این یهنشدگی دوبلری  $\Delta \lambda_D~=~\lambda \xi_{\rm th}/c$ بیش از حدکوچک باشد. یعنبی اگر افزون بر آن پهنشدگی ریزتلاطم نیز وجود داشته باشد. آنگاه  $\Delta \lambda_D$  بهناهای معادل برای خطوط در قسمت تخت منحنی رشد بزرگتر از یهناهای مربوط به گرمایی هستند. پس پهنظر می رسد آنها در مقایسه با پهناهای خطهای ضعیفتر، بیش از حد بزرگ هستند (شکل ۹.۱۲). اگر در یک چندتایی خطهای ضعیف و خطهای قوی داشته باشیم بهطوری که جابهجایی افقی از خطهای ضعیف تعیین شود، خطا در  $\Delta \lambda_D$  میتواند از خطهای قوی بهدست أید (نگاه کنید به شکل ۹.۱۲). هنگامیِ که  $\Delta\lambda_D$  از یک چندتایی تعیین شد، میتوان از آن برای چندتاییهای دیگر اتم یا یون مشابه در همان ناحیه طیفی استفاده کرد. مقدار مطلق طول، تعداد اتمهای  $n = n_s$  از که خطوط این چندتایی را جذب میکنند تعیین میکند. این تعداد را می توان. بجز برای عامل  $C$ از روی  $\kappa$  پیوسته وگرادیان تابع پلانک تعیین کرد. اما، عامل  $C$  برای کلیهٔ خطوط در ناحیهٔ کوچک طول موجی پکسان است.

#### $T_{\rm exc}$  ۳.۳.۱۲ تعیین دمای برانگیختگی

پس از آنکه یک چندتایی را برمنحنی رشد برازش دادیم با چندتایی بعدی همین کار را انجام

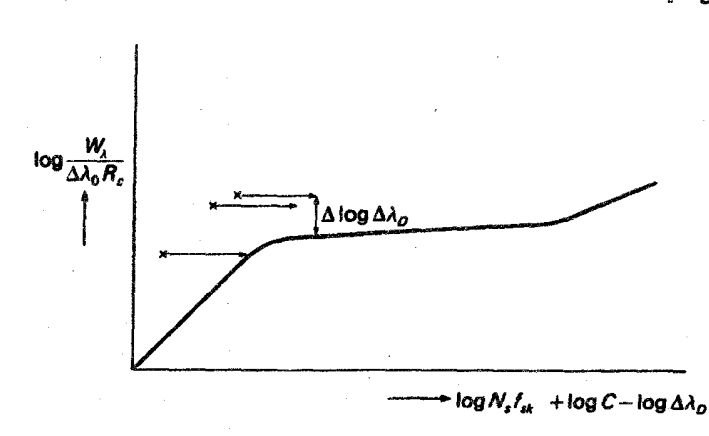

 $\Delta \lambda_D$  شکل ۹.۱۲ وقتی مقدار مطلق طول از خطوط ضعیف محاسبه شده باشد، اگر مقدار مفروض  $\Delta \lambda_D$ بیش از حد کوچک باشد، نقاط خطوط اشباع شده با خطایی به میزان  $\Delta \lambda_D$   $\Delta \log \Delta$  بالاتر قرار میگیرند.

می،دهیم و تعداد اتمهای جذبشده  $N_n$  در این چندتایی با انرژی برانگیختگی  $\chi_n$  را، باز هم  $n$  به $c$  تعیین میکنیم. سپس می $\vec{c}$ ان نسبت عددهای اشغال را برای ترازهای  $s$  و تعیین کرد. چون عامل کلبی  $C$  حذف میشود. با قراردادن این نسبت در فرمول بولتزمن بهدست ميأوريم

$$
\frac{N_n}{N_s} = \frac{g_n}{g_s} e^{-(\chi_n - \chi_s)/kT_{\text{exc}}}
$$
\n(1T.1T)

باز هم دما در نما همان مقدار میانگین دمای جوّ است. این میانگین با عاملهای وزنی متفاوت دما که از ناپیوستگی بالمر و خطهای بالمر تعیین کرده بودیم گرفته می شود. بنابراین، الزاماً نباید درست مساوی دمای خط بالمر باشد، اگرچه در صورتی که دستکم تعادل ترمودینامیکی موضعی تقریب خوبی باشد. اختلافها هرگز چندان زیاد نیست. برای مشخصکردن اینکه این دما چگونه تعیین شده است آن را دمای برانگیختگی می،امیم. چون از برانگیختگی ترازهای مختلف انرژی بهدست آمده است. حتی اگر تعادل ترمودینامیکی موضعی تقریب خوبی نباشد دماهای برانگیختگی را همواره می توان با معادلهٔ (۱۳.۱۲) تعریف کرد. اما مقادیر بهدستآمده از عددهای اشغال ترازهای مختلف می توانند کاملاً متفاوت باشند. درواقع، دماهای برانگیختگی که برای ترازهای انرژی مختلف بهدستآمده مبی تواند آزمونی برای اعتبار فرض تعادل ترمودینامیکی موضعی باشد. درصورتی که دماهای برانگیختگی ناسازگاری بارزی داشته باشند، فرض تعادل ترمودینامیکی موضعی فرض خوبی نيست

تحليل منحنى رشد ١٧٧

۵.۳.۱۲ تعیین دمای یونش

وقتی عدد اشغالی  $N_s$  یک تراز معین و دمای برانگیختگی را تعیین کردیم، میتوانیم عددهای اشغالی را برای سایر ترازهای آن اتم یا یون که نمی توانیم خطوط آن را مشاهده کنیم. محاسبه کنیم. به این ترتیب، می;توانیم تعداد کل اتمهایی را که خطوط آن را بررسی کرده بودیم محاسبه کنیم. بار هم، این عدد عامل ناشناختهٔ  $C$  را دارد. فرض کنید این بررسی را روی خطوط آهن خنثی انجام دادهایم. آنگاه می توانیم جستجوی مشابهی را برای خطوط آهن یونیده انجام دهیم و تعداد کل یونهای +Fe را تعیین کنیم. اگر بدانیم فشار الکترونی چقدر است ــــ برای مثال، از ناپیوستگی بالمر یا فرمول اینگلیستالر ــــ میتوانیم از معادلهٔ ساها استفاده کنیم. و نسبت Fe<sup>+</sup>/Fe را در آن قرار دهیم و دما را از معادلهٔ ساها بهدست آوریم. چون این دما از درجه یونیدگی بهدست آمده است دمای پونیدگی خوانده می شود. این دما نیز مبانگینی روی شیدسیهر با وزنهای اندکی متفاوت در روند میانگینگیری است. این دما ممکن است اندکی با دمای برانگیختگی تفاوت داشته باشد. می توانیم گامی جلوتر گذاشته و روش مشابهی را برای عنصر دیگر مثل تیتانیم تعقیب کنیم. احتمالاً سیتانیم با مقدار بهدستآمده برای آهن متفاوت خواهد بود، زیرا وزن اتمی آن متفاوت است.  $\Delta \lambda_D$ بنابراین، سرعت گرمایی متفاوت است. باید  $\Delta\lambda_D$  جدیدی برای تیتانیم بهدست آوریم. از این $\psi$ بار یک چندتایی دارای خطوط زیاد با پهناهای معادل متفاوت پیدا میکنیم بهطوری که بتوانیم یک منحنی رشد از یک چندتایی بهدست آوریم. اگر یک چندتایی مناسب پیدا نکردیم می;توانیم تعدادی چندتایی را باهم ترکیب کنیم. می دانیم که عددهای اشغال ترازهای پایینتر را فرمول بولتزمن تعیین میکند. اگر اولین چندتایی از ترازی با عدد کوانتومی n و انرژی برانگیختگی  $\chi_n$  و چندتایی دیگری از سطحی با عدد کوانتومی  $m$  و انرژی برانگیختگی  $x_m$  سرچشمه بگیرد، آنگاه از فرمول بولتزمن میدانیم که نسبت عددهای اشغال  $N_n$  و  $N_m$  عبارت است از

$$
\log N_m - \log N_n = \log g_m - \log g_n - \Theta(\chi_m - \chi_n) \tag{15.17}
$$

**یا** میں ایک ا

$$
\log \frac{N_m}{g_m} - \log \frac{N_n}{g_n} = -\Theta(\chi_m - \chi_n) \tag{10.11}
$$

اگراز تعداد اتمهای جذبکننده در تراز n یعنی  $N_n$  به عنوان طول منحنی رشد دو چندتایی استفاده کنیم، آنگاه باید تعداد اتمهای  $N_m$  که در دومین چندتایی جذب میکنند را بهوسیلهٔ  $N_n$  و فرمول بولتزمن معادلة (١٥.١٢)،كه اختلاف طول دو چندتايي را مىدهد، مشخص كنيم. متأسفانه، در معادلة

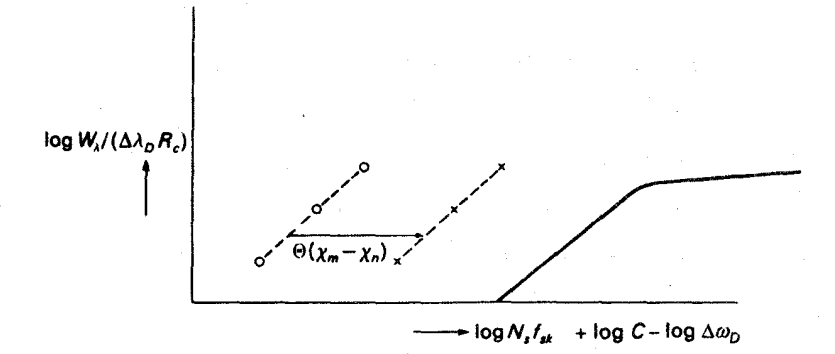

شکل ۱۰.۱۲ پهنای معادل خطوط در چندتایی  $n$  و  $m$  که بر  $\Delta \lambda_D R_c$  تقسیم شده و بهترتیب  $\log g_{mj}f_{mj}$  برحسب  $\log g_{mj}f_{mj}$  و  $\log g_{mj}f_{mj}$  رسم شده است. در منحنی رشد محور طولهای آنها بهاندازه تفاوت دارد که میتوان آن را با جابهجایی افقی  $\log N_m/g_m - \log N_n/g_n = -\Theta(\chi_m - \chi_n)$ لازم برای قراردادن نقاط دوتایی برروی هم قابل محاسبه است.

(۱۵.۱۲)کمیّت $T_{\rm exc}\in \Theta = \Theta$  وجود دارد و هنوز مقدار آن را نمیدانیم. اگرچه، می $\vec{v}$ انیم مقادیر مختلف Θ را امتحان کنیم و ببینیم که برای کدام Θ دو چندتایی بهترین برازش را با منحنی دارند. اگر فرض تعادل ترمودینامیکی موضعی معتبر باشد، برای چندتاییهای دیگر نیز همان 6 صدق میکند. بنابراین، می توانیم از تعداد دلخواهی چندتایی استفاده کنیم و با استفاده از این شرط که همه چندتاییها باید با کوچکترین مقدار پراکندگی روی یک منحنی رشد قرار میگیرند، ⊖ را تعیین کنیم. همان طورکه شکل ۱۰.۱۲ نشان می دهد این کار را می توان به روش ترسیمی نیز انجام داد. همانگونه که پیش از این نشان دادیم برای خطوط مختلف با شاخص چندتایی  $i$  از سطح  $\log (W_\lambda/(\Delta \lambda_D R_c)$  را برحسب  $\log(gf)_{ni}$  رسم میکنیم. سپس این عمل را برای خطوط با شاخص  $j$  از سطح  $m$  انجام میردهیم. چون طبق معادلهٔ (۱۵.۱۲)،  $\log N_m/g_m$ و  $\log N_n/g_n$  به میزان ( $\gamma_m - \Theta(\chi_m - \phi)$  باهم تفاوت دارند، طول دو چندتایی به همان میزان متفاوت است، یعنی دو منحنی رشد به دستآمده از دو چندتایی به همین مقدار نسبت به هم جابه جا شدهاند. جابه جایی افقی لازم برای برازش یک چندتایی بر چندتایی دیگر،  $\Theta(\chi_m-\chi_n)$  را تعیین میکند. با انرژیهای برانگیختگی معلوم مقدار $\Theta$  بهدست می آید. پس میتوان دمای برانگیختگی را از برازش چندتاییهای مختلف برهم بهدست آورد.

۶.۳.۱۲ تعیین دمای جنبشی

در بخش ۳.۳.۱۲ دیدیم که می توان  $\Delta \lambda_D$  ـــ پهنای دوپلری ـــ راکه از حرکتهای گرمایی و حرکتهای

تحلیل منحنی رشد ۱۷۹

 $\label{eq:2.1} \mathcal{L}(\mathbf{z}) = \mathcal{L}(\mathbf{z}) = \mathcal{L}(\mathbf{z}) = \mathcal{L}(\mathbf{z}) = \mathcal{L}(\mathbf{z})$ 

 $\label{eq:2.1} \frac{1}{\sqrt{2\pi}}\left(\frac{1}{\sqrt{2\pi}}\right)^{1/2}\left(\frac{1}{\sqrt{2\pi}}\right)^{1/2}\left(\frac{1}{\sqrt{2\pi}}\right)^{1/2}\left(\frac{1}{\sqrt{2\pi}}\right)^{1/2}\left(\frac{1}{\sqrt{2\pi}}\right)^{1/2}\left(\frac{1}{\sqrt{2\pi}}\right)^{1/2}\left(\frac{1}{\sqrt{2\pi}}\right)^{1/2}\left(\frac{1}{\sqrt{2\pi}}\right)^{1/2}\left(\frac{1}{\sqrt{2\pi}}\right)^{1/2}\left(\frac{1}{\sqrt{$ 

ریزتلاطمی بهدست میآید. از جابهجایی عمودی لازم برای برازش منحنی رشد مشاهدهشده بر منحنی رشد نظری تعیین کرد. همچنین تأکید کردیم که مقدار  $\Delta \lambda_D$  برای عناصر مختلف با وزنهای اتمی مختلف باید متفاوت در نظرگرفته شود. چون سرعتهای گرمایی أنها مختلف است. اصولاً. این اختلاف حرکت گرمایی ذرات مختلف را می توان برای تعیین دمای جنبشی در گاز بهکار برد. که عموماً دمای گاز در نظر گرفته میشود.

در بخش ۵۰۱.۱۰ میدیم که 
$$
\Delta\lambda_D
$$
از رایظهٔ زیر بودست میآید

$$
\Delta\lambda_D/\lambda = \xi/c \quad \downarrow \quad \xi^{\mathsf{Y}} = \xi^{\mathsf{Y}}_{\text{th}} + \xi^{\mathsf{Y}}_{\text{turb}} \tag{19.17}
$$

که در آن <sub>Eturb</sub> سرعت مرجع ریزتلاطم است و سرعت مرجع گرمایی از رابطهٔ زیر بهدست می آید

$$
\xi_{\rm th}^{\rm Y} = \frac{\Upsilon R_g T}{\mu} \tag{1V.1Y}
$$

 $\mu = \mu$ که وزن اتمی

برای ذرات با µ بزرگ سرعت گرمایی کوچک است در حالیکه ذرات با وزن مولکولی  $\mu$  کوچک سرعتهای بزرگ دارند. اصولاً این اختلاف است که تعیین دمای جنبشی را امکان پذیر می سازد.  $\mathcal{E}^{\mathsf{r}}(\mathrm{C})$ و (A می دین در دایم. آنگاه (Fe) و (C) نیست می در دایم در (Fe) نظر در در است در در در است د را میدانیم، که در آن

$$
\xi^{\dagger}(\text{Fe}) = \frac{\tau R_g T}{\mu(\text{Fe})} + \xi^{\dagger}_{\text{turb}} \tag{1A.17}
$$

و

$$
\xi^{\dagger}(\mathbf{C}) = \frac{\mathbf{Y}R_g T}{\mu(\mathbf{C})} + \xi^{\dagger}_{\text{turb}} \tag{14.17}
$$

آنگاه از معادلههای (۱۸.۱۲) و (۱۹.۱۲) بهدست میآوریم

$$
T = \left(\frac{\xi^{\mathsf{Y}}(\text{Fe})}{\mathsf{Y}R_g} - \frac{\xi^{\mathsf{Y}}(\text{C})}{\mathsf{Y}R_g}\right) \left(\frac{1}{\mu(\text{Fe})} - \frac{1}{\mu(\text{C})}\right)^{-1} \tag{10.11}
$$

در عمل. محدودیتهایی برای تعیین دقیق این دما وجود دارد. اول اینکه این روند تنها زمانی درست است که سرعتهای ریزتلاطمی k<sub>turb</sub> خیلی بزرگتر از سرعتهای گرمایی نباشند. در غیر این صورت، اختلافها در  $\Delta\lambda_D$  کوچکتر از آن هستند که قابل اندازهگیری باشند. مشکل دوم این است که دادههای اتمی، همینطور پهناهای معادل اندازهگیریشده، اغلب بهطور دقیق معلوم نیستند، یعنی

١٨٥ تحليل طيف

اینکه بهترین جابهجایی عمودی منحنی رشد مشاهدهشده و نظری اغلب بهدقت تعیین نمیشود. و این به خطاهای بیشتر برای  $\Delta \lambda_D$  و در نتیجه برای گم می(نجامد. اما، در آینده دادههای اتمی بهتر و دقت بالاتر اندازهگیریها تعیین این دمای جنبشی را ابزار جالبی برای محکِ فرض تعادل ترمودینامیکی موضعی خواهد ساخت.

۷.۳.۱۲ تعیین فشار الکترون از منحنی رشد

در بخش ۵.۳.۱۲ دیدیم که چگونه می;توان دمای یونش را، مثلاً برای آهن، بهدست آورد، اگر از تحلیل منحنی رشد تعداد اتمهای آهن خنثی Fe و تعداد یونهای آهن یونیده +Fe را تعیین کرده باشیم. گفتیم که با در دستداشتن تعداد الکترونهای آزاد  $n_e$  از بررسی خطوط بالمر و یا ناپیوستگی بالمر، می توان با استفاده از معادلهٔ ساها دمای یونش  $T_{\rm ion}$  را محاسبه کرد. در اینجا نشان میدهیم که اساساً می توان چگالی الکترونی  $n_e$  را نیز از تحلیل منحنی رشد تعیین کرد. فرض کنید نه تنها تعداد اتمها و یونهای آهن بلکه تعداد اتمها و یونهای تپتانیم را نیز تعیین کردهایم. آنگاه می توانیم معادلهٔ ساها را برای هر دو عنصر بهکار ببریم، که دو معادله برای تعیین دو مجهول بهدست میدهد: دمای یونش و چگالبی الکترون از تقسیم دو معادلهٔ ساها یک معادله برای تعیین دمای یونش بەدست مى]يد

 $\log(\text{Fe}^+/\text{Fe}) - \log(\text{Ti}^+/\text{Ti})$  $=\log(u^+/u)_{\rm Fe}-\log(u^+/u)_{\rm Ti}-\Theta(\chi_{\rm ion}({\rm Fe})-\chi_{\rm ion}({\rm Ti}))$  $(Y \setminus \setminus Y)$ 

بهمحض اینکه دمای یونش یا ⊖ از این معادله بهدست آمد. می توان چگالی الکترون را از هر کدام از دو معادلهٔ ساها تعیین کرد.

همانگونه که از معادلهٔ (۲۱.۱۲) مشخص است، در صورتی که انرژیهای یونش عناصر مورد نظر تقریباً مساوی باشند. تعیین Θ و بنابراین دمای یونش از این راه بسیار نادقیق است. خطاهای کوچک در تعیین تجربی سمت چپ معادله به خطاهای بسیار بزرگ در مقدار  $\Theta$  و  $T_{\rm ion}$  منجر میشود. بنابراین، وقتی از این شیوه استفاده میکنیم همیشه باید از یک زوج عنصر با انرژیهای یونیدگی بسیار متفاوت استفاده کنیم. متأسفانه، این مطلب همواره امکان،پذیر نیست، چون برای عناصري با انرژيهاي يونش خيلي كم ممكن است خطوط اتمي ديگر قابل ديدن نباشد، در حاليكه برای عناصر با انرژیهای یونش زیاد خطوط یونی ضعیفتر از آن هستند که قابل اندازهگیری باشند. عناصر یا یونهایی که در هر دو مرحله یونیدگی قابل مشاهدهاند معمولاً دارای انرژیهای یونشی هستند

تحليل منحنى رشد ١٨١

که تفاوت چندانی ندارند. بنابراین، اغلب بهتر است که چگالی الکترونی از خطوط و ناپیوستگی بالمر و دمای یونش از معادلهٔ ساده ساها تعیین شود.

۸.۳.۱۲ بستگی قدرتهای بعضی خطوط به دما، گرانی و فراوانی عناصر در جلد ۱، گفتیم که دمای یک ستاره تأثیر زیادی بر قدرتهای خطوط طیفی مختلف دارد. در مورد ستارههای با دمای بالا هیچ خطی مربوط به عناصر خنثی در طیف وجود ندارد، چُوَن بَجْز هلیم که دارای انرژی یونش بسیار بالاست و هیدروژن که آن نیز بسیار فراوان است و ضریب جذب پیوسته را نیز تعیین میکند، سایر اتمها یونیده هستند. عمق خط  $R_\lambda$  به نسبت ضریب جذب خطی به ضریب جذب پیوسته بستگی دارد، که برای خطهای بالمر عبارت است از

$$
R_{\lambda} \propto \frac{\kappa_L}{\kappa_c} \propto \frac{N_{\rm H}(n=1)}{N_{\rm H}(n=1)} n_e = \frac{g_{\rm T}}{g_{\rm T}} e^{-(\chi_{\rm T}-\chi_{\rm T})/k} n_e = \frac{g_{\rm T}}{g_{\rm T}} e^{(\chi_{\rm T}-\chi_{\rm T})/k} n_e \quad (11.11)
$$

اگر جذب پیوسته ناشی از اتمهای هیدروژن خنثی در سومین تراز کوانتومی باشد، مثلاً مانند ستارههای B اولیه. با افزایش  $R_\lambda$  کاهش می یابد. با افزایش درجه یونیدگی هیدروژن هم ضریب جدب خطي و هم ضريب جذب پيوسته كاهش مي يابند و نسبت آنها فقط بهخاطر عدد اشغال در سومین ترازکوانتومی تغییر میکند.که با جذب پیوسته. بهخاطر یکی از ترازهای کوانتومی دوم لازم برای جذب خط، افزایش می یابد. این دلیل کاهش شدتهای خط بالمر با افزایش دما در ستارههای است. وابستگی دمایی، بهخاطرکوچکبودن ۴ $\chi$ ۲ - ۴٫۰، بسیار ضعیف است.

ً بههنگام مقایسهٔ قدرتهای خطی اَبَرغولها با کوتولهها، باید تأثیر گرانی، که فشار جوّ را تعیین میکند. بدانیم. برای مثال. در ستارههای نوع G جذب پیوسته ناشی از یون  $\rm{H}^{-}$  است. با توجه به معادله ساها، تعداد یونهای  $H^-$  نسبت به تعداد اتمهای خنثی با افزایش چگالی الکترونهای افزایش می،یابد. بنابراین، ابرغولها خطوط طیفی قویتری نسبت به ستارگان کوتوله از خود نشان ا $n_e$ میدهند (شکل ۱.۱۲)، نه به این علت که در جوّ آنها عناصر سنگینتر وجود دارد. بلکه بدین سبب که در این جوّهای دارای گرانی و چگالی الکترونی کم، ضریب جذب پیوسته کوچکتر است. بنابراین. هنگامی که به طیف ستارهای نگاه میکنیم باید خیلی محتاط باشیم. خطوط ضعیف الزاماً بهمعنی فراوانی کم عناصر سنگین نیست و برعکس.

برای مثال، برای خطوط بالمر هیدروژن در ستارههای A و B، درمی یابیم که اگر هلیم به جای هیدروژن قرارگیرد، باکم شدن فراوانی هیدروژن خطوط قویتر می شوند. زیرا افزایش فشارگاز مربوط به افزایش فشار الکترون در جوّهای با هلیم فراوانتر بیشتر است. چون ضریب جذب خطی دُر

١٨٢ تحليل طيف

لبههاي خط بالمر با چگالي الكترون متناسب است و ضريب جذب پيوسته هنوز ناشي از چگالي هیدروژن است، در ستارههایی که فراوانی هیدروژن در آنها کمتر است، در قدرت خط هیدروژن افزایش مشاهده میکنیم، مگر اینکه فراوانیهای هیدروژن خیلی کوچک باشد که در آن & پیوسته به هليم مربوط مي شود.

هنگامی که روی طیفهای ستارهای تحلیل رایانهای انجام میدهیم. باید مراقب باشیم که وقتی فراوانیهای مختلف عناصر سنگین را برای مطابقت با طیف مشاهدهشده بهکار می بریم، مطمئن شویم که هربارکه فراوانی عنصری متفاوت را بهکار می,بریم مدل جوّی را عوض کردهایم، چون تغییر در ضریب جذب پیوسته ناشبی از تغییردادن فراوانی فلزی به اندازه تغییر در ضریب جذب خطبی اهميت دارد.

به عنوان مثال، بهوابستگی قدرت خطی یک +Fe به فراوانی Fe در ستارگان نوع خورشید میپردازیم. برای چنین خطی عمق خطی از نسبت زیر بهدست می]ید

$$
R_{\lambda}(\text{Fe}^+) \propto \frac{\text{Fe}^+}{\text{H}^-} \propto \frac{\text{Fe}^+}{N_{\text{H}} n_e} \tag{17.11}
$$

فراوانی $(\text{Fe}) = \text{Fe}^+/N_{\text{H}} = A(\text{Fe})$  $(15.11)$ 

همچنین اگر فراوانیهای همهٔ عناصر سنگین با هم تغییرکند. که تقریباً همین طور است. آنگاه باید داشته باشيم

$$
n_e \propto \text{Fe}^+ = A(\text{Fe})N_\text{H} \tag{10.11}
$$

با قراردادن این رابطه در معادلهٔ (۲۳.۱۲) بهدست میآوریم

$$
R_{\lambda}(\text{Fe}^+) \propto \frac{A(\text{Fe})N_{\text{H}}}{N_{\text{H}}n_e} = \frac{A(\text{Fe})}{n_e} \propto \frac{1}{N_{\text{H}}} \tag{79.17}
$$

 $N_{\rm H}$  فراوانی Fe در تقریب اول حذف میشود. در عمل،  $N_{\rm H}$  با کاهش فراوانیهای فلزی افزایش می،یابد. بنابراین. با کاهش فراوانیهای فلزی. شدت خط مربوط به خطوط +Fe اندک<sub>ی</sub> کاهش می یابد، اما این اثر خیلی کوچک است. نگاه سرسری به طیف می تواند بسیار گمراهکننده باشد.

۴.۱۲ فراوانیهای مشاهدهشدهٔ عنصر  $I$  ستارههای جمعیت  $\mathcal{N}$ 

همانند فصل گذشته، با تحلیل منحنی رشد میتوان فراوانیهای همهٔ عناصری راکه خطوط طیفی آنها قابل شناسایی و دادههای اتمی لازم برای آنها تعیین شده است را از آزمایشهای تجربی یا از مطالعات نظری بهدست آورد. میټوانیم همهٔ ستارههایی را که به اندازهٔ کافی پرنور هستند تا خطوط مختلف را دستکم در جایی از طیف بتوان با پاشندگی کافی از هم جدا ساخت، مطالعه کرد. وقتی ستارهها با دماهای خیلی متفاوت را مقایسه میکنیم معمولاً مقایسه فراوانیها در آنها با ضریب ۲ دقیق است. وقتی ستارههایی با دما وگرانیهای تقریباً یکسان را با هم مقایسه میکنیم، در بررسیهای نسبتاً دقیق به دقتهایی در حدود ۲۵٪ دست می،یابیم. معمولاً وقتی دقتهای بالاتر مورد نظر باشد این عدد گمراهکننده است.

تحلیلهای ستارهای نشان میدهد که فراوانی نسبی عناصر در همهٔ ستارههای نزدیک در محدودهٔ خطایی با ضریب ۲ تقریباً یکسان است. مشاهده شده است که اغلب ستارگان عمدتاً از هیدروژن به میزان ۵٪ ± ۱۰٪ برابر هلیم (از لحاظ تعداد اتمها و یونها) تشکیل شد.اند. چون، هر هستهٔ هلیم چهار برابر سنگینتر از یک پروتون است. فراوانی وزنی هلیم، بهنام  $Y$ ، از رابطهٔ زیر محاسبه میشود

$$
Y = \frac{\uparrow \times \circ \lrcorner \, \mathbf{1}}{\circ \, \mathbf{1} + \circ \mathbf{1}} = \circ \mathbf{1} \mathbf{1} (\pm \circ \mathbf{1}) \tag{11.11}
$$

خطوط هلیم را فقط در طیف ستارههای داغ میهتوان مشاهده کرد. بنابراین، فراوانی هلیم را منحصراً می توان برای این ستارگان تعیین کرد. در ستارههای سرد خطوط هلیم را فقط در طیف فام٬سپهری می٬بینیم که چون در آن تعادل ترمودینامیکی موضعی صادق نیست، تحلیل آن مشکلتر و نادقیقتر است. شناخت بسیارکمی از فراوانی هلیم در ستارههای سرد داریم و باید به روشهای غیرمستقیمی متوسل شویم که در جلد ۳ آمده است. متأسفانه، شناخت دقیق فراوانی هلیم در ستارگان پیرکه ستارههایی سرد هستند، برای بسیاری از مسائل کیهانشناسی اهمیت دارد.

ردِّ مختصری از عناصر سنگین که با هیدروژن و هلیم ترکیب شدهاند وجود دارد ــــ فقط در حدود ۳-۱۰ برابر تعداد اتمها ـــ اما چون این عناصر سنگین هستند کسر جرمیشان، Z، هنور حدود ۲٪ را تشکیل میدهد. یعنی، ۲ ∘ر۰ ≈ Z. این موجب میشود که فراوانی وزنی هیدروژن برای اغلب ستارگان 'عادی' عبارت باشد از  $X$ 

$$
X = \gamma \gamma + \gamma
$$

۱۸۴ تحلیل طیف

فراوانترین عناصر سنگین، Ne ،O ،N ،C هستند. بهازای هرکدام از این اتمها یا یونها حدود ۱۰۰۰ اتم یا یون هیدروژن وجود دارد. عناصر سنگین بعدی Al ،Si ،Fe و Mg هستند، اما فراوانی آنها بار هم ۱۰ بارکمتر است. جدول ۳.۱۲ آخرین مقادیر فراوانی برای فراوانترین عناصر در ستارههای همسایه ما راکه ستارههای جمعیت I نام دارند، می دهد.

| جمعیت II  |                              |                         | جمعیت I        |                     |                      |      |
|-----------|------------------------------|-------------------------|----------------|---------------------|----------------------|------|
| HD        | HD                           | ى مار $\gamma$          | ی جنگ $\alpha$ | خورشید <sup>ب</sup> |                      | عدد  |
| 19440     | 14.783                       | $F^{\varphi}$ IV        | $A \cdot V$    | $G2$ V              | عنصر                 | اتمى |
| ٠٢٫٠      | ١٢٫٠                         | $\mathcal{M}_{J}$       | ٠٢٫٠           | ۱۲,۰                | هيدروژن (H)          | N    |
| S         | ş.                           | $\overline{\mathbf{S}}$ | (11, 5)        | $(1)$ .)            | $(He)$ هليم          | ٢    |
| Ş         | Ş                            | ۱ را                    | ٦ڕ٩            | ۸٫۸                 | اکسیژن (O)           | ٨    |
| Ş         | $\mathcal{E}_j \mathfrak{k}$ | ۸٫۴                     | ţ.             | ۸٫۵                 | $(C)$ کربن           | ۶    |
| ş         | Ş                            | Ŷ.                      | ٨٫۸            | ∘ر۸                 | نيتروژن (N)          | Ÿ    |
|           |                              | Ş                       | ķ.             | (Y, 9)              | نئون (Ne)            | ۰ (  |
| ۲ر∘ ± ۷ر۵ | ۳ر• ± ۲ر۵                    | ۷٫۲                     | ۷٫۱            | ۶ر۷                 | $(Fe)$ آهن           | ۲۶   |
| ∘ر۶       | ۱ ر۵                         | ۷٫۴                     | んて             | ۷٫۵                 | سيليسيم (Si)         | ۱۴   |
| ?۵ رع     | ۹ ر۴                         | ۷٫۵                     | ٧٫٧            | ۷٫۴                 | منيزيم (Mg)          | ١٢   |
| Ŷ.        | Ŷ.                           | ۲٫۲                     | ş              | Y, Y                | گوگرد (S)            | ۱۶   |
| ۲٫۵       | ۳٫۷                          | ۶٫۱                     | γر۵            | ۴ر۶                 | آلومينيم (Al)        | ۱۳   |
| ۴٫۷       | ۲ر۴                          | ۴ر۶                     | ۰ ر۷           | ٣ر۴                 | $(Ni)$ نیکل          | ٢٨   |
| ۸ر۴       | ۰ ر۴                         | ۹ ر۵                    | ۳ر۶            | ٣ر۶                 | (Ca) كلسيم           | ٢۰   |
| ş         | ۲٫۵                          | ۱ ر۶                    | ۷٫۳            | ۳ر۶                 | $(\mathrm{Na})$ سديم | ١١   |
| ۳٫۸       | ۴٫۶                          | ۴٫۹                     | ۶ره            | ۹ ر۵                | $(\mathrm{Cr})$ کروم | ٢۴   |
| Ş.        | ż,                           | ż.                      | Š.             | ۶ره                 | کلر (Cl)             | ١٧   |
| s.        | ş                            | Ŷ.                      | Ş              | ۵٫۵                 | $(\rm P)$ فسفر       | ۱۵   |
| ۳٫۷       | ۲٫۸                          | ۲٫۷                     | ۲ره            | ۴ ر۵                | منگنز (Mn)           | ۲۵   |
| ۳٫۴       | ۸ر۲                          | ٣٫٣                     | ۴٫۷            | ۱ ر۵                | تيتانيم (Ti)         | ۲۲   |
| Ş         | ۲٫۷                          | ۱ ر۴                    | Š.             | ۸٫۱                 | (Co) كبالت           | ۲۷   |
| Ş         | ş                            | Ş                       | ż.             | ۰ ر۵                | پتاسيم (K)           | ١٩   |

جدول ۳.۱۲ فراوانیهای log N برای فراوانترین عناصر <sup>الف</sup>

الف. بهنجارشده به ° ° (Iog N(H) = ۱۲.

ب. این فراوانیها را "فراوانیهای کیهانی" در نظر گرفتهایم.

مقادير داخل يرانتز نادقيق هستند.

فراوانيهاى مشاهدهشدة عنصر ١٨٥

۲.۴.۱۲ فراوانی عناصر ستارگان جمعیت II

در همسایگی ما تعداد کمی ستاره وجود داردکه بهوضوح فراوانیهای متفاوتی از خود نشان میدهند. آنها را در ابتدا بهعنوان زیرکوتولهها (در نمودار رنگسقدر، در زیر رشته اصلی هستند) یا ستارههای با خطوط ضعیف طبقهبندی کردند. عموماً، این ستارگان سرعتهای زیادی نسبت به خورشید دارند و بنابراین آنها را ستارگان با سرعت بالا نیز می،نامند. ما معمولاً آنها را ستارگان جمعیت II می،نامیم. این ستارهها هم عمدتاً شامل هیدروژن و هلیم به نسبتهای تقریباً مساوی ستارگان جمعیت I هستند. اما فراوانیهای عناصر سنگین در آنها معمولاً با ضریب در حدود ۳ تا ۲۰۰ کمتر است. شگفت آنکه فراوانیهای نسبی گروه عناصر سنگین بین ستارههای جمعیت I و جمعیت II بسیار كم تغيير ميكند، اگرچه اخيراً معلوم شده است كه براي درجات متوسط تهي شدن عناصر گروه آهن عناصر سبکتر کمتر از عناصر گروه آهن تهی شدهاند. همینطور، درگروههای مختلف ستارگان، در نسبت فراوانیهای N ،C و O تغییراتی مشاهده شده است. این جزئیات در جلد ۳، که منشأ عناصر شیمیایی را بررسی میکنیم، خواهد آمد.

فراوانیهای عناصر برای برخی ستارگان سریع جمعیت II نیز در جدول ۳.۱۲ داده شده است. تهى شدن تمام عناصر سنگين عموماً با افزايش فاصله ستارهها از سطح كهكشانى افزايش می،یابد. آن معدود ستارگان سریع همسایهٔ ما عملاً با سرعتهایشان نشان می،دهند که در مسیر دورشدن تا فاصلههای زیاد. بهطرف هالهای هستند که ابتدا از آن آمدهاند. آنها در مدارکهکشانی خود درست ازکنار ما میگذرند.

 $\label{eq:2.1} \mathcal{L}(\mathcal{L}^{\mathcal{L}}_{\mathcal{L}}(\mathcal{L}^{\mathcal{L}}_{\mathcal{L}})) = \mathcal{L}(\mathcal{L}^{\mathcal{L}}_{\mathcal{L}}(\mathcal{L}^{\mathcal{L}}_{\mathcal{L}})) = \mathcal{L}(\mathcal{L}^{\mathcal{L}}_{\mathcal{L}}(\mathcal{L}^{\mathcal{L}}_{\mathcal{L}})) = \mathcal{L}(\mathcal{L}^{\mathcal{L}}_{\mathcal{L}}(\mathcal{L}^{\mathcal{L}}_{\mathcal{L}}))$ 

## $\gamma$

### مبانی تعادل ترمودینامیکی ناموضعی

 $\label{eq:2.1} \frac{1}{\sqrt{2}}\int_{0}^{\infty}\frac{1}{\sqrt{2\pi}}\left(\frac{1}{\sqrt{2\pi}}\right)^{2}d\mu\,d\mu\,.$ 

 $\mathcal{L}^{\text{c}}(\mathcal{R}^{(1)})$  .

### ۱.۱۳ احتمالهای گذار اینشتین

در هر وضعیت تعادل انتظار داریم تعدادگذارها در هر سانتی متر مکعب در ثانیه به یک تراز انرژی معین بهلحاظ آماری با تعداد گذارهای به خارج از این تراز انرژی برابر باشد، بهگونهای که تعداد اتمها در هر تراز انرژی معین در طول زمان تغییر نکند. این بدان معنی است که انتظار تعادل آماری را داریم، که باید در هر وضعیت مستقل از زمان برقرار باشد. بگذارید دو تراز انرژی در یک اتم را که دارای اعداد کوانتومی l (تراز پایینی) و u (تراز بالایی) هستند، در نظر بگیریم (شکل ۱.۱۳). تعداد اتمها در یک سانتیهمتر مکعب در پایینترین تراز  $N_l$  و در بالاترین تراز  $N_u$  است. گذار از تراز  $l$  به تراز  $u$  متناظر با فرایند جذبی است، که در آن فوتونی با انرژی  $\chi_u = \chi_u - h$  جذب شده باشد. تعداد گذارها در هر سانتی متر مکعب از رابطه زیر بهدست می آید

$$
n(l \to u) = N_l \overline{J}_{\nu(l,u)} B(l,u) \tag{1.17}
$$

 $B$  احتمال گذار از  $l$  به  $u$  است؛ این یک ثابت اتمی است. (برخی نویسندگان شاخصهای  $B(l,u)$ 

احتمالهای گذار اینشتین ۱۸۷

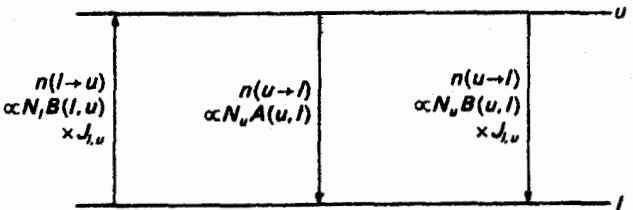

شکل ۱.۱۳ برای یک خط معین باید سه نوع گذار تابشی در نظر بگیریم. جذب (چپ)، گسیل خودبهخودی (وسط)، گسیل القایی (راست).

را برعکس در نظر میگیرند، پس باید مراقب بود.) J شدت متوسط است که روی خط میانگینگیری شده است. در ادامه هرگاه نوشتیم  $J_{\nu(l,u)}$  منظورمان  $\overline{J}_{\nu(l,u)}$  است. تعداد گذارهای خود به خودی از تراز بالاتر به تراز پایینتر مستقل از شدت نور میانگین است و از رابطهٔ زیر بهدست می آید

$$
n(u \to l) = N_u A(u, l) \tag{7.17}
$$

که در آن  $A(u,l)$  احتمال گذار در گذارهای خود به خودی از  $u$  به  $l$  است. این هم یک ثابت اتمي است.

معمولاً نمی،دانیم که شدت میانگین  $J_{\nu(l,u)}$  چیست، اما هرگاه با تعادل ترمودینامیکی سروکار داشته باشیم میدانیم که

 $J_{\nu(u,l)} = B_{\nu(u,l)}(T)$ 

که در آن  $B_\nu(T)$  تابع پلانک در دمای  $T$  است. در حالت تعادل ترمودینامیکی باید برای هر گذار تعداد یکسانی ازگذارهای تابشی که درهر دو جهت منتشر میشوند. وجود داشته باشد. این موضوع را نوازن تفضیلی می خوانیم. در تعادل ترمودینامیکی، توازن تفضیلی باید برقرار باشد چرا که میتوان نشان داد در غیر این صورت میتوان متحرک دائمی از نوع دوم ساخت، که میدانیم چنین چیزی ممکن نیست. همچنین میدانیم که در تعادل ترمودینامیکی نسبت اعداد اشغال از فرمول بولتزمن پیروی میکنند یعنی

$$
\frac{N_u}{N_l} = \frac{g_u}{g_l} e^{-(\chi_u - \chi_l)/kT} \tag{7.17}
$$

اگر این گذارهای رو به بالا و روبه پایین تنها فرایندهایی باشند که اتفاق می|فتد. شرط توازن

١٨٨ مبانى تعادل ترموديناميكى ناموضعى

تفضیلی عبارت خواهذ بود از

$$
n(u \to l) = n(l \to u)
$$

که یعنی

$$
N_l \frac{\Upsilon h \nu^{\Upsilon}}{c^{\Upsilon}} \frac{1}{e^{h\nu/kT} - \Upsilon} B(l, u) = N_u A(u, l)
$$
 (f. 1T)

يا، با استفاده از رابطهٔ بولتزمن

$$
\frac{\Upsilon h \nu^{\tau}}{c^{\tau}} \frac{\Upsilon h \nu^{\tau}}{e^{h \nu_{u,l}/kT} - \Upsilon} = \frac{g_u}{g_l} e^{-(\chi_u - \chi_l)/kT} \frac{A(u,l)}{B(l,u)}
$$

$$
= \frac{g_u}{g_l} e^{-h \nu_{u,l}/kT} \frac{A(u,l)}{B(l,u)} \qquad \text{by} \quad h \nu_{u,l} = \chi_u - \chi_l \tag{6.17}
$$

با داشتن  $g_{u}$  و  $g_{u}$  و ثابتهای اتمی  $A(u,l)$  و  $B(l,u)$  برای هر تراز، همانگونه که اولین بار اینشتین نشان داد، هیچ راهی وجود نداردکه این ثابتها را طوری تعیین کردکه معادله در همهٔ دماها صادق باشد. به گذار دیگری نیاز داریم که بهشدت نور نیز بستگی داشته باشد ـــ که به فرایند گسیل القایی معروف  $J_{\nu(u,l)}$  است. اینها گذارهایی از تراز بالاتر به تراز پایینتر هستند که تعدادشان با میانگین شدت نور متناسب است. تعداد این گسیلهای القایی در هر سانتی متر مکعب از رابطهٔ زیر بهدست می آید

$$
n'(u \to l) = N_u B(u, l) J_{\nu(u, l)} \tag{6.14}
$$

می توان نشان دادکه فوتونهایی که از این طریق به واسطهٔ انگیزش یک فوتون از میدان مغناطیسی گسیل میشوند باید جهت و فازی چون فوتون انگیزاننده داشته باشند. از این رو این نوع گسیلهای القایی را می توان به عنوان جذبهای منفی در نظر گرفت. با این فرایندهای اضافی شرط توازن تفضیلی در تعادل ترمودینامیکی بهشکل زیر درمی آید

$$
N_l J_{\nu(u,l)}[B(l,u) - N_u J_{\nu(u,l)} B(u,l)] = N_u A(u,l) \qquad (\mathsf{Y}.\mathsf{NT})
$$

با استفاده از  $B_{\nu(u,l)}=B_{\nu(u,l)}$  و با استفاده از رابطهٔ بولتزمن بهدست میآوریم

$$
\frac{\Upsilon h \nu^{\Gamma}}{c^{\Upsilon}} \frac{1}{e^{h\nu_{u,l}/kT} - 1} \left( B(l, u) \frac{g_1}{g_u} e^{h\nu_{u,l}/kT} - B(u, l) \right) = A(u, l) \quad \text{(A.17)}
$$

گسیلهای القایی، لیزرها و میزرها ۱۸۹

$$
B(u, l)g_u = B(l, u)g_l \tag{1.17}
$$

و المستخدم المستخدم المستخدم المستخدم المستخدم المستخدم المستخدم المستخدم المستخدم المستخدم المستخدم

يا با

$$
A(u,l) = B(l,u)\frac{g_l}{g_u}\frac{\operatorname{Y}h\nu_{u,l}^{\mathfrak{r}}}{c^{\mathfrak{r}}} = B(u,l)\frac{\operatorname{Y}h\nu_{u,l}^{\mathfrak{r}}}{c^{\mathfrak{r}}} \qquad (\mathfrak{t}\circ\mathfrak{r}\mathfrak{r})
$$

اینها روابط شناختهشدهای بین احتمالهای گذار اینشتین هستند. چون (B $(u,l)$ ،  $B(l,n)$  و ابتهای اتمی هستند، این رابطهها، اگرچه از شرایط تعادل ترمودینامیکی بهدست آمدهاند.  $A(u,l)$ اما باید همیشه برقرار باشند. بنابراین، میهتوانیم از آنها برای بهدستآوردن اطلاعاتی دربارهٔ شرایط برانگیختگی و تابع چشمه وقتی که تعادل ترمودینامیکی برقرار نیست، استفاده کنیم.

۲.۱۳ گسیلهای القایی، لیزرها و میزرها  $\kappa_{\nu}$  کاهش $\eta$  ۱.۲.۱۳ همان طورکه پیش از این گفتیم، فوتونهایی که در یک فرایند گسیل القایی گسیل شدهاند دارای جهتها و فازهایی برابر با فوتونهای القاکننده هستند. بنابراین. میتوانیم باگسیل خود به خودی بهصورت یک جذب منفی برخورد کنیم.

انرژی واقعی جذب شده در هر سانتی متر مکعب از رابطهٔ زیر بهدست می آید

$$
\Delta E_{\nu} = -\iint dI_{\nu} d\omega \, d\nu = \iint \kappa_{\nu} I_{\nu} d\omega \, d\nu
$$

$$
\Delta E_{\nu} = \mathbf{f}\pi \int \kappa_{\nu} J_{\nu} \mathrm{d}\nu \tag{11.17}
$$

که در آن انتگرال برروی کل خط گرفته می شود. اگر به گسیل القایی بهعنوان جذب منفی برخورد کنیم، آنگاه مقدار خالص انرژی جدب شده ظاهري برابر است با

$$
\Delta E'_{\nu} = \int_{\Delta \omega} \kappa'_{\nu} \mathbf{f} \pi J_{\nu} \mathrm{d} \nu \tag{11.17}
$$

که در آن  $\kappa'_\nu$  کوچکتر از  $\kappa'_\nu$  است. با یادآوری اینکه هر فوتون دارای انرژی

میانی تعادل ترمودینامیکی ناموضعی  $\sqrt{10}$ 

$$
E_{\rm ph} = h\nu \tag{17.17}
$$

است، تعداد خالص فرایندهای جذب در هر سانتی،متر مکعب با رابطهٔ زیر داده می شود

$$
\frac{\Delta E_{\nu}'}{h\nu} = \int_{\Delta z} \frac{\kappa_{\nu}'}{h\nu} J_{\nu} \mathbf{f} \pi \, \mathrm{d}\nu \tag{17.17}
$$

از طرف دیگر معادلهٔ (۱.۱۳) نشان می دهد که تعداد واقعی فوتونهای جذب شده عبارت است از  $n(l \rightarrow u) = N_l B(l, u) \overline{J}_{\nu}$  $(10.11)$ 

از مقایسه آن با معادلهٔ (۱۴.۱۳) بهدست می[وریم

$$
\int_{\Delta z} \frac{\kappa_{\nu}}{h\nu} J_{\nu} \mathbf{f} \pi \, \mathrm{d}\nu = N_{l} B(l, u) \overline{J}_{\nu} \tag{19.17}
$$

و

$$
\int_{\Delta z} \kappa_{\nu} d\nu = \frac{1}{\mathfrak{f}\pi} N_l B(l, u) h \nu \qquad (1V.1\mathfrak{r})
$$

که در آن فرض کردهایم که در داخل خط می $\bar{v}_\nu$  بهجای  $J_\nu$  میانگین  $\bar{J}_\nu$  را قرار داد و انتگرالها روی کل خط گرفته می شوند.

همین طور، از تعداد خالص فرایندهای جذب ظاهری بهدست می آوریم

 $n(l \rightarrow u) - n(u \rightarrow l) = N_l B(l, u) \overline{J}_{\nu} - N_u B(u, l) \overline{J}_{\nu}$  $=N_lB(l,u)\overline{J}_{\nu}\left(\lambda-\frac{N_uB(u,l)}{N_lB(l,u)}\right)=\frac{\mathfrak{k}\pi}{h\nu}\overline{J}_{\nu}\int_{\mathbb{R}^+}\kappa'_{\nu}\mathrm{d}\nu$  $(\lambda \lambda \lambda \mathsf{T})$ 

از مقایسهٔ معادلههای (۱۶.۱۳) و (۱۸.۱۳) نتیجه می شود

$$
\int_{\mathbb{H}^*} \kappa_{\nu}' \, \mathrm{d}\nu = \int_{\mathbb{H}^*} \kappa_{\nu} \, \mathrm{d}\nu \left( \mathbf{1} - \frac{N_u B(u, l)}{N_l B(l, u)} \right) \tag{14.17}
$$

حال اگر از معادلة (١٩.١٣) استفاده كنيم رابطة

$$
\kappa_{\nu}' = \kappa_{\nu} \left( 1 - \frac{N_u g_l}{N_l g_u} \right) \tag{7.17}
$$

را به عنوان رابطهٔ عمومی بین  $\kappa'_\nu$  و  $\kappa_\nu$  بهدست می[وریم.

تابع چشمه برای یک گذار مقید مقید ۱۹۱

اگر نسبت  $N_u/N_l$  در دمای جنبشی  $T$ ، همانند تعادل ترمودینامیکی، توسط فرمول بولتزمن داده شده باشد بهدست میآوریم

$$
\kappa'_{\nu} - \kappa_{\nu} (1 - e^{-h\nu/kT}) \tag{11.17}
$$

چرا که داریم میکنند.<br>این منابع است که به این منابع است به است که با است که به این منابع است که داریم می کند و به این منابع است که ب

$$
\chi_u - \chi_l = h\nu_{u,l} \tag{YY.} \tag{YY.}
$$

در شرایط تعادل ترمودینامیکی این رابطهٔ بین  $\kappa_\nu'$  و  $\kappa_v$  است. برای سایر شروط همیشه باید به معادلة (١٣. ٢٠) بازگرديم.

> ۲.۲.۱۳ لیزرها و میزرها بهطورکلی از معادلهٔ (۱۳°۲۰) میبینیم که  $\kappa'_\nu$  منفی میشود اگر  $\frac{N_u}{N_l} \frac{g_l}{g_u} > 1$  $(11.11)$

> > چون د

$$
dI_{\nu} = -\kappa_{\nu}^{\prime} I_{\nu} ds \tag{14.19}
$$

درمی،یابیم که برای یک  $\kappa'_\nu$  منفی هنگامی که باریکه نور از میان گازی با  $\kappa'_\nu$  منفی عبور میکند شدت  $I_\nu$  افزایش می،یابد. شدت باریکهٔ اولیه زیاد میشود. این همان چیزی است که در لیزر یا میزر اتفاق می|فتد. تحت چه شرایطی این پدیده رخ میدهد؟ واضح است که باید داشته باشیم

$$
\frac{N_u}{N_l} > \frac{g_u}{g_l} \tag{70.17}
$$

برای اعداد اشغالی که از رابطهٔ بولتزمن پیروی میکنند چنین چیزی هرگز اتفاق نمی افتد. به اعداد اشغالی از تراز بالایی نیاز داریم که بسیار بالاتر از مقداری باشد که از فرمول بولتزمن بهدست می آید. این اعداد اشغال بالا برای تراز بالایی با سازوکارهای خاص دمش حاصل میشود، که در اینجا نمی توان شرح داد.

۳.۱۳ تابع چشمه برای یک گذار مقیدـمقید

هدف ما بهدستآوردن اطلاعاتی در مورد تابع چشمه در یک گذار معین بین دو تراز انرژی با اعداد

۱۹۲ مبانی تعادل ترمودینامیکی ناموضعی

کوانتومی  $u$  و  $l$  است. تابع چشمه  $S_{\nu}$  بهصورت انرژی  $\varepsilon_{\nu}$  گسیلشده در هر سانتی متر مکعب در زاویه فضایی ۱ = alw، تقسیم بر ضریب جذب در یک سانتی متر مکعب تعریف می شود، یعنی

$$
S_{\nu} = \varepsilon_{\nu}/\kappa_{\nu} \tag{19.17}
$$

دراین عبارت، <sub>ب</sub>ه علاوه برگذارهای القایی، شامل گذارهای خود به خودی نیز هست. اگر فرایندهای گسیل القایی را به صورت جذب منفی در نظر بگیریم و جذب خالص را با ۴٬٫ بیان کنیم آنگاه درگسیل تنها باید فرایندگسیل خود به خودی را واردکنیم. آنگاه باید تابع چشمه را به شکل زیر بیان کنیم  $\varepsilon_\nu'$ 

$$
S_{\nu} = \varepsilon_{\nu}^{\prime} / \kappa_{\nu}^{\prime}
$$
 (YV.V)

حال فرض میکنیم که تابع چشمه در هرگذار بین دو تراز انرژی مستقل از بسامد است، یعنی تابع چشمهٔ یک خط معین مستقل از بسامد فرض می شود. این موضوع ایجاب می کند (معادلة ۲۷.۱۳) که  $\kappa'_\nu$  و  $\kappa'_\nu$  بستگی یکسانی به بسامد داشته باشند.  $\varepsilon'_\nu$  و  $\varepsilon'_\nu$  را بهصورت زیر در نظر میگیریم

$$
\varepsilon'_{\nu} = \varepsilon'_{\circ} \varphi(\nu) \qquad \mathfrak{g} \qquad \kappa'_{\nu} = \kappa'_{\circ} \varphi(\nu) \tag{11.17}
$$

که

 $\int_{\mathbb{H}^*} \varphi(\nu) \mathrm{d} \nu = \mathcal{N}$ 

که در آن باید انتگرال را روی کلیه بسامدهای داخل خط گرفت. آنگاه بهدست میآوریم

$$
S_{\nu} = \varepsilon_{\circ}^{\prime} / \kappa_{\circ}^{\prime}
$$
 (19.11)

تعداد کل فوتونهای جذب شده عبارت است از

$$
n(l \to u) - n(u \to l) = N_l \overline{J}_{\nu} B(l, u) - N_u B(u, l) \overline{J}_{\nu}
$$

$$
= N_l \overline{J}_{\nu} B(l, u) \left( \sqrt{3} - \frac{N_u}{N_l} \frac{B(u, l)}{B(l, u)} \right)
$$

$$
= N_l \overline{J}_{\nu} B(l, u) \left( \sqrt{3} - \frac{N_u}{N_l} \frac{g_l}{g_u} \right)
$$

$$
= \mathbf{r}_{\pi} \frac{\overline{J}_{\nu}}{h_{\nu}} \int_{\mathbb{R}^2} \kappa_{\nu}^{\prime} d\nu = \mathbf{r}_{\pi} \frac{\overline{J}_{\nu}}{h_{\nu}} \kappa_{\circ}^{\prime} \qquad (\mathbf{r} \cdot \mathbf{M})
$$

تابع چشمه برای یک گذار مقید مقید ۱۹۳

باز با یادآوری اینکه انرژی گسیلشده بهازای هر فوتون  $h\nu$  است درمی،یابیم که تعداد فوتونهایی که بهطور خود به خودی در هر سانتی متر مکعب گسیل می شوند، عبارت۱ند از

$$
\frac{\mathfrak{f}_{\pi}}{h\nu} \int_{\mathbb{H}^*} \varepsilon_{\nu}' d\nu = \frac{\mathfrak{f}_{\pi}}{h\nu} \varepsilon_{\circ}' = N_u A(u, l) \tag{71.17}
$$

از ترکیب معادلمهای (۲۰.۱۳) و (۲۱.۱۳) بهدست میآوریم  

$$
S_{\nu} = \frac{\varepsilon_{o}^{\prime}}{\kappa_{o}^{\prime}} = \frac{N_{u}A(u,l)h\nu}{\mathfrak{f}\pi} \frac{\mathfrak{f}\pi}{N_{l}B(l,u)\left(1 - \frac{N_{u}g_{l}}{N_{l}g_{u}}\right)h\nu}
$$
 (۳۲.1۳)

$$
S_{\nu} = \frac{N_u}{N_l} \frac{A(u, l)}{B(l, u)} \frac{1}{\left(1 - \frac{N_u g_l}{N_l g_u}\right)}
$$
(TT.1T)

با استفاده از معادلهٔ (۱۳ ـ ۱۰) بهدست میآوریم

$$
S_{\nu} = \frac{N_u}{N_l} \frac{g_l}{g_u} \frac{\Upsilon h \nu^{\Upsilon}}{c^{\Upsilon}} \frac{1}{\left(1 - \frac{N_u g_l}{N_l g_u}\right)}
$$
( $\Upsilon$  $\Upsilon$  $\Upsilon$  $\Upsilon$  $\Upsilon$ 

پس از سادهسازی خواهیم داشت

پس از سادهسازی خواهیم داشت
$$
S_{\nu} = \frac{\Upsilon h \nu^{\Upsilon}}{c^{\Upsilon}} \frac{1}{\left(\frac{N_{l}g_{u}}{N_{u}g_{l}} - 1\right)}
$$
 (70.17)

توجه کنید که در محاسبه این عبارت برای تابع چشمه از هیچ شرط تعادلی استفاده نکردهایم. این عبارت بهطورکلی برقرار است.

گر اعداد اشغال توسط فرمول بولترمن در دمای جنبشی 
$$
T
$$
 داده شود، آنگا

$$
S_{\nu} = \frac{\Upsilon h \nu^{\nu}}{c^{\Upsilon}} \frac{\Upsilon}{e^{h \nu / kT} - \Upsilon} = B_{\nu}(T) \tag{77.19}
$$

 $\chi_u - \chi_l = h\nu_{u,l}$  در اینجا نیز از رابطهٔ  $\nu_{u,l} = h\nu_{u,l}$  استفاده کردهایم

۱۹۴ مبانی تعادل ترمودینامیکی ناموضعی

پس دریافتیم که تابع چشمه برای دمای جنبشی معادل تابع پلانک است؛ بنابراین اگر بتوان همهٔ اعداد اشغال را توسط فرمول بولتزمن برای دمای جنبشی بیان کرد تعادل ترمودینامیکی موضعی برقرار خواهد بود.

اگر این طور نباشد. یعنی همهٔ اعداد اشغال را نتوان توسط فرمول بولتزمن برای دمای جنبشی بیان کرد آنگاه هنوز می توان نسبت اعداد اشغال را برای هر زوج تراز انرژی توسط فرمول بولتزمن در دمای  $T_{\rm exc}$  توصیف کرد، یعنی

$$
\frac{N_u}{N_l} = \frac{g_u}{g_l} e^{-(\chi_u - \chi_l)/kT_{\text{exc}}}
$$
 (TV.1T)

که این معادله دمای برانگیختگی  $T_{\rm exc}$  را تعریف میکند. برای نسبت معین  $N_u/N_l$  همیشه می $\vec{v}$ ان را از معادلهٔ (۳۷.۱۳) حساب کرد. آنگاه درمی یابیم که تابع چشمه توسط رابطهٔ زیر داده می شود  $T_{\rm exc}$ 

$$
S_{\nu} = \frac{\Upsilon h \nu^{\dagger}}{c^{\dagger}} \frac{1}{(e^{h\nu/kT_{\rm exc}} - 1)} = B_{\nu}(T_{\rm exc}) \tag{1.17}
$$

در یک گذار مشخص همواره تابش چشمه برای دو تراز دخیل در گذار از تابع پلانک در دمای برانگیختگی بهدست میآید. در شرایط غیرتعادل ترمودینامیکی موضعی (NLTE) عموماً برای زوج ترازهای انرژی مختلف دملهای برانگیختگی متفاوتی بهدست خواهیم آورد.

البته این مسئله که چگونه  $N_u/N_l$  و  $T_{\rm exc}$  را از شرایط NLTE تعیین کنیم، باقی می $\,$ ماند.

۴.۱۳ برانگیختگی ترازهای انرژی ۱.۴.۱۳ سطح مقطع برخوردی

اگر بخواهیم عملاً نسبت اعداد اشغال  $N_u/N_l$  را تعیین کنیم، باید به سازوکارهای برانگیزش و شرایط تعادل توجه کنیم. بیایید کار را با نگاهی به برانگیزش ناشی از برخورد آغاز کنیم. معمولاً برخوردهای با الکترونهای آزاد مهمترین برخوردها هستند.

$$
\dot{n}_e(l \to u) = N_l \int_{\bullet}^{\infty} n_e(v) C'_{l,u}(v) \mathrm{d}v = N_l n_e C_{l,u}(T) \qquad (\mathbf{Y1.1F})
$$

در اینجا،  $C'_{l,u}(v)$  احتمال برانگیزش یک الکترون در تراز. $l$  به تراز  $u$  براثر برخورد با یک الکترون آزاد با سرعت v است. برای بهدستآوردن تعداد کل برخوردهای برانگیزاننده باید روی کل برخوردها برانگیختگی ترازهای انرژی ۱۹۵

با الکترونهای با سرعتهای مختلف انتگرال بگیریم. تقریباً در همهٔ موارد مهم در اخترشناسی، توزیع سرعتهای نسبی، بهصورت توزیعهای سرعت ماکسولی در دمای جنبشی  $T$  است. پس در معادلهٔ انتگرال توسط  $n_eC_{l,u}(T)$  معرفی میشود. (۳۹.۱۳

تعداد والنگیختگی برخوردی از ترار u به ترار l از رابطهٔ زیر بهدست میآید

$$
n_c(u \to l) = N_u \int_{\circ}^{\infty} n_e(v) C'_{u,l}(v) \mathrm{d}v = N_u n_e C_{u,l}(T) \qquad (\mathfrak{f} \circ \mathfrak{f} \mathfrak{f} \mathfrak{f})
$$

برای بهدستآوردن شناختی از رابطهٔ میان  $C_{l,i}$  و  $C_{u,l}$  باز از شرایط شناختهشده در تعادل ترمودینامیکی استفاده میکنیم. در تعادل ترمودینامیکی، باز برای فرایندهای برخوردی باید توازن تفضيلي داشته باشيم. يعني

$$
n_c(u \to l) = n_c(l \to u)
$$

یا

$$
N_{i}n_{e}C_{l,u}(T) = N_{u}n_{e}C_{u,l}(T)
$$
\n(7.17)

که نتیجه می دهد

$$
\frac{N_u}{N_l} = \frac{C_{l,u}(T)}{C_{u,l}(T)}\tag{f1.1T}
$$

که در آن از معادلههای (۳۹.۱۳) و (۴۰.۱۳) استفاده کردهایم. میLدانیم که در تعادل ترمودینامیکی فرمول بولتزمن نسبت  $N_u/N_l$  را بیان میکندکه به این ترتیب به ما میگوید

$$
\frac{g_u}{g_l} e^{-(\chi_u - \chi_l)/kT_{\rm kin}} = \frac{C_{l,u}(T)}{C_{u,l}(T)}
$$
(f.f.1f)

نسبت سطح مقطعهای برخوردی برای برانگیختگی و واانگیختگی از طرف چپ این معادله بهدست میآید. باز هم، تا زمانی که توزیع سرعت ماکسولی است، سطح مقطعهای برخوردی ویژگیهای اتمی هستندکه فقط به دمای جنبشی بستگی دارند. نسبتهای آنها باید مستقل از شرایط میدان تابشی باشد. بنابراین، معادلهٔ (۴۳.۱۳) عموماً باید برای توزیع سرعتهای ماکسولی،که معمولاً در محیطهای اخترشناسی برقرار میشود. صحیح است (باتناگار'، کروک'، مِنزل'' و توماس'': ۱۹۵۵).

3. Menzel 4. Thomas 1. Bhatnagar 2. Krook

۱۹۶ مبانی تعادل ترمودینامیکی ناموضعی

۲.۴.۱۳ اعداد اشغال برای برانگیختگی و واانگیختگی برخوردی اکنون میتوانیم نسبت  $N_u/N_l$  را برای تعادلی ترمودینامیکی در حالت برانگیختگی و واانگیختگی برخوردي حساب كنيم

در شرایط NLTE عموماً توازن تفضیلی را در فرایندهای برخوردی نداریم، اما در فرایندهای برانگیختگی تابشی و واانگیختگی داریم. معمولاً فقط می توانیم بگوییم که در وضعیتهای تعادلی مجموع همهٔ فرایندهای برانگیختگی باید با تعداد کل فرایندهای واانگیختگی برای یک تراز انرژی معین برابر باشد. برای یک اتم واقعی با ترازهای انرژی زیاد. باید گذارهای به سایر ترازهای انرژی و از کلیه ترازهای انرژی دیگر به تراز انرژی مورد نظر را در نظر گرفت. این موضوع به معادلههای بسیار طولانی برای هر یک از ترازهای انرژی می انجامد و بنابراین. نیاز بر عملیات ریاضی پیچیده و طولانی دارد. اصول رهیافت و نتایج را می توان با مثال یک اتم فرضی دو ترازی به خوبی شرح داد. بنابراین، بحث خود را به این حالت ساده محدود میکنیم که بدون استفاده از عملیات پیچیده ریاضی نتایج اصلی را به ما میآموزد. با وجود این. وقتی می خواهیم اعداد اشغال را در حالتهای واقعی اخترشناسی تعیین کنیم عملیات ریاضی اجتنابناپذیر است.

در بحث حاضر، میدان تابشی را بسیار رقیق فرض کردیم بهطوری که فرایندهای تابشی بسیار نادر و در مقایسه با فرایندهای برخوردی قابل چشمپوشی باشند. همچنین می توان گفت که چگالی گاز بسیار زیاد است بهگونهای که فرایندهای برخوردی مهمتر از فرایندهای تابشی هستند. پس شرط تعادل أمارى بايد بهصورت زير باشد

$$
n_c(u \to l) = n_c(l \to u)
$$

که منجر به معادلهٔ (۴۱.۱۳) میشود، اکنون اگرچه  $N_u/N_l$  را نمیدانیم ولی از معادلهٔ (۴۳.۱۳) استفاده میکنیم. با قراردادن آن در معادلهٔ (۴۱.۱۳) بهدست میآوریم

$$
\frac{N_u}{N_l} = \frac{C_{l,u}(T)}{C_{u,l}(T)} = \frac{g_u}{g_l} e^{-(\chi_u - \chi_l)/kT_{\text{kin}}}
$$
(f.f.1T)

اگر برانگیختگی و واانگیختگی ناشی از برخوردها باشند، اعداد اشغال در دمای جنبشی از فرمول بولتزمن پیروی میکنند. میتوان نتیجه گرفت که درگازهای با چگال<sub>ی</sub> زیاد که در آنها برانگیختگی و واانگیختگی برخوردی مهمتر از فرایندهای تأبشی باشد، اعداد اشغال در دمای جنبشی از فرمول بولتزمن پیروی میکنند. این به آن معنی است که دمای برانگیختگی با دمای جنبشی برابری میکند برانگیختگی ترازهای انرژی ۱۹۷

که به نوبه خود یعنی اینکه تابع چشمه در دمای جنبشی برابر است با تابع پلانک، یعنی تعادل ترمودینامیکی موضعی داریم.

این پرسش باقی می،ماند که حد گار "با چگالی زیاد" چیست؟ از بحث ما روشن است که این حد باید به چگالی میدان تابشی و نیز به احتمالهای گذار تابشی بستگی داشته باشد. اگر احتمالهای گذار تابشی خیلی کوچک باشند (برای مثال در خط ۲۱ سانتی،متری هیدروژن)، حتی ممکن است محیط میانستارهای واجد شرایط یک گار "با چگالی زیاد" شود. معمولاً ممکن است نتیجه بگیریم که هرچه چگالی میدان تابشی بیشتر باشد، فرایندهای تابشی مهمتر هستند و چگالی ذرات بیشتری برای فرایندهای برخوردی مورد نیاز است تا با برانگیختگیها و واانگیختگیهای تابشی رقابت کند. در ستارههای داغ میدان تابشی بسیار قویتر از ستارگان سرد است. در ستارههای داغ، بهعلت ضریب جذب بالاتر، فشارگار در شیدسپهرکمتر از ستارههای سرد است. بنابراین، می توان انتظار داشت که آثار تعادل ترمودینامیکی غیرموضعی در ستارههای داغ مهمتر از ستارههای سرد باشد. همچنین، انتظار داریم که این آثار در ستارگان با گرانی کم ــــ یعنی در درخشندگی زیاد ــــ مهمتر از ستارههای رشته اصلی باشند. برای این ستارگان باید ویژگیهای مخصوص میدان تابشی را مطالعه کنیم تا عملاً ببینیم که آثار تعادل ترمودینامیکی غیرموضعی چقدر مهم هستند.

۳.۴.۱۳ عددهای اشغالبی برای برانگیختگی و واانگیختگی اگر برانگیختگی و واانگیختگی را فقط فرایندهای تابشی تعیین کند. شرط تعادل آماری باز هم ایجاب میکند که تعداد کلیه برانگیختگیها در سانتی متر مکعب برابر با تعداد کلیه واانگیختگیها در سانتىءمتر مكعب باشد، يعنى

$$
N_l B(l, u) \overline{J}_{\nu} - N_u B(u, l) \overline{J}_{\nu} = N_u A(u, l)
$$
 (f0.17)

یا

$$
\overline{J}_{\nu}\left(\frac{N_{l}}{N_{u}}B(l, u)-B(u, l)\right)=A(u, l)=B(u, l)\frac{\operatorname{Y}h\nu^{\mathsf{r}}}{c^{\mathsf{r}}} \qquad (\mathsf{f.1T})
$$

با جایگزینی  $B(u,l)$  بهجای  $B(l,u)$  و تقسیم بر  $B(u,l)$  داریم

$$
\overline{J}_{\nu}\left(\frac{N_l}{N_u}\frac{g_u}{g_l}-1\right)=\frac{\Upsilon h\nu^{\Upsilon}}{c^{\Upsilon}}
$$
 (fV.1T)

۱۹۸ مبانی تعادل ترمودینامیکی ناموضعی

از این عبارت بدیهی است که برای حالتی که

$$
\overline{J}_{\nu} = B_{\nu} = \frac{\Upsilon h \nu^{\Upsilon}}{c^{\Upsilon}} \frac{1}{e^{h\nu/kT} - 1}
$$
 (f $\Lambda$ . \Upsilon)

بەدىست مى]وريم

$$
\frac{N_l}{N_u} = \frac{g_l}{g_u} e^{-(\chi_u - \chi_l)/kT}
$$
 (f4.1F)

که همان فرمول بولتزمن است. حتى اگر برانگيختگي و واانگيختگي فقط ناشي از فرايندهاي تابشي باشند. انحراف از تعادل ترمودینامیکی موضعی فقط وقتی اتفاق میافتد که  $\bar{J}_{\nu}$  از  $B_{\nu}$  منحرف شود.

در حالت عمومی فقط برای برانگیختگی و واانگیختگی تابشی بهدست میآوریم

$$
\frac{N_l}{N_u} \frac{g_u}{g_l} - \lambda = \frac{\tau h \nu^{\tau}}{c^{\tau}} \frac{\lambda}{\bar{J}_{\nu}}
$$
\n
$$
( \Delta \circ . \lambda \tau )
$$

يا

$$
N_u y_l \qquad \qquad U \qquad J_{\nu}
$$
\n
$$
\left(\frac{N_l g_u}{N_u g_l} - 1\right) / \left(e^{h\nu/kT_{\rm kin}} - 1\right) = \frac{\tau h \nu^{\tau}}{c^{\tau}} \frac{1}{\left(e^{h\nu/kT_{\rm kin}} - 1\right)} \frac{1}{\overline{J}_{\nu}} = \frac{B_{\nu}}{\overline{J}_{\nu}} \qquad (21.17)
$$

طرف چپ این معادله الزاماً نسبت عددهای اشغال واقعی را به عددهای اشغال بهدستآمده از فرمول بولتزمن میدهدکه با نسبت  $\overline{J}_\nu/\overline{J}_\nu$  تعیین شده است. بههر حال، این مطلب تنها برای اتم دو ترازی که در اینجا شرح داده شد درست است.

#### ۵.۱۳ خلاصه

بهطور خلاصه، می;توان نتیجه گرفت که انحراف زیاد از تعادل ترمودینامیکی موضعی را درگاز با چگالی پایین،که در آن میدان تابشی در دمای جنبشی به شدت از تابع پلانک منحرف میشود. انتظار داریم. این انحرافها در ستارههای داغ براساس ناپیوستگیهای در ضرایب جذب پیوسته، بهویژه در فرابنفش که بیشتر شار در آن گسیل میشود، رخ میدهد. همچنین انتظار انحرافهای زیادی را در فام٬سپهر و خرمن ستارگان سرد داریم که در آنها میدان تابشی در دمای مؤثر ستاره مربوط به تابع پلانک رقیق شده است. در حالیکه دمای جنبشی در خرمن می $\ddot{\boldsymbol{v}}$ واند چندین میلیون درجه باشد.

در شیدسپهر ستارگان سرد که چگالیها نسبتاً زیادند و میدان تابشی از تابع پلانک انحراف ندارد. ممکن است انتظار داشته باشیم که تقریب تعادل ترمودینامیکی موضعی تقریبی خوب باشد و استدلال ما در مورد ساختار شیدسیهری تحت تأثیر این تقریب قرار نگیرد.

محاسبات واقعی ـــ عمدتاً توسط میهالاس' (۱۹۷۸) و همکاران ـــ نشان داده است که تقریب تعادل ترمودینامیکی موضعی برای کلیه ستارگان رشتهٔ اصلی و غولهای با دمایی کمتر از حدود ۲۵۰۰۰ تقریب خیلی بدی نیست. برای ستارگان O در رشته اصلی بهنظر نمی رسد این تقریب خوبی باشد. باید این فرض را برای ابرغولها نیز امتحان کنیم.

 $\label{eq:2.1} \begin{split} \mathcal{L}_{\text{max}}(\mathbf{r}) & = \frac{1}{2} \sum_{i=1}^{N} \mathcal{L}_{\text{max}}(\mathbf{r}) \mathcal{L}_{\text{max}}(\mathbf{r}) \\ & = \frac{1}{2} \sum_{i=1}^{N} \mathcal{L}_{\text{max}}(\mathbf{r}) \mathcal{L}_{\text{max}}(\mathbf{r}) \mathcal{L}_{\text{max}}(\mathbf{r}) \mathcal{L}_{\text{max}}(\mathbf{r}) \mathcal{L}_{\text{max}}(\mathbf{r}) \mathcal{L}_{\text{max}}(\mathbf{r}) \mathcal{L}_{\text{max}}(\mathbf$ 

# $Y$

## منطقة همرفت هيدروژن

 $\frac{1}{\sqrt{2}}\int_{\mathbb{R}^3}\left|\frac{d\mathbf{x}}{d\mathbf{x}}\right|^2\,d\mathbf{x}^2\,d\mathbf{x}^2\,d\mathbf{x}^2\,d\mathbf{x}^2\,d\mathbf{x}^2\,d\mathbf{x}^2\,d\mathbf{x}^2\,d\mathbf{x}^2\,d\mathbf{x}^2\,d\mathbf{x}^2\,d\mathbf{x}^2\,d\mathbf{x}^2\,d\mathbf{x}^2\,d\mathbf{x}^2\,d\mathbf{x}^2\,d\mathbf{x}^2\,d\mathbf{x}^2\,d\mathbf{x$ 

#### ۱٬۱۴ مقدمه

در جلد اول دیدیم که سطح خورشید هموار نیست، بلکه در آن دانهدانههایی را می.بینیم که با خطوط میان دانهای تاریکتر از هم جدا شدهاند. بهنظر می رسد که ابعاد این ساختار قطری در حدود km ۵۰۰ داشته باشد و آن را تنها می توان در شرایط دید خوب تشخیص داد (۱ ثانیه کمانی متناظر با km ° ۷۰ روی خورشید است). ممکن است ساختارهای ریزتری هم وجود داشته باشد که نتوان آنها را، بهواسطه مشاهده از طریق جوّ و اینکه ماهوارههای رصد خورشیدی تاکنون آینههای به اندازهٔ کافی بزرگ برای تفکیک این نوع ساختارها ندارند، تشخیص داد. وقتی دربارهٔ این ساختارها بر تٌمطح خورشید بحث کردیم. گفتیم که در نواحی درخشان حرکتها. که از روی انتقال دوپلر اندازهگیری شدهاند. عمدتاً بهطرف خارج اند. در حالیکه در نواحی تاریک بین دانهای حرکتها بیشتر به طرف پایین است. این حرکتها و ناهمگنیهای دماکه در طرح دانهدانهای مشاهده می شود بهواسطهٔ ناحیهٔ همرفت هیدروژن است که درست زیر شیدسیهر خورشیدی قرار دارد. گمان میرود که این حرکتها در منطقهٔ همرفت هیدروژن چشمهٔ شار انرژی مکانیکی باشد که فامسپهر و

معیار ناپایداری شوارتس شیلد ۲۰۱

خرمن خورشیدی راگرم میکند.گمان می رودکه منطقههای همرفتی مشابه در سایر ستارگان مسئول گرمکردن فام٬سپهرها و خرمنهایی باشندکه طیفهای آنها را در منطقههای فرابنفش و پرتو X بهکمک ماهوارهها می,بینیم. قبل از اینکه بتوانیم بهبحث در مورد لایههای خارجی ستارگان بپردازیم، باید علت وجود این منطقههای همرفت و سرعتهای حاصل از این همرفت را بهاختصار بررسی کنیم و ببینیم که این سرعتها و شار انرژی مکانیکی حاصل از این حرکتها در ستارگان مختلف برحسب گرانش، و فراوانیهای شیمیایی مختلف چگونه تغییر میکند. $T_{\rm eff}$ 

#### ۲.۱۴ معیار نایایداری شوارتس شیلد۱

همهٔ ما با پدیدهٔ همرفت آشنا هستیم، زیرا وضعیت هوای روزانهٔ ما ناشمی از همرفت در جوّ زمین است. در مقیاس کوچکتر، وقتی در یک روز داغ تابستان تابش خورشید اسفالت بزرگراه را گرم میکند و هوای داغ در بالای اسفالت صعود میکند شاهد همرفت هستیم. این همرفت باعث میشودکه باریکههای نور بهعلت شکست در منطقههای مختلف دما خم شوند، و تصویری مبهم از جاده به نمایش بگذارند. همین پدیده را در بالای یک رادیاتور داغ می,بینیم. ما همواره این حرکتهای همرفتی را در مواردی مشاهده میکنیم که گرادیان دمای زیادی در یک مایع یا گاز داشته باشیم. گرادیان دما چقدر باید باشد تا باعث همرفت شود؟ این مسئله را اولین بارکارل شوارتس شیلد بهصورت کتمی مطالعه کرد. در اینجا نتیجههای او را، که با نگاه به شکل ۱.۱۴ به بهترین نحو می توان فهمید، بررسی میکنیم. در اینجا طرح کلی لایهبندی دما در جوّ ستارهای را برحسب عمق هندسی  $t$  رسم کردهایم. البته، می $\vec{p}$ انستیم از فشارگاز  $P_g$  نیز در محور طول استفاده کنیم. فرض کنید که در نقطهٔ ہ $P$  یک حباب کوچک گاز اتفاقاً به میزان اندک بالا برود. این جابهجایی مختصر بهطرف بالا آن را وارد لایهای میکند که فشارگاز در آن اندکی کمتر است. بنابراین، حباب منبسط میشود و بر اثر این فرایند، اگر هیچگونه تبادل انرژی با محیط اطراف نداشته باشد، بهصورت بی دررو سرد می شود. در نتیجه در آن تغییر دمای زیر بهوجود می آید

$$
\left(\frac{\mathrm{d}T}{\mathrm{d}t}\right)_{\downarrow\downarrow\uparrow} = \frac{\mathrm{d}P_g}{\mathrm{d}t} \left(\frac{\mathrm{d}T}{\mathrm{d}P_g}\right)_{\downarrow\downarrow\downarrow\downarrow\downarrow} \tag{1.1f}
$$

اکنون این پرسش مطرح میشودکه آیا صعود این حباب تداوم می یابد؟ یا بهجای اولیهاش بازمیگردد؟ اگر صعود ادامه داشته باشد، جوّ بهزودی به همه جا حِرکت خواهدکرد، زیرا بهواسطهٔ صعود حباب. اغتشاشهای مختصر بعدی بهوجود می[ید؛ سپس جوّ در برابر همرفت ناپایدار میشود. از طرف 1. Schwarzschild

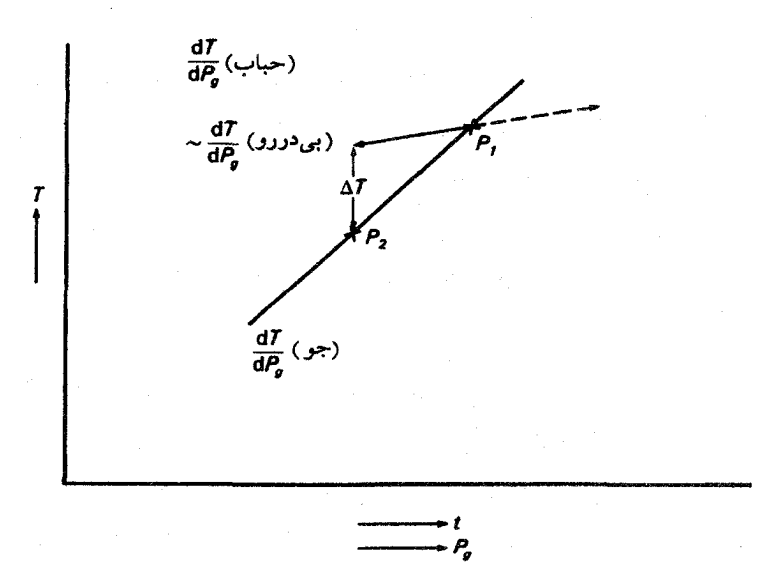

شکل ۱.۱۴ یک حباب گاز تصادفاً از نقطهٔ  $P_1$  به نقطهٔ  $P_1$  صعود مے کند. در لایهٔ بالاتر این حباب تا فشار کمتر محیط جدید خنک و ب*ه*صورت تقریباً بیcررو منبسط میشود. در P<sub>۲</sub>، اگر گرادیان دمای بیcررو از گرادیان دمای متناظر جوّ اطراف کوچکتر باشد، هنوز دمای حباب از محیط اطراف بیشتر است.  ${\rm d}T/{\rm d}P_g$ 

دیگر، اگر بر حباب نیرویی وارد شودکه آن را به نقطهٔ اولیهٔ بازگرداند، هیچ نوع حرکتی تداوم نمییابد. در اين صورت جوّ در برابر همرفت پايدار است.

تنها نیرویی که یک حباب گاز شناور را شتاب میدهد، نیروی بالابر است. اگر چگالی حباب كمتر از محيط اطراف باشد، نيروى بالابر أن را بهطرف بالا مىراند و صعود حباب ادامه مىيابد. اگر چگالی حباب کمتر از محیط اطراف باشد، حباب بهجای اول خود برمیگردد. چون حباب تا فشار تعادل با محیط اطراف منبسط میشود، چگالی آن در صورتی از گاز اطراف کمتر خواهد بود که دمای آن بیشتر باشد. بنابر معادلهٔ (۱.۱۴)، دمای حباب گاز در نقطهٔ  $P$  برابر است با

$$
T(\downarrow \downarrow \downarrow) = T_1 + \left(\frac{\mathrm{d}T}{\mathrm{d}t}\right)_{\mathrm{bu}} \Delta t = T_1 + \frac{\mathrm{d}P_g}{\mathrm{d}t} \left(\frac{\mathrm{d}T}{\mathrm{d}P_g}\right)_{\mathrm{ad}} \Delta t \tag{7.17}
$$

دما در نقطهٔ  $P_\chi \cdot \Delta t$  برابر است با  $t(P_\chi) - t(P_\chi) - b$  نشانهٔ حباب و ad به معنی بی $T_\chi$ است). دمای گاز اطراف را میانگین دمای لایهبندی در جوّ تعیین میکند، که در نبود همرفت، با استفاده از تعادل تابشی مشخص میشود که در فصل ۵ بررسی شد. در نقطهٔ  $P$  دمای گاز اطراف از رابطهٔ زیر بهدست میآید معیار ناپایداری شوارتس شیلد ۲۰۳

$$
T(P_{\mathsf{t}}) = T_{\mathsf{t}} + \frac{\mathrm{d}T}{\mathrm{d}t_{\mathrm{bu}}} \Delta t = T_{\mathsf{t}} + \frac{\mathrm{d}P_g}{\mathrm{d}t} \frac{\mathrm{d}T}{\mathrm{d}P_{g\,\mathrm{at}}} \Delta t \tag{7.17}
$$

at) بهمعنی جوّ اطراف است). با کمکردن معادلة (۳.۱۴) از معادلهٔ (۲.۱۴) خواهیم داشت

$$
T(\boldsymbol{\omega}|\boldsymbol{\omega}) - T(P_{\mathsf{t}}) = \frac{\mathrm{d}P_g}{\mathrm{d}t} \left( \frac{\mathrm{d}T}{\mathrm{d}P_{g\,\mathrm{ad}}} - \frac{\mathrm{d}T}{\mathrm{d}P_{g\,\mathrm{at}}} \right) \Delta t \tag{f.1f}
$$

(بهخاطر داشته باشید که برای حباب در حال صعود  $t < \Delta t < \Delta t$ ). دمای حباب متصاعدشونده در صورتی از دمای اطراف بیشتر است که گرادیان بیدرروی  $\mathrm{d} T/\mathrm{d} P_{g}$  کمتر از گرادیان دمای گاز اطراف باشد؛ یعنی، شرط ناپایداری همرفتی عبارت است از

$$
\frac{\mathrm{d}T}{\mathrm{d}P_{g\,\mathrm{ad}}} < \frac{\mathrm{d}T}{\mathrm{d}P_{g\,\mathrm{at}}} \tag{0.1f}
$$

اگر دو طرف نامساوی (۵.۱۴) را در مقدار مثبت  $P_g/T$  ضرب کنیم، می $\vec{$ وانیم این نامساوی را بەصورت زیر بنویسیم

$$
\left(\frac{\mathrm{d}\log T}{\mathrm{d}\log P_g}\right)_{\mathrm{ad}} < \left(\frac{\mathrm{d}\log T}{\mathrm{d}\log P_g}\right)_{\mathrm{at}} \tag{5.1f}
$$

معمولاً گرادیان لگاریتمی را بەصورت خلاصهٔ زیر مینویسند  
\n
$$
\frac{d \log T}{d \log P_g} = \nabla
$$
\n(7.14)

اگر در شروع کار جوّی در تعادل تابشی با  $\nabla = \nabla_{\rm rad}$  داشته باشیم، همرفت در صورتی برقرار میشود که داشته باشیم

$$
\nabla_{\text{ad}} < \nabla_{\text{rad}} \tag{A.1f}
$$

بهزودی خواهیم دید که معادلهٔ (۶.۱۴)، در صورتی که معادلهٔ (۸.۱۴) صادق باشد، همواره برقرار است. بنابراین، معادلهٔ (۸.۱۴) شرط ناپایداری همرفتی در جوّ ستارهای است، در صورتی که وزن اتمی متوسط  $\mu$  در لایه مورد نظر ثابت باشد. وقتی فرض کردیم که چگالی در صورتی کمتر است که دمای حباب از محیط اطراف بیشتر باشد، عملاً از فرض  $\mu$ ی ثابت استفاده کردیم. تغییر  $\mu$ ، براثر یونش را می توان به راحتی به حساب آورد. چنانکه در جلد سوم خواهیم دید، بهحسابآوردن تغییر بهواسطة فراوانيهاى شيميايى متفاوت بسيار مشكلتر است.  $\mu$ 

برای اهداف ما در اینجا، شرط (۸.۱۴) برای تعیین ناپایداری همرفتی بهاندازهٔکافی صحیح است.

۲۰۴ منطقهٔ همرفت هیدروژن

با توجه به شکل ۱.۱۴، مشاهده میکنیم که شرط (۸.۱۴) برقرار است و صعود حبابی که بەطرف بالا جابەجا شدە است تداوم مىيابد، پس چگالى حبابى كە بەطرف پايين جابەجا شدە است از محیط اطراف بیشتر است، زیرا دمای حبابی که سقوط میکند از محیط اطراف کمتر است. بنابراین، حرکتهای بهطرف پایین نیز تداوم دارند.

۳.۱۴ دلایل ناپایداری همرفتی ۱.۳.۱۴ گرادیان دمای تابشی با نگاه به معادلهٔ (۸.۱۴) دو دلیل اصلی ناپایداری همرفتی مشخص میشود: یا باید  $\nabla_{\bf ad}$  بسیار کوچک بشود. و یا  $\nabla_{\rm rad}$  بسیار بزرگ باشد. ابتدا امکان دوم را در نظر میگیریم. برای بررسی اینکه چه موقع گرادیان دمای تابشی بسیار بزرگ میشود، باید ابتدا آن را محاسبه کنیم تا ببینیم بستگی آن به پارامترهای مختلف چگونه است. برای تعادل تابشی قبلاً بهدست آوردیم

$$
\frac{\mathfrak{f} \, \mathrm{d} B}{\mathfrak{r} \, \bar{\kappa}_{\text{cm}} \, \mathrm{d} t} = \frac{\mathfrak{f} \, \mathrm{d} B}{\mathfrak{r} \, \mathrm{d} \tau} = F_r = \frac{\mathfrak{f}}{\mathfrak{r}} \frac{\mathfrak{f} \, \sigma}{\bar{\kappa}_{\text{cm}} \pi} T^{\text{r}} \frac{\mathrm{d} T}{\mathrm{d} t} \tag{4.17}
$$

چون داریم

$$
B = \frac{\sigma}{\pi} T^{\dagger}
$$
  
با حل معادله برای  $T/dt$  برای یه

$$
\frac{\mathrm{d}\ln T}{\mathrm{d}t} = \frac{\pi F_r \mathbf{Y} \bar{\kappa}_{\rm cm}}{\mathbf{Y} \hat{\sigma} T^{\dagger}} \tag{1\text{-}1\text{)}
$$

برای محاسبهٔ  $\mathrm{d}\ln P/\mathrm{d}t$  باید از معادلهٔ هیدروستاتیک استفاده کنیم  $\frac{\mathrm{d}\ln P_g}{\mathrm{d}t}=g\frac{\rho}{P_e}\,.$  $(11.1f)$ 

با تقسیمکردن معادلهٔ (۹.۱۴) بر معادلهٔ (۱۰.۱۴) خواهیم داشت

$$
\nabla_{\text{rad}} = \frac{d \ln T}{dt} / \frac{d \ln P_g}{dt} = \frac{\mathbf{r}_{\pi} F_r \bar{\kappa}_{gr} P_g}{\mathbf{v}_{\sigma} T^{\dagger} g}
$$
 (17.1f)

از این معادله معلوم میشود که  $\nabla_{\rm rad}$  به دو طریق می $\vec{v}$ اند بسیار بزرگ شود:

دلایل نایایداری همرفتی ۲۰۵

ا اگر  $F_\tau$  بسیار بزرگ شود. این رویداد می تواند در نزدیکی مرکز ستاره رخ دهد اگر درخشندگی ستاره بسیار نزدیک به مرکز آن تولید و در مساحت کوچک ۴ $\pi r$  پخش شود. این موضوع در ستارگان داغ به منطقهٔ همرفت مرکزی میانجامد. ۲. اگر  $\bar \kappa_{\rm gr}$  بسیار بزرگ شود، در حالیکه  $P_g$  نیز بزرگ باقی بماند. این فقط در صورتی رخ میدهد که  $\bar{k}_{\rm gr}$ ، بهصورتی که اکنون خواهیم دید، برحسب عمّق با شیب زیاد افزایش یابد. با توجه به معادلهٔ هیدروستاتیک داریم

$$
\frac{\mathrm{d}P_g}{\mathrm{d}\bar{\tau}} = \frac{g}{\bar{\kappa}_{\mathrm{gr}}} \tag{17.1f}
$$

اگر  $\bar{\kappa}_{\rm gr}$  برحسب عمق ثابت باشد، با انتگرالگیری از این معادله خواهیم داشت

$$
P_g = \frac{1}{\bar{\kappa}_{\rm gr}} \bar{\tau} g \tag{17.17}
$$

که می دهد

 $\bar{\kappa}_{\rm gr} P_g = g \bar{\tau}$ 

با ج $\bar{\tau}$  از معادلهٔ (۱۲.۱۴) نتیجه میگیریم که  $\nabla_{\rm rad}$  مستقل از  $T^*$  و  $P_g$  نیز  $\bar{\tau}$  میشود، زیرا برای  $\vec{\tau} \gg \tau^*$  با  $\tau$  متناسب است. اکنون اگر وابستگی به عمق  $\bar{\kappa}_{\rm gr}$  را بهصورت زیر تقریب بزنیم (نگاه کنید به معادلهٔ ۱۴.۹)

$$
\bar{\kappa}_{\rm gr} = AP_g^b \tag{10.17}
$$

با انتگرالگیری از معادلهٔ هیدروستاتیک (۱۳.۱۴) خواهیم داشت

$$
\frac{1}{b+\lambda}P_g^{b+\lambda} = \frac{g}{A}\bar{\tau} \; ; \qquad \mathfrak{z} \quad \frac{\mathrm{d}\ln P_g}{\mathrm{d}\bar{\tau}} = \frac{g}{A}\frac{\lambda}{P_g^{b+\lambda}} = \frac{\lambda}{(b+\lambda)\bar{\tau}} \qquad (\lambda \mathfrak{z} \Lambda \mathfrak{r})
$$

اکنون گرادیان دمای تابشی را می توان بهصورت زیر نوشت (نگاه کنید به معادلة ۱۴.۱۴)

$$
\frac{\mathrm{d}\ln T}{\mathrm{d}\bar{\tau}} = \frac{\pi F_r \overline{\Gamma}}{\gamma \overline{\epsilon} \sigma T^{\tau}} = \frac{\gamma}{\overline{\tau}} \frac{\gamma}{(\bar{\tau} + \frac{\overline{\tau}}{\overline{\tau}})}
$$
(1Y.1\tilde{\tau})

در اینجا از لایهبندی دمای تعادل تابشی برای جوّ خاکستری استفاده کردهایم، یعنبی

۲۰۶ منطقهٔ همرفت هیدروژن

$$
\sigma T^{\dagger} = \frac{\mathbf{r}}{\mathbf{r}} \sigma T_{\text{eff}}^{\dagger} \left( \bar{\tau} + \frac{\mathbf{r}}{\mathbf{r}} \right) = \frac{\mathbf{r}}{\mathbf{r}} \pi F_r \left( \bar{\tau} + \frac{\mathbf{r}}{\mathbf{r}} \right) \tag{14.1f}
$$

از تقسیم معادلهٔ (۱۷.۱۴) بر معادلهٔ (۱۶.۱۴) بهدست میآوریم .

$$
\nabla_{\text{rad}} = \frac{\mathrm{d}\ln T}{\mathrm{d}\bar{\tau}} \Bigg/ \frac{\mathrm{d}\ln P_g}{\mathrm{d}\bar{\tau}} = \frac{(b+1)\bar{\tau}}{\mathbf{f}(\bar{\tau} + \frac{\mathbf{v}}{\bar{\tau}})} \tag{14.1f}
$$

حال می بینیم که  $\nabla_{\rm rad}$  تابع $A$  نیست، یعنی بهقدر مطلق  $\bar{\kappa}$  بستگی ندارد، بلکه فقط تابع افزایش با عمق است که در اینجا با نمای  $b$  برای بستگی  $\bar{\kappa}$  به  $P_g \cdot \nabla_{\rm rad}$  بیان می شود که فقط برای  $\bar{\kappa}$ مقادیر بزرگ b بزرگ می شود. در سطح،  $\bar{\kappa}$  باید کوچک باشد به گونهای که فشارگاز بزرگی بهدست آید. اگر  $\bar{\kappa}$  در لایههای عمیقتر افزایش یابد، حاصلضرب ه $\bar{\kappa}P_o$  می $\ddot{\kappa}$ اند بهواسطهٔ  $P_o$  بزرگ شود و حتی وقتی  $\bar{\kappa}$  افزایش مییابد بزرگ باقی بماند.

نگاهی به شکل ۷.۸ نشان میدهدکه  $\bar{\kappa}$  برای دماهای بالاتر از K مصفح با شیب زیاد افزایش می پابد. در این دماها هیدروژن کمکم شروع به یونش میکند. چون فراوانی هیدروژن بسیار زیاد است، حتی یونش به میزان ۱ر°٪، تعداد الکترونهای آزاد را با ضریب ۱۰ افزایش میدهد. افزایش حِكَالي الكترون به افزايش ضريب جذب "H مي انجامد. همزمان با آن، ضريب جذب هيدروژن بهواسطهٔ افزایش برانگیختگی ترازهای انرژی سوم و دوم اتم هیدروژن نیز زیاد شود. برای دماهای تا اندازهای بیش از K ۴۰۰۰ این اثر اخیر مهمتر از افزایش در جذب  $\rm{H}^-$  میشود.

$$
dQ = \cdot \quad \downarrow \quad dQ = dE + P_g dV \tag{1.15}
$$

که  $E$  انرژی داخلی است. یعنی

$$
dE = C_v dT \tag{11.1}^{\circ}
$$

که  $C_v$  گرمای ویژهٔ بهازای یک مول در حجم ثابت است، اگر یک مول گاز را در نظر بگیریم. برای گاز کامل معادلهٔ حالت بهصورت زیر است دلایل ناپایداری همرفتی ۲۰۷

$$
P_g V = R_g T \tag{YY.1F}
$$

که در آن V حجم یک مول گاز است، یعنی  $\mu/\rho$  = V. با مشتقگیری از این معادله بهدست میآوریم

$$
P_g \mathrm{d}V + V \mathrm{d}P_g = R_g \mathrm{d}T \tag{YT.1F}
$$

يا

$$
dT = \frac{P_g dV + V dP_g}{R_g} \tag{14.19}
$$

 $\text{d}P_q = \text{d}P_q$ برای فشار ثابت با

$$
P_g \mathrm{d}V = R_g \mathrm{d}T \tag{70.1f}
$$

گرمای ویژهٔ  $C_p$  بهازای هر مولکول مقدار انرژیبی است که باید به گاز در فشار ثابت منتقل شود تا دمای آن یک کلوین افزایش یابد. یعنی برای  $\Delta T = \Delta K$ .

برای ۱ = 
$$
\Delta T
$$
۱، با بهرهگیری از معادلمهای (۲۰.۱۴) و (۲۵.۱۴) بهدست میآوریم

$$
\Delta Q = C_p = C_v + R_g \tag{79.1f}
$$

 $C_p - C_v = R_q$ 

اکنون تغییرات بی دررو با  $Q = \mathrm{d} Q = \mathrm{d}$  را در نظر میگیریم. یعنی  $dE + P_o dV = \circ$ که در آن  $\mathrm{d}E=C_v\mathrm{d}T$  $(1Y.1F)$ 

$$
dT = \frac{P_g dV + V dP_g}{C_p - C_v} \tag{11.19}
$$

با جابهجایی این معادله (۲۴.۱۴) خواهیم داشت

$$
\frac{C_v}{C_p - C_v}(P_g \mathrm{d}V + V \mathrm{d}P_g) + P_g \mathrm{d}V = \cdot \tag{19.17}
$$

#### منطقة همرفت هيدروژن ۲۰۸

پس از تقسیم بر 
$$
P_g V
$$
 و ضرب در
$$
C_p - C_v/C_v
$$

$$
\frac{dV}{V} \left( 1 + \frac{C_p - C_v}{C_v} \right) + \frac{dP_g}{P_g} = \text{e}
$$
 (۳°. 19)

$$
\frac{C_p}{C_v} \operatorname{d} \ln V = -\operatorname{d} \ln P_g \tag{71.17}
$$

با واردکردن  $C_v/C_v$  و انتگرالگیری از معادلهٔ (۳۱.۱۴) بهدست می $\tilde{f}$ وریم  $\gamma \ln \frac{V}{V_{\bullet}} = -\gamma \ln \frac{\rho}{\rho_{\bullet}} = -\ln \frac{P_g}{P_{g_{\bullet}}}$  $(TY,YF)$ 

که با گرفتن نما از آن به نتیجهٔ زیر میرسیم  

$$
\left(\frac{\rho}{\rho_{\circ}}\right)^{\gamma} = \frac{P_g}{P_{g\circ}} \quad \downarrow \quad P_g = P_{g\circ} \left(\frac{\rho}{\rho_{\circ}}\right)^{\gamma} \quad \downarrow \quad P_g \propto \rho^{\gamma} \quad (\text{TT.1F})
$$

 $P_{g}=R_{g}T\rho/\mu$  با استفاده از این رابطه میتوان  $\nabla_{\rm ad}$  را بهراحتی تعیین کرد. برای گاز کامل  $\iota \, \mathrm{d} \ln P_g = \mathrm{d} \ln T + \mathrm{d} \ln \rho ,$ 

$$
\Delta = \frac{d \ln T}{d \ln P_g} + \frac{d \ln \rho}{d \ln P_g} \tag{TT.1f}
$$

برای تغییر بیدررو از معادلة (۳۲.۱۴) میدانیم که

$$
\frac{\mathrm{d}\ln\rho}{\mathrm{d}\ln P_g} = \frac{v}{\gamma} = \frac{C_v}{C_p} \tag{70.17}
$$

با قراردادن در معادلة (۳۴.۱۴)، بهدست میآوریم

$$
\left(\frac{\mathrm{d}\ln T}{\mathrm{d}\ln P_g}\right)_{\mathrm{ad}} = \nabla_{\mathrm{ad}} = 1 - \frac{1}{\gamma} = \frac{\gamma - 1}{\gamma} \tag{77.1f}
$$

 $\mathbf{Y}/\mathbf{Y}R_gT$  برای یک گاز تک اتمی، انرژی داخلی بهازای هر ذره معمولاً ۳/۲k $T$ ، و برای هر مول است، و در نتيجه

$$
\frac{\mathrm{d}E}{\mathrm{d}T} = C_v = \frac{\mathbf{v}}{\mathbf{v}} R_g \tag{TV.V.}
$$

جون، طبق معادلهٔ (۲۶.۱۴)،  $C_p = C_v + R_g$  داریم

دلایل نابابداری همرفتی ۲۰۹

$$
C_p = \frac{\Delta}{\gamma} R_g \quad , \quad \gamma = \frac{C_p}{C_v} = \frac{\Delta}{\gamma} \tag{TA.1F}
$$

بنابراین، با بهرهگیری از معادلهٔ (۳۶٬۱۴) خواهیم داشت

$$
\nabla_{\rm ad} = \frac{\gamma}{\gamma} \Bigg/ \frac{\Delta}{\gamma} = \frac{\gamma}{\gamma} = \cdot \cdot \gamma \tag{14.1f}
$$

 $E = \frac{\mathbf{v}}{\mathbf{v}} R_g T$  برای یک گاز تک اتمی با معادلهٔ (۳۶.۱۴) نشان میدهد که اگر  $\gamma$  به ۱ میل کند  $\nabla_{\rm ad}$  بسیار کوچک میشود. چون

$$
\gamma = \frac{C_p}{C_v} = \frac{C_v + R_g}{C_v} \quad \text{Q} \quad \gamma = \gamma + \frac{R_g}{C_v} \tag{8.18}
$$

اگر  $C_v$  بسیار بزرگ شود،  $\gamma$  به ۱ میل میکند. با یادآوری اینکه  $C_v$  مقدار انرژی لازم برای گرمکردن یک مول گاز به میزان یک درجهٔ کلوین است، این موضوع نشان می،دهد. اگر  $\gamma$  به ۱ میل کند وگرادیان بیدررو بسیار کوچک شود. مقدار زیادی انرژی برای گرمکردن گاز به اندازهٔ یک درجهٔ کلوین لازم است. بهعبارت دیگر، اگر چنین گازی منبسط شود. براثر سردشدن این گار بهاندازهٔ یک درجه. مقدار زیادی انرژی آزاد می شود. در این شرایط.  $\nabla_{\rm ad}$  بسیار کوچک و همرفت برقرار میشود. این شرایط را در دماها و فشارهایی می پابیم که در آنها عنصر فراوانی چون هیدروژن شروع به یونش میکند. در این مورد، مقدار زیادی انرژی که برای افزایش دما طبق معادلهٔ ساها ضروری است صرف کندن الکترونهای اضافی از اتم یا یون هیدروژن و هلیم میشود، این انرژی نمی تواند صرف افزایش دما، یعنی افزایش انرژی جنبشی میانگین ذره. شود. برای گرمکردن گاز و همزمان با آن تأمین انرژی لازم برای یونش فزاینده گاز انرژی بسیار زیادی ضروری است.

هیدروژن، بسته به فشارگاز، در دمای بین ۴۰۰۰ تا K تا ۷۰۰۰ در جوّهای ستارهای شروع به یونش مهکند. بنابراین، برای دماهای بالاتر  $\nabla_{\rm ad}$  کوچکتر از ۴ر۰ است و مه تواند به کوچکی ۵۰ور۰ باشد.

 $\bar{\kappa}$  در بخش ۱.۳.۱۴ دیدیم که برای ۱ $\tau \geq 7$  تقریباً داریم، ۱/۴/ (  $\nabla_{\rm rad} = \nabla_{\rm r} = 0$ . برای ثابت، یعنی ° $b=b$ ، همرفت برای ۲۵ر° $\nabla_{\rm ad} \leq \nabla_{\rm ad}$  برقرار می $\nabla_{\rm ad}$  بهآسانی در منطقههای یونش هیدروژن و هلیم قابل دستیابی است.کاهش  $\nabla_{\rm ad}$  در همان منطقهای رخ می،دهد که با افزایش ضریب جذب مواجه میشویم و با شروع یونش هیدروژن در ارتباط است. بنابراین،  $\nabla_r$  بزرگ و V<sub>ad</sub> کوچک در یک گسترهٔ دما رخ می(هد و به یک منطقهٔ همرفت می/نجامد که به منطقهٔ  $\nabla_{\rm ad}$  همرفت هیدروژن معروف است، زیرا براثر یونش هیدروژن بهوجود آمده است. همین $d$ ور، ه
٢١٥ منطقة همرفت هيدروژن

وقتی هلیم در دماهای تا اندازهای بالاتر از هیدروژن یونیده میشود نیز کاهش می یابد. این ناحیهٔ ناپایدار را منطقهٔ همرفت هلیم میهنامیم. برای اغلب ستارگان این مناطق ادغام می شوند. در رشتهٔ اصلی فقط برای ستارگان F اولیه، مناطق همرفت هیدروژن و هلیم از هم جدا هستند.

۴.۱۴ مرزهای بالایی منطقههای همرفت هیدروژن

همان طور که قبلاً دیدیم (فصلهای ۸ و ۹). دما و فشار لایهبندی در یک جوّ ستارهای را با انتگرالگیری از معادلهٔ تعادل تابشی که لایهبندی دما را مشخص میکند، و انتگرالگیری گام به گام، از معادلهٔ هیدروستاتیک که لایهبندی فشار را مشخص میکند، بهدست میآوریم. در هرگام می توانیم بررسی کنیم که آیا  $\nabla_{\rm ad}$  کوچکتر از  $\nabla_{\rm r}$  است و تعیین کنیم که آیا ناپایداری همرفتی برقرار میشود. شکل ۲.۱۴ عمقهای اپتیکی مرزهای بالایی منطقههای همرفت هیدروژن را برحسب برای ستارگان باگرانیهای مختلف، یعنی درخشندگیهای متفاوت، نشان میدهد. چون همرفت  $T_{\rm eff}$ اصولاً در دماهای معین برقرار میشود، برای ستارگان با دماهای مؤثر بالاتر، همرفت در عمقهای اپتیکی کمتر برقرار می،شود. هنگامی که دمای مؤثر بهقدری زیاد باشد که هیدروژن در سطح ستاره بونیده شده باشد، دیگر افزایش با شیب زیاد در  $\bar{\kappa}$  رخ نمیدهد و همرفت هیدروژن متوقف میشود. البته هنوز منطقههای همرفت هلیم موجودند، اما آنها در جوّهای ستارهای اهمیت چندانی ندارند.

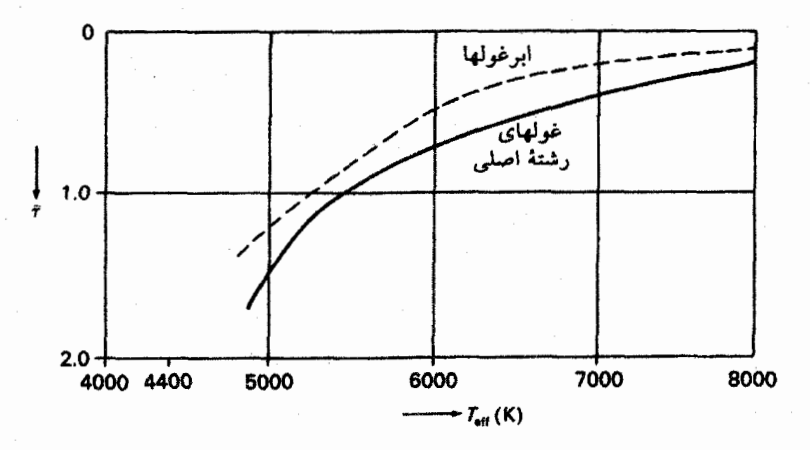

شکل ۲.۱۴ مرزهای بالایی منطقههای همرفت هیدروژن برحسب دماهای مؤثر ستارگان نشان داده شده است. منحنیهای مختلف مربوط به ستارگان با شتابهای گرانشی g متفاوت (و درنتیجه درخشندگیهای مختلف) است.

انتقال انرژی همرفتی ۲۱۱

۵.۱۴ انتقال انرژی همرفتی

وقتی همرفت برقرار شد،گاز داغ به سطح منتقل میشود وگار خنک به قسمت پایین می,رود. یعنی همرفت باعث انتقال انرژی می شود. این انتقال انرژی، تعادل انرژی راکه در محاسبهٔ لایهبندی دما در داخل ستارگان اهمیت بسیار دارد، تعدیل میکند. در اینجا بیشتر به اثرات همرفت در سطح علاقهمندیم. با وجود این، برآورد انتقال انرژی همرفتی در قسمتهای بالایی منطقهٔ همرفت این اِمکان را فراهم میسازد که برآوردی تقریبی از تولید انرژی مکانیکی موجود برای گرمکردن فام٬سپهر و خرمن بهدست آوریم. بگذارید حساب کنیم که چقدر انرژی گرمایی از یک لایهٔ افقی در عمق 10 در شکل ۳.۱۴ براثر همرفت منتقل میشود. در این لایه حبابهای داغ از قسمت زیرین سرچشمه میگیرند که در اعماق مختلف قرار دارند. حبابهای خنک از بالا می آیند. آنها نیز

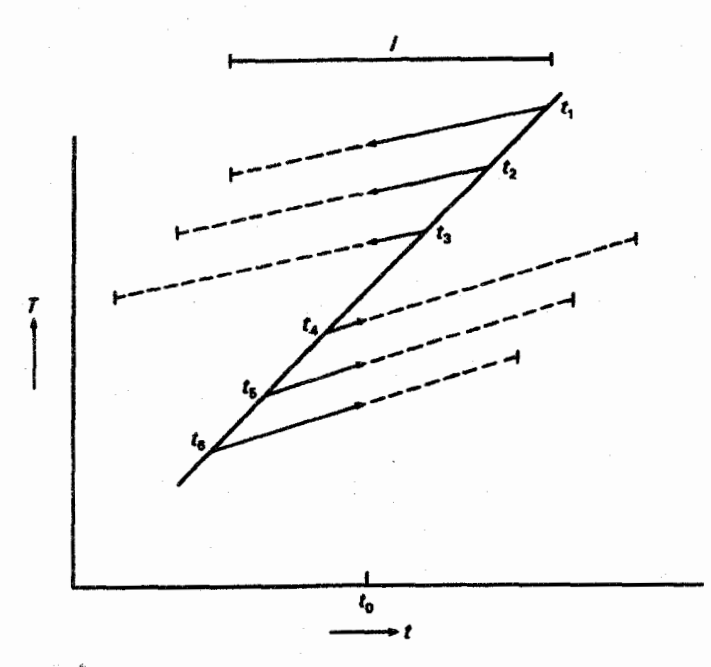

**شکل ۳.۱۴** در یک لایهٔ افقی معین در عمق .t حبابهایی که از بالا می]یند در این ُلایه سقوط می،کنند و حبابهایی که از پایین سرچشمه میگیرند در آن صعود میکنند. این حبابها از عُمْقهای مختلف tr .t، وtr  $t$ ه و ه $t$  سرچشمه گرفتهاند و در نتیجه در عمق  $\,t\,$  اختلاف دماهای متفاوتی نسبت به میانگین محیط  $t$ ۳ اطراف دارند. برای انتقال انرژی همرفتی، اختلاف دمای میانگین  $\overline{\Delta T}$  را در نظر میگیریم که با طول مسیر میانگین I/۲ برای حبابهای عبوری از ۴<sub>۰</sub> متناظر است، که I میانگین طول مسیر کل برای گاز صعودی و نزولی است.

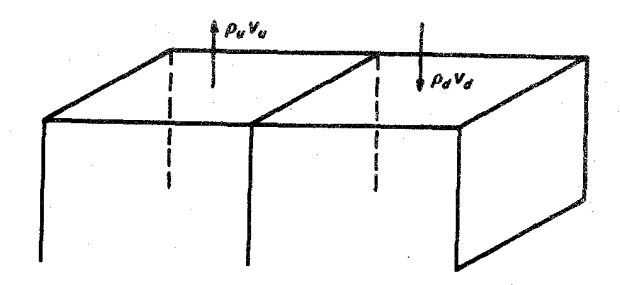

شکل ۴.۱۴ در یک لایهٔ افقی معین گاز در نصف سطح صعود و در نیم دیگر آن سقوط میکند. در محاسبهٔ<br>انتقال آنرژی همرفتی از ۲cm۲ لایهٔ افقی، حرکت گاز را در <sup>۱</sup>cm<sup>۲</sup> بهطرف بالا و از ۱cm<sup>۲</sup> دیگر بهطرف پایین در نظر میگیریم.

از لايههاى مختلف نشأت گرفتهاند. اختلاف دماى بين اين حبابها و محيط اطراف به نقطة شروع آنها بستگی دارد. در آنچه پس از این خواهد آمد بهطورکلی میانگین اختلاف دمای  $\overline{\Delta T}$  و نیز متوسط سرعت  $\overline{v}$  را در هر لایه در نظر میگیریم. انتقال انرژی خالص از ۲cm<sup>۲</sup> یک لایهٔ افقی در ۴٫ ازگرمای منتقل شده بهطرف بالا منهای گرمای انتقال یافته بهطرف پایین بر اثر جریان ماده بهدست می آید (شکل ۴.۱۴). از ۱cm<sup>۲</sup> ماده بهطرف بالا حرکت میکند؛ در ۱cm<sup>۲</sup> دیگر ماده دارای حرکت به سمت پایین است؛ شار جرمی کل البته باید برابر صفر باشد؛ در غیر این صورت، ماده باید در قسمت بالا یا پایین انباشته شود.که تعادل فشار را برهم میزند. شار جرمی کل بهطرف بالا در یک ثانیه برابر است با

$$
m_u = \rho_u \bar{v}_u, \quad \rho = \text{odd}, \quad v = \text{mod}(f \setminus \mathcal{M})
$$

كە شاخص u نشانگر بالاست. همین طور، شار جرمی به طرف پایین عبارت است از

$$
m_d = \rho_d \bar{v}_d \tag{f1.1f}
$$

که شاخص  $d$  نشانگر پایین است. محتوای گرما بهازای هر "cm برابر است با

$$
Q = \rho c_p T \tag{fY.1f}
$$

که در آن  $c_p$  گرمای ویژه بهازای هرگرم در فشار ثابت است. چون محتوای گرمای مادهای راکه بهطرف بالا و پایین حرکت میکند با هم مقایسه میکنیم، و آنها را در تعادل فشار در نظر میگیریم.

انتقال انرژی همرفتی ۲۸۳

باید از گرمای ویژه در فشار ثابت استفاده کنیم. در هر ثانیه ستونی بهطول v از لایهٔ افقی عبور میکند. انتقال گرمای خالص از ۲cm۲ در ه $t$  برابر است با

$$
\mathbf{Y}\pi F_c = \rho_u \bar{v}_u c_p \overline{T}_u + \frac{1}{\mathbf{Y}} \rho_u \bar{v}_u^{\mathbf{Y}} - \rho_d \bar{v}_d c_p \overline{T}_d - \frac{1}{\mathbf{Y}} \rho_d \bar{v}_d^{\mathbf{Y}} \tag{5.17}
$$

در اینجا انرژی جنبشی انتقالی را اضافه کردهایم.  $\pi F_c$  انتقال انرژی همرفتی بهازای هر ' $\rm cm^r$  است. اکنون باید انتقال جرم را در نظر بگیریم که. بنابه آنچه که گفتیم. برابر صفر است. یعنبی

$$
\rho_u \bar{v}_u = \rho_d \bar{v}_d \quad \text{and} \quad \rho_u \approx \rho_d \approx \rho \quad \text{and} \quad \bar{v}_u = \bar{v}_d = \bar{v} \quad \text{(f0.1f)}
$$

در اینجا فرض میکنیم که چگالیها تقریباً یکسان|ند. چون در اینجا از اختلاف چگالیها استفاده نمیکنیم. با قراردادن مقادیر بالا در معادلهٔ (۴۴.۱۴) و تغییر ترتیب بهدست میآوریم

$$
\rho \bar{v} c_p (\overline{T}_u - \overline{T}_d) + \frac{1}{\mathsf{Y}} \rho \bar{v} (\bar{v}_u^{\mathsf{Y}} - \bar{v}_d^{\mathsf{Y}}) = \mathsf{Y} \pi F_c \tag{57.15}
$$

با  $v_u \approx v_u$  جملهٔ دوم در طرف چپ صفر میشود، یعنی چون حرکت ماده بهطرف بالا با حرکت آن بهطرف پایین تقریباً خنثی میشود. انتقال انرژی جنبشی سهمی در انتقال انرژی ندارد. این بهعلت وجود شرط انتقال جرم صفر است. بنابراين خواهيم داشت

$$
\pi F_c = \frac{1}{\gamma} \rho \bar{v} c_p (\overline{T}_u - \overline{T}_d)
$$
 (fV.1f)

اگر  $\overline{\Delta T}$  میانگین اختلاف دما بین مادهای که بهطرف بالا حرکت میکند با محیط اطراف باشد، داریم

$$
\overline{T}_u - \overline{T}_d = \mathbf{Y} \overline{\Delta T} \tag{fA. VF}
$$

و

$$
\pi F_c = \rho \bar{v} c_p \overline{\Delta T} \tag{f1.1f}
$$

این واقعیت که در معادلهٔ (۴۷.۱۴) اختلاف  $\overline{T}_u-\overline{T}_d$  وارد میشود و نه فقط  $\overline{\Delta T}$ ، نشان میدهد مادهای که بهطرف پایین حرکت میکند و حامل انرژی منفی به پایین است همان قدر در انتقال انرژی همرفتی سهیم است که مادهٔ دارای حرکت بهطرف بالا و حامل انرژی مثبت. با واردکردن انتقال انرژی همرفتی در شرط تعادل گرمایی  $\pi F = \mathrm{const} = \sigma T^{\mathfrak{k}}_{\mathrm{eff}}$  (نگاه کنید

٢١۴ منطقة همرفت هيدروژن به معادلهٔ ۹.۶)، اکنون باید داشته باشیم  $\pi F = \pi F_r + \pi F_c = \sigma T_{\rm eff}^{\rm r}$  $(\Delta \circ . \wedge \mathfrak{f})$ با  $F_r \geq \pi$  بهدست میآوریم

$$
\pi F_c = \rho \bar{\nu} c_p \overline{\Delta T} \le \sigma T_{\text{eff}}^{\dagger} \tag{0.17}
$$

این معادله، با معلوم٬ودن رابطهٔ میان  $\overline{\Delta T}$  و  $\overline{v}$ ، حدود بالای سرعتهای  $\bar{v}$  را مشخص میکند. اینکه چنین رابطههایی باید وجود داشته باشند از اینجا معلوم میشود که  $\overline{\Delta T}$  نیروی بالابر را مشخص میکند که شتاب را بهدست میدهد. اگر  $f_b$  نیروی بالابر بهازای هر  $\rm cm^r$  باشد، داریم

$$
f_b = \Delta \rho g \tag{0.11}
$$

که در آن  $g$  شتاب گرانشی است. شتاب  $a$ ی ناشی از نیروی بالابر برابر است با

$$
a = \frac{\Delta \rho}{\rho} g = \frac{3x^2}{\rho} \tag{0.11}
$$

مجدداً. با فرضٍ تعادل فشارٍ ميان حبابٍ وگاز اطرافٍ. بهدست ميأوريم (با فرضٍ µ ثابت)

$$
\frac{\Delta \rho}{\rho} = -\frac{\Delta T}{T} + \frac{\Delta P}{P} = -\frac{\Delta T}{T}
$$
 (QF.1F)

$$
f_b = -\frac{\Delta T}{T} \rho g \tag{0.11}
$$

از xdt نیرو  $J =$ انرژی، داریم

$$
\frac{1}{\Gamma} \rho v^{\mathfrak{r}} = \int_{t}^{t} \frac{\Delta T}{T} \rho g \, \mathrm{d}t \quad , \quad v^{\mathfrak{r}} = \Gamma \int_{t}^{t} \frac{\Delta T}{T} g \, \mathrm{d}t \qquad ( \Delta \mathfrak{R} . \mathcal{N} \mathfrak{r} )
$$

از شکل ۱.۱۴ و بحث قسمت ۲.۳.۱۴ مشاهده میکنیم که

$$
\Delta T = \left[ \left( \frac{\mathrm{d}T}{\mathrm{d}t} \right)_{\mathrm{atm}} - \left( \frac{\mathrm{d}T}{\mathrm{d}t} \right)_{\mathrm{ad}} \right] \Delta t = \Delta \operatorname{grad} T \cdot \Delta t \qquad (\Delta \mathsf{Y}. \mathsf{Y})
$$

اهمیت انتقال انر<mark>ژی همرفتی ۲۱۵</mark>

با واردکردن این رابطه در معادلهٔ ۵۶.۱۴، بهدست میآوریم

$$
v^{r}(\Delta t) = \tau g \int_{0}^{\Delta t} \frac{\Delta \operatorname{grad} T}{T} \Delta s \, ds = \tau g \frac{\Delta \operatorname{grad} T}{T} \frac{\Delta t^{r}}{\tau} \Delta t^{r}
$$
 (0.17)

در اینجا فرض کردهایم که  $\alpha \operatorname{grad} T$  در طول مسیر حباب ثابت میءاند. اگر چنین نباشد باید از مقدار میانگین استفاده کنیم، که در طول مسیر میانگینگیری شده باشد.

برای انتقال انرژی از یک لایهٔ معین، باید از میانگین v در این لایه استفاده کنیم. به منظور یافتن سرعت متوسط بايد از طول مسير ميانگين در معادلة (٥٨.١۴) استفاده كنيم. اين طول مسير ميانگين را برای حبابهایی که از ه $t$  میگذرند برابر  $\overline{\lambda t} = \overline{\lambda}$  در نظر میگیریم که  $l$  را معمولاً طول مخلوطشدن می نامند. می خواهیم تأکیدکنیم که ا فقط به میانگین طول مسیر برای گاز صعودی یا نزولی بستگی دارد. با واردکردن این طول مسیر میانگین I در معادلهٔ (۵۸.۱۴) برای میانگین  $\Delta T$  بهدست میآوریم

$$
\bar{v}^{\mathsf{T}} = g \frac{\Delta \operatorname{grad} T}{T} \left(\frac{l}{\mathsf{T}}\right)^{\mathsf{T}} \qquad , \qquad \overline{\Delta T} = \Delta \operatorname{grad} T \frac{l}{\mathsf{T}} \tag{01.1f}
$$

$$
\Delta \overline{T} = \bar{v}^{\dagger} \frac{T}{g} \frac{\mathfrak{f}}{l} \tag{8.14}
$$

با استفاده از این رابطه از معادلهٔ (۵۱.۱۴) خواهیم داشت

$$
\pi F_c = \rho c_p \frac{T}{g} \frac{\mathbf{v}}{l} \bar{v}^\mathbf{r} \le \sigma T_{\text{eff}}^\mathbf{r} \tag{8.14}
$$

که اکنون حد بالای "v را بهدست میدهد. اگر در هر نقطه از منطقهٔ همرفت اصولاً همهٔ انرژی بر اثر همرفت منتقل شود، این حد بالا برای ٢ درواقع سرعت واقعی در آن لایهٔ جوّ را بهدست میدهد. بنابراین، معادلة (۶۱.۱۴) روش سادهاي براي محاسبة بيشينه سرعت همرفت در منطقة همرفتي معين است. شکلهای ۵.۱۴ و ۶.۱۴ اختلافهای دما و سرعت محاسبهشده برای ستارگان دارای دماهای مؤثر وگرانیهای مختلف را نشأن میLدهند.

#### ۶.۱۴ اهمیت انتقال انرژی همرفتی

با توجه به معادلههای (۵۱.۱۴) و (۶۱.۱۴) مشاهده میکنیم که انتقال انرژی با چگالی p متناسب است. بنابراین، در ارتفاعهای زیاد جوّ انتظار داریم که انتقال انرژی همرفتی کاهش یابد. در بخشهای

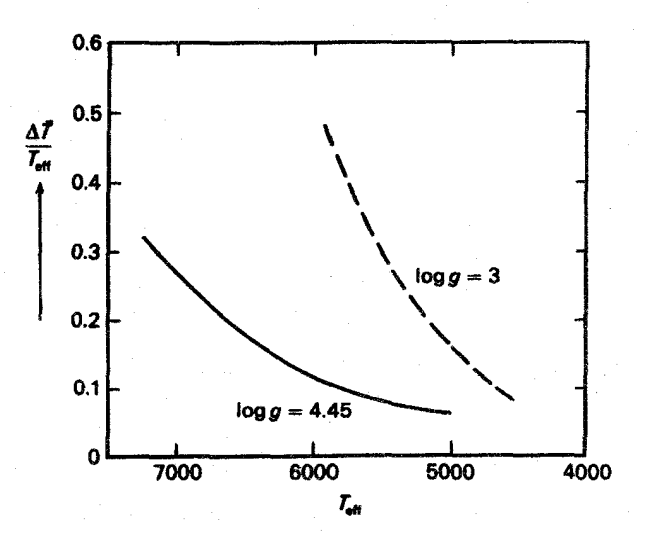

شکل ۵.۱۴ بیشینهٔ اختلاف دما  $\overline{\Delta T}$  بین گاز صعوهی و نزولی و دمای میانگین محیط اطراف برحد دمای مؤثر ستاره برای ستارگان رشتهٔ اصلی نشان داده شده است.

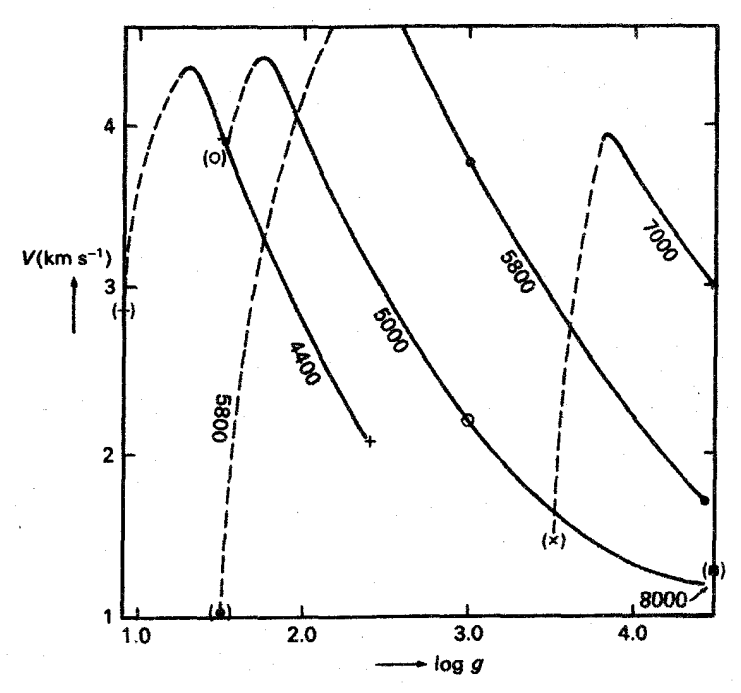

شکل ۶.۱۴ سرعتهای همرفتی میانگین گار صعودی و نزولی برحسب دمای مؤثر ستاره برای ستارگان دارای گرانی مختلف نشان داده شده است.

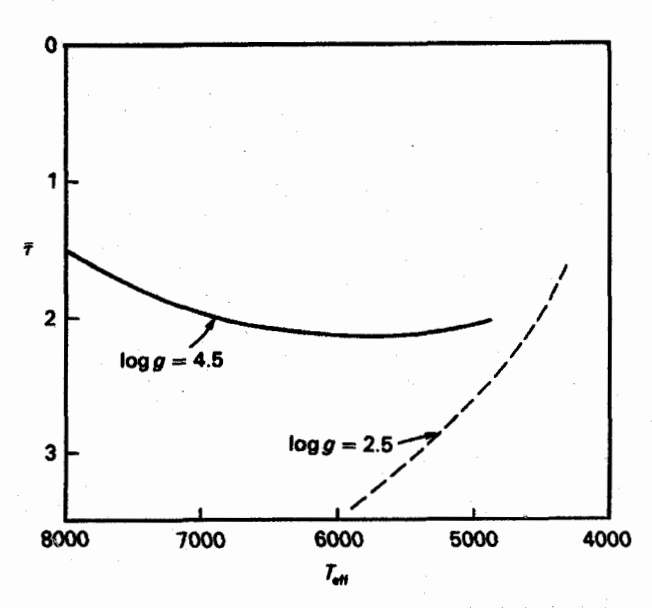

شکل ۷.۱۴ عمقهای ایتیکی در منطقههای همرفتی بالایی که برای آنها ۰٫۰۱ شد  $\pi F_c/\pi F_r \approx 0$  است برحسب دمای مؤثر برای گرانیهای مختلف log g نشان داده شده است.

شیدسپهری منطقههای همرفتی در ستارگان F نیز انتظار داریم که سهم انتقال انرژی همرفتی در انتقال انرژی کل ناچیز باشد. در شکل ۷.۱۴ عمقهای اپتیکی را نشان دادهایم که در آنها سهم همرفت در انتقال انرژی کل ۱٪ است. در شیدسپهر، یعنی برای ۱  $\tau \leq \tau$ ، انتقال انرژی همرفتی هرگز اهمیت ندارد. اما، باید به این هشدار توجه کنیم. همان طور که از معادلهٔ (۶۱.۱۴) برمی آید، در ستارگان با مناطق همرفتی با چگالی کم. مانند ستارگان F در رشتهٔ اصلی یا در ستارگان غول G. انتظار سرعتها و اختلاف دماهای زیاد را داریم. این ناهمگنیهای دما در لایههای سطحی غالب میشود و سبب آثار قابل ملاحظهای در طیف و رنگ این ستارگان میشود.

اگر همرفت بخش اعظم انرژى را منتقل كند، انرژى موجود براى انتقال توسط تابش، مطابق معادلة (۵۰.۱۴)، کم میشود. چون گرادیان دما با شار تابشی متناسب است (نگاه کنید به معادلهٔ ۱۰.۱۴)، گرادیان دما از حالت تعادل تابشی کمتر میشود (نگاه کنید به شکل ۸.۱۴). انتقال انرژی کل آسانتر میشود؛ بنابراین، گرادیان دمای کوچکتری برای انتقال شار لازم کفایت میکند.

به راحتی متقاعد میشویم که گرادیان دمای واقعی هرگز به کمتر از گرادیان بیدررو نزول نمیکند، زیرا در این صورت همرفت متوقف میشود و تمام انرژی باید مجدداً براثر تابش منتقل شود. که نیازمند یک گرادیان دما با شیب زیاد است. گرادیان دما طوری تنظیم می شود که لایهبندی نسبت

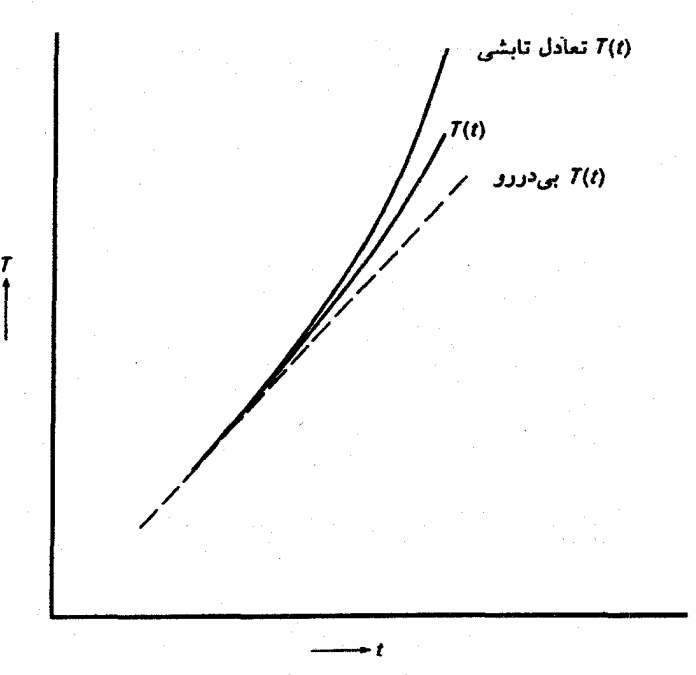

شکل ۸.۱۴ لایهبندی دما برای تعادل تابشی بهصورت کلی نشان داده شده است. اگر لایه به لحاظ همرفتی ناپایدار و همرفت در انتقال انرژی دخیل شود، گرادیان دما کوچکتر میشود. اما همواره از گرادیان بیدررو بزرگتر باقی می ماند.

به همرفت ناپایدار باقی بماند و همرفت. برای جبران شار تابشی کمتر. انرژی کافی را منتقل کند. در جلد سوم دربارهٔ چگونگی محاسبهٔ لایهبندی دما بحث خواهیم کرد.

تاکنون تبادل انرژی تابشی بین گاز صعودی و نزولی و محیط اطراف را، که اختلافهای دما و سرعت را کم میکند، نادیده گرفتیم. این اثرها را هم در هنگام محاسبهٔ مقادیر عددی در جلد سوم منظور مىكنيم.

# 10

## فامسپهرها، لایههای گذار، و خرمنهای ستارهای

۱.۱۵ رصدهای خورشیدی

همهٔ ما تصویرهای زیبایی از خرمن خورشید را در طول کسوف، که در آن این خرمن قابل مشاهده میشود، دیدهایم. کل نور خروجی از خرمن فقط <sup>۶– ۱</sup>۰ برابر نور خروجی از قرص خورشید است. چون نور ناشی از شیدسپهر در جوّ زمین پراکنده و آسمان را روشن میسازد ــــ روشنتر از خرمن خورشیدی ــــ فقط هنگامی خرمن را می بینیم که ماه قرص خورشید را بپوشاند. در بالای کوههای بلند، که نور پراکنده از جوّکاهش می یابد (در مشاهده از هواپیما آسمان بسیار تاریکتر بهنظر می رسد) میتوانیم خرمن را بهکمک دستگاه معروف به خرمننگار مشاهده کنیم که تلسکویی است که در داخل آن قرصبی وجود دارد که نور شیدسپهر خورشید را پنهان می سازد.

خرمن خورشیدی در زمانهای مختلف کاملاً متفاوت بهنظر می رسد (نگاه کنید به شکلهای ۱.۱۵ و ۲.۱۵). در طول بیشینهٔ لکههای خورشیدی، خرمن دارای تقارن کروی است، در حالیکه در طی کمینهٔ لکههای خورشیدی خرمن در بالای کمربند استوایی امتداد بسیار می یابد، اما در جهتهای دیگر جمع میشود. در این حالت خرمن کاملاً پخت و دارای ساختارهای بسیار زیاد است ـــ پرتوها

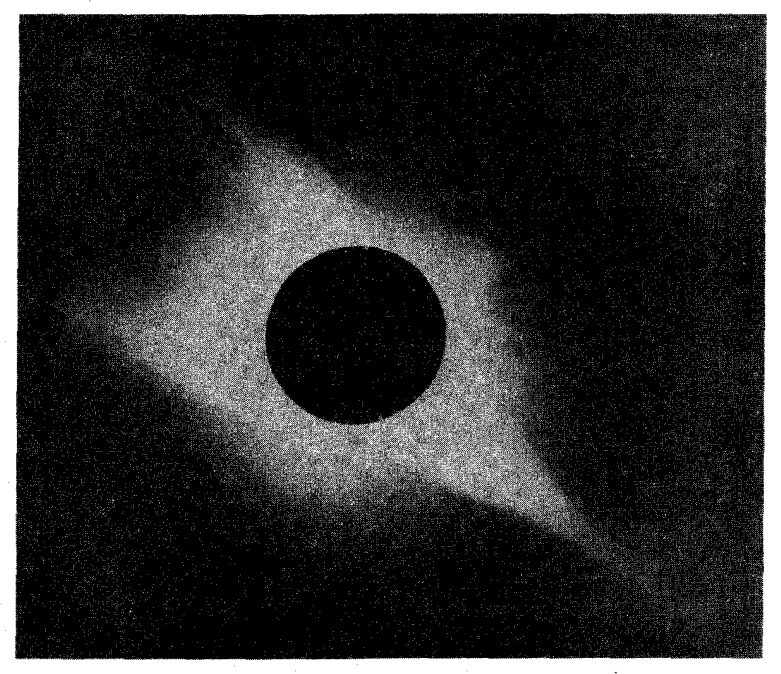

<mark>شکل ۱.۱۵ خرمن خورشیدی در هنگامی که لکههای خورشیدی کمینه است.</mark>

یا حلقههای پر نور از نواحی استوایی خارج میشوند. این ساختارهای درخشان بهویژه در هنگامی که تصویری از خورشید را با یک دوربین حساس به پرتو X میگیریم با شکوه بهنظر می رسند (شکل ۲.۱۵). این ساختارهای پرنور پرتو X در روی قرص خورشید نیز چشمگیرند زیرا شیدسیهر خورشید پرتوهای X گسیل نمی،دارد. فقط خرمن به اندازهٔ کافی داغ است تا چنین پرتوهای X را گسیل کند که طول موج آنها از چند تا چند صد آنگستروم است.

وقتی طول موجهای خطهای طیفی مربوط به خرمن برای اولین بار اندازهگیری شد، خطوط نسبتاً قوى در طول.موجهاى ٥٣٠٣، ٥٤٩۴، و ٤٣٧٤٨ وجود داشت. هويت أنها كاملاً مبهم بود. فقط بس از اینکه بی ادلن در لوند طول موجهای خطوط فراینفش مربوط به خطهای بسیار یونیدهای چون Fe IX را که هشت الکترون، و Fe X را که نه الکترون از دست دادهاند را در آزمایشگاه اندازه گرفت، توانست نمودارهای تراز این پونها را تدوین کند. با استفاده از این نمودارهای تراز انرژی دبلیو گروترین٬ در سال ۱۹۳۹ در پوتسدام موفق شد برخی از خطوط خرمن را به عنوان خطهای مربوط به یونهای بسیار یونیده شناسایی کند. پس از این کشف، ادلن در لوند توانست 1. Edlén 2. Grotrian

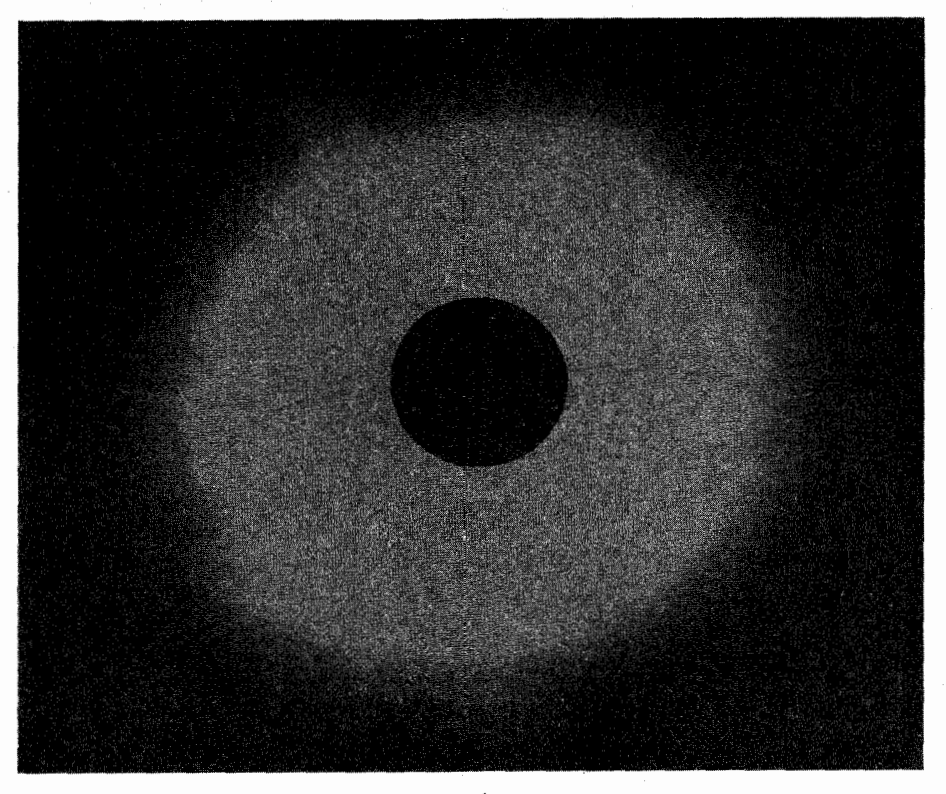

شکل ۲.۱۵ خرمن خورشیدی در هنگامی که لکههای خورشیدی بیشینه است.

خطهای خرمنی در ناحیهٔ مرئی را مربوط به ذرات بسیار یونیده دیگر بداند. خط با طول موج ۵۳۰۳A مربوط به یون آهنی است که ۱۳ الکترون از دست داده است. خط ۶۳۷۴A ناشی از یون آهنی است که ۹ الکترون از دست داده، و خط ۵۶۹۴A مربوط به یون Ca است که ۱۴ الکترون از دست داده است. برای بعضی از این یونها، انرژیهای در حدود eV ف۳۰ برای جداکردن أخرين الكترون از ذرة يونيدة بعدى ضرورى است. تابش ناشى از شيدسپهر خورشيد بدون شک دارای چنین فوتونهای پرانرژی نیست. تنها راهی که برای تولید این ذرات بهشدت بونیده وجود دارد برخورد با ذرههای پرانرژی است. اما برای تولید ذرات با این انرژیهای جنبشی زیاد. دمای خرمن باید یک یا دو میلیون درجه باشد.گسیل پرتو X از خرمن نیز نشانگر وجود دماهای مشابه است. ظاهراً چند منجم قبلاً مطالعاتی را دربارهٔ پهناهای خط این خطوط خرمنی، که کاملاً پهن هستند، انجام داده بودند. وقتی پهناهای این خطوط را ناشی از پهنشدگی دوپلری تعبیر کردند نیز

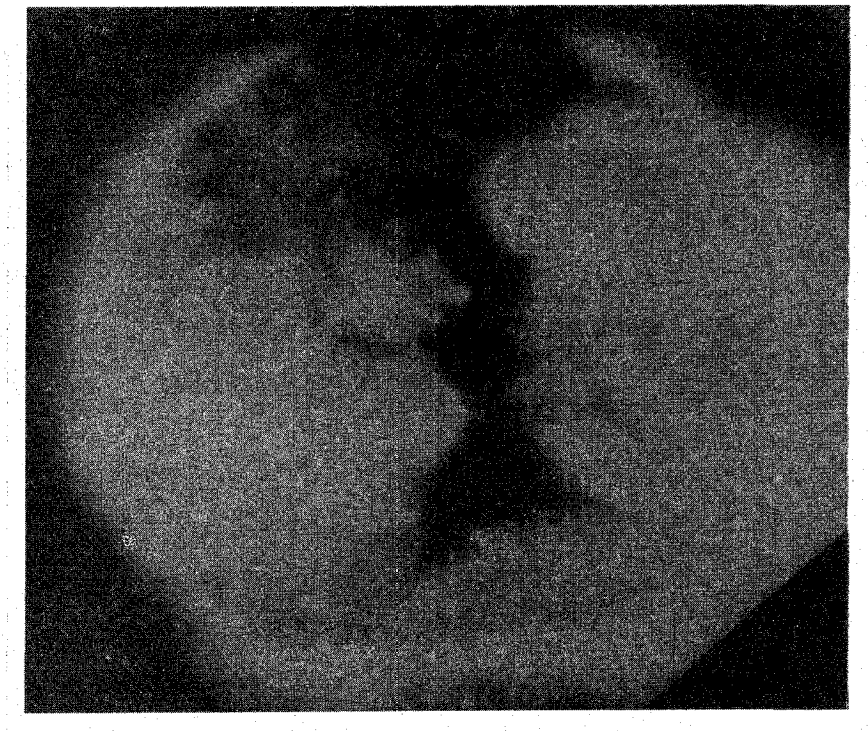

**شکل ۳.۱۵ ت**صویری از خورشید که با دوربین حساس به پرتو X گرفته شده است.

دماهای حدود دو میلیون درجه بهدست آمد. قبل از کشف گروترین این موضوع غیرممکن بهنظر می رسید. بنابراین، این مطالعات در آن زمان پذیرفته نشدند و فقط پس از شناسایی خطوط خرمنی توسط گروترین و ادلن مورد توجه قرار گرفتند.

حتی پس از این اکتشافات، اینکه چگونه خرمن می تواند تا این اندازه داغ باشد یک معما بود. ما همواره تأکید کردهایم که برای جریان گرما از داخل به خارج، دما باید بهطرف خارج کاهش یابد. اکنون با این افزایش شدید دما بهطرف خارج روبهرو میشویم. چگونه تابش از شیدسپهر نسبتاً خنک با دمای K «۵۸۰ میتواند به خارج جریان یابد و از خرمن داغ بگذرد و به زمین برسد؟ آیا این موضوع که شیدسپهر خنک می;تواند خرمن را تا یک میلیون درجه گرم کند با قانون دوم ترمودینامیک ناسازگار نیست؟ یا چه عامل دیگری خرمن راگرم میکند؟ چه چیزی شیدسپهر را بین قسمت داغ درون خورشید و خرمن داغ خنک نگه میدارد؟ پاسح به همهٔ این پرسشها دشوار بوده است. اکنون به پاسخ بسیاری از این پرسشها نزدیک شدهایم، اما قبل از بحث دربارهٔ تعادل انرژی و سازوکارگرمشدن خرمن، باید به رصدهای مربوط به لایههای زیر خرمن و بالای شیدسپهر بپردازیم. رصدهای خورشیدی ۲۲۳

بدیهی است که دما ناگهان از A۸۰۰ K در شیدسپهر به دومیلیون درجه در خرمن نمی پرد. باید منطقههایی با دمای بین أنها وجود داشته باشد. این مناطق را فامسپهر و لایهٔ گذار می نامیم.

۱.۱.۱۵ فامسیهر خورشیدی

فامسپهر نام خود را از رنگهای درخشانی گرفته است که از این لایه، که بلافاصله بالای شیدسپهر قرار دارد، در طی کسوف کامل چند ثانیه پس از تماس دوم و چند ثانیه پیش از تماس سوم مشاهده میشود (شکل ۴.۱۵). ارتفاع فامسپهر فقط در حدود چند هزارکیلومتر است. چون طیف فامسپهر فقط در مدت کوتاهی مشاهده میشود، آن را طیف "درخشی" نیز می،نامند.

شکل ۵.۱۵ یک طیف درخشی را نشان می،دهد. این طیف دارای گسیلی قوی در خطوط بالمر هیدروژن است. اما علاوه بر آن خطهای گسیلبی Si II ،Chr II ،Fe II و غیره نیز وجود دارند. همهٔ این خطوط از منطقههایی با دمای بین ۶۰۰۰ و K ۱۰۰۰۰ سرچشمه میگیرند. چرا این طیف درخشی دارای خطهای گسیلی است؟ چون یک لایهٔ بهلحاظ ایتیکی نازک (به لحاظ اپتیکی نازک در پیوستار) از گاز داغ را در زمینهای از مادهٔ خنک میان ستارهای می بینیم (شکل ۵.۱۵). چه پرسشی را دربارهٔ خرمن داغ،که در خط دید علاوه بر جلوی لایهٔ فامسیهری در پشت آن نیز قرار دارد. می توانید مطرح کنید؟ خرمن به لحاظ اپتیکی به اندازهای نازک، یعنی  $\tau_{\lambda}$ ی آن تقریباً در همهٔ طول موجها بهقدری کوچک است، که شدت گسیل شده از خرمن بسیار کوچکتر از شدت گسیلی از فامسپهر است. بنابراین، آن را، بجز برای چند خط قوی خرمنی در شکل ۵.۱۵، در طیف درخشی نمی بینیم. درواقع، گاز فامسپهری بخشی از نور خرمن را جذب میکند. اما باز هم عمق اپتیکی فامسپهر بهاندازهای کوچک و شدت مربوط به خرمن بهقدری کم است که متوجه این جذب نمیشویم. فقط در خطوط فامسپهری عمق اپتیکی برای ایجاد جذب قابل اندازهگیری

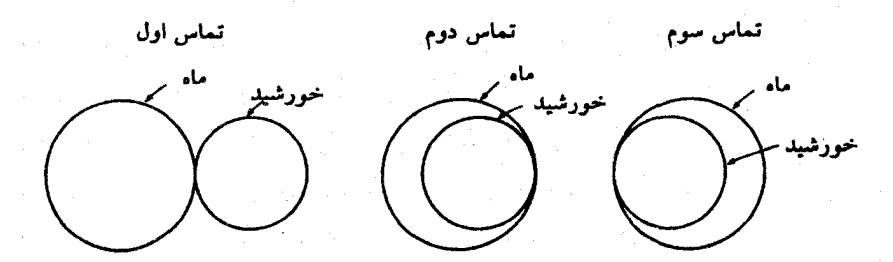

شکل ۴.۱۵ معنی دومین و سومین تماس در طول کسوف کامل خورشید بیان شده است. در اندازهٔ زاویهای ماه نسبت به خورشید مبالغه شده است. ۲۲۴ - فامسیهرها، لایههای گذار، و خرمنهای ستارهای

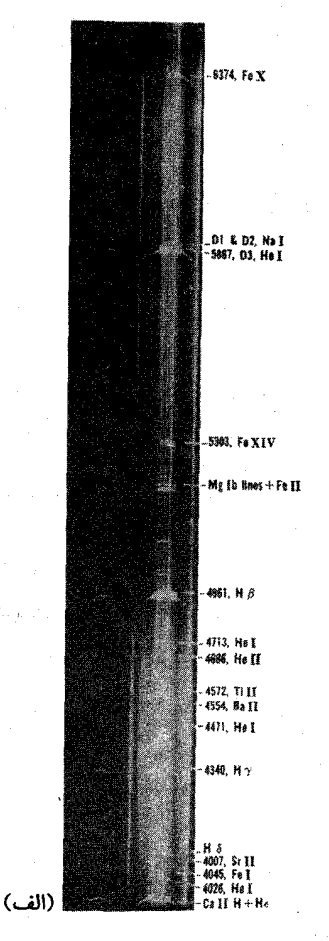

شکل ۵.۱۵ یک طیف درخشی از فامسپهر. هویت چند خط مشخص شده است. خطوط خرمنی بهصورت دایرهٔ کامل، و خطوط فامسپهری بهصورت بخشی از دایره دیده میشوند.

به اندازهٔ کافی بزرگ است. اما. چون نور خرمنی موجود برای جذب بسیار کم است، گسیل در فامسپهر بسیار شدیدتر از جذب نور خرمنی است بهطوری که فقط خطوط گسیلی را می بینیم. در فرابنفش دور ( A < ۱۷۰۰ Å) خطوط گسیلی فامسپهری را میتوان خارج از زمان کسوف نیز رصد کرد. البته، مشاهدهٔ این خطها در رصدخانههای زمینی امکان پذیر نیست، زیرا نور UV نمی تواند در جوّ زمین نفوذ کند. اولین رصدهای UV بهکمک موشکها انجام گرفتند. اکنون بیشتر این رصدها را ماهوارهها انجام میدهند. شکل ۱۲.۴ یکی از نخستین طیفهای فرابنفش خورشید را نشان می،دهد. برای A ۰۵۴ × ۱۷ بک طیف جذبی خطی از شیدسپهر مشاهده می،شود. در

an<br>Maria Santana<br>Maria Santana

 $\label{eq:2} \frac{1}{2} \left( \frac{1}{2} \frac{1}{2} \left( \frac{1}{2} \frac{1}{2} \right) \right)^2 \left( \frac{1}{2} \frac{1}{2} \frac{1}{2} \frac{1}{2} \right)^2 \left( \frac{1}{2} \frac{1}{2} \frac{1}{2} \frac{1}{2} \frac{1}{2} \right)^2 \left( \frac{1}{2} \frac{1}{2} \frac{1}{2} \frac{1}{2} \frac{1}{2} \frac{1}{2} \frac{1}{2} \frac{1}{2} \frac{1}{2} \frac{1}{2} \frac{1}{2} \frac{1}{2} \$ 

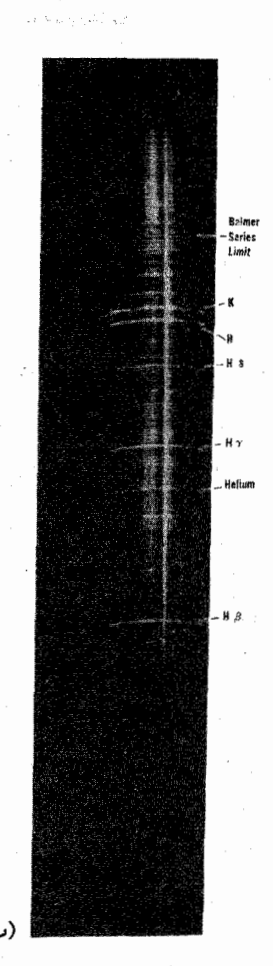

شکل ۶.۱۵ در فامسیهر خورشیدی یک طیف جذبی خطی را مشاهده میکنیم، زیرا یک گاز بهلحاظ<br>اپتیکی نازک (در پیوستار) را در زمینهٔ محیط میان ستارهای خنک مشاهده میکنیم.

این طول موجها لایههای نسبتاً عمیقی از جوّ خورشید را می بینیم. برای  $A \times N \leq \lambda < \lambda$ ، چنانکه در بخش ۶.۷ دیدیم، بەواسطهٔ افزایش سریع ضریب جذب در Si I، ضریب جذب پیوسته با شیب زیاد افزایش می یابد. بنابراین، برای طول موجهای کوتاهتر، فقط لایههای بالای جوّ را مشاهده میکنیم. درواقع. لایههای خارجی را می بینیم که در آنها دما افزایش می یابد؛ بنابراین. وقتی قرص خورشید را مشاهده میکنیم. فقط خطهای گسیلی را می بینیم.

برخی مردم دوست دارند که بگویند برای این طول موجهای کوتاه. نور شیدسپهری بهواسطهٔ دماهای کم کاهش یافته است؛ بهطوری که فقط خطوط گسیلی فامسپهری را می بینیم. این، البته ۲۲۶ - فامسیهرها، لایههای گذار، و خرمنهای ستارهای

بدان معنی است که ما خطوط گسیلی فامسیهری را به این سبب می بینیم که فامسیهر از لایههای شیدسیهری که در این طول موجها می بینیم داغتر است.

۲.۱.۱۵ لایهٔ گذار

خطوط طیفی که به فامسپهر نسبت می دهیم خطهایی هستند که در لایههای با دمای تا K ۰۰ مک تشکیل شدهاند. البته بجز در مورد خطوط هلیم که در لایههای با K ۰۰۰۰ تفکیل میشود. چون دما باید بهطور مدوام افزایش یابد تا در خرمن به یک میلیون درجه برسد. پس باید لایهای با دمای بین °°°°۲ و ۱°°K وجود داشته باشد. این لایه را لایهٔ گذار میان فامسپهرو خرمن می نامند. البته، این به تعریف ما بستگی دارد که بگوییم درکجا فامسپهر متوقف و لایهٔ گذار شروع میشود.

در طیف لایهٔ گذار انواع مختلف خطهای مربوط به ذرات کم و بیش یونیده را می بینیم. معمولاً، میگوییم که برای انرژیهای یونش بیشتر، قویترین خطهای طیفی مربوط به یونها، همان طورکه از نمودارهای نراز انرژی آنها بهراحتی می توان نتیجه گرفت، در طول موجهای کوتاهتر مشاهده می شوند. برای درجات بالاتر یونش، نمودارهای تزاز انرژی کم و بیش هیدروژنگونه می شود، اما البته همة انرزيها طبق انرزى يونش بيشترشان مقياسبندى مىشوند. يعنى همة انرزيهاى گذار نیز مطابق انرژیهای بونش مقیاس بندی می شود.که بهمعنای کوتاهتربودن طول موج همهٔ خطوط است. بهعنوان مثال، برای He II، که انرژی یونش آن چهار برابر هیدروژن است، طول.موج خط  $\alpha$ ی لیمان He II یک چهارم طول موج خط Lyaملی هیدروژن، یعنی ۳۰۴۸ است. برای یونهایی که در ناحیهٔ گذار می پابیم. و همگی دارای انرژیهای یونش بیش از هیدروژن هستند. تماس خطهای قوی در منطقهٔ طول موج $\rm A\,$ ۰۰۰ هجرار دارند. آنها را فقط می توان بهکمک تلسکوپهای موجود در موشک و ماهواره مشاهده کرد. در طیف فراینفش خورشیدی شکل ۱۲.۴ خطوط لایه گذار یونهای چون C IV و Si IV مشاهده می شود.

۲.۱۵ رصدهای ستارهای

دیدیم که رصد خطوط طیفی فامسپهر و لایه گذار خورشیدی در فرابنفش اکنون بدون انتظار برای کسوف امکان پذیر گشته است. رصدهای فرابنفش امکان مشاهدهٔ طیفهای فامسیهری و لایههای گذار ستارگان شبیه خورشید را نیز فراهم آورده است. ماهوارهٔ بین|لمللی کاوشگر فرابنفش (IUE) ۱ در این مورد بسیار موفق بوده است. طیفهای فامسیهری و لایهٔ گذار بسیاری از ستارگان G ،F، و K

<sup>1.</sup> The International Ultraviolet Explorer satellite

شکل ۷.۱۵ طیف IUE فرابنفش پرنور مربوط به غول <sub>6</sub>ری ازدها. خطهای قویتر با حالتهای پونش عناصری كه عامل ايجاد آنها هستند مشخص شدهاند بهعنوان مثال، OI اكسيژن خنثي و Si III سيليسيم دوبار يونيده است.

مشاهده شده است. شکل ۷.۱۵ طیف ستارهٔ پرنور غول  $\beta$ ی اژدها $^{\prime}$  را نشان می دهد. هویت همهٔ خطها مشخص شده است. اغلب خطها را مى توان به منطقهٔ گذار نسبت داد. گسیل فامسپهری در خط OI در ۱۳۰۴Å و خط CI در ۱۶۵۷Å مشاهده میشود. همین طور، این موضوع در گسبل مرکزی خطهای Mg II در ۲۸۰۰Å نیز مشاهده می شود (نگاه کنید به شکلهای ۸.۱۵ الف و ب) این خطها بهویژه از این نظر جالب توجهاند که در آنها طیف شیدسپهری را با خطهای جذبی بسیار پهن مشاهده میکنیم. که پهنشدگی آنها ناشی از برخورد است. برروی این طیف شیدسیهری، خط گسیلی از فامسیهر این ستاره قرار گرفته است، که شدت آن برای این ستاره حتی از شدت پیوستار شیدسپهری بیشتر است. برای بسیاری از ستارگان دیگر خط گسیلی از فامسپهر فقط بەواسطة كوچكىبودن شدت در مركز خط شيدسپھرى مرئى مى شود.

با نگاه به ستارگانی که دارای خطهای گسیلی از لایهٔ گذار هستند و محل آنها در نمودار HR مشاهده مه کنیم که همهٔ ستارگان تا سرخ نوار ناپایداری قیفاووسی گسیل فامسپهری از خود نشان می دهند (شکل ۹.۱۵). هیچ خط گسیلی از فامسپهر یا لایهٔگذار برای ستارگان بخش آبی مشاهده نسیشود. قیفاووسیها می توانند خطوط گسیلی مربوط به فامسیهر یا لایهٔ گذار را در بخشی از چرخهٔ تیش خود به نمایش گذارند.

همین طور، نوارناپایداری قیفاووسی، خط مرزی ستارگان دارای منطقهٔ همرفت هیدروژن را 1. Draconis

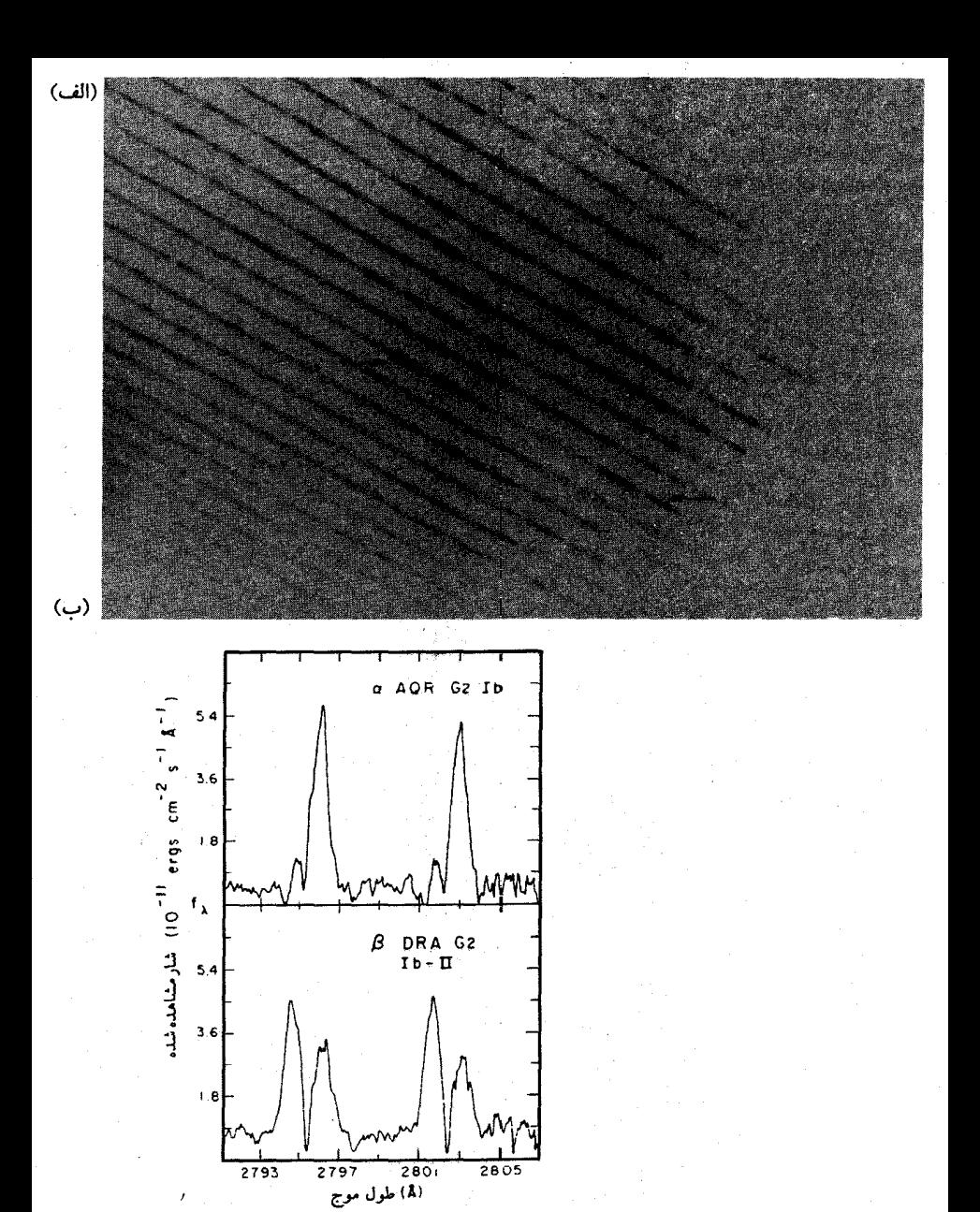

شکل ۸.۱۵ (الف) بخش بزرگ شدهای از طیف پلکانی  $\beta$ ی اژدها. مغزههای گسیلی خطوط منیزیم بونیده ے که با پیکان مشخص شدهاند ـــ به روشنی قابل مشاهدهاند. (بهخاطر داشته باشید که خطهای تیرهتر به معنی گسیل بیشتر از ستاره است. خطهای  $\text{Mg}^+$ ی اژدها یک گسیل مرکزی را نشان میدهند که ناشی ازگسیل در فامسپهر آن است (از بوم ویتنس ۱۹۷۹). (ب) ردهای شدت در مراکز خطهای  $\mathrm{Mg}^{+}$ در ۵۸ور۲۷۹۵ و ۲۸۰ز۲۵۹ مربوط به ستارگان نهی دلو (Aquarii)  $\beta$ ی اژدها (Draconis). گسیل فامسپهری با جذب میان ستارهای مرکزی بهروشنی دیده می شود.

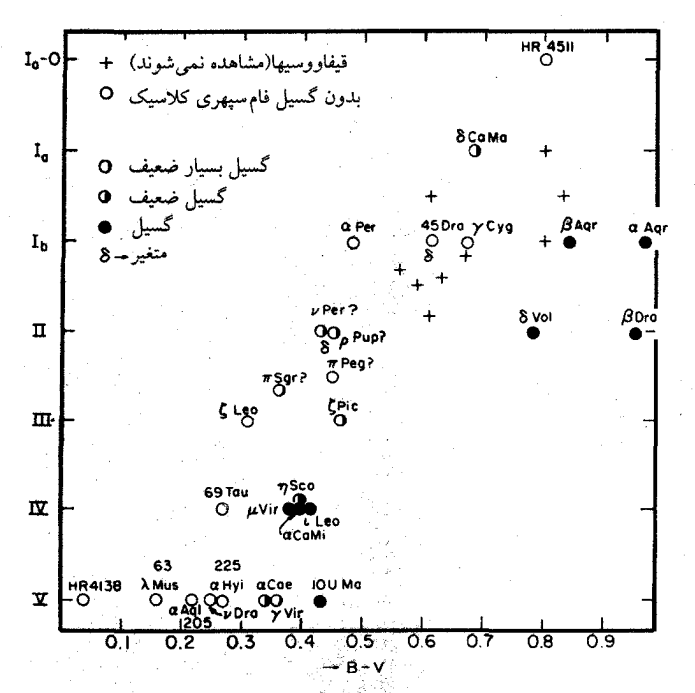

شکل ۹.۱۵ محل ستارگان مشاهدهشده در نمودار رنگ قدر که دارای گسیل فامشهری هستند با دایرههای تویر نشان داده شده است، ستارههای بدون این گسیلها با دایرههای توخالی مشخص شدهاند. دایرههای نیمهر نشانگر موارد نامطمئن هستند. نوار ناپایداری قیفاووسی رسم شده است. همهٔ دایرههای توپر در قسمت خنک نوار ناپایداری قرار دارند.

مشخص می سازد. برای ستارگان واقع در طرف آبی نوار ناپایداری قیفاووسی یونش هیدروژن در چنان ارتفاعی از شیدسپهر صورت میگیرد که در آن همرفت بسیار ناکارآمد می شود. سرعتهای همرفت از مرتبهٔ cm/ sec هستند. بنابراین، فکر میکنیم که گرمشدن لایههای خارجی این ستارگان . و K، واسطة وجود منطقة همرفت هيدروژن باشد. G ،F

یک نکتهٔ دیگر نیز مهم بهنظر می رسد؛ برای ستارگان درخشان خنک هیج خط گسیلی از لایه گذار مشاهده نمیشود (شکل ۱۵ـ۱۰). اگر این خطوط وجود داشته باشند، شدت آنها کمتر از حد قابل آشکارسازی است. جالب است توجه کنیم که برای این ستارگان، بادهای ستارهای نسبتاً شدیدی رصد شده است که منشأ آنها هنوز مشخص نیست.

نکته قابل توجه دیگر آن است که بهنظر می رسد برای ستارگان دارای نوع طیفی پس از F۵ گسیل فامسپهری و سرعتهای دورانی، با افزایش سن ستاره کاهش یابد. در شکل ۱۱.۱۵ نموداری را که ۲۳۰ / فامسیهرها، لایههای گذار، و خرمنهای ستارهای

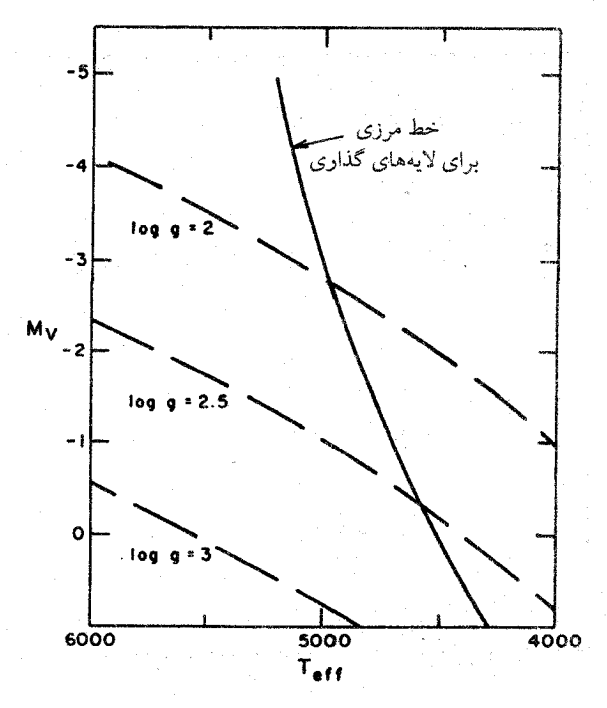

شکل ۱۰.۱۵ برای ستارگان درخشان خنک، هیچ خط مربوط به لایهٔگذار مشاهده نمیشود.این موضوع را نخستین بار لینسکی ْ و هیش ْ در سال ۱۹۷۹ کشف کردند. خط مرزی لینسکی هیش برای گسیل از لایهٔ گذار در نمودار  $T_{\rm eff}$  رسم شده است. خطوط باگرانی ثابت بهصورت منحنیهای خط چین نشان داده شدهاند.

اسکومانیج ّ رسم کرده است نشان دادهایم. او برای نخستین بار متوجه این همبستگی برای گسیل فام سپهري CaII مشاهده شده در مراكز جذب شيدسپهري وسن ستارگان شد. خطوط Ca II گسيلي از شیدسپهر مشابه خطوط گسیلی Mg II اما بسیار ضعیفتر هستند. این خطوط در طول موجهای ۳۹۶۸ و ۳۹۳۳A گسیل میشدند، و در نتیجه می توان آنها را از رصدخانههای زمینی رصد کرد. با این خطوط بسیار پیش از اینکه بتوان رصدهای فرابنفش را انجام داد. مطالعه شده بودند.

اسکومانیچ دادههای حاصل از سرعتهای دورانی ستارگان با سنهای متفاوت را نیز با هم مقایسه کرد. گسیل فامسیهری و سرعتهای دورانی هر دو با افزایش سن ستارگان کاهش می بابند. برای تعیین سرعتهای دورانی کم. ستارگان نهایی F و G، این امتیاز را داریم که شدت خطوط گسیلی فامسپهر خورشید با چرخهٔ خورشیدی تغییر میکند. این خطها در طول بیشینهٔ لکههای خورشیدی قویترند. همین طور اگر گروههای بزرگی از لکههای خورشیدی در نیمکرهٔ مرئی مشاهده 1. Linsky 2. Haisch 3. Skumanich

نظریهٔ فامسیهرهای ستارهای، لایههای گذار و خرمنها ۲۳۱

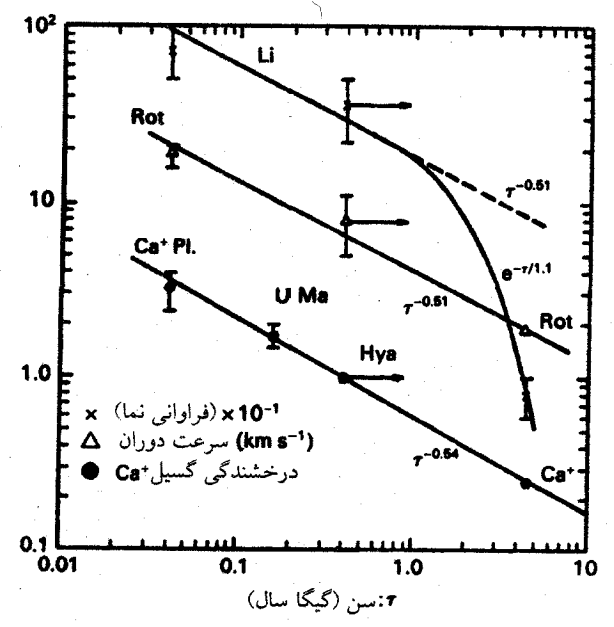

**شکل ۱۱.۱۵** شدت خط گسیل فامسپهری برحسب سن ستارگان رسم شده است. میانگین سرعتهای دورانی ستارگان با سنهای مختلف نیز نشان داده شده است.

شوند شدت آنها بیشتر میشود. اگر این گروه لکهها بیش از یک دورهٔ چرخش خورشید ـــ که ۲۸ روز است ــــ تداوم داشته باشند، شدت خط گسیلی Ca II با دورهٔ ۲۸ روزه تغییر میکند. همین تغییرات دوره را می توان برای سایر ستارگان نوع خورشید یافت و گمان می رود که ناشی از دورهٔ چرخش باشد. بدین ترتیب، سرعتهای دوران نسبتاً کوچک را میټوان تعیین کرد.

گسیل پرتو X خرمنی را نیز می $\rm\,$ وان برای بسیاری از ستارگان با استفاده از ماهوارهٔ اینشتین تعیین کرد. پرتوهای X را میټوان تقریباً برای تمام ستارگان نوع نهایی که دارای خطوط گسیلی از ناحیهٔ گذار هستند مشاهده کرد. به هرحال، پرتوهای X برای همه انواع ستارگان داغ درخشان، یعنی ستارگان نوع O و B مشاهده شده است. منشأ این پرتوهای X تاکنون شناخته نشده است. بعید بهنظر می رسد که این ستارگان دارای خرمنی از نوع خورشید باشند.

۳.۱۵ نظریهٔ فامسپهرهای ستارهای، لایههای گذار و خرمنها ۱.۳.۱۵ سازوکار اتلاف انرژی

برای تعادل دما در لایههای خارجی ستارگان باید بدانیم چه مقدار انرژی از آنها خارج و چقدر انرژی

۲۳۲ - فامسیهرها، لایههای گذار، و خرمنهای ستارهای

به آنها وارد می شود. اگر فقط انرژی تابشی از آنها خارج و به آنها وارد شود، دارای تعادل تابشی خواهیم بود. می دانیم که برای جوّ خاکستری دمای سطحی از رابطهٔ زیر بهدست می آید (نگاه کنید به معادلة ۳۸.۶)

$$
T^{\dagger}(\tau \approx \cdot) = \frac{\tau}{\tau} T^{\dagger}_{\text{eff}} \times \frac{\tau}{\tau} = \frac{1}{\tau} T^{\dagger}_{\text{eff}}
$$
(1.10)

برای یک جوّ غیرخاکستری انتظار داریم که دما در سطح کمتر باشد. یعنی مقدار انرژی تابشی ناشی از شیدسپهر فقط باید انرژی کافی برای نگهداشتن فامسپهر در این دمای کم را تأمین کرد. چون مشاهده میکنیم که فامسپهرها داغتر هستند، پس باید یک چشمهٔ انرژی اضافی وجود داشته باشد. این چشمهٔ اضافی نمی تواند مربوط به انرژی گرمایی باشد. زیرا با توجه به قانون دوم ترمودینامیک میدانیم که شیدسپهر خنک هرگز نمی تواند با هیچ فرایند گرمایی فامسپهر را تا دماهای بالاتر از دمای شیدسپهر گرم کند. در مورد گرمکردن بهوسیلهٔ انرژی مکانیکی یا الکتریکی این محدودیتها وجود ندارد (می توانید با زدن یک سنگ خنک به سنگ خنک دیگر آتش بیفروزید). بنابراین، باید نتیجه بگیریم نوعی انرژی مکانیکی یا الکتریکی لایههای خارجی ستارگان دارای فامسپهر راگرم میکند. ما در دانهدانههای متلاطم خورشیدی سرعتهای زیادی را مشاهده میکنیم (جلد اول، فصل ۱۸) لايت هيل' (١٩٥١) و پرادمنِ٬ (١٩٥٢) محاسبه كردند كه سرعتهاى متلاطم، امواج صوتى بهوجود میآورند (جتهای خروجی از یک هواپیما سر و صدای زیادی تولید میکنند) و انرژی موجود در این امواج صوتی، یا آکوستیکی، با توان هشتم سرعت متلاطم  $v_{\rm turb}$  افزایش می،یابد. این انرژی با چگالی لایهٔ متلاطم نیز متناسب است. یعنی شار آکوستیکی از رابطهٔ زیر بهدست می آید

$$
F_{\rm ac} \propto \rho v_{\rm turb}^{\Lambda} / c_s^{\rm o} \tag{7.10}
$$

که چ $c_s$  سرعت صوت است. این امواج صوتی از شیدسپهر به بالا حرکت میکنند و وارد لایههایی با چگالی کمتر میشوند. شار انرژی از رابطهٔ  $\rho v^r c_s$  بهدست میآید (که  $\rho v^r$  چگالی انرژی. سرعت ذرة، و  $c_s$  سرعت انتشار است). اگر این امواج انرژی از دست ندهند، سرعت آنها باید  $v$ بهعلت کاهش چگالی زیاد شود. یعنی باید به امواج شوکی تبدیل شوند. در حالیکه امواج صوتی انرژی چندانی از دست نمیدهند. اما وقتی بهصورت موج شوکی در آمدند به سرعت میرا میشوند. یعنی چنانکه به تجربه میدانیم. مقدار زیادی انرژی به محیط اطراف خود منتقل میکنند. انتقال انرژی به محیط اطراف، البته بهمعنی ورود انرژی به آن است، و براثر آن محیط گرم میشود.

1. Lighthill 2. Proudman

نظرية فامسيهرهاى ستارهاى، لايههاى كذار وخرمنها ٢٣٣

در حضور میدانهای مغناطیسی این امواج صوتی و شوکی تعدیل و به انواع مختلف امواج به اصطلاح مغناطوهیدرودینامیکی (امواج MHD) تبدیل میشوند، اما همواره یک نوع از آنها وجود دارد که مانند امواج صوتی رفتار میکند و می تواند امواج شوکی را تشکیل دهد. این امواج آکوستیکی با چه سرعتی میرا میشوند؟ پاسخ به دورهٔ امواج بستگی دارد. در فامسپهر زیرین نوسانهایی را با دورههای حدود ۳۰۰ ثانیه مشاهده میکنیم. اگر از این عدد استفاده کنیم درمی یابیم که در فامسپهر خورشیدی با دمای حدود K ۰۰۰۰۰ امواج شوکی انرژی خود را با طول میرایی X در حدود km • ۱۵۰ از دست می،دهند. یعنی تغییر شار موج شوکی با ارتفاع از رابطهٔ زیر بهدست میآید

$$
\frac{\mathrm{d}F_{\mathcal{S}^{\downarrow}\mathcal{S}^{\downarrow}}}{\mathrm{d}h} = -\frac{1}{\lambda}F_{\mathcal{S}^{\downarrow}\mathcal{S}^{\downarrow}} \quad \text{as} \quad \lambda \approx 10^{\circ} \text{ cm} \tag{7.10}
$$

 $F_{\sigma}$ این طول میرایی، با ارتفاع فامسپهر خورشیدی قابل مقایسه است. مقدار انرژی  $\lambda$ لمکانید مقداری است که در هر لایه به گرما تبدیل میشود و آن لایه از فامسپهر را گرم میکند. با انتگرالگیری از معادلهٔ (۳.۱۵) بهدست میآوریم

$$
F_{\text{mech}} = F_{\text{m o}} e^{-h/\lambda} \tag{f.10}
$$

که  $F_{\rm m}$  شار مکانیکی در $h=\,h=1$  است. این رابطه نشان میدهد که مقدار انرژی نهادهشده در لایهها با افزایش ارتفاع کاهش می یابد. با وجود این، لایههای بالاتر فامسپهر دمایی بیشتر از لایههای زیرین دارند. برای درک این مطلب باید نگاهی به توازن انرژی بیندازیم. اما ابتدا سازوکار گرمایش دیگری را بررسی میکنیم.

۲.۳.۱۵ ورودی انرژی توسط گرمایش ژول

در طی دورههای با لکههای خورشیدی بزرگ و فعالیت خورشیدی شدید، تغییری را در گسیل فامسپهري مشاهده ميكنيم. چون ميدانيم كه اين فعاليتها مربوط به ميدان مغناطيسي مشاهدهشده در لکههای خورشیدی است، باید امواج مغناطوهیدرودینامیکی را نیز در نظر بگیریم. در حالیکه امواج مشابه امواج أكوستيكي همواره وجود دارند، اما هميشه امواجي چون امواج ألفن نيز موجودند که نام فیزیکدانی را دارند که ابتدا آنها را کشف کرد. برای بهوجودآمدن این امواج، تغییر میدان مغناطیسی، که بر اثر حرکتهای تلاطمی در منطقهٔ همرفت بهوجود میآید، اهمیت بسیار دارد. تغییرات میدان مغناطیسی، همان طورکه به تجربه می دانیم، همواره باعث تولید جریانهای الکتریکی میشود. جریانهای الکتریکی در گذار از یک محیط دارای مقاومت آن را گرم میکنند. این گرما

۲۳۴ فامسپهرها، لایههای گذار، و خرمنهای ستارهای

راگرمای ژول می،امند. مادهٔ ستارهای در فام٬سپهر، بهواسطهٔ تعداد زیاد الکترونهای آزاد، رسانای خوبی است. مخصوصاً در فامسپهر با چگالی کم و لایهٔ گذارکه تعداد برخوردها کم است. بنابراین. گرمای ژول چندانی تولید نمیشود. اتلاف انرژی امواج آلفن و امواج مغناطوهیدرودینامیکی، که همانند امواج آلفناند. کوچک و طول میرایی  $\lambda_A$  آنها بزرگ است. اما از پیش نمیدانیم که شار انرژی مربوط به امواج شوکی بزرگتر است یا شار انرژی امواج آلفن. بنابراین، برای ورودی انرژی به لایههای خارجی خورشید و ستارگان مشابه آن باید هر دو نوع موج را در نظر بگیریم.

امواج آلفن با سایر سازوکارها نیز، که می توانند حتی اهمیت بیشتری داشته باشند، میرا می شوند. اما در اینجا ذکر فقط یکی از آنها کافی است.

۳.۳.۱۵ اتلاف انرژی بر اثر تابش

اگر فقط یک ورودی انرژی داشته باشیم و اتلافی موجود نباشد. دما پیوسته افزایش می یابد. چون برای فامسپهر، لایههای گذار، و خرمنها چنین نیست، پس باید نوعی اتلاف انرژی وجود داشته باشد تا با انرژی ورودی متوازن شود.

چون فامسپهرها، لایههای گذار، و خرمنها را میتوانیم ببینیم، پس باید تابش کنند، یعنی اتلاف انرژی بهواسطهٔ تابش است. می خواهیم این اتلافهای انرژی را تعیین کنیم. اصولاً، میتوانیم مقدار تابش گسیلشده را، که اتلاف انرژی را بهدست میدهد، اندازه بگیریم. در عمل، مشکلاتی وجود دارد، زیرا بخش زیادی از تابش در ناحیهای از طول موج است که نمی توان آنها را بجز برای خورشید مشاهده کرد. زیرا هیدروژن میانستارهای طول.موجهای کوتاهتر از ۹۱۲A تابش ناشی از اغلب ستارگان را جذب میکند. خورشید، چند کوتولهٔ سفید نزدیک، و احتمالاً چند تا از ستارگان رشتهٔ اصلی به اندازهٔ کافی به ما نزدیک هستند که برای آنها این جذب صورت نمیگیرد. فامسپهر خورشیدی بخش قابل.ملاحظهای از تابش خود را در این ناحیه از طیف از دست می دهد. فقط نمی خواهیم بدانیم که یک ستارهٔ معین چقدر انرژی از دست میدهد. بلکه برای درک توازن انرژی بستگی این اتلاف انرژی به دما و چگالی نیز مورد نظر است.

گسیل پیوستار لیمان بهواسطهٔ گذارهای آزادــمقید، یعنی به واسطهٔ گیراندازی یک الکترون است که بهمعنی بار ترکیب الکترون و پروتون برای تشکیل اتم هیدروژن در ترار پایه است (نگاه کنید به فصل ۷). تابش در پیوستار بالمر بهواسطهٔ باز ترکیب در دومین تراز کوانتومی است. الکترون در دومین ترازکوانتومی سرانجام به تراز پایه فرو می|فتد و در این فرایند یک فوتون در خط Ly $\alpha$ گسیل میدارد. بنابراین، انرژی گسیلشده را تعداد بازترکیبها تعیین میکند، که مستلزم بسیار نزدیکشدن

نظریة فامسیهرهای ستارهای، لایههای گذار و خرمنها ٢٣٥

الکترون و پروتون یا عبارت دیگر تعداد برخوردهای میان پروتون و الکترون است. تعداد این نوع برخوردها با افزایش تعداد الکترونها در cm و نیز تعداد پروتونها در cm ٌ افزایش میLبابد، یعنی

تعداد برخوردها 
$$
\alpha \propto n_e n_p
$$

اتلاف انرژی اضافی بهواسطهٔ برخوردهای برانگیزش با الکترونها و در پی آن گسیل یک فوتون صورت میگیرد. تعداد برخوردهای بازترکیبی و برانگیزش به سرعت ذرات نیز بستگی داردکه بهنوبهٔ خود تابع دماست. در فامسپهر اغلب الکترونها ناشی از یونش هیدروژن هستند. بنابراین، معمولاً میتوان گفت که  $n_{\rm e} \approx n_{\rm e}$ . پس مقدار انرژی تابیده  $E_{\rm rad}$  با تعداد برخوردها متناسب است. برای بازترکیب هیدروژن بهدست میآوریم

$$
E_{\rm rad} = n_e^{\rm r} f_{\rm H,r}(T) \tag{6.10}
$$

برای برخوردهای برانگیزشی و تابش و پس از آن برای خطهای هیدروژن داریم

$$
E_{\rm rad} = n_e n_{\rm H} \cdot f_{\rm H,L}(T) \tag{9.10}
$$

که  $f_{\rm H}(T)$  تابع آهنگ برخوردهای برانگیزشی است.

تاکنون فقط اتلاف انرژی در پیوستارها و خطوط هیدروژن را در نظرگرفتیم. همین استدلال را، اگر ترازهای بالاتر بر اثر برخوردهایی با الکترونها پرجمعیت شده باشند، می توان برای سایر خطهای مهم كرد. اگر در مورد خطهاى منيزيم صحبت كنيم، البته تعداد يونهاى  $\rm Mg^+$  حائز اهميت است؛ یا برای خطهای +Ca، تعداد یونهای +Ca مهم است. برای یک ترکیب شیمیایی، تعداد برخوردهای یونهای مختلف را میتوان محاسبه کرد که هموآره با مربع چگالی متناسب است. برای یک ترکیب شیمیایی معین، اتلاف انرژی تابش را همواره می توان بهصورت معادلهٔ (۶.۱۵) نوشت که در آن را می توان برای هر ترکیب شیمیایی محاسبه کرد.  $f(T)$ 

بدیهی است که هر برخوردی باعث بازترکیب، یعنی گیراندازی الکترون نمی شود. بنابراین، باید احتمال اینکه یک برخورد به بازترکیب یا برانگیزش یک الکترون به تراز انرژی بالاتر نیز بینجامد را نیز تعیین کنیم. این احتمالها را می توان محاسبه کرد، که محاسبات برای یونهای پیچیده چندان دقیق نیست، یا در آزمایشگاه اندازه گرفت. برای بسیاری از یونها احتمالهای بازترکیبها یا برانگیزشهای برخوردی که سطح مقطعهای برخوردی نیز نامیده میشوند، هنوز بهدقت مشخص نشدهاند. بنابراین، توابع ( $f(T)$  محاسبهشده توسط نویسندگان مختلف تا اندازهای متفاوت اند. در شکل ۱۲.۱۵ نتایج چند نویسنده را نشان دادهایم. همهٔ

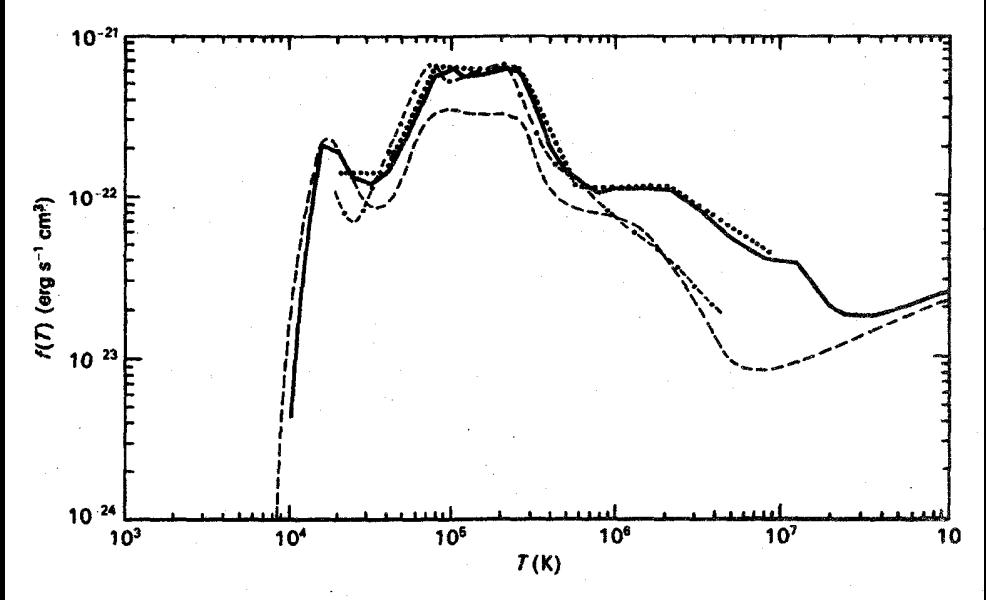

شکل ۱۲.۱۵ تابع اتلاف تابش  $f(T)$  برحسب دما نشان داده شده است. منحنیهای مختلف را نویسندگان مختلف محاسبه کردهاند (از روزنر<sup>۱</sup>، تاکر<sup>۲</sup>، و ویانا<sup>۲</sup>، ۱۹۷۸). نتیجههای پوتاش۴ (۱۹۶۵) [-- --] مک ویرتر<sup>۵</sup> و همکاران (۱۹۷۵) [- - -] ریموند° (۱۹۷۸) [—]، و یک برازش تحلیلی به منحنی ریموند [….] نشان داده شده است.

آنها نشان میدهندکه  $f(T)$  با زیادشدن دما تا دماهای K ۰ - ۱۵۰  $\pi \approx T$ ، با شیب نسبتاً زیاد افزایش می یابد. در این دما هیدروژن تقریباً به طورکامل یونیده است و دیگر سهم چندانی در اتلاف انرژی ندارد. در نتیجه، در این دما ( f (T ) اندکی کاهش می یابد تا هلیم و سایر پونهای سنگینتر وارد عمل شوند. برای نابع ( $f(T)$  دوباره شروع به افزایش میکند. برای دماهای K \* ۱۰ \* ۱٫۶ × ۱٫۶ تابه  $f(T) > \mathbb{R}$ عناصر فراوان تقريباً به طوركامل يونيدهاند. دراين دما، اتلافهاي تابش سرانجام با افزايش دماكم مي شوند. این بستگی اتلافهای انرژی تابشی به دما در شناخت لایهبندی دما در لایههای خارجیتر ستارگان نوع خورشید اهمیت بسیار دارد.

#### ۴.۳.۱۵ انتقال گرمای رسانشی

در منطقههایی که دما بالاست، ذرات دارای سرعت زیاد هستند. این ذرات می توانند به مناطق مجاور با دمای کمتر بروند و بدین وسیله انرژی جنبشی زیاد خود را به منطقهٔ خنکتر ببرند. همزمان 1. Rosner 2. Tucker 3. Vaiana 4. Pottasch 5. McWhirter 6. Raymond

نظریهٔ فامسیهرهای ستارهای، لایههای گذار و خرمنها ٢٣٧

با آن ذرات از منطقهٔ با دمای کمتر با سرعتهای کم خود به منطقهٔ دارای دمای زیاد میآیند. اما چون دارای سرعتهای کمتری هستند حامل انرژی جنبشی اندک به منطقهٔ با دمای بالا هستند. بنابراین، یک انتقال خالص از منطقهٔ داغ به منطقه خنک صورت میگیرد. این همان چیزی است که آن را رسانش می،نامیم. اگر چگالی کم باشد، هر ذره فقط چند برخورد انجام می،دهد و می تواند دورتر برود، در نتیجه انرژی را به فاصلههای بیشتر منتقل میکند. این موضوع رسانش گرما را مؤثرتر مى،سازد. (دركوتولههاى سفيد، بەرغم چگاليهاى بالا، ذرات مى،توانند به فاصلههاى زياد بروند). از طرف دیگر، برای چگالیهای کم تعداد ذراتی که می توانند در رسانش گرما سهیم باشند کمتر است. این دو اثر یکدیگر را خنثی میکنند و رسانش گرما در لایههای گذار و خرمنها را مستقل از دما می سازند. اما، با افزایش سرعت ذرات، برخوردها کمتر و در نتیجه سطح مقطعهای برخوردی کوچکتر میشوند. بنابراین، رسانش گرما با افزایش دما زیاد می شود. در یک گاز کاملاً یونیده برای شارگرما به واسطهٔ رسانش  $F_c$  از رابطهٔ زیر بهدست میآید

$$
F_c = -\eta T^{\delta/\tau} \frac{\mathrm{d}T}{\mathrm{d}h} \tag{V.10}
$$

که  $\eta$  برحسب یکاهای cgs در حدود <sup>وسه و</sup>ا است.

علامت منفی نشان می،دهد که جریان گرما به طرف دماهای کمتر است، معمولاً در جوّهای ستارهای انتقال گرمای رسانشی، بجز در کوتولههای سفید و در لایههای گذار و خرمنهای ستارهای، بیماهمیت است. انتقال گرمای رسانشی، انرژی را از لایهٔ گذار و خرمن به فامسیهر و شیدسیهر برمیگرداند. اگر شار رسانشی در لایهٔ گذار ثابت بماند، هیچ انرژی داخل یا خارج نمی شود، درست مانند تعادل تابشی که در هنگام ثابتبودن شار تابشی، هیچ نوع انرژی بهجا نسیگذارد. به هرحال، اگر شار رسانشی بهطرف پایین افزایش یابد. این انرژی اضافی باید در هنگام افزایش شار از لایه خارج شود. بنابراین، افزایش شار رسانشی بهطرف پایین سبب اتلاف انرژی در آن لایه میشود. کم شدن شار به طرف پایین مستلزم ورود انرژی به لایهای است که شار کاهش می یابد. (منظور ما همواره مقدار مطلق شار است. باید توجه داشته باشیم که به لحاظ ریاضی شار رسانشی منفی است زیرا جریان آن بهطرف ارتفاعهای نزولی است.)

۵.۳.۱۵ تعادل انرژی در فامسیهرها، لایههای گذار، و خرمنها

(i) لایهگذار زیرین. ابتدا بخش زیرین لایهٔ گذار را بررسی میکنیم، زیرا بررسی آن راحتتر است. با توجه به شکل ۱۲.۱۵ میبینیم که برای دماهای بین K ۰۰۰۰ تا حدود ۰۵<sup>۵</sup>K تابع فامسیه ها، لایههای گذار، و خرمنهای ستارهای ۲۳۸ -

اتلانی تابشی (f(T) را میتوان با یک قانون سادهٔ نمایی نشان داد. در این ناحیه تقریباً داریم  
\n
$$
f(T) = 1 - 71 \times (T/7 \cdot \cdot \cdot)^{\beta}
$$

که  $\beta$  در حدود °ر۲ است.

تعداد 6 بهخوبی تعیین نشده است. برای یک فشارگاز معین داریم  $P_e$ ۲ =  $P_g$ ، که در آن فشار الكترون است. حِكَالی الكترون  $n_e$  از رابطهٔ زیر بهدست می $P_e$ 

$$
n_e = \frac{P_g}{\gamma kT} \tag{1.10}
$$

بنابراین برای فشار گاز معین در لایهٔ گذار اتلاف انرژی تابشی بەازای هر cm<sup>7</sup> برابر است با  
\n
$$
E_{\text{rad}} = f(T) \frac{P_f^r}{(\Upsilon kT)^r}
$$

 $P_g = -\circ$ در شکل ۱۳.۱۵ مقدار  $E_{\rm rad}$  را برای فشاری مختلف گاز بین ۸ر $P_g = -P_g$  و ۹۵ ر رسم کردهایم. اکنون فرض کنید که دارای انرژی مکانیکی ورودی  $E_{\rm in}=F_{m}/\lambda$  هستیم. اگر

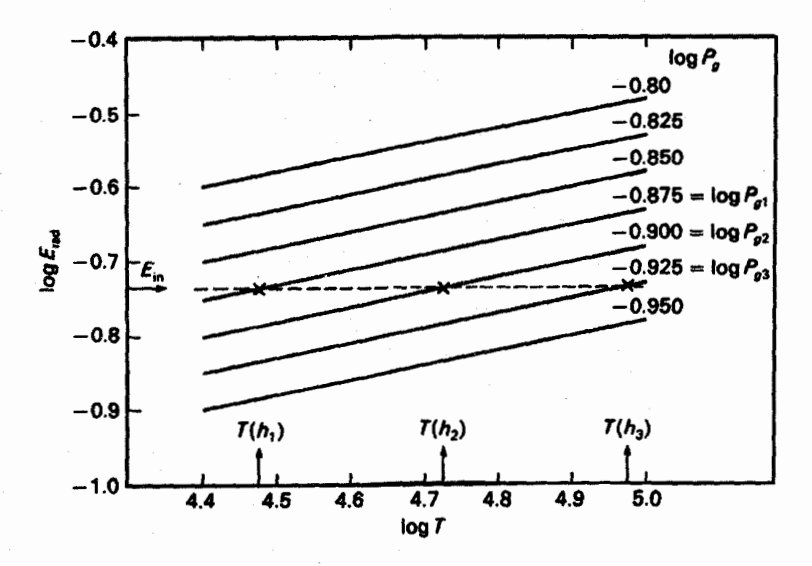

شکل ۱۳.۱۵ اتلافهای انرژی تابشی برحسب ارگ بر  $E_{\rm rad}$  .cm برحسب دما برای هفت مقدار مختلف فشارگار رسم شده است. بهازای انرژی ورودی معین  $E_{\rm in}$  برحسب ارگ بر "cm، دمای تعادل  $T_e$  بالاتری در فشارهای کمتر گاز لازم است تا انرژی ورودی  $E_{\rm in}$  را با تلف شدنهای انرژی تابشی متوازن کند.

نظریهٔ فامسیهرهای ستارهای، لایههای گذار و خرمنها ۲۳۹

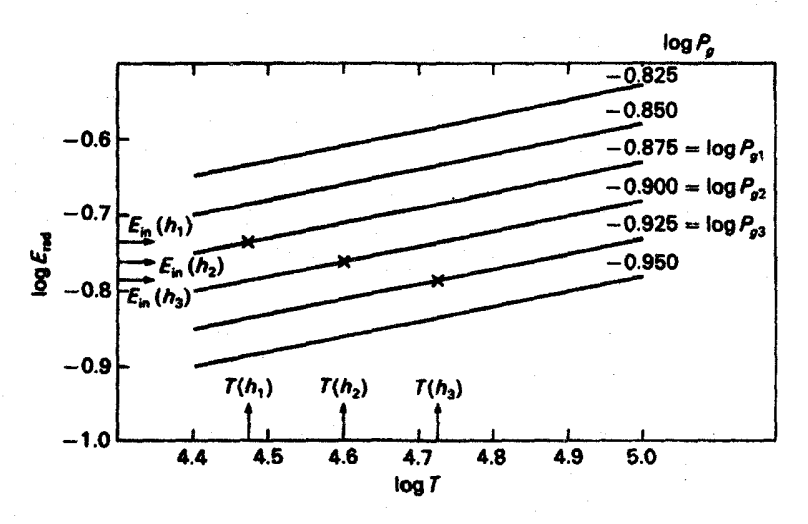

شکل ۱۴.۱۵ مانند شکل ۱۳.۱۵، اما انرژی ورودی Ein، با افزایش ارتفاع کم میشود. حتی برای یک ورودی انرژی که با افزایش ارتفاع کاهش می یابد، اگر کم شدن  $E_{\rm in}$  چندان زیاد نباشد، دما هنوز باید افزایش یابد.

باشد، که چیزی است که اگر سازوکار اتلاف انرژی دیگر در کار نباشد از تعادل انرژی  $E_{\rm in}=E_{\rm rad}$ انتظار داریم. بلافاصله از شکل ۱۳.۱۵ میبینیم که برای فشار کمتر گاز باید دما بالاتر باشد تا به این تعادل برسیم.  $f(T)$  بالاتر  $n_{e}^{\mathbf{y}}$  کمتر را جبران میکند. با توجه به تعادل هیدروستاتیک، فشارگاز در هر جوّ بايد با افزايش ارتفاع كاهش يابد. بنابراين، دما با افزايش ارتفاع زياد مي شود. حتى براي ورودی انرژی مستقل از ارتفاع، دما باید برای فشارگازکمتر، یعنی با افزایش ارتفاع، زیاد شود. حتی اگر ورودی انرژی با زیادشدن انرژی تا اندازهای کاهش یابد، باز هم دما باید، مطابق شکل ۱۴.۱۵، افزایش یابد: به هرحال، برای کاهش انرژی ورودی که هنوز برای آن با افزایش دما روبهرو می شویم حدی وجود دارد. اگر ورودی انرژی سریعتر از  $P^{\mathsf{y}}_a$  کاهش یابد، همان طور که شکل ۱۵.۱۵ نشان میدهد. دیگر با افزایش ارتفاع دما زیاد نمیشود. همانگونه که در فصل ۹ دیدیم فشار گار با ارتفاع مقیاس  $H$  کاهش می یابد. بنابراین،  $P_g^\intercal$  بهصورت زیر کم می شود

$$
P_q^{\mathfrak{r}} = P_{q}^{\mathfrak{r}} e^{-\mathfrak{r}h/H} \tag{11.10}
$$

که مانند خود فشارگاز با نصف ارتفاع مقیاس کاهش می،یابد. ورودی انرژی با طول میرایی (یا ارتفاع مقیاس) X کم میشود. بنابراین. باید نتیجه بگیریم که دما در صورتی بهطرف خارج افزایش نمییابد که ۸ از نصف ارتفاع مقیاس فشارکمتر باشد، یعنی اگر

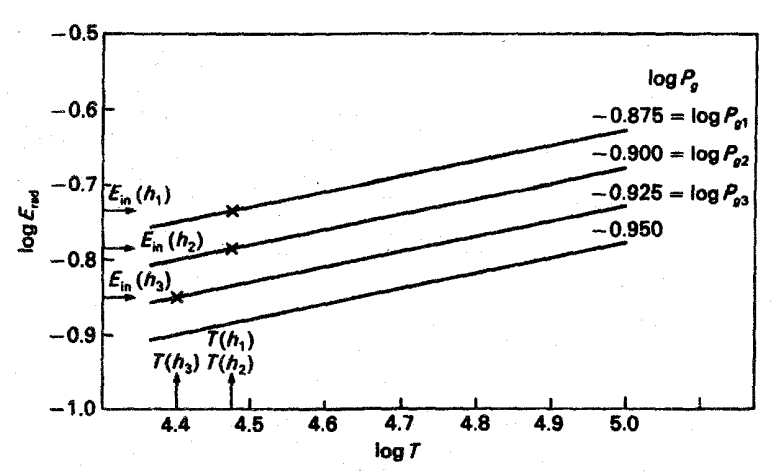

شکل ۱۵.۱۵ مانند شکل ۱۵.۱۳، اما با انرژی ورودی  $E_{\rm in}$  که با افزایش ارتفاع بهشدت کاهش می $_2$ بابد. اگر  $E_{\rm in}$  سریعتر از  $n_{\rm e}^{\rm x}$  کاهش یابد، دمای تعادل با ارتفاع افزایش نمی،یابد، بلکه ممکن است کم شود.

$$
\lambda = H/\Upsilon \quad \text{as} \quad H = \frac{R_g T}{\mu g_{\text{eff}}} \tag{17.10}
$$

(برای تعریف  $g_\mathrm{eff}$  نگاه کنید به معادلهٔ ۴۵.۹٪)

چون هنوز سازوکار ورود انرژی را تعیین نکردهایم، نمی،توانیم بگوییم که بزرگی ۸ چقدر است، اما میدانیم که ارتفاع مقیاس فشار با کمشدن شتاب گرانشبی افزایش می یابد. بنابراین، H برای ستارگان درخشان بسیار بزرگتر است. بجز در مواردی که رشد ۸ با افزایش درخشندگی به همان سرعت رشد با افزایش فشار باشد، انتظار داریم که برای ستارگان باگرانی کم، یعنی ستارگان درخشان خنک، در هر نقطه از فامسپهر، طول میرایی ۸ از نصف ارتفاع مقیاس فشار کوچکتر باشد. از این نقطه، دما بهطرف خارج افزایش نسی،یابد. فکر میکنیم که بههمین دلیل است که ستارگان درخشان خنک لامهٔ گذار و خرمن ندارند.

با بهرهگیری از معادله تعادل انرژی و تقریب زدن 
$$
f(T)
$$
 بهصورت  $B T^{\beta}$  داریم

$$
\frac{F_m}{\lambda} = f(T)n_e^{\dagger} = BT^{\beta}n_e^{\dagger} = BT^{\beta - \dagger}(P_g/\dagger k)^{\dagger}
$$
 (17.10)

میتوانیم لایهبندی دما در منطقهٔ گذار زیرین را محاسبه کنیم. اگر  $H\not\gg H$  میتوانیم فرض کنیم که در بخش زیرین منطقهٔ گذار تقریباً ثابت است که با توجه به معادلهٔ (۱۳.۱۵) نشان می دهد  $F_m/\lambda$  نظریهٔ فامسیهرهای ستارهای، لایههای گذار و خرمنها ۲۴۱

$$
\frac{F_m}{\lambda} = \frac{B}{(\Upsilon k)^\intercal} T^{\beta - \tau} P_g^\tau = \text{tr} \tag{17.10}
$$

يأ

$$
\lambda \qquad (\gamma k)^{\gamma - \beta} \qquad \dots \qquad (11.12)
$$
\n
$$
(\beta - \gamma) \frac{d \ln T}{dh} + \gamma \frac{d \ln P_g}{dh} = \text{ (10.10)}
$$
\n
$$
\frac{d \ln T}{dh} = \frac{\gamma}{h} \qquad \frac{d \ln P_g}{dh} = \frac{\gamma}{h} \qquad \frac{\mu g_{\text{eff}}}{h} = \frac{A}{h} \qquad (12.12)
$$

یا

$$
\frac{d \ln T}{dh} = -\frac{\gamma}{(\beta - 1)} \frac{d \ln P_g}{dh} = \frac{\gamma}{(\beta - 1)} \frac{\mu g_{\text{eff}}}{R_g T} = \frac{A}{T} \qquad (19.10)
$$

$$
\frac{dT}{dh} = A = \frac{\gamma}{(\beta - 1)} \frac{\mu g_{\text{eff}}}{P} \qquad (19.10)
$$

$$
\frac{\mathrm{d}T}{\mathrm{d}h} = A = \frac{\mathsf{Y}}{(\beta - \mathsf{Y})} \frac{\mu g_{\text{eff}}}{R_g} \tag{1V.10}
$$

گرادیان دما ثابت است، دما با ارتفاع بهصورت خطی زیاد میشود. این یک رابطهٔ ساده است که با رصدهای هم جور درمیآید. با این تقریب ساده، اگر  $\beta$  کمتر از ۲ باشد دمای تعادل به طرف خارج كاهش خواهد يافت.

اگر 
$$
F_m/\lambda
$$
 برخ**س**ب ارتقاع ثابت نباشد، اما

$$
F_m = F_{m \circ} \exp \left(-\int_{\circ}^{h} \frac{\lambda}{\lambda} dh\right) , \frac{d \ln F_m}{dh} = \lambda
$$

و اگر، بهعنوان مثال  $\lambda=\lambda$  باشد، یعنی اگر  $\lambda$  با زیادشدن ارتفاع کم شود، از معادلههای (۱۴.۱۵) و (۱۳.۱۵) بهدست میآوریم

$$
T^{\beta+\alpha-\gamma} = \frac{(\gamma k)^{\gamma}}{B} \frac{\gamma}{P_g^{\gamma}} \frac{F_m}{\lambda_o} \tag{3.30}
$$

از مشتقگیری لگاریتمی بەدست میآوریم  
\n
$$
(\beta + \alpha - 1) \frac{d \ln T}{dh} = -\frac{1}{\frac{d \ln P_g}{dh}} + \frac{d \ln F_m}{dh}
$$
\n
$$
(\beta + \alpha - 1) \frac{d \ln T}{dh} = -\frac{1}{\frac{d \ln P_g}{dh}} + \frac{1}{\frac{d \ln P_m}{dh}}
$$
\n
$$
\frac{d \ln T}{dh} = \frac{1}{\frac{d \ln T}{dh}} + \frac{1}{\frac{d \ln T}{dh}} \left[1 - \frac{H}{H_A}\right] \qquad (19.10)
$$

۴۲٪ فامسیهرها، لایههای گذار، و خرمنهای ستارهای

همان طورکه از بحث اتلافهای انرژی تابشی دیدیم، شدت خطهای گسیلی با چگالیهای  $n_e^{\rm\textbf{v}}$  الکترون نیز متناسب است. بنابراین، مقادیر مربوط به چگالیهای الکترون را می توان از شدت خطوط گسیلی بهدست آورد. با معلوم ودن  $n_{e}^{\chi}$  میتوان نسبت  $F_{m}/\lambda$  را از طرف چپ معادلهٔ (۱۳.۱۵) بهدست آورد.

(ii) بخش زبرین لایهٔ گذار شکل ۱۲.۱۵ نشان میدهد که برای دماهای بالاتر از حدود ۱۰۵ $\mathrm{K}$  تابع اتلاف نسببی  $f(T)$  دیگر با زیادشدن افزایش نسی،یابد، که به معنی $B\leq S\leq B$  است. در ۱۰ نتیجه. با کاهش چگالی اتلافهای تابشی کم می شود؛ افزایش دما نمی تواند مانع از این کار شود. اگر ورودی انرژی برای ۲۰<sup>۵</sup>K از اتلافهای تابشی بیشتر شود. لایهٔ گذار نمی $\rm \ddot{q}$ ند بهوسیلهٔ تابش از دست آن خلاص شود. بنابراین، یک مازاد انرژی ورودی وجود خواهد داشت؛ پس لایهٔ جوّی گرم میشود. این گرمشدن ادامه می پابد تا سازوکار اتلاف انرژی دیگری مؤثر شود. بهواسطهٔ گرمشدن، یک گرادیان دمایی با شیب زیاد در این دما بهوجود می آید که شارگرمای رسانشی نسبتاً زیادی را به لایههای پایینتر می،فرستد. اگر گرادیان دما به اندازهٔ کافی بزرگ باشد، این شار گرمای  $\mathrm{d}F_c/\mathrm{d}h$  رسانشی می تواند مازاد انرژی را خارج کند. تعادلی بین انرژی ورودی  $\mathrm{d}F_m/\mathrm{d}h$  و می تواند بهوجود آید، که  $F_c$  شارگرمای رسانشی است. شار رسانشی از خرمن به طرف پایین جریان می،یابد. در هر لایهٔ منطقهٔ گذار قدری ورودی انرژی مکانیکی و قدری اتلافهای انرژی وجود دارد. اگر انرژی ورودی از اتلافها بزرگتر شود، ورودی انرژی خالص نیز باید بهوسیلهٔ شار رسانشی به پایین منتقل شود. یعنی در هر لایه مقداری انرژی به شار رسانشی افزوده می شود، که با حرکت بهطرف پایین روند صعودی دارد (نگاه کنید به شکل ۱۶.۱۵). بنابراین، بیشترین شار رسانشی در ته این بخش زبرین لایهٔ گذار، یعنی لایهٔ با K°۱۰  $\rm K$ ، یافت میشود.

اگر در لایههای بالاتر هیچ انرژیبی توسط تابش یا به راههای دیگر تلف نشود، همهٔ شار مکانیکی که وارد قسمت پایین این منطقههای با دمای بالا شده است باید بهصورت شار رسانشی بازگردند. در عمل، چنانکه در بخش بعد خواهیم دید. بخشی از این انرژی بهواسطهٔ تابش و بخشی تا اندازهای بزرگتر بر اثر بادهای ستارهای تلف میشود. درواقع، در هر لایهای از منطقهٔ گذار مقدار شار رسانشی به طرف پایین باید با مقدار شار مکانیکی که بالا می رود، منهای اتلاف انرژی براثر باد و تابش در لایههای بالاتر از لایه مورد نظر برابر شود. چون باد ستارهای عمدتاً انرژی را از بالای خرمن خارج میکند و اتلافهای تابشی کوچک هستند، داریم

$$
|F_c(h)| = F_m(h) - \Delta F_{\rm sl} - \Delta F_{\rm rad}(h) \tag{7.10}
$$

که بارگ انگری از هر در ۲ $\mathrm{cm}^\star$  بهواسطهٔ پاد ستارهای، و  $\Delta F_{\mathrm{rad}}(h)$  اتلافهای تابشی بهازای مر 'cm در بالای  $h$  است.

نظریهٔ فامسیهرهای ستارهای، لایههای گذار و خرمنها ۲۴۳

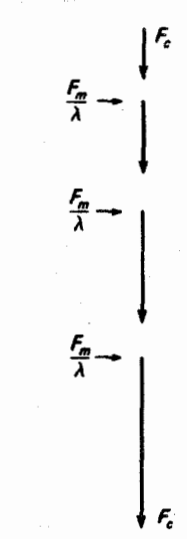

شکل ۱۶.۱۵ در هر ارتفاع h مقداری انرژی  $E_{\rm in}$  وارد می شود. برای حصول به تعادل باید این انرژی به شار رسانشی افزوده شود تآ از دست آن خلاص شویم و دما ثابت بماند.

ار ترکیب معادلمهای (۲۰۱۵) و (۲۰۱۵) بهدست میآوریم  
\n
$$
|F_c| = \eta T^{\Delta/\tau} \frac{dT}{dh} = \eta \frac{d}{dh} (T^{\nu/\tau}) \frac{\tau}{\gamma} = F_m(h) - \Delta F_{s\downarrow} - \Delta F_{rad}
$$
\n
$$
= F_{m\circ} e^{-h/\lambda} - \Delta F_{s\downarrow} - \Delta F_{rad}(h) \tag{71.10}
$$

در اینجا، پ<sub>اه</sub> $F$  را می $\vec{v}$ وان در همهٔ ارتفاعها بجز در بالای خرمن یکسان در نظر گرفت. با انتگرالگیری از طرف راست این معادله بین  $h=h$  و  $h$  بهدست میآوریم

$$
T(h)^{\mathsf{Y}/\mathsf{Y}} - T(h_*)^{\mathsf{Y}/\mathsf{Y}} = \frac{\mathsf{Y}}{\mathsf{Y}} \frac{\mathsf{Y}}{\eta}
$$

$$
\left[ F_{m \circ} \lambda (\mathsf{Y} - e^{-(h - h_*)/\lambda}) - \Delta F_{\mathsf{N}}(h - h_*) - \int_{h_0}^h \Delta F_{\text{rad}}(h) dh \right] \tag{YY.10}
$$

در اینجا  $F_m$ ه شار در  $h$   $h$  ، و  $h$  ارتفاع لایهٔ با دمای  $K$ ۰۵ –  $T$  است. بیشترین گرادیان دما در قسمت پایین وجود دارد که در آن شار مکانیکی و در نتیجه شار رسانشی احتمالاً از همهجا بیشتر و رسانندگی از همهجا کوچکتر است. فامسیهرها، لایههای گذار، و خرمنهای ستارهای ۲۴۴

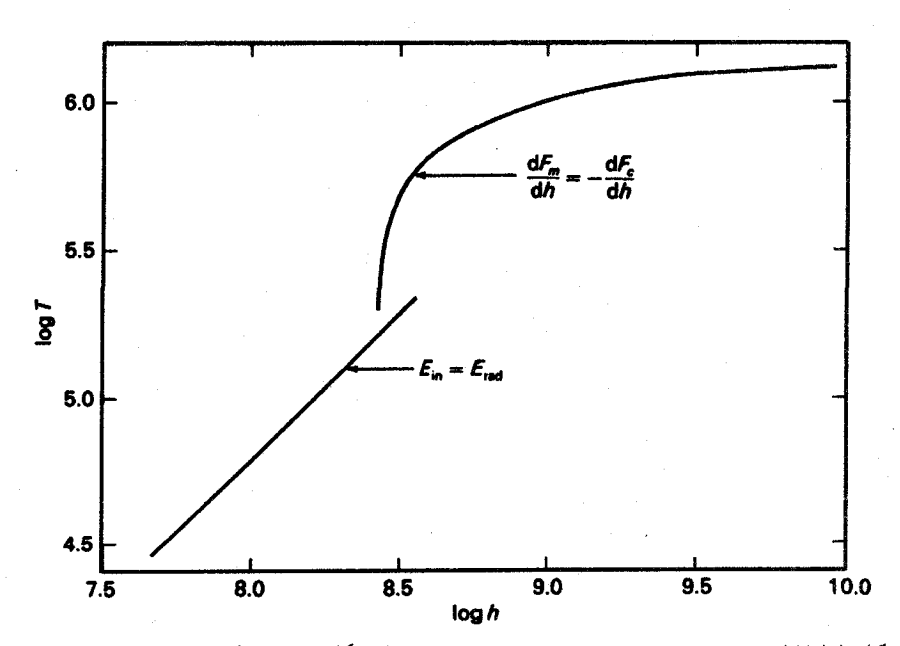

شکل ۱۷.۱۵ لایهبندی دمای مشاهدهشده در دو بخش منطقهٔ گذار پروکیون٬ برحسب ارتفاع نشان داده شده است. (جردن<sup>۲</sup> و همکاران، ۱۹۸۴). اختلاف گرادیان دما بین بخشهای زیرین و زبرین لایهٔ گذار بهوضوح مشاهده میشود، گذار در ۲۰۰۵K  $\zeta\times\tau\sim T$  رخ میدهد.

در هر نقطهٔ معین، هرچه  $F_m$  و  $\lambda$ ، طول میرایی، بزرگتر باشند، دما بالاتر است. شکل ۱۷.۱۵ مثالی از لایهبندی دمای لایه گذار را در پروکیون، یک ستارهٔ F۵ IV، نشان می،دهد. این ستاره دارای شار انرژی مکانیکی نسبتاً بزرگ است. گرادیانهای دمای متفاوت در بخشهای زیرین و زبرین لایهٔ گذار بهروشنبی قابل تشخیص اند.

## 19

### بادهای ستارهای

#### ۱.۱۶ رصد بادهای ستارهای ۱.۱.۱۶ باد خورشیدی

مطالعهٔ سمتگیری دم ستاره دنبالهدار نشان دادکه همیشه قسمتی از دم ستاره دنبالهدار بهجای اینکه در پشت دنبالهدارکشیده شود بهطور شعاعی از خورشید دور می شود. این موضوع، بیانگر آن است که نیرویی بر ذرات دنباله اثر میکند که آنها را بهطور شعاعی از خورشید دور می سازد. ابتدا فرض بر این بود که فوتونهای خورشیدی که توسط این ذرات جذب و پراکنده شدهاند ممکن است تکانه کافی به آنها انتقال دهند. همان طور که پیشتر بیان کردیم (فضل ۹) هر فوتون جذب و پراکندهشده بهطور میانگین تکانهٔ خالص  $h\nu/c$  را در راستای انتشار فوتون، به ذره جذبکننده منتقل میکند،که در این حالت آن را از خورشید دور میکند (شکل ۱.۱۶). هرچند، معلوم شدکه نیروی فشار نور خیلی کوچکتر از آن است که جهت شعاعی انتهای دنبالهدار را توجیه کند. بیرمان ۱ (۱۹۵۱) اولین کسی بود که پیشنهاد کرد باید جریان ذرهای با سرعتهای زیاد وجود داشته باشد که وقتی به ذرات انتهای دنبالهدار برخورد میکند تکانهای را به آنها منتقل کند که آنها را بهصورت

1. Biermann
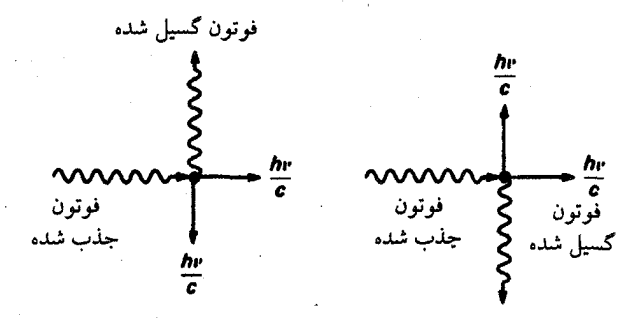

شکل ۱.۱۶ هر فوتون جذبشده تکانهٔ  $h\nu/c$  را در جهت انتشار فوتون به ذره جذبکننده منتقل میکند. فوتونهای گسیل شده در خلاف جهت انتشار تکانه منتقل میکنند. تکانههای منتقل شده توسط فوتونهایی که بهطور همسانگرد بازمیتابند بهطور میانگین یکدیگر را خنثی میکنند. تکانههای فوتونهای جذب شده با هم جمع مي شود.

شعاعی از خورشید دور سازد. این ذرات سریع را که بهطور شعاعی از خورشید دور میشوند باد خورشیدی می;نامند.

در ضمن. چگالیها و سرعتهای این ذرات باد خورشیدی را با استفاده از ماهوارهها و موشکها اندازهگیری میکنند. همچنین معلومشده که آنها حاصل میدانهای مغناطیسی هستند. این ذرات باد خورشیدی همان ذراتی هستند که کمربندهای وان آلن' را در یونسیهر زمین پُر میکنند. چگالی ذره n در باد در فاصلهٔ یک واحد نجومی از خورشید در حدود پنج ذره در هر سانتی $\bm{n}$  در باد در فاصلهٔ یک واحد نجومی است. سرعت ذرات به سطحی از خورشید که از آنجا سرچشمه میگیرند بستگی دارد. ذراتی که از مناطقی بهنام حفرههای خرمنی میآیند سرعتهایی تا `~km s ° ۷ دارند. در حالیکه ذراتی که از سطح میانی و بهاصطلاح آرام خورشیدی سرچشمه میگیرند. سرعتهایی از مرتبه ۲۰۰ تا \*-km s\*\* دارند. پس جریان جرم کل از خورشید را میتوان بهصورت زیر برآورد کرد

$$
m = n m_{\rm H} v^{\rm F} \pi d^{\rm T} \quad \text{or} \quad d = \text{AU} \tag{1.18}
$$

در حدود ۱۰٬۰۱۰ گرم در سال یا ۱٬۰<sup>۰۰٬۴</sup>M در سال است. حتی در طول عمر کامل خورشید که حدود ۱۰٬۱۰ سال است، جرمی که خورشید از دست می دهد، اگر آهنگ آن ثابت باقی بماند، فقط ١ر٥٪ جرم أن است. رصد بادهای ستارهای ۲۴۷

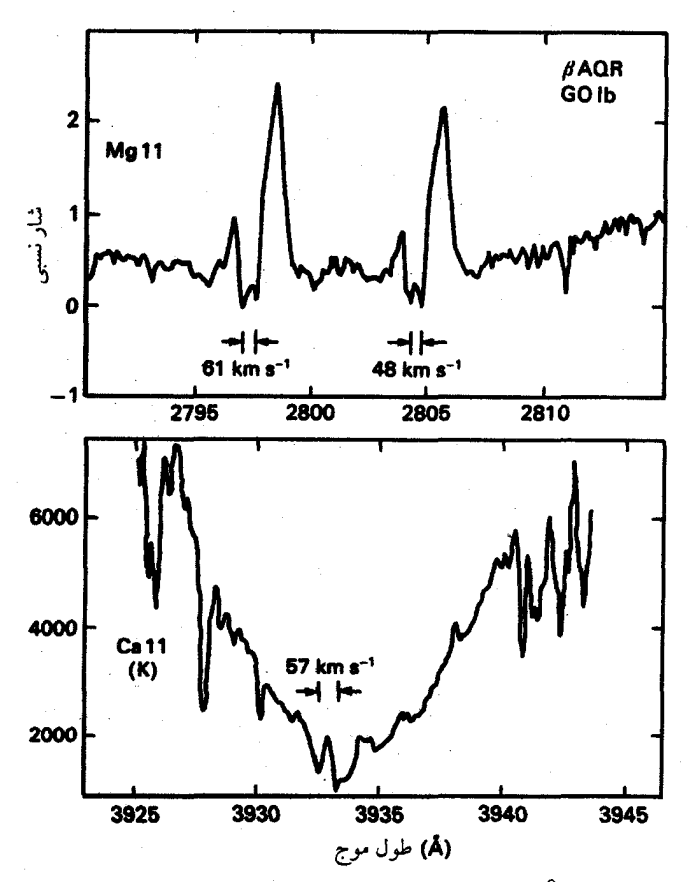

شکل ۲.۱۶ نمایهٔ خط ۳۹۳۳۸ مربوط به +Ca در ابرغول  $\beta$ ی دلو یک مؤلفهٔ جدبی جابهجاشده بهطرف طول.موجهای کوتاهتر به میزان ۷۵Åر۰، ناشبی از یک سرعت خروج ^~ ۵۷km s، مشاهده می شود. قسمتهای جابهجاشده مشابهی در خطوط +Mg در ۱۷۹۵ و ۲۸۰۲٫۷A دیده می شوند. قسمتهای طول موج بلندتر ناشی از یک جذب خط میان ستارهای است.

۲.۱.۱۶ بادهای ستارههای خنک درخشان

اولین بار بادهای ستارهای ستارههای خنک درخشان را دوتیم` (۱۹۵۶) مطالعه کرد. مقدار اتلاف جرم این ستارههای درخشان سرد را می توان از نمایهٔ خط +Ca در ۳۹۳۳A بهدست آورد. در این ستارههای خنک درخشان خطوط +Ca متقارن نیستند بلکه دارای مؤلفههای جذبی در بخش طول موج کوتاه مرکز، یا جناحهای گسترده بهطرف طول موجهای کوتاه هستند شکل ۲.۱۶ مثالی از این نمایهٔ خط را نشان میدهد. سرعتهای که این خطوط جابهجاشده آبی نشان میدهند خیلی 1. Deutsch

1 cm<sup>2</sup><br>27777777777777777778

شکل ۳.۱۶ تعداد کل اتمهای جذبکننده یا یونهای موجود در ستونی به سطح مقطع ۱cm<sup>۲</sup> از سطح ستارهای بهطرف ناظر. چگالی ستونی نامیده میشود.

کوچکتر از سرعتهای موجود در باد خورشیدی و فقط در حدود ^- ۵۰ km ^۵ است. تعداد کل اتمها در خط دید راکه چگالی ستون نیز خوانده میشود (شکل ۳.۱۶). و این مؤلفههای جابهجاشده بهطرف آبی را جذب میکنند، میتوان از قدرت خط و برازش دو خط +Ca در ۳۹۳۳Å و ۳۹۶۸Å بر یک منحنی رشد بهدست آورد (فصل ۱۲). در حالیکه سرعتهای اندازهگیریشده برای بادهای ستارههای خنک درخشان با ضریب ۵ تا ۱۰ برابر کوچکنر از سرعتهای مشابه برای باد خورشیدی است، این سرعتها به لایههایی در نزدیکی ستاره مربوط میشوند که باز هم چگالی ذرات در آنها هنوز ۱۰<sup>۸</sup> × در هر سانتیمتر مکعب است، و شعاعهای این ستارهها در حدود ۱۰۰ برابر بزرگتر از شعاع خورشید است. بنابراین مساحت آنها ۱۰۴ برابر بزرگتر است. اتلاف جرم این ستارهها در حدود ۲۰۰<sup>–</sup>۸۸ تا ۲۰<sup>–۵</sup>۸<sub>۵</sub> در سال بهدست میآید. (تعیین دقیق اتلاف جرم هنوز مشکل است.) عمر این ستارهها همانند غولهای سرخ درخشان در حدود ۱۰<sup>۵</sup> تا ۱۰<sup>۶</sup> سال تخمینزده میشود. بنابراین آنها میټوانندکسر قابل توجهی از جرم اولیه خود را در طول این مرحله از تكوين خود از دست بدهند.

۳.۱.۱۶ بادهای خورشیدی در ستارههای داغ درخشان در حالی که می دانیم برخی ستارههای داغ درخشان مانند Pی دجاجه، برای مدت طولانی دارای اتلاف جرم زیاد هستند، اما این نوع ستارهها اجسام غیرعادی در نظر گرفته شدهاند. فقط وقتبی ماهواره کوپرنیک توانست طیف با تفکیک بالای بسیاری از ستارگان در ناحیهٔ فرابنفش بگیرد که نمی توان آنها را با تلسکوپهای زمینی مشاهده کرد؛ معلوم شد که بادهای قوی، هرچند کم قدرت تر از

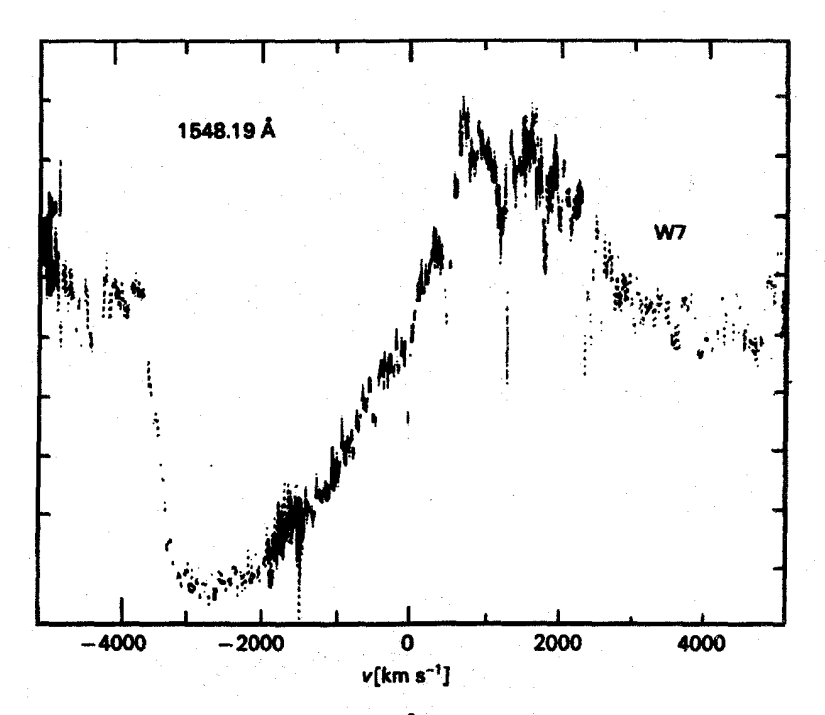

شکل ۴.۱۶ نمایهٔ Pی دجاجه از خطوط C IV در ۱۵۵۰Å که در طیف O۴ V ستارهٔ ۹ قوس مشاهده مي شود.

باد مربوط به Pی دجاجه پدیدهای متداول در میان ستارگان داغ درخشان است. سپس معلوم شد که تمامی این ستارگان نمایههای خط بسیار نامتقارنی از خطوط فرابنفش +"C یا +"N یا +"Si چند تا از آنها را نشان میدهد. بسیاری از این ستارهها نمایههای خط این یونها را نشان میدهند که همانند نمایههای خط مشاهدهشده در Pی دجاجه در ناحیهٔ اپتیکی است. شکل ۴.۱۶ مثال<sub>ی</sub> از چنین نمایهٔ Pی دجاجه است که اکنون همه این نمایههای خط بدین نام خوانده می شوند.

این نمایههای خط Pی دجاجه ناشی از پوستهای منبسطشونده با تقارن کروی، است که در شکلهای ۵.۱۶ و ۶.۱۶ نشان دادهایم وقتی ناظر در جهت پایین صفحه باشد ماده در قسمت سایهدار در جلوی ستاره است و در جذب خط طیف ستارهای شرکت میکند. کل این ماده به  $\lambda$ ه سمت ناظر در حرکت است؛ بنابراین، خط جذبی به طول موجهای کوتاهتر از طول موج سکون  $\lambda$ منتقل می شود. در نواحی روشن، ماده در دو طرف ماده جذبکننده نیز مؤلفههای سرعت رو به ناظر وجود دارند. اما این ماده در جلوی ستاره قرار ندارد. بنابراین. نمی تواند نوری را که از ستاره بهطرف ناظر می آید. جذب کند. این ماده فقط نورگسیل می کند. بنابراین. در خط گسیلبی که اندکی

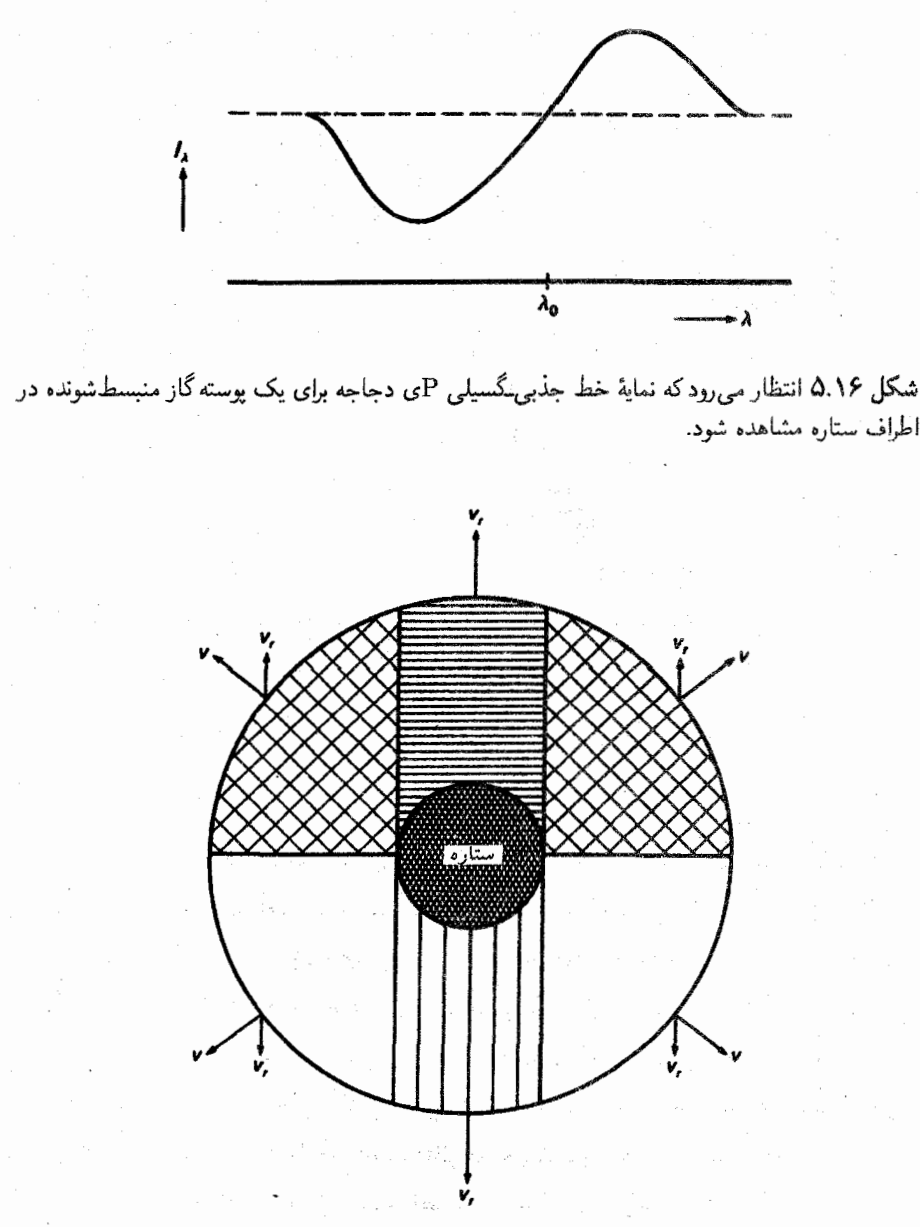

شکل ۶٬۱۶ هندسهٔ پوسته منبسطشونده با تقارن کروی دور یک ستاره (قسمت تیره) نشان داده شده است. سطح سایهدار در جلوی ستاره به مؤلفهٔ جذب شده در نمایهٔ Pی دجاجه، که بهطرف طول موجهای کوتاهتر جابهجا شده است، شرکت میکند. سطوح سفید به گسیل طول موجهای جابهجاشده کوتاهتر می انجامند. سطح با خطهای ضربدری به گسیلهای روبه گسیل طول موجهایی میانجامد که بلندتر از طول موج آزمایشگاهی هد هستند ستون با خطهای افقی در پشت ستاره را ستاره پوشانده است و دیده نسی شود.  $\lambda_\circ$ 

رصد بادهای ستارهای ۲۵۱

به طرف آبی جابهجا شده است سهیم می شود. مادهای که در جهت عمود بر خط دید ناظر به طرف خارج حرکت میکند در خط گسیلی جابهجانشده سهیم است، در حالیکه مادهٔ این قسمت با خطوط ضر بدری در خط گسیلی که به طول موجهای بلندتر، منتقل شده است، شرکت میکند چرا که در این نواحی سرعتها مؤلفههایی در خلاف جهت ناظر دارند. مادهٔ پشت ستاره که مؤلفه خط گسیلی با بیشترین انتقال به سرخ را خواهد داشت را ستاره بوشانده است و در طیف مشاهدهشده سهمی ندارد. بنابراین، بزرگترین انتقال به سرخ در خط گسیلی، کوچکتر از بیشترین انتقال به آبی در خط جذبي است. اگر سهم تمام قسمتهاي مختلف پوسته را جمع كنيم نماية 'Đ'ى دجاجه را به دست میآوریم که در آن گسیل در طول موجهای اندکی کوتاهتر از طول موج سکون آغاز می شود، اما چون طیف ستاره یک خط جذبی هم دارد، این گسیل از یوسته هنوز در جذب خط ستارهای واقع می،شود. ظَّاهراًکسیل درست در حدود طول موج سکون ۸٫، طول موج آزمایشگاهی جابهجانشده. أغاز مىشود. البته، نماية دقيق خط به چگالى و توزيع سرعت در داخل پوسته بستگى دارد. اينها مستقل از هم نیستند چون برای یک جریان جرم ثابت، باید داشته باشیم

$$
const. = \rho(r)v(r)\tau\pi r' = \dot{m} \tag{7.19}
$$

یعنبی اگر  $v(r)$  معلوم باشد آنگاه یک مقدار  $\rho(r)$ ، مثلاً (  $\rho(r_{\circ})$ ، آهنگ اتلاف انرژی را بهطورکامل تعیین میکند. در عوض، می توان چگالی ستون گاز جذب کننده جلوی ستاره را نیز از قدرت خط جذبی تعیین کرد و بدینترتیب، چرم موجود در پوسته اتلاف جرم را بهدست می دهد. با این روش آهنگ اتلاف جرم برای بسیاری از ستارگان داغ درخشان محاسبه شده است. سرعتهای داغترین ستارههای رشته اصلی تا ۴۰۰۰ تا ۴۰۰'km ه۰۰ تیز مشاهده شده است. آهنگ اتلاف انرژی در حدود  $^*$ ۰۹ مرسال بهدست میآید. در جلد سوم خواهیم دید که طول عمر این  $m$ ستارهها نیز از مرتبه ۱۰۶ سال است. بنابراین، این ستارهها در طول عمر خود در رشتهٔ اصلی، کسر قابل ملاحظهای از جرم اولیه خود را از دست می دهند که تأثیر زیادی بر تحول بیشتر آنها دارد. در حالیکه این باور عمومی وجود دارد که مادهٔ درون یوسته براثر جذب فوتون شتاب میگیرد. اما هنوز چگونگی انتقال این تکانهٔ زیاد به هر ذره معین در باد یک معماست. انتقال تکانهٔ هر فوتون در حدود

$$
\Delta p = h\nu/c \sim (f \times 1e^{-t\gamma}) \times (T \times 1e^{-t\delta})/T \times 1e^{t\gamma} = f \times 1e^{-t\gamma} [\text{cgs}]
$$

٢٥٢ بادهای ستارهای

$$
p = m_{\rm H} \times (\mathbf{r}_{\rm J} \mathbf{\epsilon} \times \mathbf{v}^{\prime}) = \mathbf{\epsilon} \times \mathbf{v}^{-\mathbf{v}} [\text{cgs}]
$$

بنابراین، هر ذره باید در حدود ۱۰٬۶ فوتون جذب کند تا به این سرعتهای زیاد برسد، و در عین حال گار داخل باد باید بجز در چند خط به لحاظ اپتیکی نازک باشد. پس تعداد زیادی از خطوط باید در شتاب تابشی سهیم باشند.

۲.۱۶ نظریهٔ بادهای ستارهای ۱.۲.۱۶ ناممکن بودن تعادل هیدروستاتیکی پارکر' (۱۹۵۸) اولین کسی بود که نظریهای ارائه کرد که می توانست باد خورشیدی را بهصورت كيفي توجيه كند.

دیدیم که بر لایهبندی فشار در جوّ ستارهای تعادل هیدروستاتیکی حکمفرماست. در یک جوّ مسطح مواری تکدما با شتاب گرانشی g ثابت فشار به شکل زیرکاهش می بابد

$$
P_g = P_{g \circ} e^{-h/H} \quad \downarrow \quad H = \frac{R_g T}{\mu g} \tag{1.19}
$$

فشار بهصورت نمایی کم میشود، اما هرگز به صفر نمی رسد. اگر در نظر بگیریم که شتاب گرانشی عملاً به شکل ۱/۳۲ کم شود و در نتیجه ارتفاع مقیاس افزایش می یابد، حتی در فاصلههای زیاد فشار حتی کندتر کاهش می یابد و می توانیم تصور کنیم که در فاصلههای زیاد از ستاره نیروی گرانشی، در مقابل گرادیان فشارگازکه در فاصلههای زیاد باید به مقادیر میانستارهای بسیارکم برسد، دیگر قادر به نگهداشتن ماده در ستاره نیست. در فاصلههای زیاد باید کاهش دما را هم بهحساب آوریم، چراکه شار تابشی  $F_r$  نیز بهصورت ۱/ $r^\star$  کاهش می یابد. در تعادل تابشی دمای  $T$  متناسب است با  $F_r^{\chi/\mathfrak{e}}$  (معادلة ۳۱.۶)، بنابراین، دما در فاصلههای زیاد تقریباً بهصورت  $T\propto \chi/\sqrt{r}$ کم میشود، یعنی کاهش گرانی برکمشدن دما میچربد و تقریباً میتوان گفت که ارتفاع مقیاس  $H$  به شکل ۳<sup>٬۲</sup>/۲ افزایش مییابد.

چاپمن ٌ (۱۹۵۷) حالتی از خرمن ستارهای راکه در آن لایهبندی دما را رسانش گرمایی تعیین میکند در نظرگرفت و بهدست آورد

$$
T = T_o \left(\frac{r_o}{r}\right)^{r/\nu} \tag{0.19}
$$

1. Parker 2. Chapman  $\label{eq:3.1} \mathcal{L}(\mathcal{A}) = \mathcal{L}(\mathcal{B}) \sum_{i=1}^n \mathcal{L}(\mathcal{A}) \mathcal{L}(\mathcal{A}) \, .$ 

پس دماکندتر از حالت تعادل تابشی کاهش می یابد و ارتفاع مقیاس اندکی سریعتر زیاد میشود. (در حضور بادها به علت انبساط باد دما باید سریعترکاهش یابد.) اگر لایهبندی دمای خرمن خارجی چاپمن را در معادلهٔ تعادل هیدروستاتیکی قرار دهیم. و بهخاطر داشته باشیم که در جوّ كاملاً یونیده هیدروژنی با تعداد پروتونها $n=1$  داریم

$$
\rho = nm_{\rm H} \quad , \quad P_g = \gamma n k T \tag{7.17}
$$

بەدست مىآورىم

$$
\frac{dP_g}{dr} = \frac{-GM}{r^{\gamma}} n m_{\rm H}
$$
 (Y.19)

و

$$
\Upsilon k \frac{\mathrm{d}}{\mathrm{d}r}(n) = \Upsilon k T_{\circ} r_{\circ}^{\dagger/\Upsilon} \frac{\mathrm{d}}{\mathrm{d}r}(n/r^{\dagger/\Upsilon}) = \frac{-GM}{r^{\dagger}} n m_{\mathrm{H}} \tag{A.17}
$$

L.

$$
\frac{\mathrm{d}}{\mathrm{d}r}\left(\frac{n}{r^{\gamma/\gamma}}\right) = -\frac{GMnm_{\mathrm{H}}}{\gamma kT_{\circ}r_{\circ}^{\gamma/\gamma}}r^{\gamma/\gamma} \tag{4.19}
$$

یک جواب این معادله عبارت است از

$$
n(r) = n(r_o) x^{\tau/\nu} e^{c[x^{-\delta/\nu}-1]}
$$
 (10.19)

$$
x = \frac{r}{r_o} \qquad , \qquad C = \frac{V}{\delta} \frac{GMm_H}{VkT_o r_o} \tag{11.18}
$$

در فاصلههای کم با  $(r-r_\circ)/r_\circ \ll 1 + (r-r_\circ)/r_\circ$  بهدست می $x = 1 + (r-r_\circ)/r_\circ$ 

$$
n(r) = n(r_{\circ}) \exp\left(-\frac{GMm_{\rm H}}{\gamma k T_{\circ} r_{\circ}} \frac{r - r_{\circ}}{r_{\circ}}\right) \tag{17.17}
$$

این مشابه معادلة (۴.۱۶) است. اما ارتفاع مقیاس  $H$  اکنون با عبارت زیر جایگزین شده است

$$
H' = \frac{\Upsilon k T_{\bullet} r_{\bullet}^{\gamma}}{GMm_{\rm H}} = \frac{\Upsilon R_g T_{\bullet} r_{\bullet}^{\gamma}}{GM}
$$
 (17.15)

### ۲۵۴ بادهای ستارهای

این ارتفاع مقیاس جدید حتی اگر وابستگی  $T$  و g به  $r$  در نظرگرفته شود، مقدار ثابتی است. در سطح ستاره که  $r=R$  است، بهدست میآوریم

$$
\frac{H'}{H} = \frac{\Upsilon R^{\gamma} \mu}{R^{\gamma}} = \Upsilon \mu \approx 1 \tag{17.19}
$$

در سطح ستاره. ارتفاع مقیاس  $H$  تکدما. لایهبندی چگالی را نسبتاً خوب بیان میکند.

 $H' \approx$  برای دمای خرمن خورشیدی  $K \times 10^{-8}$  / × ۱ جست میآوریم  $k$ ۰۰  $k$ ۳۰ . با استفاده از چگالی مشاهدهشده ۱۰٬ cm و  $n(r_\circ)\approx n(r_\circ)\approx n(r_\circ)$  در خرمن خارجی، برای چگالی ذره  $\alpha x$  = ۲  $\times$  ۱۰  $^{\circ}$   $^{\circ}$   $d$  = ۱٫۵  $\times$  ۱۰  $^{\circ}$  m = ۱AU مورد انتظار در فاصلهای از زمین، مثلاً بهدست میآوریم ۱۰۳  $n(d) \approx n(d)$ . این چگالی بهصورت شگفتآوری بزرگ است ــــ بسیار بزرگتر از آن چیزی که عملاً مشاهده شده است ــــ که نشان می0دهد چگال<sub>ی</sub> در لایههای خارجی دور از خرمن خورشیدی بسیار سریعتر از مورد تعادل هیدروستاتیکی کاهش می،یابد. بنابراین، گرادیان فشار واقعی باید خیلی بزرگتر از حالت تعادل هیدروستاتیکی باشد و بنابراین باید بزرگتر از چیزی باشد که با نیروهای گرانشی به تعادل برسد. این به آن معنی است که نیروی فشار خالصی وجود دارد که ذرات را به بیرون می راند و از خورشید دور میکند. بنابراین، این پرسش مطرح می شود که چرا این گرادیان فشار عظیم بهوجود می آید؟

اکنون بگذارید به فشارگازی که از لایهبندی چگالی تعادل هیدروستاتیکی معادلة (۱۶.۱۶) بهصورت زیر بهدست آمده است، نظری بیندازیم

$$
P_g(r) = P_{g \circ} \exp \left( \frac{\mathsf{Y} \ r_{\circ}}{\Delta H'} (x^{-\delta/\mathsf{Y}} - 1) \right) \tag{10.19}
$$

در اینجا نیز از معادلهٔ (۵.۱۶) استفاده کردهایم. در فاصلههای خیلی زیاد برای فشار بهدست میآوریم

$$
P_g(\infty) = P_{g \circ} e^{-\frac{y}{6} r_o / H'} \tag{18.18}
$$

یعنی فشار در بینهایت بهمقدار ثابت می $_{\rm U}$ سد. چون با افزایش فاصله دماکم میشود، این هم به آن معنی است که در تعادل هیدروستاتیکی با افزایش فاصله از ستاره، چگالی تا رسیدن بهصفر کم نمی شود. این به نوبهٔ خود نشان می دهد که جرم کل موجود در این خرمن بیرونی دور باید نامحدود باشد. همهٔ این رابطهها بیانگر آن است که در فاصلههای خیلی دور از ستاره تعادل هیدروستاتیکی امکان پذیر نیست چون نیروی بستگی گرانشی بیش از حد کوچک است. در دمای K ۰۰۴K ۲ نظرية بادهاى ستارهاى ٢٥٥

خرمن خورشیدی، معادلهٔ چگالی (۱۶.۱۶) فشار در فاصلههای زیاد را بهصورت زیر می دهد

$$
P_{g\odot}(\infty) \approx V^{\circ - V} \text{dyn cm}^{-V}
$$

در حالیکه فشار واقعی گاز میان ستارهای از مرتبهٔ ۱۴–۱۰ تا ۲ $\rm{dyn\ cm^{-1}}$ ۱۰ است. برای یکسان سازی این فشار گاز میان ستارهای گرادیان فشار در خرمن خورشیدی بیرونی باید بزرگتر از آن باشد که بتواند با نیروی گرانشی خورشید متوازن شود. از این رو گاز خرمن براثر گرادیان روبه خارج فشارگاز اضافی شتاب میگیرد و باد خورشیدی را بهوجود میآورد. وفتی گاز در دوردست جریان یابد،گاز فاصلههای کمتر نیز باید از آن پیروی کند. در غیر این صورت، در بعضبی جاها خلاً بهوجود می آید که به گرادیان فشار بار هم بزرگتر می انجامد. که گاز را وامی دارد تا این ناحیه خیلبی کم چگالی را پرکند. بنابراین. باد خورشیدی پیامد لازم برای ناممکنبودن همزمان برقراری معادلهٔ تعادل هیدروستاتیک و شرط مرزی در بینهایت است که در آن فشارگاز ستارهای باید مساوی با فشارگاز بین ستارهای شود.

 $v(r)$  همین که دانستیم گاز باید به خارج جریان یابد. برای دانستن اینکه کدام توابع  $\rho(r)$  و امکان پذیر است، باید از معادلههای هیدروستاتیکی استفاده کنیم.

۲.۲.۱۶ نظریهٔ هیدرودینامیکی بادهای ستارهای

اکنون در لایههای خارجیتر خرمن بهدنبال یک جریان پایا میگردیم. در حقیقت خرمن خورشید و احتمالاً خرمن سایر ستارگان، تقریباً ناهمگن هستند و جریان برحسب زمان متغیر بهنظر میآید. اما بهطور میانگین برروی کره خورشید و در زمانهای طولانی جریان پایا بهنظر میرسد. بنابراین، می توانیم فرض کنیم که جواب پایا شناختی از شرایط جریان میانگینگیری شده در فضا و زمان می دهد.

معادلهٔ حرکت هیدرودینامیکی در یک جریان پایای دارای نقارن کروی عبارت است از (برای مثال، رجوع كنيد به ميهالاس' ١٩٧٨ صفحة ٥١۶)

$$
\rho v \frac{\mathrm{d}v}{\mathrm{d}r} = -\frac{\mathrm{d}P_g}{\mathrm{d}r} - \frac{GM}{r^{\gamma}} \rho \tag{11.18}
$$

که در آن  $\rho v$  جریان جرم عبوری از ۱ $\mathrm{cm}^7$  در هر ثانیه، و  $v$  مؤلفهٔ سرعت شعاعی است. اگر جریان جرم ثابتی از همهٔ پوستههای کروی بگذرد. بهطوری که جرم جایی جمع نشود و خلئی در جای دیگر بهوجود نیاید، باید داشته باشیم

1. Mihalas

۲۵۶ بادهای ستارهای

$$
\rho v^* \pi r^* = \text{const.} \tag{1A.18}
$$

 $\mathbf{L}$ 

$$
\frac{\mathrm{d}}{\mathrm{d}r}(\rho vr^{\dagger}) = \cdot \tag{11.18}
$$

برای ارتباط دادن  $P_g$  و  $\rho$  در معادلههای (۱۷.۱۶) و (۱۸.۱۶) باید  $T(r)$  را بدانیم، که از معادلهٔ انرژی که حل آن مشکل است. بهدست میآید. این مشکل را می توان با در نظرگرفتن یک لایهبندی دما حل کرد. همانطورکه با معادلهٔ (۱۵.۱۶) انجام دادیم. همچنین میتوان یک رابطهٔ مناسب  $T_\circ = {\rm const.} = T$  بین  $P_g$  و  $\rho$  در نظرگرفت. در سادهترین حالت می $\vec v$ وز در نظرگرفت که برای خرمن خورشیدی عملاً بهنظر می $_{\rm U}$ سد که دما تا فاصلهای در حدود سه برابر شعاع خورشید نسبتاً کم تغییر کند. با این فرضهای سادهکننده اگر یک جوّ کاملاً یونیده را در نظر بگیریم، معادلهٔ (۶.۱۶) برقرار است. اینک معادلهٔ حرکت به شکل زیر درمیآید

$$
nm_{\rm H}v = \frac{dv}{dr} = -\tau kT \frac{dn}{dr} - nm_{\rm H} \frac{GM}{r^{\tau}} \tag{7.19}
$$

$$
\frac{\mathrm{d}}{\mathrm{d}r}(nvr^{\dagger}) = \mathrm{e} = vr^{\dagger}\frac{\mathrm{d}n}{\mathrm{d}r} + nr^{\dagger}\frac{\mathrm{d}v}{\mathrm{d}r} + \mathrm{Y}nvr \tag{11.19}
$$

از حل آن برای  ${\rm d}n/{\rm d}r$  بهدست میآوریم

$$
-\frac{\mathrm{d}n}{\mathrm{d}r} = \frac{n}{v}\frac{\mathrm{d}v}{\mathrm{d}r} + \frac{\mathrm{Y}n}{r} \tag{Y7.19}
$$

 $v(r)$  این معادله نشان میدهد که چگالی (که با تعداد ذرات  $n$  در هر  ${\rm cm}^7$  بیان میشود) برای یک معین چگونه برحسب r تغییر میکند. میتوانیم معادلهٔ (۲۲.۱۶) را به شکل زیر بازنویسی کنیم

$$
\frac{\mathrm{d}\ln n}{\mathrm{d}r} = -\frac{d\ln v}{\mathrm{d}r} - \frac{\mathrm{Y}}{r} \tag{1.19}
$$

که واضحتر نشان میدهد که تغییر چگالی چگونه به قانون سرعت بستگی دارد گرادیان چگالی و بنابراین گرادیان فشار را سرعت جریان بهطور کامل تعیین میکند.

از تقسیم معادلهٔ (۱۶.۱۶) بر  $n$  و جایگذاری  $\mathrm{d}\ln n/\mathrm{d}r$  از رابطهٔ معادلهٔ (۱۶.۱۶) معادله

نهایی حرکت بهدست می آید

$$
n_{\rm H} v^{\rm t} \frac{\mathrm{d} \ln v}{\mathrm{d} r} = \mathrm{K} k T \left( \frac{\mathrm{d} \ln v}{\mathrm{d} r} + \frac{\mathrm{K}}{r} \right) - m_{\rm H} \frac{GM}{r^{\rm t}} \tag{14.18}
$$

که شامل چگالی نیست. الگوی جریان مستقل از چگالی است. برای یک  $T$  و  $M$  معین الگوی جریان را می توان بهصورت یکتا محاسبه کرد. بنابراین گرادیان چگال<sub>ی</sub> نیز برای  $T$  و  $M$  معین کاملاً تعيين شده است.

(هرچند باید بهخاطر داشته باشیم که نیروی دیگر بجز نیروی گرانشی و فشار را در نظر نگرفتهایم. نیروهای مغناطوهیدرودینامیکی را نادیده گرفته|یم )

با حل معادلة (١٤.١۶) براي  $\mathrm{d}\ln v/\mathrm{d}r$  بهدست ميأوريم

$$
\frac{\mathrm{d}\ln v}{\mathrm{d}r}\left(v^{\dagger}-\frac{\mathbf{Y}kT}{m_{\mathrm{H}}}\right)=\frac{\mathbf{Y}kT}{m_{\mathrm{H}}r}-\frac{GM}{r^{\dagger}}
$$
\n(10.19)

چون همان طورکه در بالا دیدیم تعادل هیدروستاتیکی ممکن نیست. ستاره باید جوابی برای معادلهٔ (۲۵.۱۶) بیابید که در همهجا، از جمله فاصلههای دور، به سرعتهای مثبت بینجامد. از سوی دیگر اگر ستاره به بقای خود ادامه دهد در مجاور سطح ستاره سرعتها باید تا حدود صفرکم شوند. در غیر اینصورت. در مدت زمان کوتاهی ستاره متلاشی میشود. مشخصشده که تنها یک جواب معادلهٔ (۲۵.۱۶) است که این شرایط را دارد. چون اجزای ستاره را نیروی گرانشی مقید می سازد، در مجاورت آن باید داشته باشیم

$$
\frac{GM}{r^{\tau}} > \frac{\tau kT}{m_{\rm H}r} \tag{79.19}
$$

بنابراین در حوالبی ستاره طرف راست معادلهٔ (۱۶ ـ۲۵ ) منفی است. برای اینکه d ln  $v/\mathrm{d}r$  مثبت باشد، پرانتز سمت چپ نیز باید منفی باشد، که این در حالتی است که  $v^{\rm v} < \rm Vk}$  ۲ باشد. یعنی در فاصلههای کم سرعتها باید کم باشند، همان طور که انتظار داشتیم.

در فاصلههای دور از ستاره جمله  $GM/r$  سریعتر از جمله ۴ $kT/m_{\rm H}$  کاهش مییابد. پس در فاصله  $r=r_c$  که  $r_c$  به  $T$  بستگی دارد، سمت راست صفر می شود. سپس تغییر علامت میدهد. اگر در این نقطه پرانتر سمت چپ هنوز منفی باشد آنگاه d ln  $v/\mathrm{d}r$  باید تغییر علامت دهد یعنی باید منفی شود. آنگاه سرعت در این نقطه شروع به کمشدن میکند و در نهایت صفر میشود. برای آنچه که به دنبالش میگشتیم این یک جواب فیزپکی نیست. در یک سرعت محدود

۲۵۸ بادهای ستارهای

در فاصلههای دور، باید در  $r=r_c$  که به شعاع بحرانی نیز معروف است، سرعت به میزان کافی افزایش یافته باشد که در این نقطه پرانتز سمت چپ نیز صفرشده و سپس تغییر علامت دهد. تنها در این صورت است که در همه جا یک گرادیان سرعت مثبت پیدا میکنیم و در بینهایت به سرعتهای مثبت می رسیم. ستاره چگونه می تواند عملاً به چنین شرایطی دست یابد؟ فرض کنید سرعت بهطرف خارج افزایش بیابد. آنگاه چگالی ماده در این نقطه بسیار زیاد و گرادیان فشار بین این نقطه و محیط میان ستارهای بسیار بزرگ می شود. این گرادیان فشار بزرگ ماده را به بیرون می راند و سرعت رو به بیرون را افزایش میدهد. مادهٔ پشت این نقطه نیز باید آن را دنبال کند. در غیر این صورت گرادیان فشار بزرگی در پشت نقطه بحرانی ایجاد می شود که این ماده را به بیرون می راند تا به توزیع سرعت مناسب برسد. بهعبارت دیگر، گرادیان فشار طوری تنظیم می شود که میدان سرعت مورد نیاز را بهوجود آورد.

بهمحض اینکه این جواب تکینه  $v(r)$  معادلهٔ (۲۵.۱۶) را محاسبه کردیم، گرادیان فشار و جگالبی از معادلههای (۲۳.۱۶) و (۲۰.۱۶) بهدست می آید.

۳.۱۶ ویژگیهای نظری بادهای ستارهای ۱.۳.۱۶ سرعتها و دماهای بحرانی شکل ۷.۱۶ وابستگی سرعت  $v(r)$  به فاصلهٔ  $r$  را برحسب واحد  $r_c$  نشان میدهد، که  $r_c$  شعاعی است که برای آن

$$
v = v_c = \left(\frac{\Upsilon kT}{m_{\rm H}}\right)^{1/\Upsilon} \tag{1V.19}
$$

شعاع بحرانی نامیدهمیشود.  $c=c$  سرعت صوت برای امواج صوتی تکدماست. بنابراین،  $r_c$ نقطه صوتی نیز خوانده میشود. از شکل ۷.۱۶ درمی،یابیم در فاصلههای بسیار زیاد سرعت  $r_c$ نهایی که سرعت حد (∞) نیز خوانده میشود، به حدود سه برابر سرعت بحرانی  $v_{\sigma}$  میرسد.  $v_c = \lambda$ ۸۲km s مرای خرمن خورشیدی  $^{\circ} \textrm{K}$  ۲ × ۱۰ $^{\circ} \textrm{K}$  بهدست می $^{\circ}$ وریم ۱۸۲km s در دمای خرمن در جدود سرعتی است که در باد خورشیدی یعنی در فاصله یک $v(\infty)=\delta$ ه د $v(\infty)=\mathfrak{d}$ واحد نجومي مشاهده كرديم.

در ۲۰۰۰۰K در ستارههای خنک درخشان دیده میشود بهدست میآوریم  ویژگیهای نظری بادهای ستارهای ۲۵۹

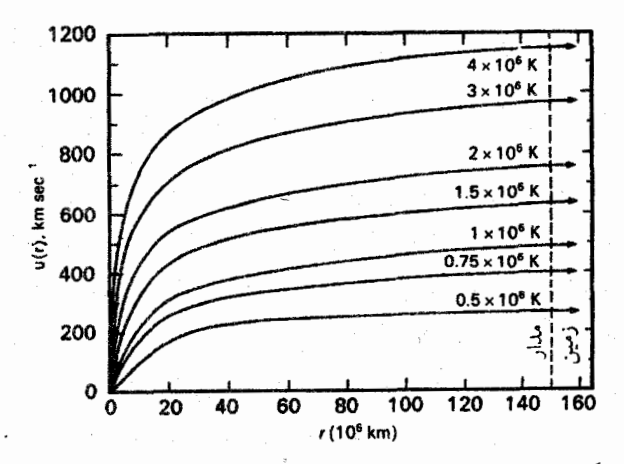

شکل ۷.۱۶ وابستگی باد ستارهای به فاصله r از مرکز ستاره نشان داده شده است، که در آن r برحسب ۱۰۶ کیلومتر اندازهگیری شده است. سرعتهای این خرمنهای تکدما به دمای خرمن که روی هر منحنی داده شده است بستگی دارد.

اگرچه باید بهخاطر داشته باشیم که فرض کرده بودیم که خرمن تکدماست. باید انتظار خنکشدن خرمن براثر انبساط ماده خروجي را داشته باشيم.

برای تعیین دمای واقعی باید معادله انرژی را حل کنیم. اگرچه نمی،دانیم که آیا هنوز انرژی مکانیکی در بادهای ستارهای در آن سوی نقطه صوتی ذخیره شده است، که باید در معادله انرژی گنجانده شود.

### ۲.۳.۱۶ دماهای خرمنی

در نقطههای بحرانی برای دمای خرمنهای ستارهای بهدست میآوریم (سمت راست معادلهٔ ۲۵.۱۶)

$$
T_c = \frac{GM}{r_c^{\prime}} \frac{m_{\rm H}r_c}{\mathfrak{f}k} = \frac{GM}{r_c} \frac{\mathfrak{f}}{\mathfrak{f}R_g} \tag{14.19}
$$

بهوضوح باید داشته باشیم $R$  که  $R$  شعاع ستاره است. در غیر این $\epsilon$ مورت ستاره متلاشی میشود. بنابراین نتیجه میگیریم که

$$
T_c \leq \frac{GN}{R} \frac{1}{\mathfrak{f}R_g} \tag{19.19}
$$

حد بالایی خرمنها، با بادهای ستارهای نوع پارکر است.

790 بادهای ستارهای

با بیان  $M$  و  $R$  برحسب یکاهای خورشیدی بهدست میآوریم

$$
T_c \leq \frac{M}{M_{\odot}} \frac{R_{\odot}}{R} \frac{GM_{\odot}}{R_{\odot} \mathfrak{f} R_g} = \frac{M}{M_{\odot}} \frac{R_{\odot}}{R} \Delta_J \mathsf{VT} \times \mathsf{N} \circ \mathsf{r} \tag{7.19}
$$

که نشان میدهد برای خَرمنهای نوع خورشیدی دما نمیتواند بیشتر از حدود ۴x ۱۰٬۴K شود. در غیر اینصورت، نقطه صوتی به داخل ستاره حرکت میکند و اتلاف جرم عظیم خواهد بود. اگر اتلاف جرم به این اندازه بود اتلاف انرژی چنان بزرگ می شد که انرژی مکانیکی لازم برای تحقق این اتلاف وجود نسی،داشت و خرمن باید سرد می شد و باد ستارهای ناگزیر کاهش می یافت.

اگرچه رصدهای ستارگان موسوم به RS Cvn دماهای خرمن بسیار بالاتری را در این ستارهها نشان میدهد. باید نتیجه بگیریم که در این ستارهها بادهای ستارهای شاید براثر میدانهای مغناطیسی با مؤلفههای افقی بزرگ متوقف شوند.

$$
\frac{r_c}{R} = \Delta_J V \times 1 \cdot \frac{P \Lambda}{T_c} \frac{M}{R} \tag{71.19}
$$

که  $M$  و  $R$  جرم و شعاع ستاره برحسب یکاهای خورشیدی است. برای مقادیر خورشیدی  $T_c = \mathsf{Y} \times \mathsf{Y}^\mathsf{o}$  و ۱ $M = N$ ، ۱  $R = R$  بهدست می $J$ وریم

$$
(r_c/R)_{\odot} = 1/\Lambda \tag{T1.19}
$$

برای این دمای خرمنی خورشید نقطهٔ صوتی در حدود سه برابر شعاع خورشید خواهد بود، اما در یک دمای ۱۰٬۴ $\mathrm{K}$  در فاصلهٔ  $R_\odot$ ۵ است. با کاهش دما فاصله نسبتاً به سرعت افزایش مىيابد.

 $R \approx 1$ ۰۰ برای ستارههای بسیار خنک درخشان با $K$ ۰۰۰ به ۲۰۰ $T \sim T$ و با $M_{\odot}$ ۰۱۰  $M_{\odot}$ ۰۰ به ۲ بەدست مىأورىم

$$
\frac{r_c}{R} = \Delta V \tag{TT.19}
$$

در این ستارهها نقطهٔ صوتی بسیار دور از ستاره است. با ۳۰ =  $g$  ارتفاع مقیاس فشار در تقریباً

حد ادینگتون ۲۶۱

دره $H=0$ ، یادر حدود ۱٪ شعاع ستاره است. اگر بهراستی این ارتفاع مقیاس صحیح، $H=0$ باشد، در فاصله ۵۰ برابر شعاع ستارهای چگالی باید به مقادیر بسیارکم تنزل کند. اما، رصدها نشان دادهاند که این ستارگان ارتفاع مقیاسهای بسیار بزرگتری دارند. گرانیهای مؤثر باید بسیار کوچکتر از نوع گرانشی خالص آن باشند. علت این امر هنوز مورد بحث است در گرانیهای مؤثر کوچکتر نقطهٔ صوتی به سطح ستاره نزدیکتر است.

برای ستارههای داغ درخشان با ۲ $R = M/R = 1$  و ۲۰۰۰  $\approx 5$  (سطح)  $T$  بهدست می $J$ وریم

$$
r_c/R \approx \mathsf{Y}_c \mathsf{A} \tag{TP.19}
$$

که مشابه خورشید است. اگرچه با ارتفاع مقیاس ^ ^ ^ × ۶٫۶ سانتی متری، این فاصله مربوط به۰۰۰ ارتفاع مقیاس میشودکه یعنی چگالی در این نقطه باید بینهایت کوچک باشد. در عمل تطبیق فشار با فشار میان ستارهای برای چنین ستارهای باید راحت باشد. هرچند مشاهده شده است که این ستارهها اتلاف جرم شدیدی دارند. بنابراین، چگالی در نقطهٔ صوتی باید بسیار بزرگتر ار مقدار محاسبه شده باشد. این بهنوبه خود یعنی گرانی مؤثر باید بسیار کوچکتر از نوع گرانشی آن باشد. باید نیروهای دیگری وجود داشته باشند تا با نیروهای گرانشی مقابله کنند. برای ستارههای داغ فشار تابشی بسیار مهم و احتمالاً سرچشمه بادهای شدید مشاهده شده است گرچه هنوز مشاهده چنین سرعتهای زیادی موجب شگفتی است.

## ۴.۱۶ حد ادینگتون

در بحث قبلی دربارهٔ بادها در ستارگان داغ گفتیم که نیروهای وارد بر اتمها و یونها از طرف فوتونها می توانند گرانی مؤثر در ستارهها را کاهش دهند و بادهای ستارهای شدید تولید کنند. ممکن است بیرسیم که آیا نیروهای تابشی هرگز می توانند به اندارهای قوی باشند تا ستاره را کاملاً از بین ببرند این پرسش را ادینگتون بررسی کرده است.

وقتی یخش در ستارهها را شرح میدادیم (جلد اول فصل ۱۵)، اشاره کردیم که هر فوتون جذب شده تکانهٔ  $h\nu/c$  را در جهت انتشار به ذره جذب کننده منتقل میکند. در یک میدان تابشی همسانگرد تعداد فوتونها در همهٔ جهتها یکسان و برایند نیروی وارد برکل اتمها و یونهای جذبکننده صفر است. در جوّ ستارهای میدان تابشی همسانگرد نیست. همیشه باید تعدادی فوتون اضافی داشته باشیم که از داخل ستاره میآیند، بهگونهای که بتوان شار خالص انرژی از داخل به خارج داشت تا جایگزین انرژی تلفشده از سطح شود. این شار انرژی از رابطهٔ زیر بهدست میآید

$$
\pi F = \pi \int_{0}^{\infty} F_{\nu} \, \mathrm{d}\nu
$$

فقط نیروی ناشی از این فوتونهای اضافی که از مرکز میآیند و بهطور شعاعی به طرف خارج جریان دارند مهم است، چون همان طورکه دیدیم نیروهای ناشی از قسمت همسانگرد میدان تابشی خنثی مې شوند.

در فصل ۹ دیدیم که میتوان انتقال تکانه به ذرات بر اثر جذب فوتونها را بهکمک شتاب تابشی رو به خارج توجیه کرد، که با رابطهٔ زیر داده میشود  $g_r$ 

$$
g_r = \frac{1}{c} \int_0^\infty (\kappa_{\nu, gr} + \sigma_{\nu, gr}) \pi F_\nu \, \mathrm{d}\nu \tag{70.19}
$$

شتاب خالص  $g_\mathrm{eff}$  برابر است با

$$
g_{\text{eff}} = g_g - g_r \tag{77.19}
$$

که در آن  $g_g$  شتاب گرانشی است.

ستاره تا زمانی دوام میآورد که  $g_{\rm eff}$  مثبت باشد، یعنی تا زمانی که هنوز نیرویی رو به مرکز ستاره وجود دارد. پس برای پایداری ستاره باید داشته باشیم

> $(TV, \mathcal{Y})$  $g_r < g_g$

برای چگالیهای خیلی کم. همان طورکه در لایههای خارجیتر ستاره با  $g_{\rm eff}$  پایین انتظار داریم. ضرایب جذب و پراکندگی را پراکندگی تامسون با الکترونهای آزاد تعیین میکند. بنابراین، می توانیم، با در نظرگزفتن اینکه  $\sigma_{\nu,gr} \approx \sigma_{\nu,gr} + \sigma_{\nu,gr} \approx \sigma_{\nu,el,gr}$  یک برآورد تقریبی بهدست آوریم. البته ممکن است خطوطی بر پراکندگی تامسون برهمنهاده شود، یا برای دماهای بالا ِ لبههای جذب پیوستار ممکن است بزرگتر از  $\sigma_\nu$  شود. بنابراین، شتاب تابشی واقعی ممکن است بزرگتر از مقداری  $\rm UV$ باشد که فقط با در نظر گزفتن پراکندگی الکترون بهدست آمده است، امّا استفاده از  $\sigma_{\nu,el}$  هنوز برآورد اول را به ما می دهد. چون  $\sigma_{\nu,el}$  مستقل از بسامد است، می توانیم آن را از انتگرال معادلهٔ (۳۵٬۱۶) خارج و بهدست آوریم

$$
g_r = \frac{\sigma_{\nu, gr}}{c} \int_{0}^{\infty} \pi F_{\nu} d\nu = \frac{\sigma_{\nu, gr}}{c} \pi F = \frac{\sigma_{\nu, gr}}{c} \sigma T_{\text{eff}}^{\dagger} \qquad (\text{TA.17})
$$

بنابراین برای پایداری ستاره باید داشته باشیم

حد ادینگتون ۲۶۳

$$
g_g = \frac{GM}{R^{\gamma}} > g_r \approx \frac{\sigma_{\nu, gr}}{c} \sigma T_{\text{eff}}^{\dagger} \qquad (\text{T4.17})
$$

ا په او د کار کې د کار کې په او د کار کې د کار کې د کار کې د کار کې د کار کې د کار کې د کار کې د کار کې د کار<br>مواد کې د کار کې د کار کې د کار کې د کار کې د کار کې د کار کې د کار کې د کار کې د کار کې د کار کې د کار کې د ک

$$
GM > \frac{\sigma_{\nu, gr}}{c} \sigma T_{\text{eff}}^{\dagger} R^{\dagger} = \frac{\sigma_{\nu, gr}}{c} \frac{L}{\mathfrak{f} \pi} \tag{5.19}
$$

 $L=\sigma T_{\rm eff}^{\rm r}$ جون  $L=\sigma T_{\rm eff}^{\rm r}$ 

این رابطه را می<sub>ا</sub>توان به شکل زیر بازنویس*ی ک*رد

$$
L < \frac{GM\mathfrak{r}\pi c}{\sigma_{\nu,gr}} = \frac{M}{M_{\odot}} \frac{GM_{\odot}\mathfrak{r}\pi c}{\sigma_{\nu,gr}} = \frac{M}{M_{\odot}} \times \mathfrak{r} \times 1^{\circ} \mathfrak{r}^{\prime\prime} = \frac{M}{M_{\odot}} \Delta \times 1^{\circ} \mathfrak{r} L_{\odot} \quad (\mathfrak{r} \mathfrak{1}.15)
$$

 $\label{eq:2.1} \mathcal{F}^{(1)}_{\mathcal{A}}(x,y) = \frac{1}{2\pi i} \sum_{i=1}^{N-1} \frac{d^2x^i}{(x^2-1)^2} \left( \frac{d^2x^i}{(x^2-1)^2} + \frac{d^2x^i}{(x^2-1)^2} \right) \frac{d^2x^i}{(x^2-1)^2} \, ,$ 

والمحادث والمستوي والمستحقق والمتعارض والمستحدث والمستور والمحافظ والمحافظ

 $\label{eq:2.1} \frac{1}{2}\left(1+\frac{1}{2}\log\left(\frac{1}{\sqrt{2}}\right)\right)\leq\frac{1}{2}\left(\frac{1}{2}\log\left(\frac{1}{\sqrt{2}}\right)\right)\leq\frac{1}{2}\left(\frac{1}{2}\log\left(\frac{1}{\sqrt{2}}\right)\right)\leq\frac{1}{2}\left(\frac{1}{2}\log\left(\frac{1}{\sqrt{2}}\right)\right)\leq\frac{1}{2}\left(\frac{1}{2}\log\left(\frac{1}{\sqrt{2}}\right)\right)\leq\frac{1}{2}\left(\frac{1}{2}\log\left(\frac{1}{\sqrt{2}}\right)\right)\le$ 

مسائل

فصا, ۱ ۱. با استفاده از یک فوتومتر شارهای انرژی ستارهای را اندازه میگیریم و می خواهیم رنگهای ناشناختهاش را تعیین کنیم. همچنین شارهای ستاره استاندارد وگا (ca چنگ) را اندازه میگیریم. برای راحتی هر دو ستاره را از یک فاصلهٔ سمتی مشابه اندازهگیری میکنیم. برای هر صافی اطلاعات نورسنجی متناسب با شارهای ظاهری هستند. برای صافیهای مختلف اطلاعات زیر را در واحد زمان (پس ازکسر زمینه) بهدست میآوریم.

 $\begin{aligned} \mathcal{F}_{\text{max}}(\mathcal{A}, \mathcal{C}) & = \mathcal{F}_{\text{max}}(\mathcal{C}) \mathcal{F}_{\text{max}}(\mathcal{C}) \\ & = \mathcal{F}_{\text{max}}(\mathcal{C}) \mathcal{F}_{\text{max}}(\mathcal{C}) \mathcal{F}_{\text{max}}(\mathcal{C}) \mathcal{F}_{\text{max}}(\mathcal{C}) \end{aligned}$ 

 $\label{eq:2.1} \frac{1}{\left(1-\frac{1}{2}\right)^{2}}\left(\frac{1}{\sqrt{2}}\right)^{2} \left(\frac{1}{\sqrt{2}}\right)^{2} \left(\frac{1}{\sqrt{2}}\right)^{2} \left(\frac{1}{\sqrt{2}}\right)^{2} \left(\frac{1}{\sqrt{2}}\right)^{2} \left(\frac{1}{\sqrt{2}}\right)^{2} \left(\frac{1}{\sqrt{2}}\right)^{2} \left(\frac{1}{\sqrt{2}}\right)^{2} \left(\frac{1}{\sqrt{2}}\right)^{2} \left(\frac{1}{\sqrt{2}}\right)^{2} \left(\frac{1}{\sqrt{$  $\label{eq:2.1} \frac{1}{2}\sum_{i=1}^n\frac{1}{2\pi}\sum_{i=1}^n\frac{1}{2\pi}\sum_{i=1}^n\frac{1}{2\pi}\sum_{i=1}^n\frac{1}{2\pi}\sum_{i=1}^n\frac{1}{2\pi}\sum_{i=1}^n\frac{1}{2\pi}\sum_{i=1}^n\frac{1}{2\pi}\sum_{i=1}^n\frac{1}{2\pi}\sum_{i=1}^n\frac{1}{2\pi}\sum_{i=1}^n\frac{1}{2\pi}\sum_{i=1}^n\frac{1}{2\pi}\sum_{i=1}^n\frac{1}{2\pi}\$ 

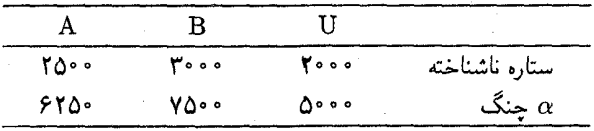

قدرهاى ظاهرى ستاره ناشناخته كداماند؟ رنگهای  $\mathrm{B}-\mathrm{V}$  و  $\mathrm{U}-\mathrm{B}$  ستاره چیستاند؟ با فرض اینکه این یک ستاره رشته اصلی است نوع طیفی آن چیست؟ قدرهای مطلق UBV ستاره کدام اند؟ ۲. میخواهیم قدر ظاهری آبی یک ستاره ناشناس را تعیین کنیم. اطلاعات خواندهشده از وگاتوسط

یک نورسنج را در اختیار داریم، که وقتی وگا در فاصله سمتی °۲۰ قرار دارد، متناسب با شارهای دریافتی از آن است. شارهای ظاهری ستارهٔ مورد نظر را فقط می توان در فاصلههای سمتی

و ۴۵° +  $\delta = \delta$  و ۴۵°  $\delta = \delta$  اندازهگیری کرد. اطلاعات نورسنج در واحد زمان (پس ازکسر زمینه):

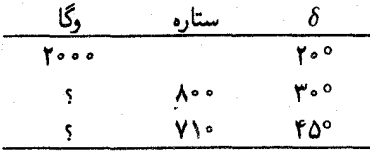

ضرایب تصحیح را برای خاموشی در جوّ زمین تعیین کنید. قدر ظاهری آبی ستاره چیست؟ ۳. قدر بصری مطلق خورشید ۴٫۸۲ =  $M_V = M_V$  است. خورشید در فاصله ۱ واحد نجومی که مساوی ۰۱۳ × ۴۹ر۱ است. قرار دارد. قدر بصری ظاهری خورشید چیست؟

 $S$  . مقدار انرژیبی که در هر سانتی متر مربع در بالای جوّ زمین دریافت میکنیم ثابت خورشیدی  $S$ خوانده میشود. داریم ''۳۵ $\forall \lambda \times 10^8 {\rm erg} \, \ {\rm cm}^{-1} {\rm s}^{-1}$ را  $f_\odot = 5 = 0.$ . شعاع زاویهای خورشید را بهدست آورید و  $\pi F$ ، شار سطحی در روی خورشید را حساب کنید. دمای مؤثر خورشید را بەدست آورىد.

 $m_V=-$ الف) قدر بصرى ظاهرى K ° III ستارة x0 سوا (آركتوروس) عبارت است از ۴ ° ر $\sim$ و ۲۳ را $V = \mathbf{L} - \mathbf{B}$ . تصحیح تابش سنجی در حدود ۳۰و $C = \mathbf{C} = \mathbf{B}$  است. قدر تابش سنجی ظاهري ستاره چيست؟

اب) قدر تابش سنجی ظاهری خورشید ۲۶٫۸۲ $m_{\rm bol\odot}=-m_{\rm bol}$  است. شعاع زاویهای  $\alpha$ ی عوا توسط تداخلسنج مایکلسون Tarcsec °و^ = 0 بەدست آمدە است. دمای مؤثر  $\alpha$ ی عوا را بەدست آورىد.

اختلاف منظر مثلثاتی  $\alpha$ ی عوا $\pi = \mathfrak{n} \circ \mathfrak{q}$  بهدست آمده است. شعاع  $\alpha$ ی عوا $\alpha$ چیست؟

۳. نشان دهید که تابع پلانک

فصل ۳

$$
B_{\lambda} = \frac{\Upsilon h c^{\Upsilon}}{\lambda^{\mathfrak{d}}} \frac{\Upsilon}{e^{h c / \lambda k T} - \Upsilon}
$$

بیشینهای در طول موج ( $\lambda_{\max}(T)$  دارد. که برای آن  $\lambda_{\max}$  = ثابت.

الف) برای ستارهای با قدر بصری ظاهری ۰ =  $m_V$ ، در نوار طول موج بصری انرژی را در بالای جوّ دریافت میکنیم. چه مقدار انرژی  $\pi f_V = \Upsilon$  را در بالای جوّ دریافت میکنیم. چه مقدار انرژی

#### ٢۶۶ مسائل

. $m_V = -1$ از شعرای یمانی در ناحیهٔ بصری دریافت میکنیم؟ برای شعرای یمانی داریم ۴۵ر۰  $BC = \cdot$ (ب) شعرای یمانی ستارهای A۱ V است که تصحیح تابش سنجی برای آن ۳۰ $\circ$ است. قدر تابش سنجی ظاهری شعرای یمانی چیست؟

اب) قدر تابش سنجی ظاهری خورشید ۸۲ر۲۶ $\delta=-m_{\rm bol}$  است. مقدار کل انرژی  $\pi f$  در هر سانتهىمتر مربع كه در بالاى جوّ زمين از شعراى يمانى دريافت مىكنيم چقدر است؟

 $T_{\rm eff}$  (د) شعاع زاویهای شعرای یمانی ۱۲ $\rm{1.7} \times 10^{-7}$ ۱۲ (۲ $\alpha = 2$  اندازهگیری شده است. شعرای یمانی چیست؟ ثابت استفان بولتزمن \*-erg deg\*^ × ۱۰{8 ه $\sigma = \sigma$  است.

فصا, ۴ ۱. جعبهای کاملاً عایقبندیشده داریم که با بخار سدیم پر شده است. برای مدت زمان طولانی با این جعبه کاري نداريم. فرض کنيد يک سوراخ کوچک در جعبه ايجاد کردهايم و توزيع انرژي را در حوالي خطهای زرد شدید سدیم در ۵۸۹۶A = ۸ و ۵۸۹۰A مشاهده میکنیم. توزیع انرژی چگونه بهنظر خواهد رسید؟ آیا خطوط طیفی را می بینیم؟ اگر چنین باشد آیا خطوط جذبی یاگسیلی را می بینیم؟ ۲. بسیاری از ستارههای B اولیه دارای پوستههای گازی شکل در اطراف خود هستند که از لحاظ اپتیکی نازک است. فرض کنید این پوسته با سرعت ^−۵۰ km \$ گسترش یابد. نمایهٔ خطی خط شدید Si III در طیف ستارهای به چه شکل دیده میشود؟

### فصل ۵

۰۱ آیا ضریب  $\sigma$  cos که در معادلهٔ (۲.۴)، برای نوری که از ۱ $\rm cm^7$  سطح ستاره با زاویهٔ  $\sigma$  خارج میشود، منجر به تاریکشدن لبه میشود، که در بحث خود حذف کردهایم؟ ۲. تا بهحال فقط به آنچه که برای باریکه نور مورد نظرمان اتفاق می!فتاد توجه داشتیم. فوتونهای

زیادی از سایر جهتها به داخل این باریکه پراکنده میشوند. آیا آنها را نیز در نظرگرفتهایم یا حذفشان کردهایم؟ اگر آنها را در نظر گرفتهایم چگونه این کار را انجام دادهایم؟ . تابع چشمه  $S(\tau_{\lambda})$  بهصورت زیر تقریب زده میشود

$$
S_{\lambda}(\tau_{\lambda})=\sum_{i=0}^{i=n}a_{\lambda i}\tau_{\lambda}^{i}
$$

نشان دهید که  $I_\lambda(\mathord{\circ}, \mathord{\vartheta})$  از رابطهٔ زیر بهدست میآید  $I_{\lambda}(\cdot, \vartheta) = \sum A_{\lambda i} \cos^{i} \vartheta$ 

 $\mathsf{YQ}_{\mathsf{P}} \times \mathsf{V}^{\mathsf{P}}$ ر

۱<sup>۰۱۳ -</sup>۸ ۵ر۱۵

 $Y_{y}Y \times 1$ <sup>o IF</sup>

 $\mathbf{r}_{\mathcal{I}}$ ۶ $\times$ ۱۰۱۳

۱٫۶×۱۰۱۳

۱۷۶۱ ر۰-

۱۶۵۷ره –

۱۶۴۶ ک

۱۴۷۲ ر۰ –

۱۳۶۰ر۰-

که در آن ! $\alpha_{\lambda i} = \alpha_{\lambda i} - A_{\lambda i} = \alpha_{\lambda i}$  است. به یاد داشته باشید که  $\int^{\infty} x^i e^{-x} dx = i!$ ۴. تابع چشمه را بهصورت زیر تقریب زدهایم  $S_{\lambda}(\tau_{\lambda}) = a_{\lambda} + b_{\lambda}\tau_{\lambda} + c_{\lambda}\tau_{\lambda}^{\gamma}$ را محاسبه کنید.  $F_{\lambda}(\, \cdot \, )$ ۵. تغییرات تابش خورشید از مرکز تا لبه در ۵۰۱۰<mark>A اندازهگیریشده و عبارت است از</mark>  $\frac{I_{\lambda}(\cdot,\vartheta)}{I_{\lambda}(\cdot,\cdot)} = \cdot J \cdot \text{CAT} + \cdot J \cdot \text{COS} \vartheta - \cdot J \cdot \text{TTS} \cos^{\dagger} \vartheta$ ایرای  $S_{\lambda}(\tau_{\lambda})$ ۰۵ 'n  $\epsilon$  a (°, °) = ۴٫۰۵ × ۱۰<sup>۱۴</sup>erg cm<sup>-۲</sup>s را $I_{\lambda}(\cdot, \cdot) = I_{\lambda}(\cdot, \cdot) = I_{\lambda}(\cdot, \cdot)$  را حساب کنبد. فرض کنید  $S_\lambda=B_\lambda(T(\tau_\lambda))$ . فرض کنید  $\tau_\lambda$  وا که در آن  $\tau_\lambda$  عمق اپتیکی در ۱۰۵ $\lambda$  است حساب کنید.  $S_\lambda(\tau_\lambda)$  و  $T(\tau_\lambda)$  را محاسبه کنید. فصبل ۶ ۱. تغییرات شدت تابش خورشید از مرکز تا لبه برای طول.موجهای مختلف عبارت است از  $I_{\lambda}(\cdot, \vartheta)/I_{\lambda}(\cdot, \cdot) = a_{\bullet} + a_{\lambda} \cos \vartheta + \alpha_{\lambda} \cos^{\gamma} \vartheta$  $\lambda$ [A]  $I_\lambda(\mathbf{\degree},\mathbf{\degree})^*$  $ra_{Y}$  $a_{\lambda}$  $a_{\bullet}$  $\mathsf{f1}_2 \cdot \times \mathsf{1}_2$  $-$ %,  $950$ ٬٫۹۴۸۱ ۱۴۳۵,۰ 3773  $f f A \times 1$ ۰۱۴ ۱۵۲۵ ر• ۹۷۴۰ره ۱۷۵۴ ره 426.  $f \circ \pi \times 1 \circ \pi$ ۱۳۳۶ره-۸۷۲۴ره ۲۵۹۳ و ۵۰ ۱۰

۲۵۲۵ و

۶۴۹۷. ه

۵۶۶۷ و

۴۵۶۳ ر۰

۱۰۰(۴ره

.erg  $\text{cm}^{-1}\text{s}^{-1}\text{cm}^{-1}$ \* یکاهای

۶۹۹۰

866.

۱۲۲۵۰

۱۶۵۵۰

20970

۴۱۲۸ ر۰

۵۱۴۱ (

۵۹۶۹ و

٬۶۸۹۴

72499ر ه

۲۶۸ مسائل

در نيمهٔ دیگر کره ثابت کنید.

# فصل ۷

۰. برای گاز هیدروژن خالص با فشار ۲-۳ تا $P_g = P_s = P_s$  و دمای ۲۰۰۸ ه $T = T$ . نسبت و فشار الكترون  $P_e = n_e kT$  را حساب كنيد. بهخاطر داشته باشيد كه  $H^+/H$  و  $n_e = H^+$  و  $H^+/H$  $\chi_{\rm ion} = \ensuremath{\mathsf{N}}\xspace_{\mathsf{J}}\ensuremath{\mathsf{y}}\xspace_{\mathsf{e}}\mathrm{V}$   $\ensuremath{n}\xspace = e + \ensuremath{\mathrm{H}}\xspace^+ + \ensuremath{\mathrm{H}}\xspace\ensuremath{\;\mathsf{J}}\xspace P_g = n k T$ 

 $\rm{He}^{\star +}/\rm{He}^+$ ال مقدار  $T=1$ ۰٬۲ (dyn cm $^{-1}$ ۰۲ (dyn cm $^{-1}$ ) مقادیر ۱۰٬۲  $n = n_e + \text{He}^{\dagger +} + \text{He}^+ + \text{He}$ با حساب کنید. به یاد داشته باشید که He<sup>+</sup>/He و  $P_e$  را حساب کنید. به یاد داشته باشید که در انرژی لازم Xion $({\rm He^+}) = \chi_{\rm ion}({\rm He^+}) = 0$ ۴٫۴eV (Xion $({\rm He}) = 100$  مقدار انرژی لازم AeV براى جداكردن الكترون اضافى از يون +He و ساختن +'He است.

$$
a_n = \frac{1}{n^{\gamma}} \times \frac{\varphi \mathfrak{f}}{\mathfrak{f} \sqrt{\mathfrak{f}}} \times \frac{\pi^{\mathfrak{f}}}{\nu^{\mathfrak{f}}} \times \frac{Z^{\mathfrak{f}} m e^{\gamma}}{c h^{\mathfrak{f}} n^{\mathfrak{f}}}
$$

که در آن

د<sub>0</sub> آن

\n
$$
c = \mathbf{Y} \times \mathbf{V} \cdot \mathbf{v} \text{ cm s}^{-1} \text{ cm s}^{-1} = c \cdot \nu = c/\lambda
$$
\n1 • 0 × 1 • 1 • 0 × 1 • 1 • 0 × 1 • 0 × 1 • 0

ضریب جذب بهازای هر اتم را برای هیدروژن آزاد از قید (یعنی ۱ $(N_{\rm H}(n=0)) = N_{\rm H}(n=0)$  در سطوح

ساب کنید. دما را مانند شیدسپهر خورشید  $\mathbf K$ ۰۰ تا $T= \mathsf{C}$  در نظر بگیرید  $n\leq \mathfrak k$  $\mathrm{H}^{-}$  . برای خورشید تعداد اتمهای هیدروژن جذب $\mathrm{d}$ با تعداد یونهای  $\lambda=1$  از با تعداد یونهای  $\lambda$ که در همان طول موج جذب میشود مقایسه کنید. دما را K • • ۵۸ = 7 و فشار الکترونی را را  $P_e = \log P_e = 1$  فرض کنید.

۵. برای خورشید تعداد اتمهای Si I راکه در A°۰ و آم ۱۶۰ جذب میکنند حساب کنید و آن را با تعداد اتمهای هیدروژن که در همان طول موج جذب میکنند مقایسه کنید. ۱۵۷ ر $\chi_{\rm ion}({\rm Si})$ . در این برآورد از  $u \approx U^+ \approx U^+ \approx u$  استفاده کنید.

فصل ۸ ۱. فقط برای سرگرمی فرض کنید که در خورشید تنها جذب در هیدروژن مهم باشد یعنی  $\rm{H}^{-}$ فلزات. پراکندگی الکترون و پراکندگی ریلی را نادیده بگیرید. توزیع انرژی گسیلشده در پیوستار را محاسبه کنید. برای سهولت از توزیع دمای جوّ خاکستری و ضریب جذبی مستقل از عمق استفاده 

## فصل ۹  $\bar{\kappa}_{\rm gr}=\kappa\text{\,}_{\circ}\tau$  . فرض کنید که رابطهٔ ضریب جذب پیوسته  $\bar{\kappa}_{\rm gr}$  با دما و فشار را بتوان تقریباً با  $\tau$ بیان کرد. این تقریب درگسترهٔ دماهای K ۰۰۰ و K ۰۰۰ منطقی است. حساب کنید که فشارگاز در یک جوّ معین چگونه با ۴ افزایش می،یابد.  $\cdot R_{\odot} = \mathcal{F}_j$ ۹۶ × ۱۰ ' $\cdot$ cm  $\cdot M_{\odot} =$  ۲ × ۱۰ ' $^{\mathsf{rr}}$ g . المساب كنيد. ۲۰  $\cdot$ G = ۶٫۶۸ × ۱۰−^{cgs]. فشار گاز در عمق اپتیکی ۲/۳ = # را حساب کنید. فرض کنید  $\log \bar{\kappa}_{\rm gro} = -$ پا ۴ پا  $\bar{\kappa}_{\rm gr} = \bar{\kappa}_{\rm gro}\,P_g$

فصل ۱۰ ۱. توضیح دهید که چرا خطوط طیفی در طول.موجهای سرخ عموماً ضعیفتر از خطوط طیفی در طول موجهای آبی و فرابنفش هستند. ۲. برای یک جوّ خاکستری بیشینه عمق خط را برای خط طَیفی در ۴۰۰۰Å ۴۰۰۰، ۶۰۰، و در استفاده کنید. از ۲۰۰۵۸  $T_{\rm eff} = 0$  استفاده کنید. از ۲ $T_{\rm eff} = 0$ ۳. تعیین کنید که عمق یک خط نازک اپتیکی آهن خنثی، یعنی عمق خط Fe I، با کاهش فراوانی

٢٧٠ مسائل

فلز در ستارههای خورشیدگونه چگونه تغییر *میکند؟* مشخص کنید که عمق یک خط نازک اپتیکی +Fe با کاهش فراوانیهای عناصر سنگین چگونه تغییر خواهد کرد؟ فرض کنید که فراوانیهای کلیه عناصر سنگین به یک میزان کاهش می یابند.

۴. یک ستاره F اولیه دمایی برابر V۸۰۰K دارد. در جوّ آن ریزتلاطمی با سرعت مرجع بر میلیم. نیمههای یک خط نازک اپتیکی Fe در این ستاره چیست؟ اندازه (پی ستاره از ازه) نیمپهنای گرمایی چقدر است؟

۵. یک خط طیفی به گذار بین ترازهای انرژی با اعداد کوانتومی n و m، مربوط است که دارای پهناهای طبیعی مربوط به ثابتهای میرایی  $\gamma_n$  و  $\gamma_m$  هستند. ازکدام ثابت میرایی باید برای محاسبه نماية ميرايي اين خط استفاده كنيد؟

۶. ستارهای با سرعت استوایی ^~۵ ^e km میچرخد. این چرخش خطهای آن را پهن میکند. نیمپهنای خطوط راکه ناشی از این چرخش است بهدست آورید. این نیمپهنا را با نیمپهنای دوپلر گرمایی یک خط +Fe در یک ستاره A. مقایسه کنید.

۷. اگر نیمپهنای ضریب جذب خطی یک خط Fe II در ستارهای بر اثر ریزتلاطم دو برابر شود. پهنای معادل آن وقتی بر قسمت تخت منحنی رشد قرارگرفته باشد چقدر افزایش می بابد؟

فصل ۱۱

۰. در شکل ۱ طیفهای ستاره  $\alpha$ ی چنگ راکه دارای نوع طیفی A۰ V است، و طیف  $\eta$ ی اسد راکه دارای نوع طیفی A۰ I است نشان دادهایم. چگالیهای الکترونی این دو ستاره را با استفاده از فرمول اینگلیس تلر تعیین کنید.

> ۲. در لبههای خط هیدروژن، عمق چگونه با تغییر فراوانیهای فلزی تغییر میکند. (الف) برای ستارههای خورشیدگونه؟

> > (ب) برای ستارههای A؟

چرا خطوط هیدروژن ملاک خوبی برای تعیین دماست؟

۳. درکنارههای خط هیدروژن. با افزایش فراوانی H، عمق چه تغییری میکند. یعنی با کاهش فراوانی هیدروژن،

ِ<br>(الف) در ستارههای خورشیدگونه؟

(ب) در ستارههای A؟

۴. ناپیوستگی بالمر، باکاهش فراوانی عناصر سنگین در موارد زیر چگونه تغییر میکند؟

 $\left\langle \hat{\lambda}_{\mathbf{k}} \hat{\mathbf{v}}^{\dagger} \hat{\mathbf{w}}^{\dagger} \right\rangle$ 

Program Call a a signa

أكوا فالمتهد

 $\pm 8.5\pm 0.01$ 

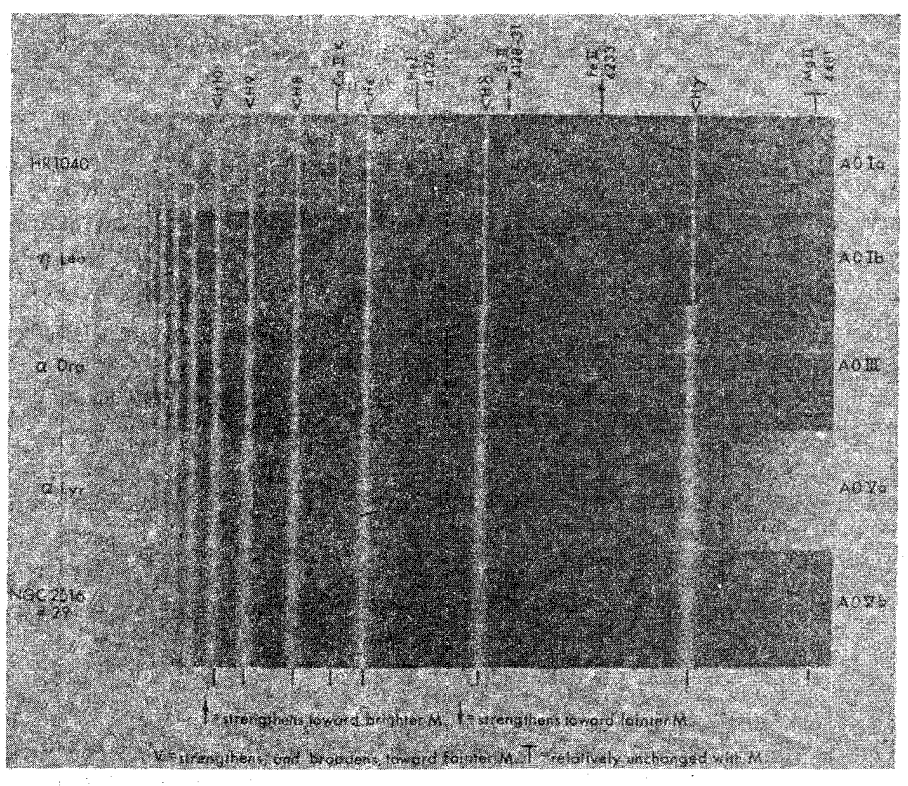

**شکل ۰۱** طیفهای ستارگان A با درجههای مختلف درخشندگی نشان داده شده است. برای ستارههای با درخشندگی بالاتر، خطوط هیدروژن نازکتر میشود. خطوط بالمر بیشتری بهطور جداگانه در حوالی ۳۸۰۰۸ برای ستارههای با درخشندگی بالاتر دیده میشود. (به مسئلهٔ ۱ از فصل ۱۱ از مورگان، آبت و تپسکات ١٩٧٨ مراجعه كنيد.)

> (الف) برای ستارههای F؟ (ب) برای ستارههای B؟ ۵. ناپیوستگی بالمر، با افزایش فراوانی He در موارد زیر چگونه تغییر میکند؟ (الف) برای ستارههای F؟ (ب) برای ستارههای B؟

### فصل ١٢

ا. در جدول ۱ پهنای معادل  $W_\lambda$  را برای خطهای Fe I و Fe II و خطهای Ti I و Ti II. راکه برای خورشید اندازهگیری شده است آوردهایم. در همین جدول مقادیر  $gf$  این خطوط را که در جدول ۱. پهناهای معادل و قدرتهای نوسانگر برای برخی از خطهای طیفی خورشید

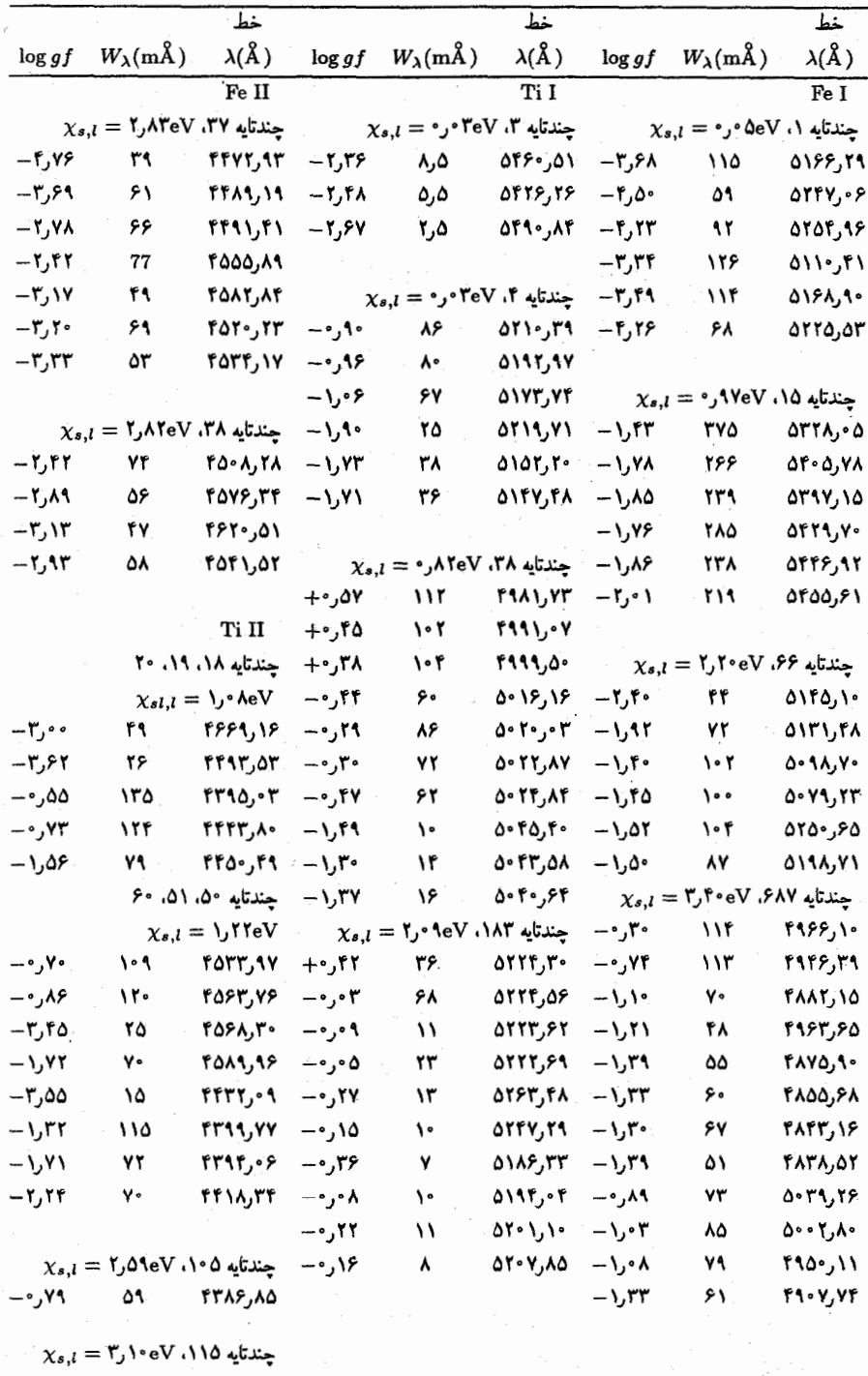

۶۲ره — ۴۵ 4488,37 آزمایشگاه اندازهگیری شده است نیز درج کردهایم.

(الف) دمای برانگیختگی خورشید را برای ترازهای انرژی مورد بحث تعیین کنید. بهنای دوپلر  $\Delta\lambda_D$  را برای خطوط Fe و Ti تعیینکرده و سرعت ریزتلاطم ،ع را تعیین کنید. (ب) (ج) با بهرهگیری از پهناهای دوپلری که برای خطوط Fe و Ti تعیین شده است سعی کنید دمای جنبشی خورشید را بهدست آورید. (خواهید دیدکه مشکلاتی در این راه وجود دارد.) (د) فراوانیهای نسبی TiI و Fe I را در خورشید تعیین کنید.

(ه) فراوانیهای نسبی Fe II و Ti II را در خورشید حساب کنید.

(و) سعی کنید دمای یونش و فشار الکترون را برای این دو عنصبر از تعادلهای یونش تعیین  $\cdot \chi_{\rm ion}({\rm Ti}) = \mathcal{F}$ کنید. (خواهید دیدکه مشکلاتی وجود دارد.) ۹۰eV(۲۱) کنید. (خواهید دیدکه مشکلاتی وجود دارد.)  $u^+(Ti) = \Delta \mathcal{F} u(Ti) = \mathsf{FT} u^+(Fe) = \mathsf{FY} u(Fe) = \mathsf{TY} u$ 

از) فرض کنید <sub>برانگختگی</sub> $T$  = ی<sub>ن</sub>ش $T$  و فشار الکترون را در جوّ خورشیدی از تعادل یونش Ti و  $\mathrm{F}$ Fe تعيين كنيد.

(ح) فشارگاز در شیدسپهر خورشید را، با فرض دانستن فراوانیهای عناصر سنگین و هیدروژن، برآورد کنید.

### فصل ۱۳

۱. خط ۲۱ سانتی متری اتم هیدروژن گذاری بین دو حالت انرژی است که در آنها سمتگیری گشتاور مغناطیسی پروتون نسبت به گشتاور مغناطیسی الکترون متفاوت است. احتمال گذار بینهایت کوچک، یعنی ``¬s' ^` × ١٠^ x ١٠مر٢ = بینهایت کوچک، یعنی `` = A، x = ٢ است.  $c_{u,l} \sim \mathsf{V} \times \mathsf{V} \circ \mathsf{V}^* \mathrm{cm}^\mathsf{t}$ 

دمای برانگیزش تراز بالاتر را در محیط میان ستارهای با دمای جنبشی K ۱۰۰ و چگالی در حدود ۱ اتم در هر  $\rm cm^{\rm r}$  تعیین کنید.

فصل ۱۴ ۰۱ گرادیان تابشی را برای ناحیهٔ همرفتی خورشید در لایهای که در آن ۲۰۰۰۰ ( ۲ و  $T\,=\,1$  و است محاسبه کنید.  $\log P_g = \log \mathsf{Y} \mathsf{Y}$ . برای هر لایه معین در ناحیهٔ همرفت هیدروژن بزرگترین نسبت ممکن  $F_{\rm{rad}}$ ، با بهعبارت  $Y$ دیگر کوچکترین مقدار  $F_{\rm rad}/\sigma T_{\rm eff}^{\rm r}$  را بهدست آورید.

در عمق ستارگان ضریب جذب  $\bar k_{\rm gr}$  با افزایش دُما تقریباً بهصورت  $\sigma T^{-\mathtt{r,o}}$  کاهش ۳. می یابد (قانون کدری کرامرز). در لایههایی که انرژی هستهای تولید نمیشود آیا ناپایداری همرفتی مىتواند وجود داشته باشد؟

۴. انتقال انرژی همرفتی را در لایهای در ناحیهٔ همرفت هیدروژن خورشید حساب کنید که در آن  $\mu \approx \bigcup \mathsf{FP} \big| c_{p/at} = \mathsf{R} k \big| \nabla_{\mathbf{ad}} = \circ \big) \setminus \mathsf{Q} \big| \log \bar{\kappa}_{\mathrm{gr}} = \bigcup \mathsf{PO} \big| \log P_g = \mathsf{Q}_\mathsf{J} \mathsf{r} \mathsf{r} \big| \mathsf{r} \big| \mathsf{r} \big| \log \mathsf{R} \big|$  $T= \color{black} \lambda\color{black} \cdot\color{black} \cdot\color{black} \text{e}$ انتقال انرژی را در لایهای از ناحیهٔ همرفت یک ستاره  $\text{F}$  از انحیه همرفت و

 $\mu = \bigcup_{\tau} \mathbf{r} \cdot \big( c_{p/dt} \approx \mathbf{Y} \cdot k \big) \cdot \nabla_{\mathbf{a}d} = \mathbf{0} \big) \cup \log \bar{\kappa}_{\mathbf{gr}} = \bigcup_{\tau} \mathbf{f} \mathbf{a} \log P_g = \mathbf{f} \cdot \mathbf{f} \mathbf{b}$ 

### فصل ۱۵

۰۱ ارتفاع فامسپهر خورشید در حدود km • • ۲۰ است. پس از تماس دوم در حین کسوف خورشیدی سایه ماه این لایه را به آرامی می پوشاند. حساب کنید که طیفهای فامسپهری را چه مدت میتوان دید. (نمیتوانیم طیف را پیش از تماس دوم ببینیم چرا که نور خورشید از قرصی بسیار روشن مي[يد.)

۲. لایهبندی دما در قسمت زیرین ناحیهٔ گذار بین فامسپهر و خرمن را با فرض داشتن شار انرژی مکانیکی ^-erg cm<sup>-۲ ج</sup>^۰ و طول میرایی cm°<sup>0</sup>^t ^ × 0ر\ = \ محاسبه کنید. از  $g = g \times \mathsf{v} \times \mathsf{v}^\dagger \mathsf{cm}^\dagger$  با  $g_{\mathrm{eff}} = g$  استفاده کنید

 $F_c = \texttt{``erg cm}^{-1} \text{ s}^{-1}$ الایهبندی دما را در بخش زبرین لایهگذار با فرض شار رسانشی ثابت ۱۰۰٬۰۰۳ هـ محاسبه كنيد.

۰۴. در فامسپهر یک غول سرخ چگالی الکترونها در حدود ۰-۰۵ $n_e = n_e = n_e + n_e$ و 9- معموم الشد. اندازه چگالی در نقطهٔ صوتی این ستاره چقدر خواهد بود؟  $g_{\rm eff} = g$  باشد. اندازه چگالی اگر سرعت ^~km s^ باشد اتلاف جرم چقدر است؟ فرض کنید که غول سرح دارای جرم را $M = M_{\odot}$  و شعاع  $\mathrm{R}_{\odot}$ ۲۰۰ است.  $M = 0$ 

د. تکانهٔ منتقل $\text{d}$ شده به یون  $\text{C IV}$  براثر جذب یک فوتون با  $\text{A} \circ \text{A}$ ۱  $\lambda = \lambda$  (خطوط تشدیدی  $\text{a}$ C IV) را محاسبه کنید. تغییر سرعت این یون چقدر خواهد بود؟ فراوانی C/H در جوّ ستارهای در حدود <sup>۳– ۱</sup>۰ است. اگر تکانه یونهای C IV بین تمام یونهای داخل باد توزیع شده باشد. سرعت باد در صورتی که همهٔ C IV های یک فوتون A°۱۵۵۰ را جذب کنند. چقدر خواهد بود؟ فرض کنید همهٔ یونهای کربن یونهای C IV هستند.

۶. (الف) برای محاسبهٔ حد درخشندگی ادینگتون برای ستارهها فرض کردهایم که

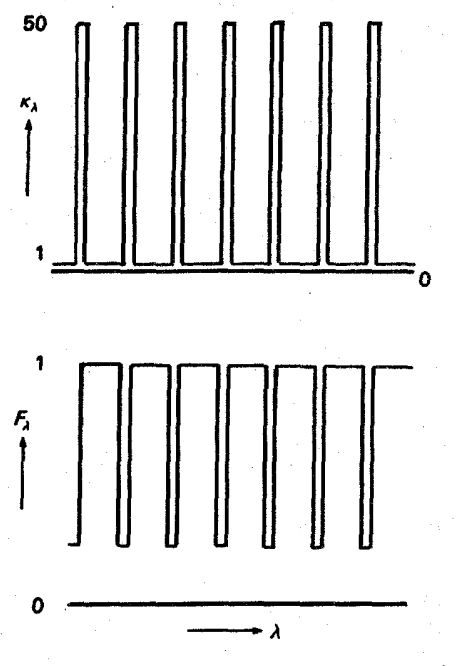

شکل ۲. (الف) وابستگی بسامدی ضریب جذب برای مدل پرچینی در فصل ۱۵، مسئله ۶. (ب) وابستگی بسامدی مفروض شار در مدل پرچینی مسئله ۶.

. در واقع تعداد زیادی خطوط جذبی وجود دارد. فرض کنید ۲۰٪.  $\sigma_\nu+\kappa_\nu\approx\sigma_\nu=\mathrm{const}$ طیف را خطوط جذبی قوی پوشانده است. برای سهولت فرض کنید که این خطوط به طور یکنواخت در طیف توزیع شده و در این خطوط ۵۰ = .kL/ $\sigma_\nu = \mathrm{const.}$ . نگاه کنید به شکل ۲ .در چنین خطهای جذبی قوی شارکاهش یافته است، فرض کنید شار در این خطوط ۲۵٪ شار پیوستار است (شکل ۲). (i) براثر این خطوط شتاب گرانشی  $g_r$  تا چه میزان افزایش خواهد یافت؟

بعد درخشندگی برای چنین ستارهای با  $M = \mathrm{M}_{\odot}$  و  $M = \mathrm{O} \cdot \mathrm{M}_{\odot}$  چه خواهد بود؟ (ii) (ب) در ستارههای ابر بزرگ ماژلانی (LMC)<sup>۱</sup> فراوانی عناصر سنگین در حدود ۵ برابر (عدد دقیق هنوز دارای خطاست) نسبت به ستارههای کهکشانی کاهش می،یابد: فرض کنید ضریب جذب خطی در مدل بالا (مدل پرچینی) بههمین میزان کم شود. ا) شتاب تابشی  $g_r$  در مقایسه با ستارههای کهکشانی چند برابر تغییر میکند؟ (ii) حد درخشندگی برای یک ستارهٔ با ۵۰M<sub>0</sub> در LMC چه خواهد بود؟

1. Large Magellanic Cloud

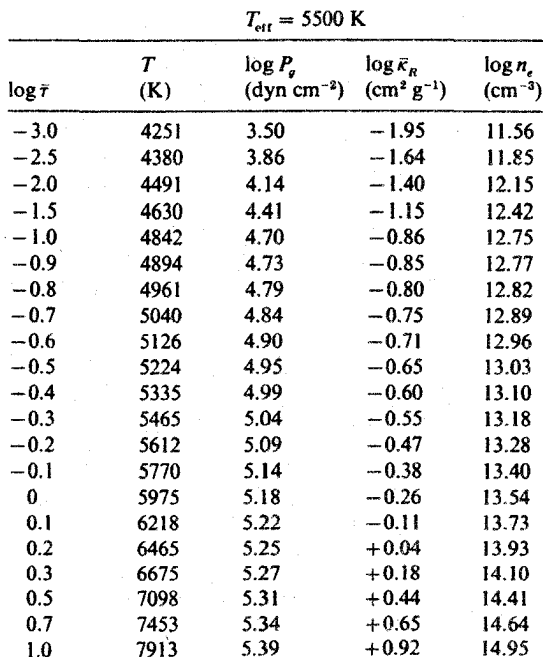

 $T_{\text{eff}} = 5500 \text{ K}$ <br> $\log g = 1.5$ ,  $\log Z/Z_{\odot} = 0$ 

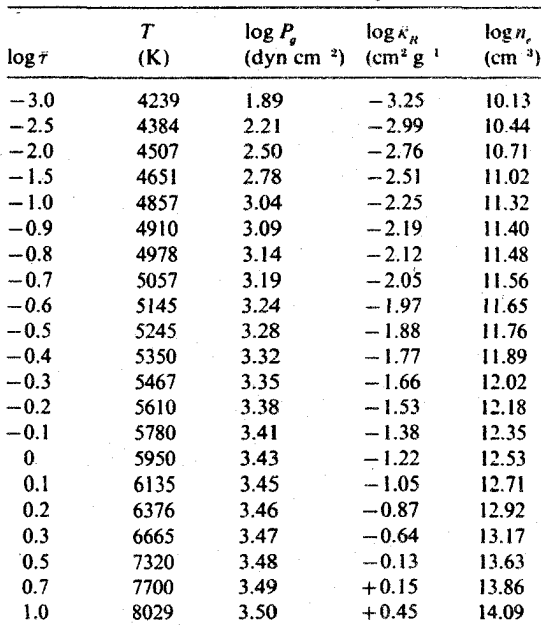

|                   | T    | $mgy - 7.3$ , $mgz/z_0$<br>$\log P_{\rm s}$ | $\log \bar{\kappa}_n$ | $\log n$    |
|-------------------|------|---------------------------------------------|-----------------------|-------------|
| $\log \bar{\tau}$ | (K)  | $(dyn cm^{-2})$                             | $(cm2 g-1)$           | $(cm^{-3})$ |
| $-3.0$            | 4447 | 4.29                                        | $-2.54$               | 11.02       |
| $-2.5$            | 4487 | 4.57                                        | $-2.33$               | 11.24       |
| $-2.0$            | 4536 | 4.85                                        | $-2.11$               | 11.48       |
| $-1.5$            | 4626 | 5.13                                        | $-1.85$               | 11.76       |
| $-1.0$            | 4827 | 5.37                                        | $-1.50$               | 12.15       |
| $-0.9$            | 4897 | 5.41                                        | $-1.40$               | 12.27       |
| $-0.8$            | 4980 | 5.45                                        | $-1.29$               | 12.40       |
| $-0.7$            | 5078 | 5.48                                        | $-1.17$               | 12.54       |
| $-0.6$            | 5200 | 5.51                                        | $-1.04$               | 12.69       |
| $-0.5$            | 5330 | 5.53                                        | $-0.90$               | 12.85       |
| $-0.4$            | 5458 | 5.55                                        | $-0.77$               | 13.03       |
| $-0.3$            | 5589 | 5.57                                        | $-0.64$               | 13.19       |
| $-0.2$            | 5717 | 5.59                                        | $-0.52$               | 13.34       |
| $-0.1$            | 5830 | 5.61                                        | $-0.40$               | 13.47       |
| $\mathbf{0}$      | 5945 | 5.62                                        | $-0.30$               | 13.60       |
| 0.1               | 6065 | 5.64                                        | $-0.21$               | 13.72       |
| 0.2               | 6183 | 5.65                                        | $-0.12$               | 13.83       |
| 0.3               | 6301 | 5.67                                        | $-0.04$               | 13.94       |
| 0.5               | 6545 | 5.69                                        | $+0.14$               | 14.16       |
| 0.7               | 6792 | 5.72                                        | $+0.31$               | 14.37       |
| 1.0               | 7180 | 5.76                                        | $+0.56$               | 14.58       |

 $T_{\text{eff}} = 5500$ <br>4.5 log  $Z/Z$ 

Ŷ.

 $T_{\text{eff}} = 10000 \text{ K}$ <br> $\log g = 4.0$ ,  $\log Z/Z_{\odot} = 0$ 

| log 7  | Т<br>(K) | $log P_n$<br>$(dyn cm^{-2})$ | $\log \kappa_R$<br>$(cm2 g-1)$ | $\log n$<br>$(cm-3)$ |
|--------|----------|------------------------------|--------------------------------|----------------------|
| $-3.0$ | 7495     | 1.54                         | $-0.38$                        | 12.68                |
| $-2.5$ | 7673     | 1.87                         | $-0.20$                        | 12.97                |
| $-2.0$ | 7875     | 2.20                         | $+0.02$                        | 13.26                |
| $-1.5$ | 8170     | 2.49                         | $+0.27$                        | 13.56                |
| $-1.0$ | 8540     | 2.74                         | $+0.59$                        | 13.87                |
| $-0.9$ | 8670     | 2.79                         | $+0.68$                        | 13.94                |
| $-0.8$ | 8810     | 2.83                         | $+0.77$                        | 14.02                |
| $-0.7$ | 8990     | 2.87                         | $+0.87$                        | 14.10                |
| $-0.6$ | 9175     | 2.90                         | $+0.95$                        | 14.18                |
| $-0.5$ | 9380     | 2.93                         | $+1.04$                        | 14.25                |
| $-0.4$ | 9600     | 2.96                         | $+1.12$                        | 14.31                |
| $-0.3$ | 9840     | 2.99                         | $+1.21$                        | 14.37                |
| $-0.2$ | 10110    | 3.03                         | $+1.28$                        | 14.43                |
| $-0.1$ | 10430    | 3.06                         | $+1.33$                        | 14.49                |
| 0      | 10790    | 3.09                         | $+1.35$                        | 14.54                |
| 0.1    | 11160    | 3.13                         | $+1.36$                        | 14.58                |
| 0.2    | 11610    | 3.17                         | $+1.34$                        | 14.61                |
| 0.3    | 12070    | 3.22                         | $+1.32$                        | 14.66                |
| 0.5    | 13250    | 3.35                         | $+1.23$                        | 14.76                |
| 0.7    | 14530    | 3.53                         | $+1.17$                        | 14.90                |
| 1.0    | 17040    | 3.87                         | $+1.12$                        | 15.18                |

۲۷۸ ییوست

| $\log \overline{\tau}$ | $\scriptstyle T$<br>(K) | $log P_a$<br>$(dyn cm^{-2})$ | $\log \overline{\kappa}_R$<br>$(cm2 g-1)$ | $\log n$<br>$\rm (cm^{-3})$ |
|------------------------|-------------------------|------------------------------|-------------------------------------------|-----------------------------|
| $-3.0$                 | 7289                    | 0.07                         | $-0.50$                                   | 11.61                       |
| $-2.5$                 | 7531                    | 0.46                         | $-0.39$                                   | 11.98                       |
| $-2.0$                 | 7791                    | 0.85                         | $-0.24$                                   | 12.34                       |
| $-1.5$                 | 8089                    | 1.20                         | $-0.04$                                   | 12.68                       |
| $-1.0$                 | 8540                    | 1.49                         | $+0.21$                                   | 12.99                       |
| $-0.9$                 | 8680                    | 1.55                         | $+0.26$                                   | 13.05                       |
| $-0.8$                 | 8820                    | 1.60                         | $+0.31$                                   | 13.11                       |
| $-0.7$                 | 8980                    | 1.65                         | $+0.36$                                   | 13.16                       |
| $-0.6$                 | 9160                    | 1.70                         | $+0.40$                                   | 13.22                       |
| $-0.5$                 | 9370                    | 1.75                         | $+0.44$                                   | 13.28                       |
| $-0.4$                 | 9590                    | 1.81                         | $+0.47$                                   | 13.33                       |
| $-0.3$                 | 9840                    | 1.86                         | $+0.49$                                   | 13.38                       |
| $-0.2$                 | 10140                   | 1.92                         | $+0.50$                                   | 13.43                       |
| $-0.1$                 | 10460                   | 1.98                         | $+0.51$                                   | 13.48                       |
| 0                      | 10810.                  | 2.05                         | $+0.51$                                   | 13.54                       |
| 0.1                    | 11180                   | 2.12                         | $+0.50$                                   | 13.60                       |
| 0.2                    | 11620                   | 2.20                         | $+0.49$                                   | 13.67                       |
| 0.3                    | 12110                   | 2.29                         | $+0.48$                                   | 13.73                       |
| 0.5                    | 13220                   | 2.48                         | $+0.45$                                   | 13.88                       |
| 0.7                    | 14540                   | 2.68                         | $+0.42$                                   | 14.05                       |
| 10                     | 17000                   | 2.99                         | $+0.41$                                   | 14.32                       |

 $T_{\text{eff}} = 10000 \text{ K}$ <br> $\log g = 2.5, \log Z/Z_{\odot} = 0$ 

 $T_{\text{eff}} = 30000 \text{ K}$ <br> $\log g = 2.5$ ,  $\log Z/Z_{\odot} = 0$ 

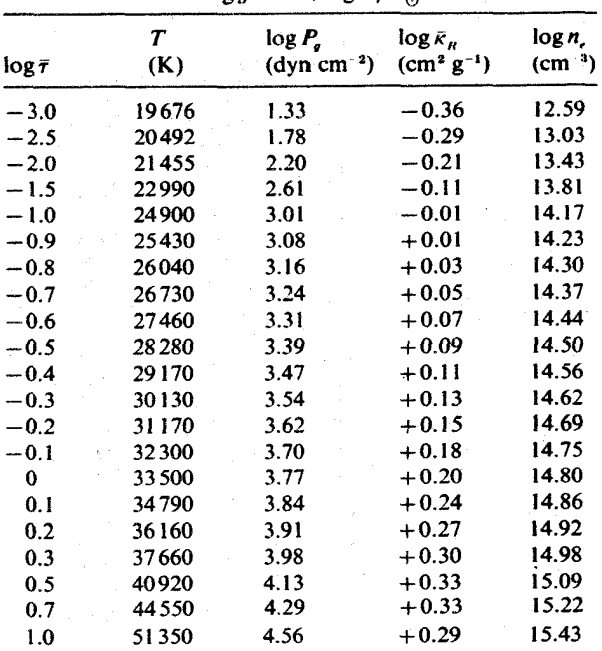

Kurucz 1979, Ap. J. Suppl., 40, 1 برونيابي شده از 1979.

مراجع

- Abell, G.O., 1982, Exploration of the Universe, Fourth Edition, CBS College Publishing. Auer, L. and D. Mihalas, 1973, Astrophysical Journal Supplement, 24, 193.
- Bhatnagar, P. L., M. Krook, D. H. Menzel, and K. N. Thomas, 1955, in Vistas of Astronomy, ed. A. Beer, Vol. 1, 296.
- Biermann, L., 1951, Zeitschrift für Astrophysik, 29, 274.
- Böhm-Vitense, E. and T. Dettmann, 1980, Astrophysical Journal, 236, 560.
- Böhm-Vitense, E., 1979, Mercury, 8, 29.
- Böhm-Vitense, E., 1986, Astrophysical Journal, 301, 297.
- Chalonge, D. and V. Kourganoff, 1946, Annales d'Astrophysique, 9, 69.
- Chapman, S., 1957, Smithsonian Contribution Astrophysics, 2, 1.
- Crawford, D. L., 1958, Astrophysical Journal, 128, 185.
- Davidson, C. R. and F. J. M. Stratton, 1927, Memoirs Royal Astronomical Society, 64, IV. Deutsch, A., 1956, Astrophysical Journal, 123, 210.
- Edlén, B., 1941, Arkiv for Matematik Astronomi och Fysik, 28, B, No. 1.
- Edlén, B., 1942, Zeitschrift für Astrophysik, 22, 30.
- Grotrian, W., 1939, Naturwissenschaften, 27, 214.
- Hartmann, L., A. K. Dupree, and J. C. Raymond, 1980, Astrophysical Journal (Letters), 236, L143.
- Hartmann, L. and K. B. McGregor, 1980, Astrophysical Journal, 242, 260.
- Hundhausen, A. J., 1972, Coronal Expansion and Solar Wind, Springer Verlag, New York, Heidelberg, Berlin.
- Inglis, D. R. and E. Teller, 1939, Astrophysical Journal, 90, 439.
- Johnson, H. L., 1965, Astrophysical Journal, 141, 940.
- Jordan, C., A. Brown, F. M. Walter, and J. L. Linsky, 1985, Monthly Notices Royal Astronomical Society London, 218, 465.
- Keenan, P. C. and R. E. Pitts, 1980, Astrophysical Journal Supplement, 42, 541.
- Kuiper, G. P., 1953, The Sun, University of Chicago Press, Chicago, Illinois.
- Lighthill, M., 1952, Proceedings Royal Society London Ser. A, 211, 564.
- Linsky, J. L. and B. M. Haisch, 1979, Astrophysical Journal (Letters), 229, L27.
- Moore, C. E., 1959, A Multiplet Table of Astrophysical Interest, NBS Technical Note No. 26, United States Department of Commerce.
- Morgan, W. W., H. A. Abt, and J. W. Tapscott, 1978, Revised MK Spectral Atlas for Stars Earlier than the Sun, Yerkes Observatory, University of Chicago and Kitt Peak National Observatory.
- Morgan, W. W., P. Keenan, and E. Kellman, 1943, An Atlas of Stellar Spectra, University of Chicago Press, Chicago, Illinois.

۲۸۰ مراجع

Parker, E. N., 1958. Astrophysical Journal, 128, 664.

Proudman, I., 1952, Proceedings Royal Society London Ser. A. 214, 119.

Rosner, R., W. H. Tucker, and G. S. Vaiana, 1978, Astrophysical Journal, 220, 643. Schmidt-Kaler, T., 1982, in Landolt-Börnstein: Numerical Data and Functional

Relationships in Science and Technology, New Series, Volume 2, Astronomy and Astrophysics, ed. K. Schaifers and H. H. Voigt, Springer Verlag, Berlin, Heidelberg, New York, p. 1.

Skumanich, A., 1972, Astrophysical Journal, 171, 565.

Stencel, R., D. J. Mullan, J. L. Linsky, G. S. Basri, and S. P. Worden, 1980. Astrophysical Journal Supplement, 44, 383.

Strömgren, B., 1963, in Basic Astronomical Data, p. 123, ed. K. Strand, Vol. III of Stars and Stellar Systems, gen. ed. G. P. Kuiper and B. M. Middlehurst. University of Chicago Press.

Unsöld, A., 1977, The New Cosmos, Springer Verlag, New York, Heidelberg, Berlin. Vidal, C., J. Cooper, and E. Smith, 1973, Astrophysical Journal Supplement, 25, 37. Wildt, R., 1939, Astrophysical Journal, 90, 611.

Zirin, H., 1966, The Solar Atmosphere, Blaisdell Publishing, Waltham, Massachusetts.

کتابهای دیگری که به حوّهای ستارهای می بردازند

- Aller, L., 1963, The Atmospheres of the Sun and the Stars, Second Edition, Ronald Press Company, New York.
- Chandrasekhar, S., 1950, Radiative Transfer, First Edition, Oxford University Press: 1960, Second Edition, Dover Publications, Inc., New York.

Gibson, E. G., 1972, NASA Spec. Publ. SP-303.

- Gingerich, O., editor, 1969. Theory and Observations of Normal Stellar Atmospheres, MIT Press, Cambridge, MA.
- Gray, D., 1976, Observations and Analysis of Stellar Photospheres, John Wiley and Sons, Inc., New York.

Greenstein, J., editor, 1960, Stellar Atmosphere, Vol. VI of Stars and Stellar Systems, gen. ed. G. P. Kuiper and B. M. Middlehurst, University of Chicago Press, Chicago, Illinois.

Jefferies, J. T., 1968, Spectral Line Formation, Blaisdell Publications, Waltham, MA.

Kourganoff, V., 1952, Basic Methods in Transfer Problems, First Edition, Oxford University Press; 1963, Second Edition, Dover Publications, Inc., New York.

Mihalas, D., 1978, Stellar Atmospheres, Second Edition, Freeman and Company, San Francisco.

Novotny, E., 1973, Introduction to Stellar Atmospheres and Interiors, Oxford University Press, New York.

Swihart, T. L., 1981, Radiative Transfer and Stellar Atmospheres, Pachart Publishing House, Tucson.

Swihart, T., 1968, Astrophysics and Stellar Astronomy, John Wiley and Sons, Inc., New York.

Swihart, T., 1971, Basic Physics of Stellar Atmospheres, Pachart Publishing House, Tucson.

- Unsöld, A., and Baschek, B., 1982, The New Cosmos, Springer Verlag, Heidelberg, Berlin, New York.
- Unsöld, A., 1955, Physik der Sternatmosphären, Springer Verlag, Berlin, Göttingen, Heidelberg.

ابرغولها ١٩ ابر میان ستارهای ۴۱ اتلاف ~ انرژی بر اثر تابش (لایه گذار) ۲۳۴، ۲۳۵ ~ جرم خورشیدی ۲۴۶ ~ جرم ستارههای خنک درخشان ۲۴۸ ~ جرم ستارههای داغ ۲۴۸، ۲۴۹ احتمالهاى گذار اينشتين ١٨۶ ارتفاع  $\overline{111}$  and  $\sim$  $\sim$  مقیاس ۱۱۹ ۳۵ مؤثر جو ستارهای ۱۳۵ اصل یاؤلی ۸۲ اعداد اشغال ۸۷ افتوخیزهای دمای همرفتی ۲۱۵، ۲۱۷ امواج مغناطوهيدروديناميكي ٢٣٣، ٢٣٤ انتقال انرژی همرفتی ۲۱۱ ~ جرم همرفتی ۲۱۲

~ گرمای رسانشی ۲۳۶

انتقال تابشي ~ در جوّ ستارهای ۴۸  $FA$  ۳۶ معادلة  $R \sim$ مورد آزمایشگاهه به ۳۸ اندازهگیری دما به طورکلی ۳۲

نأد

نمايه

 $\mathsf{Y} \mathsf{Y} \sim \mathsf{P}$ انواع ~ ستارههای خنک درخشان ۲۴۷، ۲۴۸ ~ ستارههای داغ ۲۴۸ نظرية ~ ٢٥٢ باز توزیع شار ۱۱۵ بستگی خط هیدروژن به فراوانی ۱۸۱ يراكندگى ~ تامسون روى الكترونها ٢٨.  $\sim$  توسط اتمها ۹۵  $\sim$ ~ توسط الكترونها ٩٨ ريلى ۹۵  $\sim$ پرتوهای X خورشیدی ۲۱۹، ۲۲۰ یس گرمایش ۱۱۵
~ تابشہ, ۶۷ تعریف ~ ۶۹، ۷۰ ~ ترمودینامیکی ۲۴ ۔<br>~ موضعی ۲۷ تعریف ~ رسانشہ, ۶۹ تعریف ~گرمایی ۶۹. ۷۰ تعريف ~ همرفتي V∘ V ~ هیدروستاتیک ۱۱۷ تعريف ~ انرژی برانگیختگی ۸۱ ~ انرژی یونش ۸۱ ~ جۆ خاكسترى 50\_۵۷ ~ حالت ايتيكي كلفت ۴۰ ۳۹ حالت ایتیکی نازک ۳۹ ~ درخشندگی ۱۷ ~ ستارههای نوع اولیه و نهایی ۲۳  $\tau$ ۳۳، ۳۳ شدت عمق ایتیکی ۱۲  $\sim$ ~ و تعیین دمای یونش ۱۷۷ ~ و شناسایی دمای برانگیختگی ۱۷۵ تعیین دمای جنبشی ۱۷۸ تغییرات مرکز تا لبهٔ خورشید ۵۳، ۶۲ توزيع انرژى ~ خاكسترى ٥٧ ~ خورشید ۹ ~ غیرخاکستری ۱۰۲ تۈزيع سرعت ماكسولى ١٣٨ نابت میرای<sub>می</sub> ۱۳۸ جذب ~ پرتو X میازستارهای ۲۶۱

پهنای دویلری ۱۳۹، ۱۴۰ تعیین ~ ۱۷۵ یهنای معادل ۱۴۸ یهنشدگی برخوردی ۱۵۷ يھنشدگي خط اثر اشتارک در ~ ۱۵۷ نہ درشتتلاطمہ ۱۴۴ ~ دورانۍ ۱۴۵ ~ ریزنلاطمی ۱۲۴ ~ عمق ایتیکی ۱۴۹ يبوستار ~ بالمبر ٩٢ ~ ياشن ٩١

۲۸۲ آشنایی با اخترفیزیک ستارهای

تابع ∽ پارش ۸۸ ~ جشمه NLTE ۱۹۱ بستگی عمق به ~ ۶۲ تعریف ~ ۳۶ ~ جسم سياء ٣۶ ~ جۆ خاكسترى ٧٣ ~ حساسيت صافى، UBV ١١ وزن راسلند ۱۱۲  $\sim$ تحليل طيفي ١۶١ تحلیل منحنی رشد ۱۶۹ تشكيل خط ١٣۴ تصحیح تابش سنجی ۱۸ تصحیح خاموشی ۱۴ تعادل ~ انرژی در فامسیهر ۲۳۷ ~ انرژی در لایههای گذار ۲۳۷

,نگ ~ ابرغولها ١٥ ~ اشترومگرن ۱۶۵ ~ رشتهٔ اصلی ستارهها ۱۵ ~ جسم سياه، UBV ١٥  $\sim$  ستارهای، UBV ۹ ستارگان استاندارد ۶ سرعتهای باد ستارهای ۲۵۸ سرعتهای همرفتی ۲۱۵، ۲۱۶ سرمایش سطحی ۱۱۵ سمتالرأس ١٢ شار ∽ تابشی ۵۸ تعریف ~ ۵۴ ~ و طيف ستارهاي ۶۰  $\Delta$ ۶ سطحی ۱۷، ۵۴، ۵۶ ~ ظاهري ٧ شتاب گرانشی ۱۱۸ ~ مَوَتَر ١٢٩ شدت سطحی ۵۰ شرایط تعادل ترمودینامیکی موضعی ۱۹۳٬۱۹۳ تعریف ~ ٣٧ شعاع زاویهای ۱۷ ِ شناسایی خط ۱۶۹ ضريب جذب ١٢  $119 \sim$ ابعاد ~ خطی ۱۳۹، ۱۳۹ ~ خورشید ۶۵ ~ فلزات ۹۴ ~ میانگین راسلند ۱۱۲

~ خط و رنگهای Ve N + 0 + ~ ييوسته ٨٣ جسم سياه تعزیف ~ ٢۴ توزیع شدت برای ~ ۲۷، ۲۸ چشمهٔ نور استاندارد ۲۵ چگالی تابش ۶۰ چندتایی ۱۶۹ حد ادینگتون ۲۶۱ خاموشي جوّ زمين ١٠ خرمن خورشیدی ۴۲، ۲۱۹، ۲۱۹ خطوط ~ بالمر ١۶٢، ١۶٣ ۳۸ جذبی ۳۸ ۳۱ طیفی ۲۱ م فلزی (بستگی به فراوانبی) ۱۸۱ ۳۷ گسیلی ۲۷ دستهبندی طیفی ۲۱ دما(ی) ۳۲ جنبشی ۳۲ م خرمنی ۲۵۹  $\sim$ ۳۱، مؤثر ۲۸، ۳۱ ۷۲ نظری در جوّ خاکستری ۷۲ بہ وین ™ رابطة ادينگتون\_باربير ٥۶ رابطة سطح مقطع برخوردى ١٩٢ رشته طیفی ۲۲، ۲۳

۲۸۴ آشنایی با اخترفیزیک ستارهای

∽ گا; ۱۱۹ قانون ~ استفان بولتزمن ٢۶ سہ جابهجایے, وین ۲۷ ~ کیرشهوف ۳۷ قدر ~ تابشسنجي ١٧ ~ ظاهر ٧ ~ مطلق ١۶ قدرت نوسانگر ۱۳۷ قرص خورشید ۵۳ کسوف خورشیدی ۲۱۹ كوتولهها ٢٠ ~ ي سفيد ٢٠

~ تابشہ, ۱۲۹، ۱۳۰  $\sim$  تلاطمہ ۱۲۶

گرادیان دمای تابشی ۲۰۴. ۲۰۵ گرادیان دمای تعادل تابشی ۲۰۶ گرمای حاصل از امواج آکوستیکی ۲۳۲ گرمای ویژه ۲۰۶ گرمایش ژول ۲۳۳، ۲۳۴ گسیل القایی ۱۸۹ گسیلمندی ۳۶

لايەبندى دما ٢۴۴ ~ ي ناشي از خاكستري نبودن جوّ ١١۴ ۲۱۸ ی همرفتی ۲۱۸ لايەبندى فشار ١١٧ لایەھای گذار ~ خورشیدی ۲۲۶

AY H  $\sim$  $55 H^- \sim$  $\lambda$ ۶ He<sup>+</sup> ~ ضرب گاونت ۸۴ طول ~ مخلوط شدن (در نظریهٔ همرفتی) ۲۱۵  $\sim$  مسر (همرفت) ٢١٥ ~ میرایی (شار مکانیکی) ۲۳۳ طیف سحابی سیارهای ۴۲ طیفهای ستارهای ۲۱ عدد كوانتومي اصلي ٨١ عمق خط ایتیکی نازک ۱۳۴ غولها ١٩ ंडे فاصلة ستارهها ١٧ فاصلة سمت الرأس ١٢ فامسيهر ~ خورشیدی ۴۶، ۲۲۳ ستارهای ۲۲۶  $\sim$ نظرية ~ ٢٣١ ~ و دوران ستارهها ۲۳۰ ~ و سن ستارهها ٢٣٠ فراواني مشاهدهشدة عناصر ١٨٣ فرمول ~ اینگلیس وتلر ۱۶۰ ~ بولتزمن ۸۷ ۔ یلانک ۲۷ فشار ~ الكترون ٨٨. ١٢۴ تعیین ~ ۱۶۲. ۱۸۰

نقطة صوتي (باد ستارهاي) ٢۶٠، ٢۶١ نماية خط  $\Gamma$ ی دجاحه ۲۵۰ $\rm P \sim$ ~ دوبلر ۱۳۸  $\sqrt{75}$ لورنتسے ۱۳۶  $\gamma$ میرایی ۱۳۶، ۱۳۷ نماية فوگت ١۴٠ نمودار رنگ قدر ۲۰ نورسنجي اشترومگرن رنگهای ~ ۱۶۵ شاخص فلزی در ~ ۱۶۸  $NPV \sim HB$  نناخص H $\beta$ نيروى بالابر ٢١۴ وزن آماری ۸۲ وگا توزیع انرژی ~ ۱۰ دمای مؤثر ~ ٣١ رنگهای ~ ۹ همرفت ٢٥٥  $\sim$  مرکزی ۲۰۵

~ ستارهای ۲۲۶، ۲۳۰ نظرية ~ ٢٣٣ ليزر ١٨٩ ماهوارة بين المللي كاوشكر فرابنفش (IUE) ٢٢۶ مدل اتمی بور ۸۲، ۸۲ مرزهای بالایی منطقهٔ همرفت ۲۱۶، ۲۱۶ معادلة ساها ٨٨ معادلهٔ هیدروستاتیک ۱۱۸ معیار ناپایداری همرفتی ۲۰۲ ۱۸

ناپايدارى ھىرفتى افزایش گرمای ویژهٔ در ~ ۲۰۶  $\mathbf{Y} \cdot \mathbf{P} \sim \mathbf{A} \times \mathbf{R}$ افزایش  $\kappa$ ناپیوستگی بالمر ۱۰۳ بستگی ~ به دما و چگالی ۱۶۲،۱۰۴،۱۰۴ نظریهٔ آماری (اثر اشتارک) ۱۵۷